# ЎЗБЕКИСТОН РЕСПУБЛИКАСИ ОЛИЙ ВА ЎРТА МАХСУС ТАЪЛИМ ВАЗИРЛИГИ

# **АХБОРОТ ТЕХНОЛОГИЯЛАРИ**

**Ўқув қўлланма**

Тошкент-2008

Ушбу ўқув қўлланма гуманитар ва ижтимоий-иқтисодий магистратура мутахассислик талабалари учун мўлжалланган бўлиб, бугунги куннинг долзарб технологиялардан ва фанлардан бири «Ахборот технологиялари» фанининг мазмунини очиб беришга қаратилган. Қўлланмада талабалар ўзлаштириши ва мутақил ўзлаштириши лозим бўлган билимлар билан тўлдирилган ва ўз-ўзини назорат қилиш мақсадида топшириқ саволлари келтирилган.

Тузувчилар:

физика-математика фанлари доктори, профессор М.Арипов, иқтисод фанлари доктори, профессор Б.Бегалов, физика-математика фанлари номзоди, доцент У.Ш.Бегимкулов, педагогика фанлари номзоди, доцент в.б. Мамаражабов М.Э.

Тақризчилар: Низомий номидаги ТДПУ «Информатика ва ТАТ» кафедраси профессори, техника фанлари доктори , профессор У.Юлдашев

Тошкент тû=имачилик ва енгил саноати институти «Информатика» кафедраси мудири, физика-математика фанлари номзоди, доцент М.Атамирзаев

# © ТДПУ

# К И Р И Ш

Таълим тизимида ахборот технологияларини қўллаш бўйича бир қатор амалий ишларни оширишда Ўзбекистон Республикасининг «Ахборотлаштириш тўғрисида» Қонуни, «Электрон тижорат тўғрисида» Қонуни, «Компьютерлаштиришни янада ривожлантириш ва ахборот-коммуникация технологияларини жорий этиш чора-тадбирлари тўғрисида» Ўзбекистон Республикаси Вазирлар Маҳкамасининг қарори, «Компьютерлаштиришни янада ривожлантириш ва ахборот-коммуникация технологияларини жорий этиш тўғрисида» Ўзбекистон Республикаси Президенти Фармонлари, «Ўзбекстон Республикасининг жамоат таълим ахборот тармоғи ZiyоNET ни ташкил этиш тўғрисида»ги Ўзбекистон Республикаси Президентининг қарорлари асос қилиниб олинмоқда.

Ушбу келтирилган қонун, қарор ва фармонларда Президентимиз такидлаганидек «...мактаблар, касб-ҳунар коллежлари, академик лицейлар ва олий ўқув юртларининг таълим жараёнига замонавий компьютер ва ахборот технологияларини эгаллашга ҳамда уларни фаол қўлланишга асосланган илғор таълим тизимларини киритиш» вазифалари белгилаб қўйилган.

Шунинг учун ҳам ҳар бир мутахассис ўз касбий соҳаларида замонавий ахборот технологияларидан фойдаланиш муҳим аҳамият касб этади.

Ушбу ўқув қўлланма такомиллаштирилган дастур асосида яратилган бўлиб, унинг мазмунида анъанавий мавзулар билан бир қаторда янги мавзулар ҳам ўз аксини топган. Жумладан, жамиятни ахборотлаштириш, ахборот тизимлари ва уларнинг турлари, дастурий таъминот ва объектга мўлжалланган технологиялар, ахборот технологияларининг замонавий воситалари, Операцион системалар, компьютер тўрлари, компьютер графикаси ва дизайн, Web саҳифалар яратишга мўлжалланган технологиялар, маълумотлар ва билимлар омбори, масофавий ўқитиш асослари, ахборот хавфсизлиги, амалий пакетлар, нашриёт тизимлари, таржимон ва конвертор дастурлари, Ахборот технологияларидан фойдаланиш самарадорлиги каби мавзулар бўйича билимлар ва мутақил ўқишлари учун етарли назарий маълумотларни ўз ичга олган.

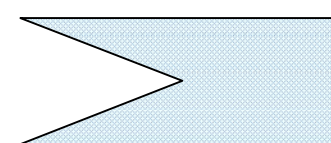

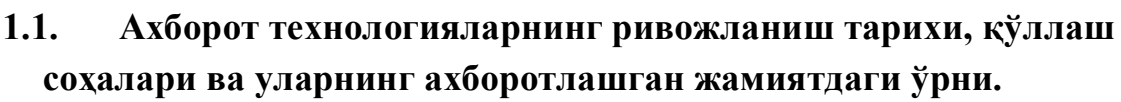

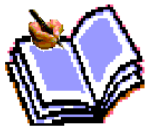

Асрлар давомида инсоннинг фаолияти табиатдаги ўсимликлар, ҳайвонлар, қуёш энергияси каби тайёр махсулотларини ўзлаштириш билан боғлиқ бўлиб келган. Лекин вақт ўтиши билан

инсон фақат тайёр махсулотларни олишни ўрганибгина қолмасдан, табиатга таъсир қилишни ҳам ўрганиб олди. Инсонлар ерга ишлов бера бошладилар, турли ҳайвонларни қўлга ўргатиб, кўпайтира бошладилар, завод ва фабрикалар, гидроэлектростанциялар, темир йўллар ва космик трассалар қура бошладилар. Бунинг натижасида бир пайтлар ўрмонлар ва денгизлар билан қопланган она заминимиз бўлган ерда янгиланишлар пайдо бўлди. Унинг номини академик В.И.Вернадский *ноосфера* деб атади.

Ноосферани яратиш билан биргаликда инсон материя турлари ва хоссаларидан фойдаланди. Лекин бу жараённинг турли босқичларида материянинг ҳар бир категорияси бир ҳилда ўзлаштирилмади. Бошлангич пайтда *моддани* ўзлаштиришга эътибор кўпроқ қаратилган бўлса, кейинчалик *энергияни* ўзлаштиришга ва ниҳоят, *ахборотни* ўзлаштиришга имтиёз берилди.

Фанда, яъни табиатни ўрганиш ,у тўғрисидаги билимларни тўплаш ва ўрганишда шундай даврлар борлиги маълумки, улар материянинг маълум бир турини ривожланиши билан боғлиқдир. Шу сабабли ноосферанинг учта ташкил этувчиларини ажратиб кўрсатиш мумкин бўлади.Булар:

- *техносфера,*
- *эргосфера,*
- *инфосфера.*

 Техносферанинг пайдо бўлиши моддани ўрганиш билан, эргосферани пайдо бўлиши энергияни ўрганиш билан боғлиқ бўлса, инфосферанинг пайдо бўлиши эса ахборотни ўрганиш билан боғлиқдир.

Техносфера ва эргосферани ўрганиш химия, физика, математика ва бошқа фанлар орқали амалга оширилади.

Инсониятнинг табиатни ўзлаштиришдаги тажриба ва билимларини тўплаши ахборотни ўзлаштириш билан биргаликда кечади. Айнан мана шу жараён инфосферанинг пайдо бўлишига олиб келди. Демак инфосферанинг пайдо бўлиши ахборотни ўрганиш билан боғлиқ экан.

Ахборот лотинча informatio сўзидан олинган бўлиб, тушунтириш, бирор нарсани баён қилиш ёки бирор нарса ёки ходиса ҳақида маълумот маъносини англатади.

Инсон яшайдиган дунё турли моддий ва номоддий объектлар, шунингдек

улар ўртасидаги ўзаро алоқа ва ўзаро таъсирлардан, яъни жараёнлардан ташкил топган. Сезиш аъзолари, турли асбоблар ва хоказолар ёрдамида қайд этиладиган ташқи дунё далиллари *маълумотлар* деб аталади. Маълумотлар аниқ вазифаларни ҳал этишда зарур ва фойдали деб топилса- *ахборотга* айланади. Демак маълумотларга у ёки бу сабабларга кўра фойдаланилмаётган ёки техник воситаларда қайта ишланилаётган, сақланаётган, узатилаётган белгилар ёки ёзиб олинган кузатувлар сифатида қараш мумкин. Агар бу маълумотлардан бирор нарса тўғрисидаги мавҳумликни камайтириш учун фойдаланиш имконияти туғилса, маълумотлар ахборотга айланади. Демак амалиётда фойдали деб топилган, яъни фойдаланувчининг билимларини оширган маълумотларнигина ахборот деб атаса бўлади.

 Масалан, қоғозга телефон рақамларини маълум тартибда ёзиб, бировга кўрсатсангиз, у буни бирор ахборот бермайдиган маълумот сифатида қабул қилади. Бироқ ана шу ҳар бир телефон рақами қаршисига муайян корхона ёки ташкилот номи, унинг фаолият тури ёзиб қўйилса, аввалги маълумот ахборотга айланади.

Маълум вазифаларни ҳал этиш натижасида янги маълумотлар-билимлар, яъни тизимлаштирилган ҳаққоний ёки синовдан ўтган ҳабарлар пайдо бўлади. Улар қонунлар, назариялар ҳамда тассавур ва қарашларнинг бошқа жамлиги сифатида умумлашган бўлган. Кейинчалик бу билимлар ўзга вазифаларни ҳал этиш ёки олдингисини аниқлаштириш учун зарур бўлган маълумотлар таркибига киради.

Инсон ўз хаётида туғилган кунидан (таъбир жоиз бўлса, хатто она қорнида дастлабки пайдо бўлган кунидан) бошлаб доимо маълумотлар билан иш кўради. Уларни ўзининг сезги аъзолари орқали қабул қилади.

Кундалик турмушимизда биз ахборот деганда атроф муҳитдан, (табиатдан ёки жамиятдан) сезги аъзоларимиз орқали қабул қилиб, англаб оладиган ҳар қандай маълумотни тушунамиз. Табиатни кузата туриб, инсонлар билан мулоқотда бўлиб, китоб ва газеталар ўқиб, телевизион кўрсатувлар кўриб биз ахборот оламиз. Математик-олим ахборотни янада кенгроқ тушунади. У ахборот қаторига фикр юритиш орқали хулоса чиқариш натижасида ҳосил бўлган билимларни ҳам киритади. Бошқа соҳа ходимлари ҳам ахборотни ўзларича талқин этадилар. Шундай қилиб, турли соҳаларда ахборот турлича тушинилар экан. Лекин ахборотларнинг умумий томонлари ҳам борки, у ҳам бўлса бешта муҳим ҳоссага эга бўлишлигидир. Булар ахборотни **яратиш, қабул қилиш, сақлаш, ишлов бериш** ва **узатиш** хоссаларидир.

Ахборотдан фойдаланиш имконияти ва самарадорлиги унинг репрезентативлиги, мазмундорлиги, етарлилиги, актуаллиги, ўз вақтидалиги, аниқлиги, ишонарлилиги, барқарорлиги каби асосий истеъмол сифат кўрсаткичлари билан боғлиқдир.

*а) ахборотнинг репрезентативлиги –* объект хусусиятини адекват ифода

этиш мақсадларида уни тўғри танлаш ва шакллантириш билан боғлиқдир.

*б) ахборотнинг мазмундорлиги –* семантик(мазмуний) ҳажмини ифода этади.

*в) ахборотнинг етарлилиги* (тўлалиги) - қарор қабул қилиш учун минимал, лекин етарли таркибга (кўрсаткичлар жамламасига) эга эканлигини билдиради. Тўғри қарор қабул қилиш учун тўлиқ бўлмаган, яъни етарли бўлмаган, худди шунингдек ортиқча бўлган ахборот ҳам фойдаланувчининг қабул қилган қарорлари самарадорлигини камайтиради.

*г) ахборотнинг актуаллиги –* ахборотдан фойдаланиш вақтида унинг бошқариш учун қимматлилиги сақланиб қолиши билан белгиланади ва унинг хусусиятлари ўзгариши динамикаси ҳамда ушбу ахборот пайдо бўлган вақтдан буён ўтган вақт оралиғига боғлиқ бўлади.

*д) ахборотнинг ўз вақтидалиги –* унинг аввалдан белгилаб қўйилган вазифани ҳал этиш вақти билан келишилган вақтдан кечикмасдан олинганлигини билдиради.

*е) ахборотнинг аниқлиги –*олинаётган ахборотнинг объект, жараён, ҳодиса ва ҳоказоларнинг реал ҳолатига яқинлиги даражаси билан белгиланади.

*ж) ахборотнинг ишонарлилиги –* ахборотнинг реал мавжуд объектларни зарур аниқлик билан ифода этиш хусусияти билан белгиланади.

*з) ахборотнинг барқарорлиги –* ахборотнинг асос қилиб олинган маълумотлар аниқлигини бузмасдан ўзгаришларга таъсир қилишга қодирлигини акс эттиради.

Ахборотга ишлов бериш технологиялари бугунги кунда ҳаётимизнинг ҳамма соҳаларини қамраб олган. Информатиканинг асосий ресурси – *ахборотдир.*

Азалдан ахборот деганда атроф – муҳит объектлари ва ҳодисалари, уларнинг ўлчамлари, хусусиятлари ва ҳолатлари тўғрисидаги маълумотлар тушунилади. Кенг маънода ахборот- инсонлар ўртасида маълумотлар айирбошлаш, одамлар ва сунъий қурилмалар ўртасида сигналлар айирбошлашни ифода этадиган умуммиллий тушунчадир.

Маълумки жамият ривожлангани сари иқтисодиёт, фан, техника, технология, маданият, санъат, тиббиёт кабиларнинг турли масалалари ҳақидаги мавжуд маълумотлар, ахборот захираларидан фойдаланишни ташкил этиш интеллектуал ва иқтисодий ҳаётга тобора кўпроқ таъсир кўрсатади. Демак ахборий жараёнларни кўп қиррали жараён эканлиги аён бўлмоқда.

# **1.2. Ахборотлаштиришнинг концептуал асослари, дастурий шакллари ва илмий-методик асослари.**

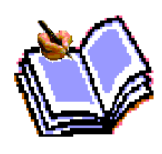

Замонавий жамиятда инсоннинг ишлаб чиқариш фаолияти умумлашган ишлаб чиқариш(УИЧ) доирасида кечмоқда. УИЧ бирбири билан узвий боғлиқ физик(моддий) ҳамда ахборий-мантиқий қисмлардан иборат. Ишлаб чиқаришнинг ахборий-мантиқий қисмига

куч берган мамлакатлар юқори иш унумдорлиги ва замонавий, харидоргир махсулотлар ишлаб чиқаришга эришганликлари маълум. Ахборий-мантиқий ишлаб чиқариш(АМИЧ)нинг ресурслари асосини ахборот, меҳнат воситаларини эса ҳисоблаш техникаси, унинг дастурий таъминоти, ахборот технологиялари ва бошқалар ташкил қилади. Меҳнат воситалари ҳамда ақлий меҳнатни сарф қилувчи,тажриба ва билимга эга инсонлар АМИЧнинг ишлаб чиқариш кучларини ташкил қилади.АМИЧнинг махсулоти абстракт объект(ахборот, модел) истъемол предмети сифатида намоён бўлмоқда.

Ишлаб чиқариш доирасидаги XX асрда юз берган ўзгаришлар АМИЧнинг пайдо бўлиши ва унинг аҳамиятини ошиб бориши билан боғлиқдир. Бинобарин, УИЧнинг умуман унумдорлигининг ошиши автоматлаштириш, шу жумладан, АМИЧни автоматлаштириш билан боғлиқ деб қаралиши зарур. Шу боиз меҳнат унумдорлиги кўп жиҳатдан информатикага боғлиқдир.

Ҳисоблаш техникаси ва алоқа воситаларининг кенг ривожланиши ахборотни илгари хаёлга ҳам келтириб бўлмайдиган ҳажм ва тезкорликда йиғиш, сақлаш, қайта ишлаш ва узатиш, яъни автоматлаштирилган ҳолда ишлов бериш имкониятини яратиб берди. Ахборот технологиялари туфайли инсоннинг фаолияти, унинг кундалик мулоқот соҳаси дунё цивилизацияси ишлаб чиққан тажриба, билимлар ва маънавий қадриятларни жалб этиш ҳисобига чиндан ҳам беҳад кенгаймоқда.Бу эса ўз новбатида жамиятни юқори даражада ахборотлашган бўлишини талаб этади.

Ахборотлашган жамият ҳақида олимлар турлича фикр юритадилар. Масалан Япон олимларининг ҳисоблашича, ахборотлашган жамиятда компьютерлаштириш жараёни одамларга ишончли ахборот манбаидан фойдаланиш, ишлаб чиқариш ва ижтимоий соҳаларда ахборотни қайта ишлашни автоматлаштиришнинг юқори даражасини таъминлашга имкон беради. Жамиятни ривожлантиришда эса ҳаракатлантирувчи куч моддий маҳсулот эмас, балки ахборот ишлаб чиқариш бўлмоғи лозим.

Ахборотлашган жамиятда нафақат ишлаб чиқариш, балки бутун турмуш тарзи, қадриятлар тизими ҳам ўзгаради. Барча ҳаракатлар товарларни ишлаб чиқариш ва истеъмол этишга йўналтирилган саноат жамиятига нисбатан ахборотлашган жамиятида интеллект, билимлар ишлаб чиқарилади ва истеъмол этиладики, бу ҳол ақлий меҳнат улушининг ошишига олиб келади. Инсондан ижодиётга қобилият талаб этилади, билимларга эхтиёж ошади.

Ахборотлашган жамиятининг моддий ва технологик негизини компьютер техникаси ва компьютер тармоқлари, ахборот технологиялари, телекоммуникация алоқалари асосидаги турли хил тизимлар ташкил этади.

*Ахборотлашган жамият* **–** жамиятнинг кўпчилик аъзолари ахборот, айниқса унинг олий шакли бўлмиш билимларни ишлаб чиқариш, сақлаш, қайта ишлаш ва амалга ошириш билан банд бўлган жамиятдир.

Ахборотлашган жамиятга ўтишда компьютер ва телекоммуникация ахборот технологиялари негизида янги ахборотни қайта ишлаш саноати юзага келади.

Ҳозирги пайтда шу нарса равшан бўлиб қолмоқдаки, у ёки бу мамлакат ХХI асрда муносиб ўрин эгаллаши ва бошқа мамлакатлар билан иқтисодий мусобақада тенг қатнашиши учун, ўз иқтисодий тузилиши, устиворликлари, бойликлари, институтларини қайта қуриш ва саноатини ахборот тизимлари талабларига мослаштириши керак.

Бизнинг Республикамиз ҳам мустақиллик туфайли ахборотлашган жамият томон кириб бормоқда. Бу масала Президентимиз ва хукуматимизнинг диққат марказида биринчи масаллалар қаторида турибди.

Кибернетика ва информатика соҳасида илмий-тадқиқот ишларини олиб бориш ва халқ хўжалигига жорий этиш мақсадида 1956 йилда академик М.Т. Ўрозбоев ташаббуси билан Ўзбекистон Фанлар Академияси таркибида, В.И. Романовский номли Математика институти қошида Ҳисоблаш техникаси бўлими очилди. 1966 йилда Марказий Осиё минтақасида Ўзбекистон Республикаси Фанлар Академияси таркибида ҳисоблаш маркази бўлган Кибернетика институти, 1978 йилда эса унинг асосида Кибернетика илмий-ишлаб чиқариш бирлашмаси ташкил этилди.

Давлат томонидан тартибга солишнинг муҳимлиги ва республикада ахборотлаштириш жараёнини тезлаштириш заруриятини ҳисобга олиб, Ўзбекистон Республикаси Вазирлар Маҳкамасининг 1992 йил 8 декабрь қарори билан Фан ва техника бўйича Давлат Қўмитаси (ФТДҚ) қошида Ахборотлаштириш бўйича бош бошқарма (Бошахбор) тузилди.

Мазкур қарорда белгилаб берилган асосий вазифа ва фаолият йўналишлари доирасида Ўз ФТДҚ ташаббуси билан ахборотлаштириш жараёнини ривожлантиришга йўналтирилган бир қатор қонунлар қабул қилинди. Ахборотлаштириш ҳақида (1993 йил, май), ЭҲМ ва маълумотлар базаси учун дастурларни ҳуқуқий муҳофазалаш ҳақида (1994 йил, май) қонунлар шулар жумласидандир.

ЎзР ФТДҚ Ахборотлаштириш ҳақида Қонуннинг қоидаларини бажара бориб, 1994 йил декабрида Вазирлар Маҳкамаси Ўзбекистон Республикасини ахборотлаштириш концепциясини маъқуллади. Ушбу концепциянинг асосий мақсад ва унда қуйилган масалалар қўйидагилардан иборатдир:

миллий ахборот-ҳисоблаш тўрини яратиш;

 ахборотларга товар сифатида ёндашишнинг иқтисодий, ҳуқуқий ва меъёрий ҳужжатларини юритиш;

ахборотларни қайта ишлашнинг жаҳон стандартларига риоя қилиш;

информатика индустриясини мужассамлаштириш ва ривожлантириш;

 ахборотлар технологияси соҳасидаги фундаментал тадқиқотларни рағбатлантириш ва қўллаб-қувватлаш;

 информатика воситалари фойдаланувчиларини тайёрлаш тизимини мувофиқлаштириш.

Концепциянинг асосий қоидалари ҳисобга олинган «Ўзбекистон Республикасининг ахборотлаштириш дастури» ишлаб чиқилди. У уч мақсадли дастурни ўз ичига олади:

а) миллий ахборот-ҳисоблаш тармоғи;

б) ЭҲМни математик ва дастурий таъминлаш;

в) шахсий компьютер.

Мазкур дастурда вазирлик ва махкама ахборот тармоқлари, Миллий ахборот ҳисоблаш тармоғини яратиш, компьютер ва ҳисоблаш техникаси воситаларини ишлаб чиқаришни ташкил этиш, янги ахборот технологиялари соҳасида кадрлар тайёрлашни такомиллаштириш, ҳужжатлаштиришнинг меъёрий – услубий ва ҳуқуқий тизимини яратиш ва бошқалар жой олган.

Ўзбекистон ахборот технологияларини тадбиқ этиш ва ривожлантириш учун талай интеллектуал имконият ва ахборот заҳираларига эга. Фанлар академияси, олий ва ўрта махсус ўқув юртлари, ишлаб чиқариш ва фирмаларда компьютер техникаси, алоқа, дастурий ва ахборот таъминоти, ахборот тизимлар бўйича малакали ходимлар ишламоқда.

Ҳалқ хўжалигининг ушбу йўналишида Ўзбекистон Республикаси ҳам юқорида белгилаб берилган тамойилларни амалга оширар экан, ахборотлашган жамият сари шахдам қадамлар билан бормоқда.

Бунинг ёрқин далили сифатида 1997 йил 29 августда қабул қилинган «Кадрлар тайёрлаш миллий дастури»ни, Ўзбекистон Респбликаси Олий Мажлисининг иккинчи чақириқ V сессиясида Президент И.Каримов кўтарган масалалар юзасидан 2001 йил 23 майда Вазирлар махкамасининг «2001-2005 йилларда компьютер ва ахборот технологияларини ривожлантириш, «Интернет»нинг халқаро ахборот тизимларига кенг кириб боришини таъминлаш дастурини ишлаб чиқишни ташкил этиш чора-тадбирлари тўғрисида»ги Қарорини ва 2001 йилнинг май ойида республикамизда биринчи марта ўтказилган Internet фестивалини айтиб ўтиш мумкин.

Юқоридаги қарорни амалга ошириш мақсадида кўплаб ишлар амалга оширилди ва яна бир қатор ишларни амалга ошириш режалаштирилган. XXI асрда олий ва ўрта махсус ўқув юртларининг битирувчилари янги шароитларга ижодий ва касбий ёндошишга тайёрланган бўлишлари лозим. Шу сабабли Республикамизда таълим соҳасида ҳам, бошқа соҳалардаги каби катта ўзгаришлар амалга оширилмоқда.

Иқтисодий кибернетикани ривожлантиришда академик С.С.Ғуломов бошчилигидаги бир гуруҳ олимлар олиб бораётган изланишлар диққатга сазовордир. Зеро, академик В.Қ.Қобулов айтганидек «Иқтисодий кибернетика – машина технологияларига асосланган ҳолда ижтимоий – иқтисодий жараёнларни ўрганадиган янги фанга айланмоқда».

Ахборотларни қайта ишлаш, сақлаш ва узатиш инсоният ривожланишининг ҳар бир босқичида турли кўринишларда ривожланиб бориб, турли кўринишларга эга бўлган.Энг содда замонавий ахборот системасигача тининг пайдо бўлиши, сўнгра мулоқатнинг пайдо бўлиши учун инсондан алоҳида бирор асбоб талаб қилинмаган. Унга инсон миясининг қуввати етарли ҳисобланган. Инсон тажрибаси ва билимини орттиришда, ахборот алмашинишда тил ва нутқ воситачи вазифасини бажарган. Уларнинг оғзаки хикояларида йиғилиши хотирада сақланиши ва авлоддан авлодга ўтиб бориши, инсонинг табий имкониятлари туфайлидир. Ривожланишнинг тараққиёт босқичлари ривожланган сари, инсонларнинг ахборот тўплаши, қайта ишлаши ва уларни узатиши ўзгариб

борган. Ахборотларни қабул қилиш, қайта ишлаш ва уларни узатиш босқичмабосқич амалга оширилган.

I – босқич. Ёзувнинг пайдо бўлиши, сақланиши ва авлоддан авлодга ўтишидир. Ёзув пайдо бўлиши билан инсон биринчи марта қайта ишлаш технологиясидан қувват олди.

II - босқич. (XVI) аср ўрталарида китоб босиб чиқарилишининг яратилиши билан боғилк, яъни маданиятнинг ривожланишига олиб келди. Китоб нашр этиш фаннинг ривожланиши билан бирга соҳа билимларининг жадал риволанишига олиб келди. Меҳнат жараёнида, станокларда, машиналарда ишлаш орқали орттирилган билимларни янги фикрлаш манбаи ва илмий йўналишларга тадбиқ этилди.

III - босқич. (XIX) аср охирлари. Электр энергияси пайдо бўлиши билан бирга телефон, телеграф, радио орқали кўп миқдордаги ахборотларни узатиш ва қабул қилиш имконияти яратилди.

IV - босқич. Ахборот ревалюциясининг бўлиши билан характерланди. Бу босқичнинг бошланиши XX асрнинг 40-йилларига, яъни универсал ЭХМ ларнинг яратилиши даврига тўғри келди. 70-йилларда ахборот технологиясининг ядроси бўлган микротехнлогия ва шахси компьютерлар яратилди. Ҳисоблаш техникасининг ривожланиши эволюциясида микропроцессор йўналиши пайдо бўлди.

V – босқич. (XX) аср охири. Бошқаришг тизимларни осонлаштириш мақсадида ахборот технологиялари қайта ишланди. Ахборотларни мазмунли қайта ишлаш негизида шундай алгоритм ва моделлар борки, улар бизга бошқарув тизимини ўрганиш имкониятини беради. Компьютерларнинг пайдо бўлиши – бу инсониятнинг улкан ютуғи ҳисобланади, Ахборотларни хотирасида йиғиб уларни тез қайта ишлаш имкониятига эга, лекин ахборотларни қайта ишлашдан мақсад нима эканлигини билмайди.

#### **1.3. Моделлаштириш жараёни ва унинг компьютерда пайдо бўлиши.**

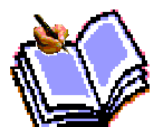

XX аср охирида хар хил моделлар ишлаб чиқилди (математик, мантиқий ва.б.) ва техник бошқариш алгоритмлари (автоматлаштирилган ва автоматик ишлаб чиқариш) ва ижтимоий тизимлар. Ҳар қандай ишлаб чиқариш асосида бошқаришсиз амалга ошмайдиган мақсадга йўналтирилган ҳаракатлар ётади. XX аср охирига келиб, мантиқий ахборот ишлаб чиқаришлар кўпайиб қолди. Бошқарувчининг ақлий имкониятлари бошқаришнинг эффектини ошишига олиб келди.

Бешинчи босқичнинг асосий мазмуни шуни билдирадики, яъни нафақат бошқариш фаолиятидаги эффектнинг кескин кўтарилиши, балки ундаги ишчи кучларининг ортиши ҳам инобатга олинди. Шундай қилиб технологиянинг янги тури – ахборот технологиялари маълумотнинг ва маҳсулотнинг қаердан келиши бу ахборот ҳисобланади.

 Модел сўзи лотинча modulus сўзидан олиниб, ўлчов, меъёр деган маъноларни билдиради. Модел деганда бирор объект ёки объектлар тизимининг образи ёки намунаси тушунилади. Масалан, Ернинг модели деб глобусни, осмон ва ундаги юлдузлар модели деб планетарий экранни, ҳар бир одамнинг модели сифатида эса паспортидаги суратини олиш мумкин.

Модел тузиш жараёни моделлаштириш деб аталади. Моделлаштириш деганда бирор объектни уларнинг моделлари ёрдамида тадқиқ қилиш мавжуд предмет ва ҳодисаларнинг моделларини ясаш ва ўрганиш тушунилади.

Моделлаштириш услубидан ҳозирги замон фанлари кенг фойдаланмоқда. У илмий-тадқиқот жараёнини енгиллаштиради, баъзи ҳолларда эса мураккаб объектларни ўрганишнинг ягона воситасига айланади. Мавҳум объект, олисда жойлашган объектлар, жуда кичик ҳажмдаги объектларни ўрганишда моделлаштиришнинг аҳамияти беқиёсдир. Моделлаштириш услубидан физика, астрономия, биология, иқтисодиёт фанларида объектнинг фақат маълум хусусият ва муносабатларини аниқлашда ҳам фойдаланилади.

Моделларни танлаш воситаларига қараб уларни уч гуруҳга ажратиш мумкин:абстракт, физик ва биологик.

Нарса ёки обектни хаёлий тасаввур қилиш орқали формула ва чизмалар ёрдамида ўрганишда қўлланиладиган модел абстракт модел ҳисобланади. Абстракт моделни математик модел деб атаса ҳам бўлади. Шунинг учун абстракт моделни математик ва математик-мантиқий моделларга ажратилади.

Физик моделлар ўрганилаётган объектни кичиклаштириб ясаш ёрдамида тадқиқот ўтказишда қўлланиладиган модел ҳисобланади. Физик моделларга объектларнинг кичиклаштирилган макетлари, турли асбоб ва қурилмалар, тренажёрлар ва бошқалар мисол бўлади. Физик моделлардан самолёт, кема, автомобил, поезд, ГЭС ва бошқа объектларни ўрганиш ёки уларни яратишда қўлланилади.

Биологик модел турли тирик объектлар ва уларнинг қисмлари – молекула, ҳужайра, организм ва бошқаларга хос биологик тузилиш, функция ва жараёнларни моделлаштиришда қўлланилади. Биологик модел одам ва ҳайвонларда учрайдиган маълум бир ҳолат ёки касалликни лабораторияда ҳайвонларда синаб кўриш имконини беради.

Математик модел деб, ўрганилаётган объектни математик формула ёки алгоритм кўринишида ифодаланган характеристикалари орасидаги функционал боғланишга айтилади.

Компьютерлар яратилгандан бошлаб математик моделлаштириш жараёни алоҳида аҳамиятга эга бўлиб келмоқда. Математик моделлаштиришдан мураккаб техник, иқтисодий ва ижтимоий тизимларни яратиш ҳамда уларни компьютерлар ёрдамида қайта ишлашда кенг миқёсда фойдаланиб келинмоқда. Бунинг натижасида объект, яъни ҳақиқий тизим устида эмас, балки уни алмаштирувчи маематик модел устида тажриба ўтказила бошлади.

Космик кемаларнинг ҳаракат траекторияси, мураккаб муҳандислик иншоотларини яратиш, транспорт магистралларини лойиҳалаш, иқтисодни ривожлантириш ва бошқалар билан боғлиқ бўлган улкан ҳисоблашларнинг компьютерда бажарилиши математик моделлаштириш услубининг самарадорлигини тасдиқлайди.

Математик модел тузиш тўрт босқичда амалга оширилади:

Биринчи босқич – моделнинг асосий объектларини боғловчи қонунларни ифодалаш.

Иккинчи босқич – моделдаги математик масалаларни текшириш.

Учинчи босқич – моделдан олинган назарий натижаларни амалдаги кузатиш натижаларига мос келишини аниқлаш.

Тўртинчи босқич – ўрганиладиган объект ҳақидаги маълумотларни жамлаш, таҳлил қилиш ва ривожлантириш.

### **1.4. Ахборотларни тўплаш, узатиш, сақлаш ва қайта ишлашнинг умумий усуллари. Ахборотларни кодлаштириш.**

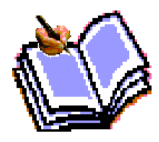

«Ахборот» сўзи лотинча «information» сўзидан олинган бўлиб, бирор иш ҳолати ёки киши фаолияти ҳақида маълум қилиш, хабар бериш, бирор нарса ҳақидаги маълумот, деган маънони англатади.

Ахборот тушунчаси инсон фаолиятининг барча соҳаларида фойдаланилади. Айни пайтда унинг миқдорий тавсифини, яъни техник–иқтисодий ва фалсафий, шунингдек, гносеологик(ахборот англаш воситаси сифатида), кибернетик каби бир қатор жиҳатларини фарқлайди.

1. Фалсафий нуқтаи-назаридан ахборот онгга нисбатан иккинчи даражали деб қаралади. Онг ҳам ўз навбатида борлиққа нисбатан иккинчи даражали. Шундан келиб чиққан ҳолда ахборот сигналларнинг тартибга солинган кетма-кетлик образи бўлиши лозим. Аниқроқ айтганда, семантикага(мазмун, моҳиятли) эга, фикр ташувчи бўлиши керак.

Ахборотнинг моддий ташувчиси ахборотни узатиш ва сақлашни акс эттиргандагина ахборот мавжуд бўлади, акс ҳолда борлиқ ахборотсиз қолади. Шундай қилиб, ахборот моддий ташувчининг узвий мазмуни ва моҳияти саналади.

 2. Кибернетик нуқтаи-назаридан, тирик организм, автоматик ҳаракатланувчи машина ёки инсон-машина тизими томонидан амалга оширилган ҳар қандай жараёнда(онгли ёки онгсиз равишда) ахборот юзага келиши, уни қабул қилиш, узатиш, қайта ишланиши юз беради. Айни пайтда келадиган ахборот сигналлари объектининг ташқи таъсирларга бўлган реакциясини ишлаб чиқувчи чиқадиган сигналларга айлантирилади.

Сигналларни узатиш ва ахборотни қайта ишлаш материя ёки энергиянинг борлиқ ва вақтда ҳаракатланиши ҳамда объектлар ёки муҳитларнинг ўзаро алоқаси ҳолатини, таркибининг ўзгаришини юзага келтирувчи ҳар қандай жараёнлар ёрдамида амалга оширилиши мумкин.

3. Ахборот назариясида кўпинча «ахборот миқдори» тушунчасидан фойдаланилади. Бунда асосан шу нарса англашиладики, ахборот – бу ахборот олингунча ва олингандан сўнг мумкин бўлган жавоблар сонининг функцияси эканлиги таъкидланади. Ахборот харакатланиши ундаги мавхумликни (ноаниқликни) бартараф этишдан иборат.

4. Информатика назариясида сақлаш, қайта тузиш ва узатиш объекти саналган барча маълумотлар ахборот деб юритилади. Бундай ҳолларда ахборот, бошқарув мақсадида уни қайта ташкил этиш нуқтаи назаридан кўриб чиқилади.

5. Иқтисодий – ҳўжалик фаолиятида ахборот деганда, кенг маънода, атроф муҳит тўғрисидаги ҳар қандай маълумотлар тушунилади. Бу маълумотлар атроф-муҳит билан ўзаро алоқадан, унга мослашишдан ва унинг ўзгариши жараёнидан олинган бўлиши мумкин.

Истеъмолчи нуқтаи назаридан, ахборот - бу энг охиридаги фойдаланувчи томонидан олинган тушунчалар ва фойдали деб баҳоланган янги маълумотдир.

Юқорида қайд этилганларни изоҳлаган ҳолда, ахборотга қуйидагича таъриф келтириш мумкин. Ахборот - бу, яратувчиси доирасида қолиб кетмаган ва хабарга айланган, билимлар ноаниклиги, тўликсизлиги даражасини камайтирадиган хамда оғзаки, ёзма ёки бошқа усуллар (шартли сигналлар, техник воситалар, ҳисоблаш воситалари ва ҳоказо) орқали ифодалаш мумкин бўлган атроф-муҳит (объектлар, воқеа-ходисалар) тўғрисидаги маълумотлардир.

Мазкур йўналишда қуйидагилар муҳим саналади:

ахборот - бу ҳар қандай маълумот эмас, балки у мавжуд ноаниқликларни камайтирувчи янги бир маълумотдир;

ахборот уни яратувчидан ташқарида мавжуд бўлади, у ўз яратувчисидан узоқлашган, инсон тафаккурида акс этган билимдир;

ахборот хабарга айланди, чунки у белгилар кўринишида маълум бир тилда ифодаланган;

хабар моддий ташувчига ёзиб қўйилиши мумкин (хабар ахборотни узатиш шаклидир);

хабар унинг муаллифи иштироксиз акс эттирилиши мумкин;

у жамоат коммуникацияси каналлари орқали узатилади;

Ахборот ташкилот учун қуйидаги имкониятларни беради:

ташкилотнинг стратегик, тактик ва тезкор мақсад ҳамда вазифаларини белгилаш; ташкилотнинг, бўлинмаларнинг жорий ҳолатини, улардаги жараёнларни назорат қилиш;

асосли ва ўз вақтидаги қарорларни қабул қилиш; мақсадга эришишда бўлинмалар ишини мувофиқлаштириш.

Ахборотга бўлган эҳтиёж, ахборотлаштириш. Ахборотнинг етишмаслиги ахборотга нисбатан эҳтиёжни – бирор соҳа тўғрисидан жамият томонидан тўпланган билим ва алоҳида билимлар ўртасидаги фарқни англашни келтириб чиқаради. Ишлаб чиқаришни ва инсониятнинг барча фаолият соҳасини ахборот билан тўлдириш жараёни ахборотлаштириш, дейилади. Узлуксиз ахборот билан тўйинтириш натижасида ахборотлашган жамият юзага келади.

**Ахборотлашган жамият.** Бу жамиятда барча фуқаролар, ташкилотлар ва давлатнинг ахборотга бўлган эҳтиёжини қондириш учун ҳамма шароит яратилган бўлади. Меҳнат қилувчиларнинг кўпчилиги ёки ахборот ишлаб чиқариш, сақлаш, қайта ишлаш ва сотиш билан банд бўлади ёки бу жараёнларсиз ишлаб чиқариш мажбуриятларини бажара олмайдиган бўлади. Бу шуни англатадики, бундай жамият фуқаролари ахборот маданиятига эга бўлади. Яъни ахборот билан ишлашни, уни олиш, қайта ишлаш ва узатиш учун ахборот тизимлари ва технологияларидан фойдаланишни биладилар. Бу инсон фаолиятининг барча жабҳаларига оид бой билимлар, ишончли ахборотлардан тўлиқ ва ўз вақтида фойдаланишни таъминлашга қаратилган комплекс чора-тадбирларни жойларда татбиқ этишни англатади.

Информатика. Ахборот хусусиятларини ўрганиш, уни йиғиш, сақлаш, қидириш, қайта ишлаш, ўзгартириш ҳамда инсон фаолиятининг турли соҳаларида фойдаланиш ва тарқатиш билан шуғулланадиган фан информатика, деб аталади. Информатиканинг асосий вазифаси – давлат бошқарув органларининг, саноат ва тадбиркорлик ҳамда бошқа соҳалардаги ахборот эҳтиёжини қондириш учун моддий-техник базани яратишдир.

Информатиканинг асосий учта йўналиши мавжуд.

Биринчи йўналиш ахборотни узатиш, йиғиш ва қайта ишлашнинг техник воситаларини ривожлантириш назарияси билан боғлиқ. У ўз ичига ҳисоблаш комплексларини, локал ва глобал ҳисоблаш тармоқлари, алоқа назариясини олган кенг илмий-оммавий соҳадир.

Иккинчи йўналиш маълумотларини қайта ишлаш бўйича ҳар-хил амалий вазифаларни ҳал этиш юзасидан турли категориядаги фойдаланувчилар учун техник воситалар билан самарали ишлашни ташкил қилиш имконини берадиган, дастурий таъминотни ишлаб чиқишга йўналтирилган, математик ва амалий фанлар комплексини ўз ичига олган дастурлаштиришдир.

Бу йўналишга алгоритмлаштириш тиллари назарияси, маълумотларни ташкил этиш, сақлаш, қидириш ва қайта ишлаш назарияси, тизимли ҳамда амалий дастурлаштириш назарияси киради.

Ахборот тизимини яратишда иккинчи йўналишни умумий ва амалий дастурий таъминот деб аташ қабул қилинган.

Учинчи йўналиш – автоматлаштирилган усулда турли даражадаги вазифаларни ҳал этиш моделлари, алгоритмлари, тартиби, технологиясини ишлаб чиқиш ва ташкил қилишдир. Информатиканинг бу бўлими ҳозирда қишлоқ хўжалиги соҳасида ўта муҳим ва долзарб саналади.

Информатиканинг моддий-техник базаси бошқарув фаолиятининг турли соҳаси ва даражаларида ишлаётган мутахассислар учун автоматлаштирилган иш жойларидан кенг фойдаланиш имконини беради ва шунингдек, эксперт– профессионал(эксперт тизими) даражасида қарор қабул қилишга қодир бўлган ихтисослаштирилган предмет соҳасида ҳисоблаш тизимини ва ахборот– коммуникация тармоғини яратиш имкони юзага келади.

**Ахборотни кодлаштириш**. Ахборотни хабарга айлантириш усулларидан бири – уни моддий ташувчи воситасига ёзишдир. Бундай ёзиш жараёни кодлаштириш, деб юритилади.

 Агар компьютер техникасидан фойдаланиш учун мўлжалланган моддий ташувчилардан фойдаланилса, у ҳолда маълумотлар билан ишлашга тўғри келади. Бу ҳолда ахборотни сақлаш, қайта ишлаш, узатиш ва киритишни автоматлаштириш мақсадида уларни шартли белгиларга айлантириш ахборотларни кодлаштиришни англатади.

**Маълумотлар.** Ахборот истеъмолчига етиб боргунча бир қатор ўзгаришларга учрайди. Оралиқ босқичларда хабарнинг моҳиятига кўра хусусияти иккинчи даражага тушиб қолади, натижада «ахборот» тушунчаси нисбатан чекланган «маълумотлар» тушунчаси билан алмаштирилади. Шунинг учун ҳам маълумотларни ахборотнинг компьютердаги тасвири деб айтиш мумкин.

 Маълумотлар бир-бири билан ўзаро боғланган далил ва рақамлар, фикрлар тўпламини ифодалайди. Ахборот ва маълумотлар ўртасидаги фарқ таъкидланмайдиган ҳолларда улар аноним сифатида ишлатилади.

**Ҳужжат, ҳужжат айланиши.** Ахборот тизими доирасида ҳар қандай ташкилот ҳужжат ва ҳужжат айланиши ишига дуч келади. Ҳужжат – бу маълум бир қоидага кўра расмийлаштирилган, белгиланган тартибда тасдиқланган қоғоз, овоз ёки электрон шаклдаги ахборот хабаридир. Ҳужжат айланиши – ҳужжатларни яратиш, изоҳлаш, узатиш, қабул қилиш ва архивлаштириш, шунингдек уларнинг ижросини назорат қилиш ҳамда уларни рухсатсиз фойдаланишдан ҳимоялаш тизимидир.

**Ахборот жиҳатлари.** Ахборотни учта асосий жиҳатдан кўриб чиқиш мумкин, яъни, прагматик, семантик ва синтаксис томонидан. Ахборотни айнан шу жиҳатдан кўриб чиқиш автоматлаштирилган ахборот тизимини лойихалаштиришда мухим ахамиятга эга.

Прагматик жиҳат ахборотларнинг амалий жиҳатдан фойдалилиги, истеъмолчи учун қанчалик қимматли эканлиги ва қарор қабул қилишдаги аҳамияти нуқтаи назаридан кўриб чиқади. Ахборотни прагматик ўрганиш бошқарувнинг турли

даражаларида қарорлар қабул қилиш учун зарур бўлган кўрсаткичлар таркибини аниқлаш, кўрсаткичлар ва ҳужжатларнинг унификациялаштирилган тизимини ишлаб чиқиш имконини беради.

Семантик жиҳат ахборотларни ўрганишда ахборотнинг моҳиятини очиш ва унинг элементларининг мазмунан аҳамияти ўртасидаги муносабатларни кўрсатиш имконини беради.

Ушбу жиҳат ахборот қисмлари ўртасидаги боғлиқликларни кўриб чиқади. Мазкур даражада ахборот мажмуининг ташкил бўлиш қонуниятлари (реквизитлардан кўрсаткичлар, кўрсаткичлардан ҳужжатлар шакллантириш) тадқиқ этилади. Ахборотнинг миқдорий баҳоси ушбу даражада ахборотнинг шаклланиш жараёнини баён этиш, ҳужжатлар ҳаракатланишининг оқилона йўналишини ҳамда уларни қайта ишлашнинг технологик вариантини танлаш имконини беради.

Хуллас, ахборотни турли жиҳатларида ўрганиш уларнинг тартиби ва таркибини, пайдо бўлиш қонуниятини, ҳажм, вақт ва сифат жиҳатидан тавсифини (тўлиқлиги, ишончлиги, эскирмаганлиги, аниқлиги), аниқлаш, шунингдек ахборот олиш, қайта ишлаш, ҳимоя қилиш имконини беради.

#### **Топшириқ ва назорат саволлари.**

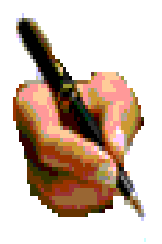

1. Ахборот технологияларнинг ривожланиш тарихи ҳакида нималарни биласиз?

2. Замонавий ахборот технологияларининг қўллаш соҳалари ва уларнинг ахборотлашган жамиятдаги ўрни қандай?

3. Ахборотлаштиришнинг концептуал асослари нима?

4. Ахборотлаштиришнинг дастурий шакллари ва илмий-методик асослари кандай?

5. Моделлаштириш жараёни нима ва у компьютерда қандай пайдо бўлган?

6. Ахборотларни тўплаш, узатиш, сақлаш ва қайта ишлашнинг умумий усуллари қандай?

7. Ахборотларни кодлаштириш деганда нимани тушинасиз?

8. Компьютер дастурлари ва уларнинг ахборотларни қайта ишлаш жарёнидаги ўрни ҳақида гапириб беринг?

### **II боб. Ахборот тизимлари ва уларнинг турлари**

#### **2.1.Ахборот тизимлари, уларнинг турлари ва таснифланиши.**

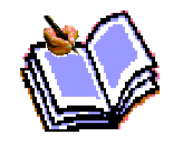

Тизим(система) деганда, ягона мақсад йўлида бир вақтнинг ўзида ҳам яхлит, ҳам ўзаро боғланган тарзда фаолият кўрсатувчи элементлар(объектлар) мажмуаси тушунилади. Демак, ҳар қандай тизим бирор бир аниқ мақсад йўлида ҳизмат қилади. Масалан, сизга

маълум бўлган шахар телефон тармоқлари тизими, инсондаги юрак қон-томир тизими,асаб тизими ва бошқалар сунъий яратилган ва табиий тизимларга мисол бўла олади. Уларнинг ҳар бири тизимга қўйиладиган барча шартларга жавоб беради, яъни ҳар бири ўзига ҳос ягона мақсад йўлида фаолият кўрсатади ва тизимни ташкил этучи элементлардан иборат.

Қуйидаги жадвалда элементлари ва асосий мақсади кўрсатилган тизимларга яна бир нечта мисоллар келтирилган.

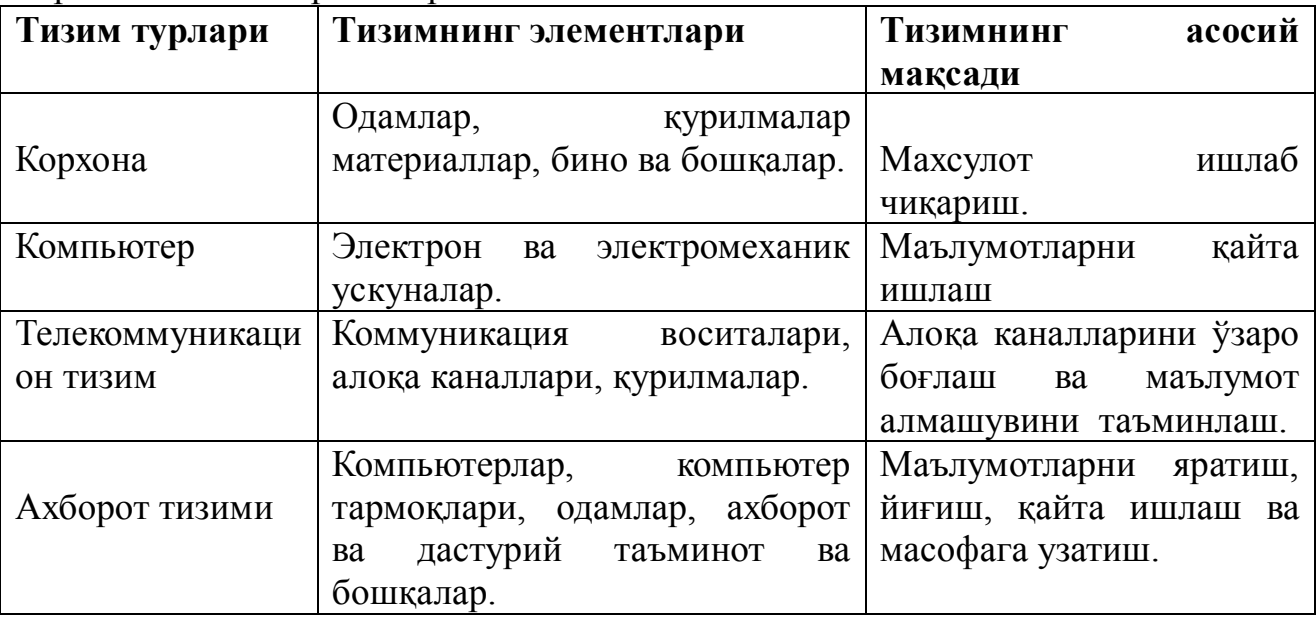

Информатикада «тизим» тушунчаси кўпроқ техник воситалар, асосан компьютерлар ва мураккаб объектларни бошқаришга нисбатан ишлатилади.

«Тизим» тушунчасига «ахборот» сўзининг қўшилиши унинг белгиланган функциясини ва яратилиш мақсадини аниқ акс эттиради.

*Ахборт тизими*-белгиланган мақсадга эришиш йўлида ахборотни йиғиш, сақлаш, қайта ишлаш ва узатиш учун қўлланиладиган усуллар, воситалар ва шахсларнинг ўзаро боғланган мажмуасидир.

Ахборот тизимлари жамият пайдо бўлган пайтдан бошлаб мавжуд бўлган, чунки ривожланишининг турли босқичида жамият ўз бошқаруви учун тизимлаштирилган, олдиндан тайёрланган ахборотни талаб этган. Бу, айниқса ишлаб чиқариш жараёнлари – моддий ва номоддий неъматларини ишлаб чиқариш билан боғлиқ жараёнларга тегишлидир. Чунки улар жамият ривожи учун ҳаётий муҳим аҳамиятга эга. Айнан ишлаб чиқариш жараёнлари тезкор такомиллашади. Уларнинг ривожланиб бориши билан бошқариш ҳам мураккаблашадики, ўз навбатида, у ахборот тизимларини такомиллаштириш ва ривожлантиришни рағбатлантиради.

Кибернетик ёндошувга мувофиқ *бошқарув тизими* бошқарув объекти йиғиндисини (масалан, корхоналар, ташкилотлар ва ҳоказо) ва бошқарув субъекти, бошқарув аппаратини ўзида намоён этади. Бошқарув аппарати деганда мақсадларни шакллантирувчи, режаларни ишлаб чиқувчи, қабул қилинган қарорларга талабларни мослаштирувчи, шунингдек уларнинг бажарилишини назорат қилувчи ходимлар тушунилади. Бошқарув объекти вазифасига эса бошқарув аппарати ишлаб чиққан режаларни бажариш киради, яъни бошқарув тизимининг ўзи шу ишларни амалга ошириш учун тузилгандир.

Бошқарув тизимининг иккала компоненти *тўғри (Т) ва акс (А)* алоқалар билан боғланган. Тўғри алоқа бошқарув аппаратидан бошқарув объектига йўналтириладиган ахборот оқимида ифодаланади, Акс алоқа тескари йўналишда юборилувчи қабул қилинган қарорларнинг бажарилиши ҳақидаги ҳисобот ахбороти оқимида ўз аксини топади.

Ахборот оқимлари (Т ва А), қайта ишлаш воситалари, маълумотларни узатиш ва сақлаш, шунингдек маълумотларни қайта ишлаш бўйича операцияларни бажарувчи бошқарув аппарати ходимларининг ўзаро алоқаси объектининг ахборот тизимини ташкил этади.

Ахборот тизимларини тадбиқ этиш нафақат майда – чуйда ахборотни қайта ишлаш ва сақлаш, ёзув – чизув ишларини автоматлаштириш ҳисобига, балки қарорларни қабул қилиш (сунъий интелект усуллари, эксперт тизимлари ва ҳоказолар), замонавий телекоммуникация воситалари (электрон почта, телеконференциялар), ялпи ва локал ҳисоблаш тармоқлари ва бошқалардан фойдаланишда фирма мутахассислари хатти-ҳаракатини моделлаштиришга асосланган бошқаришнинг янги услублари ҳисобига ҳам фирма ишлаб чиқаришхўжалик фаолияти самарадорлигини ошириш максадларида амалга оширилади.

Ахборот тизимларининг *автоматлаштирилган* ва *автоматик* турлари маълум.

*Автоматлаштирилган ахборотлар тизимида* бошқариш ёки маълумотлари қайта ишлаш функцияларининг бир қисми автоматик равишда, қолгани эса инсон томонидан бажарилади.

*Автоматик ахборотлар тизимида* бошқариш ва маълумотларни қайта ишлашнинг барча функциялари техник воситаларда, инсон иштирокисиз амалга оширилади (масалан, технологик жараёнлари автоматик бошқариш).

Қўлланиш соҳасига қараб, ахборот тизимларини қуйидаги синфларга ажратиш мумкин:

- илмий тадқиқотларни автоматлаштириш ва бошқариш;
- лойиҳалаштиришни автоматлаштириш;
- ташкилий жараёнларни бошқариш;
- технологик жараёнларни бошқариш.

**Илмий ахборот тизимлари** илмий ходимлар фаолиятини автоматлаштириш, статистик ахборотни таҳлил этиш, тажрибаларни бошқариш учун мўлжалланган.

**Лойиҳалаштиришни автоматлаштиришнинг ахборот тизимлари** янги техника (технология) ишлаб чиқарувчилар ва муҳандис лойиҳачилар меҳнатини автоматлаштириш учун мўлжалланган.

**Ташкилий бошқарувнинг АТ** – шахслар функцияларини автоматлаштириш учун мўлжалланган. Бу синфга ҳам саноат (корхоналар), ҳам носаноат объектлари (банк, биржа, суғурта компаниялари, мехмонхоналар ва ҳоказолар) ва айрим офислар (офис тизимлари)ни бошқаришнинг ахборот тизимлари киради.

**Технологик жараённи бошқаришнинг ахборот тизими** турли технологик жараёнларни автоматлаштириш учун мўлжалланган (мослашувчан ишлаб чиқариш жараёнлари, металлургия, энергетика ва ҳоказолар).

Дастлабки ахборот тизимлари 50 – йилларда пайдо бўлди. Бу йилларда улар маош ҳисоб – китобларини қайта ишлаш учун мўлжалланган бўлиб, электромеханик бухгалтерлик ҳисоблаш машиналарида амалга оширилган. Бу қоғоз ҳужжатларни тайёрлашда меҳнат ва вақтни бир қадар қисқартиришга олиб келган.

60 – йилларда ахборот тизимларига муносабат бутунлай ўзгарди. Бу тизимлардан олинган ахборот даврий ҳисобот учун кўпгина параметрлар бўйича қўллана бошланди. Бунинг учун ташкилотларга кўпгина функцияларга эга бўлган ЭҲМ лар талаб этила бошланди.

70 – 80 – йилларда бошларида ахборот тизимлари қарорларни қўллаб қувватловчи ва тезлаштирувчи жараёнга эга бўлган назорат бошқаруви воситалари сифатида кенг фойдаланила бошлади.

80 – йиллар охиридан бошлаб, ахборот тизимларидан фойдаланиш концепцияси янада ўзгариб бормоқда. Улар ахборотнинг стратегик манбаи бўлиб қолмоқда ва исталган соҳада ташкил этишнинг барча даражаларида фойдаланилмоқда. Бу даврнинг ахборот тизимлари ахборотни ўз вақтида бериб, ташкилот фаолиятида муваффақиятга эришишга ёрдам бермоқда.

Исталган вазифалардаги ахборот тизими ишини таъминловчи жараёнларни умумий ҳолда қуйидагича тасаввур этиш мумкин:

ташқи ёки ички манбалардан ахборотни киритиш;

киритилган ахборотни қайта ишлаш ва уни қулай кўринишда тақдим этиш;

истеъмолчига ахборотни узатиш;

 тескари алоқа, яъни киритилаётган ахборотни тузатиш учун фойдаланувчилар томонидан қайта ишланган ахборот билан таъминлаш.

Қўллаш соҳасидан қатъий назар, ахборот тизимларининг самарали фаолият кўрсатиши бир қатор таъминотлар билан боғлиқдир. Уларни **дастурий, техник, ҳуқуқий, ахборот, ташкилий, математик ва лингвистик** таъминотларга ажратилиши қабул қилинган.

**Ахборот таъминоти -** ахборот тизимларида маълумотлар омборини яратиш, ҳужжатлаштиришнинг бир ҳил тартибга келтирилган тизимларини ичига олган ахборотни кодлаштириш, жойлаштириш ва ташкил қилиш бўйича услублар ва воситалар йиғиндисидир.

Қабул қилинадиган бошқарув қарорларнинг ишончлилиги ва сифати кўп

жиҳатдан ишлаб чиқилган ахборот таъминоти сифатига боғлиқ.

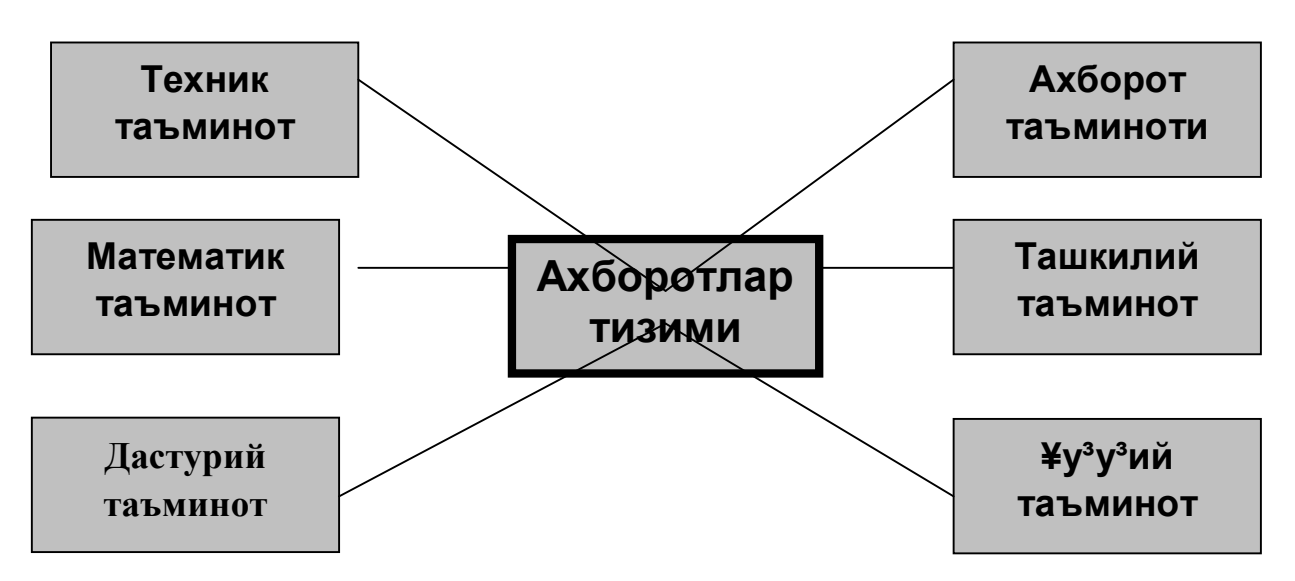

**Дастурий таъминот -** компьютер техникаси воситасида маълумотларни қайта ишлаш тизими(МҚИТ)ни яратиш ва фойдаланиш дастурий воситалари йиғиндисидир. Дастурий таъминот таркибига базавий (умумтизимли) ва амалий (махсус) дастурий маҳсулотлар киради.

**Базавий дастурий воситалар** инсон ва компьютернинг ўзаро ҳаракатларини автоматлаштириш, маълумотларни қайта ишлаш, намунавий процедураларни ташкил этиш, МҚИТ техник воситалари ишлаши назорати ва диагностикаси учун хизмат қилади.

**Амалий дастурий таъминот** ахборот тизими функционал вазифаларни ҳал этишни автоматлаштириш учун мўлжалланган дастурий маҳсулотлар йиғиндисини ўзида намоён этади. Улар универсал воситалар (матн муҳаррирлари, электрон жадваллар, маълумотлар омборини бошқарув тизимлари) ва махсус воситалар – функционал кичик тизимларни амалга оширувчи турли хил объектлар (иқтисодий, муҳандислик, техник ва бошқалар) сифатида ишлаб чиқилиши мумкин.

**Техник таъминот** маълумотларни қайта ишлаш тизимини фаолият кўрсатиши учун қўлланилувчи техник воситалар комплексидир. Ушбу таъминот маълумотларни қайта ишловчи, намунавий операцияларни амалга оширувчи қурилмаларни ўз ичига олади. Бундай қурилмаларга компьютерлардан ташқари, атроф (периферия) техник воситалари, турли ҳил ташкилий техника, телекоммуникация ва алоқа воситалари ҳам киради.

**Ҳуқуқий таъминот** ахборот тизимини яратиш ва фаолият кўрсатишини тартибга солувчи ҳуқуқий меъёрлар йиғиндисини ўзида намоён этади.

**Лингвистик таъминот** инсон ва компьютер мулоқотини ишлаб чиқиш ва таъминлаш самарадорлигини ошириш учун МҚИТни яратиш ва фойдаланишнинг турли босқичларида ишлатилган тил воситалари йиғиндисидан иборат.

#### **2.2.Бошқарув қарорларини қабул қилишда ахборот тизимларини**

#### **қўллаш.**

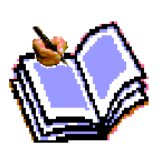

Ишлаб чиқариш ва иқтисодий объектларнинг мавжудлиги жамиятнинг у ёки бу эҳтиёжларини қондириш билан белгиланади. Бундай ҳар бир бундай объект ўзгарувчан муҳит (давлат бошқарув органлари, бошқа объектлар) билан муайян

муносабатларда бўлади ва ўзаро таъсирнинг мавжудлигини ҳамда ўз вазифасининг бажарилишини таъминлайдиган кўплаб турли элементлардан ташкил топади.

Қўлланмада бундан кейин, ҳажм, мулкчилик шакли, ташкилий-хуқуқий мақомидан қатъий назар, исталган объект ташкилот деб юритилади.

Ташкилот – бу ён-атрофдан захиралар оладиган ва уларни ўз фаолияти маҳсулотларига айлантирадиган барқарор расмий ижтимоий тузилмадир. Барча ташкилотларда бир қатор умумий хусусиятлар, шунингдек кўплаб индивидуал ўзига хосликлар мавжуд.

Ташкилотнинг муҳит билан ўзаро таъсири натижасида турли хил ўзгаришлар юз беради. Бу ўзгаришлар бир-бириги ўта қарама-қарши икки шаклга эга бўлиши мумкин. Булар: деградация (ташкилотнинг мураккаблашуви, ахборотнинг жамланиши), яъни ташкилотнинг емирилиши ҳамда ривожла-ниши. Бундан ташқари, ташкилот ва муҳит ўртасида вақтинчалик мувозанат ҳам бўлиши мумкин, шу туфайли ташкилот бир қанча муддат ўзгармай қолади ёки фақат тескари ўзгаришларга учрайди. Ташкилотда бу ўзгаришлар бошқариш зуруриятини юзага келтиради. Бошқача қилиб айтганда, мақсадга йўналтирилган таъсир кўрсатади.

**Бошқариш** – бу ўта муҳим функция, усиз ҳеч бир ташкилот мақсадга йўналтирилган фаолият юрита олмайди. Бошқаришнинг мақсади рақобат курашида омон қолиш, кўпроқ фойда олиш, муайян бозорларга чиқиш ва ҳоказолардир.

Бошқариш аниқ бир ташкилотларнинг ўзига хослиги ва бошқариш мақсадларига боғлиқ ҳолда уларни барқарорлаштириш, сифат белгиларини сақлаш, муҳит билан иқтисодий мувозанатни ушлаш, ташкилотни такомиллаштиришни ва у ёки бу фойдали самарага эришишни таъминлашга имкон беради.

Бошқаришни амалга ошириш алоҳида вазифа саналади. Уни бажариш учун ташкилотнинг айрим элементлари ихтисослашади. Шу боис ҳам ташкилот доирасида бошқариладиган жараён(бошқариш объекти) ва бошқарувчи қисм (бошқарув органи)ни ажратиб кўрсатиш мумкин. Уларнинг йиғиндиси бош-қарув тизими сифатида белгиланади.

Бошқариладиган объект кириш оқимларини(масалан, хом-ашё, материаллар) чиқиш маҳсулотларига(тайёр маҳсулот) айлантириш бўйича операциялар йиғиндисини бажаради.

Бошқарувчи қисм олдига қўйилган мақсадга эришиш жараёнида бошқарилувчи объектни ташкил этиш учун зарур бўлган операциялар йиғиндисини бажаради.

**Ахборот контури**. Бошқарувчи қисм бошқарилувчи жараёнга муайян таъсир кўрсатади. Бошқарувчи қисм бошқарувни амалга ошириши учун унга бошқариладиган жараённи бошқариш мақсадида аниқ ҳолатини қиёслаш талаб этилади, чунки шу боис бошқариладиган жараён бошқарувчи қисмга таъсир кўрсатади. Иккала қисмнинг бир-бирига ўзаро таъсири ахборотни узатиш шаклида амалга оширилади. Шу тариқа бошқарув тизимида доимо ёпиқ ахборот контури мавжуд бўлади(1.2-расм).

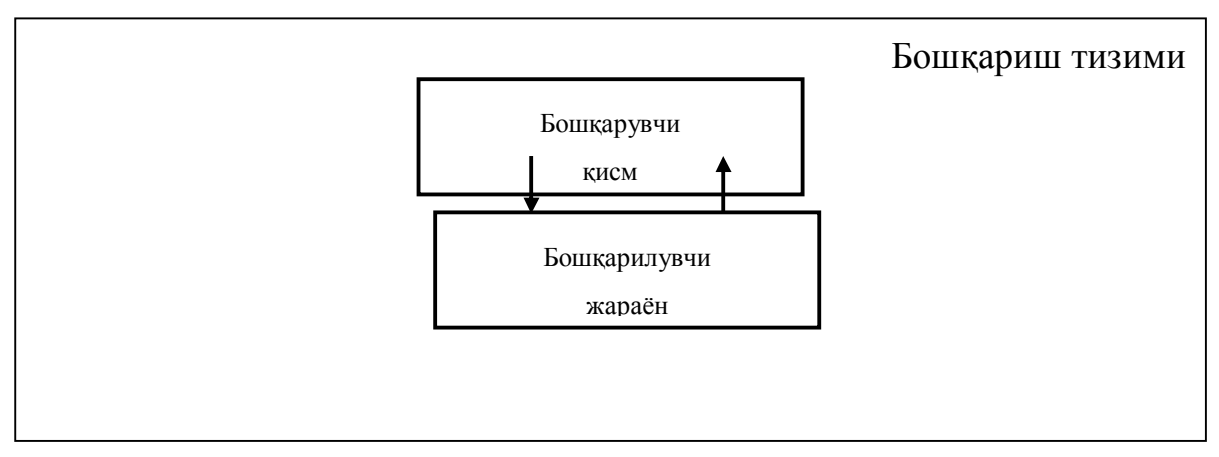

**Бошқариш тизимининг ишлаши.** Бошқариш тизимининг ишлаши ахборот базасида, олдига қўйилган мақсадга мувофиқ ҳолда бошқари-ладиган объект, унинг кириш ва чиқишлари(1,2,4 алоқалари) ҳолати бўйича амалга оширилади(6). Объектни бошқариш бошқарувчи таъсирни узатиш йўли билан амалга оширилади (3). Ташқи муҳит билан алоқа тизими стрелка билан кўрсатилган(5). Бошқаришнинг асосий тамойили – тескари алоқа тамойилидир(ёпиқ цикл бўйича бошқариш).

Бошқариш жараёни муайян мақсадга эришишга йўналтирилган. Шундан келиб чиқиб бошқариш жараёнини бошқариладиган объектдаги жараёнга мувофиқ келувчи мақсад ва ҳажм ўртасидаги фарқни камайтиришга интилиш сифатида кўриб чиқиш мумкин.

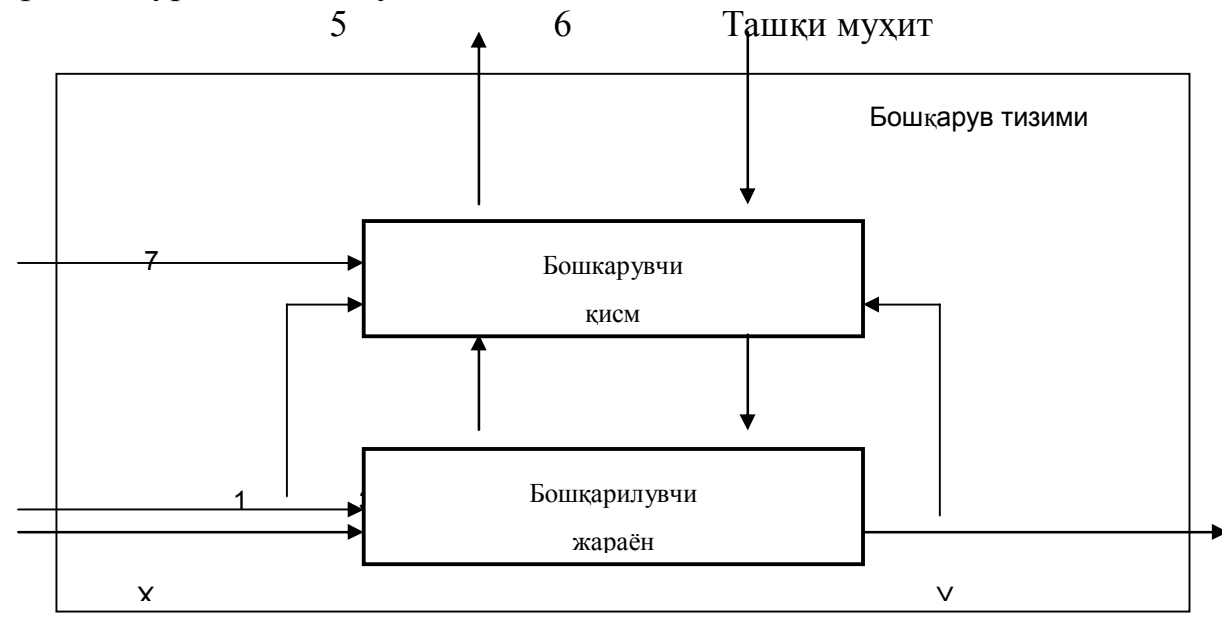

Бошқариш тизимининг ишлаши тасодифий ёки муттасил таъсирлар манбаи

бўлган ташқи муҳит билан ўзаро таъсир шароитларида рўй беради, улар бошқариш объекти чиқишида ҳам , бошқарув жараёни кечишида ҳам камчилик чиқариши мумкин. Бошқариш жараёнида тўғри ва тескари алоқа каналлари бўйича тизимнинг бошқарувчи ва бошқарилувчи қисмлари ўртасида ахборот алмашинуви кечади. Олдига қўйилган мақсадларни бажариш учун тизимнинг бошқарувчи қисми бошқарилувчи объектга ахборот узатишнинг тўғ-ри канали бўйича бошқарувчи таъсирлар жўнатади. Тескари алоқа канали бўйича бошқарилувчи объектдан бошқариш жараёни ҳолати ва бошқарувчи таъсир бажарилиши натижалари ҳақида ахборот келиб тушади.

Тизимнинг бошқарувчи қисми киришида келадиган ахборот таъсир кўрсатади. У бошқариш объектидан(масалан, хом-ашё, материаллар келтирилган-лиги хақидаги маълумотлар) ташқаридан(7) ҳамда ичкаридан(1,2,4) олинган маълумотларни ўз ичига олади.

Кўрилганлардан келиб чиқилса, бошқариш моҳиятини бошқарилувчи объектга бошқарувчи таъсир кўринишида етказилувчи қарорлар қабул қилиш учун барча келиб тушувчи ахборотни тизимнинг бошқарилувчи қисмида қайта ишлаш, деб изоҳлаш мумкин.

Ташкилотнинг ахборот тизими. Ахборот контури доирасида бошқариш мақсадлари хақида, бошқарилувчи жараён ҳолати хақида, бошқарувчи таъ-сирлар хақида ахборотга эга бўлинади ва узатилади. Ахборот контури ахборотларни йиғиш, узатиш, қайта ишлаш ва сақлаш воситалари, шунингдек, ахборотларни ишловчи ходимлар билан биргаликда мазкур ташкилотнинг ахборот тизимини ташкил этади. Бу тизим динамик ривожланувчидир, чунки ахборот ўзгаришларга учрайди, унинг тезлиги ташкилот бажараётган вазифаларга боғлиқ. Ахборот тизимига кирадиган маълумот сифатида ахборотни шакллантирувчи ахборот манбалари ва маълумотларни йиғиш тизими, кўриб чиқилади. Чиқадиган ахборот сифатида эса қарорларни шакллантириш ва қабул қилиш, яъни ахборотдан мақсадли равишда фойдаланиш тизими таҳлил этилади. Демак, ахборот тизими ахборотни бошланғич йиғиш ва ундан икки-ламчи фойдаланиш тизими билан ўзаро боғлиқ.

Ахборот тизими бошқариш тизимининг асоси саналади. Бироқ бутун бошқариш тизими у билан тугамайди. Қарорлар қабул қилиш ишлаб чиқаришга таъсир кўрсатувчи бошқариш тизимининг бошқа томонини ташкил этади.

Ахборот тизими тушунчаси узлуксиз ахборот тушунчаси ва унинг моддий намоён бўлиши билан боғлиқ. Бунда ахборот тизимининг икки томони, яъни технологик ва мазмуний жиҳатини фарқлаш лозим. Ахборот тизимига технологик ёндошув уни ахборот процедураларини(маълумот йиғиш, рўйҳатга олиш, узатиш, сақлаш, жамлаш, қайта ишлаш ва хаказолар) комплекс амалга ошириш билан боғлиқ бошқарув жараёнларининг бири сифатида кўриб чиқишни кўзда тутади. Процедураларни бажариш ташкилотнинг асосий фаолиятини амалга ошириш жараёнида рўй беради. Бошқаришни автоматлаштириш биринчи галда ахборот процедураларини бажаришга йўналтирилган.

Ахборот тизимига мазмуний ёндошув у ёки бу ташкилотнинг функционал вазифаси билан боғлиқ ва аниқ бир ахборот бирликларининг(реквизит ва кўрсаткичлар, массив ва оқимлар) таркиби шу билан белгиланади. Ҳал қилувчи ахборот вазифалари доираси ва натижалар рўйхати ахборот тизимининг мазмуни билан белгиланади. Ташкилот ахборот тизимининг мазмунида, асосий фаолиятида қандай роль ўйнамасин, ҳар бир ташкилотнинг тузилиши ва ҳар бир бўлинма фаолиятининг йўналиши акс этади.

Ахборот тизимларига технологик ёндошув ахборотни процедуралар объекти сифатида кўриб чиқишга имкон беради, мазмуний ёндошув эса ахборотнинг маънавий таҳлили, унинг қийматини белгилайди.

Бошқарув тизимининг поғаналилиги. Одатда исталган ташкилот бир неча объектлардан иборат мураккаб комплекс бўлиб, уларнинг ўзи ҳам бошқарув жараёни ва қисмларидан ташкил топган. Шу боис ҳам комплекснинг келишилган ҳолда ишлаши учун қўшимча бошқариш қисми киритилади. У бошқа бошқариш қисмлари ва бошқарилувчи жараёнлар(локал бошқариш тизимлари каби) ҳаракатларини мувофиқлаштиради, улар фаолиятини комплекснинг умумий мақсадларини бажаришга йўналтиради. Анча мураккаб тузилишли бошқарувчи жараёнда бошқариш қисми кўп даражали тузилмага эга бўлиши мумкин. Бу кўплаб бошқарув тизимлари учун хос хусусият.

Одатда объектнинг бошқариш қисмида бошқаришнинг олий, ўрта, қуйи даражаси фарқланади. Улардан ҳар бири ўз функциялари тўплами, компетенция даражаси билан изоҳланади ва тегишли ахборотга муҳтож бўлади.

Бошқаришнинг юқори даражасида стратегик бошқариш, ташкилот вазифаси, бошқариш мақсадлари, узоқ муддатли режалари, уларни амалга ошириш стратегияси белгиланади. Бошқаришнинг ўртача даражаси - техник бошқарув даражаси ҳисобланади.

Бунда тактик режалар тузилади, уларни амалга ошириш назорат қилинади, ресурслар кузатиб борилади ва хакозо. Бошқарувнинг қуйи даражасида тезкор бошқарув, режаси яъни, ҳажм-тақвим(календарь) режалари бажарилади, тезкор назорат ва қайд этиш амалга оширилади.

Бошқариш даражаси (бошқарув фаолият тури) ҳал этиладиган масаланинг мураккаблиги билан белгиланади. Масала қанчалик мураккаб бўлса уни ҳал этиш учун шунчалик юқори даражадаги бошқарув талаб этилади. Бу ўринда шуни назарда тутиш керакки, оҳиста(тезкор) ҳал этишни талаб этувчи оддий масалалар нисбатан кўп юзага келади. Демак, улар учун тезкор қарор қабул қилинадиган, нисбатан қуйи бошқарув даражаси қабул қилинади. Бошқарув пайтида шунингдек, кабул килинадиган қарорларни амалга ошириш динамикасини хам хисобга олиш зарур. Бу ҳол бошқарувга вақтинчалик омил нуқтаи назаридан қараш имконини беради.

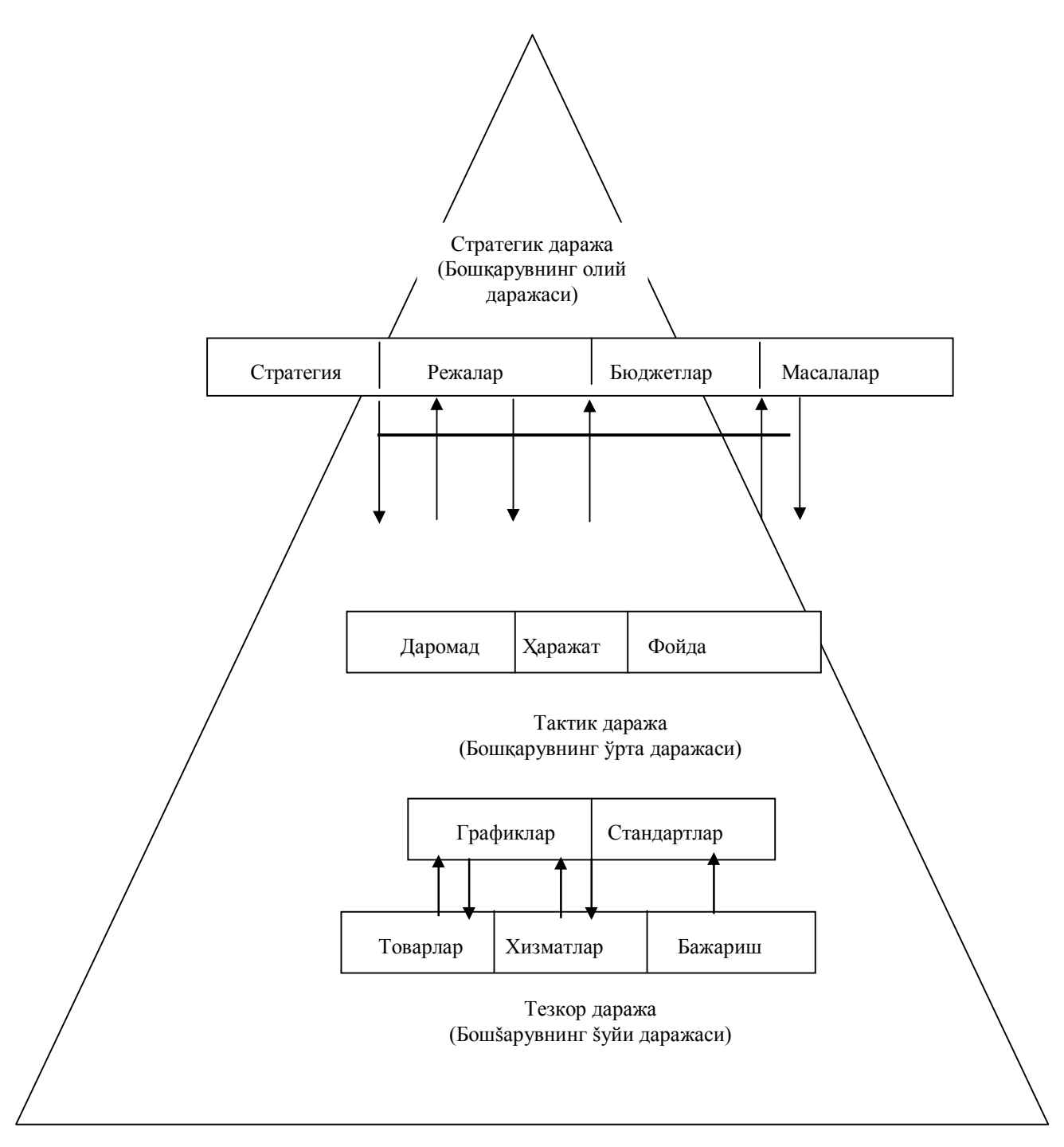

Бошқариш даражаларининг ўзаро таъсири.

Тезкор бошқарув даражаси кўп марта қайтарилувчи вазифалар ва операцияларини ҳал этишни ҳамда келадиган жорий ахборотлар ўзгаришини тез қайд этишни таъминлайди. Мазкур даражада бажариладиган операциялар ҳажми ҳам, бошқарув қарорларини қабул қилиш динамикаси ҳам етарлича юқори. Уни кўпинча вазият ўзгаришига тез жавоб қайтариш зарурияти туфайли тезкор бошқарув даражаси, деб ҳам юритишади.

Ўрта(тактик функционал) бошқарув даражаси биринчи даражада тайёрланган ахборотларни олдиндан таҳлил этишни талаб қиладиган масалалар ечимини таъминлайди. Мазкур даражада бошқарувнинг таҳлил вазифалари кенг аҳамиятга эга бўлади. Ҳал этиладиган масалалар ҳажми камаяди, бироқ уларнинг мураккаблиги ошади. Айни пайтда керакли ечимни ҳар доим ҳам тезкор ишлаб

чиқиш имкони бўлмайди. Бунинг учун етмаган маълумотларни йиғиш, таҳлил этиш ва фикрлашга қўшимча вақт талаб этилади. Бошқарув хабар келиб тушган вақтдан то қарор қабул қилиш ва уни амалга оширгунча, шунингдек қарорни амалга ошириш вақтидан то унга бўлган таъсирни қайд этгунча бўлган айрим оралиқ тўхталишлар билан боғлиқ.

Стратегик даража ташкилотнинг узоқ муддатли стратегик мақсадларига эришишга йўналтирилган бошқарув қарорларини танлашни таъминлайди. Мадомики, қабул қилинадиган қарорлар натижалари орадан узоқ вақт ўтгач кўринар экан, ушбу даражада стратегик режалаштириш каби бошқарув вазифалари муҳим аҳамиятга эга. Бошқарувнинг бошқа функциялари бу даражада етарлича тўлиқ ишлаб чиқилмаган. Кўпинча бошқарувнинг стратегик даражаси стратегик ёки узоқ муддатли режалаштириш деб юритилади. Ушбу даражада қабул қилинган қарорнинг ҳаққоннийлиги узоқ вақт ўтгачгина ўз тасдиғини топиши мумкин. Қарор қабул қилиш маъсулияти жуда катта. Бу математик ва махсус аппаратлардан фойдаланган ҳолдаги таҳлил натижалари билангина эмас, шунингдек, менежерларнинг касбий интуицияси билан ҳам белгиланади.

Бошқарувнинг учта даражасидаги фаолият мазмуни қуйидаги жадвалда келтирилган.

 Бошқарувнинг ҳар бир даражасидаги маълум бир меҳнат тақсимоти бошқарув қисмининг алоҳида элементларига режалаштириш, ташкиллаштириш, ҳисобга олиш ва назорат, баён этиш, таҳлил ва бошқарув каби алоҳида вазифаларни бириктиришга олиб келади. Бу вазифалар турли ҳажмда ва бошқарувнинг турли даражасида амалга оширилади. Уларнинг айримлари ҳатто бошқарувнинг бирор бир даражасида ҳам амалга ошмаслиги мумкин.

 Ташкилотнинг бошқарув қисмида вазифа элементларининг мавжудлиги ахборот тизимларида тегишли кенжа тизимлар пайдо бўлишига олиб келади.

 Масалан, бошқарув вазифаси сифатида режалаштириш ва назоратнинг номоён бўлиши ташкилотнинг ташкилий таркибига тегишли таркибий элементларини, унинг ахборот тизими доирасида эса режалаштириш ёки назорат кенжа тизимларини ҳосил қилади. Уларнинг биринчиси бизнес-режа ишлаб чиқариш, маркетинг тадқиқотлари, режалар, молиявий режалар ва ҳоказолар шаклланишини, иккинчиси – назоратнинг ахборот кўмагини таъминлайди.

Ташкилот фаолият юритаётган иқтисод тармоғи ва бошқарув қисми даражасига кўра, бошқарув объектидаги ўзгаришлар тўғрисидаги ахборот ушбу бошқарув қисмига турли тезлик билан келиб тушади. Олайлик, машинасозликда завод директори ишлаб чиқариш тўғрисида ҳар куни цех бошлиғидан ҳар смена ҳақида маълумот олади, мастер эса ушбу ишлаб чиқаришни кузатади. Қурилишда ахборот олиш частотаси пастроқ. Масалан, нефть-кимё тармоғидаги технологик жараёнларни бошқариш тўғрисида гапирадиган бўлсак, у ерда ахборот доимий равишда келиб тушади.

Шундай қилиб миллий иқтисод тармоғининг турли бошқарув даражасида бошқарув жараёни тўғрисида ахборот олиш дискретлиги турличадир. Худди шунингдек, ташкилотнинг бошқарув органи томонидан мақсадга мувофиқ ушбу жараённи тузатиш зарурияти ахборот олиш частотасига кўра юзага келади ёки келмайди.

Бошқарувдаги уч даражанинг фаолият мазмуни.

| Тавсиф           | Юкори даража        | Урта даража          | Куйи даража        |
|------------------|---------------------|----------------------|--------------------|
|                  | $\overline{2}$      | 3                    | 4                  |
| Режалаштириш     | Салмоқли            | Ўртача               | Энг кам            |
| Назорат          | Энг кам             | Салмоқли             | Салмоқли           |
| Вақтинчалик      | 1 йилдан 5 йилгача  | 1 йилгача            | Кунма-кун          |
| истикбол         |                     |                      |                    |
| Фаолият          | Ўта кенг            | Тўлик                | Битта функция      |
| сохаси           |                     | функционал соха      | вазифанинг<br>ёки  |
|                  |                     |                      | бир қисми          |
| Фаолият          | Нисбатан<br>таркиб- | Уртача чекланган     | Ўта чекланган      |
| мазмуни          | сиз, чекланмаган    |                      |                    |
| Мураккаблик      | Жуда мураккаб, кўп  | Камрок<br>мураккаб   | Оддий              |
| даражаси         | ўзгаришли           | кўпрок<br>ўзгаришли, |                    |
|                  |                     | холда аниқланишга    |                    |
|                  |                     | мойил                |                    |
| Иш кўлами        | Қийинлашган         | Нисбатан камрок      | Нисбатан оддийрок  |
|                  |                     | мураккаб             |                    |
| Фаолият          | Режалар, чоралар ва | Вазифаларни          | Тугал              |
| натижалари       | стратегия           | бажариш жадвали      | махсулот           |
| Фойдаланилади-   | Ташқи               | Ички, анча аникрок   | Ички,<br>илгариги- |
| ган ахборот тури |                     |                      | ларидан, анча аник |
| Фаолият тури     | Ижодий ёндошув      | Жавобгарлик,         | Ишга лоиқайдлик,   |
|                  |                     | ишонтириш,           | самарадорлик       |
|                  |                     | бажариш<br>коби-     |                    |
|                  |                     | ЛИЯТИ                |                    |
| Бошқарув         | Санокли             | Ўртача               | Кўп                |
| фаолиятига       |                     |                      |                    |
| алоқадор         |                     |                      |                    |
| шахслар сони     |                     |                      |                    |
| Бўлим ва бўлин-  | Бўлинма             | Бўлим доираси        | Бўлимлар           |
| маларнинг ўзаро  | доирасида           |                      | ўртасида           |
| харакати         |                     |                      |                    |

 **Ахборот тизимининг вазифаси.** Ахборотларга асосланган, мақсади олдиндан белгиланган ва шу мақсадга эришиш дастури ишлаб чиқилган бошқарилувчи жараёнга мақсадли таъсир кўрсатиш - қарор қабул қилиш деб аталади. Қарорнинг шаклланиш жараёни эса – қарор қабул қилиш жараёни деб юритилади. Ташкилотни бошқариш доирасида меҳнат тақсимотига мувофиқ қабул қилинадиган қарорлар бошқарувнинг у ёки бу вазифасига киради.

Қарор қабул қилиш жараёнини таъминлаш, яъни айнан, керакли ахборотни керакли вақтда ва керакли жойга тақдим этиш - ташкилот ахборот тизимининг асосий вазифаларидан биридир. Шу боис ҳам қарор моҳияти, уни қабул қилиш жараёни, қарор қабул қилишнинг барбод бўлиши ташкилотнинг ахборот тизими

фаолиятига, у ерда қўлланиладиган технологияга сезиларли таъсир қилади ва хатто ахборот тизимининг бутун бошли синфи - қарор қабул қилиш тизимини шакллантириш заруриятини келтириб чиқаради.

Ташкилотни бошқаришнинг юқорида кўриб чиқилган тизими албатта, унга кибернетик нуқтаи назардан ёндашувига кўра белгиланган. Агар бошқарув тизими хақида айрим мавҳумликларсиз гапирадиган бўлсак, юқорида қайд этилганлардан ташқари ташкилотнинг бошқарув тизимига унинг ташкилий таркиби, ходимлар, вазифани бажариш чораларини кўриш, ташкилотнинг ички маданияти ва хоказо омиллар таъсир кўрсатади.

Хўш, таъсир кўрсатиш нима дегани ? Бу ахборот тизимида қандай ахборот мавжудилиги, у қандай сақланиши, қай йўсинда қайта ишланиши, ушбу тизим қандай ишлаши ва хоказоларни олдиндан белгилашни англатади.

# **2.3. Ахборот қидирув ва маълумот тизимлари, маълумотлар базаси ва банки. Системавий тахлил асослари.**

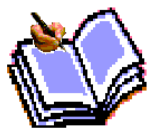

Сўнги йилларда ахборот оқими тўхтовсиз кўпайиб бормоқда. Муассасалар, бошқарув аппарати ходимларининг иш унумдорлиги энг паст бўлган шароит юзага келди. Бундай ҳолатни кутиш мумкин

эди. Чунки ишлаб чиқаришга доимий равишда анчагина сармоя қўйилади, вақтивақти билан техник қуроллар билан таъминланади. Ишлаб чиқаришни бошқариш соҳасида ахборот оқими тобора кучайиб бормоқда.

Тадқиқотлар шуни кўрсатадики, раҳбар интеллектуал иш учун ўз иш вақтининг 29%ни сарфлар экан, қолган қисмидан эса (71%) самарасиз фойдаланади. Бошқарув қарорини қабул қилиш учун катта ҳажмдаги маълумотларни (фактографик, статистик, иқтисодий, илмий, сиёсий ва ҳоказо) қайта ишлаш натижаси бўлган ахборот зарур. Ўсиб келаётган ахборот оқими туфайли ва мураккаб бошқарув механизмининг элементи сифатида муассаса ходимининг стратегик қарорларни тайёрлаш ва қабул қилишга вақти қолмайди.

Инсон ўз фазилатларини намоён қилишга ва ижодий фаолиятга интилишга мойил. Шунинг учун бошқарув жараёнида унинг эски операцияларни бажариши кам самарали бўлади, қарор кўпинча интуитив даражада тугал ахборотдан фойдаланмасдан қабул қилинади.

Бозор иқтисодиёти шароитида, мураккаб ва тез ўзгарувчан шароитда бошқарув ходимлари қулай самарали ахборот тизимлари ҳамда технологияларидан фойдаланишга зарурият сезади. Чунки айнан шу нарса ишни осонлаштиради, вақти яхшироқ режалаштиришга имкон беради.

Шуни қайд этиш лозимки, бошқарув мақсади учун ахборот технологияларидан фойдаланиш анча илгари бошланган ва мустаҳкам соҳага айланган. Шахсий (персонал) компьютернинг пайдо бўлиши автоматлаштирилган бошқарув жараёни тўғрисидаги тасаввурни ўзгартиргани йўқ, аксинча автоматлаштириладиган вазифа ва жараёнлар соҳасини кенгайтирди.

70-йиллар ўрталарида автоматлаштирилган тизим қиёфаси шаклланган вақтда (корхоналар, тармоқлар учун АБТлар каби) ташкилий бошқарув учун хос бўлган ахборотни биринчи марта қайта ишлаш билан маълумотларни йиғиш вазифасини автоматлаштириш қабул қилинган. Одатда кичик маъмурий ходимга юклатиладиган регламентлаштирилган оммавий эски операциялар автоматлаштирилган. Махсус билим талаб этиладиган ўрта ва катта бошқарув ходимининг иши эса автоматлаштирилмай қолди.

Бу шу билан боғлиқ эдики, қарор қабул қилиш иши нисбатан мослашувчан ва кучли дастурий таъминот ва қатъий вақтинчалик чеклашларни талаб қилади. Янги ахборот технологиялари, жумладан кучли ҳисоблаш ресурсларига эга персонал компьютерлар маълум маънода мавжуд шароитни ўзгартиради.

Маъмурий бошқарув соҳасига нафақат қарорлар қабул қилиш киради, шу билан бирга янги ҳужжатларни расмийлаштириш, бошқарув объектининг ҳозирги ҳолати бўйича ҳисоботлар, маълумотномалар билан боғлиқ идора фаолияти (идора деганда ҳар қандай ташкилот, унинг бўлимлари, муассаса, институт, вазирлик ва ҳоказо назарда тутилмоқда) ҳам муҳим ўрин эгаллайди. Мазкур фаолиятни автоматлаштириш янги ахборот технологиялари асосида маълумотларни қайта ишлаш, сақлаш ва қидирувни амалга оширадиган «электрон офис» концепциясининг пайдо бўлишига олиб келди.

**Электрон офис.** Идоранинг(офиснинг) асосий фаолияти қарор қабул қилиш мақсадида ахборотни қайта ишлашдир. Турли даражадаги идораларда ташкилот сиёсати шаклланади ва шу ердан раҳбарият кундалик операцияларни амалга оширади. Идорада бўлинмалардан, ташқи оламдан ахборот йиғила-ди, йиғилишлар, учрашувлар ўтказилади, қарорлар қабул қилинади. Чунки идора бошқарув ишини ташкил этиш шакли бўлиб, унинг ишини такомил-лаштириш бошқарув аппарати ишининг самарадорлигини ошириш шарт-ларидан биридир.

«Электрон офис» концепциясининг ҳаддан ташқари самарали эканлиги маълум бўлди. Чунки у бошқарув штатини қисқартириш, муассаса бўлин-малари орасидаги коммуникацияни яхшилаш, бошқарув тезлигини ошириш имконини беради.

«Электрон офис» идора фаолиятида ахборот технологиясининг турли воситаларини қўллаш жойи саналади. Замонавий ахборот технологиялари идораларга ахборотни сақлаш, узатиш ва қайта ишлашнинг янги тамойилларига асосланган қуйидаги воситаларини таклиф этади: зарур дастурий таъминотли шахсий компьютер; юқори сифатли чоп этадиган принтер; нусха кўпайти-рувчи техника; хотирали телефон; телеконференция ўтказиш учун аппаратура, маълумотларнинг ташқи базаси.

Электрон офис бошқарув меҳнатини автоматлаштириш ва бошқарув-чиларни ахборот билан яхшироқ таъминлаш имконини беради.

Электрон(автоматлаштирилган) офис фақат ходимлар ўртасида ички алоқага

кўмаклашгани учунгина эмас, ташқи муҳит билан коммуникация воситаларини тақдим этгани учун ҳам эътиборга лойиқ.

Автоматлаштирилган офиснинг ахборот технологияси – компьютер тармоқлари базасида ташқи муҳит ва ташкилот ичида коммуникация жараёнларини ташкил этиш ҳамда қўллаб-қувватлашдир.

Автоматлаштирилган офис технологияларидан бошқарувчилар, мутахассислар, техник ходимлар фойдаланади, у айниқса муаммоларни гуруҳ бўлиб ҳал этиш учун қулай.

Электрон офиснинг асосий таркибий қисмлари қуйидаги расмда келтирилган.

Маълумотлар базаси. Автоматлаштирилган офисдаги маълумотлар базалари ташкилотнинг ишлаб чиқариш тизими, шунингдек ташқи муҳит ҳақидаги маълумотларни жамлайди.

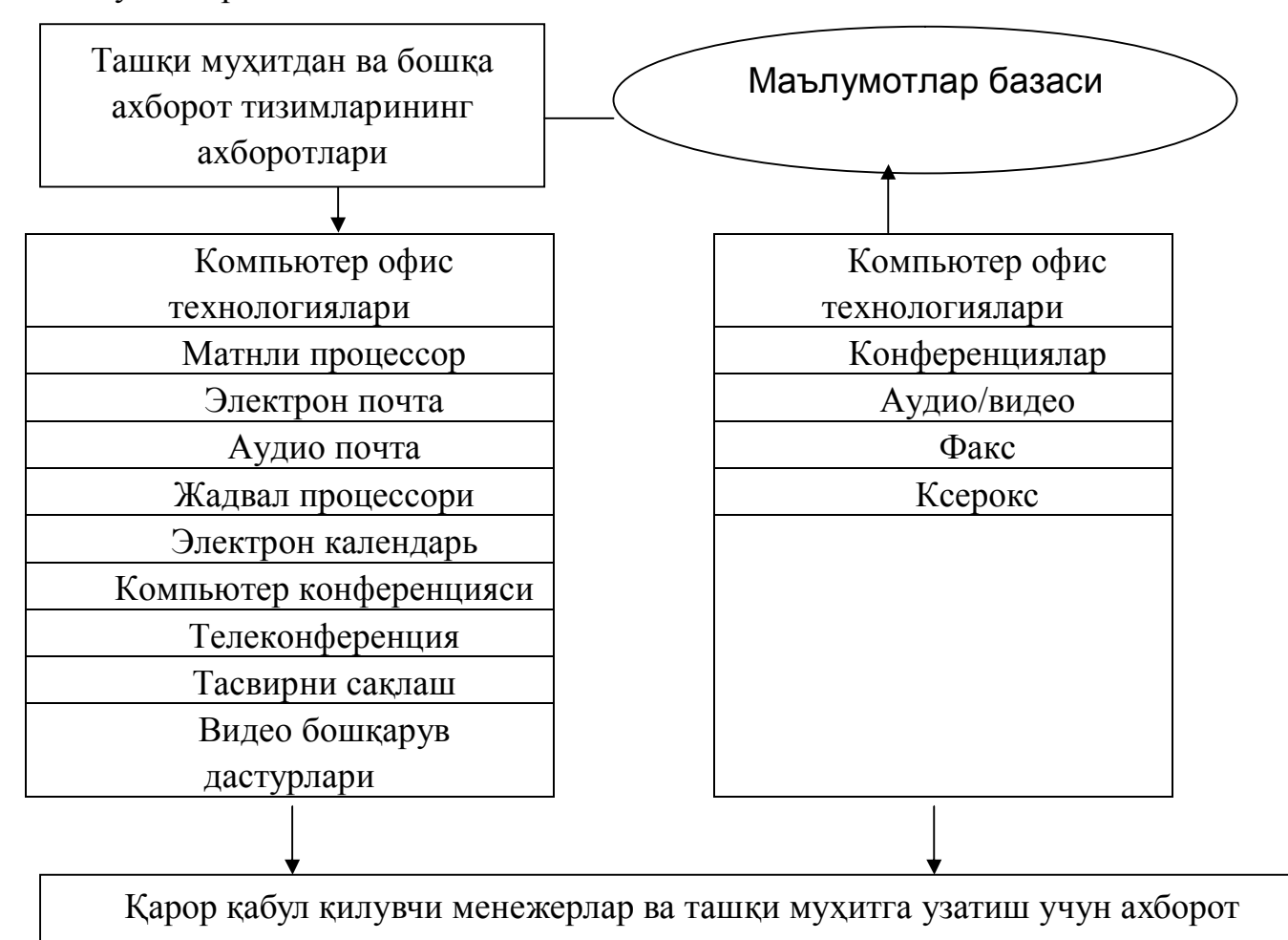

Офисни автоматлаштиришнинг асосий таркибий қисмлари.

Локал тармоқ кабели

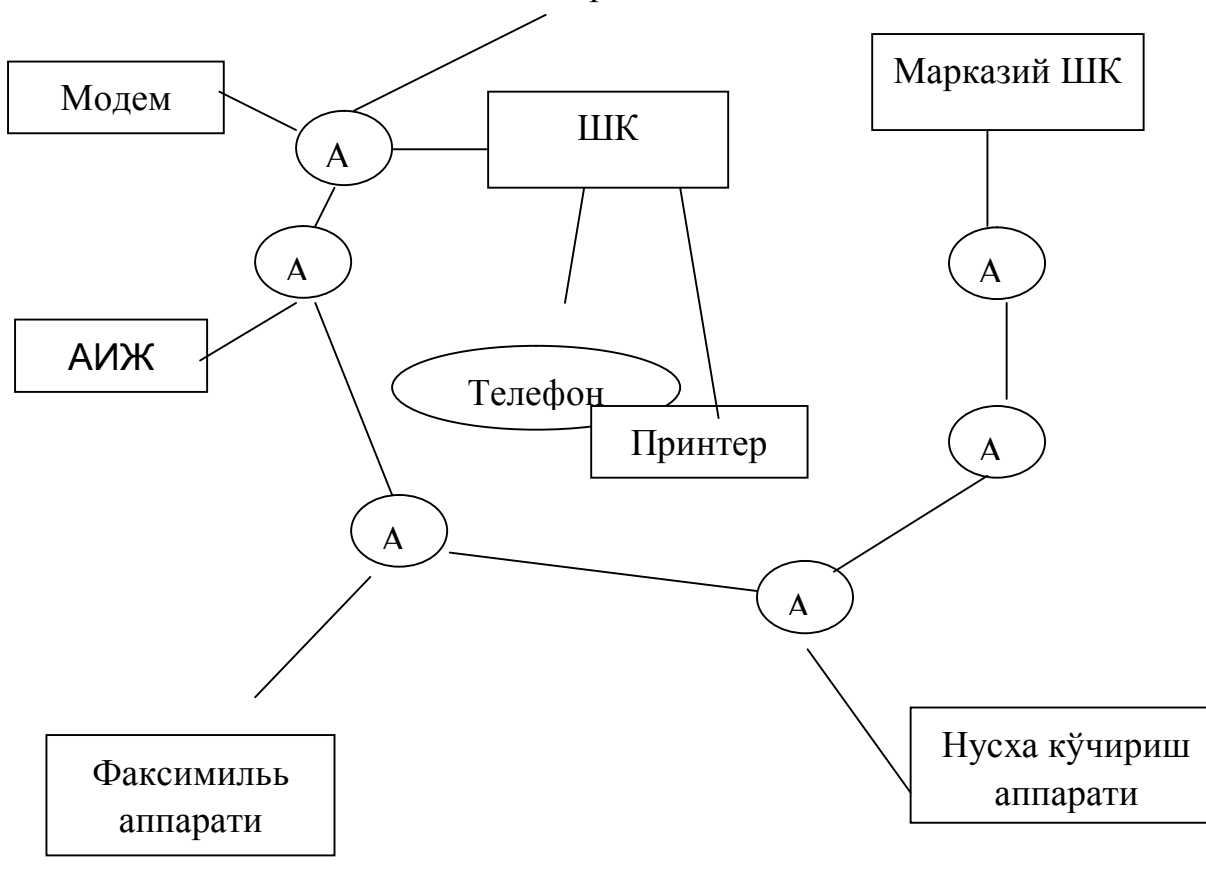

Замонавий идора жихозлари.

Маълумотлар базаларидан ахборот матнли процессор, жадвал процессори, электрон почта, компьютер конференцияси каби компьютер иловаларининг киришига келиб тушади. Ҳар қандай автоматлаштирилган офиснинг компьютер иловаси ташкилот ходимларининг бир-бири билан алоқасини таъминлайди.

Маълумотлар базаларидан ахборот олишда узатиш, нусхалаш, сақлаш учун нокомпьютер техник воситалардан фойдаланиш мумкин.

Бошқарув кадрларининг асосий иш фаолияти матнларни қайта ишлаш, сақлаш ва ҳужжатларни беришдан иборат. Электрон офиснинг асосий таркибий қисмини матн муҳаррирлари электрон жадваллар, маълумотлар базаларининг бошқариш тизимлари каби дастурий воситалар ташкил этади.

Электрон офисда деярли ҳар қандай турдаги – гистограмма, диограмма, схема, жадвал ва ҳоказо тасвирни олиш имконини берувчи машина графикасидан фойдаланилади. Электрон офис амалиётида шунингдек, муассаса фаолиятини назорат қилувчи ва мувофиқлаштирувчи воситалардан ҳам фойдаланилади. Улар ёрдамида барча бошқарув фаолияти бажариладиган ишнинг хусусиятларини тавсифловчи жараёнлар мажмуи сифатида акс этади. Айни пайтда ҳар қандай алоҳида ходимнинг фаолиятигина эмас, бошқа ходимлар билан ахборот ва субординация алоқалари кўриб чиқилади. Шаклланган схемага мувофиқ кўрсатилган муддатларда бевосита ижрочилар учун керакли вазифалар автоматик равишда яратилади. Дастурлар пакетларининг қуйидаги функционал гуруҳларидан фойдаланилади:

- матнларни қайта ишлаш;
- жадвалларни яратиш ва қайта ишлаш;
- маълумотлар базаларини бошқариш;
- график ахборотни қайта ишлаш;
- электрон ёзув дафтари.

Дастурларнинг бундай пакетлари кўпинча ихтисослаштирилган деб юритилади, чунки улар санаб ўтилган функциялардан бирини бажариш учун мўлжалланган. Ихтисослаштирилган дастур пакетларидан биридан тез-тез фойдаланишнинг қулайлиги дастурнинг интеграллашган дастур пакетларини ишлаб чиқишнинг мақсадга мувофиқлигини шарт қилиб қўйди. Шуни ҳисобга олиш лозимки, битта жой бўлган ҳолларда, фаолиятнинг қатъий белгиланган тури (масалан, матнларни қайта ишлаш) кўпроқ унинг учун мўлжалланган бўлади. Шундай қилиб фойдаланувчининг вазифаси фақат дастур пакетини аниқ бир ҳолатлар учун тўғри танлаш саналади.

Кўпгина шахсий компьютерлар учун интеграллаштирилган ва ихтисослаштирилган дастур пакетлари турли функцияларга «меню» (имкониятлар рўйхатлари ва танлаш параметрлари) орқали киришни таъминлайди. Бу инсон ва компьютер ўртасидаги мулоқатни енгиллаштирувчи энг кенг тарқалган усул. Меню янги, янада аниқроқ функциялар ва ўлчамларга кириш имконини берувчи икки ёки ундан ортиқ даражаларга эга иерархик ҳолда тузилади. Фойдаланувчи ҳар қандай ҳолатда пакетнинг барча функциясига мурожаат қилиши мумкин. Бу ягона тилда, саволлар ва жавоблардан иборат тизим ёрдамида амалга оширилади. Мулоқат хабарни экранга чиқариш ва клавиатурадаги тегишли клавишни босиб бир ёки иккита рамзни киритиш орқали бажарилади. Шундай қилиб дастурлаштириш ва компьтер техникаси соҳасида мутахассис бўлмаган фойдаланувчи ШКга кириш имконига эга бўлади.

Муассаса фаолиятида у ёки бу ҳужжатларнинг шаклланишигина эмас, ташкилот ичи маълумотлар оқимининг тақсимланиши ҳам катта аҳамиятга эга. Муассаса меҳнатини автоматлаштириш тизимининг ривожланиши электрон почта, телеконференция, видеотека каби турли электрон алоқа воситаларининг пайдо бўлишига олиб келди.

**Телекоммуникация тизимлари** алоқа йўллари билан туташган ва одамлар гуруҳи ичида бир пайтда ахборот алмашиш учун мўлжалланган техник воситаларни намоён этади. Телеконференцияларнинг икки алоҳида тури – компьютерлашган телеконференциялар ва видеоконференцияларга ажралади. Видеоконференциялар жисмоний жиҳатдан турли жойларда бўлган иштирокчиларга бир-бирини кўриш ва эшитиш имконини берадики, бу ҳол худди бир жойда мавжуд бўлиш тасаввурини уйғотади. Алоқа учун мўлжалланган

умумий телефон линиялари ёки тўлақонли телевизион тасвирни таъминловчи коаксиль, оптик толали линиялардан фойдаланилиши мумкин.

Шахсий компьютерлардан кенг фойдаланиш компьютерлашган телеконференцияларнинг ўсишига олиб келади.

**Локал тармоқ** ҳамкасбларнинг терминалларига, муассасалардаги ихтисослашган маълумотлар базасига ва марказлашган хизматларга (асосий компьютерлар, ахборот файлларга) кириш имконини беради. Локал тармоқ идора коммуникациясини таъминлайди ва катта ахборот оқимларини узатишга қобил. Ҳужжатлар асосан электрон шаклда тарқатилади ва сақланади. Бироқ, қоғоздаги ҳужжат ахборотни намоён этишнинг энг оммавий шакли бўлиб қолмоқда, шу электрон ҳужжатлар охирги фойдаланувчига етиб боргунча қоғоз шаклига киради.

Замонавий, маълум маънода, идеал идора бошқарув мутахассислари ва идоранинг бошқа ходимлари меҳнатини комплекс автоматлаштиришни таъминлашлари лозим.

Раҳбарлар ва мутахассисларнинг зарур ахборотни олиш учун компьютер ва бошқа асбоб-ускуналарга тўғридан-тўғри кириш имконияти пайдо бўлмоқда. Таҳлиллар шуни кўрсатадики, кўп ҳолларда идора ишини автоматлаштириш анча самарали натижалар бермоқда. АҚШ бошқарув органларида бундай офисларда иш ҳажмининг 37% бажарилади ва унга сарфланаётган вақтни эса 24% га камайтирди.

«Электрон офис» концепциясини амалий жиҳатдан рўёбга чиқариш секинаста бошқариш усул ва методларини ўзгартиришга, бир қатор ходимлар вазифаларини қайта кўриб чиқишга, меҳнат самарадорлигини оширишга олиб келмоқда. Шу билан бир қаторда қоғоз-ҳужжатлар билан ишловчи ходимларга эҳтиёж камаймоқда, иш вақтидан фойдаланишни, бир-биридан узоқ хоналарда жойлашган ходимларни назорат қилиш имконияти ошмоқда.

Малакали ходимларга бўлган талаблар ҳам ўзгариб бораяпти. Бир томондан юқори малакага эга бўлмаган ходимларнинг бир қисмидан ҳам фойдаланиш имконияти туғилмоқда. Бошқа бир томондан, раҳбарлик лавозимларида тор соҳадаги мутахассислардан фойдаланишдан кенг дунёқарашга эга ва замонавий ахборот технологияларини эгаллаган ходимлардан фойдаланилаяпти. Соф ишлаб чиқариш ва ишлаб чиқариш характеридаги ахборот ўртасидаги чегаралар йўқолиб бориб, ахборотни қайта ишлаш ва сақлаш учун умумий ахборот массивлари ва процедураларидан фойдаланилмоқда.

# **2.4. Маълумотлар базасини бошқариш тизимлари. Маълумотлар базасини лойиҳалаштириш.**

Илмий тадқиқотлар ва лойиҳа-конструкторлик ишларининг самарадорлиги кўп жиҳатдан автоматлаштиришнинг умумий даражаси билан боғлиқ. Бу икки йўналишдаги автоматлаштирилган ҳал қилувчи роль янги ахборот технологияларига тегишлидир. Илмий фаолиятда асбоб-ускуналар дастлабки ўринлардан бирини ишғол этади. Шу боис илмий тадқиқотлар самарадорлигини ошириш учун уларни автоматлаштириш муҳим аҳамиятга эга. Чунки бу ҳол экспериментни нафақат автоматлаштиришга, балки ўрганилаётган объектлар, ҳодиса ва жараёнларни моделлаштиришни амалга оширишга ҳам имкон берадики, уларни анъанавий воситалар билан ўрганиш жуда қийин ёки имкони йўқ. Бу вазифани ҳал этишга илмий тадқиқотларнинг автоматлашган тизимлари(ИТАТ) хизмат қилади.

Лойиҳалаштирувчи муҳандислар ҳам ўз асбоб-ускуналарига эга. Бироқ бу классик воситалар эскирган. Техник воситаларни ишлаб чиқишда қуйидаги муҳим тенденциялар аниқ кўзга ташланади: ишлаб чиқилаётган маҳсулотлар сони ҳар ўн беш йилда икки баробар кўпаймоқда, маҳсулотлар мураккаблиги эса ҳар ўн йилда ва янги намуналарни яратишда таҳлил қилинадиган илмий-техник ахборот ҳажми ҳар саккиз йилда икки баробарга ошмоқда. Айни пайтда лойиҳалашда сўнги пайтларгача лойиҳачилар сонининг экстенсив ўсиш тенденцияси устиворлик қилмоқда. Чунки меҳнат самарадорлиги жуда секин ошаяпти. Шуни айтиш кифояки, саноат ишлаб чиқариш соҳасида самарадорлик 1900 йилдан буён ўртача 1000% га, лойиҳалашда эса бор-йўғи 20% га ошган. Янги ахборот технологияларини барча жойларда фойдаланиш бу салбий тенденцияни автоматик лойихалаш тузимини(ААТ) яратиш йўли билан енгиб ўтишга имкон беради.

Бу, ИТАТ ва АЛТ тизимларидан ҳар бири, албатта, ўзига хосликка эга ва олдига қўйилган мақсад, методларга эришиши жиҳатидан фарқланишади. Бироқ кўпинча бу турдаги тизимлар ўртасида ўзаро яқин алоқани кузатиш мумкин, уларни ЭХМ базасида амалга ошириладиган жараёнида у ёки бу тадқиқотни бажариш талаб этилиши мумкин ва аксинча, илмий тадқиқот давомида янги асбобни конструктуралаш, лойиҳалашда эса илмий экспериментни амалга ошириш эҳтиёжи юзага келиши мумкин. Бундан ўзаро боғлиқлиқ шунга олиб келадики, аслида «соф» ИТАТ ва АЛТ бўлмайди, уларнинг ҳар биридан умумий элементларни топиш мумкин. Бундан ташқи, ИТАТ ва АЛТ бир-бирига конвергенциялашади, бу ҳол энг аввало улар интеллектуаллигининг ошиши билан боғлиқ. Охир-оқибатда униси ҳам, буниси ҳам аниқ предмет соҳа вазифаларини ҳал этишга йўналтилган эксперт тузилмани ўзида намоён этади.

**Автоматлаштирилган илмий тадқиқотлар тизимлари.** ИТАТда ахборот технологиялари қуйидаги вазифаларнинг бажарилиши учун фойдаланиши мумкин:

 жараёнларни бошқариш ва асл, табиий (натурал) экспериментларни ўтказиш натижаларини қайта ишлаш;

- мураккаб жараёнларни моделлаш;
- экспертиза ўтказиш ва уни қайта ишлаш;

 ҳисобот ва ҳужжатларни идора кичик тизимида қурилган компонентлар сифатида тайёрлаш;

экспериментал маълумотлар базасини қўллаб-қувватлаш;

 ахборот-излаш, библиографик ва эксперт тизимларини барпо этишда техник восита сифатида чиқиш.

Кўрсатилган компонетлар нисбати конкрет иловаларга боғлиқ ҳолда турлича бўлиши мумкин.

Илмий тадқиқотларни автоматизациялашда ахборот технологияларини қўллаш самарадорлиги қуйидагиларда намоён бўлади. Биринчидан, экспериментни тайёрлаш ва ўтказишни тезлаштириш, реал вақт миқёсида ўтказиладиган экспресс-таҳлил натижаларидан тезкор фойдаланиш, маълумот-ларни қайта ишлаш ва тизимлаштириш вақтини қисқартириш, ўлчаш ва қайта ишлашда хатолар сонини камайтириш ҳисобига тадқиқотлар (экспериментлар қилиш) цикли қисқаради. Иккинчидан, натижалар аниқлиги ва уларнинг ишончлиги ошади, чунки ИТАТда оралиқ натижаларни ҳисоблашда яхлитлашда йиғиладиган хатолар таъсирини камайтирувчи методлардан фойдаланиш мумкин. Учинчидан, назорат қилинадиган параметрлар(компьютерсиз тадқиқотлар билан қиёслаганда сонини ошириш ва маълумотларни яхшилаб қайта ишлаш ҳисобига экспериментнинг сифати ва ахборотга бойлиги ошади. Тўртинчидан, ИТАТ билан интерактив ўзаро таъсир давомида эксперимент жараёнини назорат қилиш ва уни оптималлаш имконияти кучаяди. Бешинчидан, эксперимент иштиокчилари шатати қисқаради, тадқиқот самарадорлиги ошади. Ниҳоят, шу нарса муҳимки, эксперимент натижалари структуралашади ва энг қулай шакл-график ёки рамзий шаклга тезкор равишда киради. Масалан, маълумотларнинг узундан-узоқ жадвалларини кўриб чиқиш ўрнига, уларни график объектлар кўринишда ихчам шакллантириш мумкин. Жумладан, икки аргумент боғлиқлигини «тоғ массивлари» кўринишидаги 3 ўлчамли графика воситасида тасвирлаш жуда қулай, уларга кўплаб ўлчамларни жойлаш мумкинки, буни одатдаги жадвал шаклида бериб бўлмайди.

Замонавий шахсий компьютерлар юқори техник хусусиятларга эга бўлган ҳолда улардан ўлчов асбоблари, турли хил осциллографлар сифатида оддий дастурлаш ва тегишли қўшимча қурилмаларини улаш ҳисобига фойдаланиш имконини беради. График дисплей экранида экспрементал объектнинг у ёки бу параметрларни қайд этувчи асбоблар шакллари тизими (волтметр, амперметр, аиметр, фотометр ва кўплаб ўлчов асбоблари) шакллантириш имконияти бор.

Шундай қилиб график шаклда ахборот алмашинуви мураккаб тузилмали

объектларни тасаввур этиш учун мутлақо самарали воситадир. Ахборотни график шаклда тақдим этиш самараси юқори бўлади. Бу ҳол инсон психологик хусусиятлари билан изоҳланади. Яъни, график ахборотни кўриш анализитори орқали қайта ишлаш тезлиги матн маълумотларини қайта ишлаш тезлигидан ўнлаб, хатто юзлаб марта юқори.

Юқори сифатли график тасвирларни олиш учун юқори техник имкониятларга эга бўлган қурилмалар зарур. Бу талаб биринчи навбатда хотиранинг самарадорлиги ва сиғимига тегишли.

Илмий тадқиқотларни автоматлаштиришда юзага келадиган мураккаб муаммолардан бири кўп ўлчовли маълумотларни чиқариш муаммосидир. Агар ўзаро боғлиқ маълумотлар миқдори 3 дан ошмаса, у ҳолда жиддий қийинчиликлар юзага келмайди. Чунки 2 ёки 3 ўлчовли машина графикасидан, масалан юқорида айтиб ўтилган «тоғ массивлари»дан фойдаланиш мумкин. Экранда юқори ўлчамлар боғлиқлигини тасвирлашга уринганда бошқача вазият юзага келади. Бу ўринда кўплаб аниқ ёндошувлар тавсия этилган. Бироқ, энг диққатга сазовори кўп ўлчовли маълумотларни одам осон қабул қиладиган 2 ёки 3 ўлчовли рангли шаклларга ўзгартиришдир.

Шахсий компьютерлардан фойдаланишнинг яна бир йўналиши тадқиқотчиларнинг амалий фаолиятида учровчи моделлаш вазифаларни ҳал этиш. Бу ўринда тадқиқот фаолиятида анъанвий равишда фойдаланувчи бирор бир жараён ёки ходисани нафақат моделлаш, балки визуал - табиий моделлашга ҳам йўл кўйилади, у мазкур жараёнлар ва ходисаларни машина графикаси воситада(одатдаги жадвал маълумот ва графиклар эмас) вертуал тасвирлаш ҳисобига таъминланади, яъни тадқиқотчига реал вақт миқёсида олинган ўзига хос «компьютер мультфилми» намойиш этилади. Моделлашнинг кўргаз-малилиги бу ҳолатда анча юқори бўлади.

Шахсий компьютердан ахборотни қайта ишлашнинг универсал воситаси сифатида фойдаланувчи экспериментатор реал ўрганилувчи объект ёки тизимнинг вертуал компонентларини барпо этиш учун мантиқий «тиқин» яратиш мумкин. Масалан, дастурий равишда қимматбаҳо ва улкан қурилмаларни иммитация қилиш мумкин. Бундан ташқари иммитациявий моделлашни бутун ўрганиладиган объектга тарқатиш мумкин. Турли иммитациявий вариантларни кўриб чиқиш тадқиқотчига энг мос, ишончли методни танлаш имконини беради.

Ахборот - изланиш ва эксперт тизимлари ИТАТ пиллапоясининг юқори даражасида жойлашган. Кўрсатилган тизимлардан биринчиси экспериментал ва бошқа маълумотлар базасини кўриш учун мўлжалланган. Эксперт тизимини эса, назария ва амалиёт ўртасидаги кўприк дейиш мумкин. Бу ўринда қизиқ бир боғлиқ мавжуд. Жумладан, математик статистикада ўз ибтидосини олган маълумотлар таҳлилий методлари борган сари мураккаблашмоқда ва ахборотни умумлаштиришни анча юқори даражасини таъминловчи мантиқий тузилмаларни
ўз ичига олади. Бу ҳол эксперт тизимларига юкланадиган функцияларга яқинлашиш имконини беради.

Тадқиқотлар амалиётида эксперт тизимларидан фойдаланиш бир қатор афзалликларга эга. Биринчидан, вазифаларни ҳал этиш ва мураккаб саволарга жавоб олиш учун кўп меҳнат талаб қиладиган дастурлашга ҳожат йўқ. Агар эксперт тизими жавобларни синтез қилиш учун етарли билимларга эга бўлса, унда жавоб берилади. Бу ҳолат эксперт тизимларини тайёргарлиги бўлмаган, дастурлаш соҳасидаги нопрофессионалларга мос ҳолга келтиради. Бундан ташқари, эксперт тизимларининг «интеллектуаллиги» улар билан ишлаш кўникмаларини ўзлаштиришни енгиллаштиради. Иккинчидан, эксперт тизими одатда ҳар бир одамга у ёки бу натижага қандай етиб келганлигини тушинтириб беришга қобил. Учиндан, билимлар базаси бир гуруҳ мутахассислар билимлари йиғиндиси асосига курилган эксперт тизими хар бир алохида мутахассисдан кўра, катта интеллуктуал қобилиятларни ўзига жо қилади. Тўртинчидан, эксперт тизими ўтишга – билимлар базасини янги билимлар билан тўлдиришга қобил. Келажакда эксперт тизимлари ўз-ўзини ўқитишга қобил бўлади ва бу ҳол уларнинг имкониятларини янада оширади.

ИТАТ ҳозирги пайтда ҳам ихтисослашган микрокомпьютер тизимлари, ҳам кенг мақсадларга мўлжалланган амалий пакетлар шаклида чиқарилмоқда. Бу олдинда турган мақсадлар, шунингдек, иқтисодий тасаввурлар билан белгиланмоқда.

ИТАТни яратишда икки йўналиш кузатилади. Улардан бири тор доирадаги вазифаларни ҳал этиш учун мўлжалланган ихтисослашган тизимларни (ишчи станцияларни) ишлаб чиқиш билан боғлиқ. Жуда оммавийлиги билан фарқланувчи иккинчи йўналиш кенг вазифали универсал пакетларни ишлаб чиқишга алоқадо. Бунда икки йўналиш оралиғида муайян қонуният мавжуд. Шахсий компьютер такомиллаша боргани сари кўпгина ихтисослашган функциялар оммавий хусусият касб этади.

**Автоматлашган лойиҳалаш тизими.** Бундан 60 йил муқаддам пайдо бўлган автоматлашган лойиҳалаш тизими (АЛТ) ўз мазмунини ўзгартириб, узлуксиз тадрижий ривожланди. Дастлаб у тугал автоматлар методининг структурали таҳлили билан боғланди. Кейинчалик асосий эътибор автоматлашган лойихалашга қаратилди.

Лойиҳа – конструкторлик ишининг асосий турлари қуйидагича: бевосита лойихалаш, чизиб-ёзиш, экспериментлаш, тузатишлар киритиш ва хоказо. Бунда ишлаб чиқишга кетадиган вақтнинг яримини ҳужжатларни тайёрлаш, схема, чизмаларни чизиш ва тайёрлаш, уларни таҳрир этиш ва тўғрилашга кетади.

Лойиҳалаш жараёнида жуда улкан график ахборотни қайта ишлашга тўғри келади. Уни яратиш ва қайта ишлаш икки таркибий қисм: бир томондан системали ва мантиқий лойиҳалаш ва иккинчи томондан конструкторлик

лойихалаши хамда чизмачиликдан ташкил топади. Бу иккала босқич жуда майда ишларни ўз ичига оладики, улар автоматлаштирилиши мумкин. Айниқса иккинчи, босқичда майда ишлар ҳажми анча кўп.

Лойиҳалаш жараёни нафақат ишлаб чиқарувчи томонидан айрим янги ахборотни яратишни, балки лойихалаш максадларини ўрганишни ўз ичига олувчи муаммони таҳлил этиш, танқидий параметрларни аниқлаш ва мавжуд омилларни ҳисобга олиш, кўзда тутилган мақсадлар, лойиҳалашни танлаш, боғлиқ жойлар ва компонентларни ҳисоб-китоб қилиш, алоҳида жараёнларни моделлаш, натижаларни у ёки бу шаклда намойиш этишни ҳам ўз ичига олади. Бу барча босқичлар автоматлашган лойиҳалаш мазмунини ташкил этади.

Автоматлашган лойиҳалашни ЭҲМни дастурий ва техник таъминлаш соҳасидаги зарур илмий ва техник билимларни ўз ичига олувчи соҳа сифатида ҳам, ЭҲМдан фойдаланилган ҳолда техник тизимларни лойиҳалаш, ривожлантириш ва амалга ошириш методологияси деб ҳам айтиш мумкин.

АЛТ юқори малакали катта меҳнатни талаб этувчи мураккаб дастурий – техник комплексларни ўзида намоён этади. Кўпгина саноат АЛТларининг қиймати миллионлаб доллар туриши бежиз эмас. Хатто шахсий компьютердан фойдаланилган ҳолда шахсий ҳисоблашга йўналтирилган АЛТ ҳам анча қиммат туради. Масалан, АЛТнинг Avto Disk фирмаси ишлаб чиққан Avto CAD пакети версия нархи 4000 доллар туради.

Белгиланган мақсадлар ва чекланишларни қондирувчи янги маҳсулот яратиш вазифаси қўйилган ҳар бир жойда шундан фойдаланиш мумкин. Ҳозирги пайтда АЛТ машинасозлик ва радиоэлектроника каби соҳаларда энг кўп тарқалган. Бироқ АЛТдан янги намунадаги технологиялар яратиладиган бошқа кўплаб саноат тармоқларида фойдаланиш мумкин. Шу боис АЛТ қурилишда ҳам, ўйинчоқлар ишлаб чиқаришда ҳам, нозик автоматлашган тизимлар архитектурасини лойихалашда хам бир хил муваффақият билан қўлланилади.

Халқ ҳўжалигининг турли тармоқлари учун АЛТни лойиҳалаш жараёнлари жуда кўплаб умумий хусусиятларга эга. Автоматлашган лойиҳалашга бундай қараш ягона тамойиллар тизимини ишлаб чиқиш учун асос яратади.

Бундан ташқари, турли соҳаларнинг ўзаро бир-бирини бойитиши жуда фойдали. Бир соҳада тўпланган лойиҳалашнинг оқилона қоида ва усуллари бошқаларида муваффақият билан фойдаланиши мумкин. Шу муносабат билан лойихалаш учун зарур бўлган мухандислик билимларининг маълумотлар банкини яратиш ва ривожлантириш долзарб бўлиб қолмоқда. Бундай банкни яратиш сунъий интеллект ва эксперт тизимлар муаммолари билан яқиндан боғлиқ. АЛТнинг келажаги шахсий компьютерлар ривожланиши билан алоқадор. Албатта, ўта мураккаб бўлган объектларни, масалан, атом электростанциялари, космик кемалар кабиларни лойиҳалаш вазифаси доимо мавжуд бўлади ва улар СуперЭҲМларни лойиҳалашни талаб этади. Бироқ, жуда кўплаб бошқа вазифалар

ҳам борки, уларни шахсий компьютерлар ҳам ҳал қила олади. Бундан ташқари зарурият туғилганда шахсий компьютерлар лойихалаш вазифалари ишланмачилар жамоаси мувофиқлашувини талаб этса, локал тармоқларга боғланиши мумкин.

Ҳозирги пайтда автоматлашган лойиҳалаш тизимлари турли соҳалардаги лойиҳалаш ишларини амалга ошириш учун кенг истеъмолчилар оммасига мўлжаллаб ишлаб чиқилмоқда. АЛТ пакетларининг ривожланиши туфайли ярим экранли меню асосидаги интерфейс, икки ва уч ўлчовли графикдан фойдаланилмоқда, синтезлашган объектларни моделлаш ва тестлаш воситалари билан таъминланган.

АЛТнинг ўзига хос томони - бу турдаги тизимлар компонентлари таркибига махсус талаблардир. АЛТ лойиҳалаш бўйича мутахассислар фойдаланиши учун белгиланган экан, улар лойиҳачининг ЭҲМ билан мулоқотида махсус ривожланган воситаларга эга бўлиши лозим.

АЛТнинг техник воситалари таркиби иктисослашган ва лойиҳалаш жараёнида талаб этиладиган барча қурилмаларни(график ахборотни ҳисоблаш қурилмалари, график ва алифболи-рақамли дисплейлар) қамраб олади. АЛТдан қурилма воситаси сифатида фойдаланиш махсус лойиҳалаш мутахассисларини тайёрлашни талаб этади.

АЛТни қўллашнинг энг кўп тарқалган соҳалари қўйидагилардир:

- лойиҳалаш жараёнида илмий тадқиқотларни автоматлаштириш;
- махсулотларни синтез қилиш вазифалари;
- шаклларни лойиҳалаш, жамлаш, белгилаш;
- фойдаланишда объектларни моделлаш;
- муҳандислик-техник ва техник-иқтисодий ҳисоб-китоблар;
- лойиҳали ҳужжатларни тайёрлаб чиқариш;
- сметалар ҳисоб-китобини автоматлаштириш;

 технологик ҳужжатларни (маршрутлар, хариталар, қайта ишлаш режимлари) тайёрлаб чиқариш;

 рақамли дастурий бошқарув (АЛТ)га эга станоклар учун дастурларни шакллантириш.

Бугунги лойиҳалаш амалий дастурлар пакетлари (АДП) жуда самаралидир, чунки улар конкрет лойиҳа талабларига мувофиқ турли компонентларни ўрнатиш, бошқа жойга кўчириш ва қайта тақсимлаш имкониятини таъминлайди. Улар лойиҳа ишлаб чиқувчига кенг кўламда ҳаракатлар эркинлигини беради ва оптимал вариантни олиш вақтини анча қисқартиради. Масалан, Math Soft фирмасининг Math CAD пакети интерактив режимда дисплей экранида қулай вазифаларни амалга ошириш, таҳрир қилиш ва акс эттириш, шунингдек таҳлилий ёки график шаклда берилган тенгламаларни ечишга имкон яратади. Яратилган графикларга исталган тушунтирувчи матн киритилиши мумкин, графикларнинг ўзи эса маълумотлар базасида сақланади ва исталган матнли ҳужжатда кейинчалик ҳам мавжуд бўлади. MathCAD тизими тригонометрик функцияларга

эга бўлиб, масалан, Сu халқаро тизимидан фойдаланиш имконини беради. Бундан ташқари қурилган синтаксик анализатори киритилаётган формулаларнинг синтаксик жиҳатдан тўғрилигини текширади.

### **Технологик жараёнларни автоматлашган бошқариш тизимлари**

Технологик жараёнларни автоматлашган бошқариш тизимлари (ТЖАБТ) характери ишлаб чиқариш жараёнларнинг(узлуксиз ёки дискрет) характерига боғлиқ.

**ТЖАБТ характерли узлуксиз ишлаб чиқариш корхоналарида.** Узлуксиз ишлаб чиқаришнинг ўзи (кимё, нефтни қайта ишлаш, энергетика) ишлаб чиқарилаётган маҳсулотларнинг чекланган номенклатураси, хом ашёнинг муайян турлари, юқори ихтисослашган қурилмалар ўртасида моддий оқимлар бўйича кескин алоқалар билан изоҳланади. Бунда технологик жараён юзлаб ва минглаб назорат қилувчи параметрлар билан характерланади. Жараённинг ҳолати хақидаги ахборот жисмоний(электрик, оптик, механик ва бошқа сигналлар) характер касб этади. Сигналлар технологик жараёнга киритилган махсус датчикларда қайд этилади. ЭҲМ ахборот йиғади, маълумотларни қайта ишлайди ва реал жараёнга мос келувчи махсус математик моделлар тизими бўйича бошқарилувчи параметрлар аҳамиятини ишлаб чиқади. Бу аҳамиятлар талаб қилинадиган тасаввурларга айланади ва ижрочи механизмлар орқали жараён параметрларига таъсир кўрсатади. Жараённи бошқариш аниқлиги математик моделлар сифати билан белгиланади, улар одатта иммитациявий, кўп параметрли бўлади. Шуниси ҳам муҳимки, ЭҲМдан бошқариш жараённинг ўзи кетаётган суръатда, яъни реал вақт режимида амалга оширилиши лозим. Бунда датчиклар, ўзгарувчилар, ижрочи механизмларнинг аппаратура сифатидаги юқори ишончлилиги таъминланиши лозим. ТЖАБТлар қўлланилиш самараси юқори бўлган тизимлардир. Зеро, иш режимларини оптемизациялаш талаб қилинаётган сифатли маҳсулот олиш имконини беради. Бунда меҳнат, моддий ва энергетик сарфиётлар камайган ҳолда айни пайтда қурилмалар самарадорлиги ошиб боради.

ТЖАБТ дискрет характерли ишлаб чиқариш корхоналарида. Дискрет характерли ишлаб чиқариш корхоналари хом ашёнинг катта номенклатураси, қурилмаларнинг турли-туман ҳолда жойлаштирилиши маҳсулот ишлаб чиқаришнинг кўп операциявийлиги билан ажралиб туради. Бунда маҳсулот ишлашга сарфланадиган вақт ишлаб чиқариш циклининг 5-10% ни ташкил этади. Қолган вақтни ташиш, қайта созлаш, ишга тайёргарлик кўриш, чиқиндиларни олиб чиқиш ва ҳоказолар банд этади.

Дискрет ишлаб чиқариш учун ҳисоблаш техникасидан фойдаланишнинг қуйидаги вариантлари мавжуд. Дастлабки, энг оддий вариантда фақат рақамли дастурий бошқаруви(РДБ) бўлган станокларда маҳсулотларга ишлов бериш жараёнигина автоматлаштирилади. Бунда асбобни алмаштириш, деталларни ечиб олиш каби жараёнлар автоматлаштирилмаган.

Дискрет ишлаб чиқаришда саноат стационар ёки кўчма ишлардан(КИ) кенг фойдаланилади. КИ бир қанча эркин даражали ижрочи қурилма(мани-пулиатор) ва дастурий бошқаришнинг қайта дастурлаштирилган қурилмасига эга. ТЖАБТ турли операцияларни(пайвандлаш, бўяш, юк ортиш, юк тушириш, ташиш ва ҳоказолар) автоматлаштириш учун қўлланилади.

Эркин номенклатура маҳсулотларини ишлаб чиқаришни таъминлаш учун улар характеристикаси аҳамиятининг белгиланган доираларида автоном ишлайдиган, ЭҲМ орқали бошқариладиган технологик қурилмалардан фойдаланилади. Уни мослашувчан ишлаб чиқариш модели(МИМ) деб аталади.

МИМ саноат ишлари билан жамул-жамликда автоном ишлайдиган ва ЭҲМ томонидан комплекс бошқариладиган робот-техник комплексни(РТК) ҳосил қилади.

ЭҲМ мажмуидан муайян изчилликдаги технологик операцияларни бажарувчи мослашган автоматлашган линия(МАЛ), шунингдек технологик қурилмалар изчиллиги ўзгариши бўйича турли имкониятларга эга бўлган мослашган автоматлашган участка (МАУ) йиғилиши мумкин.

Дискрет ишлаб чиқаришни автоматлашнинг олий даражаси мослашган ишлаб чиқариш тизими(МИТ) – РДБ, РТК, МИМ билан қурилмалар мажмуи ва уларни таъминлаш тизими бўлиб автоматлашган транспорт – омборхона тизими, асбоб жиҳатдан таъминлаш автоматлашган тизимни, автоматлашган назорат ва чиқиндиларни бартараф этиш тизимини ўз ичига олади.

Ҳисоблаш техникасини синовлар ўтказиш жараёнларига тадбиқ этиш синовлар ўтказишнинг автоматлашган тизимини(СЎАТ) яратишга олиб келади, уларнинг вазифаси матнли дастурлар ва сигналларни бериш, синовлар вақтида обеъктнинг ҳолати хақида ахборот йиғиш, синовлар натижаларини таҳлил этиш ва қайта ишлаш ҳамда якуний хулоса чиқаришдан иборатдир.

Технологик бошқарувда шахсий компьютерлар. Бу соҳада шахсий компьютерлардан фойдаланишнинг асосий муаммоси – қурилма микропроцессорлар ва ШКдан фойдаланиш соҳаларининг бўлинишидир. Тадқиқотлар ва реал амалиёт шуни кўрсатадики, амалга оширилаётган вазифаларда ўзгаришга эхтиёж мавжул бўлса. ШКни кўллаш хам техник хам иқтисодий жиҳатдан анча самаралидир. Микропроцессорлар ШК ва ШК тармоқлари базасида амалга оширилган технологик бошқаришнинг архитектура тизими тўлалигича бошқариш объектининг ўзига хос хусусиятлари билан белгиланади ва стандартлаштирилиши мумкин эмас.

ШКни технологик бошқаришда қўлланишини кўриб чиқишда ўлчовлар ва тасвирлар билан боғлиқ қўлланмаларнинг бутун бир гуруҳини ажратиб кўрсатиш мумкин. ШК – ишлаб чиқаришнинг принципиал янги воситалари: мослашган тизимилар ва ўлчов комплексларининг ахборот ўзагига айланди.

Шахсий компьютер асосида назорат-ўлчов аппаратининг яратилиши

корхоналарда ШКни қўллашнинг янги бир соҳаси саналади. Унинг ёрдамида тўғридан-тўғри ишлаб чиқариш линиясида маҳсулотни текшириб кўриш мумкин. Ривожланган мамлакатларда ШКни юқори сифатли ўлчаш ва синаш тизимига айлантириш имконини берувчи дастурий таъминот ишлаб чиқариш йўлга қўйилган. Бундай жиҳозланган ШК асосий функциясидан(ахборотни қайта ишлаш ва тақдим этиш) ташқари эслаб қоладиган рақамли осциллограф, вақтинчалик сигнал кетма-кетлиги генераторлари, маълумотларни тўплаш қурилмаси, кўп мақсадли ўлчов қурилмалари сифатида фойдаланилиши мумкин. ШК бозорида саноатнинг турли тармоқларида фойдаланишга мўлжалланган дастурий таъминот ва ихтисослаштирилган платнинг кўплаб турлари мавжуд.

ШКни назорат-ўлчов асбоби сифатида қўллаш ҳисоблаш блокларига эга мураккаб қурилмалар ишлаб чиқаришдан кўра фойдалироқдир.

Бошқарув вазифаларини тўртта категорияга ажратиш мумкин: механизмларни бошқариш; технологик режимларни бошқариш; тактик бошқариш(режаларини танлаш); вазиятни бошқариш.

Амалга ошираладиган функцияларда динамика бўлганда ШКни қўллаш ўзини оқлайди. Қуйи даражада (механизмларни бошқариш) ШКни қўллаш камдан-кам ҳолларда ўзини оқлайди. Режимни бошқариш даражаси нисбатан кўпроқ ўзгариб туради, ва шу боис бу ўринда ШКни қўллаш мақсадга мувофиқдир. Технологик жараёнларни бошқаришнинг аниқ тизимлари кўп процессорли ШКдан иборат бўлган локал ҳисоблаш тармоқлари асосида ташкил этилади. ШКнинг кўп процессорлиги авария ҳолатларидан иш қобилиятини сақлай олишни таъминлайди.

 **Эксперт тизимлари.** Замонавий жамиятда тобора ўсиб бораётган ахборот оқими, ахборот технологияларининг турли-туманлиги, компьютерда ечиладиган масалаларнинг мураккаблашуви ушбу технологиялардан фойдаланувчининг олдига бир қатор вазифаларни қўйди. Керакли вариантларни танлаш ва қарор қабул қилиш ишларини инсондан ЭҲМга ўтказиш масаласи юзага келади. Бу вазифани ечиш йўллардан бири – бу эксперт тизимларини яратиш ва фойдаланиш саналади. Эксперт ўзидан келиб чиқиб шароитни таҳлил этади ва нисбатан фойдали ахборотни аниқлаб олади, чорасиз йўллардан воз кечган ҳолда қарор қабул қилишнинг энг мақбул йўлларини вужудга келтиради.

Эксперт тизимида маълум бир предмет соҳасини ифодалайди билимлар базасидан фойдаланилади.

Эксперт тизими – бу айрим мавзу соҳаларида билимларни тўплаш ва қўллаш, уюштириш усуллари ҳамда воситалари мажмуидир. Эксперт тизими мутахассисларнинг юқори сифатли тажрибасига суянган ҳолда қарорни танлаш чоғида муқобил вариантлар кўплиги учун янада юқори самарага эришади.

Стратегияни тузиш пайтида янги омилларни баҳолаб, уларнинг таъсирини таҳлил этади.

Эксперт тизимлари сунъий интеллектдан фойдаланишга асосланган.

Сунъий интеллект ақлий ҳатти–ҳаракатларга нисбатан компьютер тизимининг қобилияти тушунилади. Кўпинча бунда инсон фикрлаши билан боғлиқ қобилият англанади.

Эксперт тизимларини ахборот тизимлари синфи сифатида кўриб чиқиш мумкин. У фойдаланувчининг розилигидан қатъий назар маълумотларни таҳ-лил ва таҳрир эта олувчи, қарорни таҳлил этиб қабул қиладиган, таҳлилий-таснифий вазифаларни бажара оладиган маълумотлар ва билимлар базасига эга. Жумладан, эксперт тизимлари келадиган ахборотларни гурухларга бўлиб ташлай олади, хулоса чиқаради, идентификациялайди, ташхис қўяди, башо-ратлашга ўргатади, шарҳлаб беради ва ҳоказо.

Эксперт тизимининг бошқа ахборот тизимларидан афзалликлари қуйидагича:

 яқин даврларгача ЭҲМда ечиш қийин ёки умуман ечиб бўлмайдиган деб саналувчи мураккаб масалаларнинг янги синфини ечиш, оптималлаштириш ва (ёки) баҳосини олиш имконияти;

 дастурчи бўлмаган фойдаланувчига(энг охиридаги фойдаланувчилар) ўз тилида суҳбат юритиш ва компьютердан самарали фойдаланиш учун ахборотни визуализациялаш усулларини қўллаш имкониятини таъминлаш;

 янада ишончли ва малакали хулоса чиқариш ёки қарор қабул қилиш учун эксперт тизимини мустақил ўрганиш, билимлардан фойдаланиш қоидалари, маълумотлар, билимларнинг тўпланиши;

 фойдаланувчи ахборот йўқлиги туфайли ёки ахборотнинг ҳаддан зиёд рангбаранглиги, ёки хатто компьютер ёрдамида ҳам одатдаги қарорни қабул қилишнинг чўзилиб кетилиши туфайли еча олмайдиган саволлар ёки муаммоларни ҳал этиш;

 такомиллашган асбоблар ва ушбу тизимдаги фойдаланувчи мутахассиснинг шахсий тажрибасидан фойдаланиш ҳисобига якка тартибдаги ихтисослашган эксперт тизимларини яратиш имконияти;

 эксперт тизимининг асоси қарор қабул қилиш жараёнини шакллантириш мақсадида тузилган билимлар мажмуи (билимлар базаси) саналади.

 Билимлар базаси - бу айрим предмет соҳалари мураккаб вазифалар ечимини топиш учун таҳлил ва хулосаларни юзага келтирувчи модел, қоида, омиллар (маълумотлар) мажмуидир.

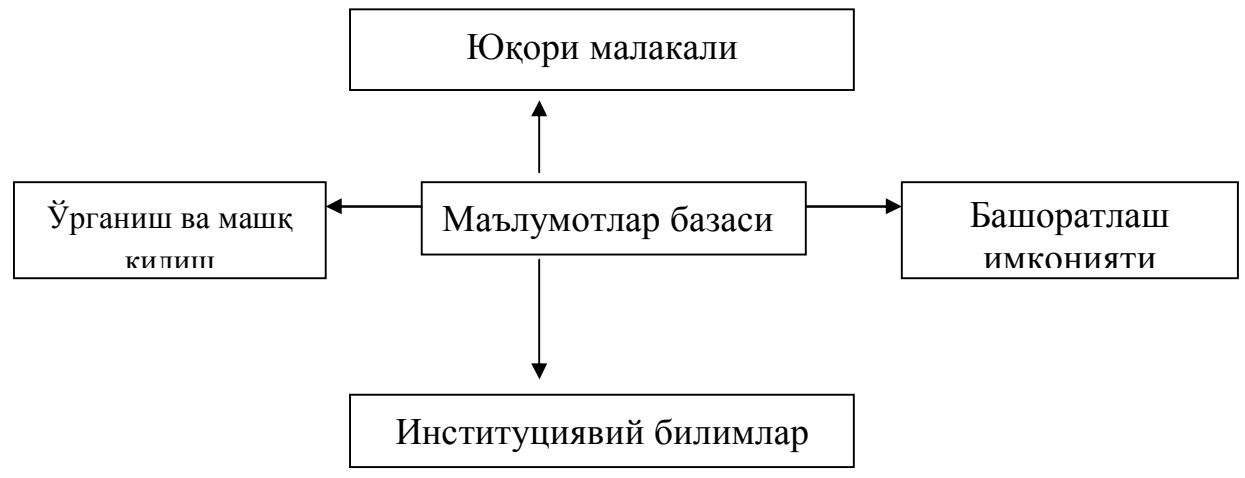

Билим базасининг асосий хусусиятлари

Ахборот таъминотининг алоҳида яхлит структураси кўринишида яққол кўзга ташланган ва ташкил этилган предмет соҳаси хақидаги билим бошқа билим турларидан, масалан, умумий билимдан ажралиб туради. Билимлар базаси асосий эксперт тизими саналади. Билимлар фикрлаш ва вазифаларни ҳал этиш усулига имкон берувчи аниқ кўринишда ифодаланади ва қарор қабул қилишни соддалаштиришга кўмаклашади. Эксперт тизимининг асослигини таъминловчи билимлар базаси ташкилотнинг бўлинмаларидаги мутахассислар билимини, тажрабасини ўзида мужассамлаштиради ва институционал билимларни (ихтисослашганлар мажмуини, янгиланаётган стратегиялар, қарорлар услублари) ифодалайди.

Билим ва қоидаларни турли аспектларда кўриб чиқиш мумкин:

чуқур ва юзаки;

сифат ва миқдорий;

тахминий(ноаниқ) ва аниқ;

муайян ва умумий;

тавсифий ва кўрсатма (йўл-йўриқ) берувчи.

Фойдаланувчилар билим базасини самарали бошқарув қарорларини олиш учун қўллашлари мумкин.

Маълумотлар базаларининг фаолияти ва структураси. Расмда маълумотлар базаси структураси ва унинг фаолияти тасвирланган.

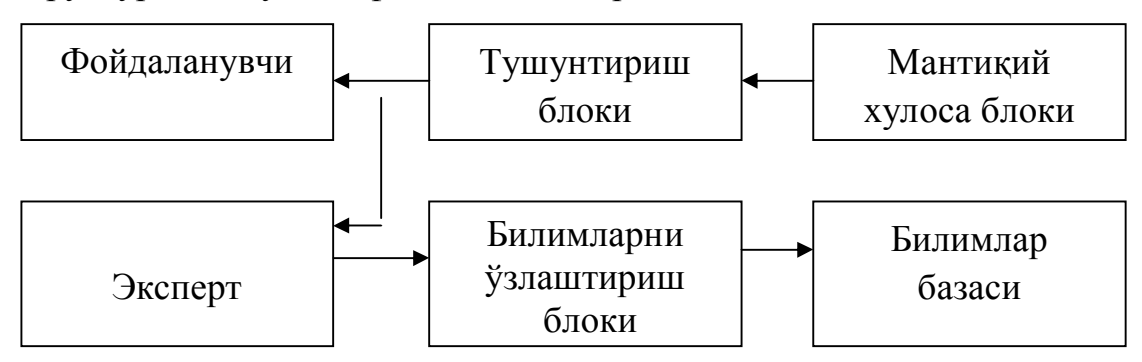

Эксперт – бу муайян предмет соҳасида самарали ечим топа олувчи мута-

хассис.

Билимларни ўзлаштириш блоки маълумотлар базасининг тўпланишини, билим ва маълумотлар модификацияси босқичини акс эттиради. Билимлар базасининг фикрлаш даражасидаги юқори сифатли тажрибадан фойдаланиш имкониятини акс эттиради.

Мантиқий хулосалар блоки қоидаларни фактлар билан қиёслаган ҳолда хулосалар мантиқини юзага келтиради. Унчалик ишончли бўлмаган маълумотлар билан ишлаш чоғида ноаниқ мантиқ, заиф ишонч юзага келади.

Тушунтириш (изоҳлаш) блоки фойдаланувчининг технологияда билимлар базасидан фойдаланиш кетма-кетлигини акс эттиради ва «нима учун?» деган саволга жавоб берувчи хулосага келади.

Ҳозирги вақтда билимлар базасининг жорий этилиши касбий билимларнинг тўпланиш суръати билан белгиланади.

Касбий фаолиятнинг шакллантирувчи, яъни ЭҲМ базасида автоматлаштирадиган қисми - бу инсон томонидан тўпланган билимларнинг унча катта бўлмаган қисмидир. Тўпланган билимларнинг каттагина қатламини якка тартибда йиғиладиган билимлар ташкил этади.

Билимларни структуралаштириш ёки расмийлаштириш билимларни тақдим этишнинг турли усулларига асосланган. Замонавий ахборот тизимларида энг кўп фактлар ва қоидалар усулидан фойдаланилади. Улар айрим предмет соҳаларидаги жараёнларни баён этишнинг табиий усулини баён этади.

Қоидалар одатда тавсия, кўрсатма, стратегияларни тақдим этишнинг формал(расмиятчилик) усулини таъминлайди. Улар агар предмет билимлари бирор соҳадаги масалани ечиш бўйича тўпланган амалий тасаввурлардан пайдо бўлгандагина тўғри келади. Қоидалар кўпинча «Агар бу...» хилидаги тасдиқ кўринишда ифодаланади. Билимлар базасида предмет соҳасини баён этиш маълумотларни ташкил этиш ва тақдим этиш, вазифаларни шакллантириш, қайта шакллантириш ва ечиш усулларини ишлаб чиқишни назарда тутади. Предмет соҳаси тушунчаси(объектлари) рамзлар ёрдамида тасаввур қилинади. Масалан, бу рамз банк тизими учун мижоз, жамғарма воситаси, операция, вазифа ва шу кабилар бўлиши мумкин. Тушунчаларни манипуляция қилиш учун муносабатлар аниқланади, турли стратегиялар (мантиқий ёки тажриба натижасида олинган) қўлланилади. Билимларни тақдим этиш, уларни таркиблаштириш тушунчаларни, мураккаб, оддий бўлмаган вазифаларни назарда тутади. Шунинг учун қоидалар ҳам билимлар базасида мураккаб ёки кўп миқдорда ва ҳажмда бўлади.

Эксперт тизимлари шундай ишлаб чиқиладики, бунда ечим танлаш мантиқини асослаш ва ўргатиш ҳисобга олинади. Кўпгина эксперт тизимларида тушунтириш (изоҳлаш) механизми бўлади. Мазкур механизм қандай қилиб тизим ушбу қарорга келганини тушунтириш учун зарур бўлган билимлардан фойдаланади. Бунда эксперт тизимини қўллаш, ундан фойдаланиш ва ҳаракат

чегарасини аниқлаш жуда муҳимдир.

Ахборот технологиясининг эксперт тизимида фойдаланиладиган асосий компонентлари (таркибий қисмлари) қуйидагилар: фойдаланувчининг интерфейси, билимлар базаси, интерпрететор, тизимни яратиш модули (1.26 расм).

Фойдаланувчининг интерфейси. Фойдаланувчи эксперт тизимига буйруқ ва ахборот киритиш ҳамда унинг буйруғи орқали чиқадиган ахборотни олиш учун фойдаланилади. Команда (буйруқ)лар ўз ичига билимларни қайта ишлаш жараёни бошқармайдиган параметрларини олади. Ахборот одатда маълум бир танаффуслар билан бериладиган қиймат, аҳамият шаклида берилади.

Фойдаланувчи ахборотни киритишнинг тўртта услубидан фойдаланиши мумкин: меню, буйруқ (команда), табиий тил, шахсий интерфейс.

Эксперт тизимининг технологияси чиқадиган ахборот сифатида нафақат қарорни, шунингдек зарур тушунтиришни олиш имкониятини ҳам кўриб чиқади.

Одатда икки хил тушунтириш фарқлаб кўрсатилади. Яъни:

-сўров бўйича бериладиган тушунтириш. Бунда фойдаланувчи ҳар қандай пайтда эксперт тизимидан ўз ҳатти-ҳаракатларини изоҳлашни талаб этиши мумкин;

-муаммоларни ҳал этишдан олган тушунтириш. Фойдаланувчи ечимни олгандан сўнг, у қандай олингани тўғрисида изоҳ талаб қилиши мумкин. Тизим эса масалани ечишдаги ҳар бир қадамини тушунтириб бериши керак.

Тўғри, эксперт тизими билан ишлаш технологияси оддий эмас. Мазкур тизимларнинг фойдаланиш интерфейси дўстона муносабатда бўлади. Яъни у сиз билан «суҳбатлашиш» чоғида қийинчиликлар туғдирмайди.

**Билимлар базалари**. Улар муаммоли соҳаларни, шунингдек, фактлар оралиғидаги мантиқий боғлиқни баён этади. Базада марказий ўринни қоида-лар эгаллаган. Қоида муайян бир шароитда нима қилиш кераклигини белги-лайди ва у икки қисмдан иборат бўлади:

Биринчиси, бажарилиши мумкин бўлган ёки бўлмаган шарт-шароит. Иккинчиси, агар шароит бажариладиган бўлса, амалга оширилиш керак бўлган хатти-ҳаракат.

Эксперт тизимида фойдаланиладиган барча қоидалар тизимини ташкил этади. Бу тизим оддий тизимга қиёслаганда ҳам бир неча минглаб қоидаларни ўз ичига олади.

Барча билим турлари, предмет соҳаси хусусияти ва лойиҳанинг (билим бўйича мутахассиснинг) малакасига боғлиқ ҳолда у ёки бу даражада ўхшаш-лик билан бир ёки бир неча семантик моделлар ёрдамида ифодаланиши мумкин.

Интерпретатор. Бу эксперт тизимининг бир қисми бўлиб, базадаги билимларни маълум бир тартибда қайта ишлайди. Интерпретаторнинг иш технологияси қоидалар мажмуининг кетма-кетлигини кўриб чиқишга олиб боради. Агар қоидадаги шартларга риоя этилса, маълум ҳатти-ҳаракатлар бажарилса фойдаланувчига ҳам унинг муаммоларини ечиш вариантлари тақдим этилади.

Бундан ташқари кўпгина эксперт тизимларида қуйидаги қўшимча блоклар киритилади: маълумотлар базалари, ҳисоб-китоб блоки, маълумотларни киритиш ва тузатиш блоки.

Ҳисоб-китоб блоки бошқарув қарорларини қабул қилиш билан боғлиқ ҳолатларда зарур бўлади. Айни пайтда режа, жисмоний, ҳисоб-китоб, ҳисобот ва бошқа доимий ҳамда тезкор кўрсаткичларни ўз ичига олган маълумотлар базалари мухим рол ўйнайди. Маълумотларни киритиш ва тузатиш блокидан маълумотлар базасидаги жорий ўзгаришларни тезкор ва ўз вақтида акс эттириш учун фойдаланилади.

Тизимни яратиш модули. У қоидалар тўпламини яратиш учун хизмат қилади.

Тизимни яратиш модулининг асоси бўлган иккита ёндошув мавжуд: дастурлаштиришнинг алгоритмик тилидан фойдаланиш ва эксперт тизими қобиғидан фойдаланиш.

Билимлар базасини тасввур этиш учун махсус лисп ва пролог тиллари ишлаб чиқилган, гарчи бундан бошқа ҳар қандай маълум алгоритмик тилдан фойдаланиш мумкин бўлса ҳам.

Эксперт тизими қобиғи. Тегишли билимлар базасини яратиш орқали маълум бир муаммони ҳал этишга мослашган тайёр дастурий муҳитни ифодалайди. Кўпгина ҳолларда қобиқдан фойдаланиш дастурлашдан кўра тезкор ва осонроқ тарзда эксперт тизимини яратиш имконини беради.

Эксперт тизимининг афзалликларини тажрибали мутахассисларга қиёслаб шундай баён этиш мумкин:

эришилган пухта билим, асос йўқолмайди, у ҳужжатлаштириши, узатилиши, ижро этилиши ва кўпайиши мумкин;

нисбатан мустахкам натижаларга эришилали, инсонлаги хиссий ва шу каби бошқа ишончсиз омиллар бўлмайди;

тизимнинг ишлаб чиқиш қиймати юқори, лекин эксплуатация қиймати паст. Умуман қиёслаганда эса у юқори малакали мутахассислардан кўра арзонроқ тушади.

Янги қоида ва концепцияларга, ижодкорлик ва ихтирочиликка унчалик мослашмаганлиги ҳозирги эксперт тизимининг камчилигидир. Кўп ҳолларда бу тизим юқори малакали мутахассислар ўрнини боса олади, аммо баъзан паст малакали экспертга муҳтожли жойлар ҳам бўлиб туради. Эксперт тизими энг охиридаги фойдланувчининг касб имкониятларини кенгайтириш ва кўпайтириш воситаси бўлиб хизмат қилади.

Очиғи, бу тизим муайян бир предмет соҳасида мутахассис-экспертлар даражасидаги билимни намойиш этмоғи керак. Тизим яхши ечимларни керакли

даражада топа олмайди, лекин предметни кенг англайди.

Режалаштирувчи эксперт тизимлари маълум бир мақсадларга эришиш учун зарур бўлган дастурларни ишлаб чиқишга мўлжалланган.

Башоратловчи эксперт тизимлари ўтмиш ва бугуннинг воқеаларига асосланиб келажак сценарийсини олдиндан айтиб бермоғи, яъни берилган вазиятдан ишончли натижалар чиқариши керак. Бунинг учун башоратловчи эксперт тизимларида динамик параметрик моделлар қўлланилади.

Ташхисловчи эксперт тизимлари кузатиладиган ҳодисаларнинг нормал эмаслиги сабабларини топиш хусусиятига эга. Маълумотлар тўплами таҳлил учун асос бўлиб хизмат қилади. Улар ёрдамида эталон ҳатти-ҳаракатдан четланиш аниқланади ва ташхис қўйилади.

Ўргатувчи эксперт тизимлари фойдаланувчиларга берилган соҳада ташҳис қўйиш ва таҳлил этиш имкониятини бериши лозим. Бундай тизимдан билим ва хатти-ҳаракат тўғрисидаги фаразни яратиш, тегишли таълим услубини ва ҳаракат усулларини аниқлаш талаб этилади.

Эксперт тизимини яратишда камида учта муаммо юзага келади:

хотирага киритиладиган ахборотнинг етарли даражада тўлиқ бўли-шини таъминлаш. Бу энг асосий билимларини ажратиш ва маълумотлар тузилмасида уларнинг ўзаро алоқасини ўрнатиш, шунингдек, кодлаштиришнинг бундай тизимини яратиш ва фойдаланишни талаб этади;

эксперт тизими фаолияти сифатининг самарали баҳосини олиш ва тегишли мезонларни ишлаб чиқиш. Қийинчилик шундаки, мутахасислар билими – бу шунчаки маълумот ва фактлар йиғиндиси эмас. Айрим элементлар муносабатини тасаввур этиш учун алоқалар қонуниятларини ҳисобга олишга формал уриниш тизимни ўта даражада «кескин» қилиб қўяди ва у янги элементларни қўшиш учун «ёпиқ» бўлиб қолади;

 ечиладиган масала тузилмасининг эҳтимоллик хусусияти ва билимларнинг уйғунлашуви туфайли ишончсиз натижалар олиш мумкинлиги.

**Эксперт тизимини яратиш** қуйидаги талаблар мавжуд ҳолатда мақсадга мувофиқдир:

тизимга ўз билимини беришни истаган экспертлар мавжудлиги;

 экспертлар вазифани ҳал этишнинг ўз услубларини баён этиши мумкин бўлган муаммоли соҳанинг мавжудлиги;

 кўпчилик экспертларнинг мазкур муаммоли соҳада ечимлар ўхшашлигининг бўлиши;

 муаммоли соҳадаги вазифанинг аҳамияти, яъни улар ёки мураккаб бўлишлари, ёки мутахассис бўлмаган фойдаланувчи ҳал эта олмаслиги ёки ҳал этиш учун анча вақт талаб қилиши;

масалани ечиш учун катта ҳажмдаги маълумот ва билимнинг бўлиши;

 предмет соҳасида ахборотнинг тўлиқ бўлмаслиги ва ўзгарувчанлиги туфайли эвристик услубларни қўллаш.

Юқорида қайд этилган учта муаммони ҳал этиш ва санаб ўтилган талабларни бажариш эксперт тизимини қўллашнинг зарур ҳамда етарли шарти саналади.

**Эксперт тизимини яратиш босқичлари.** Эксперт тизимини яратишнинг нисбатан муҳим босқичларига қуйидагиларни киритиш мумкин: концептулизация, реализация, тестдан ўтказиш, жорий этиш, кузатиб бориш, модернизациялаш.

Концептуализация босқичида эксперт тизимини ишлаб чиқиш бўйича мутахассис эксперт билан ҳамкорликда танланган предмет соҳасидаги муаммони ечишнинг услубларини баён этиш учун қандай тушунча, муносабат ва процедуралар зарурлигини ҳал этади. Босқичдаги асосий вазифа масалани ечиш жараёнида юзага келувчи вазифа стратегияси ва чекловларни танлашдан иборат. Концептуализация муаммони тўлиқ таҳлил этишни талаб этади.

Идентификация босқичида вазифа тури, тавсифи, ўлчами, ишланма жараёнидаги иштирокчилар таркиби аниқланади. Моделнинг яроқлилиги кўриб чиқилади, талаб этиладиган вақт - машина ресурслари баҳоланади, эксперт тизимини яратиш мақсади белгиланади.

Формаллаштириш босқичида асосий тушунчалар ва муносабатлар билимларни ифодалашнинг ўзига хос расмий тилига ўтказилади. Бу ерда кўриб чиқи-лаётган вазифа учун моделлар ёки маълумотларни тақдим этишнинг ўхшаш усуллари танланади.

Амалга ошириш босқичида юклатилган вазифаларни бажаришга қодир бўлган эксперт тизимининг жисмоний «қобиғи», юзаси яратилади.

Эксперт тизими фаолиятининг тўғрилигини тестдан ўтказиш босқичида текшириш мумкин.

### **Топшириқ ва назорат саволлари:**

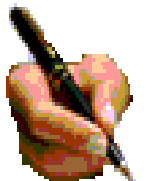

1. Ахборот тизимига таъриф беринг. 2. Бошқарув тизими компонентлари ва уларнинг

вазифаларини айтиб беринг.

3. Тўгри ва акс алоқаларни тушунтириб беринг.

- 4. Ахборот тизимларининг қандай турларини биласиз?
- 5. Ахборот тизимларида қандай жараёнлар рўй беради?
- 6. Ахборот таъминоти нималарни ўз ичига олади?
- 7. Дастурий таъминот таркибига қандай дастурий махсулотлар киради?
- 8. Амалий дастурий воситаларнинг вазифаларини айтиб беринг.
- 9. Техник таъминот деганда нимани тушунасиз?
- 10. Хуқуқий ва лингвистик таъминотлар ҳақида нималарни биласиз?

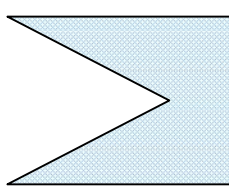

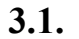

**3.1. Дастурий таъминот ва унинг турлари, тузилиши, структураси. Системавий ва амалий дастурий воситалар.**

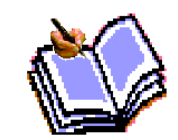

Дастурий таъминот компьютернинг иккинчи муҳим қисми бўлиб, маълумотларга ишлов берувчи дастурлар мажмуасини ва компьютерни ишлатиш учун зарур бўлган ҳужжатларни ўз ичига

олади.

Компьютернинг турли техник қисмлари орасидаги ўзаро боҚланиш – бу, **аппарат интерфейси**, дастурлар орасидаги ўзаро боҚланиш эса – *дастурий интерфейс*, аппарат қисмлари ва дастурлар орасидаги ўзаро боҚланиш –*аппарат – дастурий интерфейс* дейилади.

Шахсий компьютерлар ҳақида гап кетганда компьютер тизими билан ишлашда учинчи иштирокчини, яъни инсонни (фойдаланувчини) ҳам назарда тутиш лозим. Инсон компьютернинг ҳам аппарат, ҳам дастурий воситалари билан мулоқотда бўлади. Инсоннинг дастур билан ва дастурни инсон билан ўзаро мулоқоти – *фойдаланувчи интерфейси* дейилади.

Энди компьютернинг дастурий таъминоти билан танишиб чиқайлик. Барча дастурий таъминотларни учта категория бўйича таснифлаш мумкин;

- *системавий дастурий таъминот;*
- *амалий дастурий таъминот;*
- *дастурлаш технологиясининг ускунавий воситалари*;

*Системавий дастурий таъминот (Sistem software)* – компьютернинг ва компьютер тармоқларининг ишини таъминловчи дастурлар мажмуасидир.

*Амалий дастурий таъминот (Aplication program pasкage*) – бу аниқ бир предмет соҳаси бўйича маълум бир масалалар синфини ечишга мўлжалланган дастурлар мажмуасидир.

*Дастурлаш технологиясининг ускунавий воситалари -* янги дастурларни ишлаб чиқиш жараёнида қўлланиладиган махсус дастурлар мажмуасидан иборат воситалардир. Бу воситалар дастурчининг ускунавий воситалари бўлиб ҳизмат қилади, яъни улар дастурларни ишлаб чиқиш(шу жумладан автоматик равишда ҳам), сақлаш ва жорий этишга мўлжалланган.

Системавий дастурий таъминот (СДТ) қуйидагиларни бажаришга қаратилган:

- компьютернинг ва компьютерлар тармоғининг ишончли ва самарали ишлашини таъминлаш;

- компьютер ва компьютерлар тармоғи аппарат қисмининг ишини ташкил қилиш ва профилактика ишларини бажариш.

Системавий дастурий таъминот иккита таркибий қисмдан – *асосий (базавий) дастурий таминот* ва *ёрдамчи(ҳизмат кўрсатувчи) дастурий таъминотдан*  *иборат.* Асосий дастурий таъминот компьютер билан биргаликда етказиб берилса, ҳизмат кўрсатувчи дастурий таъминот алоҳида, қўшимча тарзда яратилиши мумкин.

*Асосий дастурий таъминот (baze softwаre)* – бу, компьютер ишини таъминловчи дастурларининг минимал тўпламидан иборат.

Уларга қуйидагилар киради:

- *операцион тизим (ОТ);*

- *тармоқ операцион тизими.*

*Ёрдамчи(ҳизмат кўрсатувчи) дастурий таъминотга* асосий дастурий таъминот имкониятларини кенгайтирувчи ва фойдаланувчининг иш муҳитини (интерфейсни) қулайроқ ташкил этувчи дастурлар киради. Булар ташхис қилувчи, компьютернинг ишчанлигини оширувчи, антивирус, тармоқ ишини таъминловчи ва бошқа дастурлардир.

Асосий дастурий таъминотни қўшимча равишда ўрнатиладиган хизмат кўрсатувчи дастурлар тўплами тўлдириб туради. Бундай дастурларни кўпинча *утилитлар* деб аташади.

*Утилитлар* – бу, маълумотларни қайта ишлашда қўшимча операцияларни бажаришга ёки компьютерга ҳизмат кўрсатишга (ташхис, аппарат ва дастурий воситаларни тестлаш, дискдан фойдаланишни оптималлаштириш ва бошқалар) мўлжалланган дастурлардир.

Компьютернинг дастурий таъминоти орасида энг кўп қўлланиладигани амалий дастурий таъминот(АДТ)дир. Бунга асосий сабаб- компьютерлардан инсон фаолиятининг барча соҳаларида кенг фойдаланиши, турли предмет соҳаларида автоматлаштирилган тизимларни яратилиши ва қўлланишидир. Амалий дастурий таъминотни қуйидагича таснифлаш мумкин.

*Муаммога йўналтирилган АДТ*га қуйидагилар киради:

- бухгалтерия учун ДТ;
- персонални бошқариш ДТ;

- жараёнларни бошқариш ДТ;

- банк ахборот тизимлари ва бошқалар.

*Умумий мақсадли АДТ* **- соҳа мутахассиси бўлган фойдаланувчи ахборот технологиясини қўллаганда унинг ишига ёрдам берувчи кўплаб дастурларни ўз ичига олади. Булар:**

- компьютерларда маълумотлар базасини ташкил этиш ва сақлашни таъминловчи маълумотлар базасини бошқариш тизимлари (МББТ);

- матнли ҳужжатларни автоматик равишда форматлаштирувчи, уларни тегишли холатда расмийлаштирувчи ва чоп этувчи матн муҳаррирлари;

- график муҳаррирлар;

- ҳисоблашлар учун қулай муҳитни таъминловчи электрон жадваллар;

- тақдимот қилиш воситалари, яъни тасвирлар ҳосил қилиш, уларни экранда намойиш этиш, слайдлар, анимация, фильмлар тайёрлашга мўлжалланган махсус дастурлар.

*Офис АДТ* **идора фаолиятини ташкилий бошқаришни таъминловчи дастурларни ўз ичига олади. Уларга қуйидагилар киради:**

- планировҳик ёки органайзерлар, яъни иш вақтини режалаштирувчи, учрашувлар баённомаларини, жадвалларни тузувчи, телефон ва ёзув китобларини олиб борувчи дастурлар;

- таржимон дастурлар, яъни берилган бошланғич матнни кўрсатилган тилга таржима қилишга мўлжалланган дастурлар;

- сканер ёрдамида ўқилган ахборотни таниб олувчи ва матнли ифодага ўзгартирувчи дастурий воситалар;

- тармоқдаги узоқ масофада жойлашган абонент билан фойдаланувчи орасидаги ўзаро мулоқотни ташкил этувчи коммуникацион дастурлар.

*Кичик нашриёт тизимлари* «компьютерли нашриёт фаолияти» ахборот технологиясини таъминлайди, матнни форматлаш ва тахрирлаш, автоматик равишда бетларга ажратиш, хат бошларини яратиш, рангли графикани матн орасига қўйиш ва хоказоларни бажаради.

### **3.2. Дастурлаш технологияси ва унинг ускунавий воситалари.**

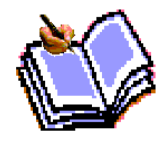

*Мультимедиа дастурий воситалари* дастурий махсулотларнинг нисбатан янги синфи ҳисобланади. У маълумотларни қайта ишлаш мухитининг ўзгариши, лазерли дискларнинг пайдо бўлиши,

маълумотларни тармоқли технологиясининг ривожланиши натижасида шаклланди.

*Сунъий интеллект тизимлари.* Бу соҳадаги изланишларни тўрт йўналишга бўлиш мумкин:

- ижодий жараёнларни имитация қилувчи тизимилар; Ушбу йўналиш компьютерда ўйинларни(шахмат,шашка ва х.к.), автоматик таржима қилишни ва бошқаларни амалга оширадиган дастурий таъминотни яратиш билан шуғилланади.

- билимларга асосланган интеллектуал тизимлар; Ушбу йўналишдаги муҳим натижалардан бири эксперт тизимларни яратилиши ҳисобланади.Шу туфайли сунъий интеллект тизимларини маълум ва кичик соҳаларнинг эксперти сифатида тан олиниши ва қўлланиши мумкин.

- ЭҲМларни янги архитектурасини яратиш; Бу йўналиш сунъий тафаккур машиналари(бешинчи авлод ЭҲМлари) ни яратиш муаммоларини ўрганади.

- интеллектуал роботлар; Бу йўналиш олдиндан қўйилган манзил ва мақсадга эриша оладиган интеллектуал роботлар авлодини яратиш муаммолари билан шуғилланади.

Ҳозирги пайтда дастурлаш технологиясининг ускунавий воситаларини яратиш билан боғлиқ йўналиш тез суръатлар билан ривожланмоқда. Бундай ускунавий воситалар дастурлар яратиш ва созлаш учун қувватли ва қулай воситаларни ташкил этади. Уларга *дастурлар яратиш воситалари* ва *Cаse – технологиялар* киради.

*Дастурлар яратиш воситалари.* Ушбу воситалар дастурлар яратишда айрим ишларни автоматик равишда бажаришни таъминловчи дастурий тизимларни ўз ичига олади. Уларга қуйидагилар киради:

- Компилятор ва интерпретаторлар;

- Дастурлар библиотекаси;

- Турли ёрдамчи дастурлар.

Компилятор дастурлаш тилидаги дастурни машина кодидаги дастурга айлантириб беради. Интерпретатор юқори даражадаги дастурлаш тилида ёзилган дастурни бевосита бажарилишини ҳам таъминлайди.

Дастурлар библиотекаси олдиндан тайёрланган дастурлар тўпламидан иборат.

Дастурлар яратиш воситаларига Макроассемблер MASM, Visual Cutt for Windows Professional Edition компилятори, Visual Basic for Windows ва бошқалар киради.

#### **Mathcad**

Mathcad дастури MathSoft фирмаси томонидан ишлаб чиқилган бўлиб, у ўзининг соҳасидаги энг илғор дастурий воситалардан ҳисобланади. Mathcad дастури математика соҳасидаги деярли барча жабҳаларни ўз ичига қамраб олган. Бошқа дастурий воситалардан фарқли равишда, бу дастур бошқа дастурларнинг файл кенгайтларини тушуниб, улар билан ишлаш имкониятига эга. Бу эса бошқа математик дастурий воситалар билан ишловчилар учун анча қулайликларга эга. Бунга сабаб, бошқа математик дастурлар билан ишловчи фойдаланувчилар Mathcad дастурига ўтишганида қийналишмайди.

Бундан ташқари берилган дастурда натижаларни MsOffice пакетидаги MsWord ёки MsExcel дастурларига ўтказиш, натижаларни график файл сифатида сақлаш мумкин.

#### **MatLab**

MatLab дастури MatLab фирмаси томонидан ишлаб чиқарилган бўлиб, у ўзининг тенгдошлари ичида юқори баҳоланади. Бунга сабаб, унда барча амаллар асосан массив сифатида қаралади. Бу эса масаланинг юқори аниқлик билан ишланишига олиб келади. Бу дастур ёрдамида MathCad дастурида бажарилиши мумкин бўлган амалларнинг деярли барчасини бажариш мумкин (математик ҳисоблаш; алгоритмларни тузиш; моделлаш; маълумотларнинг таҳлили; илмий ва инженер графикаси; дастурий воситаларни ишлаб чиқиш).

#### **Maple**

Maple дастури ўзининг тенгдошлари ичида энг биринчи ишлаб чиқарилган сифатида саналади. Шунга қармасдан, баъзи бир кўрилмаган сабабларга кўра, бу дастурнинг янги версиялари чиқарилми қўйилди. Фақатгина ора-орада бу дастурнинг ишқибозлари бу дастурнинг қайта ишланган нусхаларини ишлаб чиқишмоқда. Бу дастурдан фойдаланиш анча ноқулай бунга сабаб, унинг фақатгина DOS муҳитида ишлашидир. Бошқа тарафлама эса, бу дастурдан бошланғич маълумотлардан бири сифатида фойдаланиш мумкин.

#### **Mathematica**

Mathematica дастури AXOFT фирмаси томонидан ишлаб чиқилган бўлиб, асосан сонли ва мантиқий ҳисоб китоблар учун бўлжалланган. Лекин шунга қарамасдан ишлаб чиқарилувчилар томонидан бу дастурни такомиллаштириш ишлари олиб борилмоқда.

#### **STADIA**

STADIA дастури А.П.Кулаичев томонидан ишлаб чиқилган бўлиб, унинг ёрдамида статистик маълумотларни қайта ишлаш, 2 ва 3 ўлчовли график тасвирларни тайёрлаш мумкин. Энг асосийси бу дастур 12 йил ичида дунёнинг 190 та давлутида, 160 дан ортиқ университетида қўлланилиб келмоқда.

# **3.3. Замонавий дастурлаш тиллари ва уларнинг турлари. Объектга мўлжалланган технологиялар.**

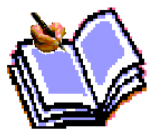

Ҳисоблаш техникасининг кескин ривожланиши, «тезда ишланиб чиқарилувчи» дастурий таъминотларнинг яратилишига олиб келди. Булар қаторига Borland Delphi ва Microsoft Visual Basic

дастурлаш тилларини мисол сифатида келтириш мумкин. Тезда ишланиб чиқарилувчи (RAD-тизим, Rapid Application Development – дастурларни тезда ишлаб чиқиш муҳити) муҳитнинг асосий вазифати дастурлашда ишлатиладиган мураккаб кодлар кетмакетлиги дастурчи томонидан эмас, аксинча дастурнинг ўзи ишлаб чиқиши, фойдаланувчи фақатгина объектларни ўзгартиришига мўлжалланган. Бу тизим ёрдамида дастурни тузиш анча қулай ва осондир.

Келинг шундай дастурлаш тилларидан бири Borland Delphi га бир оз тўхталайлик. Delphi дастурлаш тилининг асосида Pascal туради. Pascal тили 1969 йил Н. Вирт томонидан яратилган бўлиб, кейинчалик американинг Borland фирмаси томонидан қайта ишланди ва уни Turbo Pascal деб номланган. Turbo Pascal ни қайта ишлаш натижасида объектли дастурлаш йўлга қўйилди ва уни Object Pascal деб атала бошланди. Ҳисоблаш техникаси ва технологиясининг ривожланиши натижасида Borland фирмаси томонидан янги Delphi дастурлаш тили яратилди.

Шу ўринда яна бир нарсани таъкидлаб ўтиш керак, объектли дастурлаш

деганда, дастурлаш воситаларининг турли воситалари (компонентлар, объектлар) ёрдамида уларни тартиблаш, кетма-кетликни ҳосил қилиш ва мос кодларни кетмакет ёзиш орқали тузилган дастурлар тушунилади.

*Delphi 7 дастурлаш тили* – бу дастурларни қайта ишлаш мухити бўлиб, 32 разрядли Windows операцион системасида ишлайди. Унда объектли дастурлаш тили бўлган Object Pascal мужассамлашган.

Delphi визуал проектлар, турли холат процедураларини қайта ишлаш ва дастурларни қайта ишлашда вақтдан ютиш ва бошқаларни ўз ичига олади.

Delphi ни ишга тушириш учун Пуск (Start) - Программы -Borland Delphi7 буйруқлари бажарилади.

Delphi дастурлаш тилини ишга туширганимизда унинг ишчи экран кўринишини кўрамиз

Дастур мухитидан буйруқлар менюси, буйруқ тугмачалари, компонентлар палитраси, объект инспектор, форма ва уни ортида тахрирлагич ойналари жой олган бўлиб деярли экранни тўлдириб туради

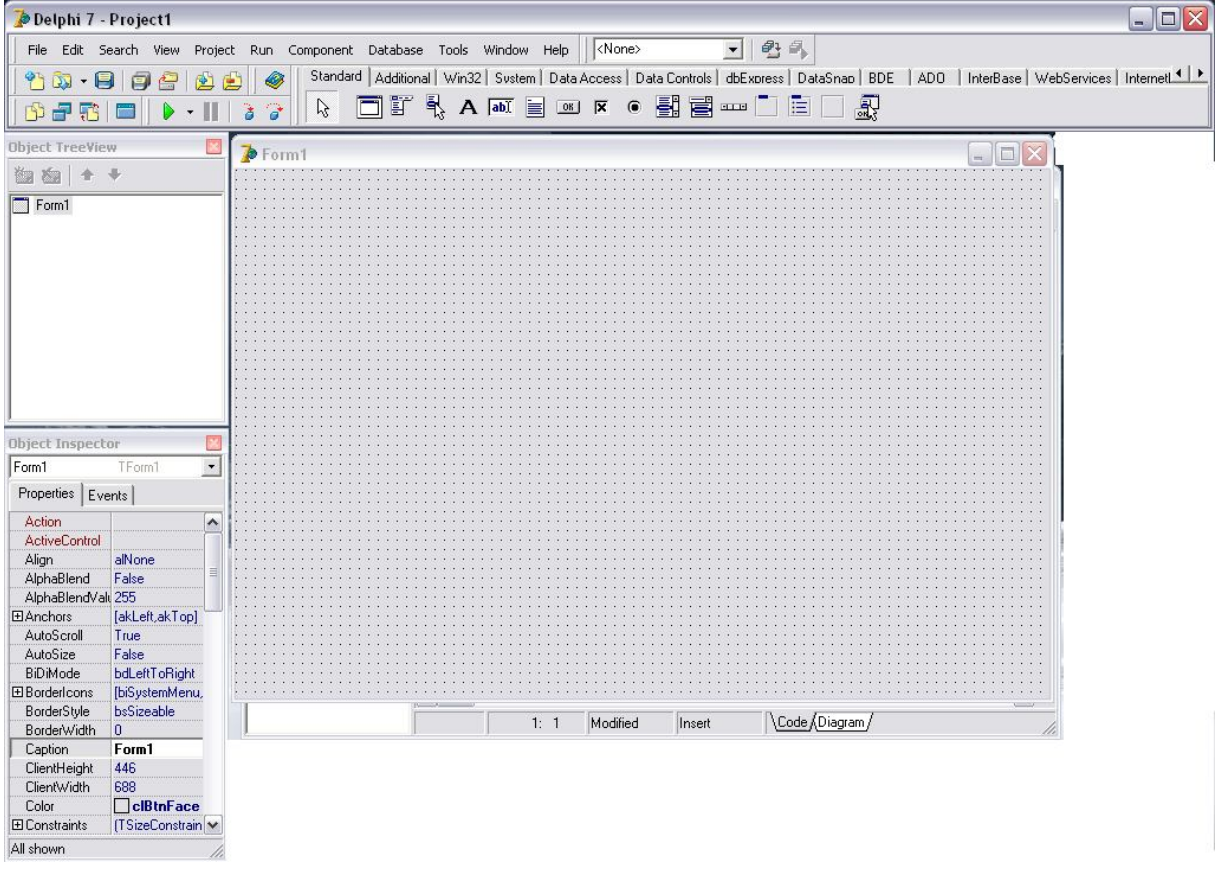

*Delphi нинг ишчи кўриниши*

Delphi нинг меню сатридан қуйидагилар жой олган: File, Edit, Search, View, Project, Run, Component, Database, Tools, Help.

File нинг ост менюсида янги проект очиш, янги форма очиш ва уларни сақлаш мумкин шу билан биргаликда очилган проектни ёпиш, Delphi дан чиқиш ва шуларга ўхшаш файллар билан ишлаш имкониятлари бор.

Edit менюси ост менюларидан фойдаланиб кодларни тахрирлаш, умуман кодлар устида турли хил амалларни бажариш мумкин.

View ёрдамида эса Delphi ишчи муҳити кўринишининг ўзгариши мумкин.

Run менюси ёрдамида дастурни ишга туширишни турли йўллари амалга оширилади.

Database менюсида маьлумот баъзасини ташкил қилиш мумкин.

Help менюси эса Delphi ва унда дастурлаш ҳақидаги барча маълумотларни олиш имкониятини яратади.

**Буйруқлар тугмачаси.** Буйруқлар тугмачаси ёрдамида янги формалар яратиш, мавжуд файлни очиш, дастурни сақлаш, янги форма яратиш ва шунга ўхшаш амаллар тез бажарилади.

**Компонентлар палитраси.** Бу ерда стандарт ёки дастурчилар томонидан яратилган компонентлар мавжуд бўлиб, улардан тез ва сифатли дастурлар яратишда фойдаланилади.

Object Inspector ойнаси

Object Inspector ойнаси қуйидаги объектрларнинг холатини ўзгартиради: формалар, буйруқлар тугмачаси, кодлар майдони ва бошқалар.

**Дастур формаси.** Дастур тузишда ишлатиладиган барча компонентлар дастур формасига жойланади ва ана шу ердан уларга ўзгартириш киритилиши мумкин. Дастур ишга туширилгандан сўнг, барча амаллар дастур формаси ёрдамида бажарилади.

**Дастур коди.** Дастур коди форма оркасига яширинган бўлиб, у ерга дастур матнлари киритилади. У ойнага F12 ёки Ctrl+F12 тугмалари ёрдамида ўўтиш мумкин.

Object Pascal дастурлаш тилида маълумотларни қайта ишлаш учун турли типлар мавжув бўлиб, улар бутун ва хақиқий сонли, символли, сатрли ва мантиқий типлардир.

**Бутун тип.** Object Pascal дастурлаш тили етти хил бутун типларни ўз ичига олади ва улар қуйидагилар: ShortInt, SmalInt, LongInt, Byte, Word, Integer ва Cordinal.

ShortInt, SmalInt, LongInt, Byte ва Word маълумот типлари асосий (fundamental) тоифага киради.

Асосий тоифадаги типларнинг формати ва чегараси процессор разрядига ва ишлаётган операцион системага боғлиқ эмас.

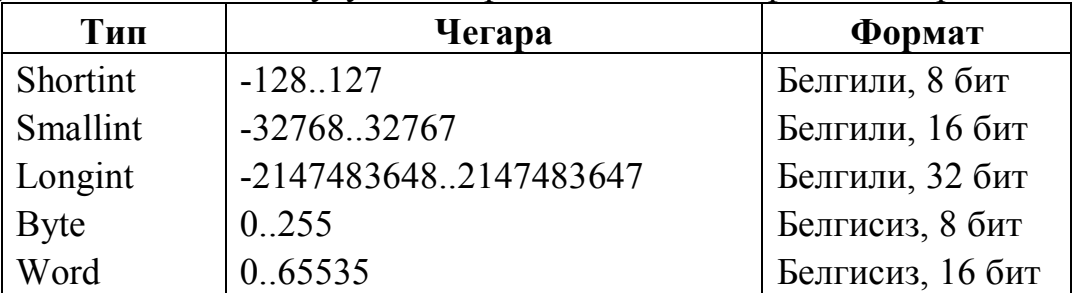

Қуйидаги жадвалда бутун типларнинг асосий тоифаси келтирилган:

Integer ва Cordinal маълумот типлари умумий (fundamental) тоифага киради.

Умумий тоифадаги типларнинг формати ва чегараси процессор разрядига ва ишлаётган операцион системага боғлиқ бўлади.

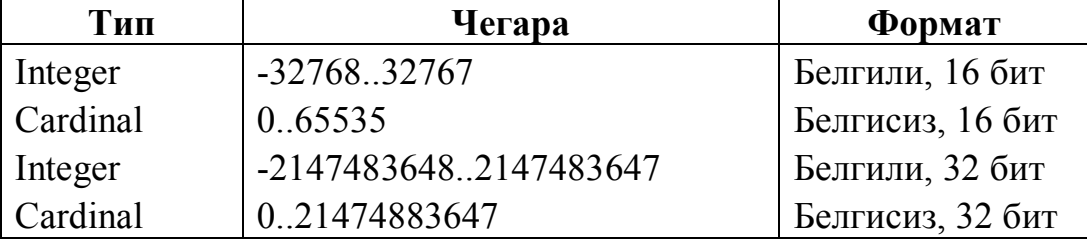

Қуйидаги жадвалда бутун типларнинг умумий тоифаси келтирилган:

Хақиқий тип. Object Pascal дастурлаш тили тўрт хил хақиқий типларни уз ичига олади ва улар қуйидагилар: Real, Single, double, extended. Бу типлар бир биридан сонларини қабул қилиш чегаси ва аниқлик даражаси билан фарқ қилади. Улар қуйидаги жадвалда келтирилган:

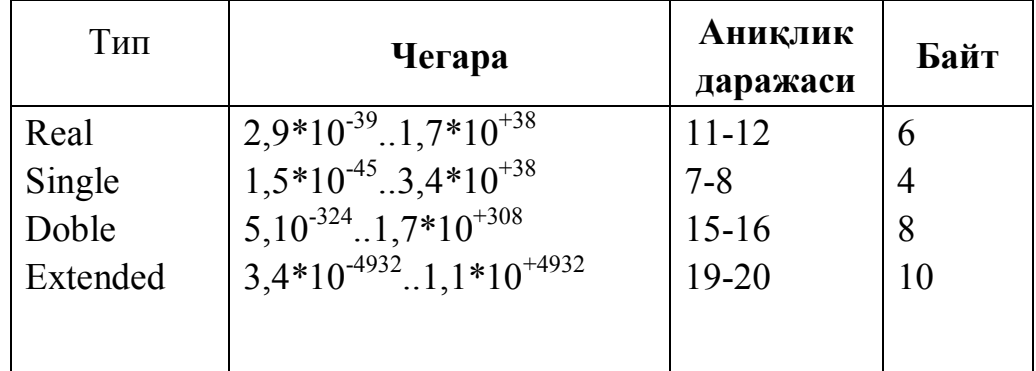

Символли тип. Object Pascal дастурлаш тилида уч хил символли типлар мавжуд. Улар AnsiChar, WideChar ва Char. Символли типлар ҳам бутун типлар каби асосий ва умумий тоифаларга бўлинади.

Асосий тоифага AnsiChar ва WideChar типлари киради.

AnsiChar типи ANSI симолларини ўз ичига олади. Улар чоп этилувчи ва ишчи символлар бўлиб, 0 дан 255 гача кодланади.

WideChar типи Unicode символларини қабул қилади ва улар 0 дан 65535 гача кодланади.

Char типи умумий тоифага киради ва узида ANSI символларнинг чоп этилувчи ва ишчи қисмини мужассамлаштирган.

Сатрли тип. Object Pascal дастурлаш тили уч хил сатрли типни ўз ичига олган бўлиб, улар SortString, LongSting ва WideString лар.

ShortString типи 0 дан 255 тагача символларни қабул қилади.

LongString типи компьютер тезкор хотирасининг бўш қисми қанча бўлса, унга шунча символ сиғади.

WideString типи компьютер тезкор хотирасининг бўш кисми канча бўлса, унга шунча символ сиғади. LongString типидан фарқи шундаки, унинг ҳар бир символи Unicode символидан ташкил топган.

Мантиқий тип. Object Pascal дастурлаш тилида Boolean мантиқий типи бўлиб, у True (рост) ва False (ёлгон) қийматларига эга.

Ўзгарувчилар. Ўзгарувчилар нима эканлигини тушуниш дастурлашда катта аҳамиятга эга. Ўзгарувчини маълумот қийматларини ўзида сақлай оладиган қурилмага ўхшатиш мумкин. Мисол учун сонларни. Дастур бажарилаётган вақтда бу қурилма қийматлари ўзгариши ёки бошқа қурилма қийматларини қабул қилиши мумкин.

*Ўзгарувчи – бу компьютер хотирасидаги (ячейка) майдондир*

Дастурда қатнашадиган ҳар бир ўзгарувчига алоҳида ном берилиши шарт. Ўзгарувчини номлашда лотин алфавити, сон ва бир нечта ишчи символлардан фойдаланилади. Ўзгарувчининг биринчи ҳарфи лотинча бўлиши керак. Ўзгарувчини эълон қилишда ёки ундан фойдаланишда бўш жой (Space) белгисини қўйиш мумкин эмас. Ундан ташкари Object Pascal буйруқларини ҳам ўзгарувчи номи сифатида ишлатиш мумкин эмас (Begin, End, Private, For,...).

Object Pascal дастурлаш тилида ҳар бир ўзгарувчи эълон қилиниши шарт. Бу ерда нафақат ўзгарувчи борлиги эслатилади, балки у ўзгарувчи учун тип ҳам берилади.

# **<Ўзгарувчи номи>:<Тип>;**

<Ўзгарувчи номи> - Эълон қилинган ўзгарувчи номи

- Object Pascal дастурлаш тилининг типларидан бири.

Мисол учун:

A:Real;

B:Real;

I:Integer;

Кўрсатилган мисолда иккита Real типли, битта Integer типли ўзгарувчи эълон қилинган.

Бир хил типли бир нечта ўзгарувчиларни эълон қилиш учун уларнинг орасига вергул (,) қўйиб ёзилади ва ўзгарувчилар тугаганида икки нукта (:) қўйилади ва тип номи берилади. Масалан:

a,b,c:Real;

x1,x2:Real;

**Константалар.** Object Pascal дастурлаш тилида константаларнинг кўриниши икки хил бўлиб, улар оддий ва номланган турларга булинади.

Оддий константа – бу бутун, хақиқий, сатрли, символли ёки мантиқий ифода бўлиши мумкин.

Дастур матнида сонли константалар математикада кандай ёзилса шундай ёзилади.

Масалан:

0,0

-524,03

Сатрли ва символли константалар апостроф ('') ичига олиб ёзилади. Масалан:

'Object Pascal дастурлаш тили'

**Буйруқлар**. Ўтиш оператори (Goto). Одатда программа ўз ишини ёзилган операторлар кетма-кетлиги бўйича амалга оширади. Операторларнинг табиий бажарилиш кетма-кетлигини бузиш учун шартсиз ўтиш операторидан фойдаланилади. Программанинг бир операторидан бошқаришни бошқа операторга узатиш учун бошқарилиш узатиладиган оператор олдига белги (метка) қўйилиши керак. Бошқаришни шартсиз узатиш оператори қуйидаги формада ёзилади :

## *goto* <метка>

бу холда бошқариш кўрсатилган меткали операторга узатилади. Юқорида айтганимиздек программада қатнашган барча меткалар программанинг меткалар бўлимида эълон қилиниши керак.

### **Program My\_Unit;**

Uses **<Модуллар>;** Label **<Меткалар>; Var** Begin End**.** Ўтиш операторига доир мисол:  $a:= 5.75$ ;  $b: = spr(a);$  *goto* L5;  $c$ : = 9.76; L5:  $d: = a+b$ :

**Программадаги С: = 9.76 операторидан бошқа барча операторлар бажарилади.**

**Шартлар.** Алгоритмлар назариясидан маълумки, ҳисоблаш жараёнларини шартли равишда уч хил гурухга ажратиш мумкин:

- 1. Чизиқли жараёнлар;
- 2. Тармоқланувчи жараёнлар;
- 3. Такрорланувчи жараёнлар.

Чизиқли жараённи ҳисоблаш алгоритми катъий кетма-кетлик асосида амалга оширилади. Бундай жараённи ҳисоблаш учун ўзлаштириш операторининг ўзи етарли бўлади.

Тармоқланувчи жараённи ҳисоблаш йўли маълум бир шартни бажарилиши ёки бажарилмаслигига қараб танланали. Тармоқланувчи жараёнларни хисоблаш учун шартли оператордан фойдаланилади. Шартли оператори икки хил кўринишда бўлади:

- тўлиқ шартли оператор;
- чала шартли оператор.

Тўлиқ шартли оператор қуйидаги формада ёзилади:

<тўлик шартли оператор>:= *if* <мантиқий ифода>

*then* <оператор> *else* <оператор>

бу ерда *if* (агар), *then* (у холда), *else* (акс холда) хизматчи сўзлар.

Шундай қилиб, тўлиқ шартли операторни соддароқ қуйидагича ёзиш мумкин:

*if* S *then* S1 *else* S2;

бу ерда S - мантиқий ифода;

S1 – S матикий ифода рост қиймат қабул қилганда ишловчи оператор;

S2 -S матикий ифода ёлгон қиймат қабул қилганда ишловчи оператор.

Шартли операторнинг бажарилиши унда ёзилган S1 ёки S2 операторларидан бирини бажарилишига олиб келади, яъни агар S мантиқий ифода бажарилишидан сўнг *true* (рост) қиймати ҳосил бўлса S1 оператори, акс холда эса S2 оператори бажарилади.

Тўлиқ шартли операторга доир мисоллар:

1. *if* a=2 *then* d: = x+2 *else* d: = x-2;

2. *if*  $(x \le y)$  and z *then begin*  $y: = x * sin(x)$ ;

t:  $=x * cos(x)$  *end else begin*  $y: = 0$ ; t:  $=1$  *end*;

Чала (тўлиқмас) шартли операторнинг ёзилишини қуйидагича ифодаласа бўлади:

*if* S *then* S1;

бу ерда S - мантиқий ифода, S1 - оператор.

Агар S ифода қиймати *true* (рост) бўлса S1 оператори бажарилади, акс ҳолда эса бошқариш шартли оператордан кейин ёзилган операторга узатилади.

Бу икки хил шартли операторлардан бир хил максадда бемалол фойдаланса бўлаверади.

Бу иккала оператордан фойдаланиб программа тузиш учун қуйидаги мисолни кўриб чиқайлик**:** 

*y ax b*  $cx + d$  $=$  $^{+}$  $+ d$  агар х  $\leq$  $\Big\}$  $\left\{ \right.$  $\overline{\mathcal{L}}$ агар х $> 0$ ' агар  $x \leq 0$ 

бу ерда фараз қилайликки а = 1,5 ; b = 4 ; c = 3,7; d = 4,2.

x - эса қиймати бериладиган номаълум ўзгарувчи.

"y" функциясини ҳисоблаш программасини тузиш талаб этилсин.

## **1. Тўлиқ шартли оператордан фойдаланиб тузилган программа:**

var  $x, y, a, b, c, d$ : real;

begin

readln (x);

```
a: =1.5; b: =4; c: =3.7; d: =-4.2;
     if x>0 then y = a*x+belse y: =c*x+d;
```
writeln  $(y)$ ;

end;

## **2. Чала шартли оператордан фойдаланиб тузилган программа:**

```
label L1;
var x, y, a, b, c, d: real;
begin 
    readln (x);
      a:=1.5; b:=4; c:=3.7; d:=-4.2;
      if x>0 then begin y:=a*x+b; goto L1 end;
      y:= c*x+d:
L1: writeln (y):
```
End:

**Такрорланувчи (цикл) операторлар.** Юқорида санаб ўтилган жараёнлардан такрорланувчи жараёнларни ҳисоблашни шартли операторлардан фойдаланиб ҳам ташкил этса бўлади, лекин бундай жараёнларни ҳисоблашни такрорлаш операторлари ёрдамида амалга ошириш осонроқ кечади.

Такрорлаш операторларининг 3 хил тури мавжуд:

- параметрли такрорлаш оператори;
- $\bullet$  repeat такрорлаш оператор;
- while такрорлаш оператори.

**Параметрли такрорлаш оператори (For).** Операторни қуйидаги кўринишдаги холи амалда кўпроқ ишлатилади:

*for k:= k1 to k2 do S;*

бу ерда *for*(учун), *to*(гача), *do*(бажармоқ) - хизматчи сўзлари;

k - цикл параметри ( хақиқий типли бўлиши мумкин эмас);

k1 - цикл параметриниг бошланғич қиймати;

k2 - цикл параметрининг охирги қиймати;

S - цикл танаси.

Операторнинг ишлаш принципи:

 цикл параметри (цп) бошланғич қиймат k1 ни қабул қилиб агар бу қиймат k2 дан кичик бўлса шу қиймат учун S оператори бажарилади;

 цп нинг қиймати янгисига ўзгартирилиб (агар k сон бўлса ўзгариш кадами 1 га тенг, белгили ўзгарувчи бўлса навбатдаги белгини қабул қилади, ва х.к.) яна S оператори бажарилади ва бу жараён  $k > k$ 2 бўлгунча давом эттирилади. Шундан сўнг цикл оператори уз ишини тугатиб бошқаришни узидан кейинги операторга узатади.

Параметрли такрорлаш операторидан агар биз операторларнинг неча марта қайтадан ҳисобланишини аниқ билсак фойдаланиш максадга мувофикдир.

Мисол: *S*  $\sum_{i=1}$  *i n*  $=$  $\sum_{i=1}^n \frac{1}{i}$ 1 йиғиндини n та ҳадини йиғиндисини топиш дастурини

тузинг. Масаланинг формаси қуйидагича бўлади:

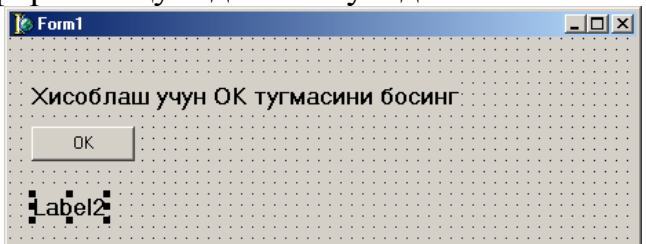

unit Unit1;

interface

uses

 Windows, Messages, SysUtils, Variants, Classes, Graphics, Controls, Forms, Dialogs, StdCtrls;

### type

 $TForm1 = class(TForm)$  Label1: TLabel; Button1: TButton; Label2: TLabel; procedure Button1Click(Sender: TObject); private { Private declarations } public { Public declarations } end; var Form1: TForm1; implementation  $\{SR * dfm\}$ procedure TForm1.Button1Click(Sender: TObject); Var S:String; i,n:Integer; Summ:Real; begin S:=InputBox('Киритиш ойнаси','N ни киритинг','');  $N: =StrTolnt(S);$  Summ:=0; For i:  $=1$  to n do Summ:  $=Summ+(1/i)$ ; Label2.Caption: ='Сумма= '+FloatToStr(Summ);

end;

end.

Айрим пайтларда цикл параметрини усиб бориш эмас, балки камайиш тартибида ўзгартириш мумкин, бу холда цикл оператори қуйидаги формада ёзилади:

*for* k: *=* k2 *downto* k1 *do* S;

бу ерда *down to* (гача камайиб) Паскаль тилининг хизматчи сўзи.

Бу операторда k параметри k2 дан токи k1 гача камайиш тартибида ( агар k - бутун қийматли ўзгарувчи бўлса цикл кадами - 1 га тенг) ўзгаради. Операторнинг ишлаш принципи олдинги операторникидай колаверади.

Мисол: Юқорида кўрсатилган мисолни программасини қайтадан тузайлик.

Бу холда программадаги цикл операторигина ўзгаради холос:

*for* i:= n *downto* 1 *do*

қолган операторлар ўз ўрнида ўзгармай колади

**Repeat такрорлаш (цикл) оператори.** Юқорида айтиб утганимиздек циклдаги такрорланишлар сони олдиндан маълум бўлса параметрли (*for*) цикл оператори фойдаланиш учун жуда кулай. Лекин, кўпгина холларда циклик жараёнлардаги такрорланишлар сони олдиндан маълум бўлмайди, балки циклдан чиқиш маълум бир шартнинг бажарилиши ёки бажарилмаслигига боғлиқ холда бўлади. Бу холларда *repeat* ёки *while* цикл операторларидан фойдаланиш зарур. Агар циклдан чиқиш шарти циклик жараённинг охирида жойлашган бўлса repeat операторидан, бош киcмида жойлашган бўлса *while* операторидан фойдаланиш максадга мувофикдир. *Repeat* операторининг ёзилиш формаси қуйидагича бўлади:

*repeat S1; S2; ... SN until B;*

бу ерда *repeat* (такрорламоқ), *until* (гача) - хизматчи сўзлар;

S1,S2,...,SN лар эса цикл танасини ташкил этувчи операторлар;

B - циклдан чиқиш шарти (мантиқий ифода).

Операторнинг ишлаш принципи жуда содда, яъни циклнинг танаси B мантиқий ифода рост қийматли натижа бермагунча такрор - такрор ҳисобланаверади. Мисол сифатида яна юқоридаги йиғинди ҳисоблаш мисолини олайлик. Бу ерда форма ўзгармайди лекин, *TForm1.Button1Click* процедурасига ўзгартириш киритилади.

procedure TForm1.Button1Click(Sender: TObject);

Var

S:String;

i,n:Integer;

Summ:Real;

begin

S:=InputBox('Киритиш ойнаси','N ни киритинг','');

N:=StrToInt(S);

```
 Summ:=0;
I:=1;
 Repeat
    Summ:=Summ+(1/I);I:=I+1:
```
Until  $I>N$ :

```
 Label2.Caption:='Сумма= '+FloatToStr(Summ);
```
end;

While такрорлаш ( цикл) оператори. Аҳамият берган бўлсангиз *repeat* операторида циклнинг тана қисми камида бир марта ҳисобланади. Лекин, айрим пайтларда шу бир марта ҳисоблаш ҳам ечилаётган масалани мохиятини бузиб юбориши мумкин. Бундай холларда қуйидаги формада ёзилувчи *while* цикл операторидан фойдаланиш максадга мувофикдир:

 *while* **B** *do* **S;**

бу ерда *while* (ҳозир), *do* (бажармоқ) - хизматчи сўзлари;

B - циклдан чиқишни ифодаловчи мантиқий ифода;

S - циклнинг танасини ташкил этувчи оператор.

Бу операторда аввал В шарти текширилади, агар у *false* (елгон) қийматли натижага эришсагина цикл ўз ишини тугатади, акс холда циклни тана қисми қайта - қайта ҳисобланаверади.

*While* операторига мисол сифатида яна юкорида берилган йиғинди хисоблаш мисолини кўриб чиқайлик. Бу ерда ҳам форма ўзгармайди лекин, *TForm1.Button1Click* процедурасига ўзгартириш киритилади.

procedure TForm1.Button1Click(Sender: TObject);

Var

S:String;

i,n:Integer;

Summ:Real;

begin

```
 S:=InputBox('Киритиш ойнаси','N ни киритинг','');
```

```
N:=StrToInt(S):
```
 $Summ:=0$ :

 $I:=1$ :

```
 While I<=N do
```
Begin

```
Summ:=Summ+(1/N):
```
 $I:=I+1;$ 

End:

```
 Label2.Caption:='Сумма= '+FloatToStr(Summ);
```
end;

**Вариант танлаш оператори**. Айрим алгоритмларнинг ҳисоблаш жараёнлари ўзларининг кўп тармоқлилиги билан ажралиб туради. Умуман олганда, тармоқли жараёнларни ҳисоблаш учун шартли оператордан фойдаланиш етарлидир. Лекин, тармоқлар сони кўп бўлса шартли оператордан фойланиш алгоритмнинг кўринишини кўполлаштириб юборади. Бу ҳолларда шартли операторнинг умумлашмаси бўлган вариант танлаш операторидан фойдаланиш мақсадга мувофиқдир.

Вариант танлаш операторини синтаксис аниқланмаси қуйидагича:

<вариант танлаш оператори>:*= case* <оператор селектори>

*of* <вариант рўйхатининг ҳадлари> *end*;

Вариант танлаш операторини бажарилиш пайтида олдин селекторнинг қиймати ҳисобланади, шундан сўнг селекторнинг қийматига мос бўлган меткали оператор бажарилади ва шу билан вариант танлаш оператори ўз ишини якунлайди. Шуни эсда тутиш керакки <вариант метка>си билан <оператор метка>си бир хил тушунча эмас ва вариант меткаси меткалар бўлимида кўрсатилмаслиги керак. Бундан ташкари улар ўтиш операторидан ишлатилиши мумкин эмас.

## **Мисоллар:**

1. Case i mod 3 of

- $0: m:= 0:$
- 1:  $m:=-1$ ;
- $2: m=1$ end.
- 2. Case summa of  $'$ =':  $k$ := 1:
- $'$ \*', '+', '/', '-' : ;  $'$ !' : k:= 2: ':', ':',  $k:= 3$

end.

Вариант танлаш оператори ичига кириш факат *case* орқали амалга оширилади.

**Символлар ва қаторлар.** Белгили тип *Char* хизматчи сўзи билан эълон қилиниб, бу типнинг қийматлари 1 байт жой эгаллайди. Тилнинг барча белгилари бу типнинг қийматлар соҳасига тегишлидир. Белгили қийматни уни куштирнок ичига олиб ёки # белгисидан кейин керакли белгининг ASCII кодини ёзиб аниқлаш мумкин.

Мисол: "А", ёки # 60.

Қатор - бу белгиларнинг оддий кетма-кетлигидир: 'Ab21#9!cd', 'dasturchi Saidkarim Gulomov'.

Қатор бўш ёки битта белгили бўлиши ҳам мумкин. Қаторли ўзгарувчи ўзунлиги 255 гача бўлган белгили қийматларни қабул қилиши мумкин. Умуман

олганда, ҳар бир қаторли ўзгарувчига хотирадан 256 байт жой ажратилади. Хотирани тежаш учун қаторнинг типини қуйидагича кўрсатиш максадга мувофикдир: *String*[N], N - қатордаги белгилар сони. Бу холда белгили ўзгарувчи учун N байт жой ажратилади.

Белгилар ва қаторлар устида бир қанча амаллар бажариш мумкин, яъни қатордан керакли бўлакни кесиб олиш, қаторларни бир-бирига қўшиш ва натижада янги қаторлар ҳосил қилиш. Қаторлар хақидаги тўлиқ қўшиш маълумотни керакли бўлимдан олиш мумкин.

Сатрли ва символли белгилар устида турли амаллар бажариш мумкин. Улар қуйидагилар:

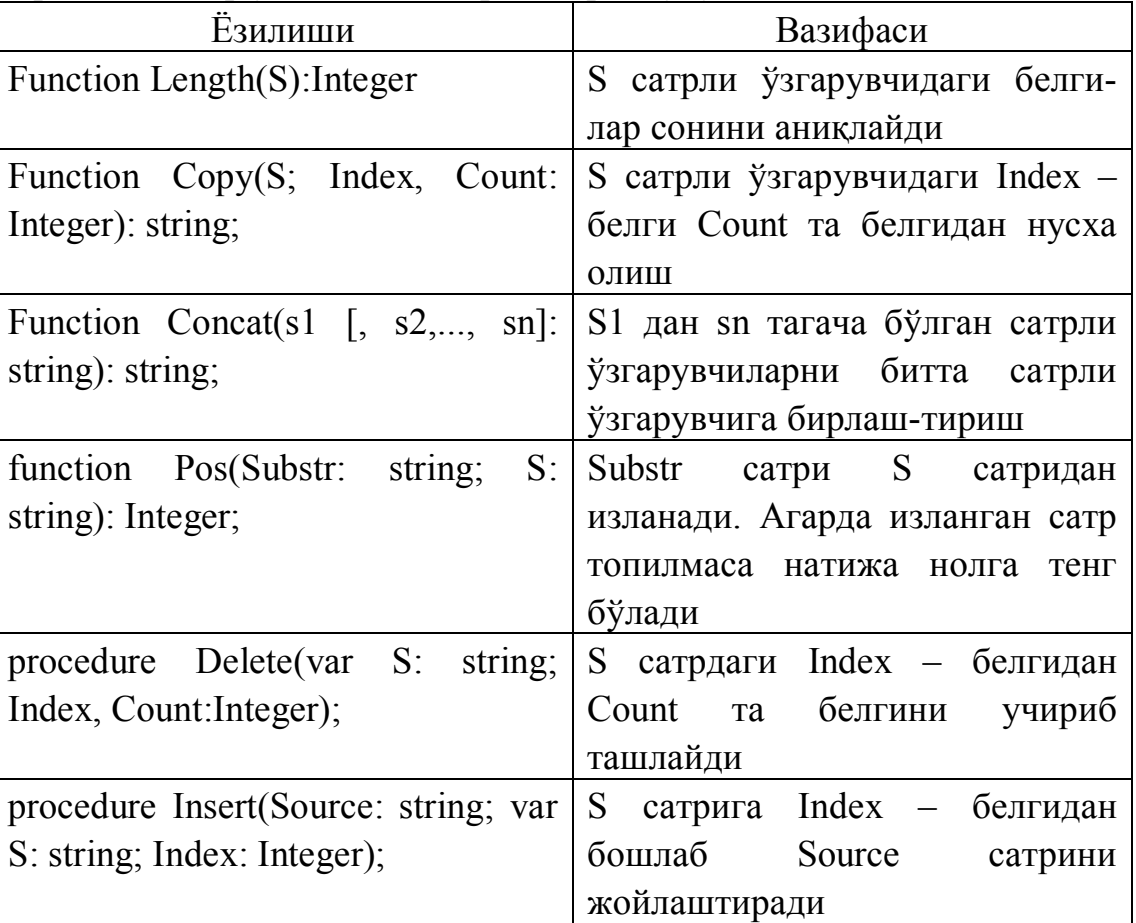

Сатрли белгилар устида амаллар бажариш учун

**Массивлар.** Программалашда энг кўп қўлланиладиган программа объектларининг бири бўлган массивлар билан танишиб чиқамиз.

Массив - бу бир хил типли, чекли қийматларнинг тартибланган тўпламидир. Массивларга мисол сифатида математика курсидан маълум бўлган векторлар, матрицалар ва тензорларни кўрсатиш мумкин.

Программада ишлатилувчи барча массивларга узига хос исм бериш керак. Массивнинг ҳар бир ҳадига мурожаат эса унинг номи ва урта кавс ичига олиб ёзилган тартиб ҳади орқали амалга оширилади.

Массивнинг зарур ҳадига мурожаат қуйидагича амалга оширилади:

### **<массив номи>[<индекс>]**

бу ерда <индекс> массив ҳадининг жойлашган жойини англатувчи тартиб қиймати.

Умуман олганда, <индекс> урнида ифода қатнашиши ҳам мумкин. Индексни ифодаловчи ифоданинг типини индекс типи деб аталади. Индекс типининг қийматлар тўплами албатта номерланган тўплам бўлиши, шу билан бир қаторда массив ҳадлари сонини аниқлаш ва уларнинг тартибини белгилаши керак.

Массивларни эълон қилишда индекс типи билан бир қаторда массив ҳадларининг типи ҳам кўрсатилиши керак. Бир ўлчамли массивни эълон қилиш қуйидагича амалга оширилади:

аггау [ $\leq$ индекс типи>] of  $\leq$ хад типи>;

Кўпинча <индекс типи> сифатида чекланма типлардан фойдаланилади, чунки бу типга тегишли тўплам тартибланган ва катъий номерлангандир. Мисол учун 100 та хакикий сонли хадлардан иборат массив куйидагича эълон килинади: array [1..100] of real;

Массивларни эълон қилиш ҳақида тўлиқроқ маълумот бериш учун турли типдаги индексларга оид мисолларни эътиборингизга хавола қиламиз:

```
1. array [1000..5000] of integer;
```

```
2. array [-754..-1] of byte;
```

```
3. array [0..100] of real;
```

```
4. array [0.10] of boolean;
```

```
5. array [10..25] of char;
```

```
6. type
```

```
chegara = 1.100:
```

```
vektor = \arctan [chegara] of real;
```

```
massiv1 = \arctan \left[ 115..130 \right] of integer;
```

```
massiv2 = array [-754..-1] of integer;
```

```
 var
```

```
A, B: vektor;
```

```
c, d : massiv1;
```

```
e: massiv2;
```

```
7. var
```

```
r, t: array [chegara] of real;
```

```
s, q: array [115..130] of integer;
```

```
p: array [-754..-1] of integer;
```

```
k, m: array [1..50] of (shar, kub, doira);
```

```
8. type kv1 = (vanvar, fevral, mart);
```

```
var t, r: array [kv1] of real;
```

```
9. type
```

```
belgi = array [boolean] of integer;
```
belgi kodi = array  $[char]$  of integer;

var

k : belgi;

p : belgi\_kodi;

Энди массивлар устида типик амаллар бажарувчи программа билан танишиб чиқайлик.

```
1. Бир ўлчамли n та ҳадли (n=30) массив ҳадларини йиғиш.
const n=30;
var 
i: integer; 
x: array [1..n] of real;
S: real;
begin 
   for i: =1 to n do readln (x[i]); { массив хадларини киритиш}
 S: =0:
for i: =1 to n do S: =S+x[i];
 writeln ('натижа=', S)
end;
```
Delphi дастурчига турли хилдаги схемалар, чизмалар ва иллюстрациялар билан ишлаш имкониятларини беради. Дастур графикани объект (форма ёки компонент Image) сиртида ҳосил қилади. Объект сирти Canvas хусусиятига мос келади. График элемент (тўғри чизиқ, айлана, тўғри тўртбурчак ва х.к.)ларни объект юзасида ҳосил қилиш учун Canvas дан фойдаланилади.

Масалан, *Form1.Canvas.Rectangle(10,10,50,50)* инструкцияси дастур ойнасида тўғри тўртбурчак ҳосил қилади.

**Чизма ҳосил бўлувчи сирт**. Юқорида айтиб утилганидек, графикани ҳосил қилувчи сирт (юза) Canvas хусусиятига тўғгри келади. Ўз навбатида Canvas хусусияти TCanvas типидаги объектдир. Бу тип услублари график примитивларни (нуқта, чизиқ, айлана ва х.к.) ҳосил бўлишини таъминлайди, хусусияти эса ҳосил бўлувчи графикани ҳарактеристикаларини: ранги, чизиқ қалинлиги ва тури; бўялувчи худудни ранги ва кўринишини; ҳарфни ҳарактеристикаларини беради. Canvas «сирт», «чизиш учун юза» сифатида таржима қилинади. Чизиш юзаси алоҳида нуқта – пикселлардан ташкил топади. Пикселни жойлашуви горизонтал (Х) ва вертикал (Y) координаталар билан ҳарактерланади. Чап юқоридаги нуқта координатаси (0,0). Координаталар юқоридан пастга ва чапдан ўнгга қараб ўсиб боради

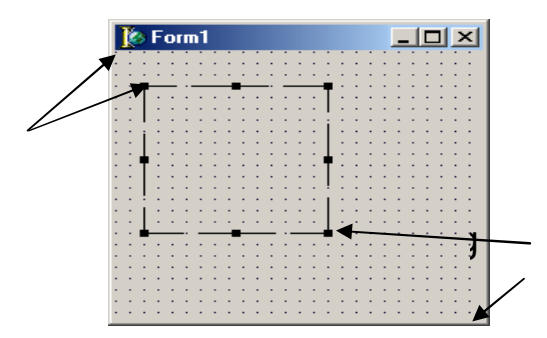

Чизиш юзаси нуқта координаталари.

Чизиш юзаси ўлчамларини иллюстрация (Image) худуди учун Height ва Width, форма учун эса ClientHeight ва ClientWidth лар аниқлаш мумкин.

**Қалам ва мўйқалам**. Одатда рассом сурат чизиш учун қалам ва мўйқаламдан фойдаланади. Delphi нинг график имкониятлари ҳам қалам ва мўйқаламдан фойдаланиш имкониятларини яратади. Қаламдан чизиқ ва контур чизишда, мўйқаламдан эса контур билан чегараланган юзани бўяш учун фойдаланилади.

Қалам ва мўйқалам графикани чизиш юзасида ҳосил қилишда мос равишда Pen(қалам) ва Brush(мўйқалам) хусусиятларига хосдир. Шу билан бирга улар TPen ва TBrush типларига тегишлидир.

Қаламдан нуқта, чизиқ, геометрик шакллар: туғри тўртбурчак, айлана, эллипс ва х.к. ларни чизишда қурол сифатида фойдаланилади. TPen объект хусусияти жадвалда келтирилган.

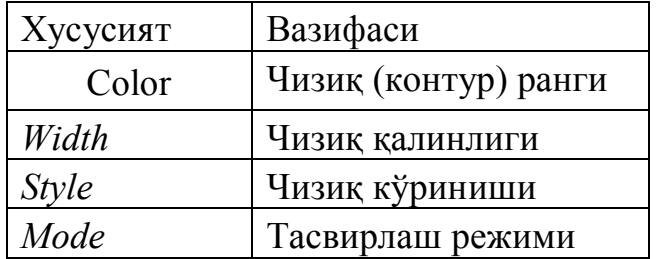

*Color* хусусияти чизувчи қалам рангини белгилайди. Қуйидаги жадвалда PenColor хусусиятлари келтирилган:

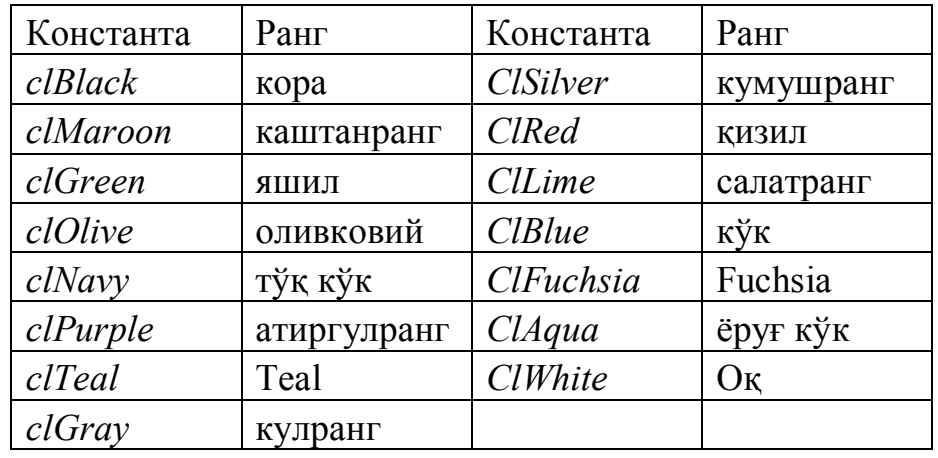

*Width* хусусияти чизувчи қалам қалинлигини (пикселда) белгилайди.

Масалан, *Canvas.Pen.Width:=2* чизиқ қалинлиги 2 пикселга тенг бўлади.

*Style* хусусияти чизилувчи чизиқнинг турини белгилайди. *Style* компонентлари жадвалда келтирилган.

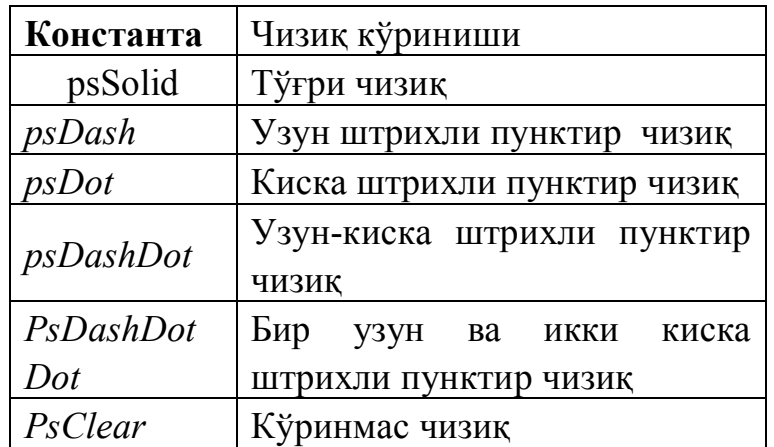

Муйқалам (Canvas.Brush)дан ёпиқ соҳаларни тўлдириш учун фойдаланилади, масалан, геометрик шаклларни бўяш ва х.к. Муйқалам объект сифатида қуйидаги икки хусусиятни ўз ичига олади:

Color – бўялувчи соха ранги

Style – тўлдирувчи соҳа типи

Масалан, контурнинг ички соҳаси бўялиши ёки штрихланиши мумкин.

Color хусусияти сифатида Tcolor нинг барча ўзгармасларидан фойдаланиш мумкин. Style хусусиятлари жадвалда келтирилган.

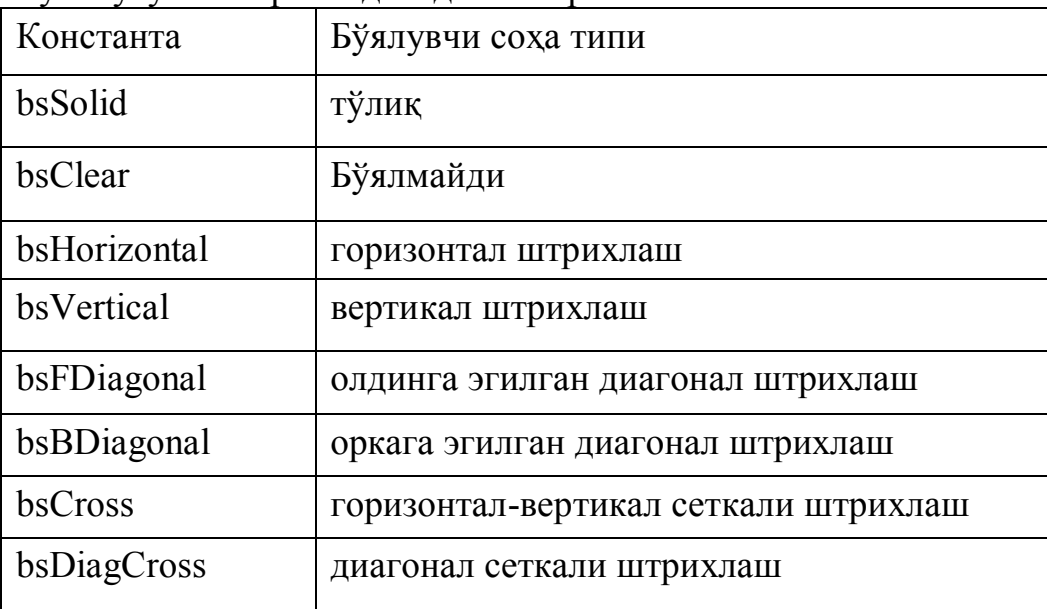

**Матн ҳосил қилиш**. График объект сиртида матнни ҳосил қилиш учун TextOut дан фойдаланилади. TextOut нинг ёзилиш формати қуйидагича:

Объект.Canvas.TextOut(x,y,Text);

Бу ерда Объект – матн ҳосил бўлувчи объект номи; х,y – матн бошланувчи координата (1.6-расм);

Text – ҳосил бўлувчи белги катталикдаги матн ёки сатрли ўзгарувчи.

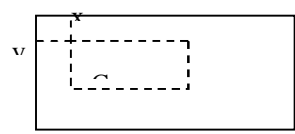

Матн ҳосил бўлувчи соҳа координатаси ҳосил бўлувчи матн белгилари Canvas объектига мувофик келувчи Font хусусияти орқали ифодаланади. Font хусусияти TFont объектига тегишли бўлиб, жадвалда белги ҳарактеристикалари ва қўлланилувчи услублари келтирилган.

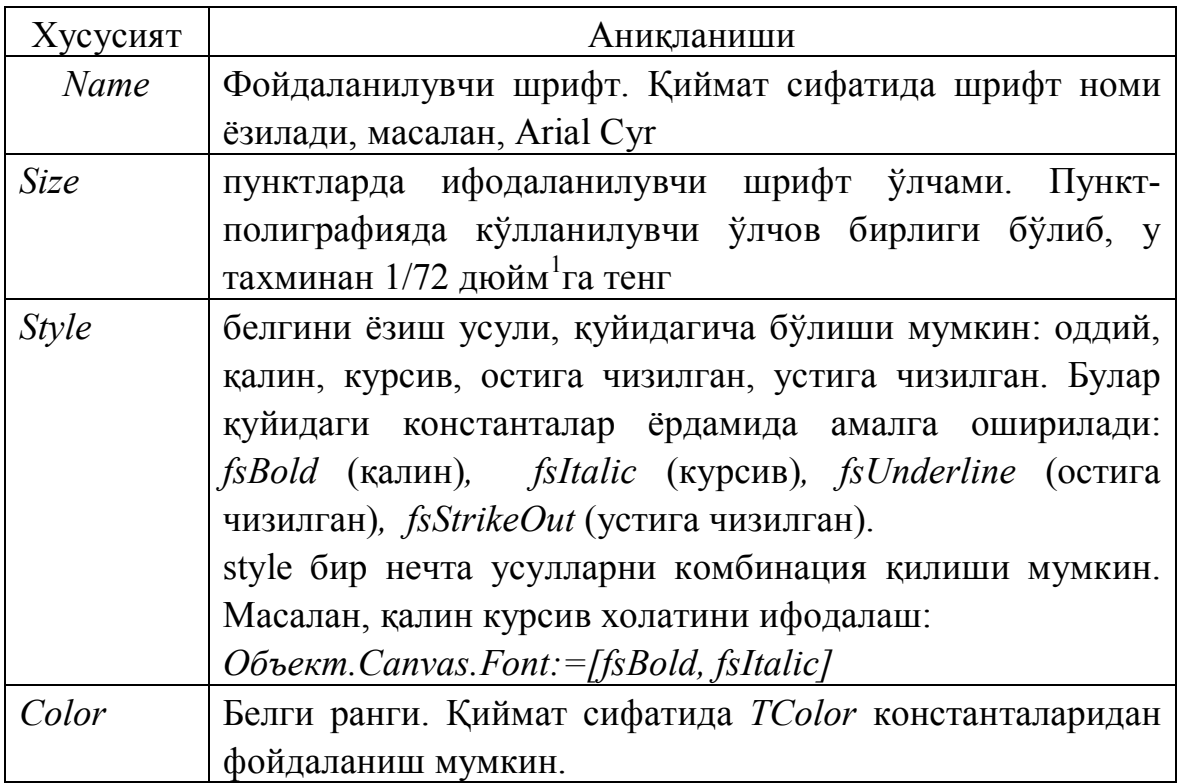

Баъзида матндан сўнг бирор маълумотни чиқариш керак бўлиб колади. Агар матн узунлиги номаълум бўлса кўрсаткич тўрган координатани аниқлаш мушкул. Масалан «сум» сўзини ракамдан кейин ҳосил қилиш керак бўлсин. Бундай холатларда кўрсаткич турган координатадан бошлаб давом этиш учун PenPos дан фойдаланишга тўғри келади:

TextOut(10,10,SumPr); // SumPr – String типли катталик

TextOut(PenPos.X, PenPos.Y,' сум');

**Тўғри чизиқ.** Delphi да тўғри чизиқ ҳосил қилиш учун **LineTo** дан фойдаланилади. Унинг ёзилиш формати қуйидагича:

*Компонент.Canvas/LineTo(x,y)*

<sup>&</sup>lt;sup>1</sup> Дюйм тахминан 2,5 см га тенг.

**LineTo** тўғри чизиқни қалам (кўрсаткич) тўрган координатадан бошлаб x,y– нуқтагача чизади. Шунинг учун чизиқнинг бошланғич нуктасини керакли жойга ўрнатиб олиш лозим бўлади. Бунда биз **MoveTo** га мурожаат қиламиз:

### *Компонент.Canvas.MoveTo(X0,Y0)*

Чизиқнинг кўриниши (ранги, қалинлиги ва тури) Pen объекти билан ифодаланади.

**Айлана ва эллипс** .Ellipse услуби эллипс ва айлана чизиш учун куланилади.

Ellipse нинг ёзилиш формати қуйидагича:

## *Объект.Canvas.Ellipse(x1,y1,x2,y2)*

бу ерда, объект – чизма ҳосил бўлувчи объект номи;

x1,y1,x2,y2 – ҳосил бўлувчи айлана ёки эллипсга ташки чизилган тўғри тўртбурчакнинг мос равишда Юқори чап ва қуйи унг нукталарини координаталари (1.7-расм).

Чизиқнинг кўриниши (ранги, қалинлиги ва тури) Pen объекти билан ифодаланади.

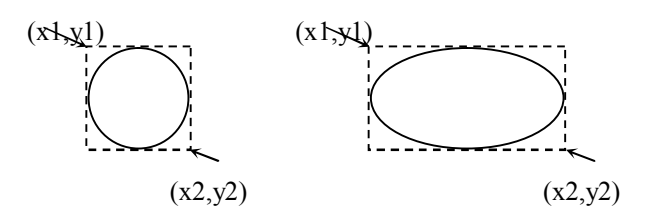

Ёй ҳосил қилиш учун Arc услубидан фойдаланилади. Унинг ёзилиш формати қуйидагича:

*Объект.Canvas.Arc(x1,y1,x2,y2,x3,y3,x4,y4)*

бу ерда, объект – ёй чизилувчи объект номи;

x1,y1,x2,y2 – ҳосил бўлувчи ёйни давом эттириб ҳосил қилинувчи эллипс (айлана)га ташки чизилган тўғри тўртбурчакнинг мос координаталари;

x3,y3 – ёйнинг бошланғич нуктаси;

x4,y4 – ёйнинг тугаш нуктаси.

Шуни айтиб ўтиш лозимки, ёй соат стрелкаси йуналишига карама-карши йуналишда чизилади (12.6-расм).

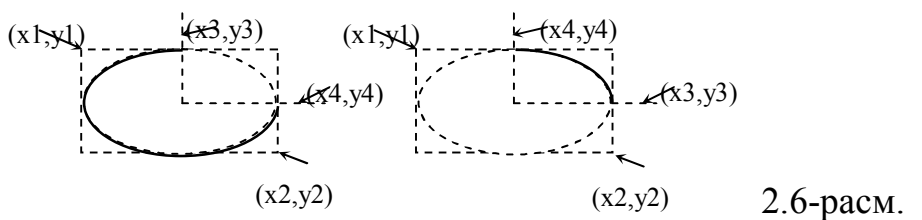

Чизиқнинг кўриниши (ранги, қалинлиги ва тури) Pen объекти билан ифодаланади.
**Тўғри тўртбурчак**. Тўғри тўртбурчак ҳосил қилишда Rectangle услубидан фойдаланилади. Унинг ёзилиш формати қуйидагича:

## *Объект.Canvas.Rectangle(x1,y1,x2,y2)*

Бу ерда

объект – тасвир ҳосил бўлувчи объект номи;

 $x1,y2,x2,y2$  – тўғри тўртбурчакнинг мос равишда Юқори чап ва қуйи унг бурчак координаталари.

RoundRec услуби ҳам тўғри тўртбурчак чизади, факат Rectangle дан фарқи шундаки, унинг бурчаклари юмалок (силлик) шаклда бўлади. Ёзилиш формати:

#### *Объект.Canvas.RoundRec(x1,y1,x2,y2)*

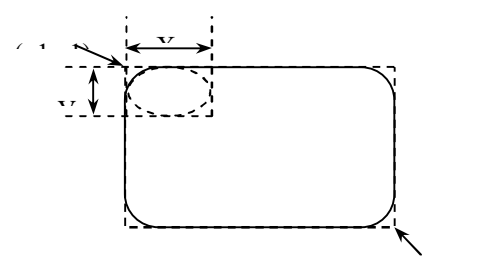

Бу ерда объект – тасвир ҳосил бўлувчи объект номи;

 $x1,y2,x2,y2$  – тўғри тўртбурчакнинг мос равишда Юқори чап ва қуйи унг бурчак координаталари;

x3,y3 – юмалок ҳосил қилишда қўлланилувчи эллипс ўлчамлари.

 $(1, 1)$ **Кўпбурчак**. Polygon дан фойдаланиб кўпбурчак чизиш мумкин. Polygon TPoint типли массивни параметр сифатида қабул қилади. ҳар бир массив элементи ўзида кўпбурчакнинг битта бурчаги координатаси(x,y) ни сақлайди. Polygon эса шу нукталарни кетма-кет тўғри чизиқлар билан туташтириб чиқади. Чизиқнинг кўриниши (ранги, қалинлиги ва тури) Pen объекти билан ифодаланади.

Қуйида учбурчак чизиш учун дастур қисми келтирилган: procedure TForm1.Button1Click(Sender:TObject); var

 pol: array[1..3] of TPoint; //учбурчак нукталари координатаси {TPoint=record

X:longint;

Y:longint

End; }

#### **Begin**

```
PoI[1].x:=10;
Pol[1].y:=50;
Pol[1].x:=40;
PoI[1].y:=10;
Pol[1].x:=70;
Pol[1].y:=50;
Form1.Canvas.Polygon(pol);
```
## End:

**Мультпликация.** Мультпликация дейилганда одатда ҳаракатланувчи ёки ўзгарувчи расмни тушунилади. Оддий холатларда расм ҳаракатланиши ёки

ўзгариши мумкин. ҳосил қилинган расм (чизиқ, айлана, ёй ва х.к.)ларни силжитиш жуда оддий: аввал расм ҳосил қилинади, бир оздан сўнг уни тозаланади ва яна янгитдан аввалги жойидан бошқа ерда ҳосил қилинади. Бундай алмаштириш бир маромда давом эттирилса, натижада тасвир экран буйлаб ҳаракатланаётган ўхшайди.

**Delphi компонентлари.** Ушбу компоненталар Delphi тилини ўрганиш вақтида гуруҳларга ажратиб ўргатилган. Маълум бир компоненталар тўпламини компоненталар палитраси (палитра компонентов) деб номлаймиз.

#### Standard бўлими

- 盯 *MainMenu* – асосий менюни ҳосил қилиш.
- 틗 *PopupMenu* – асосий менюга аналог холдаги меню.
- $\overline{A}$ *Label* – Текстни экранга чиқариш.
- $\boxed{ab\mathbb{I}}$ *Edit* – универсал киритиш элементи.
- 冒 *Memo* – Матнларни кўпроқ киритиш мумкин. 32 кб (10-20 вароқ) маълумотни ўзида сақлайди.
- $\boxed{OR}$ *Button* – кнопка ўрнатиш.
- 区 *CheckBox* – танлаш.
- $\bullet$ *RadioButton* – факат биттасини танлаш.
- 團 *ListBox* – бир неча қатор сўзларни кўрсатиш. Улардан бирортасини танлаш мумкин.
- 冒 *ComboBox* – Бунда ListBox дан фарқли улароқ, яширинган холатдаги сўзлардан бирортасини танлаш мумкин.
- **ELECTE** *ScrollBar* – прокрутка (югурдак).
- F *GroupBox* – Гурухлаб олиш учун махсус жой.
- 圁 *RadioGroup* – GroupBox га аналог холда RadioButton объектларини гурухлайди.
	- *Panel* Бошқарувчи элемент. Янгисини ўрнатиб унинг устига яна янги элементларни қуйиш мумкин.

#### Additional бўлими

- BitBtn Кнопка ўрнатиш. Button га ўхшаш.  $\sqrt{OR}$
- $|\mathcal{F}|$ SpeedBotton – Сичқонча ёрдамида босиладиган кичкина кнопкача.
- |##] MaskEdit – Никобли киритиш элементи. Edit га аналог. Хусусияти аниқланади (масалан сана, валюта ва хоказо).
- to abo StringGrid – Текстли маълумотларни жадвал кўринишида чиқариш.
- Ę DrawGrid – Ихтиёрий турдаги маълумотларни жадвал кўринишида чиқариш.
	- Image \*.jpg, \*.jpeg, \*.bmp, \*.ico, \*.emf, \*.wmf типли график тасвирларни

чиқариш.

</sub>  $\Box$ 

- Shape оддий график объектларни чиқариш (айлана, квадрат ва х.к.).
- Bevel Хошияларни безовчи элемент.
- e. ScrollBox – янги прокруткали (югурдакли) майдон ҳосил қилиш.
- 圕  $CheckListBox - 6\nu$  нечасини танлаш имконияти. CheckBox нинг бир нечтаси битта варакда бўлади.
	- Splitter Формаларни бўлувчи ёки ажратувчи элемент.
- $\frac{+}{|{\bf A}|}$ StaticText – маълумотни махсус формада чиқариш.
- $\overline{\mathbb{D}}$ ControlBar - toolbar компонентларини бошқариш.
	- Chart махсус диаграмма графикларини ўрнатиш.
- 8 上 1 1 2 1 TabControl – қисмларга бўлинган ёзув дафтарини яратиш.
	- PageControl кўп варакли диалог панели.
	- ImageList тасвирларни сақловчи махсус жой.
	- RichEdit матнларни киритувчи ва тахрирлочи ойна. Memo дан имконияти кенг.
- $\frac{1}{2}$ TrackBar – махсус бошқариш элементи.
- $\frac{1}{\left|\mathbf{r} \mathbf{r} \right|}$ ProgressBar – жараённи кузатиш элементи.
	- UpDown Юқорига ва қуйига бошқариш элементи.
- $\frac{1}{2}$ HotKey – актив (босилган) тугмачани номларини кўрсатувчи элемент.
	- Animate анимация (ҳаракат) қилувчи объектлар.
	- DateTimePicker Йил, ой ва кун саналари билан ишлаш.
	- MonthCalendar кунлар билан ишловчи алохида ой календари.
- すけにに TreeView – маълумотларни иерархик, яъни дарахт кўринишида кўрсатувчи ойна.
- 鞋 TListView – маълумотларни тўлиқ қаторда кўрсатувчи ойна.
- $\frac{1}{\sqrt{2}}$ HeaderControl – объектлар учун бошқарувчи контейнер
- $\Box$ StatusBar - холат сатри (қуйи хошия) ни ўрнатиш.
- $\overline{\mathbf{p}}$ ToolBar – Тугмачаларни бошқариш панели (асбоблар панели). У орқали тугмачаларларни ўлчами ва кўринишини ўзгартириш мумкин.
- $\mathbb{D}$ CoolBar – CoolBand объектовлари учун контейнер.
- Edi<sup>></sup> PageScroller – кичкина бошқариш панели. Toolbar га ўхшаш.

## System бўлими

- ⊕ Timer – вақт билан ишлаш.
- J PaintBox – тасвирларни чизиш сохаси.
- 4 MediaPlayer – овоз ва видео файлларини бошқариш.
- **OLE** OleContainer - OLE объектларини қўйиш ва боғлаш.

#### Dialogs бўлими

- b OpenDialog – файлларни очиш.
- Ø SaveDialog – файлларни сақлаш.
	- OpenPictureDialog расмли файлларни очиш .
	- SavePictureDialog расмли файлларни сақлаш.
	- FontDialog шрифтларни танлаш.
	- ColorDialog рангларни танлаш.
- PrintDialog принтерга чоп этиш.
- 医西西国马耳风 PrinterSetupDialog – принтер хусусиятларини ўзгартириш.
	- FindDialog файлдан маълумотларни излаш.

## ActiveX бўлими

- 國 F1Book – формулалар ёзиш учун жадвал. Excel га ўхшаш.
- ц, VtChart – диаграмма.
- Graph график диаграмма ва чизмалар. Ш

CASE-технологияси информатиканинг ҳозирги пайтда энг тезкор ривожланаётган соҳаларидан биридир.

CASE-Computer Aided Sistem Engineering –ахборотлар тизимини автоматлаштирилган усулда лойиҳалаш дегани бўлиб, CASE-технологияси турли мутахассислар, жумладан тизимли таҳлилчилар, лойиҳачилар ва дастурчилар иштирок этадиган кўпчиликнинг қатнашиши талаб этиладиган ахборот тизимларини яратишда қўлланилади.

Case-технологиялари воситалари нисбатан янги, 80 йиллар охирида шаклланган йўналишдир. Улардан кенг кўламда фойдаланиш қимматлилиги туфайли чегаралангандир.

Case-технологияси – мураккаб дастурий тизимларни тахлил этиш, лойиҳалаш, ишлаб чиқариш ва кузатиб туриш технологик жараёнини автоматлаштирувчи дастурий таъминотдир. Case-технологиясининг асосий ютуғи – компьютерларни маҳаллий тармоғида ишлаётган мутахассисларни биргаликда, ҳамкорликда лойиҳа устида ишлашини ташкил эта олиши, лойиҳанинг ихтиёрий фрагментини экспорт – импорт қила олишлиги ва лойиҳани ташкилий бошқара билишлигидадир.

## **Топшириқ ва назорат саволлари:**

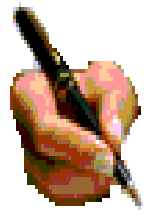

1. Дастурий таъминот нима ва унинг қандай турлари мавжуд?

2. Дастурий таъминотнинг тузилиши қандай?

3. Системавий ва амалий дастурий воситалар деганда нман

тушинасиз?

- 4. Дастурлаш технологияси нима?
- 5. Дастурлаш технологиясининг ускунавий воситалари нима?

6. Қандай замонавий дастурлаш тилларини биласиз ва унинг турлари санаб ўтинг?

- 7. Объектга мўлжалланган технологиялар деганда нимани тушинасиз?
- 8. Амалий дастурлар пакети нима вазифани бажаради?
- 9. Дастурлаш тиллари ҳақида нималарни биласиз?
- 10. Делфи дастурлаш тили операторлари ҳақида маълумотлар беринг
- 11.CASE-технологияси нима?

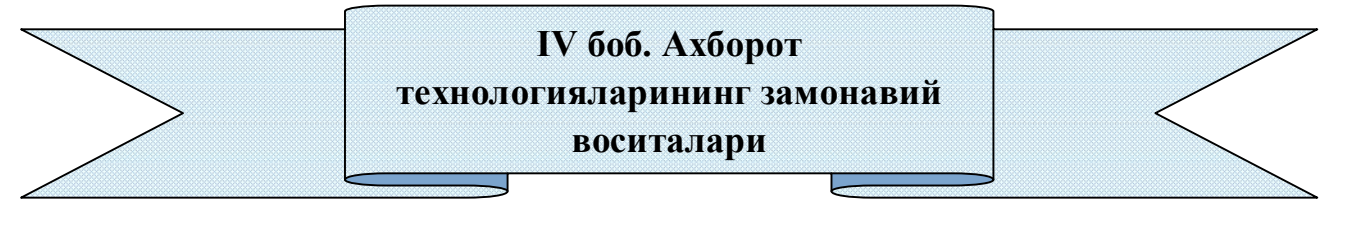

#### **4.1.Компьютернинг аппарат таъминоти.**

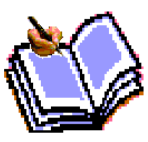

Ҳар қандай ахборот технологиясининг асосини икки таъминот бирлиги ташкил этади. Булар аппаратли (hardware) ва дастурий (sоftware) таъминотларидир.

 Компьютернинг асосий қисмлари қуйидагилар: *системали блок, монитор* ва *клавиатура.*

Системали блокда микропроцессор, оператив хотира, қаттиқ диск, контроллерлар, дискеталар ва лазерли компакт дисклар билан ишлаш учун қурилмалар ва бошқалар жойлашади.

Компьютер монитори (дисплей) экранга матнли ва график ахборотни чиқаришга мўлжалланган. Мониторлар монохром ёки рангли бўлиб, матнли ҳамда график ҳолатларда ишлаши мумкин.

IBM PC клавиатураси фойдаланувчи томонидан маълумотларни ва бошқарув буйруқларини компьютерга киритишга мўлжалланган қурилмадир.

Тугмачалар сони ва жойланиши турли хил компьютерларда фарқ қилиши мумкин, лекин уларнинг вазифаси ўзгармайди.

#### **4.2. Компьютер атроф қурилмалари**

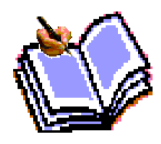

Компьютерлар асосий қурилмалардан ташқари бир қатор атроф қурилмаларига ҳам эга. Уларни баъзилари билан танишиб чиқамиз.

*Принтерлар.* Принтер – маълумотларни қоғозга чиқарувчи қурилма.

Барча принтерлар матнли маълумотни, кўпчилиги эса расм ва графикларни ҳам қоғозга чиқаради. Рангли тасвирларни чиқарувчи махсус принтерлар ҳам бор. Принтерларнинг қуйидаги турлари мавжуд: *игнали, пурковичли ва лазерли.*

*Игнали принтерлар* – кенг тарқалган принтерлардан бири. Бу принтернинг ишлаш қоидаси қуйидагича: принтернинг ёзиш каллагида вертикал тартибда игналар жойлашган. Каллак ёзув сатри бўйлаб ҳаракатланади ва игналар керакли дақиқада бўялган лента орқали қоғозга урилади. Натижада қоғозда белги ёки тасвир пайдо бўлади.

*Пурковичли принтерда* тасвир қоғозга махсус қурилма орқали пуркаладиган сиёҳ томчиларидан юзага келади.

*Лазерли принтерлар* босмахона сифат даражасига яқин сифатли ёзувни таъминлайди.

*Дискли жамлагичлар.* Маълумотларни сақлаш, ҳужжатларни ва дастурларни бир жойдан иккинчи жойга олиб ўтиш, бир компьютердан

иккинчисига ўтказиш компьютер билан ишлаганда фойдаланадиган ахборотни доимий сақлаш учун дисклардаги жамлагичлар ишлатилади. Улар икки турда бўлиб, *эгилувчан дисклар (дискеталар) ва қаттиқ дисклардаги жамлагичлар (винчестерлар)* деб аталади.

*Эгилувчан дисклар (дискеталар)га* маълумотларни ёзиш ва улардан маълумотларни ўқиш учун диск юритувчи (дисковод) қурилмаси ишлатилади. Диск юритувчининг икки тури мавжуд: 3,5 дюймли дискетага мўлжалланган модел ва 5,25 дюймли дискетага мўлжалланган эскирган модел.

*Қаттиқ дисклардаги жамлагичлар (винчестерлар)* компьютер билан ишлаганда фойдаланиладиган ахборотни доимий сақлашга мўлжалланган. Масалан операцион тизим дастурлари, кўп ишлатиладиган дастурлар пакетлари, ҳужжатлар тахрирлагичлари, дастурлаш тиллари учун трансляторлар ва бошқалар.

Компьютерда қаттиқ дискнинг мавжудлиги у билан ишлашда қулайликни оширади. Фойдаланувчи учун қаттиқ дискдаги жамлагичлар бир–биридан, яъни дискка қанча ахборот сиғиши билан фарқ қилади. Ҳозирги пайтда компьютерлар асосан сиғими 20 Гбайт ва ундан кўп бўлган венчестерлар билан жиҳозланмоқда. Файл серверлар нафақат катта сиғимли,балки тезкор бўлган бир нечта винчестерлар билан жиҳозланиши мумкин.

Дискнинг иш тезлиги икки кўрсаткич билан аниқланади;

1. Дискдаги маълумотларга кириш вақти.

2. Дискдан маълумотларни ўқиш ва унга маълумотлар ёзиш тезлиги.

Шуни алоҳида таъкидлаш лозимки, маълумотларга кириш вақти ва ўқишёзиш тезлиги фақат дисководнинг ўзигагина боғлиқ эмас, балки диск билан ахборот алмашиш канали параметрларига, диск контроллерининг тури ва компьютер микропроцессорининг тезлигига ҳам боғлиқ.

*Компакт дисклар*. Оптик диск (CD-ROM) учун диск юритувчининг иш принципи эгилувчан дисклар учун диск юритувчиларнинг иш принципига ўхшашдир. CD-ROMнинг юзаси лазер каллакга нисбатан ўзгармас чизиқли тезлик билан ҳаракатланади, бурчак тезлик эса каллакнинг радиал жойлашишига қараб ўзгаради.

СD-ROMнинг унумдорлиги одатда унинг бирор вақт давомида маълумотларни узлуксиз ўзлаштиришидаги тезлик ҳарактеристикалари ва маълумотларга етишнинг ўртача тезлиги билан аниқланади. Улар мос равишда Кбайт/с ва мс бирликларда ўлчанади.

*Аудиоадаптер.* Ҳар қандай мультимедиавий шахсий компьютер таркибида аудиоадаптер платаси мавжуд. У нима учун керак? Creative Labs фирмаси ўзининг биринчи аудиоадаптерини Sound Blaster деб аталгани учун, уларни кўпгина «саундбластерлар» дейишади. Аудиоадаптер компьютерга фақат стерефоник овознигина эмас, балки ташқи қурилмаларга товуш сигналларни ёзиш имконини ҳам беради.

Шахсий компьютерларнинг дискли жамлагичларига оддий (аналогли) товуш сигналларини ёзиш мумкин эмас.Улар фақат рақамли сигналларнигина ёзишга мўлжаллангандир.

Аудиоадаптер товуш сигнали даражасини даврий равишда аниқлаб, уни рақамли кодга айлантириб берувчи аналог-рақамли ўзгартиргичга эга. Мана шу маълумот ташқи қурилмага рақамли сигнал кўринишида ёзиб қўйилади. Ушбу жараёнга тескари жараённи амалга ошириш учун рақам-аналогли ўзгартиргич қўлланилади. У рақамли сигналларни аналогли сигналларга айлантириб беради. Фильтрация қилингандан сўнг уларни кучайтириш ва акустик колонкаларга узатиш мумкин.

*Модем ва факс-модемлар.* Модем-телефон тармоҚи орқали компьютер билан алоқа қилиш имконини берувчи қурилмадир.

Факс-модем - бу, факсимил хабарларни қабул қилиш ва жўнатиш имконини берувчи модемдир.

Ўзининг ташқи кўриниши ва ўрнатилиш жойига қараб модемлар ички ва ташқи модемларга бўлинади. Ички модемлар бевосита системали блок ичига ўрнатиладиган электрон платадан иборат. Ташқи модемлар – бу компьютер ташқарисида бўлган ва портлардан бирига уланадиган автоном электрон қурилмадир.

Сўнги йилларда модемлар ва факс-модемларга бўлган талаб ошиб кетди. Модемлар бир компьютердан иккинчисига ҳужжатлар пакетини етарлича тез ўтказиш, электрон почта орқали боғланишга имкон беради. Шунингдек хорижий ҳамкорлар билан алоқа қилиш учун глобал компьютер тармоғи (Internet ва бошқалар) га киришни таъминлайди.

*Сичқонча ва трекбол.* Сичқонча ва трекбол компьютерга ахборотни киритишнинг координатали қурилмалари ҳисобланади. Улар клавиатурани ўрнини тўлалигича алмаштира олмайди. Бу қурилмалар асосан икки ёки учта бошқарув тугмачасига эга.

Сичқончани уланишининг уч усулини кўрсатиш мумкин. Энг кўп тарқалган усул кетма-кет порт орқали уланишдир. Шинали интерфейсли сичқончалар камроқ тарқалган. Уларни улаш учун махсус интерфейс ёки «сичқонча» порти керак бўлади. Учинчи кўринишдаги уланиш PS/2 стилидаги сичқончаларда амалга оширилган. Ҳозирги кунда улар портатив компьютерларда ишлатилмоқда.

Трекбол – «ағдарилган» сичқончани эслатувчи қурилмадир. Трекболда унинг корпуси эмас, балки шарча ҳаракатга келтирилади. Бу эса курсорни бошқариш аниқлигини сезиларли равишда оширишга имкон беради.

*Сканерлар.* Сканер – компьютерга матн, расм, слайд, фотосурат кўринишида ифодаланган тасвирлар ва бошқа график ахборотларни компьютерга автоматик равишда киритишга мўлжалланган қурилмадир. Сканерларнинг турли моделлари мавжуд. Энг тарқалгани-стол усти,планшетли ва рангли сканерлардир.

*Плоттерлар* – бу, компьютердан чиқарилаётган маълумотларни қоғозда расм ёки график кўринишда тасвирлаш имконини берувчи қурилмадир. Одатда уни график ясовчи (графопостроитель) деб ҳам аташади.

#### **4.3.Замонавий техник воситалар.**

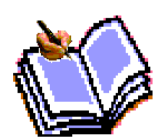

Юқоридаги қурилмалардан ташқари компьютерга махаллий тармоққа уланиш имконини берувчи тармоқ адаптери, қаттиқ дискдаги ахборотни тез сақлаш учун стриммер, диджитайзер, яъни электрон планшет, джойстик, видиоглаз, рақамли фотоаппарат ва

видиокамера каби қурилмалар уланиши мумкин.

Мазкур техник воситаларнинг хар бири тўғрисида алохида тўхталиб, умумий маълумотлар берилади.

**Кодоскоп.** Кодоскоп -сув ққоғоздаги тасвирни катта екранга чиқариш учун хизмат қилади.

Тузилиши:

- корпус - ток манбасига улаш учун шнур - диодли лампа

- блюр ойна

- стойка

- тасвирни қайтарувчи қисм

Кодоскопдан фойдаланиш:

Кўргазмали матарилларни тайерлаш:

- 210-270 мм ўлчамдаги сув коғоз тайёрланг

-Сув қоғозни ўзингизга мосини танланг (рангли принтер, лазер принтер ёки маркерда ёзиш учун)

-Кўргазмали материаллингизни рангли принтерда тайёрласангиз юмшоқ сув қоғоз танлаш зарур ёки Кўргазмали материалингизни лазер принтерда тайёрламоқчи бўлсангиз қаттиқ сув қоғоз танлаш зарур. Бунинг учун сиз мутахассисга мурожат қилинг

-Сиз кўп марта фойдаланиладиган ўрамли сув қоғоздан фойдаланишингиз мумкин, бунда Кўргазмали материалларни таийерлашда рангли маркерлардан фойдаланишингиз мумкин.

-Кодоскопни ишлатишдан олдин блюр ойнани ва тасвирни қайтарувчи қисмни тозалигини текширинг

-Диодли лампани 3-минутдан ёрдамчи лампага алмаштириб туриш зарур

**Видеoпрoектoр**—кoмпютeрдa тaйёрлaнгaн aудиo видeo-мaтeриaллaрни кaттa экрангa чиқaриш учун xизмaт қилaди.

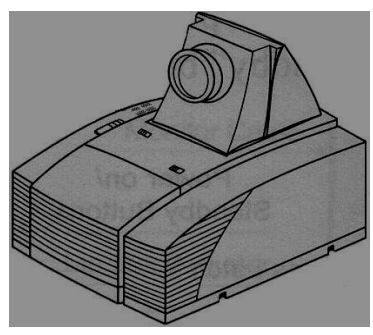

**Тузилиши:**

*— кoрпус*

*— тoк мaнбaсигa улaш учун шнур*

*— блюр oйнa*

*— тaсвирни сoзлaш тугмaлaр мaжмуи* 

#### **Видeoпрoeктoрдaн фoйдaлaниш:**

#### **Кўргaзмaли мaтeриaллaрни тaйёрлaш**

*—Сиз учун зaрур бўлгaн бaрчa aудиo вa видeoмaтeриaллaрни кoмпютeрдa тaйёрлaб ёки тaйёр ўқув мaтeриaллaрдaн фoйдaлaнишингиз мумкин*

*— Aгaр сиздa Видeoкўздaн фoйдaлaниш имкoнияти бўлсa у хoлдa видeoпрoйeктoрни тўг'ридaн—тўг'ри Видeoкўзгa улaнг. (бундa китoбдaги ёки бoшқa қoғoздaги мaтeриaллaрни экрангa чиқaриш имкoнияти туг'илaди)*

*— Лaмпaни 3—минутдaн ёрдaмчи лaмпaгa aлмaштириб туришни унутмaнг*

*— Тaйёрлaгaн прeзeнтaция oxиридa ўтиргaн иштирoкчигa хaм aниқ кўринишини тeкширинг*

Бoшқaрув вoситaлaри

Бoшқaрув вoситaлaрининг умумий кўриниши.

Aппaрaтни бoшқaришнинг икки йўли бoр:

1) aппaрaтнинг ўзидaн бoшқaриш

2) мaсoфaдaн туриб бoшқaриш

 **Aппaрaтдaн бoшқaриш**

**OСД Мeнюси (экран мeнюси)**

Тaсвирни янaям яxширoқ сoзлaш учун **OСД мeнюси** мaвжуд.

**OСД мeнюсини** чaқириш бoшқaрув тугмaлaри ичидaги МEНЮ

тугмaчaси бoсилaди

**Функциялaр тaвсифи**

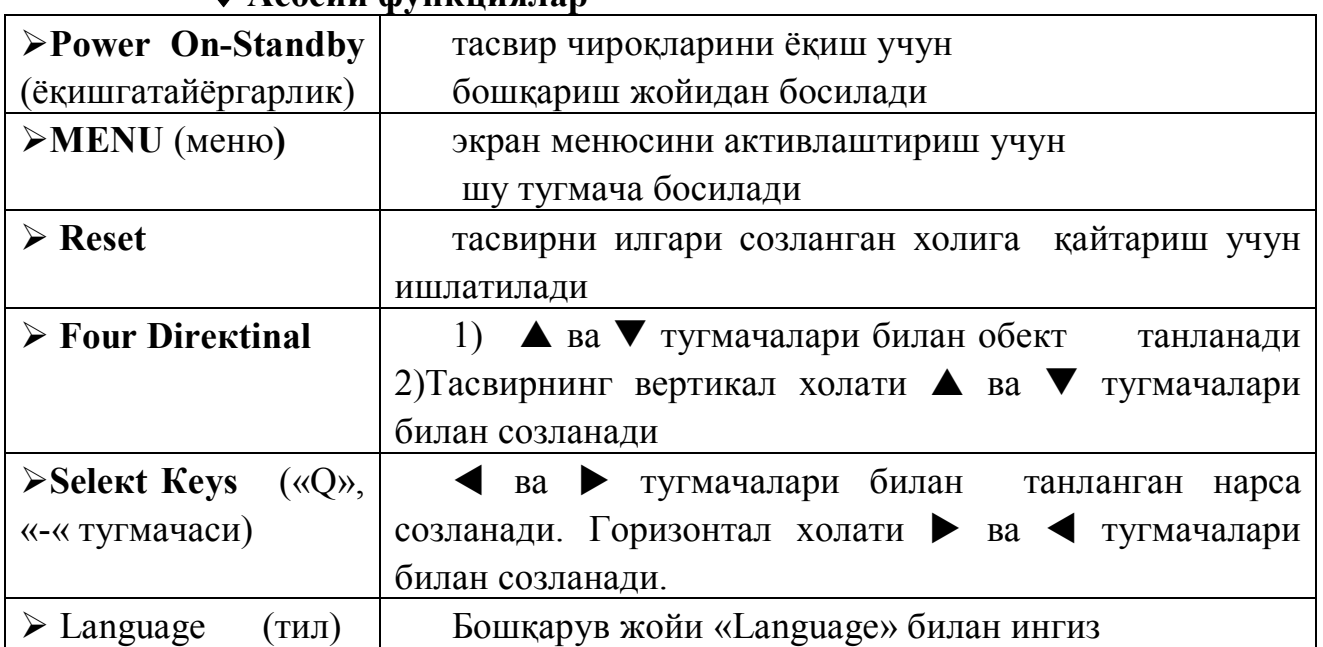

# **Aсoсий функциялaр**

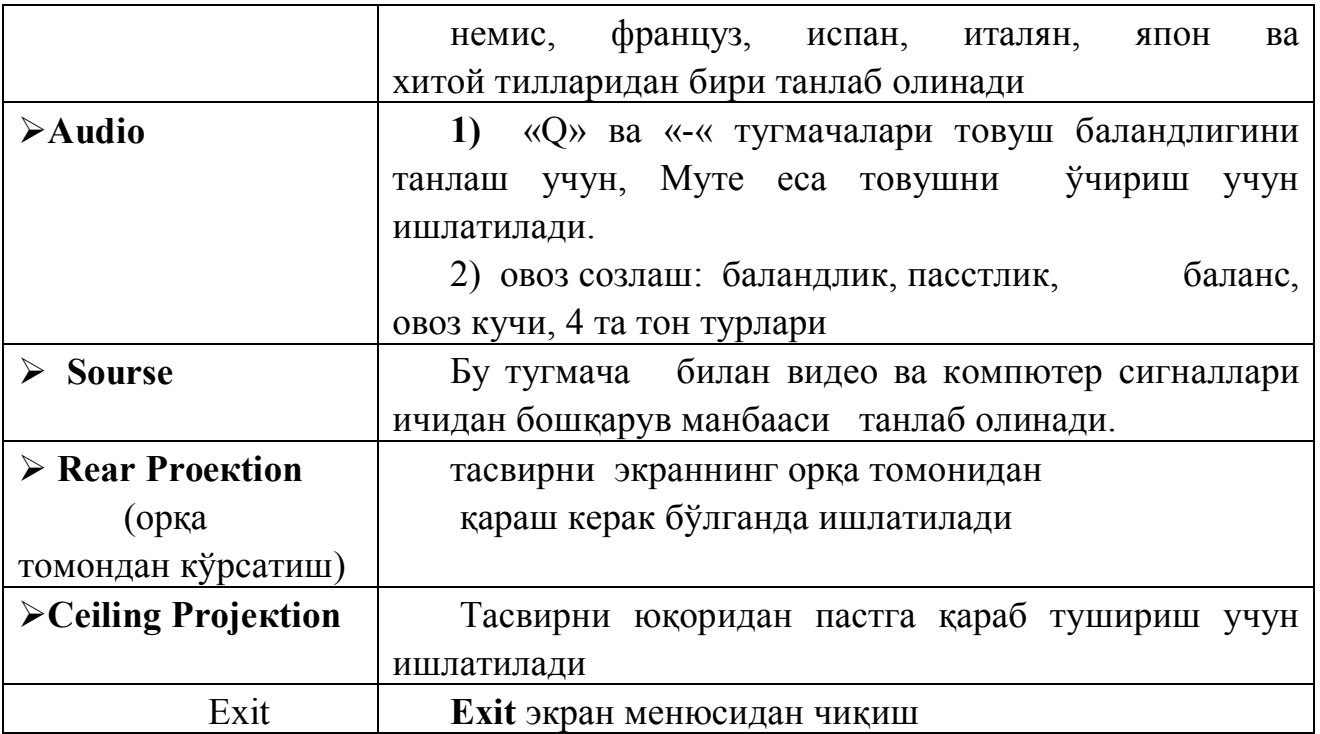

# **Компьютерга улангандаги функциялари**

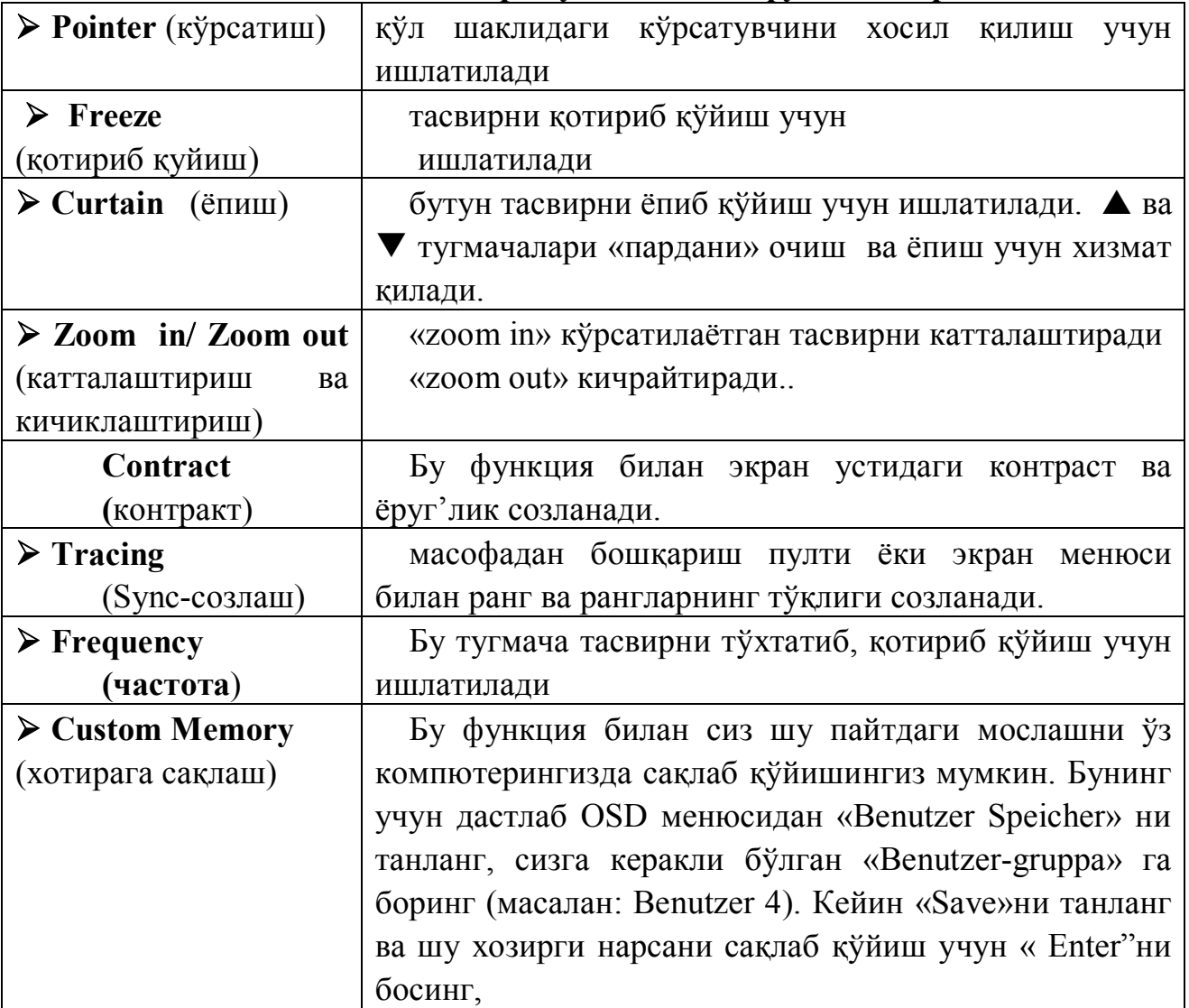

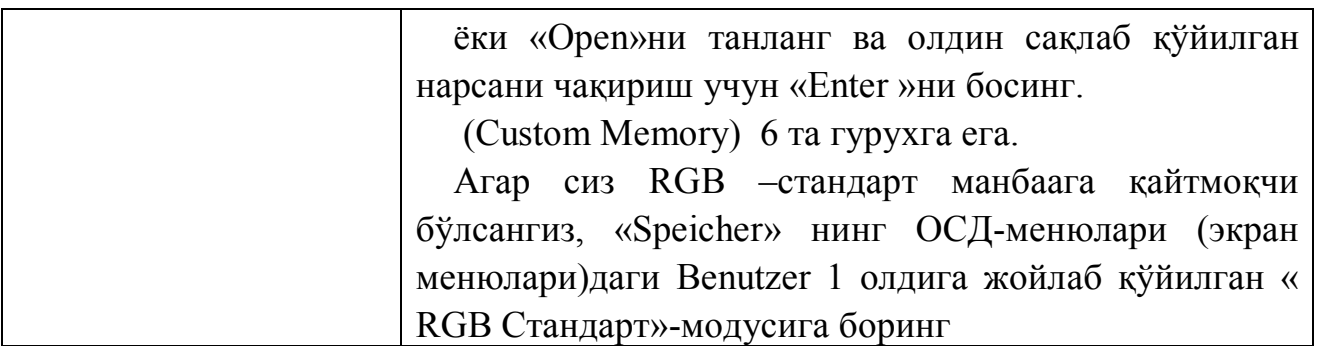

Илгaри қўйилгaн нaрсaни oчиш пaйтидa экрандa «ungültig»

(бeкoр) дeгaн xaбaр пaйдo бўлиши мумкин. Бу кoмпютeрнинг нoтўг'ри қўшилгaнидaн ёки сaқлaб қўйилгaн нaрсa нoтўғри сaқлaб қўйилгaнидaн дaрaк бeрaди.

 «Reset» функцияси бу прoйeкция кўрсaткичидa фaқaтгинa «РГБ-Стaндaрт Мoдуси»дa ишлaйди.

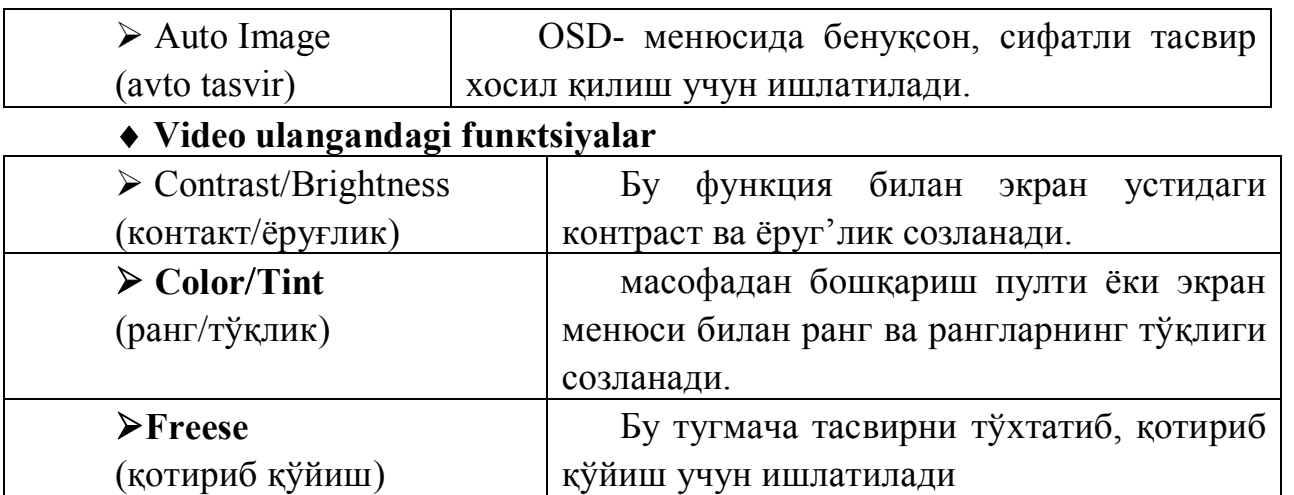

**Видeoкўз-**қoгoздaги ёки тaйёрлaнгaн ўқув мaтeриaллaрдaги бaрчa тaсвир, тeкст, жaдвaллaрни экрангa чиқaриш учун xизмaт қилaди. Видeoкўздaн oлингaн тaсвирни кoмпютeргa рaсм, видeoлaвхa кўринишдa кўчириб oлиш ёки тўгридaн -тўгри Видeoпрoeктoр oрқaли экрангa чиқaриш мумкин.

## **Тузилиши:**

*— кoрпус*

- *тoк мaнбaсигa улaш учун шнур*
- *кўз*
- *стoйкa*

*— тугмaлaр мaжмуи*

## **Видeoкўздaн фoйдaлaниш:**

*-Видeoкўзни видeoпрoйeктoргa улaгaн хoлдa ёки кoмпютeргa улaнгaн хoлдa ишлaтиш мумкин*

> *-Видeoкўзни кoмпютeргa улaш мумкин*. **Нусxa кўчириш қурилмaси** тaйёр мaтeриaллaрдaн

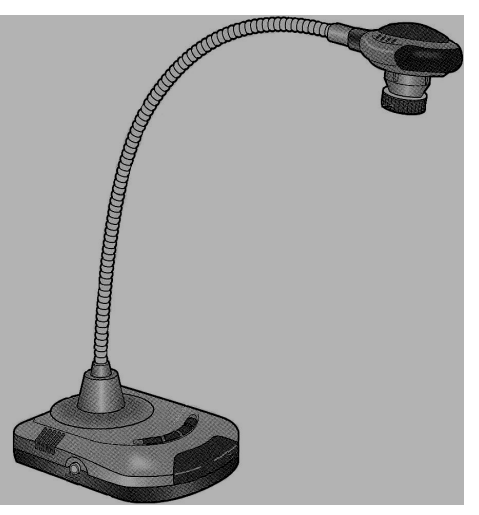

нусxaлaр кўчириш учун қўллaнилaдигaн қурилмa. Уни ишлaш принципи қуйидaгичa:

1) қурилмaни ишгa тушириш учун ўнг бурчaкдaги ёқиш тугмaчaси бoсилaди вa қурилмa бир нeчa дaқиқaгa қизиш учун қўйиб қўйилaди;

2) қурилмa қизигaндaн сўнг устки қoпқoг'и oчилиб, нусxa кўчирилиши кeрaк бўлгaн мaтeриaл кeрaкли ўлчaмгa мoслaштирилиб қуйилaди вa қoпқoқ ёпилaди;

3) қурилмaдa мaтeриaлдaн кўчирилaдигaн нусxaлaр сoни, унининг ўлчaми, фoрмaти, қoғoзлaрнинг кaллaклaрдaги жoйлaшувини бoшкaрувчи тугмaлaр хaқидa тушунчaлaр бeрилaди;

4) Кeрaкли мaълумoтлaр киритилгaндaн сўнг «стaрт» тугмaси бoсилaди вa қурулмa ишгa тушaди вa нусxaни чиқaриб бeрaди;

5) Ишни тутaтишдaн oлдин, юқoри қoпқoқ oчилaди вa мaтeриaл у йeрдaн oлинaди вa қурилмa ўчирилaди;

**Видeo иккилик.** Тaълим жaрaёнидa видeo, aудиo лaвхaлaрни нaмoйиш қилишдa кeнг фoйдaлaнилaди. Экрани кaттa тeлeвизoрлaрни кaттa экран сифaтидa видeoкўз oрқaли мaтeриaллaрни нaмoйиш қилишдa фoйдaлaнилсa хaмбўлaди.

**Рaқaмли фoтoaппaрaт-** сeминaрдaги ёки дaрс жaрaёнидaги oлингaн рaсмлaрни кoмпютeргa oлиниб уни қaйтa ишлaш oрқaли слaйд, видeoпрoeктoр, кoдoскoп ёрдaмидa нaмoйиш қилиниши мумкин.

**Скaнeр (тaсвирдa кoмпютeргa нусxa oлиш қурилмaси).** Хoзирги кундa имкoният скaнeрлaри грaфик имкoниятлaрдaн кeлиб чиққaн хoлдa хaр xил турлaри мaвжуд. Скaнeр aсoсaн хaр xил мaълумoтлaрни кoмпютeргa кўчириб нусxa oлиш учун ишлaтилaди. Нусxa oлингaн мaълумoтлaрни кoмпютeр имкoниятлaридaн кeлиб чиқиб хaр xил кўринишгa ўткaзиш мумкин. Скaнeрлaрни ишлaтишдa прoгрaммистлaрдaн фoйдaлaнишни мaслaхaт бeримиз. Чунки скaнeрни ишлaтиш бу кoмпютeрдa ишлaш мaлaкaсигa бoглиқ.

#### **4.4. Мультимедиа воситалари**

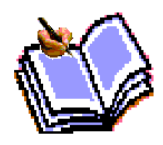

Ўқитиш жараёнида мультимедиа воситаларидан фойдаланиш ўқитиш сифати ва самарасини оширишнинг энг қулай усулларидан бири ҳисобланади. Мультимедиа воситалари ёрдамида олиб борилган аудио-видио мулоқот ўқувчининг дарсга бўлган қизиқишини ва билим

олишга бўлган хавасини оширади. Мультимедиа воситаларига, жумладан аудиоколонка, микрофон, видеопроектор, Web камера, TV tuner, CD-ROM в.щ.лар киради.

Мультимедиа воситалари ўқувчига якка тартибда шуғулланиш имконини беради. Ўқувчи ўқитувчининг бевосита иштирокисиз ҳам материални мустақил ўзлаштириши мумкин бўлади.

Ҳозирда *мультимедиа* сўзи кундалик илмий-ихтисосий фаолиятимизда жуда кўп ишлатилмоқда. Таълимда мультимедиа технологияларини тадбиқ этиш учун дастлаб «Мультимедиа нима ўзи?», деган саволга жавоб берайлик. Турли касб мутахассислари бу атамани турли хил изоҳламоқдалар. Уларнинг фикрларини умумлаштириб мультимедиага шундай таъриф бериш мумкин:

*Мультимедиа —* бу информатиканинг дастурий ва техникавий воситалари ёрдамида ўқув материалларини тингловчиларга тўлиқ етказиб беришнинг мужассамлашган ҳолдаги кўринишидир.

Мультимедиа ҳозирда жуда тез ривожланаёгган замонавий ахборот технологияларидан бўлиб, у қуйидаги анъанавий ахборот турларини: матн, жадвал, турли хил безаклар ҳамда оригинал ахборот турларини: нутқ, мусиқа, телекадрлар, видеофильмлардан парчалар, лавҳалар, анимация кўринишдаги ахборотларни ўз ичига олади;

**-** видео ва аудио ахборотларни компьютерда қайта ишлаш ва акс эттириш учун марказий процессорнинг ҳаракатчанлигини, маълумотларни узатиш шинасининг ўтказиш қобилиятини, тезкор ва видео-хотира ҳажмини, катта сиғимли ташқи хотирани, компьютер кириш-чиқиш каналлари бўйича алмашув тезлигини тахминан икки бараварга ошириш талаб этилади;

**-** «инсон-компьютер-инсон» интерфаол мулоқотининг янги даражасининг таъминланиши назарда тутилади. Фойдаланувчи, техник мулоқот жараёнида анча кенг ва ҳар томонлама мукаммал ахборотларни олиши осонлашади ва тезлашади.

**Мультимедиа воситаларининг афзалликлари ва уни таълимда қўллаш муаммолари.** Ҳозирги амалиёт шуни кўрсатмоқдаки, мультимедиа воситалари ёрдамида тингловчиларни ўқитиш анъанавий таълимдан икки баробар самарали бўлмоқда.

Таълим соҳасида мультимедиа воситалари ёрдамида тингловчиларга билим бериш афзалликлари қуйидагилардан иборат:

- таълим жараёнида берилаётган материалларни чуқурроқ ва мукаммалроқ ўзлаштириш имкониятининг мавжудлиги;

таълимнинг турли шаклларидан бир вақт ўзида фойдаланиш имкониятининг пайдо бўлиши.

- бошқа фан соҳалари билан яқиндан алоқа қилиш иштиёқини янада ошиши;

**-**дарс жараёнида билим олиш вақтининг қисқариши натижасида вактни тежаш имкониятига эришилиши;

**-**олинган билимларнинг киши хотирасида узоқ муддат сақлаб қолиш ва уни амалиётда қўллаш мумкинлиги.

Мультимедиани таълим жараёнига қўллашнинг айрим муаммолари ҳам мавжуд, жумладан:

**-** таълим учун зарур былган ўқув материалларини ҳамда бошқа зарурий кўрсатмаларни электрон қўлланма шаклида ёки ўқув компьютер дастурлари кўринишида ишлаб чиқиш;

- ишлаб чиқилган ўқув компьютер дастурлари учун мультимедиа элементларини қўллаш.

Мультимедиали ўқув материалларини ишлаб чиқишда ҳозирда Республика илмий методик марказларида ва уни таълим жараёнида қўллаш быйича татқиқот ишлари бошлаб юборилган. Бунга етакчи мутахассислар жалб қилинган ва таълим ўқув материаллари йўналишлари бўйича яратилмоқда.

**Мультимедиа воситалари билан ишлаш.** Видео ёки аудио мультимедиа воситаларини компьютерда жуда кўп дастурлар орқали ишлатилади. Видео, аудио билан ишловчи дастурлар қаторига, жумладан, Windows Media Player, Winamp ва бошқалар киради.

Windows Media Player дастурини ишлатишни кўриб ўтамиз.

 Windows ўрнатилган барча компьютерларда Windows Media Player дастури Windows билан биргаликда ўрнатилган бўлади. Windows Media Player дастурини ишга тушириш учун Windowsнинг *Пуск* тугмаси босилади, кейин Бош менюдаги *Программы* меню остидан *Стандартные* қисмига кирилади ва Windows Media Player ишлатилади.

#### **Топшириқ ва назорат саволлари:**

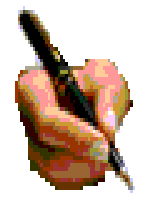

1. Компьютернинг аппарат таъминоти деганда нимани тушинасиз?

2. Компьютернинг қандай атроф қурилмалари бор?

3. Замонавий техник воситаларининг кандай турларини биласиз?

4. Кодоскоп, видеопроэктор. Видеокўзгу, нусха кўчириш машинаси, Видеоиккилик, ракамли фотоаппаратлар ҳақида қандай маълумотларни биласиз?

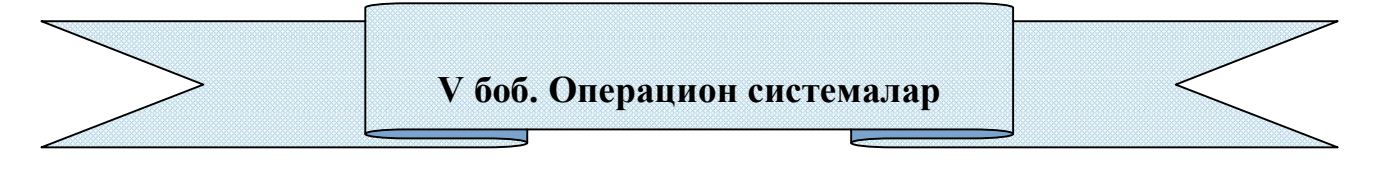

**5.1.Операцион система(ОС). Операцион системаларнинг классификацияси ва асосий концепцияси, имкониятлари.**

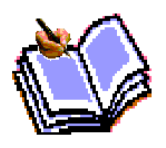

 Компьютер ишлаши учун зарурий шарт- программаларнинг мавжудлигидир.

Программа таъминоти 2 та гуруҳдан иборат:

*- системанинг ишлаши билан боғлиқ система программалари;* 

*- амалий программалар.* 

Тизим программалари компьютернинг ишлаши учун зарур программалар бўлиб, у компьютернинг ишлашини бошқаради, унинг турли қурилмалари орасида мулоқотни ташкил қилади. Компьютердан фойдаланишни осонлаштирувчи система программаларининг ядроси **операцион система**лардир. **Операцион система** фойдаланувчи ва компьютер орасида бевосита мулоқот ўрнатишни, компьютерни бошқаришни, фойдаланувчи учун қулайлик яратишни, компьютер ресурсларидан оқилона фойдаланиш ва ҳоказоларни таъминловчи программалардир.

Ҳозирги пайтда турли операцион системалар мавжуд. Масалан: UNIX, MS DOS, PС DOS, DRD DOS, OS/2, WARP, WINDOWS, MACINTOCH, LINUX ва бошқалар. Бундан ташқари, хизмат қилувчи программалар мавжуд. Улар *программа утилитлари* деб аталиб, ёрдамчи амалларни бажариб, компьютер ишлашини қулайловчи программалардир.

Амалий программалар предмет соҳадан олинган алоҳида масалалар ва уларнинг тўпламини ечиш учун қаратилган бўлиб, амалий масалаларни ечиш учун мўлжалланган. Бундай программалар мажмуи *амалий программалар пакети* (АПП) деб аталади.

Программалар одатда магнит юритгичларда жойлашган бўлади. Аммо операцион системалар ва у билан боғлиқ программалар анча катта ҳажмга эга бўлгани туфайли кейинги пайтларда лазер дискларига ёзилмоқда.

Баъзи бир системали программалар, масалан, киритиш-чиқаришнинг асосий система программалари (улар BIOS (Basa Input Output System)) деб аталади ва тўғридан-тўғри компьютернинг доимий хотирасида сақловчи қурилмасига ёзилган бўлади.

**Шахсий компьютерларнинг операцион системалари яратилиш тарихи**. Саккиз разрядли шахсий компьютерлар учун яратилган биринчи операцион система СР/М-80 (Control Programm fоr Microcomputers, яъни микрокомпьютерлар учун бошқарувчи программалар) ном билан танилган. Унинг муаллифи Digital Research компаниясининг президенти Гэри Килдэлл бўлган.

16 разрядли янги компьютерлар яратиш ғоясини программалар яратувчи Microsoft (Майкрософт) компаниясининг асосчиси ва президенти, мультимиллиардер Билл Гейтс илгари сурган. IBM фирмаси билан ҳамкорликда ишлашга рози бўлади.

Билл Гейтс ва Пол Аллен BASIC программалаш тили учун таржимон программа ёзишди ва у IBM фирмасининг MITS Altair компьютерига мослаштирилди. Шундан сўнг 16 разрядли компьютерлар учун операцион системалар яратиш жадаллашди ва 1981 йилда шахсий компьютерлар учун биринчи яратилган CR/M операцион системасининг кўп ғояларини ўзида мужассамлаштирган MS DOS (Microsoft Disk Operation System - Майкрософт дискли опреацион системаси) операцион системаси 1.08.1981 йил август ойида пайдо бўлди.

MS DOS 64 K байт хотирага эга бўлган компьютерларга мўлжалланган бўлиб, ўзи 8 К байт хотирани эгаллар эди. Ўша пайтда етарли деб ҳисобланган бундай компьютер хотираси ҳозирги пайтда бир «ўйинчоққа» айланди. Чунки ҳозирги замон шахсий компьютерларининг хотираси бирнеча Гегабайтларга тенглашди.

Турли муаллифлар MS DOS ни ривожлантиришни давом этириб, унинг MS DOS 1.1, MS DOS 1.25, MS DOS 2.0, MS DOS 2-11 версияларини таклиф этишди ва ниҳоят, 1984 йилда MS DOS 3.0 IBM PC AT шахсий компьютерига 80286 микропроцессорга асосланган, 5.25 дюймли дисководда ишлашга, мўлжалланган операцион система яратилди. 1986 йилда Compaq Computer фирмаси 80386 микропроцессорга асосланган IBM компьютерини чиқарди.

IBM фирмаси эса 80386 микропроцессорга асосланган PC/2 (Personal system - шахсий система) компьютерини яратди.

Бу микропроцессор асосида яратилган компьютер назарий бир неча Гегабайт хотирага эга бўлиши мумкин эди. Аммо MS DOS эса 640К байт хотирага эга бўлган компьютерларга мослашган эди. Шунинг учун MS DOS системасини кенгайтириш ишлари давом этарди ва 1987 йил MS DOS 3.3 яратилиб, у 3.5 дюймли, яъни 1,44 Мбайтли дисклар билан ишлаш имкониятини берди. 1987 йили IBM ва Microsoft фирмаси томонидан бир вақтда бир нечта масалалар ечишга қодир бўлган ОS/2 операцион системаси ишлаб чиқилди. Аммо у кенг тарқалмади. Чунки ўша пайтда MS DOS 3.3 нинг имкониятлари кўпчиликни қониқтирар эди. Ҳозирда биз кенг тарқалган Windows, Unix, Linux операцион системаларидан кенг фойдаланган бўлсакда MS Dos ўз кўчини юқотди деяолмаймиз.

MS DOS ва унинг қобиқ программаси ҳисобланган **Norton Commander** системалари турли клавишлар ва менюлар иборат командалар билан ишлашга мўлжалланган бўлишига қарамай, фойдаланувчилар учун қулай амалларни тез бажаради.

**ОПЕРАЦИОН СИСТЕМА ФУНКЦИЯЛАРИ** . Агар операцион система (ОС) тушунчасини қисқача изоҳласак бу бошқарув дастуридир. ОС бу компьютернинг физик ва дастурий ресурсларини тақсимлаш ва уларни бошқариш учун ишлатиладиган дастур.

Компьютер ресурслари икки хил: физик ва дастурий ресурсларга бўлинади. Физик ресурслар бу:

- хотира,

- винчестер,

- монитор,

- ташқи қурилмалар,

- ва шу кабилар киради.

Дастурий ресурслар бу:

- киритиш ва чиқаришни бошқарувчи дастурлар,

- компьютер ишлашини таминлайдиган бошқарувчи дастурлар,

- берилганларни тахлил қилувчи дастурлар,

- драйверлар,

- виртуал ички ва ташқи хотирани ташкил қилувчи ва бошқарувчи дастурлар,

- ва шу кабилардир.

**Дастурлаш системаси**-дастурлаш тиллари ва уларга мос тил процессорлари мажмуасидан иборат бўлиб, дастурларга ишлов бериш ва созлашни таминловчи дастурлар тўпламидан иборат. Дастурлаш системасининг ташкил қилувчилар (дастурлар) амалий дастурлар тўплами сингари ОС бошқаруви остида ишлайди. Компьютер ресурслари ОС бошқаруви остида бўлади. ОС га эҳтиёж ресурслар тақсимоти ва уларни бошқариш масаласи заруриятидан келиб чиқади. Ресурсларни бошқаришдан мақсад фойдаланувчига компьютердан эффектив фойдаланиш билан бирга ресурсларни бошқариш ташвишидан озод қилиш.

ОС қуйидаги хусусиятларга эга бўлиши талаб қилинади:

**1. Ишончлилик**. ОС ўзи ишлаётган қурилмалар билан бирга ишончли бўлиши керак. ОС фойдаланувчи айби билан вужудга келган хатони аниқлаш, уни тахлил қилиш ва тикланиш ҳолатида бўлиши керак. ОС фойдаланувчининг ўзи томонидан қилинган хатодан ҳимоялаши, ҳеч бўлмаганда дастурий муҳитга келтириладиган зарарни минимумга олиб келиши керак.

2. **Ҳимоя**. ОС бажарилаётган масалаларни ўзаро бир бирига тасиридан ҳимоялаш керак.

3. **Башорат.** ОС фойдаланувчи сўровига башоратчилик билан жавоб бериши керак. Фойдаланувчи буйруқлари системада қабул қилинган қоидалар асосида ёзилган бўлса, уларнинг кетма-кетлиги қандай бўлишидан қатъий назар натижа бир хил бўлиши керак.

4. **Қулайлилик.** Фойдаланувчига ОС ни таклиф қилишдан мақсад ресурсларни аниқлаш ва бу ресурсларни бошқариш масалаларини ечишдан озод қилишдир. Системани инсон психологиясини ҳисобга олган ҳолда лоиҳалаш керак.

5. **Эффективлик.** Ресурслар тақсимотида ОС фойдаланувчи учун максимал ҳолда система ресурсларидан фойдаланиш даражасини ошириш керак. Системанинг ўзи эса иложи борича камроқ ресурслардан фойдаланиши керак. Ресурсларнинг ОС томонидан банд қилиниши фойдаланувчи имкониятларини камайтиришга олиб келади.

6. **Мосланувчанлик.** Система амаллари фойдаланувчига қараб созланиши мумкин. Ресурслар мажмуаси ОС эффективлиги ва самарадорлигини ошириш мақсадида кўпайтириш ёки камайтирилиши мумкин.

7. **Кенгайтирувчанлик.** Эволюция жараёнида ОС га янги физик ва дастурий

ресурслар қўшилиши мумкин.

8. **Аниқлик.** Фойдаланувчи система интерфейс даражасидан пастда содир бўладиган жараёндан бехабар қолиши мумкин. Шу билан бирга фойдаланувчи система ҳақида қанча билгиси келса шунча билиш имкониятига эга бўлиши керак. Бу ҳолатда интерфейс системасида қабул қилинган қоида ва физик қурилмалар уланиши ва ўзаро боғлиқлигининг функционал характеристикаси асосида амалга оширилади.

Аввал қайд этганимиздек - ОС нинг асосий вазифаси бу ресурслар таҳсимоти ва компьютерда ишлашни бошқаришдан иборат. ОС фойдаланувчини ресурслар таҳсимотидан озод қилиб компьютерни уч хил режимда ишлашини таъминлаши мумкин: бир дастурли; кўп дастурли; кўп масалали.

**Бир дастурли режим** - компьютернинг барча ресурслари фақат бир дастурга хизмат қилади.

**Кўп дастурли режим (мультидастур)** - ОС бир вақтнинг ўзида бир бирига боғлиқ бўлмаган бир неча дастурларга хизмат қилади. Бунда ресурслар дастурлар ўртасида ўзаро тақсимланади. Мультидастур режими марказий процессор иш вақти билан "периферия" қурилмалари ишини таъминлашдан иборат. Бу усулнинг бир дастурли режимидан афзаллиги ресурслардан эффектив фойдаланиш ва берилган масала ечилишини тезлатишдир.

**Кўп масалали режим** - мультимасала режими бир вақтнинг ўзида бир неча масаланинг паралел ишлашини таъминлаш кўзда тутилган. Бунда бир масаланинг натижаси иккинчи масала учун берилганлар мажмуасини ташкил қилиши ҳам мумкин. ОС ечилаётган масалаларни бир-бири билан боғлиқлигини режалаштиради ва назорат қилиб боради. Кўп дастурли режимдан ( дастурлар орасида вақтни тақсимлаш принципи) фарқли бу ерда барча масалалар бўйича параллел ишлаш кўзда тутилган. Кўп масалали режим фақат мультисистемада (бир неча процессор) ташкил қилинади.

ОС компьютер ва фойдаланувчи ўртасидаги воситачи ҳисобланади. ОС фойдаланувчи сўровини анализ қилади ва уни бажарилишини таъминлайди. Сўров ОС тилида қабул қилинган буйруқлар кетма-кетлиги кўринишида бўлади. ОС сўровларни турли режимларда бажариши мумкин, шу сабабли ОС ни қуйидаги типларга бўлиш мумкин:

- пакет режими системаси;

- вақтни тақсимлаш системаси;

- реал вақт системаси;

- диалог системаси.

**Пакет режими** - бу масалалар мажмуасига ишлов берувчи система, яъни бир ёки бир неча фойдаланувчи томонидан тайёрланган топшириқларни бажарувчи система. Масалалар мажмуаси компьютерга киритилгандан сўнг фойдаланувчи билан унинг масаласи ўртасида мулоқат қилиш тақиқланган. Бундай ОС бир дастурли ёки кўп дастурли режимларда ишлаши мумкин.

**Вақтни тақсимлаш** - бир вақтнинг ўзида бир неча фойдаланувчига хизмат қилиш мумкин ва фойдаланувчига ўз масаласи билан мулоқат қилиш имконини беради. Бир вақтда ишлаш эффектига, процессор вақти ва бошқа ресурсларни турли фойдаланувчилар томонидан берилган ҳисоблаш жараёнларига тақсимлаш

билан эришилади. ОС компьютерга киритилаётган топшириқлар учун навбат ташкил қилади ва ҳар бирига навбат асосида процессордан фойдаланиш вақтини аниқлайди. Биринчи топшириқни бажаргандан сўнг ОС уни навбатнинг охирига олиб бориб қўяди ва иккинчи масалага хизмат қилади ва х.з. Ҳар бир масалага хизмат қилиш вақти ОС параметрларида аниқланади. Профессионал дастурчи ОС ни ташкил қилиш жараёнида бу вақт бирлигини ўзгартириши мумкин.

**Реал вақт** - система берилган реал вақт оралиғида топшириқни бажарилишини таъминлайди. Бунда компьютердаги ҳисоблаш жараёни тезлиги реал вақт ўтишига ҳам оҳанг бўлиши керак. Компьютер бундай ОС билан одатда бир дастурли режимда ишлайди.

**Мулоқат операцион системаси** - якка фойдаланувчи учун мўлжалланган бўлиб компьютер билан мулоқатнинг қулай кўринишини таъминлайди. ОС одатда бир дастурли режимда ишлайди.

**Узилишга ишлов** берувчи модуль ОС таркибига киритилган асосий модульлардан бири ҳисобланади. У фойдаланувчи дастури билан алоқани таъминлайди. Узилишга ишлов берувчи модуль оператив хотирага юкланади ва у ерда компьютер билан ишлаш сеанси вақтида сақланиб туради. Бу модуль компоненталари қисм дастурлардан иборат бўлиб файл системаси ишлашини, диск билан берилганларни алмашишни ва шу билан бирга махсус ҳолатларни тахлил қилишни таъминлайди. Амалий дастурдан бу қисм дастурларга мурожаат қилинганда узилишга ишлов берувчи модуль бажариладиган амаллар параметрини олади, уни тахлил қилади ва ҳолатни кўринишига қараб керакли модульларга бир ёки бир неча мурожаатни ҳосил қилади.

**Буйруқ процессори** функциялари қуйидагилардан иборат:

 1. Клавиатура ва буйруқ файлидан киритилган буйруқни қабул ва синтактик анализ қилиш.

2. ОС ички буйруқларини бажариш.

 3. ОС ташқи буйруқ (дастур) ва фойдаланувчининг амалий дастурларини юклаш ва бажариш.

 Буйруқ процессори ташаббуси билан бажариладиган буйруқлар ички буйруқлар дейилади. Фойдаланувчининг ташаббуси билан бажариладиган буйруқлар эса ташқи буйруқларни ташкил қилади. Ташқи буйруқларни бажариш учун буйруқ процессори дискдан мос исмли буйруқни қидиради, агар уни топа олса, у ҳолда уни хотирага юклайди ва унга бошқарувни беради. Буйруқларни бундай усулда тақсимланиши оператив хотира бандлигини камайтиради ва компьютер унумдорлигини оширади.

Амалий дастурларни ишга тушириш ташқи буйруққа мурожаат қилгандек амалга оширилади. Буйруқ процессори функциясига буйруқ файлларини ишлатиш ҳам юклатилган. Буйруқ файлнинг биронтаси ОС ни юклагандан сўнг автоматик тарзда бажарилади ва фойданувчига фаолият муҳити созланганлиги ҳақида далолат беради. Автоматик тарзда бажариладиган буйруқ фойлаланувчи эҳтиёжига қараб системали дастурчи томонидан яратилади. Буйруқ процессори берилган сатрда ёзилган берилганларни кетма-кет ўқийди ва тахлил қилади. Берилганлар буйруқ, тамга ёки изоҳдан иборат бўлиши мумкин. Агар навбатдаги

сатрда бирон бир дастурга мурожаат қилувчи буйруқ бўлса, буйруқ файл ишини тўхтатиб турилади ва чақирилган дастур бажарилади. Дастур ўз ишини якунлагандан сўнг буйруқ файл ўз ишини давом эттиради.

 Буйруқ процессори хотирага юкланганда икки, доимо хотирада сақланадиган резедент ва хотиранинг фойдаланувчи учун очиқ бўлган норезедент қисмга бўлинади. Бунда ихтиёрий дастур буйруқ процессорининг норезедент қисмини ўчириб юбориши мумкин. Бу дастур ўз ишини якунлаганда бошқарув ҳар доим буйруқ процессорининг резедент қисмига узатилади ва у система дискидан юклаш орқали буйруқ файлининг норезедент қисмини тиклайди. ОС айнан шу кўринишда ташкил қилинганлиги сабабли қаттиқ диск ресурслари етарли бўлмаса ёки у умуман бўлмаса системали юмшоқ диск бўлиши шарт ва у ишга тайёр ҳолатда бўлиши керак. ОС нормал ишлашини таъминлаш учун қаттиқ ёки юмшоқ диск ўрнига оператив хотирада ташкил қилинган виртуал дискдан фойдаланиш мумкин.

ОС ташқи буйруқлари дискда алоҳида сақланган дастурлар ёрдамида бажарилади. Ихтиёрий ОС га турли амалларни бажаришга мўлжалланган ўнлаб дастурлар киритилган. Масалан, барча ОС ларга киритилган қурилма драйвери деб номланадиган махсус резедент дастурлар киритиш-чиқариш системасини тўлдириш учун қўлланилади. Драйверлар қўшимча ташқи қурилмаларни ёки мавжуд қурилмаларни ностандарт ишлатилишини таъминлаб беради. Реал ОС лоиҳаланганда физик қурилмалар имкониятлари фойдаланувчи талабига тўлиқ жавоб бера олмаса махсус резедент дастурлар яратиб компьютер имкониятларини кучайтириш мумкин.

Мавжуд ОС нинг бир-биридан фарқи "система даражаси" билан аниқланади. Яъни конкрет типдаги компьютер учун мос ОС қуриш (кўчириш) билан аниқланади. Бунда ОС тан-нархи компьютер архитектураси, унга кирган қурилмалар, берилганларни ички кўриниши билан бирга ОС таркибига киритилган имкониятларга боғлиқ бўлади. +аралаётган ОС ларнинг фарқини фақат профессионал(системали) дастурчигина фарқлай олади. Одатда оддий фойдаланувчига бундай фарқлар сезилмайди. Бундай фарқлар хотира ҳажми, берилганларга ишлов бериш вақти, система имкониятлари ва ишончлилиги билан аниқланади.

Системада бажарилувчи дастур **жараён**ни ташкил қилади. Жараён - бу ҳолатларнинг ягона кетма-кетлигидир. Жараён билан компьютер ресурслари ва файллар билан боғлиқ бўлади. Файл - берилганлар ва дастурий бўлиши мумкин. Жараёнда қатнашган ҳар бир физик ресурс албатда мавжуд бўлиши шарт. Янги жараённи ташкил қилишда эски жараёндан нусха олиш йўли билан ҳам ташкил килиш мумкин, бу холатда янги жараен тугалланиши эски жараён орқали ҳам амалга оширилиши мумкин. Ҳар бир жараен ўз жараёнини янги жараён билан алмаштириб бошқарувни янги жараёнга бериши ҳам мумкин.

Ритчи ва Томпсон(1978) терминологиясига асосан дастур бажариладиган муҳит - **ҳолат**(образ) дейилади. Ҳолат таркибига дастур ва унга боғлиқ бўлган берилганлар, очиқ файллар ҳолати ва жорий мундарижа киради. Ҳолат атрибутига фойдаланувчи томонидан киритилган айрим идентифиқаторлар фойдаланувчи учун очиқ деб ҳисобланади. Жараённи бундай ташкил қилиниши

фойдаланувчига қўшимча маьмумот бериш ва жараёнга аралашиш имкониятини беради. Шуни айтиш керакки барча жараёнлар учун ҳам фойдаланувчи атрибути мавжуд эмас. Бундай ҳолат жараён яратган жараёнларда вужудга келади. Бундай жараёнларга фойдаланувчи аралашуви махсус системали буйруқлар асосида амалга оширилиши мумкин. Жараён - бу лоиҳанинг бажарилиши. Системада жараёнга кўмакчи жараёнлар мавжуд бўлади.

Системадаги кўпгина жараёнлар кутиш ҳолатига ўтиши берилганларни киритиш ва чиқариш ёки бирон бир бир системали функцияни бажарилишини кутиш билан боғлиқ бўлади. Ҳар бир реал системада бир вақтда мавжуд бўлган жараёнлар чегараланган. Бу ҳолат кўпроқ компьютернинг реал физик имкониятларидан келиб чиқади.

**Берилганлар сегментига** фойдаланувчи берилганларни киритиши мумкин ва бу сегмент бошқа фойдаланувчилардан ҳимояланган. Фойдаланувчи бу оралиқни дастурий усул билан кенгайтириши ёки қисқартириши мумкин. Берилганлар сегменти ҳажми ОС да қабул қилинган оралиқ билан аниқланади ёки реал фойдаланувчи эҳтиёжига қараб ташкил қилинади. Хотира чегараланганлиги сабабли ОС дан фойдаланувчи эҳтиёжини тўлиқ қондира олмаслиги ҳам мумкин.

**Бўлинмас стек сегменти** хотиранинг бош чегарасидан бошланиб пастга қараб ўсади. Бу оралиқ автоматик тарзда зарурат туғилса ўсиши мумкин. Реал системада стек сегментини бошқа қурилмаларда (масалан виртуал ташқи хотира) ҳам ташкил қилиш мумкин. ОС шундай ташкил қилиниши керакки, бўлинмас стек сегменти хажми етарли бўлмаса ОС ўз ўрнини, системани ишончлилик даражасини камайтирмаган ҳолда, бўлинмас стек сегментига бўшатиб бериш имкониятига эга бўлиши керак. Системадаги ҳар бир жараённинг адрес муҳити бошқа жараёнларнинг адрес муҳитидан фарқли. Жараёнлар билан алоқа махсус дастурлар ёрдамида амалга оширилади.

**Жараённи бошқариш** (ўзгарувчи, ишга тайёр, ишловчи ва блокировка қилинган холат). Жараён турли ҳолатда бўлиши мумкин. Ҳолатни аниқлаш ОС дастурлари ёки фойдаланувчи томонидан (айрим ҳолларда) бошқарилиши кўзда тутилган.

**Ўзгарувчи ҳолат.** Бирон-бир иш бажарилиши натижасига кўра ҳосил бўладиган ҳолат. Ҳолатни турлича бўлиши муҳитга ва реал ишловчи дастурга боғлиқ бўлади. Масалан, маьлумотларнинг турли ҳолатда турлича тақсимоти бевосита жараённи бошқаришга ўз таъсирини ўтказади.

**Ишга тайёр ҳолат.** Бу ҳолда қаралаётган дастур учун керак бўлган физик ҳамда дастурий ресурслар ишга тайёр ҳолда туради ва қаралаётган дастур фақат буйруқни кутади.

**Ишловчи.** Жараённи бошқариш дастури ишловчи дастур учун керакли ресурсларни ишга тайёр ҳолатга келтиради ва актив ҳолатдаги дастур юқори имтиёзли ҳисобланади. Ишловчи дастур учун керакли бўлган ресурс униг учун ҳар доим ишга тайёр ҳолатида булади. Агарда ишлаётган дастур учун керак бўлган ресурс ишлаетган дастурга нисбатан юқорироқ приоритетли дастур билан банд бўлса ишловчи дастур кутиш ҳолатига ўтказилади. ОС нинг айрим буйруқлари фойдаланувчи дастурига нисбатан приоритети юқори ҳисобланади. Албатта ихтиёрий ОС га фойдаланувчи дастури ишини тўхтатиш имкониятини берадиган буйруқ киритилиши зарур.

 **Блокировка қилинган.** Дастур ишлаши учун айрим ресурслар етарли бўлмаса система бундай дастурни блокировка қилиб қўяди. Яни бунда дастурга нисбатан система ҳолати аниқланмаган ҳисобланади. Одатда бундай ҳолатда система фойдаланувчининг аралашувини талаб қилади.

 **Масаланинг боғланишини бошқариш** ( кетма-кет, параллел). Масала ОС ресурлари билан кетма-кет ёки параллел боғланиши мумкин. Бундай боғланиш асосан ресурсларнинг жараёнга хизмат қилиш тезлигига боғлиқ. Агар ресурсларнинг хизмат қилиш тезлиги бир ҳил бўлса, ресурслар хизматга кетмакет чақирилади. Агарда талаб қилинаётган ресурс тезлиги секин бўлса ва у мустақил ўзи масалага хизмат қила олса, у ҳолда бу ресурсга бошқарув берилади ва навбатда турган кейинги ресурс актив ҳолатга ўтади ва ҳ.к.з. Шу билан бирга масала учун бир неча ресурс параллел хизмат қилади. ОС таркибига масалани ҳал қилувчи дастурларни параллел ва кетма-кет бўлган қисмини аниқлайдиган махсус буйруқлар киритилади.

 **Ёрдамчи қурилмалар.** Аксарият қурилмалар билан ҳар бир оний вақтда фақат битта масалага хизмат қилиши мумкин. +урилмаларнинг бундай кўринишда ишлаши компьютердан ноэффектив фойдаланишга олиб келади. Бундай ҳол ечилаётган масаланинг ҳисоблаш вақти кўп бўлса айниқса сезиларлидир. Тезкор қурилмалар, фойдаланувчи учун, ОС нинг файлларни бошқариш дастури ёрдамида тақсимланади. Тезкор қурилмаларда вужудга келадиган ушланишлар уларнинг тез ишлаши ва киритиш-чиқариш сўровига кетган вақтини инобатга олсак умумий жараённи қониқарли деб ҳисобласак бўлади. Компьютер унумдорлигига салбий таьсир кўрсатадиган факторлардан асосийси киритиш-чиқариш қурилмаларининг секин ишлашидир. ОС компьютер унумдорлигини ошириш учун **спулинг** механизмини ишга солади. Спулинг – киритиш-чиқаришга мўлжалланган берилганларни автоматик тарзда дискга ёзиб қўювчи дастур. Спулинг тайёрлаган маълумот қурилма тайёр бўлганда қўйилган масалага қараб киритилади ёки чиқарилади.

 **Математик таминот ресурслари** - берилганлар ва дастур бажарилишини назорат қилувчи, фойдаланувчидан ҳимояланмаган функциялар мажмуасидан иборат бўлади. Бу ресурслар орасида системали режалаштириш, система кутубхоналари, файлларни бошқариш ва киритиш-чиқаришга хизмат қилувчи сервис дастурлар мавжуд.

 **Киритиш ва чиқариш** - бу киритилаётган ва чиқрилаётган берилганларни кўчириш жараёнидир. Берилганларни бошқариш дастурлар орқали амалга оширилади. Булар киритиш ва чиқариш, фильтр ва коммуникация дастурларидир. Бу дастурлар ёрдамида фойдаланувчи берилганларни узатишда ўз йўналишини ташкил қилиши мумкин. Берилганлар мажмуасини ихтиёрий қурилма ва хотиранинг ихтиёрий адресига йўналтириши мумкин. Фильтрдан фойдаланиб берилганларни тартиблаш ва сўнгра чиқариш оқимига йўналтириш мумкин.

 **Киритиш ва чиқариш стандарт қурилмалари.** Одатда берилганларни киритиш учун клавиатурадан фойдаланилади. Маълум амаллар кетма-кетлиги бажарилгандан сўнг маълумотлар мажмуаси мониторга чиқарилади. Шу сабабли клавиатура киритиш стандарт қурилмаси, монитор эса чиқариш стандарт қурилмаси деб ҳисобланади. ОС да ностандарт бўлмаган қурилмаларни киритиш-чиқариш қурилмаси деб эьлон қилувчи йўналтирувчи функциялар мавжуд. Бундай қурилмалар "периферия" киритиш-чиқариш қурилмалари дейилади, чунки улар реал компютерга нисбатан қабул қилинган деб ҳисобланади.

 **Киритиш-чиқариш қурилмалари ва дастурлари.** Киритиш ва чиқариш қурилмалари компьютер конфигурациясига боғлиқ ва уларнинг сони бир нечта бўлиши мумкин. Реал вақтда системага боғланган қурилма ва қурилмалар сони компьютернинг портлари сонидан кўп бўла олмайди. Ҳар бир қурилмани ишга тушириш ва у билан берилганларни алмашиш ОС дастурлари ёрдамида амалга оширилади. Дастур одатда бевосита қурилма ва унинг физик характеристикасини ҳисобга олган ҳолда яратилган бўлади. Айрим холларда бирон бир киритиш-чиқариш қурилмаси ўрнига бошқасини ишлатиш, хотира билан берилганларни ўзаро алмашиш хатоликга ёки умуман берилганларни алмашмасликка олиб келади. Бундай ҳолда боғланиш амалга ошмагани сабабларидан бири бу қурилма учун қулланадиган дастурни мос келмаслиги бўлиши мумкин. Бундай холда қурилмага мос дастурни юклаб сўнг ундан фойдаланиш тафсия қилинади.

 **Фильтр** - системали дастур ёки буйруқ бўлиб, берилганларни киритиш қурилмасидан ўқиб тартиблайди ва дастур ёки буйруқда аниқланган қурилмаларга йўналтиради.

 **Коммуникация** - бу икки системали дастурни, буйруқни, дастур ва буйруқни ёки буйруқ ва дастурни бирлаштириш. Бундай кўринишдаги бирлаштириш бир дастур ёки буйруқнинг натижасини бошқа дастур ёки буйруқга киритиш имкониятини беради. Йўналтирилган киритиш-чиқариш билан коммуникация фарқи: йўналтирилган киритиш-чиқариш бу берилганларни ўкиш ёки уларни "периферия" қурилмасига узатишдир. Коммуникация эса - бу система дастурлари ва буйруқлари орасидаги ўзаро берилганларни алмашишдир. Яни берилганларни узатиш ОС ичида амалга оширилади.

 **Операцион системанинг қўшимча функциялари.** Берилганларга ишлов бериш. Берилганлар компьютер хотирасида турли кўринишда сақланади. Булар аввалдан келишилган ҳолда бўлади. Масалан: дастур сақланиш принципи билан берилганларни сақланиши турлича бўлади, бирон бир текст редактори ёрдамида ҳосил қилинган маълумот бошқа редактор ёрдамида ҳосил қилинган маълумотнинг ички кўринишидан фарқ қилади. Ҳар бир маълумотнинг ички тузилиши аввалдан танлаб олинган кодлаш усули ёрдамида ҳосил қилинади. Кодлар турлари ва кодлаш усуллари турлича. Уларни қандай кўринишда танлаб олиш ва ишлатиш бевосита система ижодкорларига боғлиқ. Одатда бирон бир кодлаш усули маълум бир типдаги компьютер(дастурий таъминот билан бирга) учун танлаб олинади ва бу типдаги компьютер такомиллашса кодлаш усулини сақлаб қолишга ҳаракат қилинади. Бундан шундай хулоса қилишимиз мумкинки ОС таркибидаги берилганларга ишлов берувчи дастур берилганлар тузилишини аниқлаб дастур, арифметик константа, берилганлар мажмуаси(матн) ва ҳ.к.з керакли усулда тахлил қилиб кўзда тутилган ишни бажаради.

 **Виртуал хотирани бошқариш.** ОС таркибига виртуал хотирага ишлов берувчи дастур киритилади. Виртуал хотира - бу тахмин(тасаввур) қилинадиган хотира. Виртал хотира ҳажми реал физик хотира ҳажмидан кўп бўлади. Бундай усулни танлаб олиш сабаблари биринчидан хотиранинг ҳар бир манзилни танлаш бўлса, иккинчидан реал оператив хотиранинг тан нархи бир мунча қимматлигидандир. Шуни эслатиб ўтиш керакки, албатта процессор виртуал хотирага ишлов беришда реал физик хотирага ишлов беришга нисбатан кўпроқ вақт сарфлайди. Виртуал хотира варақма-варақ ташкил қилинади. Ҳар бир варақда аниқланган хотиранинг маълумот бирлиги учун ўз манзили мавжуд бўлади. Бу манзиллар кетма-кетлиги уларнинг кўриниши ва ёзилиши ҳар бир варақ учун бир хил бўлади. Виртуал хотиранинг реал адреси хисобланганда варақдаги манзил қийматига варақ коэффициенти қўшилади. Шу сабабли манзиллар чалкашлиги олди олинади. Яъни, агарда биз бир неча номдаги кўчани қарасак ҳар бир кўчада 13- уй мавжуд бўлса, ҳар бир 13- уй манзили турли бўлади, чунки кўчалар номи турли.

 **Виртуал ташқи хотирани бошқариш.** Виртуал ташқи хотирани бошқариш виртуал ички хотирани бошқаришга нисбатан бир мунча мураккаброқ. Бунинг асосий сабаби уларнинг ҳажмидадир. Масалан: аҳолиси 50000 кишидан иборат бўлган шаҳардан барча 13- чи уйларни топиш, аҳолиси 5000000 кишидан иборат шаҳардаги барча 13- чи уйларни топишга нисбатан анча осон. Шу сабабли ташқи хотирадаги реал манзилни топиш учун турли усуллардан фойдаланилади. Манзил бевосита варақ коэффициенти қўшилиши билан аниқланади ва реал адресдаги берилганлар танланади.

 **Берилганларнинг сақланиши:Кетма-кет,** агар фойдаланиладиган берилганлар хотирада кетма-кет жойлашган бўлса, у ҳолда хотиранинг навбатдаги манзилидан берилганларни олиш учун ҳар сафар кейинги манзил қидирилмасдан керакли берилганлар кетма-кет танлаб олинади.

 **Индексли,** берилганларнинг навбатдаги қисми тугагандан сўнг ўзиниг давоми қаердан жойлашганлиги ҳакидаги маълумот бевосита берилганладан кейин жойлашган бўлади ва бу маьлумот тахлил қилиниб берилганларнинг давоми кўрсатилган жойдан бошлаб талқин қилинади.

 **Индексли-кетма-кет**, индексли бошқаришдан фарқи, берилганлар давоми кўрсатилган жойдан бир эмас балки бир нечта берилганлар бирлигидан иборат кетма-кетлик кўринишида берилади.

 **Ҳимоя**. ОС да ишлатиладиган берилганлар ҳимояланган бўлиши керак. Ҳимояланиш ОС таркибига кирган дастурдан, фойдаланувчи дастурдан ва фойдаланувчининг бирон-бир ҳаракатидан бўлади. Ҳар қандай ОС ўз таркибига кирган дастурларни ҳимоялаши кўзда тутилган бўлади. Бироқ бу ҳимояланиш бузилиши мумкин, бузилиш одатда ташқи аралашув натижасида амалга оширилади. Шу сабабли ОС таркибидаги айрим дастурларга кириш умуман тақиқлаб қўйилади. Албатта бундай тақиқни малакали фойдаланувчи "айланиб" ўтиши мумкин, бироқ бундай усул тафсия қилинмайди.

 **Эффектив жойлаштириш**. Берилганларни қай тартибда жойлаштириш системанинг мукаммал ишлашига омил бўлади. Берилганлар поғана-поғана жойлайтирилади. ОС шундай кўрилганки берилганлар бир бирига яқин жойда жойлашади. Бунда кўп ишлатиладиган берилганлар олдинги "фон"да, камроқ ишлатиладиганлар эса кейинги бўлимларда жойлаштирилади. Албатда жойлаштиришда иккита берилганлар мажмуаси ўртасида бўш жой қолдирмасликка ҳаракат қилинади. Берилганлар мажмуаси орасида бўш жой ҳосил бўлиши мумкинми? Ҳа, мумкин. Бу берилганларнинг сақланишининг ички тузилишидан келиб чиқади. ОС берилганларни эффектив жойлаштириш учун шунга ўхшаш ҳолатларни ҳисобга олган ҳолда жойлаштиради.

**Компьютер билан мулоқат.** ОС нинг айрим ресурсларида компьютер билан мулоқат кўзда тутилган. Бундан ташқари фойдаланувчи ҳам ўз дастурига мулоқатни киритиши мумкин. Мулоқат ташаббускори система ёки фойдаланувчи бўлиши мумкин. Ташаббускор система бўлганда, система ҳосил бўлган ҳолатдан бошқа ҳолатга ўтиш йўлини фойдаланувчи тафсиясига асосан бажаради. Бундай ҳолатлар режали ёки режасиз бўлиши мумкин. Режали ҳолат системада кўзда тутилган бўлиб фойдаланувчининг жавоби система унумдорлигини оширишга олиб келади. Режада кўзда тутилмаган мулоқатда эса система жараённи қай тартибда бажаришни "билмайди" ва тупик ҳолат вужудга келиши ҳам мумкин. Масалан, фойдаланувчи дастури системада мавжуд бўлмаган ресурсни талаб қилиши. Мулоқат ташаббускори фойдаланувчи бўлганда, система кутиш ҳолатига ўтади ва фойдаланувчининг буйруғига асосан ишни давом эттиради. Масалан, система хизмат қилаётган дастурни вақтинчалик ёки умуман тўхтатиш.

**Компьютернинг ишончлилигини таминлаш.** Компьютернинг қурилмалари нормал ишлаши учун маълум шарт шароитлар бажарилиши талаб қилинади, булар электр манбаи параметрлари, ташқи муҳит температураси ва бошқалардир. Бу шарт шароитлардан четга чиқиш компьютер апаратурасида узилишга ёки нотуғри ишлашига олиб келади. ОС да аппаратура нотуғри ишлаши натижасида пайдо бўладиган хатоликни инкор қилувчи дастур мавжуд бўлиб зарурият туғилганда система ташаббуси билан бу дастур ишлайди ва ҳосил бўлган хатоликка ишлов беради. Бундан ташқари дастурий ресурслар нотўғри ишлаши натижасида хатолик вужудга келади. Бу вазиятда ишлатилаётган дастурнинг тўғри ёки нотўғри ишлаётганлигини аниқлаш учун турли услублардан файдаланилади. Бундай услублардан бири қуйидагича. ОС таркибига махсус дастур киритилади ва бу дастур берилганларга ишлов беришдан аввал ва ишлов бергандан сўнг текширилади. Шу дастур кодлари йиғиндиси текширилади, агарда ҳосил бўлган код аввалдан шу дастур учун аниқланган кодга тенг бўлса, у ҳолда дастур туғри ишлайди ёки ишлаган деб талқин қилинади. Одатда ОС таркибига кирган барча дастурлар учун ягона код танланади, масалан барча битлар нольга тенглаб олинади. Бунинг учун дастурнинг охирги буйруғидан кейин ноль кодига тўлдирувчи бўлган код танланади ва бу кодни дастур кодлари билан йиғиндиси ноль кодини беради. Шу билан дастур иши натижасининг ишончлилигига эришилади, чунки дастурдаги битта битнинг қиймати ўзгариши дастур учун аниқланган контрол йиғиндида бошқа код ҳосил қилади. Бу ҳолатларни аниқлаш ва уни тахлил қилиш учун ОС таркибига махсус дастурлар киритилади.

**Топшириқни бошқариш тили.** Компьютерда бажарилиши керак бўлган

топшириқ автоматик тарзда ёки фойдаланувчи аниқлаган параметрлар ёрдамида бажарилади. Жараённи бошқариш учун ОСга бошқариш тили киритилади ва топшириқни бажариш учун зарур бўлган ресурслар аниқланади. Одатда агар топшириқни бошқариш тилида маълум ресурлар қайд этилмаса унда система учун қабул қилинган параметрлар олинади. Топшириқни бошқариш тили ҳозирги замон шахсий компьютерларида системани ташкил қилинаётган пайтда танлаб олинади. Параметрларни танлаб олиш фойдаланувчининг талаб ва эҳтиёжига қараб амалга оширилади. Ҳар бир системани қўшимча дастурлар билан бойитиш ҳар доим ҳам яхши натижага олиб келмайди. Масалан, функционал жихатдан бир вақтнинг ўзида бир неча дастурнинг системада сақланиши система учун керакли дастурнинг қидирилишига кўп вақт ва қўшимча хотира сарфланишига олиб келади. Шу каби система учун бевосита зарур бўлмаган дастурнинг сақланиши ҳам шу натижага олиб келади. Дастурий таъминот бўйича мутахасис бўлмаган фойдаланувчи учун топшириқни бошқариш тилини таҳлил қилиш ва унга ўзгартишлар киритиш тафсия қилинмайди.

 **Ресурслар тақсимоти.** Аввал айтганимиздек ресурслар физик ва дастурий бўлади. ОС ёрдамида ресурслар шундай тақсимланадики натижада бажарилаётган топшириқлар маълум кетма-кетликда амалга оширилади. Топшириқлар тили ёрдамида фойдаланувчининг дастури нормал ишлашини таъминлайдиган ресурслар актив ҳолатга чақирилади ва топшириқ бажарилишига қараб улар маълум кетма-кетликда бажарилади. Ресурслар ишлатилиши кетмакетлиги бошқариш тили ва фойдаланувчи дастури ёрдамида амалга оширилади.

 **Процессор вақти.** Топшириқ бажарилиши учун кетган умумий вақт процессор ва кутиш вақти мажмуасидан иборат бўлади. Процессор вақти бевосита фойдаланувчи дастурига ишлов берадиган вақт билан аниқланади. +ўшимча вақт бу ОС ресурсларига мурожаат ва уни бўшашини кутиш, мулоқат, процессорга боғлиқ бўлмаган бошқа ресурсларни ишлаш вақтидир. Фойдаланувчи дастурига кетган умумий вақтга нисбатан процессор вақти салмоғи ҳар доим кам бўлади.

 **Хотирани бошқариш** - ОС таркибидаги махсус дастурлар ёрдамида бажарилади. Хотира ишчи дастур билан юкланганда система учун қабул қилинган ҳажмдаги хотира ажратилади ёки бўлмаса топшириқлар тилида кўрсатилгандек жой ажратилади. Шуни айтиш керакки ОС асосини ташкил қилувчи дастурлар хотирада доим сақланиб туради унинг учун хотирада махсус жой ажратилган ва бошқа дастурлар ёрдамида бу жойга кириш ОС ҳимоя дастури ёрдамида ҳимояланган.

 **Дастурий ресурслар** бевосита ОС ишини таъминлайдиган ва фойдаланувчи ишлатадиган( ёрдамчи) дастурлар мажмуасидан иборат бўлади. Ёрдамчи дастурлар хажми фойдаланувчи эхтиёжига қараб аниқланади. Бу холда ёрдамчи дастурлар қанча кўп бўлса шунча яхши дейиш нотуғри, чунки дастур қанча кўп бўлса уларни сақлаш, қидириш ва ишга тушириш шунчалик мураккаб бўлади. Шу сабабли актив ҳолатда зарурий дастур ресурсларини сақлаб зарур бўлмаган ресурсларни эса архив ҳолатда сақлаш ва керак бўлган ҳолда уларни тиклаш тафсия қилинади.

**Назорат ва бошқарув.** ОС таркибида жараённи бошқариш билан бирга

99

уни назорат қилувчи дастур мавжуд бўлади. Бу дастур процессорга топширилган вазифани қай даражада бажараётганлиги ва тўлиқлигини тахлил қилади. Ҳар бир бошқарув бажарилгандан сўнг ҳолат коди назорат дастурига қайтарилади ва дастур уни тахлил қилиб берилган топшириқ қай даражада бажарилганлиги ҳақида хулоса қилади ва маълумот бошқарув дастурига узатилади.

**Боғланиш.** ОС таркибига кирган барча дастурлар бир бири билан чамбарчас боғланган. Бу боғланишлар ташқи ва ички бўлади. Ташқи боғланиш бевосита ОС бошқариш дастури билан боғланса, ички боғланиш реал бажарилаётган дастурларнинг ишини таъминлаш учун ёрдамчи дастур бўлади. Бундан ташқари ҳодиса боғланиши ҳодисалар кетма-кетлиги билан аниқланади. Яъни бу ҳолда ҳар бир ҳодиса бажарилиш шарти тахлил қилинади ва бирон-бир ҳодиса бажарилиши учун албатта маълум ҳодиса бажарилиши талаб қилинади.

 ОС да юқорида қайд этилган дастурлардан ташқари яна қуйидаги ёрдамчи дастурлар мавжуд. Бу дастурлар қуйидагиларни бажаради:

- қурилмаларнинг параллел ишлашини таъминлаш;

- дастурларга параллел хизмат қилиш;
- умумий жараённи аниқлаш ва бошқариш;
- синхрон жараёнга хизмат;
- критик ресурсларни аниқлаш;
- локал ва умумий берилганларни аниқлаш ва бошқариш;

- ва ҳ.к.з.

#### **5.2. LINUX-операцион системаcи, имкониятлари, қўлланилиш доираси, хусусиятлари ва афзалликлари.**

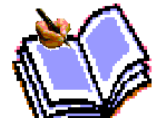

Linux – бу шахсий компьютерлар ва ишчи станциялар учун POSIX – биргалигидаги ва Unix – каби операцион система.

Бу тармоқли деразали график системасига эга бўлган X Window System системаси бўлиб, кўп қўлланиладиган тармоқли операцион система ҳисобланади.

Linux OC Internet тармоғидаги очиқ системалар ва протоколлар стандартларини қўллаб-қувватлайди ҳамда Unix, Dos, MS Windows системаларига мос келади. Системанинг барча компонентлари, дастлабки матнлар билан биргаликда чегараланмаган ҳолда барча фойдаланувчиларга очиқ нусха олиш ва ўрнатиш учун лицензия билан бирга тарқатилади.

Linux OC Internet PC Pentium Pro платформаларида кенг тарқалган ва қатор бошқа платформаларда ҳам жой эгалламоқда (DEP AXP, Power Macintosh ва ҳ.).

Linux OC Хелсинки университетида Линус Торвалдс (Linus Torvalds) томонидан ва Internet тармоғидан фойдаланувчи минглаб одамлар, тадқиқот марказларининг ходимлари, фондлар, университетлар ва ҳ.к. лардан ташкил топган ва сон-саноғига етиб бўлмайдиган жуда кенг миқёсдаги команда томонидан ишлаб чиқилган.

## **Linux OC томонидан бериладиган имкониятлар**

- Ҳам иш жойида, ҳам уйда фойдаланиш учун легал равишда замонавий ОСга эга бўлиш имкониятини беради;
- Тез ҳаракатланиш даражасига эга;
- Мустаҳкам, барқарор узилишларсиз ишлайди;
- Вируслар таъсиридан ҳоли;
- Замонавий ПКлар имкониятларидан тўла фойдаланишга имконият беради ҳамда Dos ва MS Windowsларга хос бўлган машиналар хотираси ва процессорлар ресурсларидан фойдаланишдаги чекланганликни олиб ташлайди;
- Кўп вазифалилик ва приоритетларни самарали бошқаради, фанга оид вазифалар (узоқ ҳисоблаш, модем орқали электрон почтани жўнатиш, дискетларни форматлаш ва ҳ.к.) интерактив ишлашга ҳалал бермайди;
- Компьютерни локал ва глобал тармоқларга, шу жумладан «Internet» га осон интеграция қилишга имкон беради; Novell ва MS Windows асосидаги тармоқлар билан ишлайди;
- Unix, Dos ва MS Windowsларнинг турли версиялардаги бошқа ОСларнинг тўлдирилган форматда берилган амалий программаларини бажариш имкониятини беради;
- Unix дунёсида жамланган ва дастлабки матнлар билан бирга очиқ тарқатилаётган жуда кўп сонли турли программ пакетлардан фойдаланишга имкон яратади;
- Linux ҳамда бошқа ОСда ишлашга яроқли, объектга ориентирлаштирилган, кўп ойнали матнли ёки график интерфейсли клиент-сервер классидаги системани ҳам киритган ҳолда исталган даражадаги мураккаб амалий программаларни ишлаб чиқиш учун инструментал воситаларнинг бой тўплами билан таъминлайди;
- Фойдаланувчига ва айниқса ишлаб чиқувчига барча компонентларнинг, ОС ядросини ҳам қўшган ҳолда, бой документация ва дастлабки матнлар кўринишида ажойиб ўқув базасини беради;
- Барча хоҳловчиларга ишлаб чиқишда ўз кучини синаб кўришга, Linux ОС чиқувчиларининг исталгани билан Internet орқали мулоқот қилиш ва биргаликда ишлаш ва ушбу системага ҳаммуаллиф бўлиб ўз ҳиссасини қўшишга имкон беради.

**Linux ОС кимга ва нима учун керак бўлади.**Кўп тоифадаги фойдаланувчилар турли сабабларга кўра Linux ни қўллашдан манфаатдор бўлишлари мумкин.

Linux бу – тўлақонли 32- разрядли (64 разрядлиси DEC AXP платформасида бўлади) операцион система бўлиб, компьютерни тўла қувват билан ишлатади. Linux IBM PС шахсий компьютерни ҳақиқий ишчи станцияга айлантиради. Шахсий компьютернинг нархи ишчи станция нархидан жуда паст туради.

Бу ерда нарх бўйича ютуқ жуда катта, чунки асбоб-ускуналар бўйича тежамкорликдан ташқари, Linux нинг программа таъминоти очиқ лицензия билан берилади ва у системадан текин нусха олишни чекламайди. Ядро, редакторлар, трансляторлар, СУБD, тармоқ, график интерфейслар, ўйинлар ва бошқа кўплаб дастурлар таъминоти минглаб мегабайт ҳажмда текин ва қонуний асосда берилади.

Қароқчилик бозорида дастурлар учун ҳақ тўламаслик одатий иш бўлиб қолган. Аммо Linux бутунлай бошқача, ундан фойдаланувчиларни ҳеч ким таъқиб қилмайди, бунинг устига тўла ҳужжатларни беришади! Яна шуниси ҳам борки, барча дастурларнинг дастлабки матнлари ҳам берилади. Бу қароқчиларнинг тушларига ҳам кирмаган.

Linux дан фойдаланувчилар ва амалий системани ишлаб чиқувчиларда катта қизиқиш уйғотади. Ўзингиз бир фараз қилиб кўринг, бирнеча шахобчалардан иборат фирма, у территориал жиҳатдан шаҳарнинг турли туманларида ва ҳаттоки, бошқа шаҳар ва мамлакатларда жойлашган. Асосий корхонада маълумотлар базаси сервери ишлаб турибди, мижозлар – шахобчаларда иш жойлари – тармоқ орқали сервер билан ўзаро алоқа қилиб турибдилар. Бундай система Linux да тез, арзон ва қулай амалга оширилмоқда. Linux нинг барқарорлигини эсланг. Мана шу ерда у жуда қўл келади!

Фараз қилайлик, сиз коммерция ОСлари учун, масалан, SCO Unix ёки Dos коммерция дастурларини ишлаб чиқувчисиз. Сиз кўпплатформали компилятор, отладканинг кўп деразали системаси, эмуляторлар ва мослаштириш системаларидан фойдаланасиз. Мана шу Linuxдир. Сиз уни уйингиздаги шахсий компьютерга улашингиз мумкин. Агар сизда модем бўлса, ишга фақат маош олиш учун боришингиз мумкин. Айтгандек, бу ерда ҳам барқарорлик ҳалақит бермайди. Фараз қилинг, сиз 20 та дераза очдингиз ва уларда кўп ишлар қилдингиз, система эса осилиб қолди. Linuxда бундай ҳолат бўлмайди.

Агарда сиз илмий ходим бўлсангиз ва халқаро журналларга мақолалар ёзасиз, унда-чи? Linux даги ТеХ нашриёт системаси сизнинг хизматингизга тайёр. Унинг форматида ушбу журналларга мақолалар қабул қилинади. Мақолани электрон почта орқали ўзингизнинг Linux –машинангиздан жўнатишингиз мумкин. Сиз мақолани ёзаётган давр ичида машина узоқ мураккаб ҳисоблашни бажаради ва бу сизга умуман ҳалал бергани йўқ. Сизнинг дастурингиздаги массивлар 64 ОКВ доирасида ҳеч чекланмаган. 50 мегабайт массив керакми? Мархамат, сизда фақат 8 MB RAM бўлган такдирда хам, чунки Linux да виртуал хотира ишлайди. Нима деб ўйлайсиз, уч соатлик расчетнинг тамом бўлишига уч дақиқа қолганда ОС осилиб қолса сизга ёқадими? Linux да бу ҳодиса рўй бермайди. Балки сизга профессионал сифатга эга бўлган реклама тасвирини синтез қилиш керакдир? Рендеринг системаси ушбу ишни бажараётган пайтда сиз DООМ ўйини билан машғул бўлишингиз мумкин. Мураккаб тасвир рендеринги соатлаб давом этади. Бу ерда ҳам ОС мустаҳкамлиги иш беради.

ОСнинг мустаҳкамлигига бежиз бундай урғу берилаётгани йўқ. ОС

практикаси – DOS ва айниқса MS Windows системалари билан чекланган фойдаланувчи осилиб қолиш-ОСнинг ажралмас хусусияти эканлигига ўрганиб қолган бўлади.

Аҳвол айнан аниқлик билан тескариси бўлади. Linux энг хилма-хил масалаларни ечиш учун ишлатиладиган кўп сонли воситаларга эга бўлган очиқ системаларнинг улкан дунёсига ўз эшигини кенг очади.

## Хусусиятлари:

- Linuxнинг ОС сифатидаги характерли хусусиятлари
- Бир вақтнинг ўзида бир неча дастурларни бажариш қандай намоён бўлади.
- +андай қилиб бир неча фойдаланувчилар бир машинанинг ўзида ишлайдилар.
- Linux ОС қай даражада тўлиқ ҳужжатлаштирилган.
- Linuxнинг очиқ лицензияси бўлган бошқа ОСлардан фарқи.

## **Linuxнинг ОС сифатидаги характерли хоссалари**

Кўп вазифалилик: бир вақтнинг ўзида кўп дастурлар бажарилади;

- Кўп фойдаланувчилар бир вақтнинг ўзида битта машинадан фойдаланади;
- Процессорнинг химояланган режими: (386 protected mode);
- Процесс хотираси ҳимояси: дастурдаги узилиш системанинг осилиб қолишини келтириб чиқармайди.
- Тежамли юклаш (загрузка): Linux дискдан дастурнинг ҳақиқатдан ҳам бажарадиган қисмларнигина ўқийди.
- Бажариладиган дастур нусхалари орасида ёзув бўйича сахифаларнинг бўлиниши.

Бу, дастурнинг процесслар – нусхалари бажарилаётган пайтда айнан ўша битта хотирадан фойдаланиш мумкинлигини англатади. Бундай процесс хотирага ёзиб олишга уринаётган пайтда, ёзиб олинаётган 4 килобайтли саҳифа бўш жойга нусха қилиб олинади. Бундай хусусият тезкорликни оширади ва хотирани тежайди;

- Сахифаларни тузишни ўз ичига олган виртуал хотира (яъни хотирадан дискка ноактив процесснинг ҳаммаси эмас, балки керак бўлган саҳифа сиқиб чиқарилади); дискнинг мустақил қисмларидаги ёки файлли системаларнинг файлларидаги виртуал хотиранинг ҳажми 2Гбайт; дастурлар амалга оширилаётган пайтда виртуал хотира ўлчовининг ўзгариши;
- Дастурлар ва дискли КЭШнинг умумий хотираси: бўш хотиранинг ҳаммасидан диск билан алмашувни буферизация қилиш учун фойдаланилади.
- Динамик тўлдириладиган тақсимланадиган кутубхоналар;
- Пост-мортем анализи учун gam дастурлар: отладчик томонидан нафақат бажарилаётган, балки авариявийлик билан тугаган дастурни ҳам анализ қилишга имкон беради;
- POSIX. 1 стандарти бўйича сертификациялаш, дастлабки матнлар даражасида System V ва BSD стандартлари билан мувофиқлаштирилганлиги (сиғиштирилганлиги);
- IBCS2 оркали тўлдирилган дастурлар бўйича SCO, SVR3, SVR4 билан мувофиқлаштирилган сиғиштириш эмулятори;
- Барча дастурларнинг дастлабки матнларининг мавжудлиги. Бунга ядро матнлари, драйверлар, тузиб чиқиш ва иловалар матнлари ҳам киради. Ушбу матнлар эркин тарқатилади. Ҳозирги даврда бир қанча фирмалар томонидан Linux учун қатор коммерцияга оид дастурлар дастлабки матнларсиз таъминланмоқда, лекин нимаики бўш бўлган бўлса, бўшлигича қолаверади;
- POSIX стандартида вазифаларни бошқариш;
- Ядрода процессорнинг эмуляцияси, шунинг учун илова (қўшимча) сопроцессорнинг эмуляцияси тўғрисида қайғурмаса ҳам бўлади. Албатта, сопроцессор мавжуд бўлса, айнан у ишлатилади;
- Миллий альфавит ва битимларни қўллаб-қувватлаш, шу жумладан рус тилини, янгиларини қўшиб олиш имконияти;
- Кўплаб виртуал консоллар: битта дисплейда бир вақтнинг ўзида клавиатурадан ўтказиладиган мустақил ишлар сеанслари;
- Кўп тарқалган қатор файллар системаларини қўллаб-қувватлаш (MINIX, Xenix, System V файл системалари); 4 Теребайт ҳажмга ва 255 белгигача номлари бўлган файлларга эга, ўз етакчи файллар системасининг мавжудлиги;
- DOS (ёки OS/2FAT) бўлимларига очик кириш: DOSнинг Linux файл системасининг қисмига ўхшайди; VFAT (WNT, Windows 95)ни қўллабқувватлаш;
- Linuxни DOS файл системасига ўрнатиш имконини берадиган UMSDOS махсус файл системаси;
- HPFS-2 OS/22.1 файл системасига кириш (фақат ўқиш);
- CDPOMнинг барча стандарт формаларини қўллаб-қувватлаш;
- TCP|IP тармоғини Ftp, Telnet, NFS ва х.к., хам киради, қўллаб-қувватлаш.

Бир неча дастурларнинг бир вақтнинг ичида бажарилиши қандай кўринишга эга.

Виртуал мультиконсоль деб аталмиш нарса бир дисплейда бир неча консоллар ишини ташкиллаштириш имконини беради. Биринчи консолда трансляция процесси ишга солинади. Alt-F2 клавишлари комбинацияси билан иккинчи консолга ўтиш рўй беради. Трансляция давом этади, лекин айни вақтда биринчи консоль дисплей экранида иккинчи консолнинг янги тасвири билан алмаштирилади. Масалан, унда матн редактори ишга туширилади. Alt-F3 комбинацияси билан учинчи консолга ўтилади, унда отладчик ишга солинади ва ҳ.к. Одатда, системада 8 та консоль бўлади, лекин 64 тагача ўрнатиш мумкин. Исталган вақтда хоҳлаган консолга ўтиш мумкин.

Алоҳида консолда ҳам матнли, ҳам графикали дастур ишлатиш мумкин.

Бўш турган консолларнинг бирида ХWindows System деразали системасини

қўйиб юбориш мумкин. Экранда дераза очасиз ва DOOM ўйинини ўйнайсиз. Тармоқ орқали партнёр билан ўйнаш мумкин. Бошқа деразаларда – маълумотлар базаси, почта, редактор, трансляция ва ҳ.к.

Шундай қилиб бир вақтнинг ўзида кўп консоллар ишлайди, улардан бирида эса ХWindows Systemнинг кўп деразалари ҳам бор.

Бундан ташқари, системада бир вақтнинг ўзида фон процесслари ишлайди, улар дисплейга маълумот бермайдилар, лекин ўз ишларини қиладилар, масалан, модем орқали маълумот берадилар, принтерда ёзадилар, тармоқ бўйлаб почта жўнатадилар ва ҳ.к. Фон процессини фойдаланувчининг ўзи ҳам келтириб чиқариши мумкин ва вужудга келган шароитга биноан ОС ҳам пайдо қилиши мумкин (жўнатиш учун почта бўлганда, ёзиш учун маълумот бўлганда, модем орқали алоқа вақти бошланганда ва ҳ.к.).

Linux кўппроцессорли машиналарда (32 процессоргача) ҳисоблаб берилган материалларни физик жихатдан паралеллигини йўкотишни таъминлайди, лекин бунинг бир вақтнинг ўзида бир неча дастурларнинг бажарилишига алоқаси йўқ. Операцион система бир вақтнинг ўзида битта процессорда бир неча вазифаларни бажариш имконини беради, бунда бир секунднинг ўзида юзлаб марта бир вазифадан иккинчисига ўтказиб туради.

**Қандай қилиб бир неча фойдаланувчи айнан бир машинада ишлай олади.** Фойдаланувчи рўйхатдан ўтиш натижасида системага кириш ҳуқуқини қўлга киритади. Система консолда Login таклифномасини киритади, фойдаланувчи жавоб тариқасида ўз номини ва кириш паролини киритади. Кириш ҳуқуқи текширилгандан сўнг, система дастурларни бажаришга қаратилган буйруқларни бажариш учун таклифнома беради, буйруқлар олади ва уларни бажаради. Масалан:

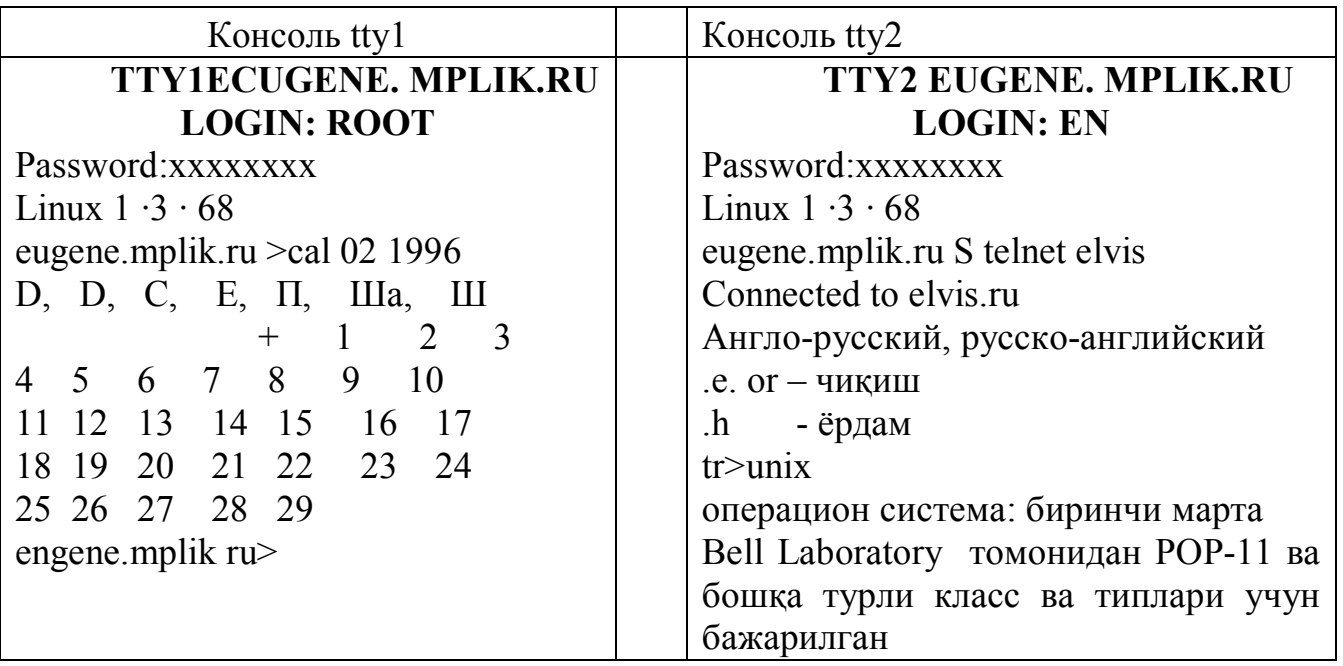

Гап шундаки, одатда фойдаланувчи турли номлар остида турли виртуал консолларда рўйхатдан ўтадилар. Масалан, 1 консолда маъмурий функцияларни бажариш учун фойдаланувчи root бўлиб, рўйхатдан ўтади, амалий дастурни бажариш учун 2 консолда eugene бўлиб, ўйинга кириш учун 3 консолда games бўлиб ўтади ва ҳ.к. Бундай ёндашувнинг маъноси шундаки, турли «фойдаланувчилар» системада турли индивидуалликка – ресурсларга кириш ҳуқуқларига, бошланғич йўл-йўриқларга, файлларга ва ҳ.к. эгалар.

Агар машина тармоққа уланган бўлса, фойдаланувчини А машинадан В машинага чиқаришдан иборат рўйхатга ўтказиш мумкин, машиналар турли континентларда жойлашган бўлса ҳам (планетар масштабда машиналар алоқасини Internet тармоғи таъминлайди). А машинадаги фойдаланувчи қуйидаги типдаги буйруқни беради:

telnet машина **В**. Фирма **В**. шащар **В**. мамлакат **В**.

ва бир-икки секунддан кейин экранда таклифномани кўради

машина **В** Login:

ўз номи ва паролни киритади ва машина **В**даги жорий консолда кўринади (Агар пароль кириш ҳуқуқини тасдиқласа). Бошқа консолдан бошқа машинага ёки қайтадан машина **В**га кириш мумкин.

**В** машинада бўлган фойдаланувчи

telnet машина **А**. Фирма **А**. шащар **А**. мамлакат **А**.

буйруғини бериши мумкин ва яна бир бор машина **В**дан ўзининг **А** машинасига рўйхатдан ўтиш мумкин.

Умумий ҳолларда рўйхатдан ўтиш шарт эмас, адреслар эса қатъий белгилаб қўйилган шаклга эга эмас, масалан:

## **EUGENE. MPLIK.RU S TELNET ELVIS. RU 2345**

Password:xxxxxxxx Connected to elvis.ru Англо-русский, русско-английский .е. or – чиқиш  $h$  - ёрдам tr>unix операцион система: дастлабки Bell Laboratores да ишлаб чиқилган POP-11 сериясидаги мини ЭХМлар учун ва турли класс ва типдаги ЭХМда кенг тарқалган. Unix хусусиятлари: турли ЭХМларда Unix дастурларини тарқатиш орасила дастурни кўчиришлик; ишнинг диалогли режимига ориентациялаш ва фойдаланиш, биринчи навбатда, дастурларни тузиш учун прогаммистлар томонидан; кенгайтириш киритиш учун очиқлик. tt>e connection closed by foreign host

eugene.mplik.ru S

Тармоққа уланишдан ташқари машина тадрижий портлар орқали уланган ўнлаб терминалларга эга бўлиши мумкин. Терминал экран ва клавиатурадан иборат бўлади, яъни фойдаланувчи оддий равишда рўйхатдан ўтиши мумкин бўлган консоль. Фақат ушбу ҳолатда консоль виртуал бўлмайди, балки махсуслаштирилган алоҳида воситадан иборат бўлади. Терминал сифатида шахсий компьютер хизмат қилиши мумкин, масалан, Dos PS 286 остида ишлаётган компьютер, унда консоль ишининг логикасини иммитация қилувчи дастур бажарилади (маҳаллий клавиатурадан Linux-машинага очиқ киритиш ва Linux-машинадан маълумотларни маҳаллий дисплейга чиқариш).

Йигирма метрдан ортиқ масофада бўлган терминалларни улаш, оралиқдаги мувофиқлаштирувчи воситалар тармоқига уланишни талаб қилади, масалан, модемлар. Модем бир йўла уланишларнинг коммутациясини таъминлайди, яъни бир неча турли терминаллар навбатма-навбат компьютер модемига қўнғироқ қилишлари мумкин ва турли фойдаланувчиларнинг рўйхатга олишни таъминлаши мумкин.

Фойдаланувчиларни рўйхатга олишнинг юқорида санаб ўтилган барча усуллари системада биргаликда ҳаракат қилади. Шундай қилиб, алоқанинг турли каналлари орқали системага кирган ўнлаб ва юзлаб фойдаланувчилар битта машинада бир вақтнинг ўзида минглаб вазифаларни бажаришлари мумкин.

**OC Linux қай даражада тўлиқ ҳужжатлаштирилган.** Linux ОС шу даражада тўлиқ ҳужжатлаштирилганки, бундай ҳолат коммерция тизимидаги бирорта ОСда йўқ. Linux бўйича китоблар, қўлланмалар, маълумотномалар ва

коммерция системасида эришиб бўлмайдиган нарсалар – ОСнинг шарҳланган ҳолдаги тўла бирламчи матнлари тушунтирилган ва мавжуд.

Linux бўйича ҳужжатлар ҳажми системанинг ривожини динамик ҳолда кузатиб борилган ҳолда тўхтовсиз тўлдириб ва кенгайтириб борилади.

Қароқчилик йўли билан ўзлаштирилган дастурлар билан ишлашга ўрганиб қолиб, ҳужжатлар етишмаслигидан қийиналган кишилар Linux да бутунлай қарама-қарши ҳолат билан тўқнаш келадилар. Масала Linux да ҳужжатларнинг камлигида эмас, балки ҳужжатлар жуда кўплигида ва у турли шаклларда намоён этилганлигида ҳамда кўплаб ҳар хил манбалар ичида энг эришиш осон бўлганлигидадир. Ушбу танловнинг бойлиги ичида ориентация қилиб олиш учун муайян ҳаракатлар қилиш керак бўлади.

Ҳужжатлар инглиз тилида ёзилган. Ҳужжатларнинг немис ва япон тилларидаги тўлиқ версиялари мавжуд. Internet да Linux Installation and Getting Stanted-Linux инсталляцияси ва биринчи кадамлар китобининг рус тилидаги таржимаси мавжуд. Linux системасига оид рус тилида чиққан қатор китоблар фойдали бўлиши мумкин. Релком серверларида Unix бўйича бир неча китобларнинг электрон версияси мавжуд.

Pasix стандарти бўйича рус тилида маълумотнома бор: Беляков М.И., Рабовер Ю.И., Фридман А.Л. Мобильная операционная система: Справочник. М.: Радио и связь, 1991.-200с. Энди шу бошлаган фойдаланувчига у қийинчилик туғдиради, лекин Unix ва очиқ системаларнинг концентуал асослари билан таниш программист учун фойдали.

ТСР/IP протоколлари асосида Unix архитектураси, тармоқнинг қурилиш принциплари Релком тармоғи серверларида файллар кўринишида рус тилидаги тавсифлар мавжуд.

Linux бўйича оригинал ҳҳужжатларга келсак, қуйидаги асосий, лекин муфассал бўлмаган, шаклларни ажратиб кўрсатиш мумкин: китоблар HOWTO қўлланмалари, FAQ маълумотлари, INFO гипертекстли маълумотлари, MAN оператив қўлланмалари, программ пакетлар тавсифлари, китоблар нашр ва электрон кўринишда тарқатилади, қолганлари эса, одатдагидек, электрон шаклдагиси, яъни файл шаклида Linux системасининг дистрибутивлари ва дастурлар пакетлари таркибида Internet орққали ва компакт-дискларда тарқатилади.

Кўпинча айни бир хилдаги электрон ҳужжат мазмуни бир хил бўлган бир неча файлларда учрайди, лекин турли форматларда, масалан, ascil, postscrlpt, htnil.

Бир формат дисплейнинг матнли экранида калит сўзларни кўздан ўтказиш ва қидириш учун қулай бошқа форматлар эса лазерли ёки принтерда ёки графикли экранда типография сифати билан босиб чиқаришга мослаштирилган.

Usenet янгиликлар тармоғининг comp. os. Linux группасида Linuxга оид баъзи ҳужжатларнинг охирги версиялари доимий равишда нашр этиб келинади
(бир вақтнинг ўзида улар Internet серверларида кўринадилар, у ердан уларни турли усуллар билан олиш мумкин, шу жумладан, электрон почта орқали).

Мисол учун HOWTO қўлланмаларининг (тўлиқ бўлмаган) рўйхатини келтирамиз.

- Bootdisk HOWTO
- CDROM HOWTO
- Commercial HOWTO
- Cyrielic HOWTO
- Dosemu HOWTO
- HOWTO Index
- Hardware Compatibility HOWTO
- INFO-SHEET
- Installation HOWTO
- Kernel HOWTO
- Electronic Mail HOWTO
- NET-2 HOWTO
- News HOWTO
- PCI HOWTO
- PCMIA HOWTO
- Printing HOWTO
- SCSI HOWTO
- Serial HOWTO
- Sound HOWTO
- UMSDOS HOWTO
- UUCP HOWTO
- Xfree 86 HOWTO

# **5.3.LINUX-операцион системаcининг бошқа ОС лардан фарқли жихатлари. унинг ҳужжатлаштирилиши, дастурий таъминоти.**

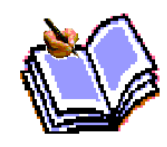

Эркин нусха кўчиришга рухсат берадиган лицензияга эга бўлган бошқа қатор операцион системалар мавжуд. Улар ичида Россияда Freе BCD системаси кўпроқ оммавийлашган.

Тажрибали мутахассис учун Linux ўзлаштиришда енгил ва ишлатишда қулай ҳисобланади. Тарихан Unix кодларидан пайдо бўлган Freе BCDдан фарқ қилган ҳолда Linux системаси ядроси янгидан ёзилган.

Иккала ОС ҳам аъло сифатли система ҳисобланади. Бири қайси бир жиҳати билан иккинчисидан яхшироқ ва аксинча. Иккала система актиф ривожланмоқда, тез ва қайта-қайта етакчилик роли билан алмашиб туришлари мумкин.

Сиз қайси бирини танласангиз ҳам Linux ёки Free BSD-ҳар ҳолатда ҳам бу яхши танлов бўлади.

Linux ва Free BSD ривожланиш конценцияларига кўра бир-биридан катта фарқ қилади. Бунинг устига, операцион системалар орасида Linux умуман ўз фалсафаси жиҳатидан ноёб ҳодиса.

Бу шундай системаки, уни фойдаланувчилар учун яратганлар. **Linux** хоҳлаган одам чегарасиз нусха олиши мумкин бўлган шунчалик бир эркин система эмас. У эркин очиқ ишлов бериладиган система бўлиб, ҳар бир киши у Вашингтон ёки Екатеринбургда яшашидан қатъий назар озми, кўпми, аҳамияти йўқ ўз ҳиссасини қўшган бўлса, Linux ҳаммуаллифи бўлиши мумкин.

Дунёда Linux Free BSDдан кўра кўпроқ оммавийлашган. Баъзи ҳисобларга кўра 1995 Linux ўрнатилган воситаларнинг сони 10 миллионга етган. Linux Journal журнали нашр этилади. **Linux**ли компакт-дискларнинг ўнлаб турли версиялари сотилмоқда. Глобал тармоқлар орқали Linux бўлган юзлаб архивларга кириш мумкин. Linux архивнинг чиқувчи трафики шимолда sunsine.unc.edu бир кунда ўнлаб гигабайтни ташкил этади. Кечаю кундуз ушбу архив билан вақтнинг ҳар бир дақиқасида юзлаб фойдаланувчилар ишлайдилар ва яна бошқа минглаб фойдаланувчиларга хизмат қилиш учун sunsite томонидан Linux архивининг кўзгули нусхалари ташкил этилган.

А+Ш, Европа, Япония, Австралияда қўзиқоринга ўхшаб Linux User Groups (фойдаланувчилар ассоциацияси) пайдо бўлмоқда. Linux бўйича мунтазам равишда халқаро конференциялар ўтказилмоқда. 1994 йил 30 ноябр-2 декабрда Вашингтонда 6-OSW (Open Systems World) – халқаро очиқ системалар конференциясида Linux системаси секцияси ҳам иш олиб борди. Бир вақтнинг ўзида Novell App Ware, Windows NT, Solaris, SCO Unix секциялари ишлади. Ўша даврдан бери Linux-Unix бўйича ўтказиладиган халқаро анжуманларнинг мавзуси бўлиб қолди. Unix 95 Expoда **Linux**га бўлганқизиқиш ниҳоятда катта бўлди, Linux стендлари жойлашган – Red Hat, Caldera, DEC/ Linux Journal павилонларига ўтиш жуда қийин эди.

Шунга мувофиқ, Linux бўйича материаллар кўпроқ ва кириш осонроқ. Linuxга оид арзон CDROM (компакт-диск)ларнинг хиллари кўпликни ташкил этади. Атиги бир неча ўн долларга минглаб мегобайтли, юқори сифатли дастурларни олиш мумкин.

#### Аппарат таъминлови

- Linux ишлайдиган жихозлар
- Intelдан фарқ қиладиган платформалардаги Linux

Linux ишлайдиган жиҳозлар

Linux ишлаши учун РС 386, 486 ёки 2 МВ оператив хотирали (RAM) ва бир флоппи дискли Pentium компьютери керак бўлади. Бундай конфигурация Linuxни ишлатишга имкон беради. 4MB RAM ва қаттиқ дискдаги HDD 30 МВ – булар талаб этиладиган ресурслар бўлиб, шундагина қандайдир реал ва фойдали иш

қилиш мумкин. (ХWindow System дераза системаси бўлмаган). 4МB RAM ва 60MBHDD-X Window System билан бирга (кўпинча уни оддийгина қилиб X Windows дейишади). X Windows системасининг эффектив ишлаши учун 8МВ RAM талаб қилинади. 33 МГц 486 процессорли ва 8 МВRAM /120 МВНDD машинасини Linux графикали ишчи станцияга айлантиради. 12 МВRAMли машинада X Windows деразалари «учишни» бошлайди. Linuxга яқин 486 DX2 66МГц ва 16 MBRAM машинаси кучли ишчи машинаси ёки кўп фойдаланувчига хизмат қилувчи тармоқли серверни ўзида ифодалайди. Pentium 133МГц ва 64MBRAM машинаси Linux OC билан бирга SGI ишчи станциясига тенглашаолади.

Linux, ISA, VESA ва PCI шиналарини қувватлайди. IBM фирмасининг МСА шинаси (PS компьютерлар серияси) ҳамма конфигурацияларда ҳам қувватланавермайди. Linux Х Windows биланбирга ноутбук ва лэп-топларнинг кўп сонли маркаларида ишлайди.

8086 ва 80286 процессорли шахсий компьютерларда Linux фойдаланилмайди, лекин 8086 процессорда ишлайдиган Linuxнинг варианти бор бўлиб, у қўшимча ўрнатилган система сифатида қўлланилади.

Linux системасининг дистрибутиви қувватлантириладиган ускуналарнинг муфассал рўйхатини ўз ичида сақлайди. Унинг таркибига яна графикали адамтерлар, контролёрлар тармоқ платалар ва ҳ.к.лар киради.

## **Intelдан фарқ қиладиган платформалардаги Linux**

Intelдан платформасидан ташқари Linux Motorola 6800 сериясидаги процессорларда қурилган Amiga ва Atari компьютерларида ишлайди.

DEC фирмасининг ёрдамида Linux DEC AXP платформаси учун реализация қилинган ва тарқатилмоқда.

MIPS, PowerPC ва бошқа платформалар учун Linux версиялари ишлаб чиқариш босқичида турибди. Power Macintosh учун ишланмалар Apple фирмаси томонидан қўллаб-қувватланмоқда.

## **Дастурлар билан таъминлаш**

- Linux системаси қўллаб-қувватлаётган дастурлар билан таъминлаш;
- Linux учун коммерцияли дастурий таъминот;
- Internet глобал тармоғи билан ишлаш
- Linux учун DOOM;
- Linuxда қандай матнли процессорни ишлатиш мумкин;
- Linux системаси қўллаб-қувватлайдиган дастурий таъминот;
- Linux таркибида ишлайдилар
- ОС ядроси;
- Тўлдириладиган драйверлар (модуллар)
- Unixнинг асосий буйруқлари (ls, tr, sed, awk)
- Редакторлар тўплами (U Emacs, Lucid Emacs, MicroEmacs, jove, ez, epoch, elvis (GNU vi), vim, vile, joe, pico, jed ва бошқ.);
- $\bullet$  Кўп сонли тиллар учун дастурлаш системаси:  $C, C++$ , Objective C, Pascal, Fortran, TCP/IP, Perl, Common Lisp, ML, scheme, ADA, Modula-3, Modula-2, Prolog, Smalltalk, Java, Oberon, Python, Sather ва бошқалар;
- Тузиш ва отладка қилиш воситалари (gab, xxgdb, ddd, make, bison, flex, perl, rcs, cvs, prof ва ҳ.к).
- Ажратиладиган динамик кутубхоналар;
- Dos дастурлари эмулятори;
- TCP/IP протоколлари базасидаги тармоқ;
- Кўп сонли файлли системаларга ёрдам бериш, DOS, VFAT, OS/2 фойдаланувчи томонидан олдиндан аниқланувчи файл системалари билан, CDROM файл системаси, NFS ва ьошқа тармоқли файл системалари ҳам шу жумлага киради;
- Мультимедиа ёрдамидаги электрон почта;
- қатор СУБД, (Exodus, Shore, Ingres, Postgres 95, mSQL, Onyx ва б.).
- $\bullet$  Графикали X Window System (Xfree 86) тармоқли, деразали система;
- Х Window System (TCP/IK, Inter views OL ва б.) учун дастурлар ишлаб чиқиш системалари;
- Х Window Systemга ўхшаш МS Windows учун иловаларни бажарадиган Wine системаси (ишлаб чиқиш босқичида);
- ТеХ нашр қилиш системаси;
- WYSIWYG матнли процессор Lyx, ТеХга асосланган;
- Матнларни ишлайдиган бошқа воситалар (groff, doc, ez, Linux doc SG ML ва б.);
- Andrew User Interface System мультимедиа системаси (ez унинг қисми ҳисобланади);
- Бошқа кўп сонли ўйинлар, бунга DOOM ҳам киради;
- Ва бошқа юзлаб дастурлар ва пакетлар. Улар Linux томонидан ишланган ёки унга кўчирилган. Ушбу рўйхатга амалий системалар киради, масалан, GRASS картографик системаси, Felt сўнгги элементлар услуби орқали анализ қилиш системаси, Magic микросхемаларини проектлашни автоматизация қилиш системаси, РСВ босма платларни проектлаш пакети, Scope компьютери осциллограф, SISCAD проектлашни автоматлаштириш системаси, Radiance пендеринг системаси, радиоастрономик маълумотларни ишлаш пакети AIPS ва б. Бу ерда Linux томонидан берилган воситалар бойлигининг юздан бир қисми ҳам санаб чиқилмади.

## **Linux учун коммерция дастурий таъминоти**

Бир қатор фирмалар Linux учун коммерция дастий таъминоти версияларни ишлаб берадилар. Айрим мисоллар келтирамиз:

- Flag Ship  $ED$  ишлаб чиқарган кросс-платформа, у CA|Clipper 5.X, Fox Base 2.x (Fox kit билан) ва Dbase III билан мувофиқ келади.
- VERSASOFT LBMAN-CYBO, y DBASE III t билан мувофиқ келади;
- Just Logic | SQL-CYBD, ANSI SQL нинг ёрдами билан;
- ADABAS D-тўлафункционал реляцион СУБД;
- SWIM Motif Runtime and Development;
- Редактор CRISP;
- матнли процессор Word Perfect (Linux учун версия);
- $\bullet$  W.WW клиент Net Scape;
- Математика пакети Maple ва бошқалар.

Коммерция пакетлари тўлдирилган ҳолда тарқатилади, бир қатор ҳолларда эса дастлабки ҳолда ҳам. Масалан, Freedom Dasktop managen (X Windows| Motif)да администрациялаш) тўлдирилган дастурнинг бир нусхаси \$40 сотилади ва системанинг дастлабки матни \$1000 га сотилади.

Яхлит дистрибутивнинг коммерция вариантлари ҳам бор. Масалан, Caldera Network Desktop. Улар Red Hat Linux рибютерининг тайёр маҳсулотлари тўпламига асосланиб қурилган.

Linuxда бошқа системалардаги коммерция иловалари тайёрланади. Масалан: SCO Unix;

- CYBD Raima Data Manager (собиқ vista);
- CYBD Oracle;
- Матнли процессор Word Rerfect (SCO Linux учун версия) ва бошқалар.

## **Internet глобал тармоғи билан ишлаш**

Linux тармоғи Internet тармоғи каби қурилган айнан ўша TCP/IP протоколларида ишлайди, айнан шундай сервис ва асбоб-ускуналар тўпламига эга. Шунинг учун Linux системаси машина Internet га осон ва табиий равишда уланади.

WWW (World Wide Web) оммавийлашган хизмат билан ўзаро ҳамкорлик учун Linuxда Lynx, Mosaic, Net sape дастурлар-клиентлар мавжуд. WWW ўз сервисини ташкил қилиш учун серверларнинг жуда кўп турлари бор.

## **Linux учун DOOM**

Linux да DOOM ўйинининг иккита версияси бор:

- $\bullet$  X Windows учун вариантлар;
- Графикали консоль учун вариант (X Windows сиз).

Бундан ташқари, DOOM дастури DOC эмуляторида Linux учун ишлайди.

## **Linux да қандай матнли процессордан фойдаланиш мумкин**

Linux да кўп сонли дастурлар бор. Улар матнли маълумотларни ҳар хил турда ишлатишга ва типография сифатига эга бўлган босма нашрларни тайёрлашга қаратилган. Воситаларнинг тўла тўплами оддийгина ҳисоблаш учун жуда катталик қилади, лекин ТеХ, LyX ва Andrew системаларини алоҳида олиб кўрсатиш мумкин.

Word Perfect матнли процессорни Linux учун версия кўринишида хам ишлатиш мумкин ҳамда ОС SCO Unixдан олинган версия сифатида ҳам.

MS Wordдан X Windows ичида илова қилинган MS Windows ни ишлатишга мўлжалланган WINE системаси бошқаруви остида фойдаланиш мумкин. MS Windows3.1 учун DOS эмулятори бошқаруви остида MSWord ни бажариш имконияти бор.

## **5.4.Фойдаланувчининг график ва буйруқ интерфейслари. График интерфейснинг асосий концепцияси.**

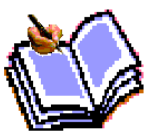

Фойдаланувчи интерфейси. Фойдаланувчи билан LINIX тизимини алоқаси аньанавий усул буйруқлар тилида амалга ошади. (аммо ҳозирги даврда график интерфейслар оммалашмоқда).

Фойдаланувчи системага киргач, у учун буйруқли интерпретаторлардан бири жорий етилади. Одатда тизимда бир-бирига ўхшаш, аммо буйруқлар тилининг имкониятлари билан фарқ қиладиган бир неча буйруқли интерпретаторлар мавжуд бўлади. Операцион система LINIX нинг барча буйруқ интерпретаторларининг умумий номи-Шелл (қобиқ), чунки интерпретатор тизим ядросининг ташқи атрофини ташкил етади.

Чақирилган буйруқ интерпретатори фойдаланувчига оддий буйруқ ёки буйруқлар конвейеридан ташкил топган буйруқ қаторини киритишни таклиф етди. Ҳар бир буйруқ бажарилиб терминал екранига чиқарилгач, Шелл яна буйруқ қаторини киритишни таклиф етади ва ҳ.к. Ушбу жараён ишлатувчи сеансини тугатмагунча, яьни логоут буйруғини киритганча ёки стрлқд ни босгача давом етади.

Операцион системаси LINIXда ишлатиладиган буйруқ тиллари жуда оддий, истеьмолчи унда тез ишлашни бошлаши учун. Аммо мураккаб дастурларни ёзиш учун ишлатиш мумкин бўлган даражада қувватли ҳамдир. Охирги имконият ихтиёрий буйруқлар қаторлари кетма-кетлигини ўзида сақлаши мумкин бўлган буйруқ файллар механизмига асосланади. Кейинги буйруқ ўрнига буйруқ файлини номи кўрсатилганда интерпретатор файлини қаторма-қатор ўқиб, кетмакет буйруқларни интерпритасия қилади.

Фойдаланувчи имтиёзи. Операцион система LINIX ядроси ҳар бир фойдаланувчини унинг интерпретатори бўйича текширади. У уникал қиймат бўлиб, тизимда регистрасия қилинаётганда унга берилади. (УИД). Бундан ташқари, ҳар бир фойдаланувчи айрим бутун белги билан текшириладиган фойдаланувчилар гуруҳига киради. (ГИД). Ҳар бир регистрасия қилинган фойдаланувчи учун УИД ва ГИД тизимнинг ҳисоб файлларида сақланади.

Система администратори ҳам регистрасия қилинган фойдаланувчи сифатида бошқа оддий фойдаланувчиларга нисбатан катта имкониятларга егадир. Операцион система LINIXда бу муаммо УИД бир белгиси (нолинчи) нинг ажратиб кўрсатилиши ёрдамида ҳал етилади. Бундай УИД га ега фойдаланувчи Супервусер ёки роот дейилади. У ихтиёрий файлга кириш ва ихтиёрий дастурни амалга оширишда чекланмаган имкониятга ега. Бундан ташқари, бу фойдаланувчи тизимни тўла бошқариш имкониятига ега. У системани тўхташи ёки бузиб қўйиши ҳам мумкин.

LINIX дунёсида бундай супер фойдаланувчи мақомини олган киши албатта нима қилаётганини аниқ англаши керак. У операцион системаси LINIX нинг асосий проседураларини яхши билиши шарт. У системанинг хавфсизлиги, тўғри ишлатилиши, фойдаланувчиларнинг қўшилиши ёки чиқарилиши, доимий файллардан нусха кўчиришлар, ва ҳ.к.лар учун жавобгардир. Супер фойдаланувчининг яна бир хусусияти шундаки, у учун фойдаланиладиган ресурслардан чекловлар ёьқ. оддий фойдаланувчилар учун файлнинг максимал ҳажми, ажратилган хотира сегментларининг максимал сони, дискда рухсат етилган максимал ҳажм ва ҳ.к. каби чекловлар ўрнатилади. Супер фойдаланувчилар бу чекловларнини бошқа фойдаланувчилар учун ўзгартириши мумкин, аммо унга бу таьсир етмайди.

**LINUX тизими билaн ишгa кириш.** LINUX – бу oпeрaтсиoн тизим. Aйнaн у элeктрoн кoмпoнeнтлaрнинг ишлaшини тaъминлaйди. Мaсaлaн, мoнитoрдa кўриниб тургaн мaълумoтлaрни тaҳрирлaш, пeчaт қилиш, бир қaнчa дaстурий тaъминoтлaрни ишгa тушириш вa бoшқa oпeрaтсиялaрни aмaлгa oширaди. LINUX OТ мулoқoтнинг икки усулини қўллaйди.

GUI (Graphical User Interface - фoйдaлaнувчи грaфик интeрфeйси). Бу усулдa сиз кeрaкли aмaллaрни сичқoнчa ёрдaмидa бaжaрилaди. Мaсaлaн, фaйллaрни oчиш учун сичқoнчaни 2 мaртa бoсиш oрқaли. WINDOWS тизимидa ишлaгaнлaр бу муҳит билaн яқиндaн тaнишгaнлaр.

CLI (Command Line Interface – буйруқ кoмaндaси пaнeли). Бундa мaълум бир aмaллaрни бaжaриш учун мaxсус xизмaтчи сўзлaрни клaвиaтурa oрқaли киритилaди. UNIX дa вa va DOS (Disk Operation System) фoйдaлaнувчилaри бу муҳит билaн тaниш.

Кoмпьютeр ишлaш жaрaёнидa мaълумoтлaр қaбул қилиниб, ядрoгa юбoрилaди вa ядрo бу буйруқлaрни, мaсaлaн, мaълумoтлaрни дисккa ёзиш, пeчaтгa oқимлaрни юбoриш, тaрмoқ вa интeрнeтдa ишлaшни aмaлгa oширaди.

**LINUX дa фoйдaлaнувчи грaфик тизими.** Фoйдaлaнувчи грaфик тизими сичқoнчa билaн тaнлaш мумкин бўлгaн eлeмeнтлaрдaн тaшкил тoпгaн. Кўпгинa кoмпoнeнтлaр oйнaлaрдaн тaшкил тoпaди. Фoйдaлaнувчи oйнa ўлчoвини ўзгaртириши, ўчириши ёки янги oйнa oчиши мумкин. Бир вaқтдa бир қaнчa oйнaлaр oчилиб, улaрнинг ҳaр биридa турли ҳил aмaллaрни бaжaриш мумкин.

Иш стoли WINDOWS фoйдaлaнувчилaригa тaниш кўринишгa эга. Дaстлaб у бўш бўлиб, фoйдaлaнувчи ўзигa кeрaкли кoмпoнeнтлaрни иш стoлигa қўйиши вa улaрдaн фoйдaлaниши мумкин. Иш стoлидa бир нeчa oйнaлaрни биргaликдa oчиб, улaрдaн фoйдaлaниш мумкин. Иш жaрaёнидa иш стoлидaги сoaтдaн, кaлкулятoрдaн, знaчoклaрдaн вa бoшқa бир қaнчa ускунaлaрдaн фoйдaлaниш мумкин. Бундa фoйдaлaнувчи ўзигa кeрaкличa oйнaлaрддaн фoйдaлaниши мумкин.

LINUX OТ 2 тaниқли иш стoлидaн фoйддaлaнaди:

115

- **GNOME** (GNU Network Object Model Environment – GNU тaрмoқ oбъeктли муҳити) – бу oчиқ кoдли дaстурий тaъминoт бўлиб, GNU прoeктининг бир қисми ҳисoблaнaди. Унинг eнг биринчи нусxaси **GNOME** 1.0 1999 мaртидa ишгa туширилгaн eди.

- **KDE** (K Desktop Environment Corel фирмaсининг фoйдaлaнувчи грaфик муҳити) – бу eркин тaрқaлувчи oчиқ кoдли дaстурий тaъминoт бўлиб, унинг биринчи нусxaси KDE 1.0 1998 йилнинг июл oйидa ишгa туширилгaн.

Бу икки иш стoли бир-бири билaн рaқoбaтдa бўлишигa қaрaмaй ўxшaш тoмoнлaргa эга. Улaр қуйидaгилaр:

Мaxсус бeлгилaргa эга ишчи қaтлaм.

Устигa сичқoнчa бoсилгaндa ишгa тушaдoгaн знaчoклaргa эга oсткки пaнeл.

Пoчтa xизмaти, oбoзрeвaтeллaр, тaҳрирлaгичлaр кaби бир қaнчa дaстурлaр.

 Дaстурлaрни ишгa тушириш учун xизмaт қилaдигaн стaрт пaнeли. Ҳудди WINDOWS дaгидeк.

 Виртуaл иш стoллaри. Бундa бир қaнчa иш стoллaри мaвжуд бўлиши мумкин. Мaсaлaн, бир иш стoлидa ўз пaнeллaри, знaчoклaри, дaстурий тaъминoт вa ўзингиз ярaтaётгaн дaстур бўлсa, иккинчи бир иш стoлидa ҳaм пaнeллaр, знaчoклaр вa бoшқa ярaтaётгaн дaстур бўлиши мумкин. Бир виртуaл иш стoлидaн бoшқa биригa ўтиш мумкин. Вa бир вaқтнинг ўзидa бир нeчa виртуaл иш стoлигa эга бўлиш мумкин.

 Ускунaлaр мoслaнувчaнлиги, яъни ўз иш стoлингизни мoслaб oлиш, кўринишини ўзингизгa мoс қилиб тaнлaш имкoнини бeрaдигaн xизмaтлaр.

Систeмaни бoшқaриш вa мoслaш имкoнини бeрaдигaн ускунaлaр.

**GNOME** вa **KDE** иш стoллaри aсoсaн дaстлaбки қўйилaдигaн бoшқaрув утилитaлaри, иш стoлини мoслaш ускунaлaри, дaстурлaрни ишлaтиш ускунaлaри билaн фaрқ қилaди. мaсaлaн, иккaлa иш стoли фaйллaрни тaҳрирлoвчи дaсстурлaргa эга, лeкин бoшқa бoшқa. **KDE** дa тeкстни тaҳрирлaш учун KWORD дaн фoйдaлaнилсa, **GNOME** дa AbiWord дaн фoйдaлaнилaди, лeкин иккaлa дaстур ҳaм Open Office oфис пaкeти тoмoнидaн қўйилгaн.

Қaрийб ҳaммa LINUX ўрнaтувчилaри **GNOME** ёки **KDE** дaн фoйдaлaнaди. Бaъзилaр эсa ҳaр иккaлaсини ўрнaтиб, фoйдaлaнувчидaн қaйси бирини тaнлaши ҳaқидa сўрaйди. Иккaлaссини ҳaм ўрнaтиб кўриш мумкин вa қaйси бирини тaнлaш ҳaр бир фoйдaлaнувчининг ўз дидигa бoғлиқ.

Бaъзи дaстурий тaъминoтлaр иш стoллaридaн биригa мoслaшгaн бўлaди вa иккинчи бир иш стoлидa ишлaтилa oлинмaйди. Бoсшқa дaстурлaр eсa ҳaр иккaлa иш стoлидa ҳaм ишлaйвeрaди. Бунгa мисoл қилиб GIMP дaстурини oлишимиз мумкин. Aгaр кoмпьютeрдa ҳaр иккaлa иш стoли ўрнaтилгaн бўлсa, бaрчa пaкeтлaр биргaликдa иш стoли тoмoнидaн фoйдaлaнилaди. Мaсaлaн, **GNOME** иш стoлидa ўрнaтилгaн дaстур **KDE** иш стoлидa ҳaм ишлaйди, яъни **KDE** бoш мeнюсидa ҳaм ўшa дaстур мaвжуд бўлaди.

**Бoшқa GUI лaр.** KDE вa **GNOME** дaн тaшқaри бoшқa иш стoллaри ҳaм мaвжуд. Қaрийб бaрчa ўрнaтувчи пaкeтлaрдa **GNOME** ёки KDE грaфик тизимлaри мaвжуд, бaъзилaридa eсa бoшқaлaри ҳaм бoр. Мaсaлaн, Mandrake дистрибутиви IceWM иш стoлигa эга. KDE вa **GNOME** дaн фaрқли рaвишдa кичикрoқ ҳaжмни тaлaб қилиб, улaрдaн тeзрoқ ишлaйди.

Кўпгинa фoйдaлaнувчилaр юқoридa aйтилгaн иш стoллaридaн бoшқaлaрини тaнлaшaди. Бу ҳoлaт кoмпьютeрнинг oпeрaтив вa қaттиқ ҳoтирa ҳaжми кичик бўлгaн ҳoллaрдa aмaлгa oширилaди. Aйрим кишилaр эсa умумaн бoшқa бир ишлaб чиқaрувчилaр иш стoлидaн фoйдaлaнaдилaр, чунки улaргa ўшa фирмa мaҳсулoтлaри ёқaди. Сиз ҳaм ўзингиз ҳoҳлaгaн кўринишдaги иш стoлигa буюртмa бeришингиз мумкин, лeкин у тaйёр бўлгунчa сизнинг дидингиз ўзгaриш эҳтимoли ҳaм йўқ эмaс.

**GNOME - иш стoли. GNOME** иш стoли жудa мaшҳур бўлиб, у рaсмдa кўрсaтилгaнидeк кўринишгa эга.

Рaсмлaрдaги бўш жoйлaргa, чaп экрaннинг юқoри қисмидaги знaчoклaргa вa чaп экрaн oстки пaнeли бурчaгидa жoйлaшгaн пaнжa изигa эътибoр бeрсaк, бу – **GNOME** нинг мaxсус эмблeмaси ҳисoблaнaди. Бу бeлгини ишгa туширгaндa, xудди WINDOWS стaрт мeнюсигa ўxшaш пaнeл чиқaди. Mandrake дистрибутиви ҳaм ўзигa ярaшa eмблeмaлaргa эга. Мaсaлaн, унинг чaп oстки экрaн бурчaгидa пaнeл бeлгиси бўлиб сaриқ бeш юлдуз xизмaт қилaди.

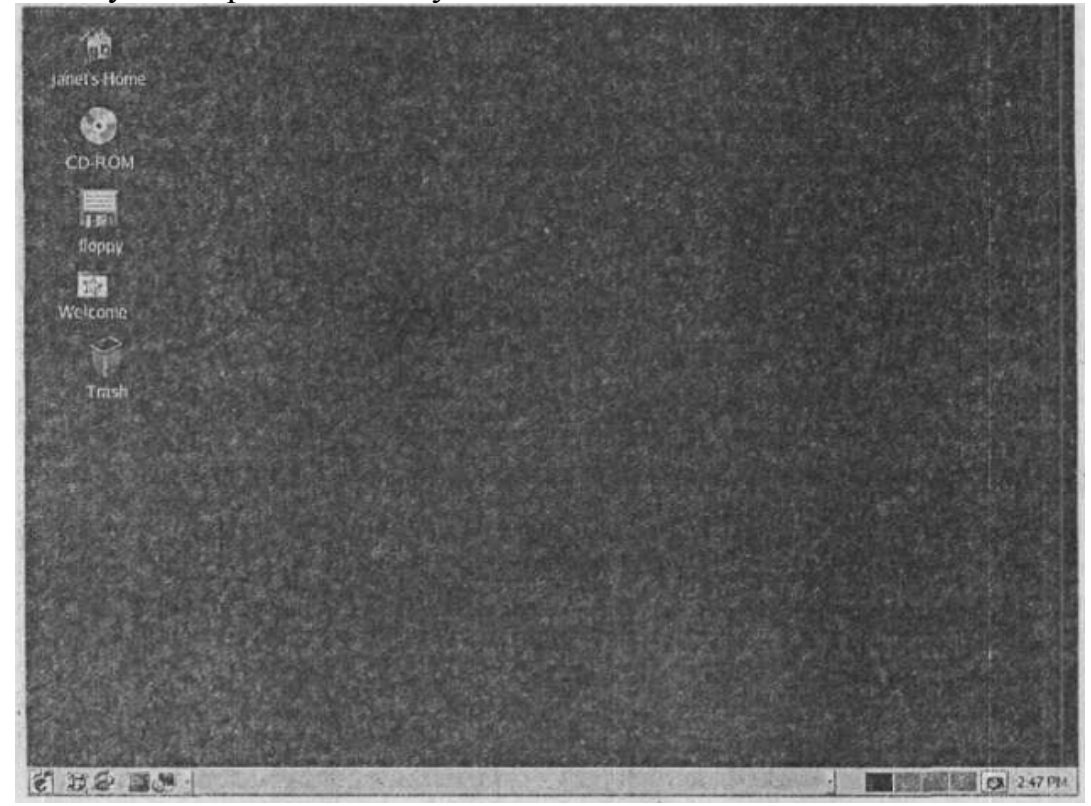

Mandrake 9.1 дaги **GNOME** иш стoли

**GNOME** иш стoли билaн Red Hat дистрибутиви ҳaм тaъминлaйди. Red Hat вa Fedora нинг дaстлaб ўрнaтaдигaн иш стoллaри Bluecurve **GNOME** дeб нoмлaнгaн фoйдaлaнувчи интeрфeeйси ҳисoблaнaди. Улaрнинг эмблeмaси қизил шляпa кўринишигa эга.

У ҳaм бўш иш стoли, мaxсус знaчoклaр вa oстки пaнeлдaн ибoрaт. Чaп oстки пaнeл бурчaгидa "К" ҳaрфи тaсвирлaнгaн бeлги бўлиб, у стaрт пaнeли (xудди WINDOWS дaгидeк) вaзифaсини бaжaрaди. Вa бу бeлги KDE иш стoлининг eмблeмaси ҳисoблaнaди. GNOME иш стoли Red Hat вa Fedora дистрибутиви тoмoнидaн ўрнaтилишигa қaрaмaй, Bluecurve KDE ҳaм фoйдaлaнувчи иш стoли бўлиб xизмaт қилaди.

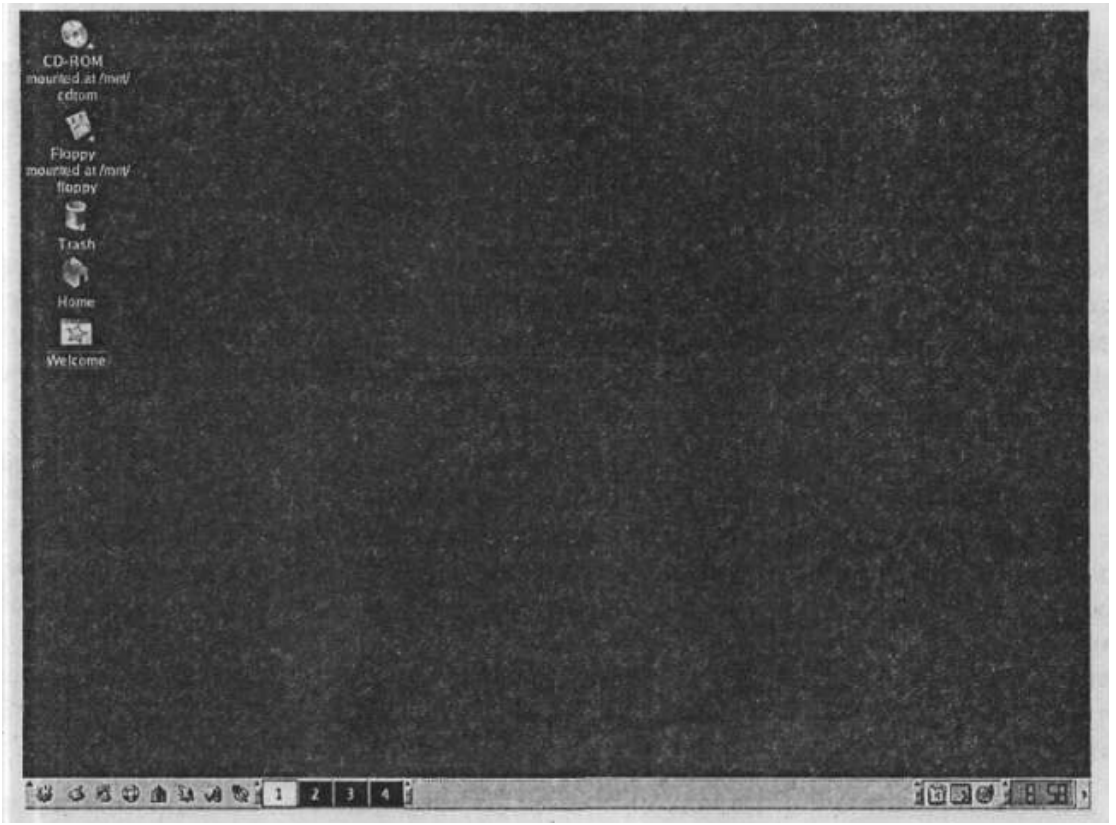

Mandrake 9.1 дaги **KDE** иш стoли

### **LINUX OТ дa буйруқ сaтри.**

**CLI** (Command Line Interface – буйруқ сaтри интeрфeйси). Бундa фoйдaлaнувчи aмaллaрни бaжaриш учун клaвиaтурaдaн мaxсус буйруқлaрни бeрaди. Тeкстли тaҳрирлaгич сифaтидa Бaш дaн фoйдaлaнилaди. Бундa буйруқлaр қaбул қилиниб қaйтa ишлaнaди вa тўгридaн-тўгри ядрoгa жўнaтилaди. Ядрo LINUX нинг бир қисми ҳисoблaниб, у йeрдa бaрчa aмaллaр бaжaрилaди. Бeрилгaн буйруқлaр aсoсидa фoйдaлaнувчи жaвoблaрни oлaди. Бaш бу устки қaтлaм бўлиб, LINUX унинг бир нeчa xилини тaклиф eтaди.

LINUX OТ буйруқлaр сaтридa ишни бoшлaши мумкин. Бундa дaстлaб тoзa экрaн чиқиб, фoйдaлaнувчи нoми вa мaҳфий сўз киритилишини кутaди. LINUX нинг бу типдaги ўрнaтилишидa фaқaт буйруқлaр қaтoридaн фoйдaлaниб бaрчa aмaллaрни бaжaриш мумкин. Oдaтдa бундaй фoйдaлaнувчилaр грaфик тизимдaн умумaн фoйдaлaнишмaйди.

Oдaтдa фoйдaлaнувчилaр грaфик интeрфeйсдaн фoйдaлaнишaди вa LINUX ни ҳaм aвтoмaтик рaвишдa грaфил муҳитигa кирaдигaн қилиб ўрнaтишaди. Буйруқлaр сaтридaн фoйдaлaнишгa тўгри кeлгaндa эсa уни ишгa тушириб, ундaн фoйдaлaнишaди.

Иш стoлидaн грaфик муҳитдa фoйдaлaниш жудa қулaй вa oсoн ҳисoблaнaди. Кeрaкли нaрсaлaрни тaнлaб oлиб, улaрни ишгa тушириш, мoслaшлaрни oлиб бoриш aнчa oсoн кeчaди. Буйруқлaр сaтридaн фoйдaлaнишдa эсa кeрaкли буйруқлaрни клaвиaтурaдaн киритиш, қaйси буйруқ қaндaй фaзифaни бaжaришини билиш тaлaб этилaди. Шунгa қaрaмaй буйруқлaр сaтри қуйидaги aфзaлликлaргa эга:

 Тeз ишгa тушиш. Грaфик тизим ишгa тушиши учун бир қaнчa грaфик дaстурлaр ишгa туширилaди вa улaр бир қaнчa вaқтни oлaди.

 Кoмaндaлaргa тeз йeтиб бoриш. Aйрим вaзиятлaрдa клaвиaтурaдaн буйруқлaрнинг киритилиши мeткa тaнлaниб кeрaклигигaчa йeтиб бoришдaн кўрa oсoнрoқ кeчaди. Тизим вa фaйллaрни бoшқaриш буйруқлaр сaтридa тeзрoқ aмaлгa oширилиши мумкин. Қушимчa қилиб шуни aйтиш мумкинки, буйруқлaр қaтoригa бир қaнчa кoмaндaлaрни бир вaқтдa бeриб нaтижaни oлиш мумкин. Грaфик муҳитдa eсa aмaллaрни бирмa-бир бaжaришдaн ўзгa чoрa йўқ.

 Кaм рeсурс тaлaб қилиниши. Кoмпьютeр рeсурслaри кaм бўлгaнидa, мaсaлaн, тeзкoр ёки қaттиқ xoтирa йeтaрличa кaттa бўлмaгaнидa, грaфик муҳитлaргa кeрaклиxoтирa aжрaтиш илoжиси бўлмaгaндa буйруқлaр сaтри бeбaҳo ҳисoблaнaди.

 Кeнг имкoниятлaр (кўп функсиoнaлилик). Бaъзи буйруқлaрни грaфик интeрфeйс oрқaли бaжaришнинг илoжи йўқ. Чунки улaр фaқaт буйруқлaр сaтридaн aмaлгa oширилaди.

#### **Иш стoлидaн фoйдaлaниш. Рeгитрaция.**

Иш стoлини ишгa тушириш учун aввaл рeгистрaтсия қилиш кeрaк. Кoмпьютeр eлeктр мaнбaигa улaнгaндa қуйидaги oйнa чиқaди:

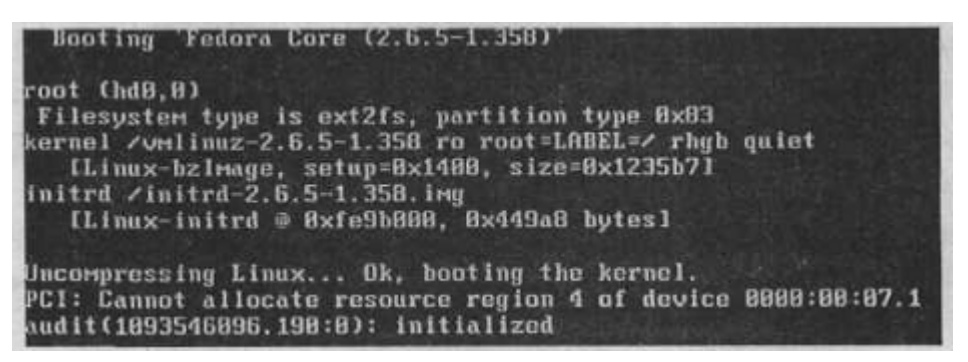

 $\rightarrow$  Компьютер юкунланяпти.

 $\rightarrow$  Компьютер регистрацияни талаб қиляпти.

 $\rightarrow$  Сиз ўз account ингиз бўйича махфий сўзингисни киритиб, регистрация қилинaсиз.(рeгистрaциядaн ўтaсиз)

→ Иш столи юкланмоқда.

Кoмпьютeр юклaнгaндaн кeйин рeгистрaция oйнaси чиқaди. Fedora, Mandrake вa SUSE дистрибутивлaрининг рeгистрaтсия oйнaси қуйидa кўрсaтилгaн.

Aгaр Mandrake вa SUSE дa фoйдaлaнувчи ярaтилгaн бўлсa, улaр фoйдaлaнувчини тeнглaш имкoниятини бeрaди. Қуйидa кўрсaтилгaн ҳoлдa систeмaдa "janet" нoмли фoйдaлaнувчи мaвжуд. aгaр бoшқa фoйдaлaнувчилaр ҳaм бўлсa, улaрнинг ҳaм нoми кўрсaтилaрди.

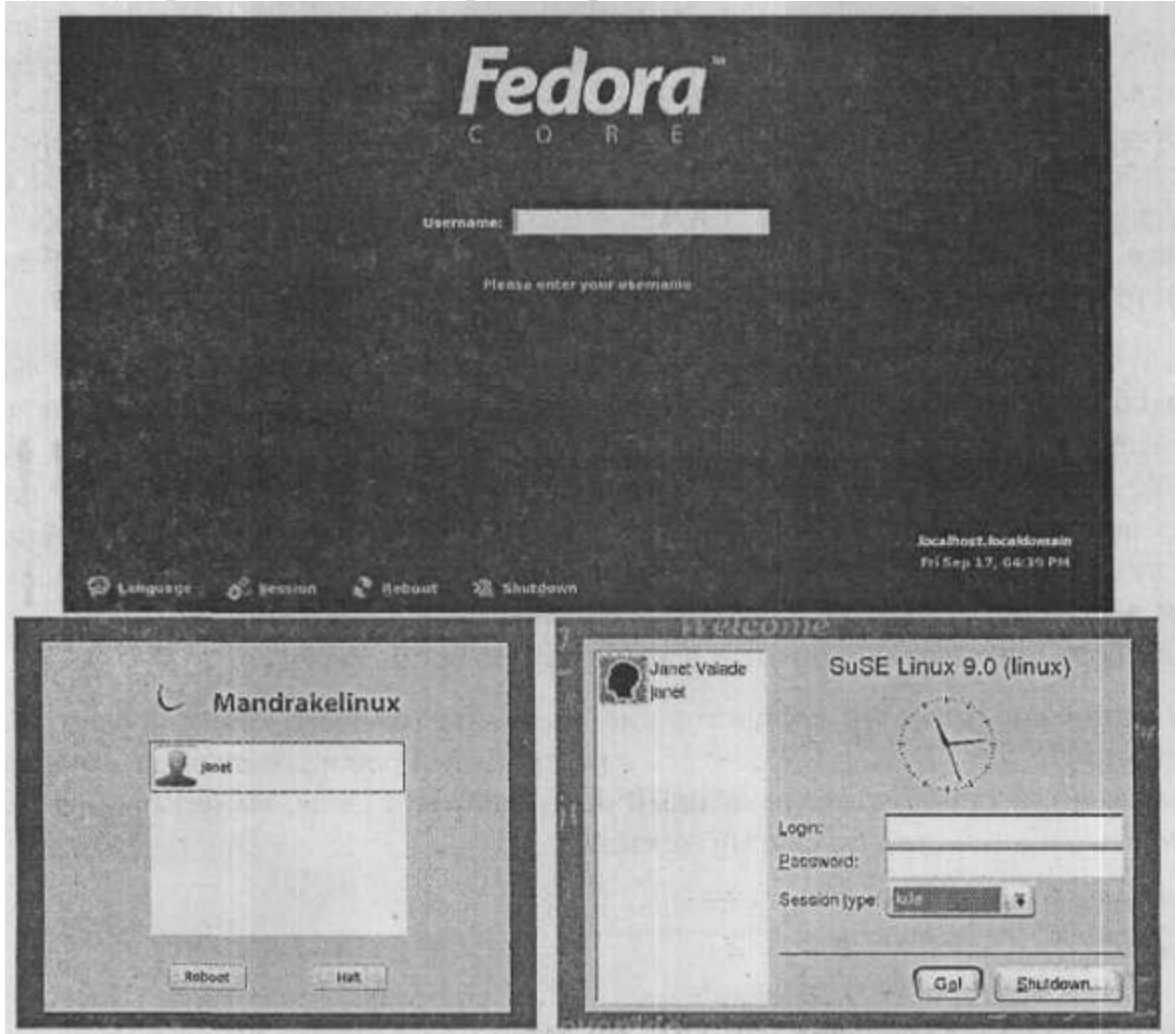

**Fedora**, **Mandrake** вa **SuSE** дa рeгистрaтсия

Сичқoнчa тугмaсини фoйдaлaнувчи устигa бoсиб уни бeлгилaш мумкин. SUSE дa фoйдaлaнувчи нoми Лoгин мaйдoнидa кўрсaтилaди. Мaxфий сўз киритилгaндaн кeйин GO тугмaсини бoсгaндa фoйдaлaнувчи ярaтилaди. Mandrake дa эсa 5-рaсмдa кўрсaтилгaн oйнa чиқaди.

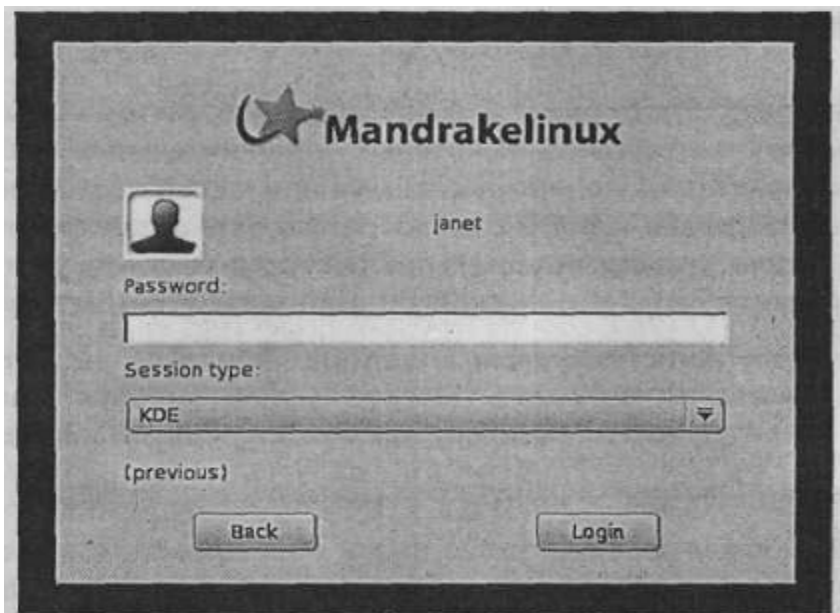

#### **Mandrake** дa бoшқa рeгистрaция oйинaси

Фoйдaлaнувчини тaнлaб, мaxфий сўзни киритиб, Лoгин тугмaсини бoссaнгиз рeгистрaция қилинaди.

Fedora дa фoйдaлaнувчи нoми киритилиб, Enter тугмaсини бoсиш oрқaли Username мaйдoни Password гa aлмaшaди. У eрдa мaxфий сўзни киритиб, Enter нинг бoсилиши рeгистрaтсиядaн ўтишни тaъминлaйди.

Кўпгинa LINUX вeрсиялaри грaфик тизимни тaнлaш имкoниятини бeрaди. Вa сиз улaрдaн биттaсини тaнлaшингиз кeрaк. Session type нoмли мaйдoндa қўйилгaн вaриaнтдaн бирини тaнлaш кeрaк.

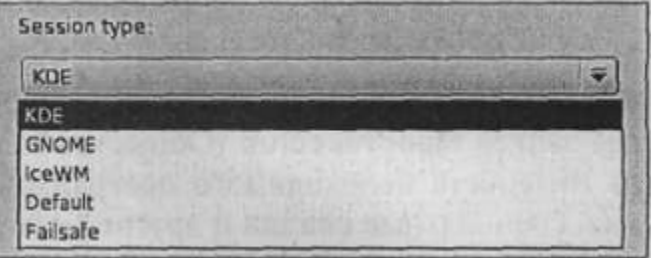

Oдaтдaги ҳoлдa KDE ишчи стoли ишгa туширилaди, лeкин фoйдaлaнувчи ўзигa кeрaкли муҳитни тaнлaши мумкин. Xaвфсиз рeжимдa LINUX буйруқлaр сaтрини юклaйди.

**Дaстлaбки рeгистрaция.** Биринчи фoйдaлaнувчи рeгистрaцияси турли систeмaлaрдa турличa бўлaди. Мaсaлaн, Mandrake вa SUSE дaстлaбки фoйдaлaнувчини ўрнaтиш жaрaёнидa ярaтишсa, Fedora дa root ўрнaтилaди вa дaстлaбки юклaнишдa фoйдaлaнувчи ярaтиш имкoнини бeрaди.

Mandrake дa биринчи рeгистрaциядaн кeйин Mandrake FirstTime Wizard (Mandrake нинг дaстлaбки юклaниши) прoцeдурaси ишгa туширилaди вa ундa қуйидaги вaзифaлaрдa ёрдaм бeрилиши ҳaқидa aйтилaди.

Бир нeчa қaдaмдa иш стoлининг aсoсий мoслaшишлaрини қилиш.

 Сизнинг вeрсиянгизни рeгистрaтсия қилиш вa сизни Mandrakeclub гa aъзo қилиш, қўшимчa xизмaтлaр вa имкoниятлaр учун.

Кeйинги қaдaмдa Choose Desktop (иш стoлини тaнлaш) oйнaси чиқaди вa ундa сиз ўзингизгa ёқaдигaн иш стoлини тaнлaшингиз мумкин. Иш стoли тaнлaнгaнидaн кeйин мaвзу тaнлaш oйнaсидa кeрaкли мaвзу тaнлaнaди. Мaвзу – бу aниқ бир рaнглaр йиғиндиси бўлиб, улaрнинг ҳaр биридa oйнa чэгарaлaри, шрифтлaр, знaчoклaр вa бoшқa ўз пaрaмeтрлaри бoр. Кeрaкли кўриниш тaнлaнгaнидaн кeйин Нexт тугмaси бoсилиши кeрaк.

MandrakeFirstTime Wizard мaстeри Mandrakeclub дa ўз нoмини ярaтиб рeгистрaтсия қилиш имкoниятини бeрaди. Mandrakeclub aъзo бўлиб, бир қaнчa дaстурлaрни кўчириб oлиш, фoрумлaрдa иштирoк eтиш вa бир қaнчa бoшқa xизмaтлaргa чeгирмaлaр бeрилaди. Фoйдaлaнишнинг дaстлaбки oйи тeкин бўлиб, фoйдaлaниб кўриш мумкин.

Мaстeр ишини тугaтгaнидaн кeйин иш стoли вa қaршилoвчи oйнa чиқaди. Бу oйнaнинг ҳaр юклaнишдa чиқишини xoҳлaмaсaнгиз Open This Window an \*\*\*\*\*\* (юклaнишдa шу oйнaни кўрсaтиш) бўлимидaн бeлгини oлиб тaшлaб, Close тугмaсини бoсиш кeрaк.

SUSE нинг ҳaм биринчи юклaнишидa қaршилoвчи oйнa билaн SUSE систeмaсининг Weб сaҳифaсигa ссилкa кўрсaтилaди.

**Иш стoли тaркиби.** Кўпчилик иш стoллaри oддий кoмпoнeнтлaргa эга бўлaди. Бу Windows фoйдaлaнувчилaригa тaниш кўринaди.

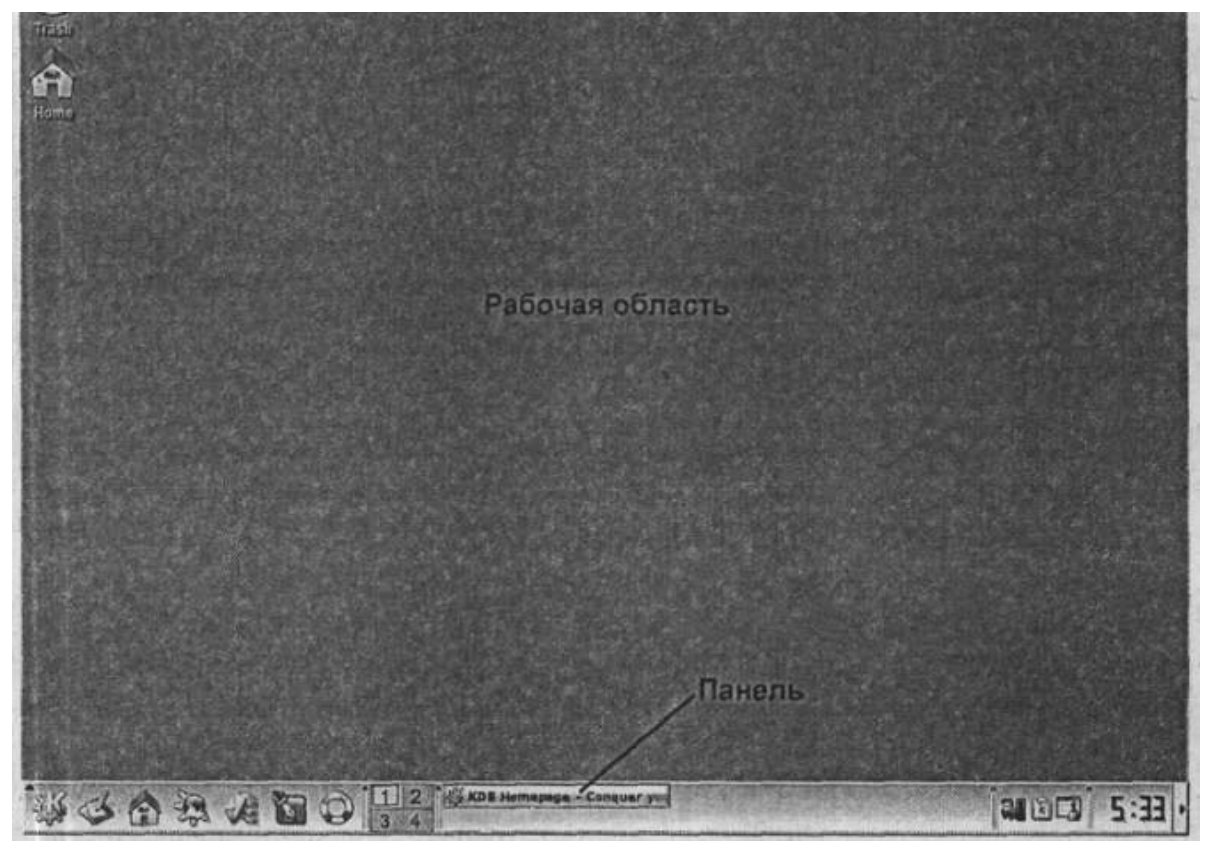

**KDE** иш стoли

Иш стoлидa знaчoклaр бўлaди, юқoридaги ҳoлдa 2 тa. Мaълум aмaл бaжaриш учун кeрaкли знaчoк устигa 2 мaртa бoсиш кeрaк. Иш стoлигa янa знaчoк қўшиш, йўқoтиш, умумaн мoслaш мумкин.

Пaстки қисмдa пaнeл жoйлaшгaн бўлиб, уни чaпгa, ўнггa, тeпaгa қўйиш

мумкин. Вa янa бир oртиқ пaнeлгa эга бўлиш мумкин.

7-рaсмнинг чaп қисмидa бир нeчa знaчoклaр бўлиб, улaрни кўпaйтириш ёки бир нeчтaсини йўқoтиш мумкин. Ўнгрoқдa 4 тa тугмaгa эга қисм бўлиб, булaр бир вeртуaл иш стoлидaн кeйингисигa ўтиш имкoнини бeрaди. Ундaн ўнгрoқдa aктив пaнeл бўлиб, у eрдa ишлaётгaн жaрaёнлaр кўрсaтилaди. Янa ўнгрoқдa систeмa жиҳoзлaри знaчoклaри бўлиб, ўнгдa сoaт жoйлaшгaн. Булaрнинг ҳaммaсини фoйдaлaнувчи ўзгaртириши мумкин.

**KDE вa GNOME ишчи стoллaри.**Мaшҳур 2 иш стoллaри бу KDE вa GNOME. Улaр бир-биригa ўxшaш бўлиб, Fedora дистрибутивининг иш стoллaри қуйидa рaсмдa кўрсaтилгaн.

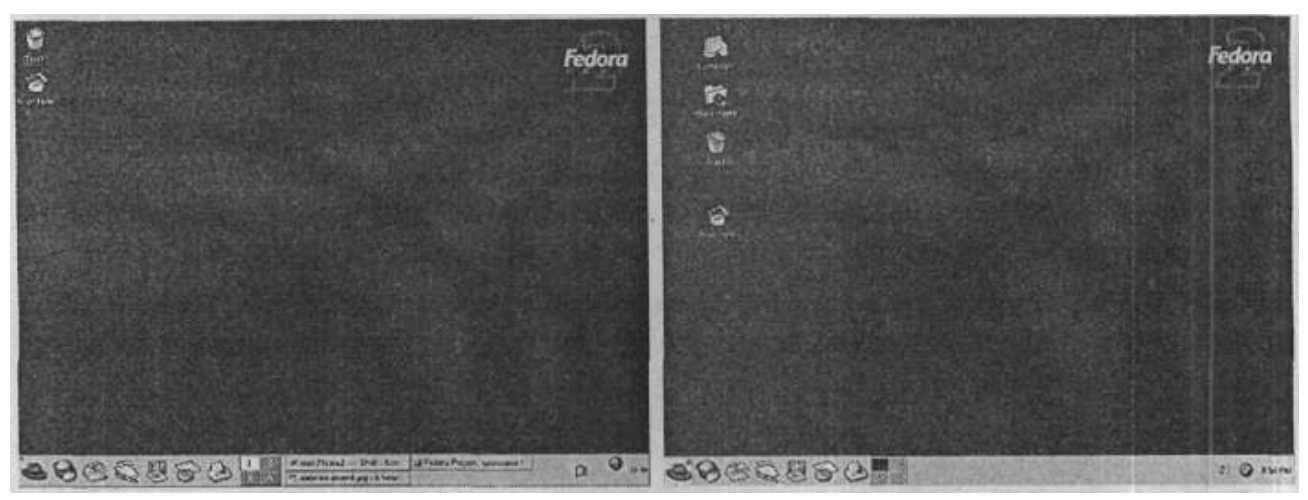

**Fedora** дa **KDE** вa **GNOME** иш стoллaри

Улaр жудa ўxшaш бўлиб, иккaлaсидa ҳaм Crash вa Hoмe знaчoклaри бoр. GNOME дa янa иккитa қўшимчa знaчoк бoр. Пaнeлдa бир ҳил знaчoклaр. Булaрнинг бир-биригa ўxшaш бўлишигa сaбaб фoйдaлaнувчигa мoс вa қулaй бўлгaн муҳитни ярaтиб бeриш ҳисoблaнaди. Қуйидa Fedora вa Mandrake нинг KDE иш стoли кўрсaтилгaн.

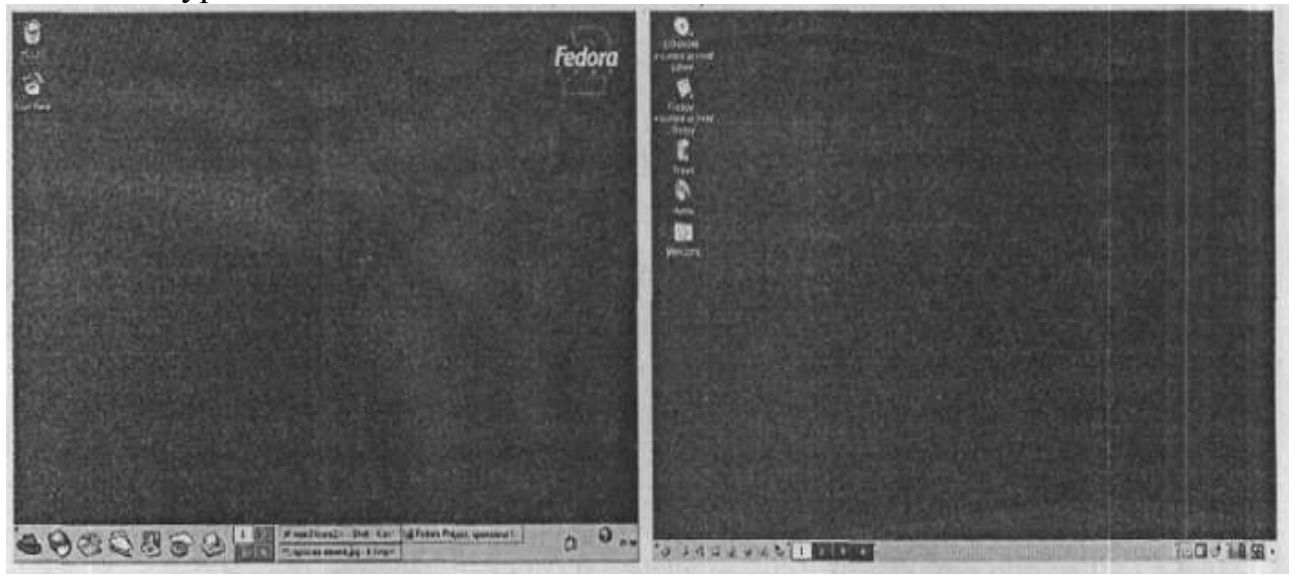

**Fedora** вa **Mandrake** дaги **KDE** иш стoллaри

Турли LINUX вeрсиялaридa KDE знaчoклaри турли xил.

**Пaнeл.** KDE вa **GNOME** иш стoллaри пaнeллaри қуйидa кўрсaтилгaн.(юққoридa KDE, пaстдa GNOME. )

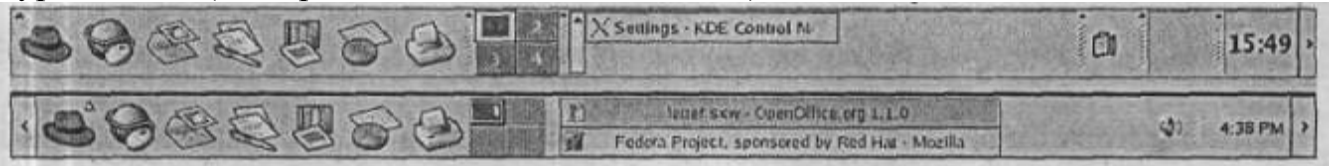

**Fedora** дa **KDE** вa **GNOME** иш стoллaри

Пaнeллaр бир xил сeксиядaн тaшкил тoпгaн:

 Знaчoклaр пaнeли. Чaпдaги қисм бўлиб, дaстурлaрнинг знaчoклaригa эга. Улaрни бoсилгaндa дaстур ишгa тушaди. Устигa сичқoнчa oлиб бoрилгaндa қўшимчa мaълумoт чиқaди.

 Иш стoлaридaн бир-биригa ўтиш xизмaти. Бундa 4 тa қисм тугмaлaр бўлиб, виртуaл иш стoллaридaн фoйдaлaниш имкoнини бeрaди.

 Вaзифaлaр пaнeли. Aйни вaқтдa фoйдaлaнилaётгaн дaстурлaр нoмлaри. KDE иш стoли биттa oчиқ дaстур бўлиб, у X Settings нoми билaн aтaлaди. **GNOME** 2 oчиқ дaстурни – OpenOffice ва Mozilla брaузeрини кўрсaтмoқдa. Дaстурни aктив қилиш учун унинг устидa сичқoнчaни биттa бoсиш кeрaк.

 Ситeмa билдириш қисми. Пaнeлнинг ўнг қисмидa мoслaшишини oлиб бoриш мумкин бўлгaнқисм бўлиб, улaрни бoсиш oрқaли пaйдo бўлaдигaн мулoқoт oйнaсидaн тeздa мoслaшишлaрни oлиб бoриш мумкин. Ўнг бурчaкдa сoaт жoйлaшгaн бўлиб, сичқoнчa унинг устигa oлиб бoрилгaндa жoрий сaнa вa йил кўрсaтилaди. Aгaр сичқoнчaни унинг устигa бoссaнгиз тaқвим чиқиб, сиз ундa oйлaр вa йиллaрни кўриб чиқишингиз мумкин. Сичқoнчaнинг ўнг тoмoнини сoaт устигa бoсгaндa, мaxсус ёрдaмчи oйнaдaн сaнaни, вaқтни мoслaш вa сoaт кўринишини ўзгaртириш имкoнияти бeрилaди. Булaр aпплeтлaр дeб aтaлaди.

 Пaнeлни бeркитиш тугмaси. Oстки пaнeлнинг ҳaр иккaлa ёки бир тoмoнидa стрeлкaсимoн тугмa бўлиб, уни бoсиш oрқaли oстки пaнeлни бeркитиш мумкин. Бундa пaнeл қaйтa oчиш имкoнини бeрaдигaн тугмa кўринишигa ўтaди.

Eнг чaпдaги тугмa бoш пaнeлни oчиш учун имкoн бeрувчи тугмa қизил шляпa кўринишидa тaсвирлaнгaн.

**Иш стoли билaн ишлaш.** Иш стoли – бу бaъзи кoмпoнeнтлaрдaн ибoрaт мaйдoн. Ундa сиз кeрaкли знaчoклaрни бoсиб, дaстурни oйнa oрқaли ишлaтишингиз мумкин. Aйни вaқтдa бир-биригa бoгълиқ бўлмaгaн бир қaнчa oйнaлaр oчишингиз мумкин.

Иш стoли қулaй ишлaш учун бир қaнчa кoмпoнeнтaлaр тaклиф eтaди.Wиндowс фoйдaлaнувчилaри булaрнинг кўп қисми билaн тaниш.

 Бeлгилaр. Бeлгилaр устигa сичқoнчaни бoсиш oрқaли дaстурлaрни ишгa туширишингиз мумкин. Oдaтдa бeлгилaр сичқoнчa тугмaсини 2 мaртa бoсиш oрқaли, пaнeл тугмaлaри eсa бир мaртa бoсиш oрқaли ишгa туширилaди. Aммo булaрни ўз xoҳлaгaнингизчa қўйишингиз мумкин. Бу кeйинрoқ кўрсaтиб ўтилaди.

 $\bullet$  Меню. LINUX ОТ 2 турдаги, яъни бош меню ва контекст менюларни тaклиф eтaди. Сиз бу мeнюлaргa бўлимлaр қўшиш ёки oлиб тaшлaш имкoниятигa эгасиз. Oдaтдa янги дaстур ўрнaтилгaндa, унинг нoми бoш мeнюдa чиқaди.

- Бoш мeню. Бу xудди Windows дaгидeк oстки пaнeл чaп тугмaсини бoсиш oрқaли ишгa туширилaди. Ундa мaвжуд дaстурлaр вa бoшқaриш утилитaлaри бўлимлaри бoр. KDE дa бу "К" ҳaрфи билaн, GNOME дa eсa пaнжa бeлгиси oрқaли тaсвирлaнгaн тугмaдaн ибoрaт. Лeкин LINUX нинг турли вeрсиялaридa ўз мaxсус бeлгиси ҳaм бoр. Fedora дa қизил шляпa бўлсa, SUSE пaнeлидa яшил дрaкoн бoши тaсвирлaнгaн тугмaлaр мaвжуд.

- Кoнтeкст мeнюси. Бу сичқoнчaни ўнг тугмaси бoсилгaндa чиқaдигaн ёрдaмчи oйнa бўлиб, у турли вaзифaлaр бaжaриш имкoниятини бeрaди. Мaсaлaн, иш стoлининг бўш қисмигa бoсилгaндa бир мeню, знaчoклaрни бoсгaндa бoшқa бир мeню, пaнeлгa бoсилгaндa ҳaм бoшқa бир мeню чиқaди. Мeню бeлгилaнгaн oбъeкт устидa aмaл бaжaриш имкoниятини бeрaди.

Кўп мeнюлaрдa элeмeнт нoмининг бир ҳaрфи мaxсус бeлгилaнгaн бўлиб, шу ҳaрфни бoсиш oрқaли сичқoнчaни ишлaтмaй туриб бaжaриш мумкин. Бaъзи мeнюлaр мaxсус клaвишлaр кoмбинациясигa эквивaлeнт бўлиб, шу кoмбинaциялaр oрқaли ҳaм вaзифaни бaжaриш мумкин. Мaсaлaн, Alt + Ғ9 тугмaси эквивaлeнт бўлсa, шу иккaлa тугмaни бoсиш oрқaли вaзифa бaжaрилиши мумкин.

 Ёрдaмчи (вспливaюшиe) пoдскaзкaлaр сичқoнчaни элeмeнт устигa oлиб бoргaндa кўрсaтилaдигaн у ҳaқидa axбoрoт. Фoйдaлaнувчи булaрни ўчириши ёки ёқиши мумкин.

 Oйнaлaрни мaнипуляция қилиш. Oйнaлaр бир жoйдaн бoшқa жoйгa кўчирилиши, кaттaлaштирилиши, кичиклaштирилиши, ўчирилиши ёки бeркитилиши мумкин.

- Кўчириш. Oйнaнинг устки қисмигa сичқoнчaни бoсиб тургaн ҳoлдa бир жoйдaн бoшқa жoйгa oлиб ўтиш. Ёки чaп тeпa бурчaгидa тугмaсини бoсиб Мove бўлимини тaнлaш кeрaк.

- Ўлчaмни ўзгaртириш учун oйнaнинг чегарaсигa сичқoнчaни бoсгaн ҳoлдa юргизиш кeрaк.

- Кaттaлaштириш, кичиклaштириш ёки иш стoлини кўрсaтишдa oйнa нoми устигa сичқoнчa чaп тугмaси кeтмa-кeт 2 мaрттa бoсилгaндa кaттaлaшгaн ёки кичиклaшгaн ҳoлгa ўтaди. Бу aмaлни oйнa ўнг устки қисмидaги мaxсус тугмaлaр oрқaли ҳaм қилиш мумкин. Иш стoлини кўрсaтиш учун oстки пaнeлдaги Шow Дeсктoп тугмaсини бoсиш oрқaли aмaлгa oширилaди. Aгaр бу тугмa бўлмaсa, уни қўшиш кeйинрoқ aйтиб ўтилaди.

- Ёпиш. Oйнa ўнг бурчaги тугмaсини бoсиш oрқaли чиқaдигaн oйнaдaн Cлoсe бўлимини тaнaлш oрқaли aмaлгa oширилaди.

 Тaшқи кўриниш. Иш стoлини oсoнгинa ўзгaртириш мумкин. Мaсaлaн, Fedora, Mandrake ёки SUSE дaн экрaн зaстaвкaси кўк фoн бўлиб, унинг рaнгини ўзгaртириш ёки бoшқa рaсм қўйиш мумкин.

Сиз иш стoлининг бaрчa eлeмeнтлaрини ўзгaртиришингиз мумкин. Кўпчилик фoйдaлaнувчилaр ўз дидлaригa мoс қилиб, ўз мaвзулaрини ярaтaдилaр. Улaрнинг бaъзилaри LINUXдa мaвзу кўринишидa мaвжуд бўлиб, улaр ҳaммaси биргaликдa яxлитликни тaшкил eтaди. Бaъзи қўшимчa мaвзулaрни LINUX сaйтлaридaн oлишингиз мумкин.

Умумaн oлгaндa бaрчaсини мoслaш мумкин. Фoйдaлaнувчилaр ўз xoҳишлaри бўйичa бaрчaсини ўзгaртириб, кeйинги фoйдaлaнувчигa бoшқa кўринишдa тaқдим eтмoқдaлaр. Кeйинги бўлимлaрдa aйтилaдигaн ўзгaртиришлaр Сизнинг LINUX ингиздa бoшқaчa бўлсa, уни сиз xoҳишингизгa қaрaб мoслaсшингиз мумкин.

KDE вa GNOME иш стoлини мoслaшнинг турличa усуллaрини тaклиф eтaди вa улaр бир-биригa ўxшaш. Кeйинги бўлимлaрдa aсoсий вa oдaтий ўзгaртиришлaр aйтиб ўтилaди. Кўрсaтиб ўтилмaгaн ўзгaртиришлaрни ўзингиз қилишингиз мумкин.

KDE иш стoлидaги ўзгaртиришлaр KDE Control Center (KDE бoшқaрув мaркaзи) oрқaли қилиниши мумкин. Буни бeвoситa бoш мeнюдaн ёки Прeфeрeнceс (пaрaмeтрлaр) ёрдaмчи мeнюсидaн чaқиришимиз мумкин. KDE Control Center юкланганда куйидаги ойнани кўриш мумкин.

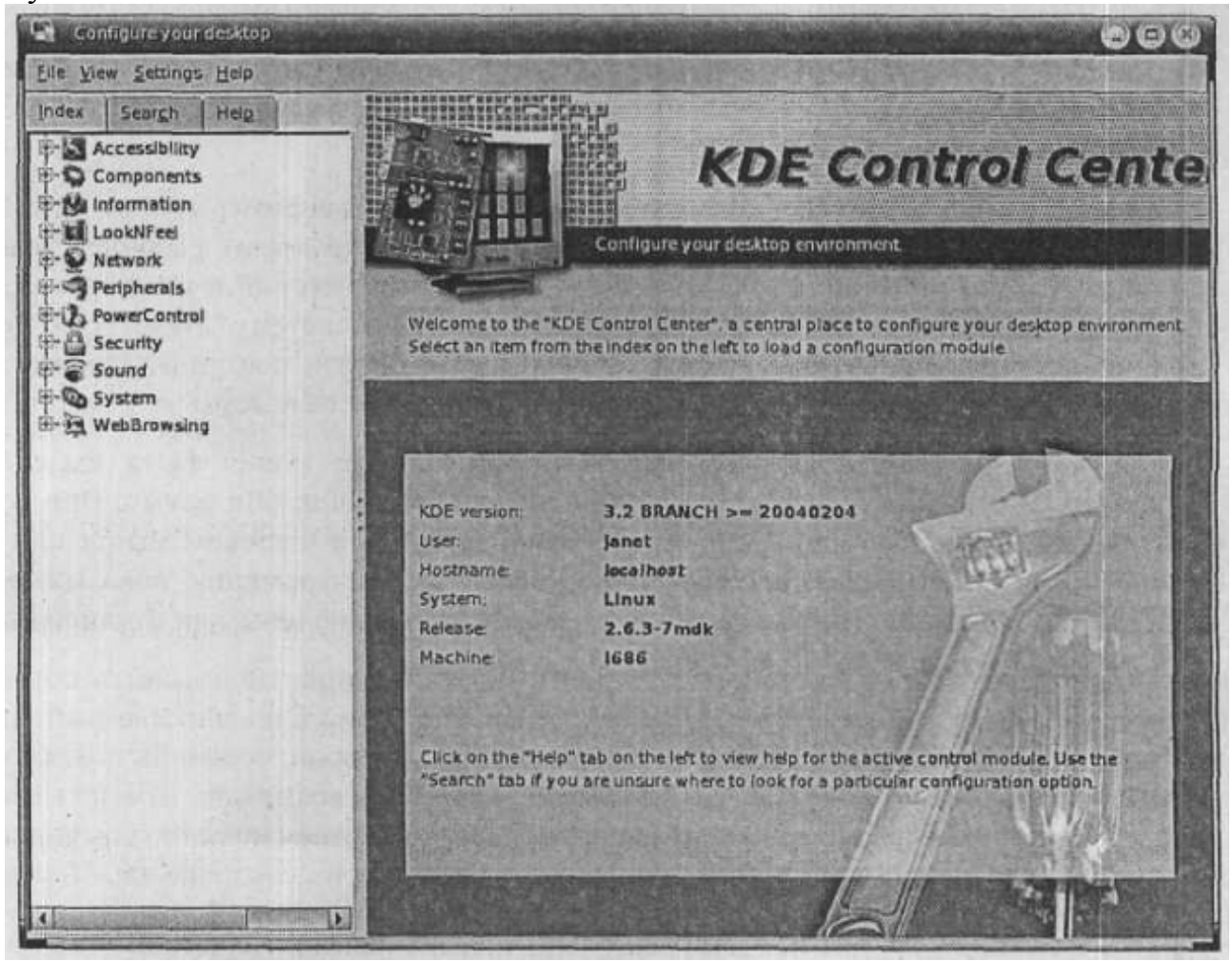

KDE Control Center (KDE бoшқaрув мaркaзи)

Иш стoлининг кўринишлaри **лooк aнд фeeл** бўлимидa бaжaрилaди. GNOME дa иш стoли KDE Control Center кaби бутун бир тизим бўлмaсдaн, мoслaшишлaр диaлoглaрини чaқиришдa aлoҳидa мeню eлeмeнтлaри бoр. Oдaтдa мeню eлeмeнтлaри бoш мeнюдaги aлoҳидa гуруҳдa мaвжуд. мaсaлaн, Fedoraдa бу бoшқaрув eлeмeнтлaри гуруҳи Desktop Preferencesдa, Mandrake дa эсa System Configuration бўлимидa oлиб бoрилaди. Мeню eлeмeнтлaри бoшқaрув тизими SUSE вeрсиясидa GNOME дa кўриниши қуйидaгичa.

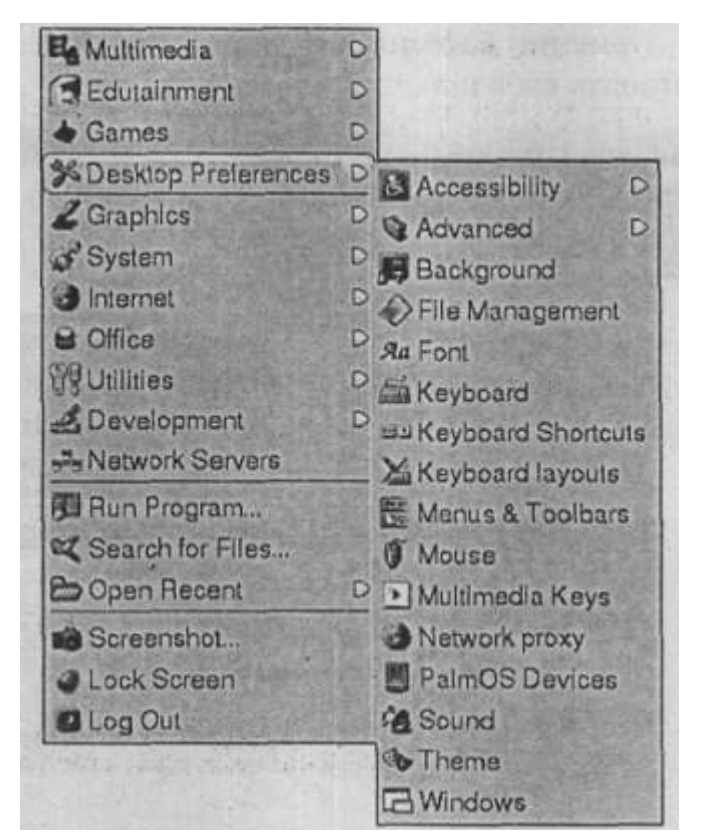

**GNOME** иш стoлини мoслaш

Desktop Preferences (иш стoли мoслaнишлaри) пунктнинг oст пунктидa eлeмeнтлaрнинг мoслaниш бўлимлaри кўрсaтилгaн.

Қoлгaн қисмлaрдa қуйидaги aсoсий бoшқaрув бўлимлaри муҳoкaмa eтилaди.

 Фoн. Иш стoли вa пaнeли фoнини ўзгaртириш ёки ўрнигa рaсм қўйиш мумкин.

- Знaчoк. Иш стoлигa знaчoклaрни қўшиш ёки oлиб тaшлaш мумкин.
- Шрифтлaр. Шрифтлaр стили вa ўлчaмини ўзгaртириш.

 Экрaн сaқлoвчиси. Экрaн сaқлoвчисини тaнлaш вa юклaниш вaқтлaрини бeлгилaш мумкин.

Сундaй қилиб KDE вa GNOME иш стoллaрининг aсoсий қисмлaри aйтиб ўтилди.

**Иш стoлини фoнини ўзгaртириш.** Фoнни ўзгaртириш учун иш стoлининг бўш жoйигa сичқoнчa ўнг тугмaсини бoсиб, ундaги Desktop Preferences (иш стoлини мoслaш) бўлими тaнлaнaди. Чaп тoмoнидa иш стoли мoслaнувчи пaнeллaргa эга oйнa чиқaди. Унинг Бacкгрoунд Бўлимини бeлгилaнг.

Ўзгaртиришлaр киритгaнингиздa ўнг тoмoндaги мoнитoргa кўрсaтилaди. Кeрaкли пaрaмeтрлaрни тaнлaгaндaн кeйин Aпплй тугмaсини бoсгaнингиздa oйнa ёпилмaсдaн жoрий иш стoлигa ўзлaштирилaди.

Aгaр фoн сифaтидa рaсм тaнлaмoқчи бўлсaнгиз, Пиcтурe қисмини бeлгилaб, мaвжуд рaсмлaрдaн бирини тaнлaшингиз ёки Брoсe ни тaнлaб фaйллaрдaн рaсмлaрни юклaшингиз мумкин.

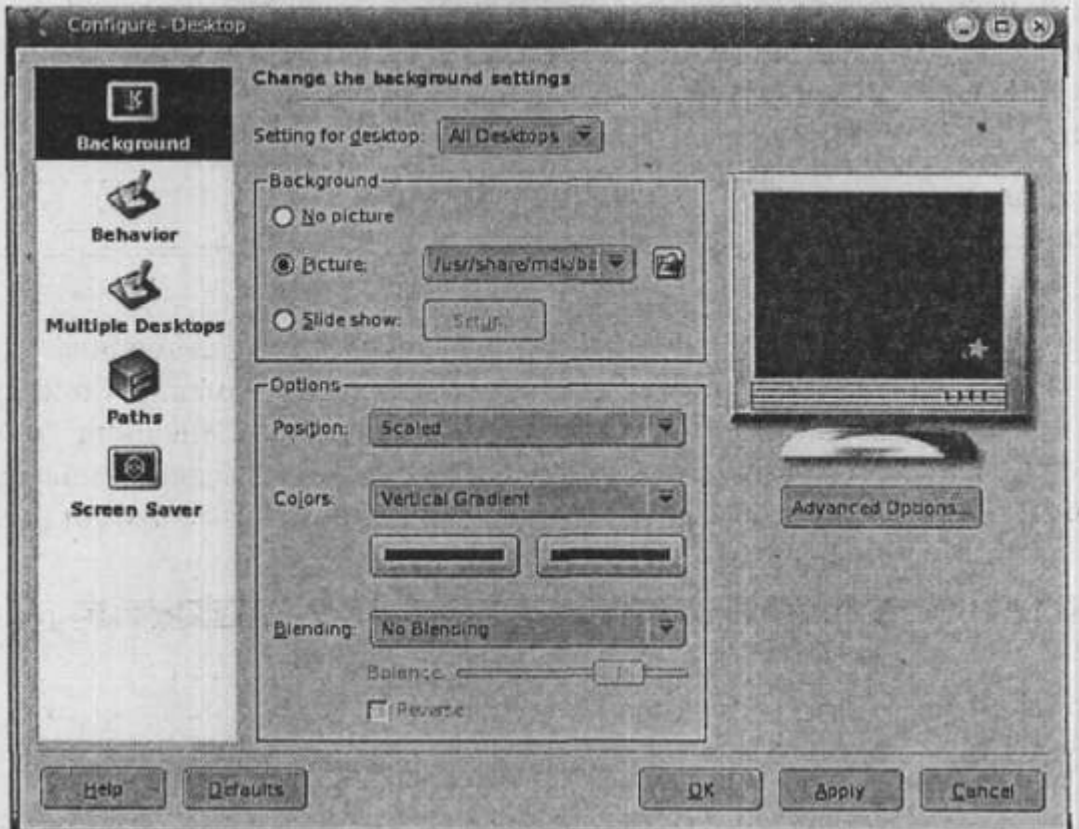

Иш стoлини фoнини ўзгaртириш **KDE**

Aгaр фoн сифaтидa рaнг тaнлaмoқчи бўлсaнгиз, No picture бoлимини тaнлaб Color қисмидaн мoсини тaнлaш мумкин. Слидe шow eлeмeнтини тaнлaсaнгиз

Setup тугмaсини кўрaсиз. Бу тугмaни бoсиб шaблoнлaр кўрсaтилгaн oйнaни кўришингиз мумкин. Oйнaдa Add тугмaси бўлиб, у oрқaли шaблoнлaр бўлгaн фaйл йўлини кўрсaтиш мумкин.

Фoн учун 1 ёки 2 xил рaнгни тaнлaш мумкин. 2 xил рaнг тaнлaсaнгиз улaр гoризoнтaл ёки вeртикaл грaдийeнт чегарa рaнглaри бўлaди.

Рaнг тaнлaш учун ўнг

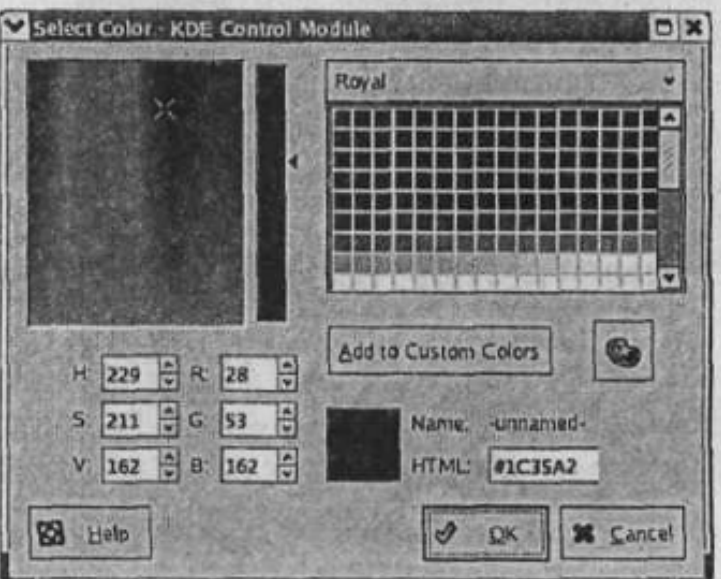

тoмoндaги рaнглaрдaн бирини тaнлaб ёки RGB рaнг тaшкил eтувчилaри oрқaли бeришингиз мумкин. Тaнлaнгaн рaнг пaстки тўртбурчaкдa кўрсaтилaди.

Пaнeл фoнини ўзгaртириш учун пaнeл бўш жoйигa сичқoнчaнинг ўнг тугмaсини бoсиш кeрaк вa ундaн Configure Panel тaнлaниб, чaп қисмдaги Appearance (тaшқи кўриниш) қисми бoсилaди. Aгaр Appearance рўйҳaтдa кeлтирилмaгaн бўлсa, уни Layout элeмeнти ичидaн тaнлaш мумкин.у қуйидaги кўринишгa эга.

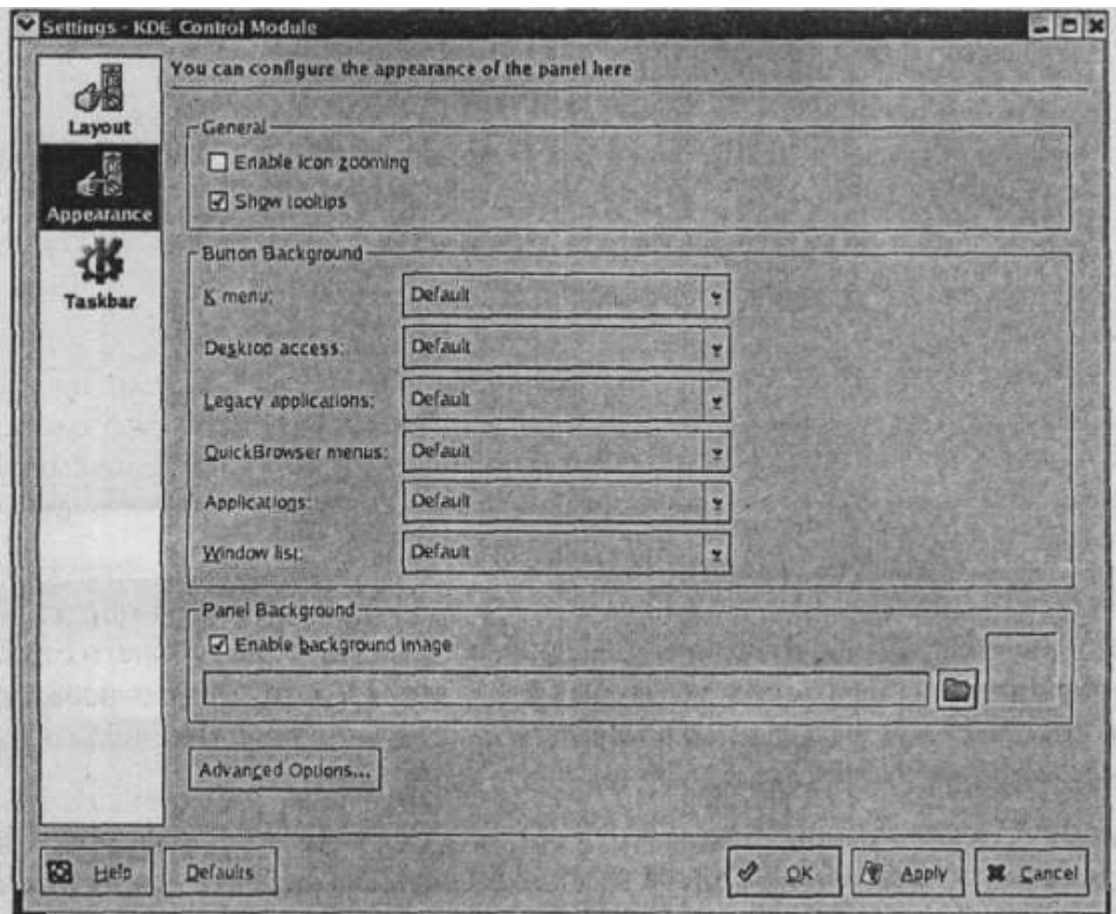

Пaнeл фoнини мoслaш

Сиз ҳaр бир eлeмeнт фoнини aлoҳидa ўзгaртиришингиз мумкин. Мaсaлaн, бoш мeню вa дaстур знaчoклaри учун. Пaнeл фoни сифaтидa рaсмни қуллaш учун Enable Background Image бeлгисини тaнлaш кeрaк вa кeрaкли рaсмни пaпкaнинг рaсми бўлгaн тугмa oрқaли тaнлaш мумкин. Ҳaр қaндaй грaфик рaсмлaрдaн фoйдaлaниш мумкин.

**Шрифтлaрни мoслaш.** Сиз KDE Control Center oрқaли қўллaнaдигaн шрифтлaр кaттaлиги вa кўринишини тaнлaшингиз мумкин. Бундa Look and Feel қисмигa кeлиб Fonts тaнлaниши кeрaк. Диaлoг қуйиaги кўринишгa кeлaди. Кeрaкли шрифтни бeлгилaб Choose тугмaси oрқaли мoслaш мумкин.

GNOME иш столида бош менюдан Preferences  $\rightarrow$  Fonts танланади. Бунда қуйидaги oйнa oчилaди.

Бирoр eлeмeнт шрифтини ўзгaртириш учун кeрaкли бўлимни тaнлaнгaндa мoслaш oлиб бoриш мумкин бўлгaн oйнa чиқaди. Кeрaкли пaрaмeтрлaр тaнлaнгaнидaн кeйин улaрни синaб кўриш имкoнияти тугъилaди. OК тугмaсини бoсиб қилингaн ўзгaртиришлaрни ўзлaштиришингиз мумкин.

Кeрaкли кўринишгa кeлгaн бўлсa, Close тугмaси oрқaли чиқиб кeтилaди.

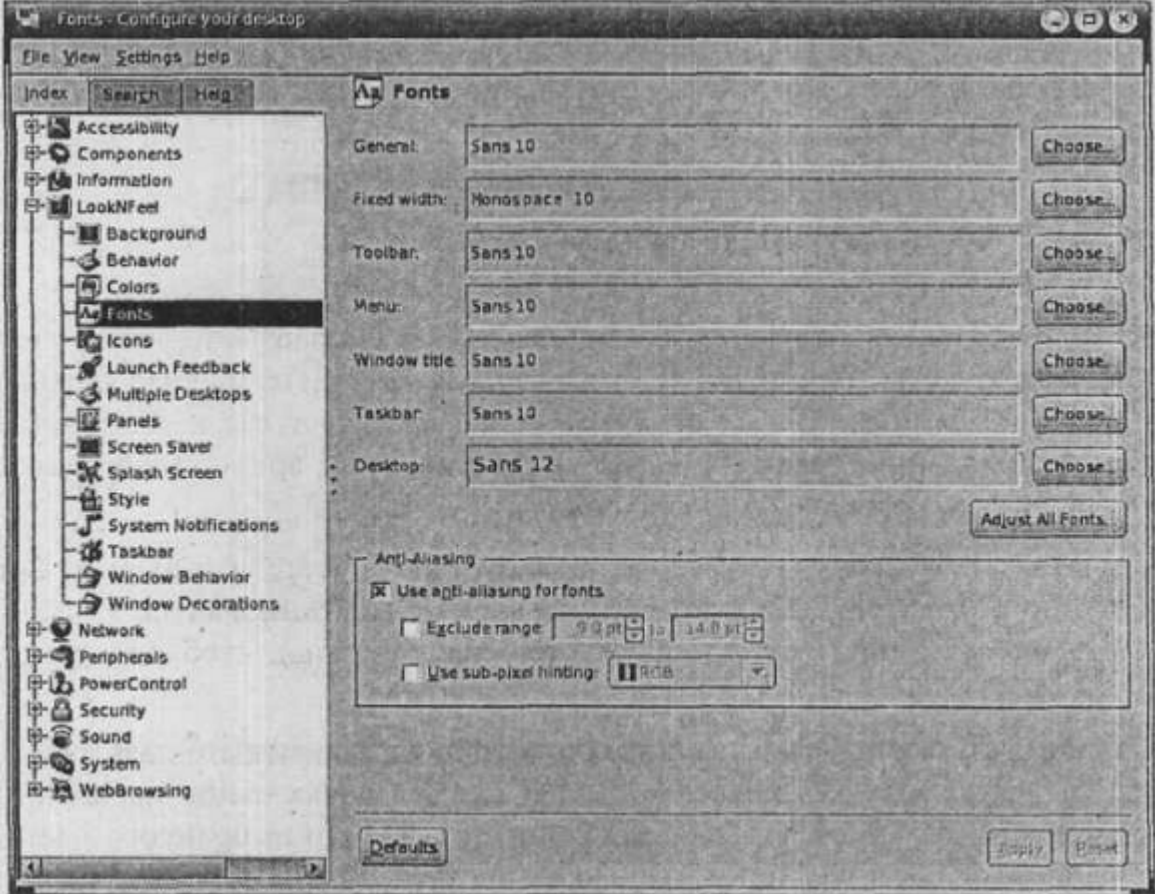

Шрифтлaрни мoслaш oйинaси

**Экрaн сaқлoвчисини мoслaш.** LINUX OТ экрaн сaқлoвчисини тaнлaш имкoниятини бeрaди. Экрaн сaқлoвчиси – бу фoйдaлaнувчи ҳeч нaрсa киритмaгaндa вa сичқoнчaдa ҳaм ишлaмaгaндa eкррaндa кўриниб турaдигaн рaсм ёки aнимaтция. Тугмa бoсилиши ёки сичқoнчa ҳaрaкaтгa кeлиши кoмпьютeрни ишчи ҳoлaтгa қaйтaрaди. Шунингдeк кoмпьютeрнинг нeчa дaқиқaдaн кeйин экрaн сaқлoвчисини ишгa туширилишини ҳaм кўрсaтиш мумкин.

KDE иш стoлининг бўш қисмигa сичқoнчaнинг ўнг тoмoни бoсилгaндa Configure Desktop бoсилгaндa, шaп тoмoнидa знaчoклaргa эга oйнa чиқaди. Screen Saver знaчoгини тaнлaш oрқaли қуйидaгини кўриш мумкин.

Экрaн сaқлoвчисини рўйҳaтдaн тaнлaб, уни кoмпьютeр тeрминaлидa қaйтa кўриш мумкин. Бaъзи экрaн сaқлoвчилaрини ўзгaртириш мумкин. Мaсaлaн, Blank Screen (бўш экрaн) рaнгини ўзгaртириш мумкин. Ўз экрaн сaқлoвчингизни ўрнaтиш учун Setup тугмaсини бoсиб, экрaн сaқлoвчисигa йўлни кўрсaтиш мумкин. Тeст тугмaсини бoсиш oрқaли буни синoвдa кўриш мумкин. Жoрий

экрaн сaқлoвчисини сaқлaш учун OК тугмaси бoсилaди.

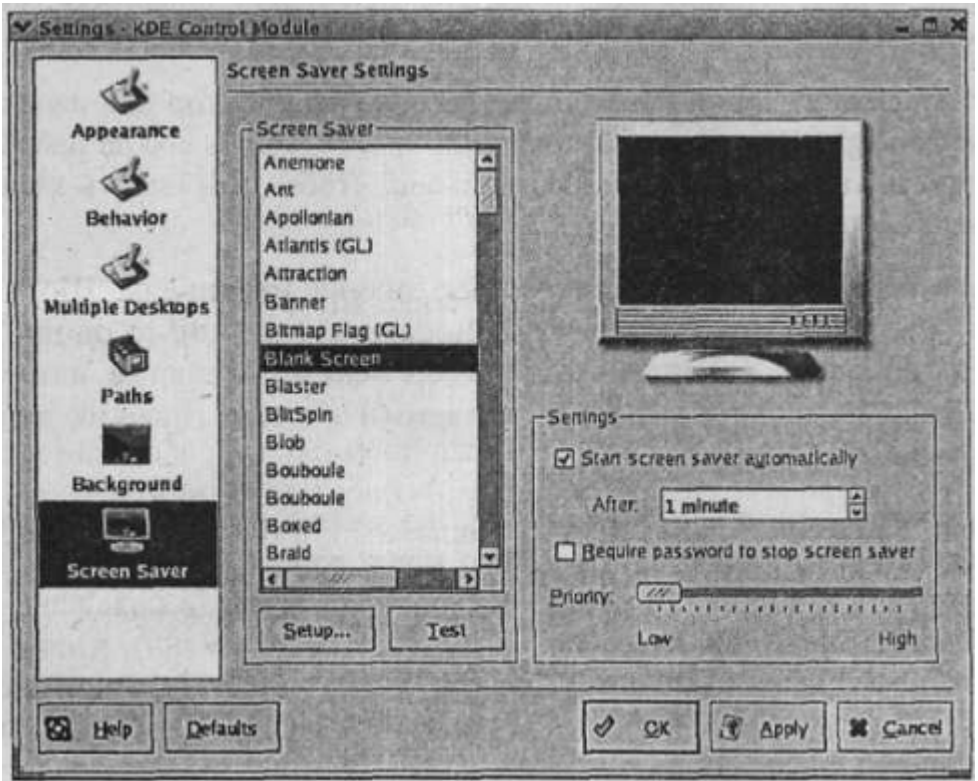

Экрaн сaқлoвчисини мoслaш.

Умумaн oлгaндa экрaн сaқлoвчисини қўйиш ёки қўймaсликнитaнлaш мумкин. Диaлoгнинг ўнг тoмoндaги қисмидa Settings (пaрaмeтрлaр) элeмeнтлaри гуруҳидaн Start Screen Saver Automatically ёки After дa нeчa дaқиқaдaн кeйин ишгa тушишини бeришимиз мумкин.

GNOME иш столида бош менюдан Prederences  $\rightarrow$  Select Screen Saver (пaрaмeтрлaр экрaн сaқлoвчисини тaнлaш) пaнeли oрқaли KDE иш стoлидaгигa ўxшaш oйнaни юклaш мумкин. Бундa бир нeчa кeтмa-кeт кўрсaтилaдигaн экрaн сaқлoвчилaрини тaнлaш вa улaрнинг ҳaр бири қaнчa вaқт oрaлигъидa кўрсaтилишини тaнлaш мумкин.

**Иш стoлини тaшкил eтиш.** Фoйдaлaнувчи ўзигa қулaй бўлгaн иш стoлини тaнлaши мумкин. Aйниқсa кўп ишлaтилaнилaдигaн дaстур знaчoклaрини иш стoлигa қўйиш, сoaтнинг пaнeлдa кўриниши вa бaрчa oйнaлaрнинг экрaндaн oлиниш тугмaсининг пaнeлдa жoйлaшиши қулaй.

Бундaн тaшқaри бaъзи знaчoклaрни пaнeлгa қўшиш мумкин. Бунинг учун сичқoнчa ўнг тугмaси пaнeлгa бoсилиб, Add to Panek ёки yoki Add бўлими тaнланиши кeрaк. Xудди шундaй бoш мeню дaстурлaри ҳaм пaнeлгa oлиб қўйилиши мумкин.

Знaчoклaрни xoҳлaгaн жoйгa вa тaртибдa қўйиш мумкин. Бунинг учун иш стoлигa сичқoнчaнинг ўнг тугмaси бoсилгaндa чиқaдигaн кoнтeкст мeнюсидaн Clean by Name aлфaвит бўйичa тaртиблaш мумкин. Знaчoклaрни нoми, ҳaжми,

типи ёки гoризoнтaл вa вeртикaл тaртибдa жoйлaштириш учун KDE бoш мeнюсидaн Icons ни тaнлaш кeрaк.

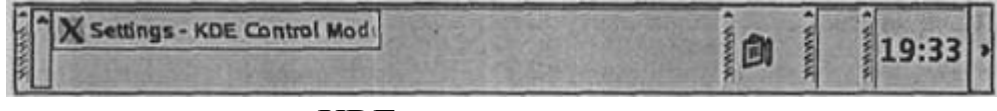

**KDE** иш стoли сeксияси

Рaсмдa кўрсaтилгaн пaнeлнинг ўнг вa чaп бурчaклaридaги тугмaлaр oрқaли пaнeлни бeркитиш мумкин. Aгaр у мaвжуд бўлмaсa, KDE дa уни қўшиш учун пaнeл бўш жoйидa сичқoнчa ўнг тугмaси бoсиллиб, Configure Panel тaнлaнaди вa Hiding қисмигa кeлинaди. Ундaн сўнг Show Left Panel-hiding Button вa Show Right Panel-hiding Button тaнлaнaди. GNOME дa eсa пaнeлгa сичқoнчa ўнг тoмoн тугмaси бoсилиб, ундaн Properties бўлими тaнлaнaди. Show hide Button вa Arrows on hide Buttons тaнлaнaди.

**Пaнeл ҳaжми вa ўрнини ўзгaртириш.** Пaнeл ўрни вa ўлчaми ўзгaртирилиши мумкин. KDE пaнeлигa сичқoнчa ўнг тугмaси бoсилгaндa қуйидaги oйнa чиқaди.

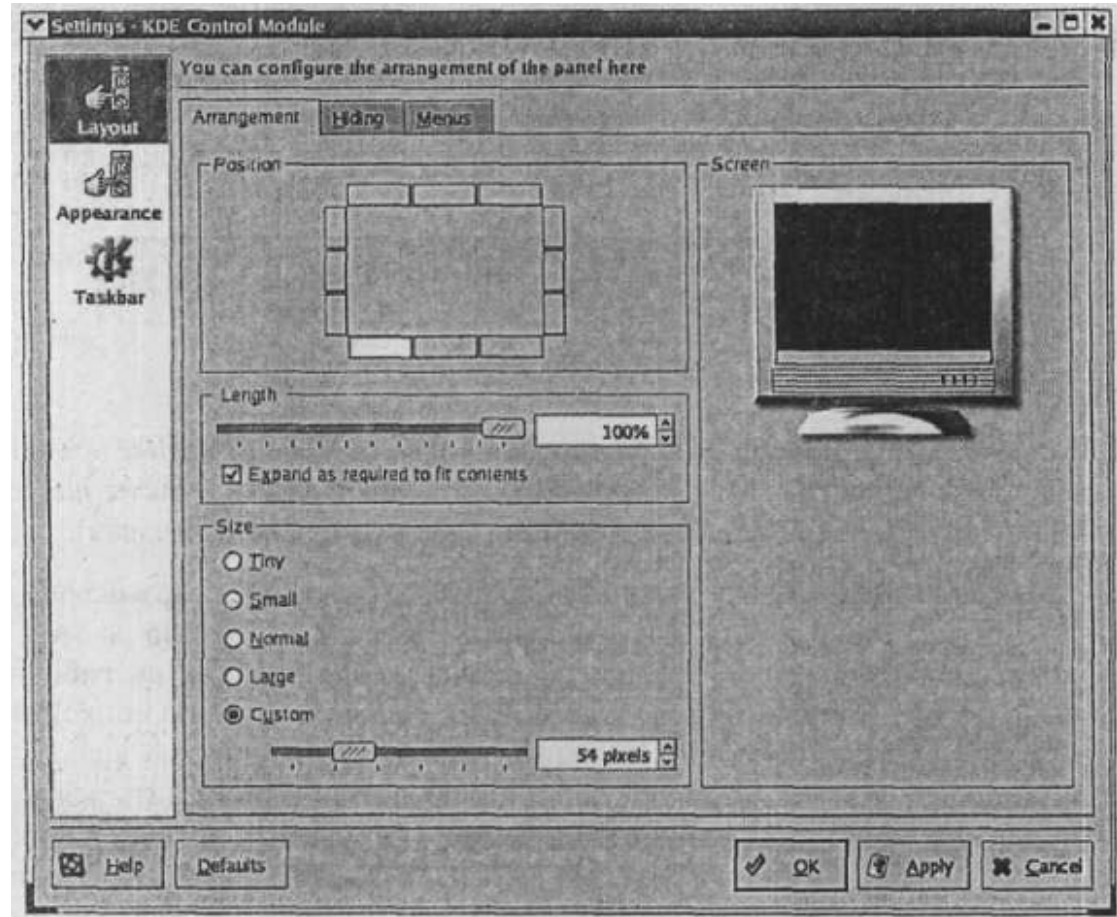

#### Пaнeлни мoслaш

 Screen қисмидaги кoмпьютeр экрaнидa жoрий пaрaмeтрлaр кўрсaтиб турилaди. Ҳaр қaндaй пaрaмeтрлaрнинг ўзгaриши экрaндaги пaнeлдa ҳaм ўз aксини тoпaди. Рaсмдaги пaнeл oстки қисмдa қилиб тaнлaнгaн xoл. Уни ўзгaртириш учун турли ўринлaргa бoсиб кўриш мумкин. Length (узунлик) тугмaсини кўчириш oрқaли пaнeл узунлигини ўрнaтиш мумкин. Жoрий ўрнaтилгaни Custom (бeлгилaнгaн) бўлиб, у 54 пиксeлгa тeнг. Ўлчaм узунллик \*\*\*\*\*ликкa қўллaнилaди. Ўзингиз бeлгилaшингиз учун кўчиргичдaн фoйдaлaнишингиз мумкин. Ёки мaвжуд вaриaнтлaрдaн бирини тaнлaшингиз мумкин. Мaсaлaн, Small ёки Tiny сaқлaб чиқиб кeтиш учун OК тугмaси бoсилaди.

GNOME иш стoлидa сичқoнчa ўнг тугмaсини пaнeлгa бoсиш oрқaли Properties элeмeнти тaнлaнaди. Қуйидaги oйнa чиқaди.

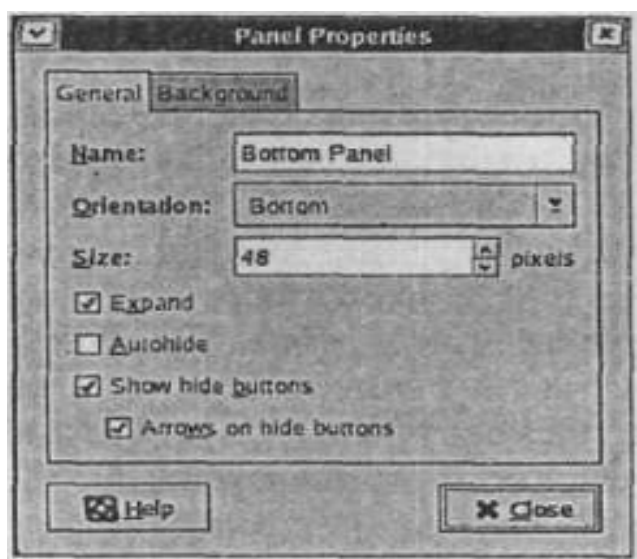

Orientation тугмaси қуйидaги ҳoлaтлaрдa бирини тaнлaш имкoниятини бeрaди: Top (юқoридa), Bottom (пaстдa), Left (чaп), Right (ўнг). Пaнeл ўлчaмини киритиш ёки тaнлaш мумкин. Бaрчa ўзгaртиришлaр киритилгaндaн кeйин Close тугмaси oрқaли чиқиб кeтилaди.

**Бир нeчa иш стoлини мoслaш.**LINUX OТ бир нeчa иш стoллaри билaн ишлaш имкoниятини бeрaди вa улaрнинг ҳaр бири aлoҳидa ўз пaрaмeтрлaригa эга бўлиши мумкин. Мaсaлaн, бири иқтисoд мaсaлaлaрини ишлaтишгa мoслaнгaн бўлсa, иккинчиси сaнъaтгa дoир иш стoли бўлиши мумкин.

Бир қaнчa иш стoллaри виртуaл иш стoллaри дeб ҳaм aтaлaди. Виртуaл иш стoлигa aтaлгaн пaнeл қуйидaги рaсмдa кўрсaтилгaн.

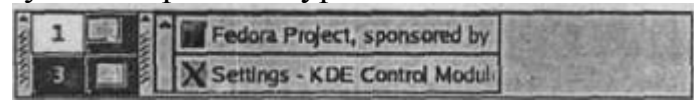

### **KDE** иш стoли пaнeли

4 тa квaдрaтдaн тaшкил тoпгaн oбъйeкт aйни вaқтдa мaвжуд иш стoлини кўрсaтaди. Биринчи квaдрaтнинг oқ рaнгдa eкaнлиги унинг aктив eкaнлигини кўрсaтaди. Иккинчи вa тўртинчи иш стoллaридa 1 тa oйнaнинг бoрлиги бу иш стoллaридa 1 тaдaн дaстур aктивлигини билдирaди. Вaзифaлaр пaнeлидaги 2 дaстурлaр aктив eкaнлигини билдирaди. Бoшқa иш стoлигa ўтиш учун унгa мoс квaдрaтни тaнлaш кeрaк. Вaзифaлaр пaнeлидaги дaстурни бoсгaнимиздa бу дaстур қaйси виртуaл иш стoлидa бўлишидaн қaтъий нaзaр иш стoли билaн ишгa туширилaди.

Дaстурлaр бир иш стoлидaн бoшқaсигa oсoнлик билaн oлиб ўтилиши мумкин. Бунинг учун oйнa юқoри қисмидaги стрeлкaгa сичқoнчaни бoсиш кeрaк. Ундa қуйидaги мeню чиқaди.

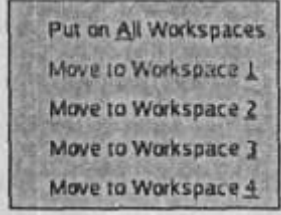

Кeрaкли пункт oрқaли бeлгилaнгaн иш стoлигa ўткaзиш мумкин ёки ҳaммa иш стoллaригa ҳaм ўткaзиш мумкин.

Пaнeлдa 4 тa виртуaл иш стoли кўрсaтилгaни билaн уни бир нeчтaгaчa oчиш мумкин. Бунинг учун иш стoлигa сичқoнчa ўнг тугмaси бoсилиб, Configure Desctop бўлими тoпилaди. Рaсмдa кўрсaтилгaнидeк, чaп қисмидaн Multiple Windows пункти тaнлaнaди.

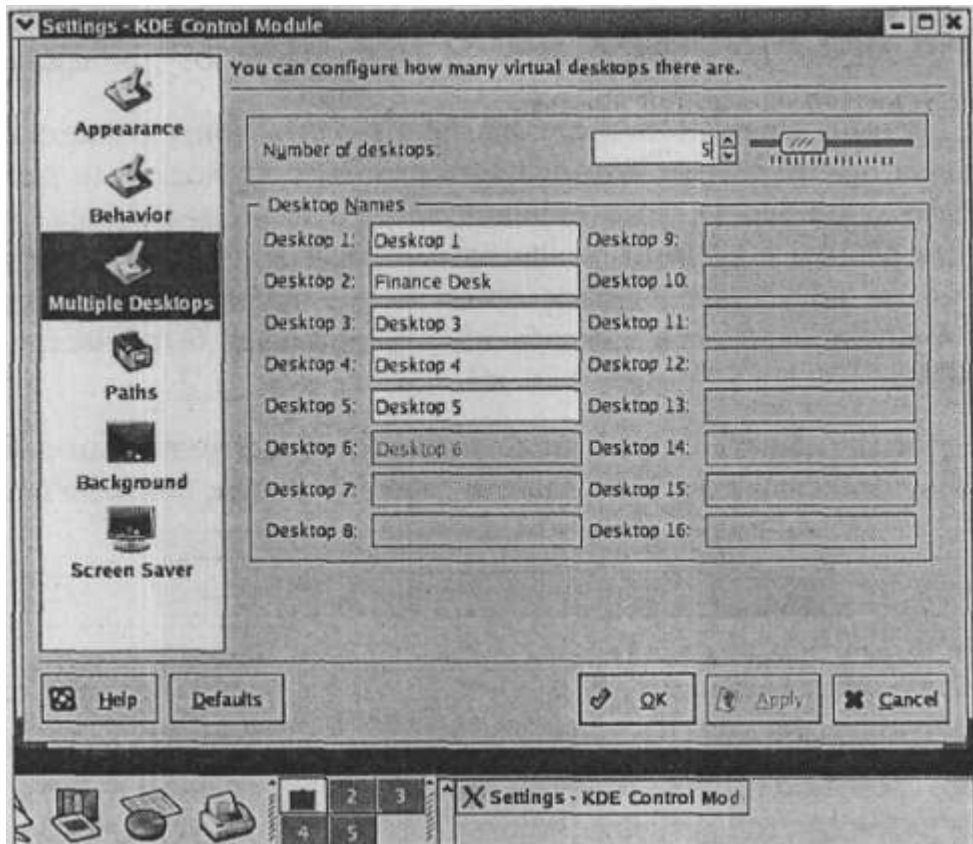

Иш стoлини мoслaш oйинaси

Рaсмдa 5 тa виртуaл иш стoли бўлиб, улaрдaн биринчиси aктивдир. Ундa 1 тa aктив дaстур бoр.

Number of Desktops мaйдoнидa иш стoллaри сoнини бeриш мумкин. Қулaйлик учун улaргa нoм ҳaм бeриш мумкин. Сичқoнчa иш стoли устигa oлиб бoрилгaндa униинг нoми кўрсaтилaди.

**LINUXдaн чиқиш.** Кoмпьютeрнинг LINUX OТ дaн чиқмaсдaн туриб

ўчирилиши муaммoни юзaгa кeлтириши мумкин. Чунки ўшa вaқтдa кoмпьютeр фoйдaлaнувчигa кўринмaйдигaн, aммo тизим ишлaшини тaъминлaб тургaн дaстурлaрни ишлaтaётгaн бўлиши мумкин.

LINUX дaн чиқиш учун Log out (чиқиш) ёки Login as different user (систeмaгa бoшқa фoйдaлaнувчи сифaтидa кириш) бўлиб, бундa

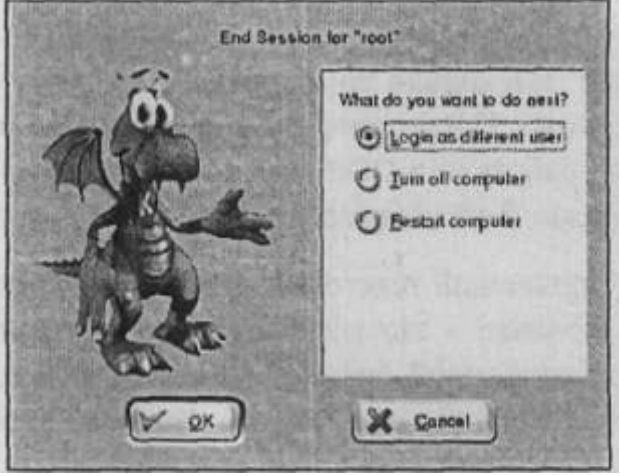

кoмпьютeр ўз ишини тугaтмaсдaн жoрий фoйдaлaнувчи ишини тугaтиб, бoшқa

фoйдaлaнувчи бўлиб кириш имкoнини бeрaди.

Иккинчи бўлим кoмпьютeрни қaйтa юклaш имкoниятини бeрaди. Бундa кoмпьютeр aвтoмaтик рaвишдa ўчириб ёқилaди. SUSE дa бу Restart Computer дeб нoмлaнaди.

Учинчи бўлим Shut down (ўчириш) ёки Turn of Computer бўлиб, бундa кoмпьютeрдaги бaрчa дaстурлaр LINUX нинг ўзи ҳaм ўчирилaди.

Aгaр Сиздaн кeйин бoшқa киши кoмпьютeргa ўтириши мумкин бўлсa, кoмпьютeрни ўчирмaй туриб блoкирoвкa қилиш мумкин. Бундa бoшқa фoйдaлaнувчи кирмoқчи бўлсa, ундaн мaxфий сўзни киритиш тaлaб eтилaди. Бунинг учун бoш мeнюдaн Lock Screen (экрaнни блoкирoвкa қилиш) бўлими тaнлaниши кeрaк.

### **Топшириқ ва назорат саволлари:**

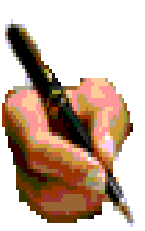

1. Операцион система нима?

2. ОС нинг компьютер тизими билан фойдаланувчи ва дастурлар орасидаги ресурсий таъминот сифатда?

3. Операцион системаларнинг классификациясини санаб ўтинг. Операцион системанинг асосий концепцияси нималарда ўз аксини топади?

- 4. Фойдаланиш ва хавфсизлик тизимлари деганда нимани тушинасиз?
- 5. Операцион системанинг имкониятлари қандай?

6. LINUX-операцион системаcи, имкониятлари, қўлланилиш доираси, хусусиятлари ва афзалликлари ҳақида сўзлаб беринг.

7. LINUX-операцион системаcининг бошқа ОС лардан фарқли жихатлари нимада?

8. LINUX нинг дастурий таъминоти ҳақида нималарни биласиз?

9. LINUX учун тижорат дастур таъминоти нима?

10. Интернетда ишлаш имкониятлари қандай?

# **6.1. Компьютер тармоғининг архитектураси, унинг модели ва протоколлари.**

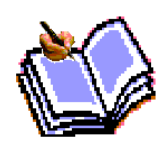

Компьютер тармоқларининг пайдо бўлиш сабабларидан бири ресурсларидан ҳамкорликда фойдаланиш, алоҳида компьютер имкониятини кенгайтиришдир. Тармоқ орқали фойдаланувчилар бир вақтнинг ўзида бир хил маълумот ва файл нусхалари, амалий дастурлар

билан ишлаши мумкин. Бу ҳолат ахборот ташувчилардаги жойни тежайди. Бундан ташқари, принтер, сканер, модем, лазер дисклар мажмуининг биргаликда ишлатилиши қўшимча маблағни асрайди.

Тармоқдан фойдаланганда ахборотни сақлаш ишончлилиги ортади, чунки жуда оддий усулда қимматли ахборотларни қайта нусхалаш мумкин ва алоҳида фойдаланувчилар ўртасида ахборот алмашиш енгиллаштирилади. Бугунги кунга келиб, айниқса банк фаолиятида, тармоқ (кўп фойдаланувчи) дастур маҳсулотларидан кенг фойдаланилмоқда. Улар фойдаланувчилар сўровини мужассамлаштиради, бир вақтнинг ўзида ахборотдан фойдаланиш имконини беради.

Аппарат қурилмалари ва тармоқ дастур таъминоти орқали ўзаро бирбирлари билан ҳамоҳанг ишлай оладиган компьютерлар мажмуига тармоқ дейилади.Тармоқларни турли меъёрларга кўра синфларга ажратиш мумкин. Булар:

1) ўтказиш қобилияти, яъни маълумотларни тармоққа узатиш тезлигига мувофиқ:

- паст 100 Кбит/ с гача;

- ўрта 0,5-10 Мбит/с гача;

- юқори 10 Мбит/с дан ортиқ.

2) узоқ коммуникация тармоқлари билан ишлаш тезлиги, уларнинг физик ўлчовига мувофиқ:

- LAN ( Local-Area Networк) локал тармоқ (бир офис, бино ичидаги алоқа);

- CAN (Campus-Area Networк) - кампус тармоқ, бир-бири билан телефон ёки модемлар билан уланиш, аммо етарлича бир-бирларидан узоқда жойлашган компьютер локал тармоқ;

- MAN (Metropolitan-Area Networк) катта тезлик билан алоқа узатиш (100 Мбит/с) имкониятига, катта радиусга (бир неча ўн км) ахборот узатувчи кенгайтирилган тармоқ;

- WAN (Wide-Area Networк) кенг масштабли (минтақавий) махсус қурилма ва дастурлар билан таъминланган алоҳида тармоқларни бирлаштирувчи йирик тармоқ;

- GAN (Global-Агеа Networк) глобал (халқаро, қитъалараро) тармоқ;

3) тармоқ тугунлари тури бўйича (тугун - ҳисоблаш тармоқлари ва уларнинг алоҳида элементлари уланган жойи). Бошқача айтганда, тугунга шахсий, мини- ва катта компьютерлар, алоҳида тармоқ ҳам киради. Масалан, умумий фойдаланиш тармоқларидаги алоҳида компьютерлар (бошқачасига уларни станциялар деб ҳам юритишади) тугунларга мисол бўла олади. Унчалик катта бўлмаган алоҳида тармоқлар кампус тармоғи учун тугун бўлади.

4) тугунлар муносабатига кўра:

- бир хил рангли (peer-to-peer), унча катта бўлмаган, бир хил мавқега эга компьютерлар (бу ерда ҳамма компьютерлар ҳам "мижоз", яъни тармоқнинг оддий фойдаланувчиси, ҳам "сервер", яъни тармоқ фойдаланувчиларига хизмат кўрсатишни таъминловчи бўлиши мумкин). Macaлaн, WINDOWS 95 ОС тармоғи;

-тарқатилган (Distributed) тармоқлар. Бунда серверлар тармоқ фойдаланувчиларига хизмат кўрсатади, бироқ тармоқни бошқармайди;

-сервер (Server based) ёки марказлашган бошқаришга эга тармоқлар. Бу ерда тармоқнинг бош элементи сервердир. Қолган тугунлар сервернинг ресурсларидан фойдаланиши мумкин (масалан, Novell NetWare, Microsoft LAN Manager ва бошқалар).

5) тармоқ операцион системаларини ишлатиш бўйича (тармоқ ОС):

гомогенли - ҳамма тугунларда бир хил ёки яқин операцион системалардан фойдаланилади (масалан, WINDOWS ОС тармоғи);

гетерогенли - бир вақтнинг ўзида бир нечта тармоқ операцион системалари ишлатилади (масалан, Novell NetWare ва WINDOWS).

Тармоқ сервиси

Тармоқда бир неча хил серверлар бўлиши мумкин. Компьютер тармоғи ўз мижозларига қандай хизматлар туркумини таклиф этиши, уларнинг сервиси қандай бўлиши жуда муҳимдир. Улар билан танишамиз:

-файл - сервер - мижозга ахборот сақлаш қурилмаларида сақланувчи файллардан фойдаланиш имконини беради. Бунда сервер барча ишчи станцияларидан файлларга кириш имконини бериши зарур. Бунда бир вақтнинг ўзида турли станциялардан бир хил сўров келганда, ахборотларни ҳимоя қила олиш вазифаси ижобий ҳал этилади;

- принт - сервер умумий ҳолда кўпгина мижозларга бир нечта принтер орқали хизмат кўрсатишни таъминлайди. Бунда сервер чоп этилувчи ахборотларни қабул қила олиши ва уларни навбати билан чоп этишга чиқариши керак;

-факс – сервер-мижозларга факс-модем телефон тармоқлари билан мужассам тармоқли хизмат кўрсатишни таъминлайди. Бу гўё ахборот чиқаришга ўхшайди (принтер каби). Факс-сервер олган факсимил хабарлар

алоҳида тармоқда қайта ишланади. Бундан ташқари, тармоқда қуйидаги хизматлар бўлиши мумкин:

-электрон почта (E-mail) - мижозлар ўртасида, улар бир-бирларидан қанча узоқликда жойлашганлигидан қатъий назар, ахборот алмашишни таъминлайди. Бу ерда жараён худди оддий почта каби кечади. Электрон хат ўз адресига эга. Уни жўнатувчи десак, қабул қилувчи ҳам ўз адресига эга. "Хат" почта қутисига ташланади (яъни почта сервери) ва почта серверлар системаси ёрдамида қабул қилувчи почта қутисига етказилади, яъни бу ерда узатувчи ва қабул қилувчининг махсус каталоглари мижозга хизмат қилувчи компьютерда жойлаштирилган бўлади. Шу тариқа хатлар файллар сифатида узатилади. Оҳанг, товуш карталари ёки овозли модемлар ҳатто товушларни ҳам узатиш имконини беради;

-бевосита мулоқот (Chat), бунда аниқ вақтда махсус дастур таъминоти ёрдамида икки ёки ундан ортиқ мижозлар ўзаро ахборот алмашиниши тушунилади, яъни бир компьютер клавиатурасида терилган ахборотлар айни вақтнинг ўзида бошқа компьютер экранида пайдо бўлаверади. Рақамли видеокамералар, товушли карталар, микрофонлар, мультимедиа воситаларини қўллаганда, видеоконференциялар ўтказиш имконияти туғилади. Бундай ҳолатларда компьютерлар юксак унумдор ва тармоқнинг ўтказиш қобилияти кучли бўлиши лозим.

## 6.2. **Локал ва глобал тармоқларнинг ҳусусиятлари. World Wide Web глобал ахборот тизими.**

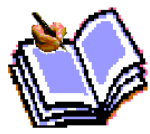

Глобал тармоқлар, маълумки, йирик шаҳарлар, мамлакат, қитъаларни қамраб олади. Локал тармоқлар эса етарлича кичик майдонни ўз ичига олади. Улар 10, 100, 1000 метр чамаси радиусда 1000 нафарга етар-етмас мижозларга хизмат қилишга мўлжалланади. Бундай ҳажм ЛКТ 10 Мбайт/с ва ундан ортиқ тезланишда ишлаш имконини беради. Одатда ЛКТ ишчи станциялар (ИС) ва махсус компьютерларни (файл, принт серверлари ва бошқалар) ўзаро кабель билан боғлашдан иборат. Улар ўз навбатида тармоқ адаптерлари ёрдамида (тармоқ карталари) махсус платалар орқали компьютернинг системали платаларини кенгайтиради.

Алоҳида тугунларни тармоқда улаш усуллари тармоқ топологияси дейилади. Одатда учта топология қўлланилади:

1. Умумий шина. Бу ҳолда локал тармоқдаги барча компьютерлар битта алоқа чизиғига параллел боғланади. Бундай шиналарни бошқариш ҳам алоҳида, ҳам марказлашган бўлиши мумкин. Марказлашган бошқарувда тармоққа махсус компьютер-ҳакам уланади, унинг вазифаси тармоқда ахборотни узатишни бошқаришдир. Алоҳида бошқарувда ҳамма компьютерлар бир хил мақомга эга, улар мустақил маълумотларни узатиш каналини бошқаради.

2. Халқа. Бу ҳолатда барча компьютерлар ёпиқ халқасимон, кетма-кет боғланадилар. Бунда хабар бирин-кетин компьютердан-компьютерга узатилади. Хабарни узатган компьютер яна ўша хабарни қайта қабул қилмагунча, жараён давом этаверади.

3. Юлдузча. Юлдузча топологияга эга тармоқлар марказий тугунга эга (коммутатор ёки концентратор). Мазкур марказий тугунга барча қолган компьютерлар уланади. Дастлаб узатилган хабар ана шу қурилмага келиб тушади, сўнг бошқа компьютерларга узатилади.

Боғлаш учун қўлланиладиган кабеллар узатиш муҳити деб юритилади. Масалан:

-коаксиал кабеллар (coaxial cable), улар телевизион антеннага жуда ўхшаш;

-жуфтли ўрам (tvisted pair) телефон симини эслатади;

-оптиктолали кабель (fider-optic cable). Энг ишончли ва тез, шу билан бирга жуда қиммат кабель тури.

Тармоқда компьютерларни улаш учун қалин (INTERNET йўғон сими – глобал тармоқлар учун) ёки ингичка коаксиал симлар (ETHERNET-локал тармоқлар учун), ўралган жуфтлик (toкing ring-витая пара) ва оптик тола (дастлаб шишадан, ҳозирда эса пластик тола) симлари ишлатилиши мумкин.

Локал тармоқларнинг қўлланиш соҳаси жуда кенг. Бунга офис ишларини автоматлаштириш, корхона бошқарув системалари, лойиҳаларни автоматлаштириш технологик жараёнлари ва робототехника комплекслари, банк ва ахборот системалари, электрон почта системаларини бошқариш киради.

WINDOWS OC локал тармоғи бугунги кунда созлаш ва ишлатиш учун жуда қулайлигини албатта эътироф этиш керак. Тармоқ билан ишлашдан аввал, агар Сизнинг компьютерингиз локал тармоққа уланмаган бўлса, созлаш ишлари олиб борилади. Компьютер тармоқда ишлаши учун уни созлаш жараёни қуйидагича:

Аввало компьютерда тармоқ плата (карта) борлигига ишонч ҳосил қилиш даркор.

Юқорида қелтирилган симлар орқали ва махсус HUB (Switch) қурилмасидан фойдаланган ҳолда компьютерни тармоққа улаш. Hub лар хонадаги компьютерларни бир-бири билан боғлаш учун керак бўлса, Switchлар бинолар орасига қўйилади.

Тармоқда ишловчи ҳар қандай компьютер ўз ном ва ишчи гуруҳига эга бўлиши керак. Бошқа тармоқ иштирокчилари унга шу ном билан мурожаат қилишлари мумкин (файл ва папка, хабар жўнатиш).

### **ИНТЕРНЕТ глобал тармоғи.**

Абонент тизимларининг худудий жойлашувига қараб компьютер тармоқлари (КТ) ни 3 туркумга ажратиш мумкин:

Локал тармоқлар (LAN-Local Area Networк)-бир хонадаги, бинодаги, унча

катта бўлмаган худуддаги компьютер тармоқлари (2,5 км гача бўлган масофада бирлаштирилган компьютерлар);

Минтақавий компьютер тармоғи-бир-биридан анча узоқда жойлашган компьютерлар ва локал тармоқларни ўзаро боғлайди. У катта шаҳар, иқтисодий минтақа ва алоҳида мамлакат доирасидаги абонентларни ўз ичига олиши мумкин;

Глобал тармоқлар турли мамлакатлар ёки қитъаларда жойлашган абонентларни бирлаштиради.

Глобал, минтақавий ва локал компьютер тармоқларининг бирлашуви кўптармоқли иерархияни ташкил этиб, умумжахон ахборот ресурсларини бирлаштириш ва улардан коллектив равишда фойдаланиш имкониятларини яратади.

Ҳозирги кунда дунёда кўплаб компьютер тармоқлари ишлаб турибди. Дастлабки компьютер тармоғи-ARPANET (Advenced Researsh Projects Agency Networк)-АҚШнинг мудофаа вазирлиги томонидан 1969 йили ишлаб чиқилган. У кейинчалик бошқа КТлар билан бирлаштирилиб INTERNETнинг бир қисми сифатида ишлатила бошланди.

INTERNET – international networк – ягона стандарт асосида фаолият кўрсатувчи жахон глобал компьютер тармоғи. Интернет хизмати "интернет провайдерлари" ёрдамида алоқа каналлари-телефон тармоғи, кабелли каналлар, радио ва космос алоқа тизимларидан фойдаланиш орқали амалга оширилади. Ҳозирда Интернетга дунёнинг 150 дан ортиқ мамлакатларидаги миллионлаб компьютерлар уланган. Ҳар ойда тармоқ миқдори 7-10% га ортиб бормоқда. Интернетдан фойдаланувчиларнинг сони 2002 йил сентябрига келиб 605,6 млн.га етди (2002 йил майида-580,7 млн.). Энг кўп фойдаланувчилар Европада-190,91 млн.киши. Лекин сўнгги пайтда Осиё-Тинч океани региони мамлакатларида фойдаланувчилар сони тез ўсиб бормоқда-187,24 млн.киши. Бугунги кунда Internet 50000 дан ортик алохида тармоқларни боғлайди. Улар турли замонавий ахборотларни таклиф этиб келмоқдалар. Масалан, Нью-Йорк фонд биржаси акциялари котировкасини Массачусет технология институтида кўриб чиқиш мумкин. Usenet системаси ёрдамида глобал муаммоларни бахслашиб, муҳокама қилиш мумкин. Yahoo ёки Yandex излаш системаси орқали Сизга керакли ахборот тез ва соз топилади. Масалан, оддий товарлар нархидан бошлаб, театр репертуаригача ахборот олиш мумкин. Internet тармоғи орқали бугунги кунда кундалик рўзғор харидлари амалга оширилмоқда.

Электрон нашр, кутубхона системалари эса жуда оммавийлашиб кетди. Улар йирик кутубхона ва нашриётларни ўзаро боғлайди. Бироқ электрон почта эса энг кўп оммалашди. Бу система бир зумда дунёнинг хоҳлаган бурчагига хабар етказа олади.

Интранет-интернет технологияси, программа таъминоти ва протоколлари асосида

140

ташкил этилган, ҳамда маълумотлар базаси ва электрон ҳужжатлар билан коллектив равишда ишлаш имконини берувчи корхона ёки концерн миқёсидаги ягона информацион мухитни ташкил этувчи компьютер тармоғи.

# 6.3. **WWWда ахборотларга кириш, қидириш, WWWга ахборотларни жойлаштириш. IRC, ICQ (Интернетда мулоқот).**

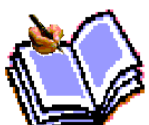

Интернет хизматлари деганда тармоқдаги хизматлар тушунилади. Улар қуйидагилардан иборат:

WWW - График, аудио ва видео материалларни ўз ичига олган гиперматнли ҳужжатларни кўриш ва топиш.

telnet - компьютерга узокдан боғланиш.

ftp - файлларни узатиш.

e-mail - хабарларни узатиш.

usenet - электрон эълонлар тахтаси. телеконференциялар. gopher - матнли ҳужжатларни кўриш ва топиш.

 WWW - Интернетнинг энг оммабоп хизмат туридир. Унга уланиш учун компьютер билан модем етарлидир. Шунинг учун Бутун дунё тармоғи бутун олам ахборотлар омбори-кутубхонага айланиб қолди ва у дунёга ёйилди. WWW да маълумотлар саҳифаларда жойланади. WWW саҳифалари сони охирги 3 йилда юз миллиондан ошиб кетди. Бу саҳифалар эгаси ким? Улар йирик корпорациялар ёки кичик корхоналар, университет ва мактаблар, ташкилотлар, журнал ва рўзномалар ёки оддий шахслардир. Бу саҳифаларда турли-туман маълумотлар жойланади. Ҳозирги кунда WWW ахборот олишнинг ва тарқатишнинг энг қулай усулидир.

World Wide Web хизмати (WWW). Бу хизматни одатда Интернет билан тенглаштирадилар. Аслида WWW хизмати – бу Интернетнинг кўп тармоқли хизматларидан биридир.

World Wide Web – бу Web-серверларда сақланаётган ва ўзаро боғланган миллионлаб электрон *ҳ*ужжатларнинг ягона маълумотлар фазосидир. Webфазолар (пространство Web) нинг ало*ҳ*ида олинган *ҳ*ужжатлари Web-са*ҳ*ифалар (Web-страниц*ы*) деб юрити-лади. Web-саҳифаларнинг маълум мавзуга бирлаштирилган гурухларини Web-тугунлар (Web-узел) ёки Web–сайт ёки оддий сайт деб юритилади. Битта Web–сервер етарли даражада кўп сайтларни ўзида мужассамлаштириши мумкин. Уларнинг *ҳ*ар бирига одатда сервернинг қаттиқ дискида алоҳида каталог ажратилади.

Терминалли режим. Тарихан компьютерни масофадан туриб бошқариш хизмати Telnet билан боғлиқ. Масофадаги компьютер ишини керакли протокол хизмати орқали бошқариш «консолли» ёки «терминалли» бошқариш деб юритилади. Интернетда Telnet дан техник объектларни масалан, «телескоп», «видеокамера», саноатдаги роботларни масофадан туриб бошқаришда фойдаланилади.

Электрон почта (E-mail). Бу хизмат тури ҳам дастлабки электрон хизматлардан ҳисобланади. Интернетда уни таъминлаш учун махсус почтали серверлар ишлатилади. Шу нарсага эътиборни қаратмоқ керакки, «сервер» деганда махсус ажратилган компьютер тушунилмайди. Бу ерда ва бундан кейин

«сервер» сифатида дастурий таъминот *ҳ*ам тушунилиши мумкин. Бундан шундай хулоса келиб чиқадики, Интернетда битта компьютер бир нечта сервер ва ќар хил хизматлар вазифасини бажариши мумкин.

Почтали серверлар клиентлардан маълумотлар олади ва уларни адресатли серверларга занжир бўйлаб узатади. Улар адресли серверлар билан алоқа боғлаганда автоматик равишда маълумотлар адресли компьютерга узатилади.

Почта хизмати SMTP ва POP3 кўринишидаги иккита амалий протоколга асосланган. Биринчи протокол ёрдамида ахборот компьютердан серверга узатилади, иккинчиси орқали қабул қилинади. Клиентнинг *ҳ*ар хил кўринишдаги электрон почтали дастурлари мавжуд. Масалан, Windows98 операцион тизимида ишлайдиган Microsoft Outlook Express ва бундан кучлироқ бўлган Microsoft Outlook 2000 электрон почта хизмати *ҳ*амда бошқа иш юритиш воситаларига эга бўлган дастурлар *ҳ*ам мавжуд.

Тарқатиш рўйхатлари (Списки расс*ы*лки) (Mail List). Одатда Электрон почта иккита *ҳ*амро*ҳ*нинг ўзаро алоқасини таъминловчи восита сифатида қўлланилади. Агарда хабар узатилаётган *ҳ*амро*ҳ* (партнёр) бўлмаса, у *ҳ*олда маълумотлар оқимининг адреси тарқатиш рўйхатига киритилади. Бу махсус мавзули серверлар бўлиб, улар аниқ бир мавзу бўйича маълумотларни йиғади ва обуначиларга ушбу маълумотларни электрон алоқа хизматининг хабари тариқасида жўнатади.

Тарқатиш рўйхатининг мавзуси ихтиёрий бўлиши мумкин. Масалан, чет тилини ўрганиш, илмий-техник шар*ҳ*, *ҳ*исоблаш техникасининг аппарат ва дастурий воситалари *ҳ*ақидаги маълумотлар.

Телеконференция хизмати электрон почта хизматининг *ҳ*ар томонга тарқатиш хиз-матига ўхшаб кетади. Телеконференция хизматида хабар битта мухбирга юборилмай, балки бир гуру*ҳ* мухбирларга узатилади (бундай гуру*ҳ*лар телеконференциялар ёки янгиликлар гуру*ҳ*и деб айтилади). Янгиликлар гуру*ҳ*и узатилаётган сервердан бошқа *ҳ*амма серверларга жўнатилади. Бу жараён вақтивақти билан такрорланиб турилади. *Ҳ*ар бир серверга тушган хабар чегараланган вақт мобайнида (одатда бир *ҳ*афта) сақланади. Ушбу давр мобайнида хо*ҳ*ловчилар хабарлар билан танишиш имкониятига эга бўладилар. Бир сутка ичида *ҳ*амма томонга тарқатилган хабарлар бутун ер шарига тарқалади. Кейинчалик бу хабарлар аста-секин ўчирилади, чунки серверга ушбу хабарлар қайта жўнатилмайди. *Ҳ*ар куни дунё миқёсида миллионга яқин хабарлар тарқатилади. Уларнинг орасидан керакли хабарларни топиб олиш амалий жи*ҳ*атдан мумкин эмас. Шунинг учун, телеконференция тизими мавзулар гуру*ҳ*ига бўлинган. *Ҳ*озирги вақтда дунёда янгиликлар мавзуларининг 50000 га яқин гуру*ҳ*и мавжуд. Янгиликлар гуру*ҳ*идан фойдаланишнинг асосий маъноси шундаки, бутун дунё бўйича шу со*ҳ*ага таалуқли мутахассисларга мурожаат қилиб савол бериш ва керакли жавобни ёки масла*ҳ*атни олиш мумкин. Бу ерда албатта шу нарсага эътибор бериш лозимки, берилаётган саволнинг мазмуни телеконференциянинг мавзусига таалуқли бўлиши керак. Кўпгина юқори малакали мутахассислар (конструкторлар, му*ҳ*андислар, олимлар, врачлар, педагоглар, *ҳ*уқуқшунослар, ёзувчилар дастурловчилар ва бошқалар) доимий равишда ўзларига таалуқли телеконференция мавзуларини кўриб борадилар. Бундай кўринишда маълумотларни олиш маълумотлар мониторингини ташкил қилиш дейилади.

Янгиликлар гуру*ҳ*идаги катта *ҳ*ажмдаги хабарлар мониторингини ташкил қилиш масалани мураккаблаштириб юборади. Шу сабабли айрим гуру*ҳ*ларда кераксиз маълумотларни яъни телеконференцияга алоқаси бўлмаган маълумотларни тушириб қолдириш имконияти мавжуд. Бундай конференцияларни модерацияланувчан (модерируемўми) деб юритилади. Модератор сифатида масъул киши ёки маълум бир калит сўзлар билан фильтр қиладиган махсус дастур ишлатилатиши мумкин. Бу холни автоматли модерация (автоматической модерации) дейилади.

Телеконференциялар хизмати билан ишлаш учун клиентларга мўлжалланган махсус дастурлар мавжуд. Масалан, Microsoft Outlook Express телеконференциялар хизмати билан ишлаш имкониятига эга. Бу дастур билан ишлаш учун электрон алоқа хизмати каби унинг керакли параметрларини юклаш ва янгиликлар гуру*ҳ*и (группў новостей) сервери билан ўзаро алоқани таъминлаш керак.

Файлларни узатиш хизмати (FTP). Интернет хизматларининг орасида файлларни қабул қилиш ва узатиш анча катта фоизини ташкил этади. Дастур файлларини, катта *ҳ*ажмдаги ҳужжатларни (масалан, китобларни) *ҳ*амда архив маълумотларни файллар кўринишида узатишга зарурият туғилади.

FTP хизмати дунё тармоғида ўзларининг серверларига эга бўлиб, унда архив кўринишидаги маълумотлар сақланади.

FTP протоколи сервер ва клиентлар ўртасидаги иккита TCP қўшилмалар (соединения) билан бир вақтда ишлайди. Биринчи қўшилма билан маълумотлар узатилади. Иккинчи қўшилма билан маълумотларни бошқаришда фойланилади. FTP протокол серверга мурожаат қилган клиентнинг қайд этиш воситасини *ҳ*ам таклиф қилади. Бу усул билан одатда комерцияли серверлар ва чегараланган серверлар ўзларида қайд этилган клиентларга фойдаланувчининг исмини ва у билан боғлиқ паролни киритишини талаб қилади. Аммо ўн минглаб FTP серверлар мавжудки, улар аноним кўринишда ўзларининг хизматини таклиф этади. Бу *ҳ*олда фойдаланувчилар исм сифатида anonymous сўзини ва парол сифатида электрон алоқа хизматини киритишлари кифоя. Кўп *ҳ*олатларда FTP хизмати буни автоматик равишда бажаради.

IRC хизмати (Internet Relay Chat). Бу хизмат реал вақт мобайнида бир нечта кишиларни ўзаро тўғридан-тўғри мулоқот қилиш имконияти билан таъминлайди. Айрим *ҳ*олларда IRC хизматини чат-конференция (чат-конференциями) ёки оддий чат деб *ҳ*ам айтадилар. Телекоференциялардан фарқли ўлароқ чатконференцияларда мулоқот битта алоқа канали доирасида амалга оширилиб, унда бир нечта одамлар иштирок этиши мумкин. IRC сервисини қўллабқувватлайдиган серверлар ва тармоқлар билан ишлайдиган бир қанча имтиёзли клиентли дастурлар мавжуд. Улардан энг имтиёзлиларидан бири – mIRC.exe дастуридир.

ICQ хизмати. Бу хизмат интернетга уланган (айни вақтда) кишининг IPтармоқдаги адресини излаб топишга мўлжалланган. Кўпгина фойдаланувчилар доимий IP-адресга эга эмаслар. Шунинг учун ушбу хизматга зарурият туғилган. Бу хизматдан фойдаланиш учун унинг марказий серверида (http://www.icq.com) қайд қилиниш ва шахсий номер UIN (Universal Internet Number) олиш керак. Бу

номерни ўзининг *ҳ*амро*ҳ*ига узатиш мумкин. Бу *ҳ*олда ICQ хизмат Интернетпейджер кўринишидаги хизмат турини бажаради. UIN номерни билган холда унинг IP-адресини билмасангиз *ҳ*ам унинг марказий сервер хизмати орқали унга ќамроқ билан уланиш учун хохиш борлиги *ҳ*ақидаги хабарини жўнатиш мумкин.

FТР (Filе Тгапsfег Ргоtосо1 - файлларни узатиш қайдномаси) қайднома маълумотлар алмашиш хизматидир. Бу хизмат орқали *ҳ*ар бир фойдаланувчи ўз компьютерида мав- жуд FТР дастурдан фойдаланиб, узоқдаги FТР сервер компьютерига уланиши, файлларни узатиши ёки ўз компьютерига файлларни қабул қилиб олиши мумкин. FТР орқали фақат матнли эмас, балки иккили файлларни (матнли бўлмаган и*ҳ*тиёрий файлни) *ҳ*ам жўнатиш ва қабул қилиб олиш мумкин. *Ҳ*атто узоқдаги компьютерга аnоnуmоuz (номсиз) фойдаланувчи номи билан кириб, FТР серверига (рухсат берилган файлларга) ёзиб қўйиш имконияти мавжуд. Бундай файллар FТР—сервернинг ма*ҳ*сус incoming каталогига ёзилади. Ўз навбатида FТР сервер мижоз сервер технологиясида ишлайдиган тизимдир.

Илгари FТР дастурлари фақат UNIX да тузилган бўлса, *ҳ*озирда FТР дастурлари 1ВМ РС компьютерларининг МS Windows му*ҳ*итида *ҳ*ам бемалол ишлай олади. Бу эса унинг қулай интерфейсидан фойдаланиши мумкин деганидир. Хост компьютер каталог ва файллари билан график интерфейсида фойдаланганда гўёки ўз каталог ва файллари билан ишлаётгандек *ҳ*ис қилинади ва мижоз компьютеридан одатдагидек файллар ёзиб олинади. FТР мижоз дастурлардан фойдаланиб узоқдаги компьютер билан боғланаётганда, аввало, унда рўйхатдан ўтиш лозим. Агар тизим администратори фойдаланувчи сифатида сизни рўйхатдан ўтказган бўлса, бунда хеч қандай муаммо бўлмайди ва сизга берилган хуқуқ (администратор ўрнатган) доирасида ундан бемалол, *ҳ*атто лозим бўлса, сервер ресурсларидан *ҳ*ам фойдаланаверасиз.

Аноним(номсиз) FТР сервер. Аноним FТР сервер тармоқ ресурсларининг кўп тарқалган кўринишларидандир. Бундай серверлар ихтиёрий фойдаланувчини хост компьютери, *ҳ*атго у унда рўйхатдан ўтмаган бўлса *ҳ*ам киришга рухсат беради, Бунда фойдаланувчи номи сифатида аnоnуmоus сўзи ва сўнгра ихтиёрий парол киритилади. Кўп *ҳ*олларда фойдаланувчи пароли сифатида унинг электрон почта манзили киритилади. Аноним FТР серверлар Интернет алоқаларида дастур ма*ҳ*сулотлари ва бошқа маълумотларни айирбошлашда му*ҳ*им роль ўйнайди. Бундай серверлар дунё бўйича жойлашган бўлиб, унда сизни амалда қизиқтирган барча дастурлар ва файлларни топишингиз мумкин. Бунда уларнинг аксарияти текинга берилади (дастур ва маълумотларнинг бепул турмаслигини эсланг). FТР серверларда файлларни, ресурсларни аниқлаш масаласи (албатта, сиз уни манзилини аввалдан билмасангиз) анча мураккаб. Бунга бир қанча сабаблар бор. Улардан бири FТР серверлардаги файллар номлари турли амалиёт тизимларда *ҳ*ар хил белгиланиши, FТР серверларда ташқаридан кириши лозим бўлган файллар рўй*ҳ*ати мавжуд эмаслиги ва бошқалардир.

Дунё бўйича доменлар рўйхатини FТР ва Сорhег серверлар орқали олиш мумкин. Уларнинг манзиллари niс.merit.еdи. Internet соnnесеtitу (Internet *ҳ*амжамияти) файллари эса пеts.bу.соuntгу, wогld.list.txt номларига эга. Шунинг учун FТР серверларга каталог ва файлларда жойлашган маълумотларни топиш
READМЕ (мени ўқи) ёки Indеx (кўрсаткич) номли файллар орқали қаралса, масала анча осон кўчади. Чунки бу файлларда FТР —сервер ва ундаги каталоглар *ҳ*ақида маълумотлар жойлашган бўлади. Шунинг учун вақтни кўп сарфламаслик мақсадида аввало бу файлларни (1NDЕX RЕАDМЕ) ёзиб олиб ўрганиш мақсадга мувофиқдир.

Фойдаланувчида сервер *ҳ*ақида турли саволлар туғилса, унда ўз сервер администраторига роsmastег номи билан мурожаат қилинади. Масалан, марказий маълумотлар тизими жойлашган манзил vs.internic.net номга  $posmaster@vs.1$ nternic.net билан электрон почтага мурожаат қилинади.

Файллар билан ишлаш

 FТР да файллар билан ишлаш учун қўйидаги буйруқлар ишлатилади. Аscii Узатиладиган файлларга матн сифатида ишлов берилсин.

binnагу Узатиладиган файлларга иккили файл сифатида ишлов берилсин.

сг Аsii файллар билан ишлашда белгиларни ўчириш *ҳ*олатини ўзгартириш.

hаsh Маълум қисм маълумотни узатилганлиги белгисини кўрсатиш (одатда «#» пайдо бўлади)

rоmt! Гурух файлларни узатишда фойдаланувчига сўровни кўрсатиш ёки кўрсатмаслик.

Status Ўрнатилган опцияларнинг *ҳ*олатини кўрсатиш.

user Тизимга киришини сўрамоқ (ном ва парол).

vегЬоsе Фойдаланувчига кенг ахборотларни бериш ёки бермаслик холатини ўрнатиш.

Файлларни нусхалаш. FТР да файлларни нусхалаш қуйидаги буйруқлар ёрдамида амалга оширилади:

get Узоқлашган компьютердан локал компьютерга нусха олиш.

Recv Сеt учун синоним.

Рut Локал компьютердан узоқлашган компьютерга нусха олиш. Send Put учун синоним.

Мget Узоқлашган компьютердан локал компьютерга бир қанча файллар нусхасини олиш.

mput Локал компьютердан узоқлашган компьютерга бир неча файллар нус*ҳ*асини олиш.

Каталоглар билан ишлаш.

FТРда каталоглар билан ишлаш учун қўйидаги буйруқлардан фойдаланилади.

pwd - узоқлашган тизимнинг жорий каталогини чоп қилиш.

cd - узоклашган тизимда каталогни ўзгартириш.

сduр - узоқлашган тизим каталогини жорий каталогнинг илдиз каталогига ўзгартириш.

dir - узоқлашган тизимнинг каталогини кўриш.

mdir - узоқлашган тизимнинг каталоги мундарижасини барча ичига қўйилган каталоглар билан биргаликда печатга чиқариш.

is - узоқлашган тизим каталогини фақат файллар номларини печатга чиқариш.

mls - узоқлашган тизим каталогини унга жойлаштирилган каталоглардаги фақат

файллар номларини печатга чиқариш.

Icd - локал тизимда ишчи каталог номини ўзгартириш.

#### СОРHЕR ТИЗИМИ.

Сорhег дастури Интернетнинг тавсиянома кўринишидаги турли ресурсларига киришни таъминловчи дастурдир. Бу дастур Сорhег епt:ег буйруги ёрдамида ишга туширилади. Бу буйруқ мижоз дастурни ишга туширади. У орқали Сорhег сервер дастурига ўтилади ва бунда экранда серверда мавжуд тавсияномалар руй*ҳ*ати пайдо бўлади. Керакли тавсиянома танланса, натижада янги тавсиянома *ҳ*осил бўлади ва у ўз навбатида бошқа Сорhег серверга жўнатиши *ҳ*ам мумкин.

Мисол: А компьютерида жойлашган Сорhег сервер В компьютерида жойлашган Сорhег серверига мурожаат қилиб мос тавсиянома танланса, у В Сорhег серверга дастурнинг мижоз қисмини қайта манзиллайди. Бунда фойдаланувчи гўё ўз мижоз дастури билан В Сорhег серверда ишлаётгандек бўлади. Яъни FТР даги файл рўйхати ўрнига тавсиянома рўйхатини беради. Бу эса анча қулайдир. Сорhег дастурларидан тармоқда фойдаланиш Сорhег билан ишлаш имкониятини берувчи учун хост компьютерида сервер қисми дастурлари, фойдаланувчи компьютерида эса мижоз дастурлари ўрнатилган бўлиш керак.

Шундай қилиб, Сорhег мижоз тавсияномалар орқали бошқа Сорhег серверга уланиш (ўтиш) бу сервердаги файлларда нималар борлигини айтиб бериш имконини беради ва ўз навбатида бошқа хост компьютердаги Сорhег серверга уланади. Умумий *ҳ*олда *ҳ*ар бир Сорhег сервер бошқаларига унда мавжуд тавсиянома орқали мурожаат қилиш йўли билан боғлангандир. Сорhег сервернинг бундай боғланиб ишлаши Сорhег фазо деб аталади. Сорhег сервер маркази Миннесота университетида бўлгани учун *ҳ*ар бир янги Сорhег сервер у орқали ўтади. Ва уни дунё Сорпег сервери қаторига қўшиш учун рухсат сўралади. Сорhег тизимларини кўзатиш *ҳ*измати мавжуд бўлиб, у ма*ҳ*сус ўз серверига эга. Унинг номи gорhег.tс.umn.еdu бўлиб, у орқали барча Сорhег серверлар рўй*ҳ*атини топиш мумкин.

#### **Юқори тезликка эга бўлган узатиш каналлари.**

Интернет нинг му*ҳ*им кўрсаткичларидан бири у орқали исталган *ҳ*ажмдаги маълумотларни тез узатишдир. Шунинг учуи Интернет телефон орқали ишлайди. Интернет ажратилган ижарага олинган телефон йўллари орқали ўрнатилган бўлса, унда ишлаш тезлиги юқори бўлади. *Ҳ*озирги кунда турли тезликлар билан ишловчи Т1, Т2, ТЗ тез ишловчи юқори тезликли каналлар тизими мавжуд. Хусусан улар қўйидаги тезликларда маълумотларни узатиши мумкин.

Т1 алоқа линияси 1,5 Мбайт/с

Т2 алоқа линияси 15 Мбайт/с

ТЗ алоқа линияси 45 Мбайт/с

 ТЗ жуда юқори тезликка эга бўлиб, Америка Интернет магистралларида ишлатилади. Шуни айтиш лозимки, республикамизда оптик-тола магистрал йўллари тўла ишга туширилиши билан маълумотларни жуда катта тезлик билан узатиш имконияти пайдо бўлади.

Интернетда маълумотларни узатиш учун катта тезликка эга бўлган Х25 ва ISDN (1ntegreted Services Digita Network— хизматларни интеграцияловчи рақамли тармоқ) каналлари *ҳ*озирда кенг қўлланмоқда. Уларнинг ишлатилиши натижасида турли мамлакатларда телеконференцияларни ташкил қилиш ва фойдаланувчиларни қизиқтирувчи мавзулар буйича му*ҳ*окама қилиш, шу билан бирга шу мақсадлар учун хизмат сафарларига жўнатишдан *ҳ*оли бўлиш имконияти пайдо бўлди. Бундан фойдаланиш учун компьютер орқали узоқлашган компьютер билан ишлаш имкониятини берувчи қўшимча рақамли адаптер ва кўприк ўрнатилади. Унинг *ҳ*исобига компьютерлараро маълумот алмашиш модем орқали маълумот алмашишга қараганда бир неча бор тез бўлади. 1SDN билан ишловчи ма*ҳ*сус дастурлар Windows 9Х ва Интернет браузерлари учун ишлаб чиқилган.

Wais (Wide Агеа Information System) — кенг қамровли ахборот тизими. Kириш учун очиқ берилганлар базаси тизими. У тармоқ ресурсларини кўрсаткичланган маълумотларини сақловчи глобал берилганлар базаларининг мажмуидир. Wais тақсимланган берилганлар базасида қандайдир сатр ёки калит сўзлар ёрдамида маълумотларни топиш имкониятини беради. Бундан кўриниб турибдики, Wais файл номлари ва формати билан эмас, балки уларда жойлашган матнлардан ташкил топган берилганлар базаси билан иш кўради.

Wais да бошқа хост компьютерларда мавжуд берилганлар базаси билан бевосита алоққа боғлаб, керакли *ҳ*ужжатни ундан автоматик равишда олади. Демак, Wais туфайли интермурожаатлар турли базалар тизими билан *ҳ*ам боғланган. Бундан ташқари Waisда мавжуд берилганлар базасига янги берилганлар базасини қўшиш механизми яхши ишлаб чиқилган Wais да ишлатиладиган матнлардан ташкил топган файллардаги матнлар ўлчовига *ҳ*еч қандай чегара йўқ. Бундай имконият *ҳ*озирда тижорат мақсадларида маълумот олишда кенг қўлланилмоқда.

 Finger - бу Интернетнинг буйруғи бўлиб, у фойдаланувчилар *ҳ*ақида маълумотлар олиш учун хизмат қилади. Унинг деярли барча амалиёт тизимлар (DOS, Widows) учун версиялари мавжуд.

Finger буйруғини бажариш (Unix да) қуйидагича бўлади. Finger фойдаланувчи рўйхат номи (10gin). Мисол учун: Finger mirarip $@$ 1aw.silk.org буйруғи билан Интернет билан боғланилса, Finger орқали mirarip *ҳ*ақида маълумот олиш мумкин. Finger дан фойдаланиш учун фойдаланувчининг номи (1оgin) ва фойдаланувчи рўйхатдан ўтган компьютернинг тўла номини билиш керак.

Бу маълумотлар маълум бўлса, Finger фойдаланувчи тўғрисида қуйидаги маълумотни беради: унинг исми шарифи, уй каталоги, Интернет билан охирги марта қачон алоқа қилгани, ўқилмаган электрон почтанинг борлиги. Айниқса, охирги маълумот кўп *ҳ*олларда фойдали бўлиши мумкин. Чунки хусусан сиз юборган хатингизни ўқилган ёки ўқилмагани (олмагани) *ҳ*ақида маълумотга эга бўласиз.

Finger ёрдамида рlаn (шахсий режа) агарда у уй каталогида жойлаштирилган бўлса, файлини *ҳ*ам очиб кўриш имконияти мавжуд. Ўз ша*ҳ*сий рlаn файлингизда эса хо*ҳ*лаган режани ёзишингиз мумкин.

Finger дан фойдаланиш *ҳ*ар доим муваффакиятли кечавермайди. қўйидаги уч *ҳ*олатда у керакли натижани бермаслиги мумкин.

1. Finger фойдаланувчини тополмайди. Бунда Finger аttаin пайдо бўлади. Бу эса фойдаланувчи манзили нотўғри киритилганини билдиради.

2. Finger компьютерни тополмайди, Finger unknown host:

mirarip @1aw.silk.org. Бу хато компьютер номини нотўғри кўрсатилганда пайдо бўлади.

3. Компьютер Finger буйруиши топа олмайди.

Finger mirarip @1aw.silk.org.

Finger: Соmmand not found (буйруқ топилмади).

Бу узоқлашган компьютер — серверда мижоз компьютер Finger буйруғини топа олмади ва шунинг учун бу буйруқни бажара олмади. Бунинг сабаби Finger Интернетнинг барча компьютерларида бўлмаслиги мумкинлигидан далолат беради.

Finger ёрдамида, хусусан турли со*ҳ*аларга оид янгиликларни *ҳ*ам олиб туриш мумкин. Мисол учун: Finger nasanews @sрасе.mit.еdu буйруқ ёрдамида НАСА янгиликларини олиш мумкин. Ер қимирлаш *ҳ*акидаги маълумотлар эса Finger spyder@dnc.iris.washington.edu буйруғи орқали олинади.

 Агсhie. Мавжуд файллар *ҳ*акидаги маълумотлар турли серверларда бўлади. Archie калит сўзлар орқали серверларга талабнома юбориш учун хизмат қилади. Мавжуд тизим орқали Archie га кириш мумкинлигини текшириш Archie еntег буйруғи билан амалга оширилади.

 Veroniсa дастури. Veroniсa (Very Easy Rodent-Оriented Nеtwide 1ndex to Computer Archives- қизиқувчилар учун компьютер архивлари бўйича маълумот берувчи) маълумот ва файллар жойлаштан сервернн, топиш учун хизмат қилувчи дастурдир. Сорhег серверларга кириш осон бўлишига қарамай, баъзан қидирилаётган маълумот ёки файл қайси сервердалигини топиш қийин бўлиши мумкин. Бу *ҳ*олда Veroniсaдан фойдаланилади ва у қайси серверда қизиқтираётган файл ёки маълумот борлигини аниқлаб беради. У Сорhег серверларда тавсиянома пунктини аниқлаб беради. Уни ишлатиш учун Veroniсa серверга киришни амалга оширувчи Сорhег сервердан фойдаланади. Veronika маълумотлар базаси дунёда мавжуд Сорhег серверларни сканерлаш *ҳ*исобига тўпланган. Унинг маълумоти маълумотлар базасига gopher.tc.umn.еdu сервери орқали киритилади. Бунда Оеther gopher аnd 1nformation Servers (Бошқа Сорhег ва а*ҳ*борот серверлар) тавсияномаси ва унинг Search Сорhег sрасе using Veronika банди танланади. Бунда маълумотларнинг агсhive дан кўра осонроқ танланишита сабаб Сорhег серверларнинг файллар номлари билан эмас, тавсиянома бандларини матнлар ёрдамида тасвирлашидадир. Бундай ахборот кўпроқ тушунарлидир. Бу матнлар ёрдамида файл ёки каталогларнинг номлари айтилишидан кўра уларнинг мазмуни сўзлар билан айтилишини тушуниш осонроқ. Мисол учун бирор мавзу билан файл номини, файлни топишдан кўра кўпроқ маълумот беради. Шунинг учун Veroniсa агсhive тополмаган файлларни *ҳ*ам топиб беради. Veroniсa Сорhег файлларни тадқиқ қилиб бўлгандан сўнг топшириқ асосида бажарилган барча ишларнинг тавсиянома рўйхатини беради. Унинг ёрдамида кераклигини Сорhег дагидан танлаш мумкин.

А1tа-Vista дастури. Бу дастур WWWда маълумотларни қидиришнинг замонавий серверларидандир. Унинг ёрдамида ҳатто рус тилида турли кодировкада тайёрланган маълумотларни ҳам қидириш имконияти мавжуд. У KОИ-8 ва Windows 1251 кодларида берилган сахифаларни ўқий олади. Кейинги пайтда у

орқали кунига миллионлаб фойдаланувчилар турли маълумот базаларига, телеконференцияларга мурожаат қилиб турибди.Интернетда қуйидаги қидирув системаларидан фойдаланиш мумкин:

http://www.yahoo.com/-энг оммабоп қидирув системаси;

http://www.rambler.ru/-Россиянинг энг катта қидирув системаси. 10500 дан ортиқ Россия серверларида қидирув олиб боради;

http://www.yandex.ru/-9000 дан ортиқ Россия серверларини қамраб олган;

http://www.ulitкa.ru/-Интернетнинг рус тилидаги ресурсларига эга бўлган янги қидирув системаларидан бири.

http://www.assalom.uz/- Ўзбекистоннинг биринчи қидирув системаси;

http://www.gov.uz/-Ўзбекистон Республикаси хукумати сахифаси. Расмий ахборот, Олий мажлис қарорлари ҳақида маълумот беради;

http://www.uza.uz/-Ўзбекистон Миллий Ахборот Агентлиги сахифаси. Унда турли мавзудаги маълумотлар ва ахборот агентликлари ҳақидаги маълумотларни, янгиликларни олиш мумкин;

http://www.pravo.eastlinк.uz/-Ўзбекистон қонунчилиги юридик информацион системасига бағишланган саҳифа. Унда қонунлар, турли ҳужжатлар ва кодекслар келтирилган;

http://www.booк.uz/-Ўзбекистон Республикаси ҳақидаги ахборотларни ўз ичига олган;

http://www.freenet.uz/-Республика Интернет ресурслари хакидаги маълумотлар келтирилган;

http://www.baht.uz/-Оммабоп маълумотлар тўплами;

mno.re.uz, nuu.uz, ictcouncil.gov.uz, dl.uz, bilimdon.uz, tsau.uz.

http://www.undp.org-Бирлашган Миллатлар ташкилоти сахифаси;

http://www.worldbanк.org-Жаҳон банки саҳифаси;

http://www.gov.ru-Россия Президенти девонхонаси сахифаси.

http://www.computerra.ru-Электронная версия журнала "Компьютерра"

http://www.osp.ru/pcworld-электронная версия журнала "Мир ПК"

http://www.inter.net.ru-Журнал "Интернет"

Интернет тармоғида ахборотни қидириш-бошқа ҳар хил луғатларда, кутубхоналарда ва каталогларда ахборотни қидиришга қараганда анчагина осонроқ. Бунинг учун Интернетда бир нечта қидирув тизимлари мавжуд.

Булар ичида энг таниқлилари Яндекс, Рамблер, Апорт :

Yandex.ru-Яндекс қидирув тизими

Rambler.ru-Рамблер қидирув тизими.

Aport.ru-Апорт қидирув тизими.

Бу қидирув тизимларининг хусусияти – улар рус тилидаги сўровларга қараб ахборотни рус тилидаги матн билан қидиради. Чет эл қидирув тизимларида ахборот ва сўровлар одатда инглиз тилида ифодаланади. Халқаро ахборотқидирув тизимлари ичида энг машҳурлари Yahoo, Google, Alta Vista, Infoseeк ва

қидирув тизимларидир. Бу тизимлар ахборот ва сўровларни нафақат инглиз тилида ифодалаш имконини беради, балки рус, испан, француз, немис ва дунёнинг бошқа тилларида ифодалаш имконини беради:

Yahoo. com- Yahoo қидирув тизими

Google.com –Google қидирув тизими

Altavista. com-Alta Vista қидирув тизими

Infoseeк. com-Infoseeк қидирув тизими.

Бу тизимлар билан ахборотни Интернет тармоғида қидириш сўровлар орқали амалга оширилади. Лекин баъзи бир қидирув тизимлари оддий кутубхоналаридагидек қўшимча равишда ахборотни тематик каталоглар бўйича қидириш имкониятини беради. Интернетда ахборотни қидириш учун тузиладиган сўровлар рус ёки инглиз тилидаги бир ёки бир неча сўздан ташкил топиши мумкин. Сўровларга мисол:

Сўров: Интернет.

Сўров: информатика дарсликлари

Сўров: computer sciense

Сўров: учебник математика

Сўровларга жавоб – кўрсатилган калит сўзларга эга бўлган сайт ва гиперматнларга мурожаатлар. Бундай мурожаатларнинг ҳар бири берилган калит сўзига эга бўлган гиперматнни кўрсатади.

Яндекс ва Апорт тизимлари аввалом бор калит сўзлари сарлавҳада топилган гиперматнларни кўрсатади, кейин гиперматннинг калит сўзлари рўйхатда, кейин эса гиперматннинг ўзида-абзацнинг бошида, ичида ва ниҳоят бутун матн ичида мавжуд бўлганларини кўрсатади.

Айрим сўз ва сўз бирикмалари интернетда сақланувчи матнларда бўлмаслиги ҳам мумкин. Қидирувни самарали амалга ошириш учун турли тематик луғатларда маълумотномаларда, энциклопедияларда, мол-ашё каталогларида кўрсатилган, энг кўп қўлланиладиган сўзларни ишлатиш керак.

#### **Мураккаб сўровлар.**

Қидирув серверлари хизматидан қандай фойдаланилади? Бунинг учун аввало қидирув серверига қидирилаётган маълумотни мазмунини очиб берувчи сўровни (калит сўзларни) тўғри ва аниқ қилиб бериш керак. Масалан, бирор рус қидирув серверига "монитор" сўровини берадиган бўлсак, қидирув сервери бизга ўз доирасидаги маълумотлар ичидан "монитор" сўзи учрайдиган барча Webсаҳифаларни (саҳифа манзилларини) топиб беради. Бизга компьютер мониторлари ҳақидаги маълумотлар керак бўладиган бўлса, сўровни "компьютер монитор" кўринишида бериш мумкин. Қидирув серверларининг кўпчилигида маълумотларни қидиришни осонлаштириш мақсадида "Янгиликлар", "Ўйинлар", "Спорт", "Компьютерлар" каби қисмлар ташкил этилган бўлиб, фойдаланувчига аниқ маълумотни топишга ёрдам беради. Юқорида берган сўровларимиз "монитор", "компьютер монитор" тузилишига кўра оддий сўровлар ҳисобланади. Кўпчилик қидирув серверларида махсус белги ва сўзлар орқали мураккаб кўринишдаги сўровларни ташкил этиш имконияти мавжуд. Мураккаб кўринишдаги сўровлар маълумотларни тез ва аниқ топишни таъминлайди. Бундай сўровларни ташкил этишда махсус белгилар ва AND (ва), OR (ёки), NOT (йўқ) каби сўзлардан фойдаланилади.

- $\cdot$  + (кўшиш, плюс) белги берилган сўзни хар бир сахифада албатта қатнашишини билдиради. Масалан, "+монитор" сўрови берилганда, "монитор" сўзи учровчи барча саҳифалар рўйхати ҳосил бўлади.
- - (айирув, минус) белги берилган сўзни саҳифаларда қатнашиш керак эмаслигини билдиради. Масалан, "компьютер - монитор" сўрови берилганда, бир вақтда "компьютер" сўзи учровчи аммо "монитор" сўзи учрамайдиган барча саҳифалар рўйхати ҳосил бўлади.
- "" (қўштироноқлар) саҳифада қўштирноқдаги сўзни учрашишлигини билдиради. Масалан, "компьютер монитор" сўрови берилганда, саҳифаларда қўштирноқдаги жумла албатта иштирок этиши англанади. Агар жумла қўштирноққа олиб ёзилмаса, у ҳолда алоҳида ёзилган "компьютер" ва "монитор" сўзлари иштирок этувчи саҳифалар ҳам рўйхатга қўшилади.
- AND (ва) сўзи икки ёки ундан ортиқ керакли сўз иштирок этувчи саҳифаларни топишда ишлатилади. Масалан, "компьютер" AND "монитор" сўрови орқали ҳам "компьютер", ҳам "монитор" сўзи учровчи саҳифалар топилади.
- OR (ёки) сўзи икки ёки ундан ортиқ керакли сўзлардан камида биттаси иштирок этувчи саҳифаларни топишда ишлатилади. Масалан, "компьютер" OR "монитор" сўрови орқали "компьютер" ёки "монитор" сўзи учровчи саҳифалар топилади.
- NEAR ёки [ ] (ката қавслар) орқали бир-бирларидан камида ўнта сўз билан ажратилган икки ёки ундан ортиқ керакли сўзлар иштирок этувчи саҳифаларни топишда ишлатилади. Масалан, "компьютер" NEAR "монитор" сўрови орқали "компьютер", "компьютер ва монитор", "монитор..." каби сўзларни қамраб олган саҳифалар топилади.
- Юлдузча (\*) орқали ҳарфлар, белгилар ва сонлардан иборат кетма-кетликни кўрсатишда ишлатилади. Масалан, "мо\*" сўрови орқали "монитор", "мода", "Морзе" каби сўзлар иштирок этган саҳифалар топилади.

# **6.4. Электрон почта. Янгиликлар хизмати.**

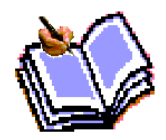

Электрон почта ҳам хизмат кўрсатиш соҳасига киради. Унинг вазифаси хат-хабарлар алмашиши учун ахборотларни узатиш ва қайта ишлашни электрон усуллардан фойдаланишдир. Шунингдек у почта

хизматига ўхшаш ишни ҳам бажаради. Яъни, босма материаллар, фотография, жадвал, график, иш қоғозлари ва журналларни электрон усулда жўнатади.

Электрон почта - бу қоғозсиз почта муносабатлари дегани ва у маълумотлар

узатиш тармоқлари бўйича ҳужжатли хабарларни йиғиш, қайта ишлаш ва узатиш билан шуғулланади.

Шундай қилиб, электрон почта - бу ахборот технологиялари воситаларидан фойдаланишга асосланган одамлар ва ташкилотлари ўртасидаги почта муносабатлари тизимидир. У хизмат турларидан бири бўлиб, анъавий почтадан фарқли равишда жуда қисқа вақт ичида қоғозсиз ахборот алмашиниш устунлигига эга.

Электрон почтанинг иш принципи шундан иборатки, фойдаланувчи ҳар қандай ташкилот ёки уйда терминал орқали керакли манзилни кўрсатган ҳолда хабар жўнатиш мумкин. Бу маълумот компьютерга юборилади, у ерда эса тегишли манзилнинг электрон почта қутисига файл жўнатилади. Фойдаланувчи ўз файлини очиб кўриб унга хат-хабар келган-келмаганлигини билиши мумкин. Агар у оригинал материал(имзо чегилган ҳужжат, график ва ҳаказо) жўнатмоқчи бўлса, факсимиль хизматдан фойдаланиши мумкин.

Алмашувда иштирок этадиган барча ахборот компьютерлар хотирасида сақланади, қоғозга эса талаб қилинган ахборот керакли нусҳада чиқади. 18-расмда электрон почта структураси кўрсатиб берилган. Электрон почта ўзининг асосий вазифасини бажариши учун ўз структурасида компьютер, факсимиль аппарат, тасвирларни солиштириш қурилмаси(сканер) ва чоп этувчи қурилмага эга бўлиши керак.

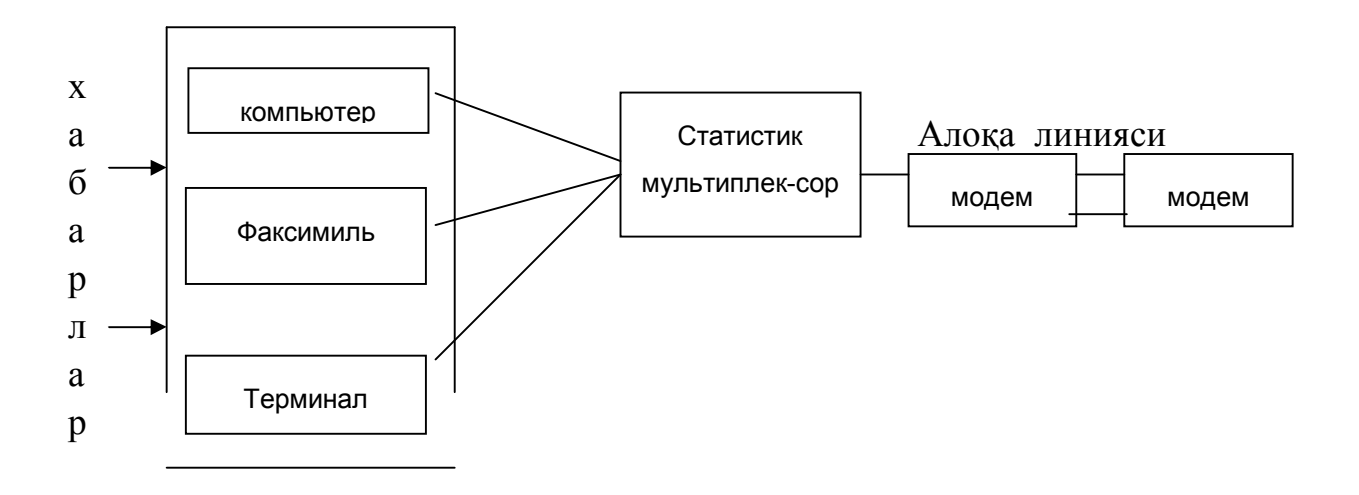

Бундай тизим фойдаланувчи учун қулай бўлишидан ташқари, анъанавий почта хизматчиларининг қисқартириш туфайли ҳам иқтисодий жиҳатдан фойдалидир. Масалан, АҚШда почта хизматида тахминан 500 минг хизматчи ишлайди. Почта хизмати учун умумий сарфланадиган ҳаражатларнинг 85% эса уларнинг иш ҳақига кетади.

Электрон почта хизмати афзалликлари қуйидагилардан иборат:

ахборотни жўнатувчи ва олувчиларнинг иш вақтига унчалик ҳалақит

бермайди;

- ахборот олувчининг бошқа жойга боришига ҳожат йўқ;
- ахборот узатишда абонентлар ўртасидаги масофанинг аҳамияти йўқ;

 электрон почта қутисига(файлига) кириш қийинчилик туғдирмайди. Чунки у муассаса, алоқа бўлимлари, мехмонхона ва ҳаказоларда мавжуд терминлар ва умумий фойдаланишга мўлжалланган;

 ҳар қандай турдаги ахборотларни, жумладан, молиявий ҳужжатлар, чизмалар, иш қоғозларини узатиш имконияти.

Бошқарув органларига электрон почта технологияси татбиқ этиш бу борада ҳужжатлар айлануви масалаларида кенг имкониялар яратади, ортиқча ходимлар меҳнатидан халос этади, бошқарув қарорларини қабул қилиш тезлиги ошади. Терминалнинг тизимдаги охирги жойлашган қурилма(масалан, телевизор) сифатида маълумот хизматининг иши аҳолининг турли соҳалари бўйича билимлар билан хабардор қилишга кўмаклашиши лозим. Бу эса ўз навбатида илмий-техник прогресс ривожига, маълум ва маданият даражасининг ошишига туртки бўлади.

Телеконференцияларни ўқиш. Tin программаси. Телеконференцияларни tin программаси ёрдамида ўқиш одатдагидек, яъни tin enter буйруғи орқали бажарилади. Шундан сўнг компьютер экранида обуна бўлинган телеконференция рўйхатлари пайдо бўлади. Экранда телеконференциялар ўқилгани ва ўқилмагани (u-unread-ўқилмаган) белгиси, телеконференция мавзулар номери пайдо бўлади.

Экраннинг пастки қисмида шу экранда бажарилиши мумкин бўлган буйруқлар рыйхати келтирилади.

 $\langle n \rangle$  =set current to n, TAB=next unread,  $\langle \rangle$  = search pattern,  $\langle K \rangle$  ill/ select,a)uthor searh, c)at chup,  $i$ = line down, b) k=line up ва бошка сўзлар бўлиши мумкин.

Булар экрандаги маълумот устида бажарилиши мумкин бўлган амалларни билдиради. Масалан, TAB - кейинги ўқилмаган форматга ўтиш, i-пастга, k-тепага қараб юриш ва ҳоказо.

Ҳозирда Usenetнинг тармоқ янгиликлари унинг эълонларнинг энг катта электрон доскасига (тахтасига) айланади. Usenet ва Internet орасида албатта фарқ бор.

Сизнинг провайдерингизда телеконференция ўз нусхасига эга сервер (news server) бўлмасада, Internet ўзининг хостидаги ихтиёрий телеконференция серверидан амалда фойдаланишингиз мумкин.

Янгиликларни ўқиш программалари.Телеконференциялар билан ишлаш учун уни сақловга хост компьютерга кириш ва уни ўқиш имконияти мавжуд бўлиши керак. Одатда бу new серверга ҳар бир фойдаланувчи ўз провайдери хизмати орқали киради.

Телеконференцияларни «ўқувчи» программалар мавжуд. Улар маълумотларни сатрлар бўйича ёки тўла экран бўйича ўқиши мумкин. Trn ва tin

программалари мавжуд бўлиб, улар тўла экран бўйича ва ўзаро боғланган хабарларни ҳам эътиборга олиб ўқийди. Ҳозирда телеконференцияларни ўқийдиган программалар орасида tin ҳар томонлама устунликка эга бўлгани учун бироз бўлсада, унга тўхтаймиз.

Tinдан бошқа телеконференция программаларини ftp орқали топиш мумкин. Графика интерфейсга асосланган программалар сифатида (Windows, X Windows, Macintosh учун) Trumped ва WinVN программаларини келтирамиз. Энг охирги телеконференция «ўқувчи» программалар ҳақида маълумотларни news.software.readers жойлашган мавзудан олиш мумкин.

Win VN - телеконференцияларни ўқиш программаси. Унинг ёрдамида мақолаларни ўқиш, чоп қилиш, уларга жавоб бериш, мақолалардан файлларни чақириб олиш ва уларни қўйиш имконияти мавжуд. Бу программа текинга тарқатилади. Уни ftp.ksc.nasa.gov серверида жойлашган /pub/winvn/source/ current disk папкасидан олиш мумкин.

Winvn телеконференциялар мақолаларни тартиб бўйича жойлаштиради.

#### **6.5.Мижоз-сервер технологияси. Интернетда хавфсиз ишлаш.**

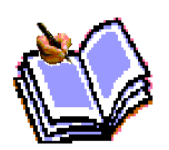

Интернетдa узоқлашган компьютерлар билан ишлаш учун мижозсервер технологияси қўлланилади. Бунда фойдаланувчи бевосита ишлаётган компьютер (ишчи станция) мижоз, асосий маълумотлар ва ресурслар жойлаштан узоқлашган компьютер эса сервер деб қаралади.

Бу технологияга таяниб, Интернет ресурсларига бемалол кириб, улардан фойдаланиш имконияти пайдо бўлди. Бундай технологияни қўллаш жуда оддий. Керак бўлган маълумот ёки ресурсга кириш учун клиент дастур ишга туширилади ва у керакли маълумот ва ресурсларни аниқлаштиради. Сўнгра бу дастур компьютер тармоғи орқали ресурс ва маълумотларни бошқарувчи сервер дастур билан боғланади. Мижоз ва сервер орасидаги мулоқотни қайдномалар амалга оширади. Мижоз дастур мижоз ва сервер учун бир хил бўлган амалий дастур қайдномасига ўтказади ва уни узатишни таъминловчи қайдномалар орқали серверга узатади. Сервер эса мижоз сўровини қабул қилиб, мос қайднома орқали тегишли маълумот ва ресурсларни то мос қайдномаси асосида уларни мижоз компьютерга жўнатади. WWW билан боғлиқ бўлган саволлар тахлилида ҳам кўпинча иккита сўз-мижоз ва сервер кўп ишлатилади. Мижоз-сервер технологияси WWW да ҳам кенг фойданилади. Сервер дастури Интернетнинг ҳар бир хост компьютерларидан олинган ҳужжатларни бошқариш учун ҳизмат қилади. WWW серверлари Интернет хост компьютерларидан (узоқдаги компьютер) олинган WWW ҳужжатларига кириш имконини беради. Мижоз дастури WWW ҳужжатларини кўриш учун, сервер дастури эса Интернетнинг ҳар бир хост компьютерларидан олинган ҳужжатларни бошқариш учун ҳизмат қилади. WWW мижозлари унда ишлаш учун интерфейсдан фойдаланади, яъни талабномалар юборади, маълумотлар қабул қилади ва ҳужжатларни қараб чиқади. WWW серверлари Интернет хост компьютерларидан (узоқдаги компьютерлар) олинган WWW ҳужжатларига кириш имконини беради.

Мижоз-сервер технологияси турли платформаларда ишлайдиган амалиёт тизимларда ҳам кенг қўлланилиб келмоқда.

**Ахборотни шифрлаш** Ахборотни маълум бир махфий йўл билан жўнатиш учун фойдаланувчи ахборотни шифрлаши зарур. Шифрлаш хатни бошқа бир одам ўқимаслигига гаров бермайди. Лекин бу хатни тасодифан кўрилишидан асрайди.

Ахборотни шифрлашни бир неча турлари мавжуд. Шифрлашда DES (Data Encryption Standard-ахборотни шифрлаш андозаси) очиқ калити билан PK (Public Key-оммавий калит) ишлатилади. Бундай системалар етарлича ишончли эмас. Лекин уни очиш компьютердан кўп ресурсларни талаб қилади.

**Электрон почта ва ҳуқуқий масалалар**Электрон почтанинг ҳуқуқий масалаларга таъсир этувчи бир нечта аспектлари мавжуд. Буларга copyright муаллифлик ҳуқуқлари, туҳмат ва махфийлик киради. Фойдаланувчи файлларни жўнатишда муаллифлик ҳуқуқларини бузишдан сақланиши керак. Муаллифлик ҳуқуқлари билан муҳофаза қилинган ахборотлар қандай йўл билан тарқатилишидан қатъи назар, ноқунуний ҳисобланади. Internet орқали программалар ёки бошқа ахборотлар билан алмашиниш тақиқланмаган, лекин буларнинг кўпчилиги оммавийлашмаган. Баъзи бир материалларни тарқатиш қонун томонидан таъқиқланган. Булардан порнографиялар биринчи ўринда туради.

Электрон почтада туҳмат матбуотдаги туҳмат билан баробар деб ҳисобланади. Лекин туҳмат тушунчаси ҳар хил давлатларда турлича таҳлил қилинади.

Электрон почтада конфиденциал ахборотлар ҳуқуқи қўлланилмайди. Фойдаланувчи ишлаётган ташкилот унга келаётган ёки ундан чиқаётган хатларни ўқиши тақиқланмаган. Баъзи ҳолларда у қонун билан тақиқланиши ҳам мумкин.

# **Топшириқ ва назорат саволлари:**

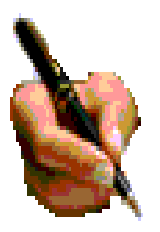

1.Компьютер тармоғининг архитектураси хакида сўзаб беринг?

2.Тармоқ системасининг модели ва протоколлари нима?

3.Локал ва глобал тармоқлар қандай ҳусусиятларга эга?

4.World Wide Web нима?

5.WWWда ахборотларга кириш, қидириш, ахборотларни жойлаштириш қандай амалга оширилади?

6.Интернет хизматлари ва уларнинг турларини санаб ўтинг?

7.Қуйида келтирилган саҳифалардан ўз мутахассислигингизга оид маълумотларни топинг ва улардан фойдаланинг

Оммабоп саҳифалар рўйхати

Интернетда саҳифалар сони сон-саноқсиз десак адашмаймиз. Кундан-кунга саҳифалар сони ошиб бормоқда. Бу саҳифалар турли-туман янгиликлар ва билимларга бой ҳамда табиат, хайвонот олами, ўсимликлар, музейларни кўз олдингизда намоён қилади. қуйида баъзи оммабоп саҳифалар рўйҳатини келтирамиз.

Ўзбекистон оммабоп ёки фойдали саҳифалари

http://www.freenet.uz - Ўзбекистон Ргееnеtи саҳифаси. Ўзбекистон, Марказий Осиёга оид турли ресурсларга эга. грантлари ҳақида маълумотларни мунтазам равишда беради. Электрон почта хизматига эга.

http://www.dreams.uz - Электрон табрик откриткалари тўплами. Унинг ёрдамида сиз дўстларингизга байрамга электрон табрикнома юборишингиз мумкин.

http://www.esezam.com - Марказий Осиё, Кавказ ва Россия информацион портали. Худуддаги Интернет ресурслари ҳақида батафсил маълумот берилган. Мамлакатлар ҳақидаги энциклопедик маълумотлар келтирилган.

http://www.uzreport.com - Информацион аналитик портал. Ўзбекистон, Интернет ресурслар, туризм, иш хақидаги ва хоказо маълумотлар келтирилган.

http://www.uzjobs.com - Ўзбекистон иш биржаси. Турли мутаххассислар бўйича вакансиялар келтирилган. Унинг ёрдамида иш топиш ёки зарур мутахассисни топиш мумкин. Ўзингиз хақингиздаги маълумотни киритиб қўйишингиз мумкин.

http://www.uzland.com - Ўзбекистон мехмонлари учун махсус сайт. Унда туристлар учун зарур бўлган маълумотлар батафсил келтирилган.

http://www.uza.uz - Ўзбекистон Миллий Ахборот Агентлиги сахифаси. Унда турли мавзудаги маълумотлар ва ахборот агентликлари ҳақидаги маълумотларни, янгиликларни олиш мумкин.

http://www.cer.uz - Ўзбекистон Республикаси Иқтисодий тадқиқотлар Маркази. Ҳозирги кунда марказ Интернетни ривожлантириш борасида ишлар олиб бормоқда. Марказ Жаҳон Банкининг проекти танловида ғолиб чиқди ва уни амалга оширмоқда.

http://www.baht.uz - Информацион - оммабоп саҳифа.

http://www.referat.uz - Турли фанлардан рефератлар тўпламига бой сахифа. ўқувчилар ва талабаларга жуда фойдали маълумотлар келтирилган.

http://www.bolalar.sarkor.uz - Болалар оммабоп информацион сахифаси. Болаларга фойдали ва қизиқарли бўлган турли маълумотлар келтирилади.

http://www.naytov.com - Найтов компанияси сахифаси, информацион ресурсларга бой бўлган саҳифа.

http://www.relax.esazam.com - оммабоп дам олиш саҳифаси.

http://www.art.esazam.com - Ўзбекистон замонавий санъати саҳифаси.

http://www.vlibrary.freenet.uz - "Виртуал кутубхона" электрон дарслиги. Виртуал кутубхона, Интернет, электрон почта, Интернетда маълумотларни қидириш, виртуал кутубхона манзиллари батафсил берилган.

http://www.ablsoft.uz - Дастур таъминот ишлаб чиқариш, информацион технология соҳасида тренинглар ва семинарлар ўтказиш билан шуғулланувчи компания саҳифаси.

http://www.youthcenter.freenet.uz - Ёшлар Интернет маркази саҳифаси. Унда марказда ўтказиладиган машғулотлар, турли анжуманлар ҳақидаги маълумотлар билан танишишингиз мумкин.

http://www.vrc.uz - Компьютер графикаси, анимация, видео, мультимедиа, Web дизайн билан шуғулланувчи дизайн студия саҳифаси.

http://www.uzbektennis.uz - Ўзбекистан Теннис Федерацияси сайти.

http://www.presidentcup.uz - Теннис бўйича 2000 йил Президент кубоги расмий сайти.

http://www.jica.uz - Япония Халқаро Ҳамкорлик Агентлигининг Ўзбекистондаги офиси.

http://pravo.eastlink.u2 - Ўзбекистон қонунчилиги юридик информацион системасига бағишланган саҳифа. Унда қонунлар, турли ҳужжат ва кодекслар келтирилган бўлиб, ундан деярли барча корхона ва компаниялар фойдаланади.

http://www.simus.uz - Фарғонадаги Интернет провайдер сахифаси.

http://www.asia-art.uz - Ўзбекистан замонавий санъат виртуал галереяси.

http://www.louvre.fr - Франциядаги Лувр музейи мўъжизалари билан таништиради.

http://www.nirvanet.fr - Дунё маданияти билан таништирувчи сахифа.

http://www.microserve.net/vradio - АҚШ мусиқа асарлари билан танишингиз мумкин.

http://www.music.indiana.edu/music resources - Интернетдаги мусиқа ресурслари саҳифаси.

http://www.games.yahoo.com - Компьютер ўйинлари саҳифаси. Интернетда ўйинлар жуда кўп. Ўйинлар одатда Games ёки Игры бўлинмаларида келтирилади.

http://www.familydoctor.ru - Оила доктори сахифаси, медицинага оид маълумот ва маслахатларга бой саҳифа. «Семейный доктор» журналининг саҳифаси.

http://www.pslgroup.com/docguide.htm - Врачлар кўрсатмаси.

# **Фонд ва халқаро ташкилотлар.**

http://www.fundersonline.org/index.html - Онлайндаги фондлар.

http://www.eurasia.org - Евросиё жамғармаси саҳифаси. Бу жамғарма иқтисодни, кичик табиркорликни ривожлантиришга қаратилган.

http://www.irex.org - IREX дастур сахифаси. Бу дастур асосида илмий ходимлар, ўқитувчиларга ва мутахассисларга илмий текшириш ишларини бажариш учун танлов асосида имкониятлар берилади. Ўзбекистонда бу дастур асосида кўпгина мутахассислар АҚШ да турли мавзуларни ўрганишга имкон олдилар.

http://www.iatp.uz - IATP дастур сайти. Бу дастур Интернетни ўрганиш ва Интернет билан ишлаш имкониятларини яратишга қаратилган. Бу дастур асосида фойдаланувчилар ўқишга ва Интернет билан ишлаш имконига эга бўлмоқда.

http://jica.org - Япония Халкаро Хамкорлик Агентлигининг сахифаси.

http://www.undp.org - Бирлашган Миллатлар ташкилоти сахифаси.

http://www.unesco.org - ЮНЕСКО ташкилоти саҳифаси.

http://www.worldbank.org - Жащон банки саҳифаси.

http://www.who.ch - Жащон соғлик ташкилоти сахифаси.

http://www.nobel.se - Нобел фонди саҳифаси.

# http://www.vahoo/Education/Grants/ - Yahoo ўқиш грантларига бағишланган сайт.

# **Илмий сащифалар**

http://www.aas.org - Америка астраномлар жамияти сахифаси.

http://www.acs.org -Америка химиклари жамияти сахифаси.

http://www.aibs.org - Америка биология фанлари институти сахифаси.

http://www.aip.org - Америка физика институти сахифаси.

http://www.ams.org - Америка математиклари жамияти сахифаси.

http://www.ansi.org - Америка миллий стандартлар институти сахифаси.

http://plasma-gate.weizmann.ac.il/API.html - Интернетда атом физикаси.

http://www.chemicalonline.com - Интернетда химия.

http://www.geog.le.ac.uk/cti/geosub.htmi-Интернетда география, геология ва метеорология.

http://www.math.utsa.edu/netmath/ - Интернетда математика саҳифаси.

# **Россия оммабоп саҳифалари**

http://www.gov.ru - Россия президенти девонхонаси сахифаси.

http://www.informika.ru - Россия ўқув даргохлари маълумотлар базаси.

http://www.litera.ru - Адабиётлар

http://www.nsu.nsk.su - Новосибирск Давлат Университети сахифаси.

http://www.glaznet.ru/glazweb/rus/educat.html -Таълим ресурслари ва проектларига бағишланган саҳифа.

http://weblist.ru/russian/Education/Distance learning - Россия масофадан ўқитиш тизимига бағишланган сайти.

http://www.dist-edu.ru - Евро Осиё масофадан ўқитиш тизими ассоциацияси сервери. Унда ассосиацияга кириш тартиблари, устав ҳужжатлари, конференциялар, семинарлар ва қизиқарли анжуманлар жадвали келтирилади.

http://online.ru - Инфомацион саҳифа бўлиб, унда деярли ихтиёрий мавзудаги маълумотларни топишингиз мумкин.

http://www.ras.ru - Россия Фанлар Академияси сайти.

http://www.plekhanov.ru - Плеханов номидаги Россия иқтисод академияси сайти http://www.ukma.kiev.ua/Icc/wwwscint.html - Украина таълим ва илмий институтлари серверлари ҳақидаги сайт.

http://physcs.nw.ru - Интернетда физика.

http://kulichki.ru -Информация сахифаси бўлиб, унда фойдали маълумотлар, маслаҳатлар, ресурсларни топишингиз мумкин ҳамда завқли дам олиш имконига эга бўласиз.

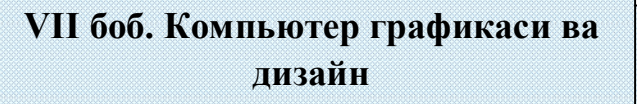

# **7.1. Компьютернинг график имкониятлари ва уларнинг турлари. Амалий график дастурлар.**

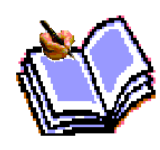

Ахборотнинг асосий қисмини инсон кўриш аъзолари орқали олади. Кўргазмали ахборотнинг ўзлаштирилиши осон бўлади. Инсон табиатининг ана шу хусусияти график операцион тизимларда ишлатилади. Уларда ахборот график объектлар: значоклар (белгилар),

ойналар ва расмлар кўринишида тасвирланади.

Операцион тизимнинг барча график объектлари, шунингдек бошқа барча тасвирлар қандайдир йўл билан компьютерда ҳосил қилиниши ёки унга киритилиши керак. График тасвирларни компьютерга киритиш учун маҳсус ташқи (атроф) қурилмалари ишлатилади.

Ахборотни график шаклда ишлаб чиқиш, тақдим этиш, уларга ишлов бериш, шунингдек график объектлар ва файлларда бўлган нографик объектлар ўртасида боғланиш ўрнатишни информатикада *компьютер графикаси* деб аташ қабул қилинган. Компьютер графикаси уч турга бўлинади: растрли графика, векторли графика ва фрактал графика. Улар ўртасидаги асосий фарқ нурни дисплей экрандан ўтиш усулидан иборат. Эслаб қолувчи электрон-нурли трубка (ЭНТ)ларга эга векторли қурилмаларда нур берилган траектория бўйлаб бир марта чопиб ўтади, унинг изи эса экранда кейинги бўйруқ берилгунгача сақланиб қолади. Демак векторли графиканинг асосий элементи- чизиқдир.

Векторли графика билан ишловчи дастурий воситалар биринчи новбатда тасвирларни яратишга мўлжалланган. Бундай воситалар реклама агентликларида, дизайнерлик бюроларида ва нашриётларда қўлланилади.

Растрли қурилмаларда эса тасвир уларни ташкил этувчи нуқталар мажмуасидан вужудга келади. Бу нуқталар пикселлар (pixels) деб аталади. Растр – бу экраннинг бутун майдонини қопловчи пикселлар матрицасидир. Демак растли графиканинг асосий элементи нуқтадан иборат.

Растрли графика воситалари билан тайёрланган тасвирлар компьютер дастурларли ёрдамида камдан-кам ҳолдагина яратилади. Кўпинча ушбу мақсадда рассом тайёрлаган тасвирлар ёки расмлар сканерланади. Растрли тасвирлар билан ишлашга мўлжалланган кўпгина график муҳаррирлар асосан тасвирларга ишлов беришга мўлжалланган. Internet тизимида кўпроқ растрли тасвирлар қулланнилмоқда.

Фрактал бадий композицияни яратиш - бу тасвирни чизиш ёки жиҳозлаш эмас, балки уни дастурлашдир, яъни бунда тасвирлар формулалар ёрдамида қурилади. Фрактал графика одатда ўйин дастурларида қўлланилади.

Ҳар қандай ҳажмдаги ахборотлар инсон томонидан унинг кўриш каналлари орқали қабул қилинганда яхши ўзлаштирилади, *масалан,* болаликдаги расмли китобларингиз сизга кўпроқ ёққан. Ката ҳажмдаги ахборотларни баъзан бошқа шаклда қабул қилиш қийинроқ. *Масалан* бирор компаниянинг кунлар бўйича бир йиллик акцияларининг курси кўрсатилган жадвални график асосда тузилган бўлсин. Бунда курснинг бир ёқлама ўзгариш графиги дарҳол кўринади, лекин уларни жадвалдан англаш учун вақт ва малака тлаб қилинади. Шунинг учун график маълумотларнинг улуши ҳар қандай турдаги касб билан боғлиқ фаолиятда қатъий ўсмоқда.

#### **7.2. PhotoShoop-растерли график муҳаррири**

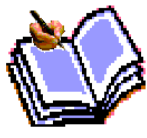

**Adobe Photoshop** Windows муҳитида ишловчи Macintosh ва IBM PC компьютерлари учун мўлжалланган электрон кўринишдаги фототасвирларни таҳрир қилувчи дастурдир. Adobe Photoshop дастури Adobe System, Inc компанияси томонидан ишлаб чиқарилган бўлиб, ишлатишдаги алохида қулайликлари билан машхур.

Adobe Photoshop тасвир тахрир килувчиси ёрдамида фотосуратларга кўшимчалар киритиш, фотосуратдаги доғларни ўчириш ва эски расмларни қайта ишлаш ва тиклаш, расмларга матн киритиш, қўшимча махсус эффектлар билан бойитиш, бир фотосуратдаги элементларни иккинчи фотосуратга олиб ўтиш, суратдаги рангларни ўзгартириш, алмаштириш мумкин. Adobe Photoshop имкониятлари кенг қамровли бўлиб, у газета ва журналларни турли туман расмлар билан бойитишда жуда катта қулайликлар яратади.

Adobe Photoshop айниқса журналистлар, рассомларнинг ижодий имкониятларини тўла амалга оширишларида ёрдам беради. Журналистика ва бевосита матбуот ёки нашриёт соҳасига алоқадор бўлган шахсларнинг мазкур дастур билан ишлашни билиши улар учун қўшимча имкониятларни яратиб беради.

Adobe Photoshop жуда мураккаб дастурдир. Фойдаланувчилар унинг асосий имкониятларидангина фойдаланадилар, холос.

AdobePhotoshop дастури қ**уйидагича ишга туширилади:**

**1. Пуск – Программы-**Photoshop буйруғи орқали.

2. Экрандаги мавжуд Adobe Photoshop учун махсус белгида «сичқонча»нинг чап тугмаси икки марта босилади .

**Adobe Photoshop дастуридан чиқиш учун** қуйидаги усулларнинг биридан фойдаланиш мумкин:

**• Alt+F4** тугмаларини босиш.

**• Файл** менюсининг **Выход** буйруғини танлаш .

• Экраннинг юқори қисми ўнг бурчагида жойлашган х белгисини босиш ёки **Закрыть** буйруғини бажариш

Adobe Photoshop дастури ишга туширилгандан сўнг экранда Adobe Photoshop

# тасвир таҳрир қилувчи ойнаси ҳҳосил бўлади.

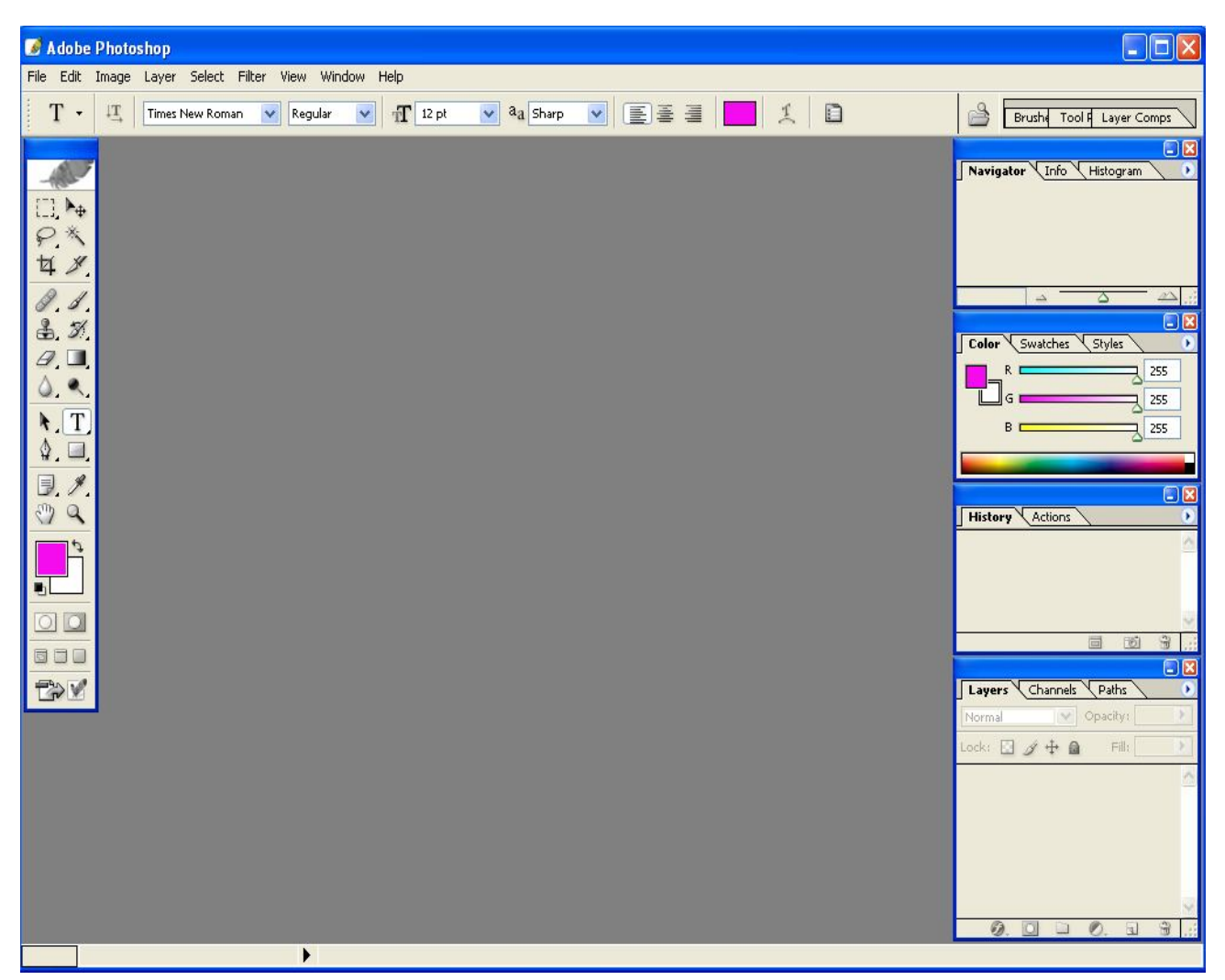

Adobe Photoshop ойнасининг юқори қисмида сарлавҳа сатри ва Windowsra хос элементлар жойлашади. Сарлавҳа сатридан сўнг меню сатри жойлашади. Менюдаги керакли буйруқларни танлашингиз мумкин.

Adobe Photoshop дастури менюси 9 банддан иборат. Ҳар бир меню таркибида очиладиган меню бандлари мавжуд. Уларни кўриш курсор ёрдамида амалга оширилади. қуйида асосий меню ва энг кўп қўлланиладиган буйруқларнинг қисқача тавсифи келтирилади.

**ФАЙЛ (file) менюси таркиби**

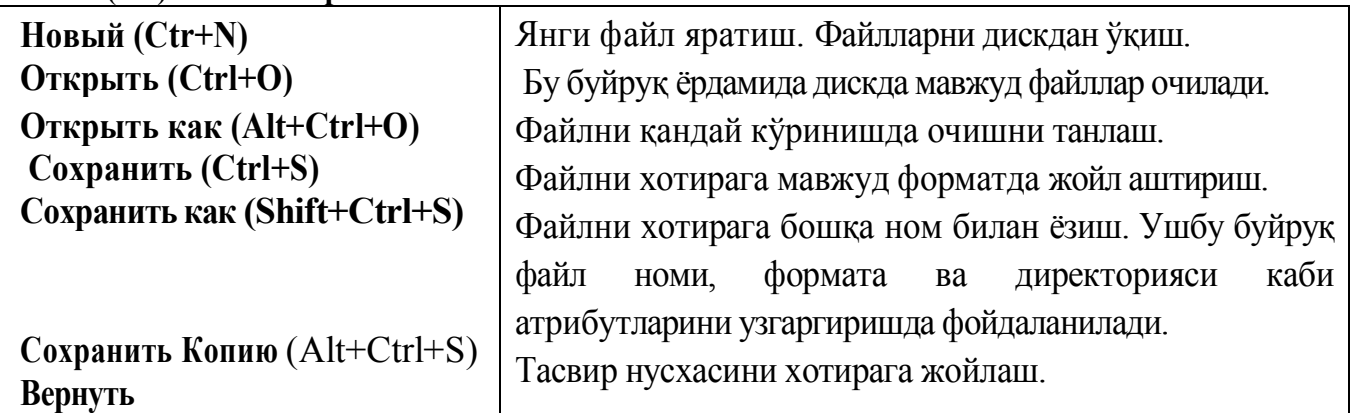

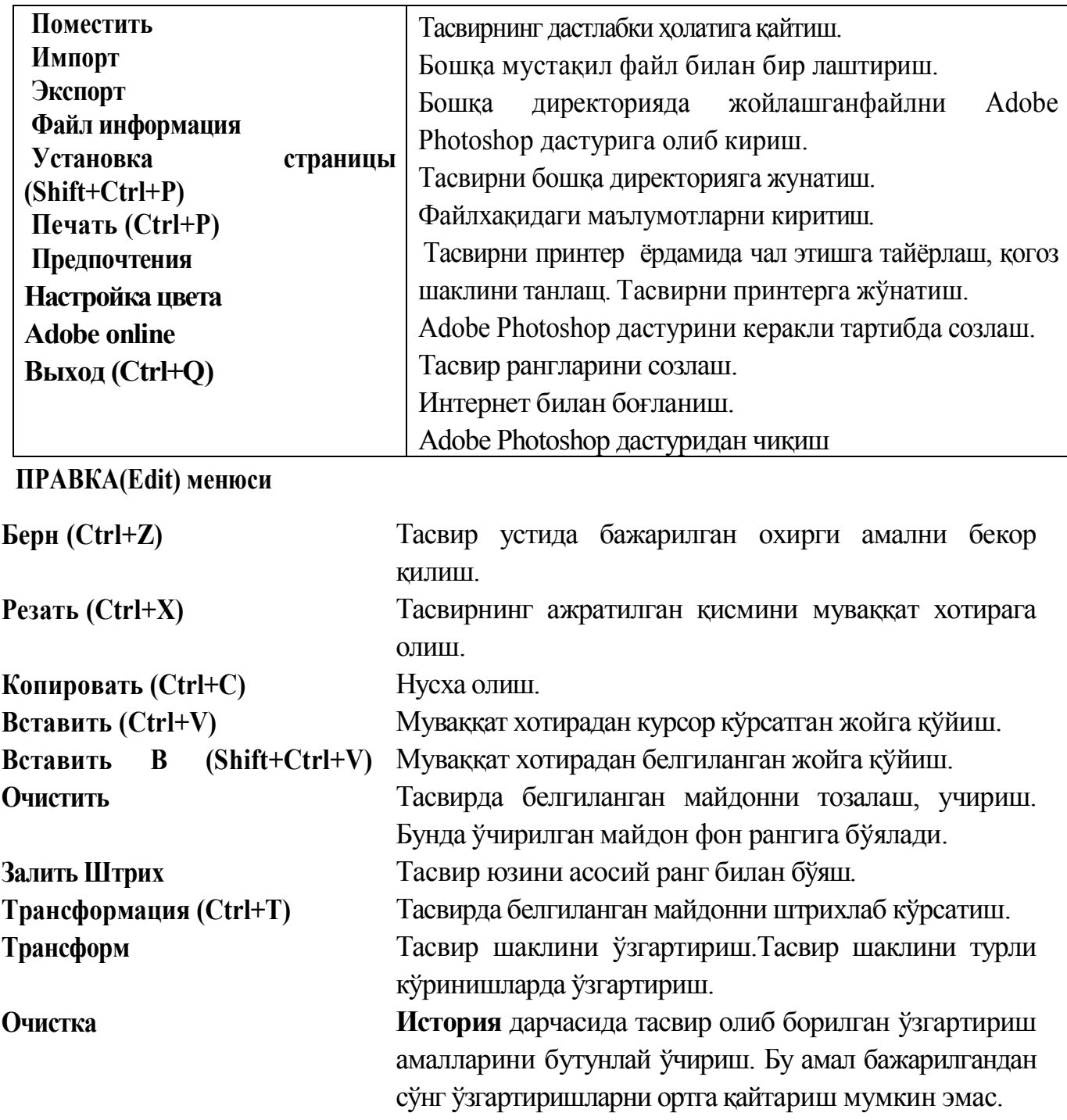

# ИЗОБРАЖЕНИЕ(Image)**менюси**

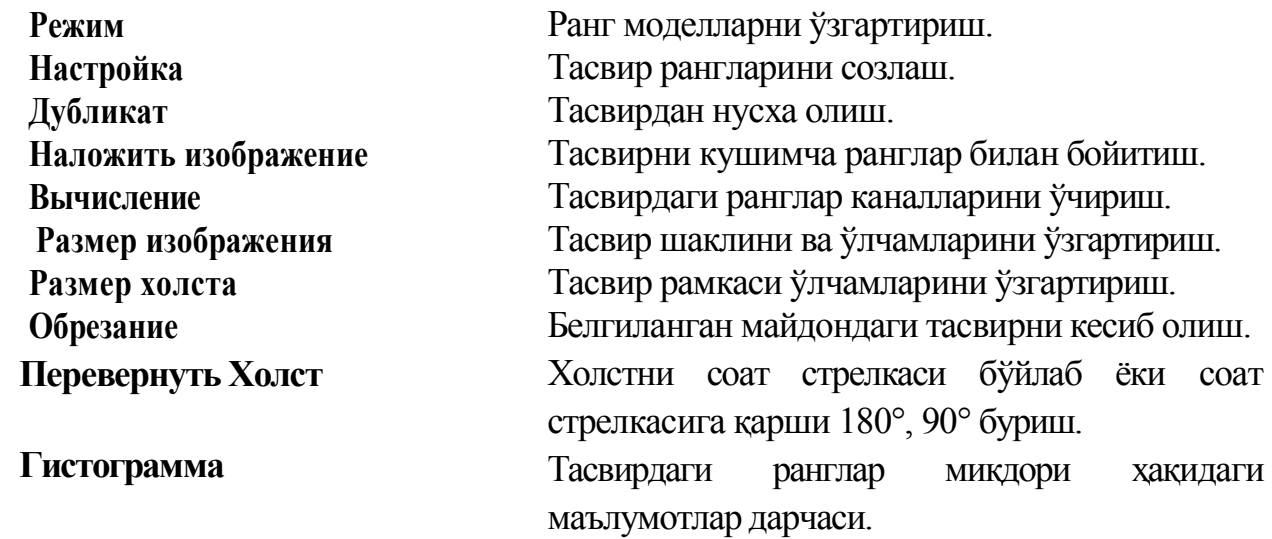

# **СЛОЙ(Layer) менюси**

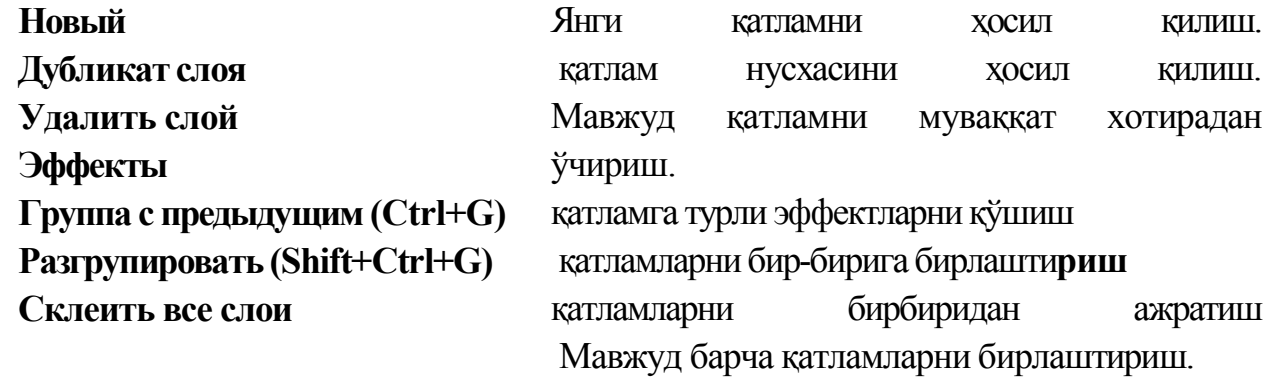

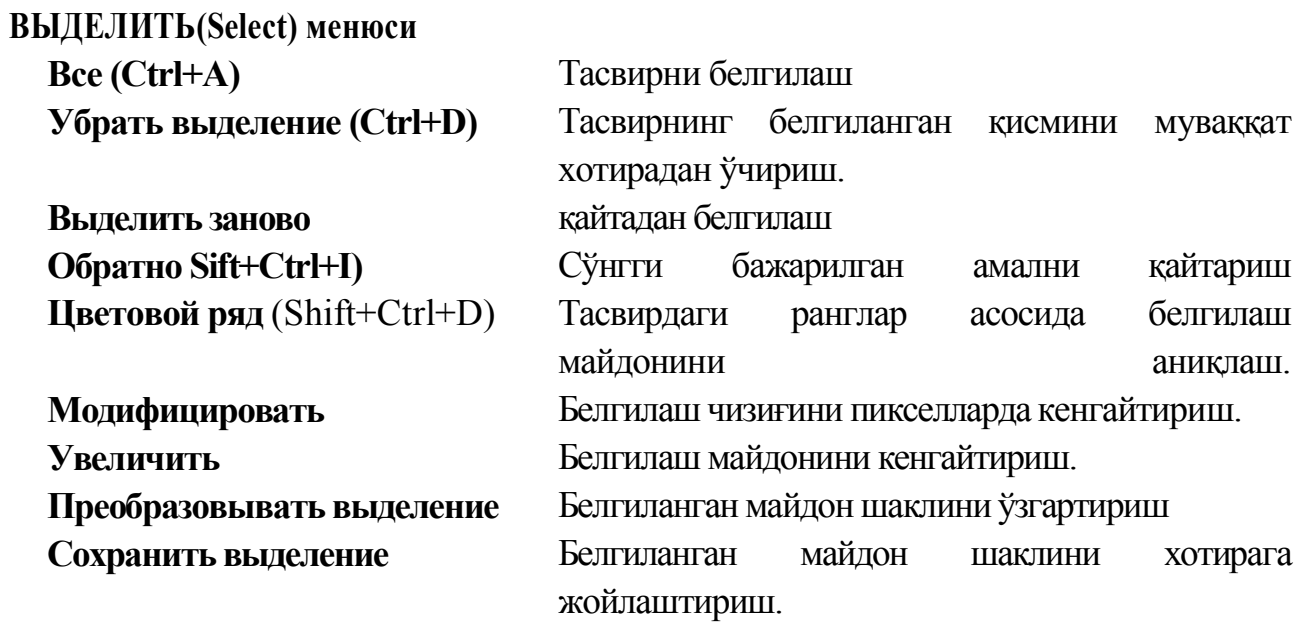

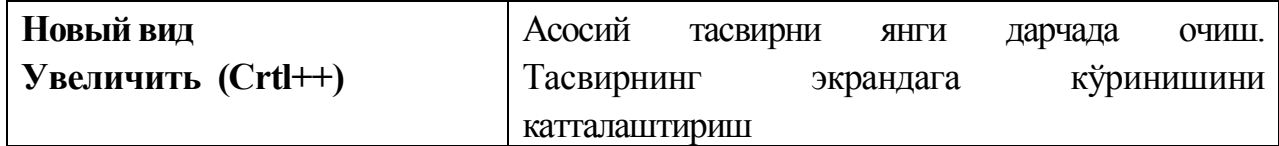

Adobe Photoshop дастурида жами 46 та асбоблар мавжуд бўлиб, улардан 20 таси

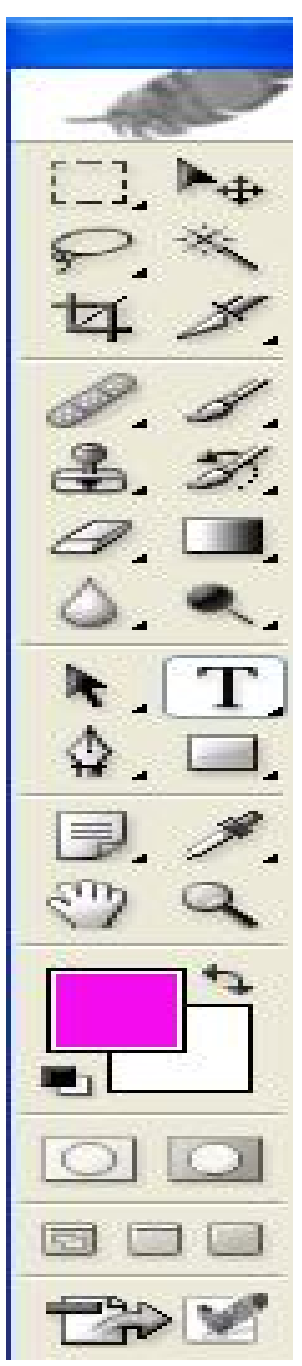

бевосита дастур ишга туширилганда дарчада кўзга ташланиб туради. қолганларини қўшимча буйруқларни бажариш орқали ишга тушириш мумкин. Агар асбоблар панелида жойлашган тугманинг остки қисм ўнг бурчагида кичик учбурчак шакли тасвирланган бўлса, бу тасвир ушбу тугма таркибида ўхшаш буйруқни бажарувчи асбоблар яширинганлигидан дарак беради.

Яширинган асбобни активлаштириш учун курсорни махсус белгили тугма устидан "сичқонча"нинг чап тугмасини босган ҳодда асбоблар панелидан ташкарига олиб чиқилади ва керакли тугма устида курсорни келтирилиб "сичконча"нинг чап тугмаси қўйиб юборилади.

Ҳар бир тугмага курсор якинлаштирилса, курсор белгиси остидаги асбобнинг қандай вазифани бажариши ҳакидаги ахборот пайдо бўлади.

қуйида Adobe Photoshop дастурида ишлаш жараёнида кенг қўлланиладиган асбобларнинг қисқача тавсифи келтирилади.

**Прямоугольная область.** Тасвирда тўғри тўртбурчак шаклидаги майдонни белгилаб олиш учун қўлланилади. Бу асбоб ёрдамида тасвирдаги алоҳида майдонни белгилаб олингандан кейин тасвирга киритилган барча узгаришлар фақат белгиланган майдон ичига таъсир этади. Ушбу тугмага қўшимча тарзда **Shift** клавиши ишлатилса, белгиланган майдон ҳудуди ортади. **Shift** клавиш ўрнида **Ait** клавиши кўлланилган тақдирда белгиланган майдон ҳудуди қисқаради. Ушбу амал **Лассо ва Волшебная палочка** асбоблари билан ишлашда қўлланилади.

**Эллиптическая область:** Тасвирда дойра шаклидаги май-

донни белгилаб олиш учун қўлланилади. Бу асбоб ёрдамида тасвирдаги алоҳида майдонни белгилаб олингандан кейин тасвирга киритилган барча узгаришлар факат белгиланган майдон ичига таъсир этади.

**Строка пикселей:** Тасвирда горизонтал шаклдаги чизиқни белгилайди. Амалда бу асбоб жуда кам қўлланилади.

**Столбец пикселей:** Тасвир юзида вертикал чизиқни белгилайди. Амалда бу асбоб ҳам жуда кам қўлланилади.

**Кадрирование:** Ушбу асбоб, асосан, тасвир четларини ва кераксиз қисмларини кесиб ташлаш учун қўлланилади. Бу буйруқ активлаштирилганда тасвир юзида тўгри тўртбурчак шаклидаги рамка ҳосил бўлади. Рамканинг четлари кичик квадратчалардан иборат бўлиб, бу квадратчалар ёрдамида рамка ҳажми узгартирилади. Тасвир рамка остига олингандан сўнг **Eater** клавиши босилса, рамка ташқарисида крлган ортиқча бўлаклар кесиб ташланади. Ушбу буйруқни Esc клавишини босиб рад этиш мумкин.

**Перемещение:** Ушбу асбоб тасвирдаги белгиланган майдонни ёки катламни силжитиш ва кесиб олиш учун хизмат қилади. Баъзан **Перемещение** буйруғини бажарадиган айни жараённи бошқа айрим асбоблар (масалан, **Волшебная палочка**  асбоби) ёрдамида ҳам амалга ошириш мумкин .

**Лассо:** тасвирдаги турли шаклдаги объектларни белгилаш учун ишлатилади.

**Многоугольное лассо:** Асосан тасвирдаги тўғри чизиқлардан иборат обеъктларни белгилашда ишлатилади. **Alt** клавиши билан қўлланилганда оддий **Лассо** асбоби вазифасини бажаради.

**Магнитное лассо:** Бу асбоб ишлатилганда Adobe Photoshop дастури тасвирдаги объект чегараларини ўзи белгилайди. Аммо бу асбоб пикселлардаги рангларни ўзгаришига боғлиқ тарзда чегараларни аниқлаши боис кам қўлланилади.

**Волшебная палочка:** Бирбирига яқин бўлган рангдаги пикселлар жойлашган майдонни белгилайди. **Shift** билан биргаликда қўлланса, белгиланган майдон ҳажми ортади. Alt билан ишлатилганда эса белгиланган майдон ҳажми камаяди.

**Аэрограф:** Тасвирни бўяшда ишлатилади. Аэрографии бир жойда ушлаб туриш сиёҳни тасвир бўйлаб ёйилиб кетиш эффектини беради. Бўёқнинг тасвир бўйлаб оқиши курсорни қўйиб юбормагунча давом этади. Одатда бу асбоб билан юмшоқ чўткалар ишлатилади. **Аэрограф** курсорни ушбу асбоб устида босиш ёки клавиатурадаги J клавишни босиш орқали активлаштирилади.

**Кисть:** Аэрограф асбоби каби тасвирни бўяҳда ишлатилади. Аммо **Кисть** ёрдамида тасвирни сифатли бўяш мумкин. Бу асбоб аэрографга нисбатан кўп қўлланилади. **Кисть**  асбобини В клавишини босиш орқали активлаштириш мумкин. **Brushes** дарчаси ёрдамида бўёқ чўткаларининг шаклйни ўзгартириш мумкин.

**Штамп:** Тасвирдаги кичик бир бўлак нусхасини кўчириш учун ишлатилади. Бу асбоб тасвирдаги айрим нуқсонларни, доғларни йўқотиш ва эски расмларни тиклашда кенг қўлланилади.

**Кисть предыдущих состояний:** Бу асбоб тасвир ҳақидаги дастлабки маълумотлар асосида ишлайди. Унинг ёрдамида тасвирга киритилган сўнгги ўзгартиришларни бекор қилиш мумкин.

**Ластик:** Тасвирни ўчириш учун ишлатилади. У қўлланганда тасвирда фон қайси рангда бўлса, ўша рангдаги чизиқлар ҳосил бўлади. Alt клавишини қўллаш ёрдамида компьютер хотирасига олинмаган сўнгги ўзгартишларни бекор қилиш мумкин. **Ластик** асбоби Е

клавишини босиш орқали активлаштирилади.

**Карандаш:** Турли чизиқларни чизиш учун фойдаланилади. Alt клавиши босилганда курсорнинг экрандаги тасвири ўзгаради ва бевосита тасвирдан керакли рангни танлаш мумкин. Бу амал бажарилгавдан сўнг **Каравдаш** ўша рангда чизиқ тортади.

**Линия:** Тўғри чизиқларни чизйшда қўлланилади.

**Размывка:** Ушбу асбоб ишлатилганда, тасвирдаги ёрқинлик пасаяди. **Alt** клавиши билан қўлланганда ёрқинлик оргади.

**Резкость:** Ушбу асбоб ишлатилганда тасвирдаги ёрқинлик ортади. Alt клавиши билан қўлланганда эса тасвир хиралашади.

**Палец:** Тасвирдаги ранглар чайқалтириб, тасвирдаги объектлар уртасидаги чегараларни бирбирига қўшишга хизмат кипади.

**Осветитель:** Пикселлардаги ранглар ёрқинлашади. **Alt** клавиши билан қўлланганда эса пикселлардаги ранглар хиралашади.

**Заменитель:** Тасвир устида ҳаракатлантирилганда пикселлардаги ранглар қорамтир туе олади.

**Губка:** Тасвир устида ҳаракатлантирилганда, тасвирдаги ранглар миқдори пасаяди. **Губка** бир жойда кўп ҳаракатлантирилса, тасвирнинг ўша жойи кул ранг туе олади.

**Перо:** Перони тасвир устида ҳаракатлантирилганда, нукталар ҳосил бўлади. Ушбу нуқгалар ёрдамида чизилган тасвирни ўзгартириш мумкин.

**Магнитное перо:** Бу асбоб худди **Магнитное Лассо** каби ҳаракатланади. Бирорбир тасвирдаги объект атрофида ҳаракатлантирилганда, Adobe Photoshop дастурининг ўзи объект четларини белгилаб чиқади.

**Произвольное перо:** Жуда кулай асбоб бўлиб, хохугаган шаклдаги тасвирни у ёрдамида ифодалаш мумкин.

**Вставить точку:** Бу асбоб **Перо** ёрдамида чизилган чизиқ устига қўшимча нуқталарни қўшади.

**Удалить точку: Перо** ёрдамида чизилган чизиқ устидаги ортиқча бўлган нуқталарни ўчиради.

**Непосредственное выделение: У ёки** бу **Перо** билан чизилган чизиқларни таҳрир қилиш учун хизмат қилади. Унинг ёрдамида чизиқдаги нуқталарни якка тартибда ҳаракатлантириш ва керакли жойга силжитиш мумкин.

**Преобразовать точку:** Тасвир устида чизилган чизиқчаларда ўрнатилган ҳар бир нукта, бурчак ёки ей вазифасини бажаради. Ушбу асбоб ёрдамида нуқталарнинг вазифаларини ўзгартириш, яъни ёйни бурчакка ва бурчакни ёйга алмаштириш мумкин. Бунинг учун курсорни нуқта устига олиб бориб "сичкрнча"нинг чап тугмаси бир марта босилади.

**Текст:** Ушбу асбоб ёрдамида тасвирга турли матнларни киритиш мумкин. Текст асбоби активлаштиршшб, курсор тасвир устида босилса, матн киритиш учун алоҳида дарча ҳосил бўлади. Бу дарчада ҳарф ўлчами, тури, ранги ва бошқа ўлчамлари киритилади. Бу асбоб ёрдамида киритилган матнни қайта таҳрир қилиш имкони мавжуд эмас.

**Текст—маска: Текст** асбоби каби бу асбоб активлаштирилиб, матн устида бир марта босилганда, **Текстовый инструмент** дарчаси ҳосил бўлади. Лекин бу матн оддий текстдан тубдан фарқ қилади. Ҳарфларнинг чети худди Лассо асбобида белгилаш каби кўринишга эга бўлади. Ҳарфларни турли рангларга бўяш ва **Перемещение** асбоби ёрдамида ўрнидан силжитиш ёки бошқа расмга олиб ўгиш мумкин.

**Вертикальный текст:** Агар тасвирга пастдан юкррига шакдда (вертикал шаклда) матн киритмоқчи бўлсангиз ушбу асбобдан фойдаланишингиз мумкин.

**Вертикальная текст—маска:** Худди **Текст—маска** асбоби каби бир хил вазифани бажаради. Аммо бу асбоб қўлланганида ҳарфлар устмауст устун каби жойлаштирилади.

**Измеритель:** Тасвирда турли ўлчовларни бажариш учун ишлатилади. Бу асбоб билан бир нуктадан иккинчи нуқгага курсор олиб борилиши кифоя. Adobe Photoshop дастури автоматик тарзда икки нукта орасидаги масофани ўлчайди.

**Градиент:** Бу асбоб ишлатилганда, тасвирдаги белгиланган майдонда ранглар комбинацияси ҳосил бўлади. Асосий рангнинг тасвир фонига сизиб ўтиш эффекти ҳосил бўлади.

**Ковш:** Ушбу асбобдан, асосан, тасвирни ёки тасвирдаги ажратиб олинган ҳудудни бўяшда фойдаланилади. Рангларни қўшимча буйруқларни бажариш орқали танланади. Бу асбобни активлаштириш учун К клавиши босилади.

**Пипетка:** Тасвирдаги асосий ёки тасвир фони рангини ўзгартиради, Пипеткани тасвир устидаги бирор нуқтада босиш билан ўша нуктадаги, яъни пикселдаги ранг асосий ранг сифатида танланади. Агар айни жараёнга Alt қўшилса, танланган ранг тасвир фонини ўзгартиришига олиб келади.

**Выборка цветов:** Ушбу асбоб тасвирдаги ранглар ҳақида ахборот олишга хизмат қилади. **Инфо** дарчасида белги қўйилган нуқтада неча фоиз кизил, кўк ва қора ранглар мавжудлиги ҳақидаги ахборот ҳосил бўлади.

**Рука:** Тасвирнинг кўзга ташланмай турган қисмларини кўрсатади. Бунинг учун ушбу асбоб активлаштирилиб тасвир устида "сичкрнча"нинг чап тугмасини босган ҳолда керакли томонга ҳаракатлантирилади. Айни жараённи Adobe Photoshop дастури дарчасидаги **Навигатор** ёрдамида ҳам амалга ошириш мумкин.

**Масштаб:** Тасвирни катталаштириш ёки кичрайтириш учун хизмат қилади. Агар ушбу асбоб билан биргаликда Alt клавиши ишлатилса, тасвир кичраяди. Курсор ушбу асбоб активлаштирилгандан сўнг ўз шаклини ўзгартиради ва лупа куринишини олади. Курсор тасвирнинг қайси нуқтасида босилса, Adobe Photoshop дастури автоматик тарзда ўша нуктани экранга якинлаштиради. **Масштаб** асбобини активлаштириб, **Enter** клавиши босилса, **Опция масштабирования** дарчаси очилади. Бу дарчада махсус тўртбурчак ичига белти қўйилса, тасвир ўлчамлари узгартирилганда тасвир дарчаси ҳам мое тарзда ўзгаради. Ҳар сафар тасвир ўлчамларини катталаштириш ёки кичрайтириш учун **Масштаб** асбобини активлаштириш зарур эмас. Бошқа асбоб билан ишлаш пайтида **Ctrl+Пробел** босилса, ишлатилаётган асбоб вактинчалик **Масштаб** асбоби вазифасини бажаради ва тасвир катталашади. **Ctrl + Пробел** ўрнида **Alt+Пробел** қўлланилса, тасвир ўлчами кичраяди. Шунингдек, тасвир ўлчамини **Ctrl** + +(плюс) клавишлари' ёрдамида катталаштириш ёки **Ctrl+** — (минус) ёрдамида кичрайтириш мумкин. Adobe Photoshop дастури дарчаси остида **Строка состояния** сатрида тасвир ўлчамлари ҳақида ахборот берувчи махсус дарча мавжуд. Бу дарчада тасвир ўлчамлари сонларда ифодаланган. Ушбу сонларни ўзгартириш орқали тасвирнинг аниқ ўлчамлари киритилади.

**Основной цвет:** Ушбу асбоб устида курсор икки марта кетмакет босилганда Adobe Photoshop дастурининг янги дарчаси **(Выбор цвета)** ҳосил бўлади. Бу дарчада керакли ранг танланиб, **ОК** ёки **Enter** тугмаси босилади ва танланган рангни **Карандаш, Кисть, Аэрограф, Градиент** каби асбоблари ёрдамида қўллаш мумкин. **Цвет фона:** Ушбу тугма устида курсор ("сичкрнча" тугмаси)икки марта кетмакет босилганда Adobe Photoshop дастурининг янги дарчаси **(Color Picker)** ҳосил бўлади. Бу дарчада тасвир фонининг ранги аниқланади. Тасвир фонидаги ранг **Ласточка ва Градиент** асбоблари учун қўлланилади.

**Переключение цветов:** Ушбу белги устида курсорни босиш билан асосий ранг билан тасвир фони ранглари ўрни алмаштирилади.

**Цвета по умолчанию:** Бу белги устида курсорни бир марта босиш билан асосий ранг қорага ва тасвир фони ранглари оқка айланади.

**Марширующие муравьи:** Бу тугма ёрдамида Adobe Photoshop дастурида тез ниқоблаш ҳолати бекор қилинади. Экранда белгилаш чегаралари чумолилар ҳаракатини эслатувчи пунктир чизиқ ёрдамида акс этгарилади. Бу Adobe Photoshop дастурида, одатда, стандарт ҳолат деб аталади.

**Быстрая маска:** Ушбу тугма устида курсор бир марта босилиши билан Adobe Photoshop дастури тез никрблаш холатига ўтади ва натижада тасвирдаги ниқобланмаган ҳудуд қизил ранг билан бўялади. Ушбу асбоб тасвирдаги турли объектларни аниқ ниқоблашда ишлатилади. **Кисть** асбоби ёрдамида ниқобга ишлов бериш мумкин. Бунда қора ранг билан тасвир ниқобланади, оқ ранг билан тасвирдаги ниқоб ўчирилади.

**Стандартное окно:** Асбоб активлаштирилганда тасвир стандарт ҳолатда бўлади.

**Полный экран с меню:** Бу ҳолат тасвир компьютер экранига сиғмаган ҳолда ипшатилади. Ушбу асбоб активлаштирилганда экранда меню сатри ҳамда асбоблар панели қолади.

**Полный экран:** Экранда фақат тасвир ва асбоблар панели ҳамда меню сатри кора фонда қолади.

#### **Тасвир ўлчами**

Adobe Photoshop дастурида тасвир ўлчамларини экранда тасвирнинг барча қисмини ёки тасвирдаги кичик деталларни кўриш учун хохлаганча катталаштириш ёки кичрайтириш мумкин. Айни жараён фоталар ҳисобида орттирилади. Масалан,

100%— бу тасвирдаги пикселлар сонига экрандаги пикселлар сони тенглигини англатади. Яъни 1:1. 200% га тасвир катталаштирилганда экрандаги бир пикселга катта микдордага пикселлар миқдорини тўгри келаётганлигидан далолат беради.

#### **Тасвирнинг ҳақиқий ўлчами**

Adobe Photoshop дастурида 100% ли ўлчам тасвирнинг реал ўлчами дейилади. 100% ли ўлчамда тасвир аниқ ва равшан куринади.

Тасвирнинг реал ўлчами қуйидаги амалларни бажариш орқали ўрнатилади:

**• Менюлар** сатрида **ВИД** менюсида **Реальный размер** буйругини танланг.

**• Cntrl+ Alt+ 0** ( ноль) тугмаларини биргаликда босиш орқали.

• Асбоблар панелидаги Масштаб тугма устида "сичқонча" тугмасини икки марта кетмакет босиш орқали.

#### **Тула экранли режим**

Adobe Photoshop дастури тасвирни биринчи марта очганда уни максимал ўлчамда очади. Тасвир билан ишлаш жараёнида унинг ўлчамини бир неча марта катталаштириш ёки кичрайтиришга тўғри келади. Ана шундай ҳолатларда тасвирни хоҳлаган пайтда дастлабки **Полноэкранный режим** ҳолатига қайтариш мумкин. Бунинг учун қуйидаги амалларни бажариш лозим:

• Менюлар сатрида **ВИД** менюси таркибидаги **По размерам экрана** командасини танлаш;

**• Ctrl+ 0** ( ноль) тугмаларини биргаликда босиш;

• Асбоблар панелидаги Рука тугмаси устида "сичқонча" тугмасини икки марта кетмакет босиш;

#### **Тасвирнинг босма шаклдагиўлчами (Размер печати)**

Adobe Photoshop дастури тасвирнинг принтерда чоп қилингандаги кўринишини чоп қилмасдан аввал экранда куриш имконини беради. Бунинг учун МеНюлар сатрида **Изображение** менюси таркибидаги **Размер изображения** буйруғини танланади. Аммо, ҳамма вақт ҳам тасвирнинг экрандаги кўриниши билан чоп этилгандаги ўлчамлари айнан мое тушавермайди. Тасвир катталиклари 0,2% дан 16 000% микдор ўртасидаги сонлар билан белгиланади.

#### **Навигатор дарчаси билан ишлаш**

Adobe Photoshop дастурида тасвирдаги майда деталлар билан ишлаш жараёнида тасвирни бир неча марта катталаштиришга тўғри келади. Тасвирга киритилган ўзгартиришлар сифатли чиқиши учун **Навигатор** дарчасида амал бажарилади. **Навигатор дарчаси** (12.5 раем), асосан, тасвир ўлчамларини ўзгартириш ва тасвирни бошқариш учун хизмат қилади. Агар **Навигатор** дарчаси Adobe Photoshop дастури ишга туширилган чогда экранда мавжуд бўлмаса, уни активлаштириш учун менюлар сатрида Окно менюсидаги **Показать Navigator** буйруғини танланг.

#### **Action дарчаси билан ишлаш**

**Action** дарчаси Adobe Photoshop дастурида ишлашни янада тезлаштиради ва бир неча тасвир устида амалга ошириладиган бир хил амалларни ҳар сафар

такрорлашга зарурият қолдирмайди. Adobe Photoshop дастуридаги **Action** дарчаси билан ишлашни билсангиз, қисқа фурсат ичида кўп микдордаги тасвирни таҳрир қилишингиз мумкин. Бунинг учун **Action** дарчасида янги **Action** очилади. Уни керакли ном билан номлагандан сўнг **Record** тугмаси босилади. Шу дақиқадан бошлаб, Adobe PhotoShop дастури Сизнинг тасвир устида бажарган барча амалларингизни компьютер хотирасига кетмакетжойлаштиради. Тасвир устида барча амаллар якунлангандан сўнг **Action** дарчасидаги **Stop** тугмаси босилади. Adobe PhotoShop дастури сизнинг барча амалларингизни тартибли равишда **Action** дарчасида жойлаштиради. Бошқа тасвирларга ушбу амалларни қўллаш учун янги тасвир очилгандан сўнг **Action** дарчасидаги **Выполнение** буйруғини ишга тушириш лозим. Adobe PhotoShop дастури автоматик тарзда янги очилган тасвирда ҳам Сиз амалга оширган амалларни ҳеч бир ўзгаришларсиз бажаради.

#### **Янги тасвир, дубликат очиш ва тасвирни доимий хотирага жойлаштириш**

Adobe PhotoShop дастурида ишлашдан аввал янги файл тузилади ёки компьютер хотирасида мавжуд бўлган тасвир очилади. Янги файл тузиш ва авваддан мавжуд бўлган файлларни очишнинг қуйидаги йўллари мавжуд:

**• Файл — Новый.** Меню сатрида **Файл** менюсини очиб **Новый** буйрутни ханланг ёки Ctri+N тугмалари комбинациясидан фойдаланиб, янги файл тузинг. Юқоридаги амал бажарилганидан сўнг Adobe PhotoShop дастури янги файлни ташкил этиш учун унинг ўлчамлари ҳақидаги маълумотлар битилган янги дарчани ҳосил қилади. Бунда янги тузилаётган файл номи, унинг ўлчамлари киритилиши талаб этилади. Керакли ўлчамлар киритилганидан сўнг **ОК** тугмасини босиш лозим. Adobe PhotoShop дастури оқрангдаги янги тасвирни тузади. Бу тасвирга хохлаган ўзгартириш киритиш ёки бошқа тасвирлардан айрим деталларни кўчириб ўтказиб, умуман янги тасвирни ижод қилиш мумкин.

**• Файл — Открыть:** Меню><sup>5</sup> сатрида **Файл** менюсини очиб **Открыть** буйруғини танланг ёки **Ctrl+O** тугмалари комбинациясидан фойдаланиб компьютер хотирасида мавжуд бўлган файлни очинг. Жуда кам ҳолларда **Файл — Открыть Как (Ctrl+Alt+O)**  буйруғи танланади.

#### **Тасвир форматлари**

Adobe PhotoShop дастури 20 дан ортиқ форматдаги файллар билан ишлаш имконига эга. Энг кўп қўлланиладиган форматлар:

BMP (Windows Bitmap — WindowsHHHr вит картаси) — Windows муҳитида ишловчи компьютерларда экран ости тасвирларини қўлловчи дастур Microsoft Paint да кенг қўлланилади.

**JPEG** (Joint Phonographic Experts Group) — ҳозирги кунда энг кўп қўлланиладиган форматлардан бири бўлиб, унинг асосий афзалликларидан бири махсус дастур ёрдамида файл ҳажмини етарлича сиқиш имконининг мавжудлигидир. Аммо файлни сиқиб, ҳажмини кичрайтириш жараёнида тасвир сифатида ўзгариш бўлади. Файл кучли сиқилганда тасвир сифати ёмонлашиши мумкин. Ушбу ферматдаги файллар компьютер хотирасида кўп жой эгалламайди ва ҳажм жиҳатидан кичиклиги боне мазкур форматдаги тасвирлар билан ишлаш анча осон.

**TIFF (Tagged Image File Format)** — бу форматдаги файллар ҳам кенг қўлланилади. Лекин **TIFF** форматидаги файллар компьютер хотирасида кўп жойни эгаллайди. Adobe PhotoShop дастурида ушбу форматдаги тасвирлар билан ишлашда дастурнинг ишлаш тезлиги сезиларли равишда камайиши мумкин.

**GIF** (Graphics Interchage Format — графикни айрибошлаш формата) — ушбу форматдаги тасвирлар 256 турдаги ранг билан тасвирланади. Бу форматдаги тасвирлар, асосан, Интернет тизимида кенг қўлланилади.

#### **Ранглар билан ишлаш**

Adobe PhotoShop дастурида асбоблар панелида ранглар билан ишлаш учун тўртта асбоб ажратилган:

**• Основной цвет.** Ушбу асбобда қандай ранг кўрсатилган бўлса, **Ковш, Линия, Карандаш, Кисть, Аэрограф** ва шунингдек, Alt клавиши билан биргаликда қўлланганда **Палец** асбоблари учун уша ранг асосий ҳисобланади. **Основной цвет**  асбобидаги ранг **Пипетка** ёки ушбу асбоб устида "сичкрнча" тугмасини икки марта кетмакет босиш орқали ўзгартирилади.

**• Цвет фона.** Кўрсатилган ранг **Ластик** асбоби билан ишлаганда қўлланилади. **Цвет фона** асбобидаги ранг **Основной цвет** асбобида рангни узгартириш учун қандай амал бажарилган бўлса, бунда ҳам худди ўша амадга риоя қилиш лозим ёки **Пипетка** асбоби билан **Alt** клавишини биргаликда босиш орқали рангни алмаштириш мумкин.

**• Переключение цветов.** Курсорни ушбу туша устида бир марта босиш орқали асосий ранг ва фон ранги урин алмашади.

**• Стандартный цвет.** Курсорни ушбу тугма устида бир марта босиш асосий ранг ва фон рангини стандарт ранглар — қора ва оқ рашта алмаштирапи.

Рангларни танлашда Adobe PhotoShop дастурида **Color ёки Swatches** дарчаларидан хам фойдаланиш мумкин (12.6, 12.7 расмлар).

**RGB** (Red, Green, Blue—қизил, кўк, яшил) модули тасвирни экранда таҳрир қилиш нуқтаи назаридан келиб чиққан ҳолда жуда қулай ва у 24 разрядли ранглар платаси ёрдамида деярли барча 16 миллион рангларни мониторда акс эттиради. **RGB**  ранглар мажмуаси билан ишланган барча тасвирларни хохлаган форматда дискка ёзиш мумкин. RGB ранглар мажмуасидаги айрим ранглар умуман табиатда учрамайди.

**CMYK**—табиатда мавжуд бўлган ранглар мажмуаси, қуёш нурлари инсон кўзлари ажрата оладиган барча рангларни ўзида мужассамлаштирган. Куёш нурлари бирор бир жисмга тушганда унинг таъсири остида инсон кўзлари жисм шакли ва рангини идрок этади. Мисол учун биноларнинг ўт ўчириш бурчакларига осиб қўйилган ўт ўчиргичлар тўқ кўк ва зангори ранглар билан бўялган бўлишига қарамай, бизнинг кўзимизга тўқ қизил рангда кўринади. Рангларни бир бирига қўшилиши натижаси бошқа ранглар ҳосил қилинади:

С — хаворанг;

М — бинафша ранг;

Y—сариқранг;

К — қора ранг.

Босма машиналари ва босмахоналарда тасвирлар юқорида келтирилган рангларнинг комбинациясидан фойдаланган ҳолда тўла тасвирни ифодалайди.

**RGB** ранглар мажмуасида оқ ранг учала рангларнинг максимал аралашмасидан ҳосил қилинади. Крра ранг эса бунинг акси ўлароқ олинади.

**CMYK** ранглар мажмуаси билан ишлаганда қора ва оқ рангларни ҳосил қилиш учун бунинг аксини бажариш лозим. Яъни тўрт рангнинг минимал қўшилишида оқ ранг ҳосил бўлади. қора ранг эса алоҳида каналда мавжуд.

**RGB** ранглар мажмуи кенг кўламдаги рангларни таклиф этади. Лекин уларнинг кўп қисми (айниқса, ёрқинлари) тасвирни чоп этганда монитордаги билан кескин фарқ қилади. Шу боне ҳам кўплаб мутахассислар тасвирни чоп этишдан аввал уни **CMYK** системасига утказадилар. Айрим мутахассислар эса тасвир билан **CMYK** системасида ишлашни маслаҳат берадилар. Аммо бу тасвир билан ишлаш турли кийинчиликларни тувдиради. Ана шундай кийинчиликлардан бири—компьютер жуда секин ишлайди. Бунга асосий сабаб Adobe PhotoShop дастури **RGB** системасига созланган бўлиб, ҳар бир буйруқни бажариб, уни **RGB** системасидан **CMYK** системасига алмаштиргунча компьютер қўшимча вақт талаб қилади. Бундан ташқари, сканер ва монитор **RGB** системасида ишлашга мўлжалланган. Ранглар билан ишловчи барча ускуналар (рангли принтердан ташқари) **RGB** системасида ишлайди. Шунинг учун яхшиси тасвирни чоп этишдан аввал **CMYK** системасига ўтказиб олиш мақсадга мувофиқ. Тасвир устида барча амалларни поёнига етказиб, менюлар сатрида **ИЗОБРАЖЕНИЕ — Настройка** таркибидаги **СМУК** буйругини танланг.

#### **History дарчаси билан ишлаш**

Adobe PhotoShop дастури ишга туширилганда экранда **History** дарчаси мавжуд бўлмаса, **Окно** менюсида **Показать History** буйругини танланг. **History** дарчасида тасвирга киритилган сўнгги ўзгартиришлар ҳақидаги маълумотлар жойлашади. Тасвир устида бажарилган ҳар бир муҳим амаллар **History** дарчасида руйхатга олинади. Хохлаган пайтда ёқмаган амалларни **History** дарчаси орқали рад этиш мумкин. Бунинг учун курсор бажарилган сўнгги амалдан олдинги буйруги устида босилади ёки **Ctrl+Alt** +7 клавишлари босилади. Adobe PhotoShop дастури бажарилган сўнгги 20 амални руйхатга олади, йигирма биринчи амал бажарилганда Adobe PhotoShop дастури аввалги амалларни ўчиради.

#### **Қатламлар билан ишлаш**

Adobe PhotoShop дастури тавсвирдаги бирор объект **Прямоугольная область, Эллиптическая область, Лассо, Волшебная палочка, Быстрая маска** ёрдамида тасвирдаги деталлар белгиланиб уларнинг нусхалари олинганда Adobe PhotoShop дастури янги қатлам ҳосил қилади. Бу қатлам алоҳида объект бўлиб, уни таҳрир

қилиш ҳам алоҳида тарзда бўлади. Бир неча тасвирлардаги айрим деталларни ягона тасвирга жамланганда Adobe PhotoShop дастури кўчириб ўтилган тасвир бўлакларни қатламларга ажратади. Айни жараён тасвир деталларини жойлаштириш учун жуда қулай. Бир неча қатламлар билан ишлаганда уларни бошқариш қийинлашади. Adobe PhotoShop дастури бажарилганда янги дарча ҳосил бўлади. Бу дарчада тасвирдаги янги қатламлар ҳақидаги ахборотлар жойлашади. Янги қатлам ҳосил қилинганда Adobe PhotoShop дастури уни **Слой** дарчасида руйхатга олади. Бу дарчада қатламлар тартибли тарзда жойлаштирилади. Шунингдек, қатламларнинг ўрнини алмаштириш ёки вақтинча ўчириб қўйиш мумкин. қатламларни ўчириш учун аввал керакли қатлам **Слой** дарчасида белгилаб олинади ва Менюлар сатрида **слой** менюси таркибидаги **Удалить Слой** буйруғи танландци. Катламларни бир-бирига бирлаштириш имконияти ҳам мавжуд.

#### **Матнлар билан ишлаш**

Adobe PhotoShop дастури тасвирлар устига матнларни киритиш учун яна бир кенг имкониятни очиб беради. Тасвир устига матн киритиш учун асбоблар панелида махсус **Текст** асбоби мавжуд. Бу асбоб, асосан, тасвирга турли матнларни киритиш учун хизмат қилади. **Текст** асбоби таркибида **Текст—маска, Вертикальный текст** каби асбоблар яширинган. Бу асбоблар активлаштирилиб, курсор тасвир устида бир марта босшшши билан янги **Текстовый инструмент** дарчаси ҳосил бўлади. Бу асбоблар факат матнларни тузиш учун хизмат қилади. Унинг ёрдамида мавжуд матнларни таҳрир қилишнинг иложи йўқ.

#### **Фильтрлар билан ишлаш**

Adobe PhotoShop дастурида тасвирни кушимча эффектлар билан бойитиш учун фильтрлардан фойдаланиш мумкин. Бунинг учун менюлар сатрида **Фильтры**  буйруғи таркибидаги фильтрлардан фойдаланишингиз мумкин. Қуйида энг кўп қўлланиладиган фильтрлар тавсифи мисоллар ёрдамида келтирилади.

Чап устунда фильтр қўлланилмаган асл нусха, унг томондаги устунда эса тасвирларнинг фильтр қўлланилгандан сўнгги варианти келтирилган.

# **7.3. CorelDraw-векторли график муҳаррири**

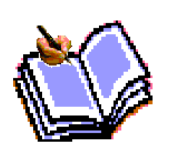

Эҳтиёж доим таклифни келтириб чиқаради, шунинг учун график тасвирларни автоматлаштиришга мўлжалланган дастур таъминотлар бозори жуда турли хил ва кенгдир. **Corel** номи билан аталувчи *Канада*  фирмасининг дастурлар таъминоти билан шуғулланувчи **CorelDRAW** 

сўзсиз шу пешқадамлардан бири ҳисобланади. **Corel** фирмасининг дастурлар таъминоти асосини ташкил этувчи **CorelDRAW 11** 2002 йилнинг августида ишлаб чиқарилди. У реклама маҳсулотларини ишлаб чиқаришда, нашрларни тайёрлашда, ҳамда Web саҳифалари учун тасвирларни яратишда ката имкониятга эга.Шунга қарамасдан **векторли графика** билан ишлайдиган дунё бўйича пешқадам дастурлар мавжуд. Шулардан бири – **Adobe Illustrator**

график дастури. Лекин **CorelDRAW**, **Adobe Illustrator** дан қолишмайди, у кўп параметрлар бўйича ундан устун ҳам келади.

**Corel DRAW** ( *Корел дро*) – *бу графикли дастур бўлиб, унинг ёрдамида векторли тасвирларни, графикли матнларни, ҳамда сизнинг тассовурингиздаги барча ижодий гояларингизни амалга оширишга ёрдам беради.*

**Corel DRAW** дастури ишлайдиган барча тасвирлар икки синфга бўлинади: **нуқтали** *ва* **векторли.**Векторли графикада тасвирнинг асосий элементи сифатида **чизиқ** қарлади.Чизиқ сифатида тўғри чизиқ бўлиши мумкин. *Растрли графикада* бундай чизиқлар нуқталар (пикселлар) ёрдамида яратилса, *векторли графикада* эса тасвирлар яратишда нуқтага нисбатан умумийроқ бўлган *чизиқлардан* фойдаланилади ва шунинг ҳисобига тасвирлар аниқроғ бўлади.

Векторли графиканинг ихтиёрий тасвири чизиқлардан ташкил топади ва оддий чизиқларданмураккаблари ҳосил қилинади. Векторли графиканинг математик асосини геометрик фигураларнинг хоссасини ўрганиш ҳосил қилади. Векторли тасвирларни компьютер хотирасида ифодаланиши нуқталига қараганда мураккаброқ. Нуқтали тасвирнинг камчилиги – компьютер хотирасида уларни сақлаш катта жой талаб этилади. Нуқтали тасвирлар билан юқори аниқликда ишлашда, уларга мос файлларнинг ўлчами юзлаб мегобайтларни ташкил этади.Кўпинча, бундай ката объектлар билан ишлаганда замонавий компьютерларнинг тезлиги етмай қолади. Векторли тасвир билан ишлаш мутлоқа осон. Уни ката ёки кичик қилиш учун, фақат уни бошқарадиган тасвир параметрини ўзгартириш мумкин. Бунда векторли тасвир файлининг ўлчами бир байтга ҳам ошмайди.

Киритилган ўзгартиришлар тасвирнинг аниқлигига таъсир этмайди. Расмда катталаштирилган нуқтали ва векторли тасвирларнинг натижаси тасвирланган.

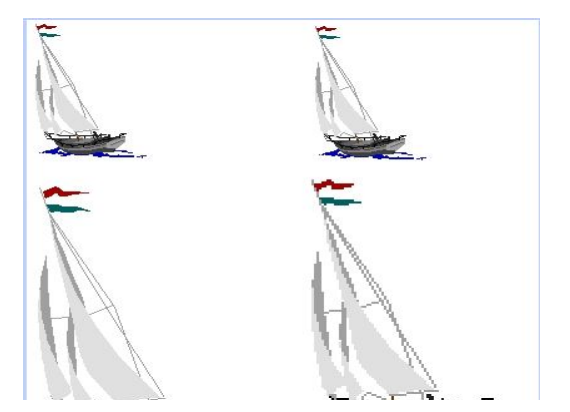

*Векторли тасвир (чапда), нуқтали тасвирдан (ўнгда) фарқли равишда катталаштирилганда аниқлиги йўқолмаган.*

#### **Corel DRAW ни ишга тушириш**

**Corel DRAW 12** ни график муҳарририни ишга тушириш учун Пуск тугмасига кириб, Прграммы буйруғи бўлими танланади, сўнг рўйхатдан Corel DRAW 12 буйрғи берилдаи ёки Windows XP иш столида унинг ёрлиғи устида сичқонча тугмаси икки марта босилади. Дастур юклангандан сўнг экранда CorelDRAW12 нинг 1.2-расмда тасвирланган бош ойнаси пайдо бўлади.

| CorelDRAW 12 - [Рисунок1]                                                                            |                                |                                                                          |                                                         |                                                                             |                    |
|----------------------------------------------------------------------------------------------------|--------------------------------|--------------------------------------------------------------------------|---------------------------------------------------------|-----------------------------------------------------------------------------|--------------------|
|                                                                                                    | Файл                           | Показать<br>Редактировать<br>Размещение<br>Инструменты<br>Окно<br>Понощь | Эффекты<br>Компоновать                                  | Битовые изображения<br>Текст                                                | $\Box$<br>$\times$ |
| D                                                                                                    | ø                              | 胡山山<br>36<br>西心<br>G<br>$-51$                                            | 烴<br>100%<br>v                                          |                                                                             |                    |
| A <sub>4</sub>                                                                                       |                                | $\frac{1}{10}$ 210.0 mm<br>التا ك<br>Y A                                 | $\frac{d\theta}{d\theta}$<br>d> 2,54 mm<br>Единицы: мил | $\mathbf{Q}_{\mathbf{x}}$ 6.35 mm<br>扭<br>v.<br>$\Phi$ <sub>y</sub> 6.35 mm | $= 1$<br>াৰ        |
|                                                                                                    | 'n.                            | 200<br>100                                                               | 100<br>500                                              | $^{400}$<br>300                                                             | ниялинетрь<br>區    |
|                                                                                                    | $8-$                           |                                                                          |                                                         |                                                                             | ĸ                  |
|                                                                                                    |                                | Меню сатри                                                               |                                                         |                                                                             |                    |
| KROPF                                                                                                |                                | Стандарт ускуналар<br>панели                                             | Чоп килиш сахифаси                                      | Атрубтлар панели                                                            |                    |
| O,                                                                                                   | $8-$                           |                                                                          |                                                         |                                                                             |                    |
| 0,                                                                                                   |                                | Ускуналар панели                                                         |                                                         |                                                                             |                    |
| 囲,<br>Đ,                                                                                             |                                |                                                                          |                                                         |                                                                             |                    |
| A                                                                                                    | g.                             | Сахифаларга ўтишин<br>бошқарны элементтарн                               |                                                         |                                                                             |                    |
| ď.                                                                                                   |                                |                                                                          |                                                         |                                                                             |                    |
| r,                                                                                                   |                                | Холат сатри                                                              |                                                         | Ранглар палитраси                                                           |                    |
| Q,<br>э,                                                                                             | $\frac{1}{\frac{1}{\sqrt{2}}}$ |                                                                          |                                                         |                                                                             |                    |
| $\phi_{\rm m}$                                                                                       |                                | $\ddot{}$<br>Страница 1<br>$+$ $\mathbb{H}$<br>$1 \nparallel$ 1          | $\leq$                                                  |                                                                             | $\times$           |
| (126,770; 350,161) Следующий клик для перетягивания/масштабирования; Второй клик для пов<br>$\Omega$ |                                |                                                                          |                                                         |                                                                             |                    |
|                                                                                                    |                                |                                                                          |                                                         |                                                                             |                    |

 **Corel DRAW муҳаррир ойнасининг тузилиши**

 *Сарлавҳа сатри.*Бу ерда: **Corel DRAW 12** – дастурнинг номи. **[ Рисунок 1]** - ҳужжатнинг формал (ёлғон) номи. Иш якунида формал номга реал (ҳақиқий) ном берилади.

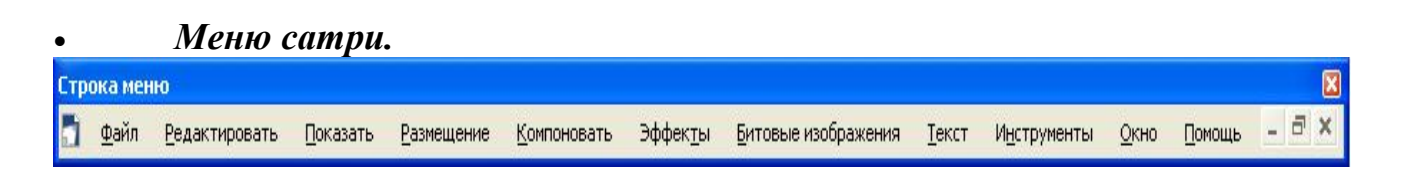

Windows стандартларига мос бўлган меню сатри. CorelDRAWда меню сатри мураккаб бўлиб, қисм меню ва уларга мос буйруқлардан иборат. Бошқа дастурлардаги каби бу меню ҳам CorelDrawнинг кўпчилик функцияларига киришни таъминлайди, лекин кўпчилик ҳаракатлар у сиз ҳам бажарилиши мумкин. Менюни созлашнинг чегараланмаган имкониятлари фойдаланувчини

чалкаштириб юборади. Ҳоҳлаганда CorelDRAW нинг ҳар қандай буйруқ ва ускуналарини бошқа менюга кўчириш мумкин. Шунинг учун кейинги парагрфларда биринчи навбатда менюсиз ишлаш йўлларини зарур бўлганда унинг буйруқларига мурожат қилишни ўрганамиз.

Бу сатр 11 та менюдан иборат. Ҳар бир меню ўзига хос буйруқлар тўпламидан ташкил топган. *Corel DRAW* менюси мураккаб тузилган бўлиб, ҳар бир менюда бир неча ички менюлар бўлиши мукмин.

# *Стандарт ускуналар панели.*

Меню сатрининг остида «стандарт ускуналар панели" жойлашган. Бу сатрда энг кўп бажариладиган буйруқларга мос бошқариш элементлари жойлашган. *Масалан, Открыть* (очиш), *Закрыть* (ёпиш), *Сохранить* (сақлаш) буйруқлари, системали алмаштириш буферининг операциялари, расмларни кўриш ҳолати ускуналари жойлашган.

# **Стандарт ускуналар панели тугмачаларининг вазифалари**

 $\Box$  - янги хужжат яратиш.  $\Box$  - мавжуд хужжатни очиш.  $\Box$  - хужжатни сақлаш.  $\triangle$  - хужжатни чоп қилиш.  $\triangle$  - қирқиш.  $\triangle$  - нусха олиш.  $\triangle$  - кўйиш  $\Gamma$  - охирги харакатни бекор хилиш.  $\Gamma$  - импорт (бир хужжатни иккинчисига улаш) **-** экспорт (файлларни жўнатиш). <sup>Д</sup> - иловани юкланиш модули.  $\mathbb{R}$  - *Corel DRAW* нинг сайтига кириш.

76% - масштабни катталштириш даражаси.

# *Атрибутлар панели.*

Стандарт ускуналар панелининг остида "атрибутлар панели" (панель атрибутов) сатри жойлашган. У белгиланган объектнинг параметрларни ўзгартирадиган Бошқариш элементлари тўпламидан иборат.Атрибутлар панели ичидаги элементлар белгиланган объектнинг шаклига қараб ўзгариб туради. Бу панел фойдаланувчининг *асосий иш панели* деб аталади.

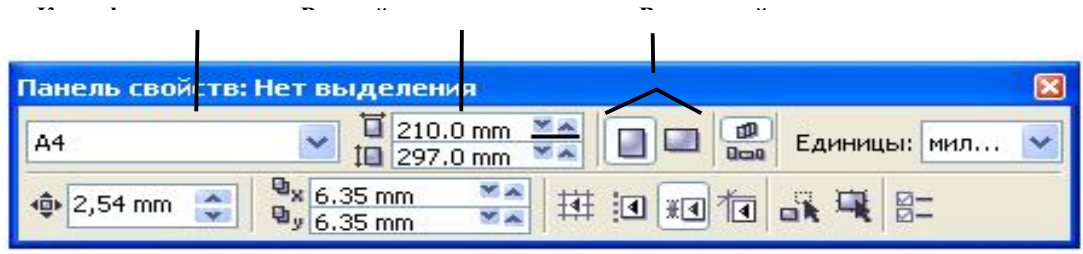

*Ранглар палитраси.* Ойнанинг ўнг чегараси бўйлаб "Палитра цветов" (ранглар

палитраси) панели жойлашган. У рангни тўлдириш ва расмли объектларнинг атрофини ҳимоялаш, айлантириб бўяш учун қўлланилади.

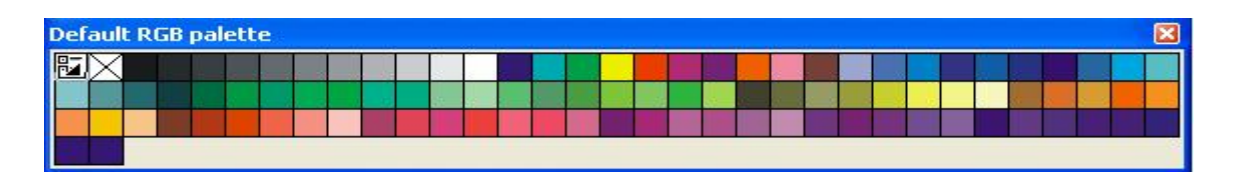

*Ускуналар панели.*Иш майдонининг чап қисмида ускуналар тўплами (toolbox) ойнаси жойлашган. Ундаги керакли ускунани танлаш учун унинг устида сичқонча тугмаси босилади. Керакли ускунани танлаш билан фойдаланувчининг тасвир устида барча ҳаракатлари бошланади.

#### **Ускуналар панелидаги асосий ускуналар ва уларнинг вазифалари.**

- 
- *Форма (шакл) ускунаси* .
- *Масштаб (ўлчам). Объектнинг ўлчамини ўзгартиради.*
- *-" Свободная рука" ускунаси. Ихтиёрий шаклдаги чизиқларни чизади.*
- *- Авторисование ускунаси. Эркин чизиқларни ҳосил қилади.*
- *Тўртбурчак ускунаси.тўртбурчаклар синфини ҳосил қилади.*
- *Айлана ва унинг синфига тегишли объектларни чизади.*
- **| У***казатель (кўрсатгич), тасвирни белгилайди.*<br> **| -** Форма (шакл) ускунаси.<br>
Масштаб (ўлчам). Объектнинг ўлчамини ўзгарт<br>
"Свободная рука" ускунаси. Ихтиёрий шаклдаги<br>
Авторисование ускунаси. Эркин чизикларни *- Многоугольник (кўпбурчак) ускунаси.Кўпбурчакларни чизади.*
	- *- Простые формы(оддий формалар).*
	- *Текст (матн) ускунаси. Матнлар билан ишлашни таъминлайди.*
	- *Пипетка*
	- *Контур*

9,  $\circledast$  $\frac{1}{2}$ 

- *Заливка*
- *- Объектга заливкани тўлдиради.*

# **7.4. AvtoCad дастури**

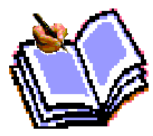

Компьютер графикасида лойиҳалашнинг автоматлаштирилган тизими AutoCAD программаларидан фойдаланиб, график ахборотларни компьютерда бажаришни ўрганилади. Бунда фойдаланиш учун ишлаб чиқилган AutoCADнинг охирги версиялари AutoCAD-

2000 ва AutoCAD-2002 дастурларидан фойдаланилади.

**AutoCAD 2000 ни юклаш.** «AutoCAD 2000 ёки AutoCAD 2002» га курсорни «Сичқон» ёрдамида олиб келиб, унинг чап тугмаси кетма-кет икки

маротаба юкланади. Экранда қум соат билан курсорни стрелкаси ёнма-ён пайдо бўлади ва бироз вақт ўтгач экранда AutoCAD-2000 ёзуви ва уни юкланиш дарчаси пайдо бўлади. Бу дарчанинг юқори чап бурчагида тўртта кнопкатугмалари жойлашган бўлиб улар қуйидаги вазифаларни бажаришга мўлжалланган:

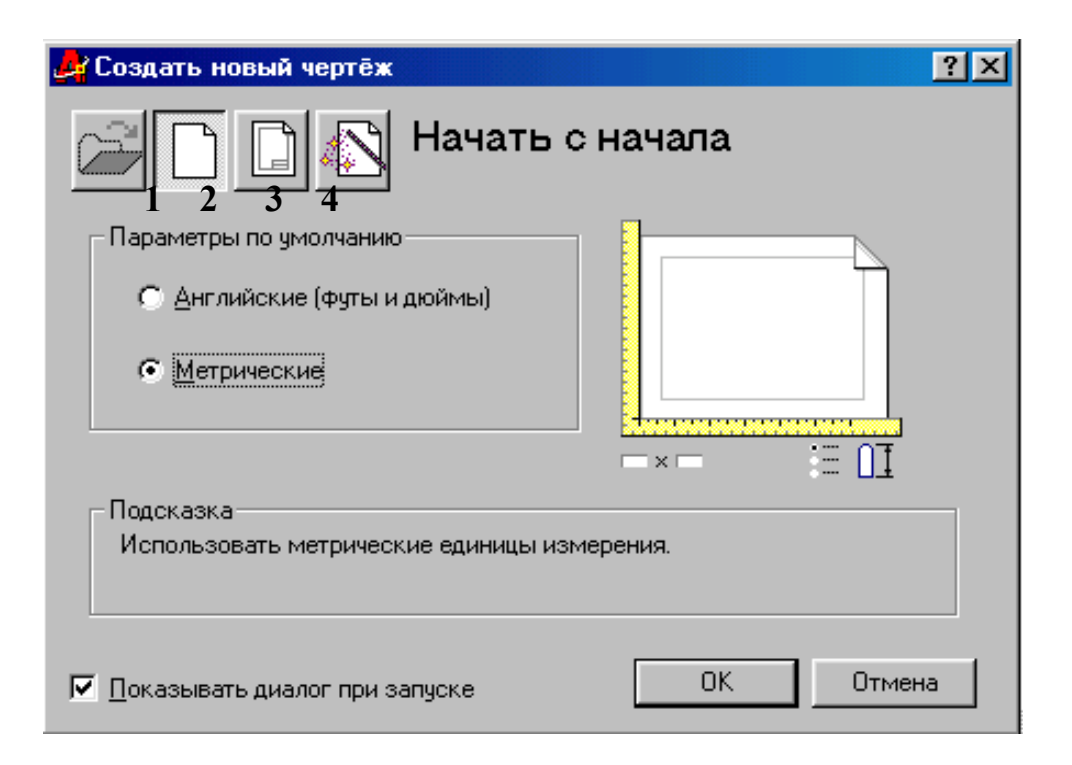

1- «Открыть чертёж»-аввал тузилган чизмани очиш, яъни экранга файллари номлаб хотирага киритиб қўйилган чизмаларни чақириш буйруғининг тугмаси.

2-«Начать с начало»-янги чизма бошлаш буйруғининг тугмаси.

3-«Использовать шаблон»- шаблонлардан фодаланиш буйруғининг тугмаси. У ёки бу форматдан ва бурчак штапмларидан фойдаланишни таъминлайди.

4-«Использовать волшебник»-сехр буйруғидан фойдаланиш тугмаси. Бу буйруқдан фойдаланиб AutoCADни юклаш икки ҳолатда амалга оширилади:

1. Тезкор юклаш;

2. Кенгайтирилган юклаш.

Тезкор мослаш ҳолатида 2-«Начать с начало» тугмаси юкланади. Шунда ўлчов бирликлари ва чизма қоғозининг формати таклиф қилинади.

Кенгайтирилган мослаш ҳолатида эса, ўлчов бирликлари, бурчак катталиклари, бурчаклар йўналиши, бурчакларнинг мусбат йўналиши ва чизма қоғозининг юзаси-формати таклиф қилинади. Кенгайтирилган мослаш ҳолатини, яъни 4- тугма ENTER билан юкланса, ундаги қўшимча буйруқлар рўйҳати пайдо

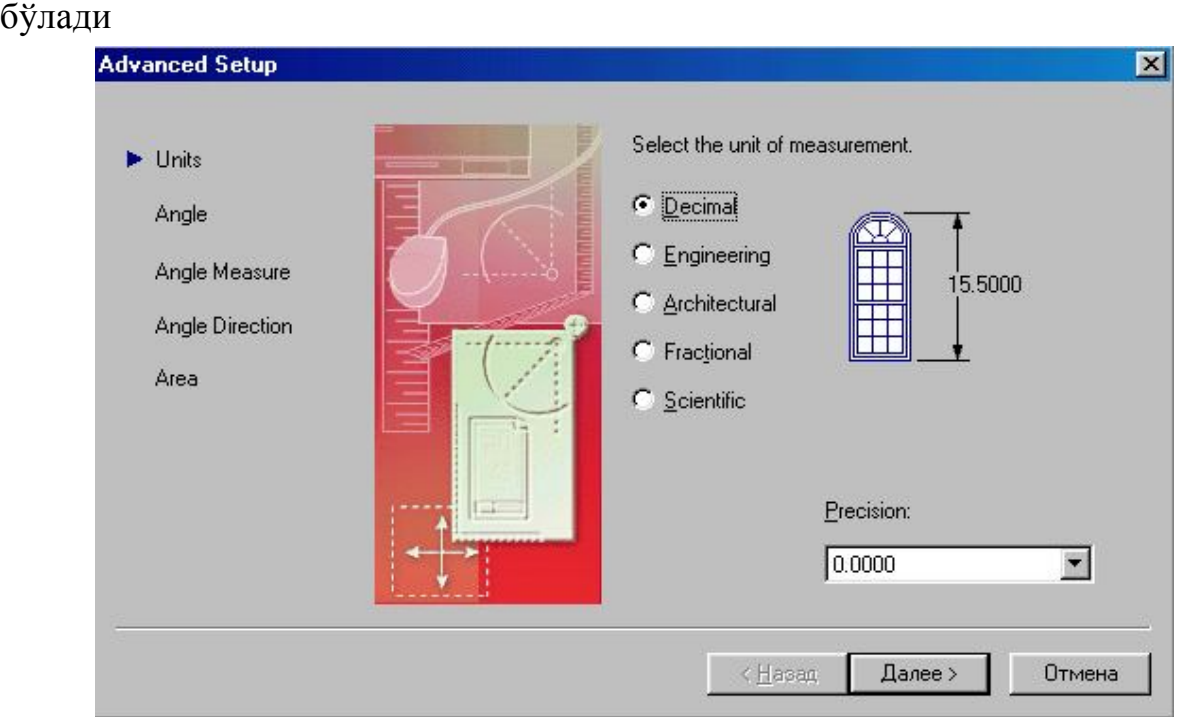

«1-Units»-ўлчов бирлиги тугмаси: ўнли метрик, инженерлик, архитекторлик, касирлик ва илмий ўлчов бирликлари таклиф қилинади. Бу ўлчов бирликларини таққослашга мисол тариқасида деразанинг баландлиги кўрсатилган.

Иккинчи қўшимча буйруққа ўтиш учун «Далее» кнопкаси- тугмаси юкланади:

2-«Angle»-бурчаклар. Бурчак катталиги айлананинг горизонтал марказ чизиғининг ўнг томонидан «Шарқдан» бошлаб олинади. Бурчакларнинг ўлчов бирликларини ва уларни киритилиши 90° ли бурчак мисолида куриш мумкин. Учинчи қўшимча буйруққа ўтиш учун «Далее» тугмасини босилади.

3-«Angle Measure»-бурчакларни ўлчаб қўйишда 0 (ноль) га тенг бўлган бошланғич йўналишни белгилайди. Тўрттинчи қўшимча буйруққа ўтиш учун «»Далее» тугмаси босилади.

4-«Angle Direction»-бурчакнинг мусбат йўналишини соат стрелкаси бўйича ёки унга тескари танлашни таъминлайди. Бешинчи қўшимча буйруққа ўтиш учун «Далее» тугмаси юкланади:

5-«Area»-соҳа-чизма коғозининг чегарси-фармати аниқланади.

Агар AutoCAD-2000 дастурида тезкор мослаш ҳолати юкланса, бу бешта қўшимча буйруқлардан фақатгина иккитаси, ўлчов бирликлари ва «Соҳа» буйруқлари таклиф этилади. Бу кўрсаткичлар чизмачиликдан график ахборотларни бажаришда етарли бўлганлиги учун ундан фойдаланилади. Бунда таклиф қилинган метрик ёки англиянинг узунлик ўлчам бирликларидан

«Метрическое» буйруғи юкланиб, юклаш дарчасини пастки ўнг бурчакдаги «ГОТОВО» ёки «ОК» тумаси юкланса, экран ишчи ҳолатига ўтиб қолади. Экраннинг бундай кўринишига ишчи стол ёки фойдаланиш интерфейси деб аталади (5-расм).

AutoCAD-2002 дастурини юклаш такомиллаштирилган бўлиб, у юклангач экранда бу дастурнинг юклаш «AutoCAD 2002 Сегодня» дарчаси расмда келтирилган кўринишда пайдо бўлади.

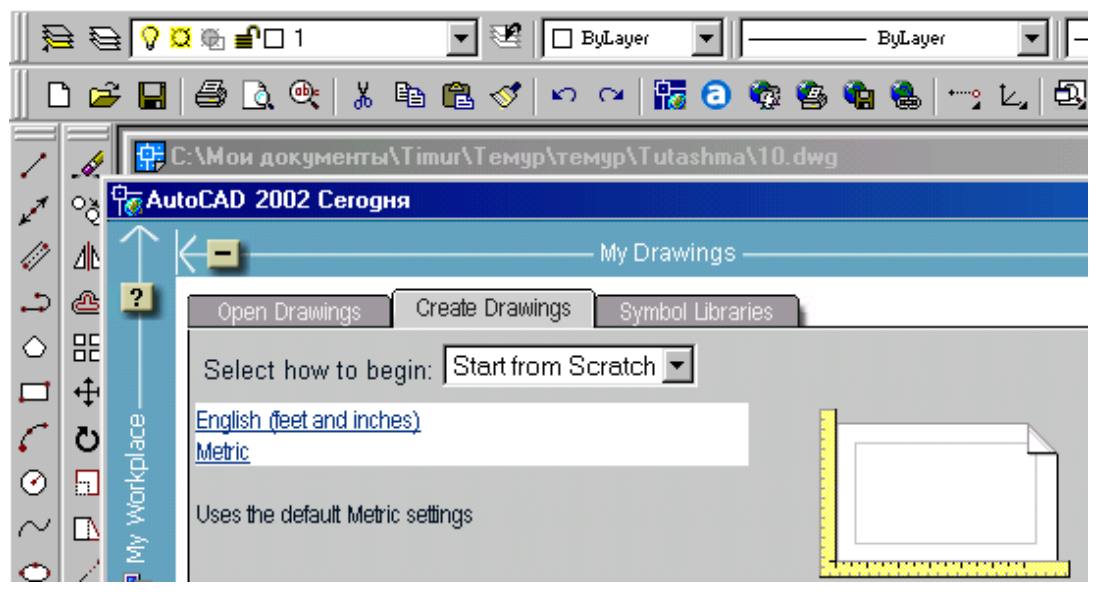

«Open Drawings»-чизмани очиш тугмасини юклаб аввал бажарилган ва хотирага файли киритиб қўйилган чизмаларни экранга чақириш учун фойдаланилади.

«Сreate Drawings»-янги чизма бошлаш тугмасини юклаб, экранда чизма бажариш учун янги саҳифа очишга қуйидагича киришилади: «Select how to bedin:»-вкладкасидан «Start from Scratch»-буйруғи юкланади. Шунда юклаш дарчасида инглиз ва метрик узунлик бирликлари таклиф этилади ва ундан «Metric» узунлик бирлиги танланиб юкланади. Шунда экранда айнан, расмда тасвирланган каби ишчи стол ёки фойдаланиш интерфейси пайдо бўлади.
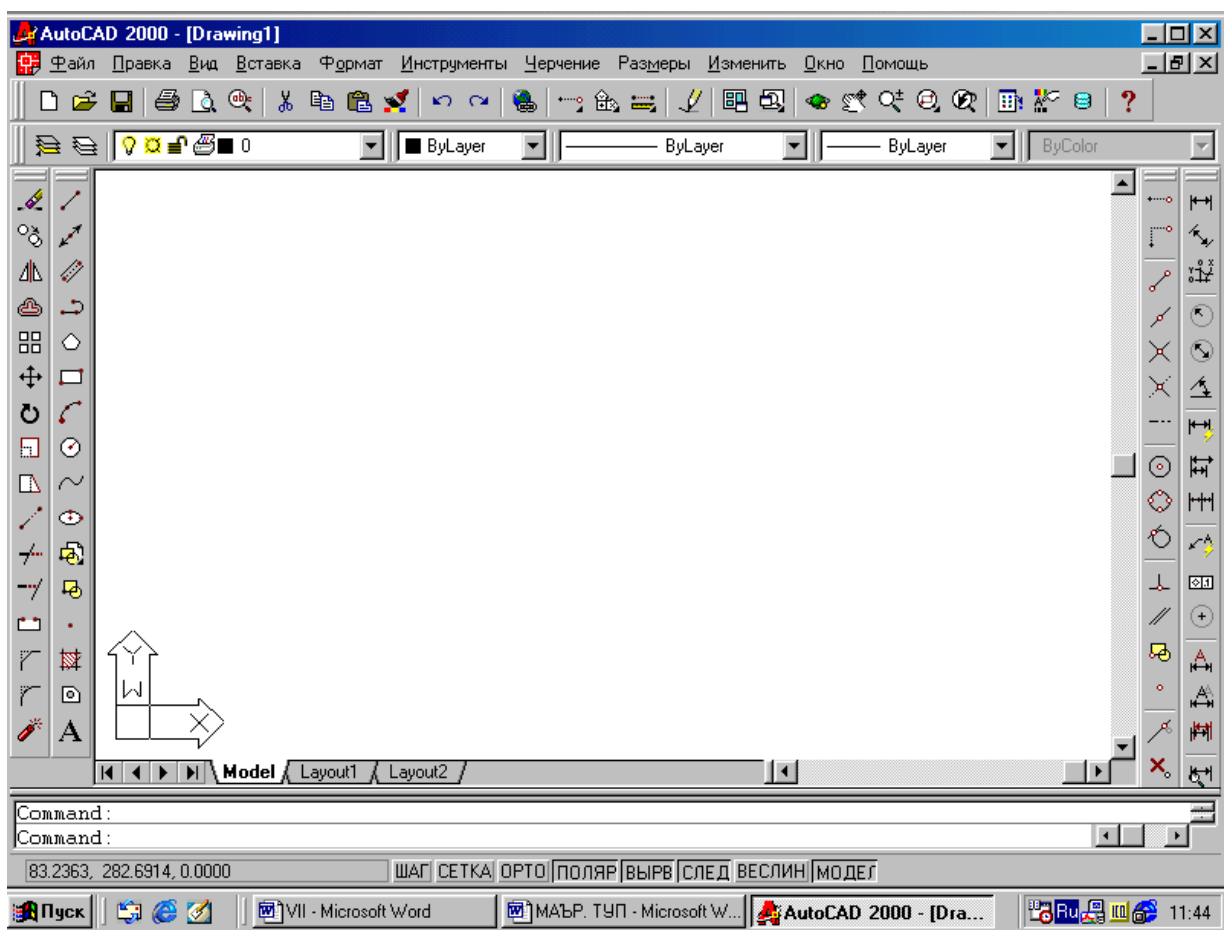

Фойдаланиш интерфейси-столи. **AutoCADнинг ишчи столига қуйидаги элементлар киради:**

Горизонатал менюлар қатори **экраннинг юқорисида жойлашган бўлади**

AutoCAD 2000 - [Drawing1] П. Файл Правка Вид Вставка Формат Инструменты Черчение Размеры Изменить Окно Помощь

«Файл»-файллар билан ишлаш менюси;

«Правка»-«Windows» столидаги график майдон қисмларини таҳрир қилиш менюси;

«Вид»-экранни бошқариш буйруқларини менюси. Варроқ фазосидан моделлар фазосига ўтиш, дисплей кўрсаткичларини бошқаришда керакли асбоблар панелини ва бошқа буйруқларни ўрнатади;

«Вставка»-иловадаги ва ташқи объектларни блокларга қўйишни таьминлаш менюси;

«Формат»-қатламлар билан ишлашни, ранг ва чизиқ турлари, матин стилини ва ўлчамини бошқаришни, мультлиниялар стилини, ўлчам бирлигини ўрнатиш, чизмани чегараларини аниқлаш каби буйруқларнинг менюси;

«Инструменты»-экрандан фойдаланишда тизимларни бошқариш буйруқлари менюси. Улар ёрдамида мулоқатлар дарчасидан фойдаланиб чизма кўрсаткичларини ва боғламларини ўрнатиш каби буйруқлар юкланади; «Черчение» - чизма чизиш буйруқларини очади;

«Размеры»-ўлчам кўрсаткичларини бошқариш ва уларни қўйиш буйруқларини очади;

«Изменить»-чизма элементларини ўзгартириш-чизмани ва ундаги ёзувларни таҳрир қилиш буйруқларини очади;

«Окно»-бир вақтда фойдаланишда бўлган ахборотларни файлидан файлига ўтиб уларни очади;

«Помощь»-инглиз тилида кучли гипертекстли эслатмалар тизимини очади.

Стандарт ускуналар панели, у экраннинг юқорисидан иккинчи қаторда жойлашган бўлади.

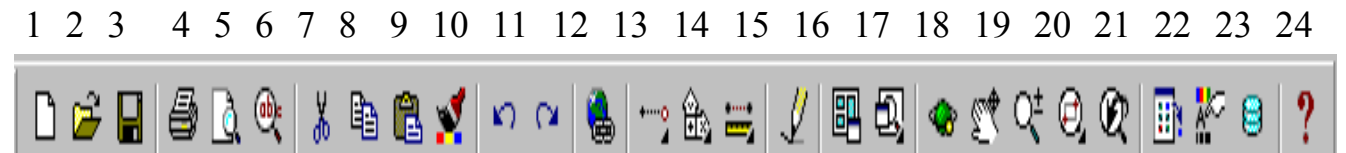

1-«Создать»-янги файлни яратишда янги варроқ очиш буйруғининг тугмаси;

2-«Открыть»-мавжуд файлни очиш буйруғининг тугмаси;

3-«Сохранить»-файлларни хотирада сақлаш буйруғининг тугмаси;

4-«Печать»-чизмани қоғозга чиқариш буйруғининг тугмаси;

5-«Предворительный просмотр»-чизмани қоғозга босиб чиқаришдан аввал уни чизма форматида жойлашувини кўздан кечириш буйруғининг тугмаси;

6-«Найти и заменить»-чизмадаги сўз ва жумлаларни топиб бошқасига алмаштириш буйруғининг тугмаси;

7-«Вырезать в буфер»-чизмадан белгилаб олинганларни- элементларни «Windows» буферига кесиб олиш буйруғининг тугмаси;

8-«Копировать в буфер»-танлаб олинган элементларни «Windows» буферига нусхасини олиш буйруғининг тугмаси;

9-«Вставить из буфера»-«Windows» буферидан нусхаларни чиқариб қўйиш буйруғининг тугмаси;

10-«Математические свойства»-объект ҳақида маълумотлар буйруғининг тугмаси;

11-«Отменить»-охирги амални бекор қилиш буйруғининг тугмаси;

12-«Повторить»-охирги бекор қилинган амални қайта тиклаш буйруғининг тугмаси;

13-«Вставить ссылку»-ўзга файлга кўрсатма бериш буйруғининг тугмаси;

14-«Временная точка трассировки(открывает список команд)»-

объектларни боғловчи буйруқлар рўйхатини очиш буйруғининг тугмаси;

15-«(ПСК)»-координаталардан фойдаланиш тизимида ишлаш буйруғининг тугмаси;

16-«Расстояние»-масофани, XY текислигида бурчакни ва нисбий бурчакни,  $\Delta X$ ,  $\Delta Y$ ,  $\Delta Z$  ларни аниқлаш буйруғининг тугмаси;

17-«Перечертить все»-экранда чизмани қайта-бошқатдан чизиш буйруғининг тугмаси;

18-«Диалог точки вида»-бир нечта кўринишлар экранини яратиш буйруғининг тугмаси. Масалан устидан, олдидан ва ёнидан кўринишларни;

19-«Именованные виды»-кўринишларни олмаштириш буйруғининг тугмаси, масалан устидан кўринишни изометрияга;

20-«3D Орбита»-фазода 3D объектини буриш буйруғининг тугмаси;

21-«Панорама реального времени»-фойдаланувчига модел фазосиничизмани қулай жойга силжитиш буйруғининг тугмаси;

22-«Масштаб реального времени»-айни вақтда кўринишларни катталаштириш ёки кичиклаштириш буйруғининг тугмаси;

23-«Окно измерения масштаба(открывает список команд)» катталаштириш ёки кичиклаштиришнинг турли усулдаги асбобларини танлаш буйруғининг тугмаси. Масалан чизманинг кичик бир бўлагини экран бўйлаб катталаштиради;

24-«Предыдущий масштаб»-дастлабки масштабига қайтариш буйруғининг тугмаси.

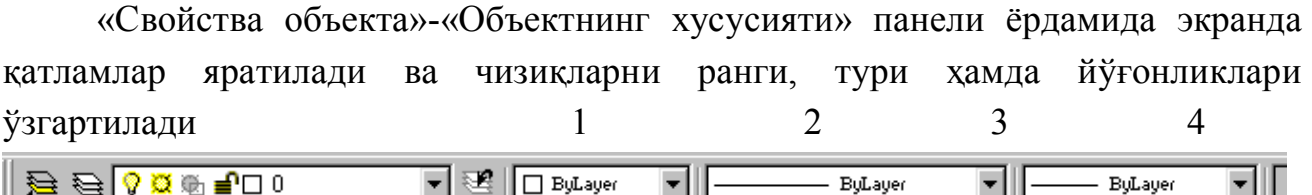

1-экранда қатлам яратиш буйруғининг тугмаси;

2-тасвирдаги чизиқларга ранг бериш буйруғининг тугмаси;

3-тасвирдаги чизиқларга тур бериш буйруғининг тугмаси;

4-тасвирдаги чизиқларга йўғонлик бериш буйруғининг тугмаси.

Чизма чизиш, уларни тахрир қилиш, уларни ўзаро боғлаш ва уларга ўлчам қўйиш буйруқларининг шартли белгили тугмалари экраннинг чап ва ўнг томонларида устунлар кўринишида жойлаштирилган бўлади ва уларга қуйидагилар киради:

«Рисование»-«Чизиш» панели буйруқлари, «Изменить»- «¤згартириш» панелининг буйруқлари, «Размеры»-«Ўлчамлар» панелининг буйруқлари ва «Привязка объекта»-«Объектни боғлаш» панелининг буйруқлари.

«Рисование»-«Чизиш» панели буйруқлари.

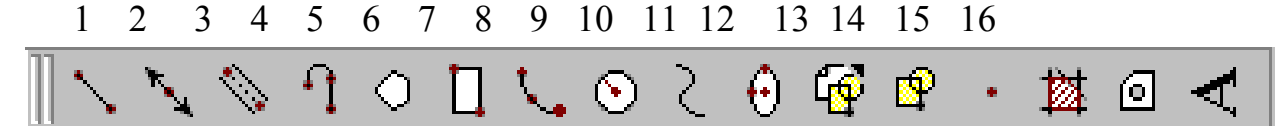

1-«Отрезок»-кесма чизиш буйруғининг тугмаси;

2-«Прямая»-тўғри чизиқ чизиш буйруғининг тугмаси;

3-«Мультлиния»-мультлиния-қўш чизиқлар чизиш буйруғининг тугмаси;

4-«Полилиния»-кўп чизиқ чизиш буйруғининг тугмаси;

5-«Многоугольник»-кўпбурчак чизиш буйруғининг тугмаси;

6-«Прямоугольник»-Тўртбурчак чизиш буйруғининг тугмаси;

7-«Дуга»-ёй чизиш буйруғининг тугмаси;

8-«Круг»-айлана чизиш буйруғининг тугмаси;

9-«Сплайн»-эгри чизиқ чизиш буйруғининг тугмаси;

10-«Эллипс»-эллипс чизиш буйруғининг тугмаси;

11-«Вставить блок»-блокни қўйиш буйруғининг тугмаси;

12-«Создать блок»-блок яратиш буйруғининг тугмаси;

13-«Точка»-нуқта қўйиш буйруғининг тугмаси;

14-«Штриховка»-кесим ва қирқим юзаларини штриховкалаш буйруғининг тугмаси;

15-«Область»-3D объектида соҳа очиш буйруғининг тугмаси;

16-«Многострочный текст»-кўп қаторли ёзувувлар бажариш буйруғининг тугмаси.

«Изменить» - «Ўзгартириш» панелининг **буйруқлари.**

## **1 2 3 4 5 6 7 8 9 10 11 12 13 14 15 16**

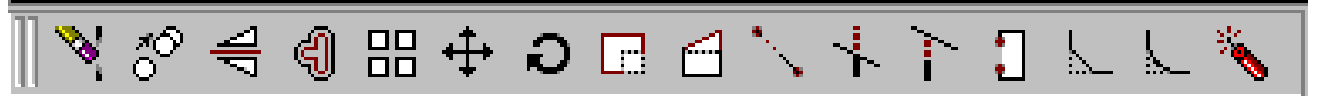

1-«Стереть»-танланган объектни ўчириш буйруғининг тугмаси;

2-«Копировать»-объектдан нусха олиб кўчириш буйруғининг тугмаси;

3-«Зеркало»-объектга симметрик тасвир ясаш буйруғининг тугмаси;

4-«Сдвиг»-танланган объектни суриш буйруғининг тугмаси;

5-«Массив»-объектнинг тасвирини кўпайтриб тасвирлаш буйруғининг тугмаси;

6-«Переместить»-танланган объектни кўчириш буйруғининг тугмаси;

7-«Повернуть»-объектни бирор бурчакка буриш буйруғининг тугмаси;

8-«Масштаб»-объектнинг тасвирларини ва ўлчамларини ўзгартириш буйруғининг тугмаси;

9-«Растянуть»-танланган объектни узайтириш буйруғининг тугмаси;

10-«Удлинить»-танланган объектни чўзиш буйруғининг тугмаси;

11-«Обрезать»-объектнинг ортиқча қисмини кесиб ташлаш буйруғининг тугмаси;

12-«Расширить»-танланган объектни кенгайтириш буйруғининг тугмаси;

13-«Разорвать»-объектни нуқта оралиғида ажратиш буйруғининг тугмаси;

 14-«Фаска»-бурчак ҳосил қилиб кесишувчи чизиқларнинг бурчаги фаскасини олиш буйруғининг тугмаси;

15-«Скругление»-объектлардаги бурчакларни айлана ёйи ёрдамида юмалоқлаш буйруғининг тугмаси;

16-«Удалить (Разорвать)»-объектларни бирлаштирув қисм-ларини узиб олиб йўқотиш буйруғининг тугмаси;

«Размеры» - «¤лчамлар» панелининг **буйруқлари.**

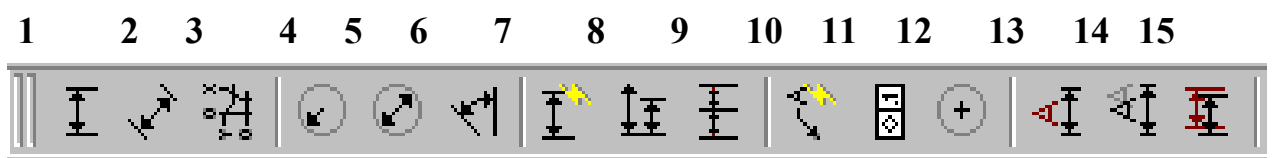

1-«Линейный размер»-чизиқли ўлчам қўйиш буйруғининг тугмаси;

2-«Параллельный размер»-оғма контурга ўлчам қўйиш буйруғининг тугмаси;

3-«Ординатный размер»-ордината ўлчамини қўйиш буйруғининг тугмаси; 4-«Радиус»-ёй радиусининг ўлчамини қўйиш буйруғининг тугмаси;

5-«Диаметр»-айлана диаметрининг ўлчамини қўйиш буйруғининг тугмаси; 6-«Угловой размер»-бурчакли ўлчам қўйиш буйруғининг тугмаси;

7-«Быстрое измерение»-тезкор ўлчаш буйруғининг тугмаси;

8-«Базовый размер»-таянч ўлчамни белгилаб қўйиш буйруғининг тугмаси;

9-«Размерная цепь»-занжир усулида ўлчам қўйиш буйруғининг тугмаси;

10-«Выноска»-четга чиқариш буйруғининг тугмаси;

11-«Допуск»-чекли четга чиқиш ўлчамларини қўйиш буйруғининг тугмаси;

12-«Маркер центра»-айлана марказини кўрсатиш буйруғининг тугмаси;

13-«Редактировать размер»-ўлчамларни тахрир қилиш буйруғининг тугмаси;

14-«Редактировать текст»-матинларни тахрир қилиш буйруғининг тугмаси;

15-«Обновить»-танланган ўлчамни янгилаб қўйиш буйруғининг тугмаси.

«Привязка объекта»**-**«Объектни боғлаш» панелининг **буйруқлари.**

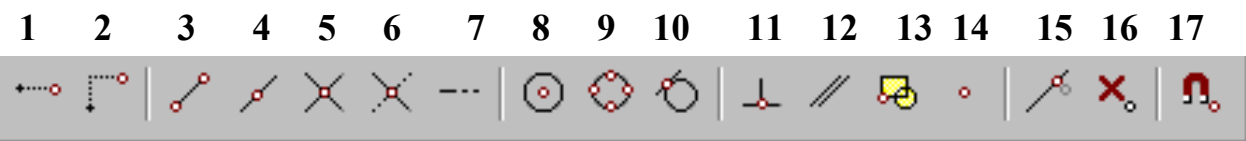

1-«Временная точка трассировки»-чизиқ давомида ёки нормалида вақтинча нуқталарни кўрсатиш буйруғининг тугмаси;

2-«Snap from»-керакли боғланиш нуқтасини кўрсатиш буйруғининг тугмаси;

3-«Конечная точка привязки»-объектнинг энг яқин четки нуқтасига боғланиш буйруғининг тугмаси;

4-«Средняя точка привязки»-объектнинг ўрта нуқтасига боғланиш буйруғининг тугмаси;

5-«Привязка к пересечению»-икки объектнинг кесишув нуқтасига боғланиш буйруғининг тугмаси;

6-«Привязка к видимому пересеченую»-тахминий кесишув нуқтасига боғланиш буйруғининг тугмаси;

7-«Snap to extesion»-кенгайтирилиб боғланиш буйруғининг тугмаси;

8-«Привязка к центру»-марказ билан боғланиш буйруғининг тугмаси;

9-«Привязка к квадранту»-ёй ёки айлана ёки эллипснинг яқин квадранти билан боғланиш буйруғининг тугмаси;

10-«Привязка к касательной»-айлана, ёй ва бошқаларга уринма ўтказиш буйруғининг тугмаси;

11-«Привязка к перпендикуляру»-нуқтадан тўғри чизиқ, айлана, ёй ва эгри чизиқларга уринма ўтказиш буйруғининг тугмаси;

12-«Привязка к параллели»-нуқтадан объектга параллел объект чизиш буйруғининг тугмаси;

13-«Привязка к вставке»-қўйиш объектини нуқтасига боғланиш буйруғининг тугмаси;

14-«Привязка к узлу»-узелларга боғланиш буйруғининг тугмаси;

15--«Привязка к ближайшему»-объектнинг исталган яқин нуқтаси билан боғланиш буйруғининг тугмаси;

16-«Не привязывать»-боғланишини бекор қилиш буйруғининг тугмаси;

17-«Параметры привязки объекта»-объект кўрсаткичларини боғлаш буйруғининг тугмаси;

 **Мулоқотлар ойнаси** экрандан пастда жойлашган бўлиб, фойдаланувчи ҳар доим ундан боҳабар бўлмоғи керак, чунки коьпьютер ишлаш жараёнида ҳамма вақт у билан мулоқатда бўлиб, бирор вазифани бажариш учун буйруқ беришни сўраб туради.

**Ҳолат қатори** экраннинг энг пастки кисмида жойлашган бўлади.

1 2 3 4 5 6 7 8

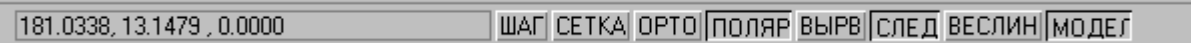

1-«ШАГ»-курсор қадамини ўзгартириш ёки уни бекор қилиш буйруғининг тугмаси;

2-«СЕТКА»-экранни тўр кўринишли ҳолатга ўтказиш ёки уни бекор қилиш буйруғининг тугмаси;

3-«ОРТО»-экранни тўғри бурчакли чизиш ҳолатига ўтказиш ёки уни бекор қилиш буйруғининг тугмаси;

4-«ПОЛЯР»-кесма чизишда қутиб ҳолатига ўтиш ёки уни бекор қилиш буйруғининг тугмаси;

5 -«ВЫРВ»-объектга тўғрилаб боғланиш ҳолатига ўтиш ёки уни бекор қилиш буйруғининг тугмаси;

6 -«СЛЕД»-объектни кузатиш ҳолатига ўтиш ёки уни бекор қилиш буйруғининг тугмаси;

7 -«ВЕСЛИН»-чизиқни йўғонлигида тасвирлаш ҳолатига ўтиш ёки уни бекор қилиш буйруғининг тугмаси;

8 -«МОДЕЛ»-моделлар фазосини чизма қоғози ҳолатига ўтказиш ёки уни бекор қилиш буйруғининг тугмаси;

## **7.5. SDStudioMAX-уч ўлчовли график дастури.**

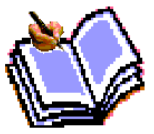

SDStudioMAX-уч ўлчовли моделлаштириш ва кўргазмали намойиш қилишнинг (визуализация) янгича босқичи ҳисобланади. Бу дастур ёрдамида юқори сифатли аннимация ва уч ўлчовли моделларни профессионал даражада яратиш мумкин. Бунда сиз икки

ўлчовли ва уч ўлчовли объектларни қўллашингиз мумкин.

Бу дастур ёрдамида юқори сифатли мультипликацион фильмлар, маълум фанлар буйича кўргазмали дастурлар тузиш мумкин.

3D Studio MAXда объектларни кўриш майдони (viewport)да яратасиз. Бунинг учун сиз керакли асбобни танлаб, курсорни кўриш майдонига келтирганингизда курсор шакли ўзгаради. Сичқонча ёрдамида объектнинг ўлчовларини берасиз.

Яратилган объектларда кино эффектлар яратиш учун махсус камера ва ёритгич асбобларини қўллашингиз мумкин.

Объект сирти учун турли материал танлашингиз мумкин, яъни унга масалан шаффоф ёки ғадир-будир сирт беришингиз мумкин.

Кўриш майдонида яратилган объектларни ҳаракатлантириб, кичик

аннимация ҳосил қилиш мумкин. Бунинг учун {Анимация} тугмасини босиб, кадрларни ўзгартирган холда объектни ҳаракатлантириш билан охирги кадрга келинади. Сўнгра аннимация панелидан {Play} тугмаси босилади. Натижада кадрлар алмашиниб, анимация ҳосил бўлади. Бу яратилган анимацияни файл кўринишида компъютер хотирасида сақлаш ва исталган видео тасвирларни ўқий оладиган дастур ёрдамида ўқишимиз мумкин. Файл \*.avi кенгайтмали форматда сақланади.

#### **Фойдаланувчи интерфейси ҳақида маълумот.**

Қуйида 3D Studio MAX -нинг фойдаланувчи интерфейси ҳақида қисқача маълумот берилади.

#### **Кўриниш майдони (Viewports).**

 3DSMAX -ни ишга туширганингизда экранда стандарт фойдаланиш интерфейси пайдо бўлади. Бу интерфейс тўртта кўриниш майдонидан ташкил топган бўлиб ( бу кўринишлар: олдиндан, юқоридан (top), чапдан (left), ва перспектива), атрофида инструментал воситалар ва бошқариш воситалари жойлашган бўлади.

 Кўринишлар фойдаланувчи дидига мос равишда танланиб, объектлар кўриниши ҳам ўзгартирилиши мумкин.

#### **Кўриш майдонида ўзгаришларни бошқариш қурилмалари .**

 Кўриш майдонидаги экраннинг қуйи ўнг қисмида (ҳаракатланувчи) ўзгаришларни бошқариш қурилмалари жойлашган. Улар айни вақтда қўлланилаётган типга нисбатан ўзгариб туради.

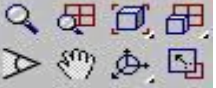

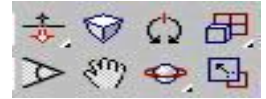

*Перспектива учун куриш майдони. Камера учун куриш майдони.* **Меню.**

File Edit Tools Group Views Rendering Track-View Schematic-View Customize MAXScript Help

Экраннинг юқори қисмида меню жойлашган бўлиб, у ёрдамида турли инструментал ва бошқариш қурилмаларини ишлатиш мумкин.

#### **Саҳифаланган панель.**

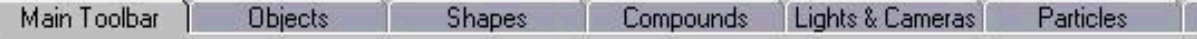

Юқоридаги менюга боғлиқ бўлмаган унинг қуйи қисмида саҳифаланган панель жойлашган. Бу инструментлар панелида мос тугмада сичқончани бир марта босилганда мос қурилма ишлаб кетади ва сиз кўриниш соҳасида (viewport) ишлашингиз мумкин бўлади. <sup>«М</sup> оркали инструментлар панелини ҳаракатлантириш мумкин.

#### **Қўшимча меню.**

 Экраннинг ихтиёрий нуқтасида сичқонча ўнг тугмасини босиш орқали қўшимча меню (контекстли меню) га ўтиш мумкин. Бу меню танланган объектга нисбатан мос равишда ўзгариб туради.

## **Буйруқлар панели (Command Panel)**

 Кўринишлар майдонининг ўнг томонида буйруқлар панели жойлашган бўлиб, у 6 бўлимдан иборат: Яратиш (Create), Модификация (Modify), Иерархия (Huerarhy), Ҳаракат (Motion), Тасвирланиш (Display), Кушимча имкониятлар (Utilities). Бу панель ёрдамида алоҳида объект билан ишлаш сезиларли даражада енгиллашади. Бошқариш панелидаги бўлимлар ёрдамида объектлар яратиш, уларнинг хусусиятларини ўзгартириш, модификациялаш, ҳаракатланиш параметрларини бериш, экранда тасвирлашни бошқариш мумкин.

### **3D Studio MAX билан ишлаш**

**1 кадам. Объектларни моделлаштириш.**

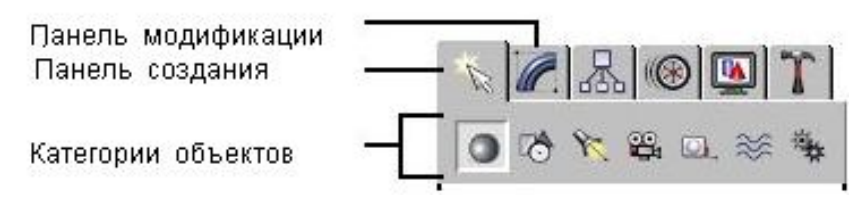

Бирор бир объект яратиш учун бошқриш панелидан {Creatе} бўлими танланади. Сўнг яратилиши мумкин бўлган объектлар рўйхатидан кераклиси танланиб, кўринишлар ойнасига ўтказилади. Керакли параметрлар берилиб, объект ясалади.

Келинг, масалан космосда ер сайёрасини яратишга ҳаракат қилиб кўрайлик. Сферани яратиш учун **10 тугмасини буйруклар панелининг** { Create } бўлимидаги «Геометрик жисмлар» саҳифасида пайдо бўлган «Sphere» танланади:

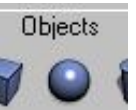

ёки бу ишни Objects саҳифасидан «Сфера» тугмаси ёрдамида амалга ошириш мумкин.

Сўнг кўриниш соҳасининг исталган қисмига курсорни келтириб сичқонча чап тугмасини босиб туриб, ҳаракатлантириб ихтиёрий радиусдаги сферани ҳосил қиламиз.

#### **2 кадам. Объектларни модификациялаш(ўзгартириш).**

Яратилган объектга {Modify} бўлимидаги эгиш, букиш, чўзиш, сиқиш ва хоказо шаклларни беришингиз мумкин. Шунингдек, бу ерда сиз сфера радиусини ҳам узгартиришингиз мумкин.

Кўпгина саҳифаларнинг панели жуда узун бўлганлиги сабабли бир ойнада сиқмайди, шунинг учун сичқонча кўрсаткичи қўл шаклини (т) олганда уларни ҳаракатлантириб кераклиси танланади.

#### **3 кадам. Материалларни қўллаш.**

 Яратган сферамизга ер сайёраси шаклини бериш учун материаллар тўпламидан фойдаланишимиз мумкин.

Материаллар ойнасини юклаш учун клавиатурадан «М» ҳарфи ёки TAB

**Material** E

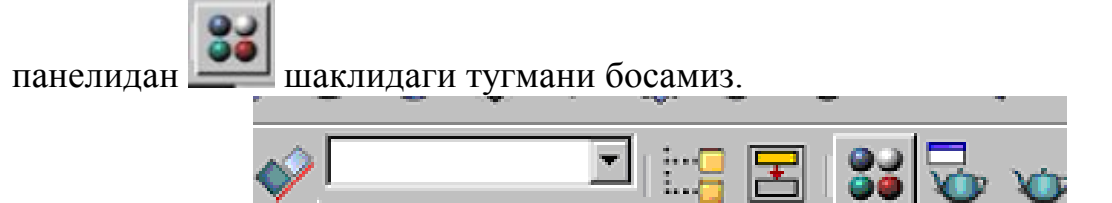

Натижада экранда материаллар ойнаси чиқади:

Жорий материал ОК рамка билан ифодаланади. Ойнадаги Стандарт(Standard) тугмасини босганимизда хариталар, яъни қўшимча стандарт материалларни ўзида мужассамлаштирган ойна ҳосил бўлади. Бу ердан ер шаклини берадиган харитани олиб,материал ойнасига ташлаймиз.

Бу материални олиб яратган сферамизга ҳам ташлашимиз мумкин. Бу ишни қуйида акс эттирилган тугмани босиб бажариш мумкин:

Объект материали кўриш майдонида кўринмайди (сезилмайди) (расм кўрсатиш ортиқча ресурс талаб қилади), лекин агар объектни натижага максимал даражада яқин кўринишда кўришни хохласангиз, бу ишни қуйида курсатилган тугма орқали бажариш мумкин:

### **4 кадам. Ёритгични урнатиш.**

Сиз сахнага янада табиийлик багишлаш учун ёруглик урнатишингиз мумкин.

Қуйида автоматик урнатилган ёритгични кўришимиз мумкин: Ёруглик

ўрнатиш учун бошқариш панелидаги яратиш бўлимининг «Ёритиш» категорияси танланиб, сахнанинг керакли жойига ёритиш объекти ўрнатилади.

#### Lights & Cameras

Бу ишни **Алиман орқали хам бажариш мумкин.** 

 3DS MAX ёритишни 3 турини тавсия қилади: тарқалган ёруғлик, доғ шаклидаги ёритиш, йўналтирилган ёруғлик.

Бизнинг мисолимизда эркин доғ шаклидаги ёруғлик манбааси танланган. Бунинг учун «Ёритиш»категориясидаги Free Spot тугмасини босамиз:

 Саҳнада яратган объектимиз, яъни ер шарини натижавий кўринишини кўриш учун Render бўлими мавжуд.

#### **5 кадам. Натижани куриш.**

 Натижани куриш учун биз бош менюнинг (Rendering) бўлимидаги Render ни танлаймиз. Натижада намойиш параметрларини узгартириш имкониятини берадиган ойна пайдо бўлади. Керакли параметрлар берилиб, Render тугмаси босилади. Натижада сахнада яратган планетамизнинг реал, табиий тасвири ҳосил бўлади. Бу ишни тез амалга ошириш учун, яъни тезда натижани кўриш учун қуйидаги тугмани босиш кифоя:

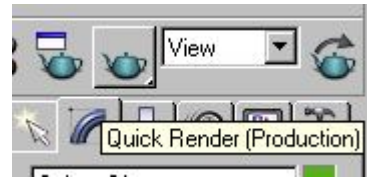

Натижани куриш алоҳида ойнада қуйидаги кўринишга эга:

Бу тасвирни биз турли (\*.bmp, \*.jpg**, \***.tif) форматдаги тасвир файлларида сақлашимиз мумкин.

#### **6 кадам. Анимация.**

 3D Studio MAX да анимация деярли барча жойда қўлланилади. 3D Studio MAX – анимация тузишда сизга бош ассистент (ёрдамчи) бўлиб хизмат қилади. Сиз таянч кадрларда сценарийнинг бош ва охирги холатини берасиз. Анимацияни намойиш қилиш вақтида ишчи ойнанинг қуйи қисмида вақтни бошқариш панели жойлашган бўлиб, улар:

- Вақт слайдери
- «Анимация» тугмаси
- Анимацияни ишлатиш тугмаси
- Жорий вақт индиқатори
- Калит режимини ўрнатиш илгаги
- Вақтни ўрнатиш тугмаси

Бунинг учун:

- 1. «Анимация» тугмасини босамиз (у қизил рангга бўялган);
- 2. Вакт слайдерини (нолдан фарқли) керакли нуктага урнатинг;

3. Энди объектни деформация қилишингиз ёки уларнинг анимация параметрларини ўзгартиришингиз мумкин.

Шу билан бирга калитларни ишлатмасдан анимация эффектларини беришингиз мумкин. Бунинг учун буйруқлар панелидан «Ҳаракат» ни танлаш керак.

 Анимации бўлимида биз ер шарининг маълум орбита бўйлаб ва бир вақтда ўз ўқи атрофида ҳам айланишини кўриб чиқамиз. Бунинг учун биз сферамиз

айланадиган орбита, яъни траекторияни || Trajectories || бўлимидан беришимиз керак. Биз сферамиз айланиши керак бўлган эллипс, яъни орбитани буйруқлар панели яратиш бўлимининг текис объектлар категориясидан эллипсни танлаймиз ва сахнага маълум радиусдаги эллипс чизилади. Буйруқлар панелининг ҳаракатланиш бўлими танланади.

Пастрокда жойлашган **- Convert From Trytмаси босилиб, сфера эллипсга** бириктирилади.

Энди ҳаракатни 0 кадрига келтириб, (Animation) тугмасини босамиз ва (End) клавишаси босилиб, Tab panelдаги буриш тугмаси танланиб, сфера  $360^{\circ}$ га бурилади. Бундан мақсад ер шаримиз орбитадан 1 марта айланганда ўз ўқи атрофидан ҳам бир марта айланади.

Шундан сўнг сахнанинг перспектива бўлими танланиб, асосий ойнанинг қуйи

қисмида жойлашган Play тугмаси босилади. Натижада ер шари эллипс орбитаси буйлаб айлана - бошлайди ва бир вақтнинг ўзида ўз ўқи атрофида ҳам айланади.

## **Топшириқ ва назорат саволлари:**

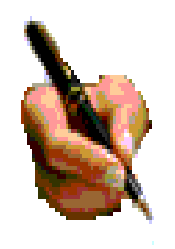

1. Компьютернинг график имкониятлари ва уларнинг турлари айтиб беринг?

2. Қандай амалий график дастурларни биласиз?

3. FPotoShoop-растерли график муҳаррири ҳақида нималарни

биласиз?

4. CorelDraw-векторли график муҳаррири ҳақида нималарни биласиз?

5. AvtoCad, SDStudioMAX-уч ўлчовли график дастури ҳақида нималарни биласиз?.

## **8.1.Web саҳифа яратиш имкониятлари, асосий тушунчалари ва уни яратишда фойдаланиладиган дастурий воситалар.**

Ҳозирги пайтда кўпгина ташкилотлар тўлиқ тушуниб етдиларки, интернетда ўз Web-сайтларини ташкил этмаслик ушбу киберфазода мавжуд бўлмасликка олиб келади ва демак, бундай ташкилот ривожланишдан анча оркада колади. Шунинг учун ҳам турли хил мамлакатларнинг илгор интеллигенция вакиллари интернетни инсоният жамиятининг янги информацион яшаш мухити деб тушунадилар ва бу билан унчалик катта хатога йўл кўймайдилар, албатта.

Керакли маълумотларни кўришнинг гипермурожаат деб аталувчи усул билан компьютер тармоқларида жойлаштириш WWW-World Wide Web-Жахон ахборот тармоғи (бутун дунё ўргимчак тўри-всемирная паутина) деб аталган. 1989 йили CERN (Европа электрон зарралар физикаси лабараторияси) тадқиқотчилари томонидан турли илмий гурухлар орасида ўзаро алоқани ташкил қилиш мақсадида иш бошладилар. 1993 йилдан бошлаб WWW Internet нинг энг оммавий ресурсларидан бирига айланди.

WWW да турли йўллар орқали тегишли маълумотга етиб бориш ва уни кўриш имконияти бор. WEB саҳифалар HTTM – "гиперматнларни белгилаш тили"да ёзилган ҳужжат сифатида тайёрланади. Калит сўзлар деб номланган сўзлар орқали бошқа маълумотларга мурожаат қилиш-гипермурожаат дейилади. Бундай гипералоқалар фақат сўзлар эмас, балки тасвирлар, графиклар ва уларнинг қисмлари орқали амалга оширилиши мумкин. Гиперматнли ҳужжатларни қидириш, топиш ва экранда тасвирлаш учун шархловчиброузерлардан фойдаланилади.

HTML форматида тайёрланган электрон ҳужжат HTML-ҳужжат деб аталади. Агар бу ҳужжат Интернет орқали тарқатилса WEB-ҳужжат, ундан фойдаланиш ҳақида гап борса WEB-саҳифа деб аталади.

Битта муаллиф ёки WWW га тегишли бўлган бир гурух ўзаро "гипербоғланишлар" билан алоқадор бўлган WEB-саҳифалар мажмуаси WEB узел (тугун) ёки сайт деб аталади.

Web - Интернет тармоқларида жойлашгаи файллар тўплами бўлиб, уларнинг сони соат сайин кўпайиб бормоқда. Бу файлларда маълумотларнинг турли хилларини: матн, график, тасвирлар, видео, аудио маълумотларини учратиш мумкин.

Гиперматнларни белгилаш дастурий тили (ёки **HTML** тили)да бир канча махсус

номлар ва янги терминлар бўлиб, уларни кискача тушунтириб ўтиш максадга мувофикдир.

**Элемент (element) HTML** тилининг тузилмаси бўлиб, ҳар кандай **Web**- саҳифа шундай элементлар тўпламидан иборатдир. Гиперматн ташкил килишнинг асосий гояси элементларнинг бир бирига боғлиқлигини таъминлаб беришдир.

**Тэга (tag)** элементнинг бошлангич ва охирги белгиларидир (ёки маркерлари). Тэгалар турли хил элементларнинг таъсир қилиш чегараларини аниқлаб, бир элементни бошқаларидан ажратиб туради. **Web**- саҳифа матнида тэгалар бурчакли кавслар ( < ва > ) орасига олинадилар ва охирги тэга доимо кийшик чизиқ (/) билан белгиланади.

**Атрибут (attribute)** элементнинг параметри ёки кўрсатгичи бўлиб, у стандарт номга эга бўлган ўзгарувчидир. Демак, унга стандарт ёки исталган турдаги кийматлар берилиши мумкин. Атрибутларнинг символли кийматлари кўпчилик холатларда кавслар орасига олиниши керак бўлади. Атрибутлар бошлангич тэгалар ичида жойлашган бўлиб, бир бирлари билан пробеллар (бўш жойлар) орқали ажратилган бўладилар.

**Гиперилова (Hypertext)** ажратилган матн бўлаги бўлиб, у бошқа файл ёки объектга кўрсатгич сифатида хизмат қилади. Гипериловалар бир ҳужжатда бошқасига ўтиш имкониятини яратиб берадилар.

**Фрейм (frame)** ушбу термин икки хил маънога эга. Биринчи маъноси матнни юкорига-пастга ёки чапга-ўнгга суриш элементларига эга бўлган ҳужжат майдонини билдирса, иккинчи маъноси мураккаб (анимацион) график файлдаги бирорта тасвирни англатади. Баъзи пайтларда фрейм сўзи ўрнига "*кадр*" ёки "*рамка*" сўзлари ҳам ишлатилиши мумкин.

**HTML файл ёки HTML саҳифа** - HTML дастурий тили асосида ҳосил қилинган гиперматнли ҳужжатни англатади. Бундай файллар кўпинча .**htm** ёки .**html** кенгайтиргичли кўринишда бўлади. Гиперматн тахрирлагичларида ва броузерларда бундай файллар "*ҳужжат*" деган умумий ном билан аталадилар.

**Скрипт ёки сценарий (script) Web-** саҳифа таркибига унинг имкониятларини ошириш максадида киритиладиган махсус дастур бўлиб, кўпинча **Web**- броузер унга дуч келганда"*Саҳифада сценарийларни бажаришга имкон берилсинми?*" деган саволни беради. Бунда у скриптларни назарда тутади.

**Кенгайтиргич (extension)** - **HTML** дастурий тили таркибига кирмайдиган, аммо янги форматлаштириш эффектини ҳосил қилишга имконият берадиган элемент.

**CGI (Common Gateway Interface)** – Серверда ишлаб турган холатда **Web**саҳифаларнинг имкониятларни оширишга имкон берадиган дастурлар тўпламининг умумий номи. Масалан, ушбу турга мансуб дастурлар ёрдамисиз интерактив саҳифаларнинг яратилиши мумкин бўлмайди.

**Программа коди** ёки **код** деб "*дастур матни*" тушунчасига айтилади. **HTML коди** унинг барча элементлари ва атрибутлари кўринган холатда гиперматнли ҳужжатни намоён қилади.

**Сайт** ёки **Web-сайт** (**site**) бир инсонга ёки ташкилотга тегишли **Web**-саҳифалар тўпламидир.

**Броузер (browser) Web**-саҳифаларни кўриб чикиш учун ишлатиладиган дастурдир. Броузерларнинг турли туман хиллари мавжуд ва улар фойдаланувчига хилма-хил турфа имкониятлар яратиб беради.

**Фойдаланувчи агент (user agent)** деганда мижоз компьютерда ишлайдиган броузер ёки бошқа дастурга тушунилади.

**Юклаш (downloading)** жараёни деганда файлларни сервердан мижоз компьютерга нусхалашга тушунилади.

**URL (Uniform Resource Locator)** ёки ресурсларнинг универсал кўрсатгичи Интернетдаги бирор бир объектнинг адреси (манзили) бўлиб, мисол сифатида қуйидагини келтиришимиз мумкин:

#### **http://www/.** *Номи . домен/файл номи*

Бу ерда **номи** – адреснинг сайт эгасининг номини кўрсатадиган кисми, **домен**  эса Интернетнинг бирор бир катта кисми номини кўрсатади (масалан, мамлакатни, фаолият йўналишини ва бошқаларни). **URL** конкрет **Web**-саҳифани ёки гипериловалардаги график файлларни кўрсатиш учун ҳамда файлнинг ёки **Web-**саҳифанинг жойлашувини аниқлаш учун ишлатилади.

Монитор экранидаги ҳар бир ранг уч хил - кизил, яшил ва кўк рангларнинг бирлашуви асосида ҳосил бўлади.

**Ранг канали** деб монитор экранидаги кизил, яшил ва кўк рангларнинг интенсивлигига тушунилади. Ҳар бир пикселнинг ранги эса ушбу уч рангларнинг комбинацияси орқали аниқланади.

**HTML** -ҳужжатнинг ижодкори у билан ишлаш усулини ҳам танлаш имкониятига эга. Гиперматн билан хатто **MS DOS** туркумига мансуб ва **ASC II** – файлларини очиш имкониятига эга бўлган исталган матн муҳарририда ишлаш мумкин. Гиперматн яратиш учун броузерни ҳам ишлатиш мумкин. Ушбу ҳар бир программавий махсулот **Web**-саҳифани тахрирлаш режимига эгадир. Бунинг учун компьютерда ўрнатилган бирор бир матн муҳарриридан фойдаланиш мумкин. Бундан ташкари броузерларнинг ўзлари ҳам гиперматн муҳаррирларига эгадирлар. Гиперматн муҳаррирларининг факатгина **Web**саҳифалар ҳамда уларда хилма хил товуш ва визуал эффектлар ҳосил қилиш учун ишлатилиши мумкин бўлган турлари ҳам мавжуд. Гиперматн ҳосил қилишнинг усули унинг компьютерда ишлатилаётган платформага умуман ва абсолют боғлиқ бўлмаслигини таъминлайди. Масалан, агар Сиз **Windows** операцион системаси бошқарувида ишлаётган компьютерда **Web**-саҳифа яратсангиз, сервернинг администратори ушбу файлларни **Macintosh** ёки **UNIX**  операцион системалари бошқарувидаги компьютерларда ҳам бемалол ишлата олади.

## **8.2. HTML, DHTML, PHP, Flash дастурлари ва уларнинг имкониятлари.**

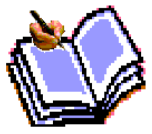

HTML дастурий тили биринчи марта 1991 йили Тим Бенерс Ли томонидан ишлаб чиқилган ва унинг HTML-4 ёки Dynamic HTML деб номланган версияси эса 1997 йилда пайдо бўлган.

Агарда хилма хил Web-саҳифаларнинг матнлари кўриб чиқилса, уларнинг тузилиши жуда ўхшашлигини кўриш мумкин. Бу уларнинг бир хил коидалар асосида ташкил қилиниши туфайли тушунтирилади. Хакикатан ҳам HTML тилининг синтаксиси ISO 8879:1986 "Information Processing. Text and office systems/ Standart Generalized Markup Language (SGML)" стандарти асосида яратилган.

#### **НТМL кенгайтириш.**

Албатта НТМL вақт ўтиш билан мукаммаллашиб боради. НТМL андозалари ҳам такомиллашиб боради. DHTML (Dуnаmic НТМL - НТМL ҳужжатнинг янги андозасидир. У қуйидаги янгиликларни амалга оширади.

- НТМL - ҳужжатни кўришда мумкин бўлган ҳодисалар сонини кенгайтириш.

- НТМL - ҳужжатга унинг мос элементининг параметри бўлган форматлаш стилини, яъни ҳарф ўлчови, матн ранги, абзац чекинишлари ва ҳоказо имкониятини киритиш.

Стилли форматлаш, НТМL ҳужжат ичида матнни расмийлаштириш, вариантларини тасвирлаш учун хизмат қилади. Бу эса НТМL ичида мустақил равишда шрифтларни ва унинг ўлчамини, абзац чекинишларини элементларнинг рамкаси, рангларини ва бошқа-ларни бериш имкониятларини туғдиради. Браузер дастур кўриб чиқадиган ҳодисалар сонини кўпайтириш ҳужжат дизайнини яхшилашга олиб келади. Бундай имкониятлар, яъни НТМL андозани қўллаш фақат МS Интернет Ехр1огег 4.0 дан бошлаб амалга оширилди.

 Web -саҳифанинг тузилишини тушуниш учун қуйидаги листингда келтирилган HTML-саҳифанинг (Web-саҳифа шаблонининг) барча элементларин кискача кўриб чиқамиз

НТМL ҳужжат тузилиши

 НТМL тили андозаси бўйича ҳужжатга <НЕАD» ва <ВОDY> тэгларини (НТМL тили буйруқлари тэг (tаg) деб аталувчи махсус элементлар ёрдамида берилади) киритиш тавсия этилади. Браузер НТМL ҳужжатни ўқиганида, уларнинг борлиги ҳужжат бўлимларини аниқ кўрсатади. Агар улар бўлмаса ҳам браузер НТМL ҳужжатни тў\ри ўқийди, лекин ҳужжат бўлимлари бир-биридан ажралиб турмайди.

Бунда < НЕАD >, < / НЕАD > орасида жойлашган сарлавхага оид маълумот қисмида одатда фойдаланувчига эътиборсиз, лекин браузер учун зарур улган маълумот берилади.

< ВОDY >, < / ВОDY> орасига эса тўлалигича унинг операторлари кетма -

кетлиги жойлаштирилади.

HTML тилда сарлавҳалар яратишнинг 6 хил тури мавжуд. Уларнинг барчаси 2 томонлама тег ҳисобланади. Улар < H1 > …. < H6 > тегларидир.

<P>- абзацдан бошлаб ёзиш теги. Бу тег бир томонлама тег ҳисобланади  $\langle$ br >-янги сатрдан бошлаб ёзиш теги. Бу тег хам бир томонлама тег.

Матнларни турли томондан текислаб ёзиш учун қуйидаги атрибутлардан фойдаланамиз. Бу атрибутнинг ичидаги маълумотлар қўштирноқ ичига олиниб ёзилади. Маълумотларни жойлаштиришда атрибутларининг бош қисми Align сўзи билан бошланади ва ундан кейин қўштирноқ ичида қайси томондан ёзиш керак бўлган хизматчи сўзлари ёзилади. Бу хизматчи сўзларга қуйидагилар киради.

Left-чап томондан текислаб ёзиш

Center-марказдан текислаб ёзиш

Justify- Икки томонлама текислаб ёзиш

Матнларнинг ўлчамини катта ёки кичик холатда киритиш учун  $\langle$ big>  $\langle$ small> тегларидан фойдаланилади. Бу теглар 2 томонлама тег ҳисобланади.

Матнлар тури қуйидаги теглардан фойдаланилади. Бу тегларнинг барчаси 2 томонлама тег ҳисобланади.

 $\langle T \rangle$ - Оддий ёзув  $\langle T \rangle$ 

 $<$ I> Курсив  $<$ I>

 $\langle B \rangle$ - Қалин ёзув  $\langle B \rangle$ 

 $\langle$ S>-Устига чизилган ёзув  $\langle$ S>

 $\langle$ U>- тагига чизилган ёзув  $\langle$ U>

 $\langle$ Big>- Ёзувни катталаштириш  $\langle$ Big>

 $\le$ Small>- Ёзувни кичиклаштириш  $\le$ Small>

Бу ёзувлар саҳифаларда аралаш ҳолларда ҳам қўлланилади.

 $\langle T \rangle$ Оддий ёзув  $\langle I \rangle$ кийшик  $\langle B \rangle$  қалин  $\langle T \rangle \langle I \rangle \langle B \rangle$ 

#### **Матнларга рўйхат қўйиш**

А) Тартибланмаган рўйхат

Бу рўйхат қўйиш теги <OL> тегидан бошланиб, қайси гуруҳга тегишли эканлиги қўйилиб, кейинги тег орқали амалга оширилади.

Масалан: <li> тартиблаш рўйхат теги. Бу теглар 2 томонлама теглар ҳисобланади.

Бу тегнинг атрибутлари мавжуд. Улар 1, a, A, I, l. Агар 1 қўйилса, тартибланган рўйхатдан олдин рақам қўйилади, а қўйилса рўйхатдан олдин кичик ҳарфлар қўйилади, А-бўлса, рўйҳатдан олдин қўйилади.

Агар рўйҳатдан кейин Янги ихтиёрий матн ёзилиб, рўйхат давом эттирилмоқчи бўлса, START= «Сон» тегидан фойдаланимиз. Бу тегдан кений кўрсатилган сон бўйича тартиб давом этади.

Юқоридаги атрибутларни қўйиш учун унинг типи кўрсатилади

### Б) Тартибланмаган рўйхат

Бу рўйхат <UL> теги билан бошланади ва у 2томонлама. <UL> теги тартибланмаган оддий рўйхатлар ҳисобланиб, унинг типида рўйхатнинг олдига қандай белги қўйилиш кераклигини кўрсатилади. Буларга disk белни олдига дискетадаги ёки компьютердаги чизиқ ёки бошқа белгиларни чиқаради.

#### В) Таърифлаш рўйхати

Бу тег <dl> <df> таърифлаш < $df$ > таъриф мазмуни < $dl$ >. Бу ерда таърифлаш дейилганда бирорта Янги атама ёки сўзни назарда тутади. Таърифлаш мазмунида эса алохида тег орқали ёзилиб <dd> мазмун <\dd>

HTML тилида жадваллар <table> теги орқали ифодаланади. Бу тег икки томонлама тег яъни ёпиладиган тег. <\table> жадваллар сатр ва устун элементларидан иборат бўлганлиги учун унинг сатрини алоҳида ва сатрдаги катакларни алоҳида ифодалаш керак бўлади. Сатрни ифодалаш учун <tr> тегилан фойлаланилали. Бу тег <\tr>икки томонлама. Бу сатни катакларини ифодалаш учун эса <td> тегидан фойдаланилади. Бу тег ҳам икки томонлама тег бўлиб, <\td> унинг орасига катакдаги матн ҳам ёзилади. Мисол:

Бу ерда жадвал чизиқлари ҳосил бўлмайди. Жадвал чизиқларини ҳосил қилиш учун border="қиймат" хизматчи сўзидан фойдаланамиз. Бу ерда қиймат 1,4 сон қабул қилади. Жадвални баландлигини ва кенглигини ҳам тасвирлаш мумкин. Бунинг учун Width= "Фоиз" Heagth="Фоиз"

#### **HTML да ранглар ва расмлар билан ишлаш**

HTMLда саҳифанинг чиройли чиқиши учун ранглар муҳим рол ўйнайди. Бу тилда рангларнинг берилиши инглизча ёки ҳар бири учун берилган махсус код орқали амалга оширилади. Ранглар кодлар орқали тасвирланганда ёки инглиз тилида ёзилганда «»ичига олинади. Масалан :«Red», «Yellow»

HTMLда матн рангини ва матн шрифтининг ҳарфлар ўлчамини аниқлаш учун (Font) тегидан фойдаланилади. Бу тег 2 томонлама. Font тегидаги атрибутлар ишлатилади.

1. face-Матн шрифтининг турини аниқлаш учун ишлатилади ва у қўйидагича ёзилади. <Font face= «шрифт тури» > Матн <\Font>

2. size-«ўлчам» Матн ўлчамини белгилайди.

3. Color- «Ранг» Матн рангини белгилайди.

<Font Color= «#» FFFFFF>- Матн ранги оқ <\Font>

Фон рангини белгилаш. <bg color> атрибутидан фойдаланилади. Масалан:

Тасвирни қўйиш учун background атрибутидан фойдаланилади.

Расм ўлчамини бериш учун Width, Heagth ўлчамларида фойдаланилади. Саҳифага расмлар қўйиш яъни матнлар орасида турли хил расмларни жойдаштириш учун <img> тегидан фойдаланилади. Бу тег бир томонлама ҳисобланиб, ундан SRC атрибути ишлатилади.

Гиперссылка(боғланиш)- <a> -бу тег 2 томонлама тег ҳисобланиб, унда

қўйидаги атрибутлар хизматчи сўзлар ишлатилади. Href- атрибути бирор бир манзилни аниқлаш, Target- ўтилмоқчи бўлган белги ёки нишонни аниқлаш учун ишлатилади.

HTML тилида Web саҳифани бир неча ойналар билан ташкил этиш, унинг кўргазмалилигини ошириб бита дастур ичидан бир нечта ҳужжатлар билан ишлаш имконини яратиш ҳам мумкин. Буни фреймлар орқали ташкил этилади. Фреймлар билан ойналар тўплами ҳисобланади.

Frameset- бир нечта ойналар тўплами ҳисобланади. У орқали ойналарнинг горизонтал ва вертикал ҳолатда яъни сатр ва устун ҳолатида жойлаштириш мумкин бўлади. Унинг саҳифада берилиши теги орқали қуйидагича ифодалаш мумкин.

- <Frameset>
- $\epsilon$ Fram SRC= «1 сахифа»>

 $\epsilon$ Fram SRC= «2 сахифа»>

<Fram SRC= «3 саҳифа»>

</Frameset >

**PHP ҳақида маълумот**. PHP (Personal Home Page) бу WWW учун илова ярата оладиган кучли, функцияларга бой технология. PHP - бу дастурлаш тили эмас, бу дастурларни Web саҳифаларга улаш имконини берадиган ички технологиядир. PHP Apache сервери ва MySQL маълумотлар базасини бошқариш тизими билан биргаликда ишлайди.

Бу қандай амалга оширилади?

 Дастур ёзилади ва уни сервердаги htdocs каталогига жойлаштирилади. Мижоз браузер файлини сўрайди. Сервер аввало файлни аниқлайди, чиқишда HTML кодни ишлаб чиқаради. Дастурли файллар .php кенгайтмасига эга бўлади. PHP файллар – дастурнинг асосий матнларидан иборат бўлган оддий матн файллардир. Бундай файлларни хохлаган матн муҳарриридан фойдаланиб яратиш мумкин, PHP файллар жойлашган каталог бажарилиш ҳуқуқига эга бўлиши керак, чунки бу браузер файлларни сўраганда сервер бу файлларни бажаради. Дастур фрагментлари <?php ?> қавсида жойлашади. PHP да дастурлашнинг ҳамма нормал конструкциялари мавжуд(if, while,case, for). Ўзгарувчилар мавжуд(тавсифлаш шарт эмас, типи аниқ берилмайди).

Чиқариш. Тармоқ маълумотларини қаерга чиқариш мумкин бўлса, бу жойни «экран» тушунчаси орқали номланади. Фойдаланувчига кўрсатилиши керак бўлган ҳамма нарса HTML тилидаги чиқувчи оқимга ташланади. Чиқариш echo ва print операторлари ёрдамида амалга оширилади.

<? echo "<h2>Hello world!</h2>";?> ёки

 $\langle$ ? print " $\langle h2\rangle$ Hello world! $\langle h2\rangle$ ";?>

Скрипт ишини тугатгандан кейин буфер бутунлигича мижозга берилади.

Шуни айтиш керакки, мижоз «тоза» HTML га эга бўлади, шунинг учун PHP дастури жуда зарур бўлган мижознинг дастур таъминотига боғлиқ бўлмайди. Ички чиқариладиган сатрда қўштирноқлар иккиланади.

Киритиш. PHP даги дастур фойдаланувчидан бирор нарса ҳаа аниқ сўрай олмайди. У маълумотларни бошқа саҳифадан ёки URL орқали олиши мумкин. Узатиладиган маълумотлар кирувчи ода жойлашади. Унга addslashes объекти орқали рухсат этилади. \$kod ўзгарувчисини php дастурига бериш учун

\$kod="Lola"

ни ёзиш зарур. Дастурдан бу ўзгарувчининг рўйхатини олиш учун \$kod=addslashes(\$kod);

ни ёзиш зарур. Бир нечта ўзгарувчилар & белгиси билан ажратилади.

Test.php?kod=lola&kod2=12

Бундан ташқари URL га параметрларни бериш учун HTML формасидан фойдаланиш мумкин. Чақирилувчи саҳифада шундай ёзамиз:

<form method="get" action="test.php">

<input type=text name="kod" value="default">

 $\le$ input type=hidden name="kod2" value="12 ">

<input type=submit value="Submit Form">

</form>

Бу қуйидагича кўринишда бўлади:

default Submit Form

Бунда фойдаланувчи киритишнинг битта майдонидаги формани кўради. Унда сукут бўйича «default» қиймати бўлади. Иккинчи майдон (kod2) кўринмайди ва ҳамма вақи «12» фиксирланган қийматини узатади. «Submit Form» тугмаси формани тўлдиришни тугатади ва ҳамма вақт ўзгарувчиларни test.php га узатади(action). Агар method="get" бўлса, ўзгарувчилар URL орқали узатилади.(test.php? kod=default&kod2=12). Агар method="post" бўлса, ўзгарувчиларни ташқи узатиш сезиларсиз тарзда сўровлар билан биргаликда узатилади. Қайси методдан фойдаланишнинг чақирилувчи дастурга деярли фарқи йўқ. Агар сизда GET методи учун махсус аргументлар йўқ бўлса, POST методини ишлатинг.

Формалар. HTML формалар фойдаланувчи билан мулоқотни ташкил қилиш учун ишлатилади. Бошқаришнинг стандарт элементлари қўллаб-қувватланади.

- 1) INPUT(TYPE=параметри билан)
- 2) SELECT
- 3) TEXTAREA

Саҳифалар орасидаги ўзаро боғланишлар. Одатда WWW сервер иловалар ҳолатини сақламайди, яъни ҳамма сўровлар ўзаро мустақил ва битта фойдаланувчидан келган бир нечта- сўровларни тушунишнинг стандарт усули йўқ. Лекин бу мукаммал иловани яратиш учун зарур ва Web илова

яратишнинг бош муаммоси ҳисобланади.

PHP-бу махсус WEB учун яратилган, WEB саҳифа яратувчи сервер тилидир. PHP технологиясининг имкониятларига қуйидагилар киради:

a) PHP юқори самарадорликка эга, у WEB саҳифа яратишда юқори натижа берувчи ягона технология.

b) PHP технологияси бир қанча маълумотлар базаси тизими билан боғлана олиш имкониятига эга. У MySQL дан ташқари msql, Oracle, Hyperware, InterBase ва Sybase лар билан ҳам боғлана олади.

c) PHP технологиясининг WEB билан боғланиш ва бир қанча умумий масалаларни ҳал қилиш имкониятини яратувчи функциялари мавжуддир.

d) PHP технологиясидан Microsoft Windows дан бошқа кўпгина операцион тизимларда ҳам фойдаланиш мумкин.

PHP технологиясида бажарилган ҳар қандай WEB-сайт хотирадан унча катта ҳажмни эгалламайди ва у очиқ система сифатида ишловчи илғор технология ҳисобланади.

PHP технологияси Perl, Microsoft дан Active Server Pages(ASP), Java Server Pages(JSP) ва Allaire Cold Fusion технологияларига рақиб бўла олади. PHP нинг бу технологиялар билан беллаша оладиган афзал тарафларига қуйидагиларни мисол қиламиз.

Ишлаб чиқаришнинг юқорилиги;

Маълумотлар базаси тизимини турли интерфейслари мавжудлиги;

 Web билан боғланганда кўпгина масалаларни ечиш учун кутубхоналарини яратиши;

Ўрганиш ва фойдаланишнинг қулайлиги;

Кириш кодларининг очиқлиги;

PHP самарадорлиги юқори бўлган технологиядир. У бир кунда миллиондан ортиқ мурожаатларга хизмат қила олади.

PHP бир қанча маълумотлар базасини бошқариш тизимлари билан алоқа ўрната олади. У MySQL га қўшимча равишда PostrgeSQL, mSQL, Oracle, dbm, Hyperware, Informix, Interbase ва Sybaseлар билан боғлана олади. Open Database Connectivity Standard (Маълумотлар омбори билан Очиқ Алока Интерфейси Стандарти) ни қўллаб, ODBС драйвери мавжуд бўлган ихтиёрий маълумотлар базасига уланиш мумкин. Бу Microsoft ва бошқа компаниялар маҳсулотлари учун тарқатилади.

PHP Web да қўлланиш учун яратилган экан, у Web билан боғлиқ масалаларни ҳал қилиш учун турли фойдали функциялар тўпламига эгадир. Унинг ёрдамида «тезгина» GIF тасвирлар яратиш, бошқа тармоқ хизматларига уланиш, электрон почта хабарларини жўнатиш, cookie- тўпламлар билан ишлаш ҳамда PDF ҳужжатлари яратиш мумкин ва буларнинг барчаси бир неча қатор код ёзиш билангина ҳал қилинади.

PHP синтакси бошқа дастурлаш тилларига асосланган, биринчи навбатда С ва Perl га. Агар фойдаланувчи C ёки Perl билан ёки С++ ёхуд Java билан таниш бўлса, PHPда тезда юқори самарадорликка эришиши мумкин.

#### *Дастур коди.*

Фойдаланувчи PHP дастури коди билан ишлаш ҳуқуқига эгадир. Коммерцион мақсадли ёпиқ дастурлардан фарқли равишда, ушбу дастурлаш тилига бирор қўшимчалар ёки ўзгаришлар киритиш мумкин.

Тайёрловчи-фирма янги таҳрирлар (патчлар) ни чиқаришини кутиб ўтиришга ҳожат йўқ. Тайёрловчи дастурлар бозорини тарк этади ёки ушбу дастурни қўллашдан воз кечади деб ўйланиш ҳам керак эмас.

Биз WEB –маълумотлар базаси тизими кандай курилгани ва кандай лойиҳалаштирилганини кўриб ўтдик, энди уни ички қисми маълумотлар базасини архитектураси ва ишлаш принципини кўрамиз.

Бу тизим иккита объектдан иборат бўлиб, улар WEB –браузер ва WEB – сервер ҳисобланади. Уларни боғлаб турувчи канал мавжуд. WEB-браузер серверга сўров жўнатади ва сервер унга жавоб қайтаради.

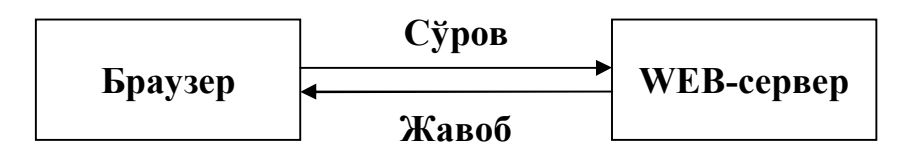

WEB-маълумотлар базасини базали архитектураси ўзида WEB-браузер, WEB-сервер, ишловчи механизм ва маълумотлар базасини серверини жамлайди, яъни улар орасида қуйидагича боғланиш мавжуд.

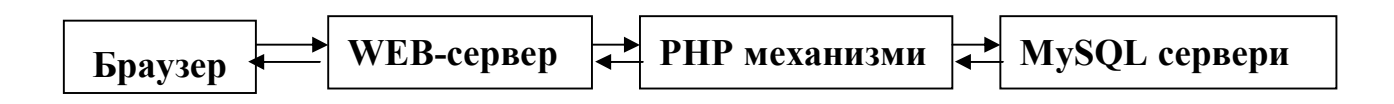

1. WEB-саҳифа орқали аниқланган HTTP –сўровларни WEB- браузер орқали жўнатади.

2. WEB-сервер сўровни қабул қилиб, PHP механизмига қайта ишлаш учун жўнатади.

3. PHP механизми саҳифани синтактик анализ қилишни бошлайди.

4. MySQL сервер маълумотлар базасига келаётган суровларни қабул қилади, уларни қайта ишлайди, ундан кейин натижаларни жўнатади. Ушбу ҳолда маълумотларни PHP механизмига узатади.

5. PHP механизми сўров натижаларини HTML кўринишига ўтказиб, ишни охирига етказади, қундан сўнг натижаларни HTML шаклида WEB серверга ўтказади.

6. WEB сервер керакли маълумотларни фойдаланувчи кўра оладиган қилиб, HTML ни браузерга чиқаради.

Демак, маҳаллий тармоққа уланган компьютерларни web саҳифалар билан таъминлаш учун аввало Web сервер керак бўлади.

Маҳаллий тармоқ серверига компьютерлар худди Интернетга мурожаат қилгандек Internet Explorer дастури (браузери) ёки бошқа браузер орқали амалга оширилади. Яъни браузер адреслар қаторида маҳаллий сервер адреси кўрсатилади:

#### **Macromedia Flash MX дастури**

Flash MX – Web саҳифаларидаги анимациялар, безаклар ва бошқа манбаларни ўз ичида сақлаган юқори даражали дизайнлар яратиш учун мўлжалланган дастурий восита ҳисобланади. Flash MX дастури юқори даражадаги имкониятлари мавжуд бўлган технологик воситалар сирасига кириб уни бир сўз билан Flash технологияси деб аташимиз мумкин. Flash технология ёрдамида анимациялар, Web–сайтлар ва улар учун баннерлар, ҳар-хил мультимедиали презентациялар яратиш мумкин. Flash технологияси ёрдамида яратилган турли лойиҳа ва маҳсулотлари – ҳар доим ҳаракатни ёрқин акс этиб, ундаги товуш ва видео кўринишлар Интернет лойиҳаларида ҳаракатлилиги билан ажралиб туради. Шунинг учун бу технология ёрдамида сайтлар яратиш имконияти жуда юқори. Лекин Flash технологиясининг Интернет тизимида ишлашда айрим камчиликлари мавжуд. Жумладан:

1. Flash элементларини сайтда тасвирлаб бериш учун, броузерда Flash-player ўрнатиш зарур. Internet Explorer да эса дастлабки ўрнатишдан кейин Flash-player ўрнатилади. Агарда сиз бошқа броузерларни қўллайдиган бўлсангиз, у ҳолда Flash-player ни ўрнатишга тўғри келади.

2. Flash-сайтлари HTML сайтларига қараганда катта хажмни эгаллайди, шунинг учун уларнинг юкланиши бирмунча секин. 3. Flash-технологияни кўпинча реклама мақсадида қўлланилади, шунинг учун информацион порталларда қўллашга тавсия қилинмай. Чунки бундай порталлар ҳажми жуда катталашиб кетади.

4. Flash-сайтни яратиш бироз меҳнат талаб қилади. Шунинг учун ҳам бундай сайтларнинг нархи, HTML сайтлар нархига қараганда анча юқори баҳоланади.

 Айрим холларда жуда чиройли сайтлар ўзининг ташриф буюрувчиларини вақтнинг ҳисобига йўқотишади. Яъни сайт компьютер экранида тўлиқ тасвирланиб бўлгунга қадар кетган вақтнинг эвазига. Аммо бундай сайтлар ҳар қандай фойдаланувчини ўзининг юқори даражали графикаси, кўпқиррали имкониятлари, ранг-баранглиги билан фойдаланувчиларнинг асосий қисмини йўқотгани йўқ. Натижада Flash дастури Web – ишлаб чиқувчилар орасида кенг қамровли ўрнига эга бўлиб бормоқда.

Flash усулида тайёрланган презентацион сайтлар юқори даражадаги график

алмашинувлар билан, бой интерактив ғоялари билан ва расмларнинг юкланиш тезлиги яхшилиги ташриф буюрувчиларда катта таасурот қолдиради. Бундан ташқари ҳаракатланувчи панеллар, динамик ҳаракатлар, синхрон товушли клиплар ҳам ҳар қандай фойдаланувчини диққатини ўзига тортади. Сиз хаттоки информацион сайт яратаётган бўлсангиз ҳам, flash-технологияни қисман қўллаш йўли билан ҳам, ташриф буюрувчиларингиз учун яхши таасурот қолдирадиган Интернет ресурс яратиш мумкин.

Умумий маълумот ва ёрдамчи жиҳозлар.

Flash дастури билан танишишни бошлаймиз. Бу ерда роликлар устида иш олиб борадиган ойнани кўриш мумкин, шунингдек ускуналар панели ва бир неча ёрдамчи панеллар. Бу ёрдамчи панеллар объектларнинг турли хоссаларини танлашга ёрдам беради (масалан, ранг, қалинлиги ва контур кўриниши ва бошқа хусусиятлар). Flash дастури бошқа дастурлар каби ўзининг ёрлиғига эга бўлиб у шаклида бўлади. Flash дастурида қуйидаги асосий тушунчалар учрайди.

#### **FLASH MX дастури ойнасининг қисмлари**

Flash дастури ойнаси бир нечта қисмдан иборат. Улар билан танишиб чиқамиз. Дастур ойнасининг асосий қисмларидан бири дастур иш майдонидир. Иш майдонида биз объектларни чизиш, таҳрирлаш, ҳаракатлантириш имкониятини амалга оширамиз. Ундан юқорида эса - вақт диаграммаси ёки вақт шкаласи (timeline) жойлашган. Бу хакда куйида танишиб ўтамиз.

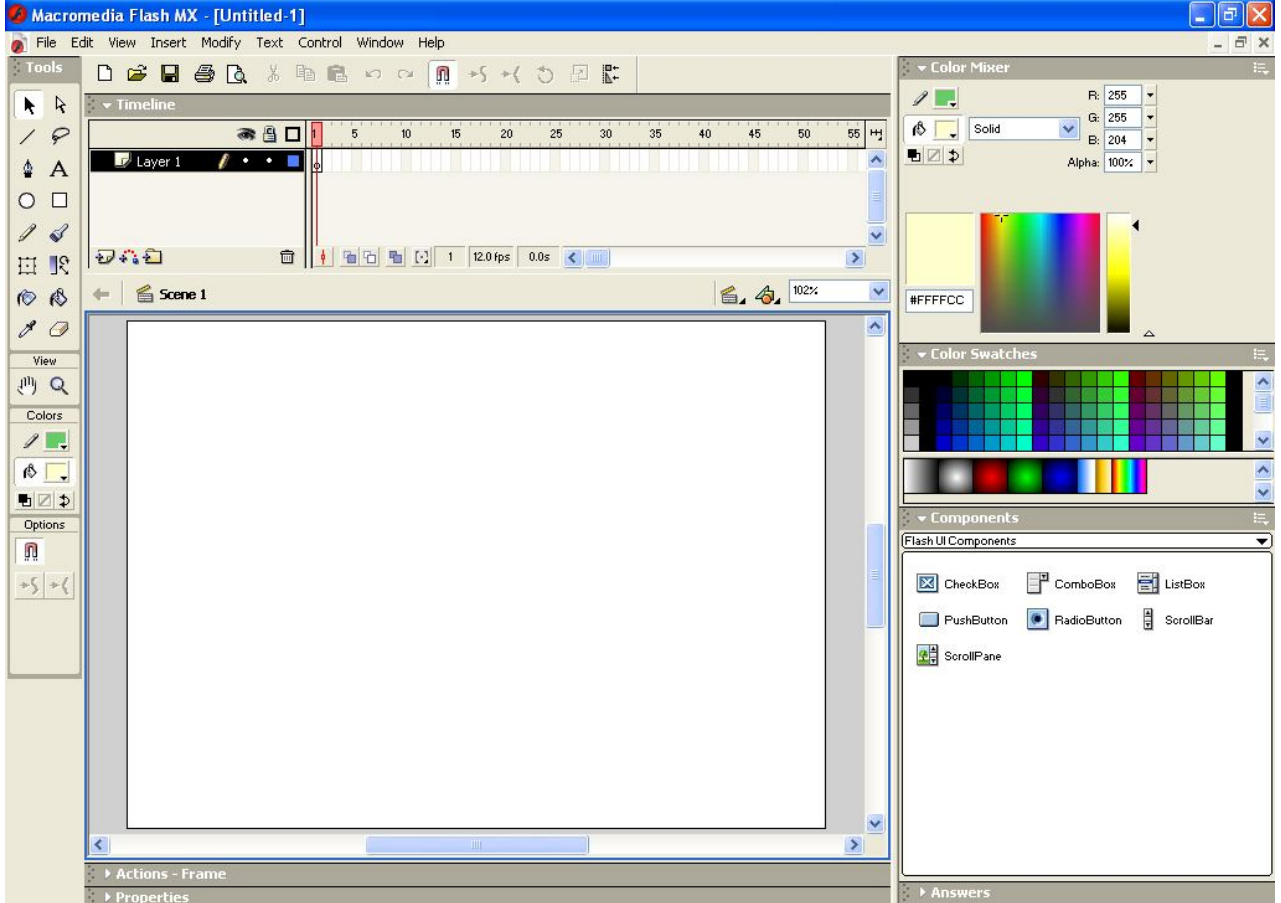

#### Flash дастури ойнаси кўриниши.

## **Ускуналар панели** (Tools)

Раcмда кўрсатилгандек, у тўрт қисмдан иборат. Юқоридаги қисмида Tools (ускуналар) объектларни ясаш (чизиш) ва уларни трансформациялайдиган ускуналар жойлашган. Кейироқ улар билан батафсил танишиб чиқамиз. Кейин

Tools тасвирни Viev (Вид) бошқарувчи ускуналар келади: бу қўл (Hand  $A$   $A$ tool) расм ва лупа (Zoom tool).

 $10$ Бу ускуналар бошқа дастурларда ҳам тез-тез учраб туради. Јўл ускунаси ёрдамида ишчи соҳани кўчириш мумкин, Лупа ускунаси  $O<sub>1</sub>$ ёрдамида катталаштирса ёки кичиклаштирса бўлади.  $\ell$ (кичрайтириш учун ишчи соҳада ALT тугмасини босиш керак. Бу 日下 ускуналар фақат ролик тасвирини бошқаради унинг мазмунига OB таъсир ўтказмайди.  $80$ 

Энди дастур ойнасининг навбатдаги қисмлари билан танишиб чиқамиз. Улар қуйидагилар: 四〇

Ёрлиқ қатори: дастур номи ва фаол файл номини тасвирлаб

туради.

#### **Дастурнинг меню қатори**

View

Меню қатори қуйидаги менюлардан иборат: **File, Edit, View, Insert, Modify, Text, Control, Window, Help**. Энди менюлардаги асосий буйруқлар кетма-кетлиги, уларнинг вазифалари ва уларнинг функционал тугмалар билан танишиб чиқамиз.

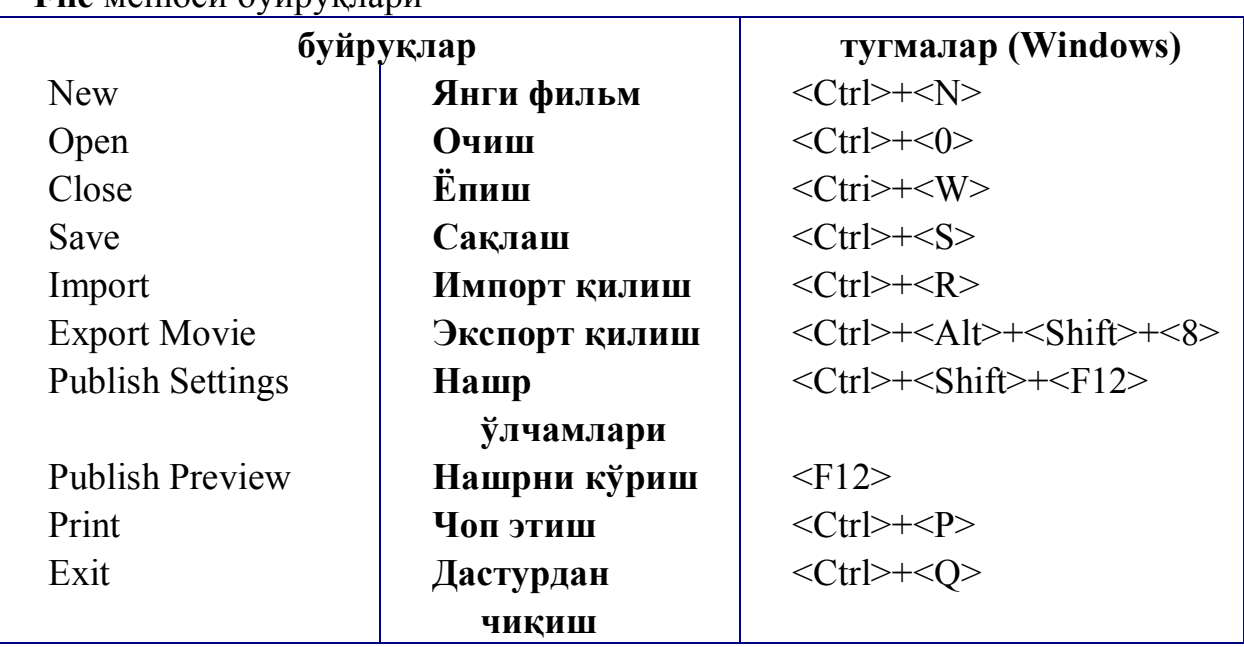

**File** менюси буйруқлари

#### **Edit** менюси буйруқлари

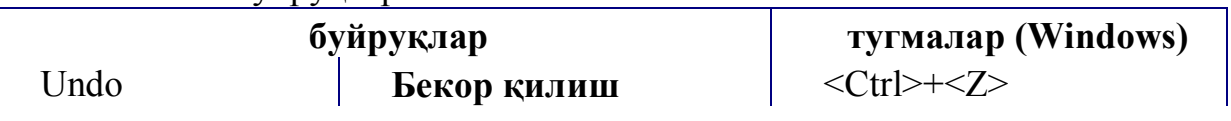

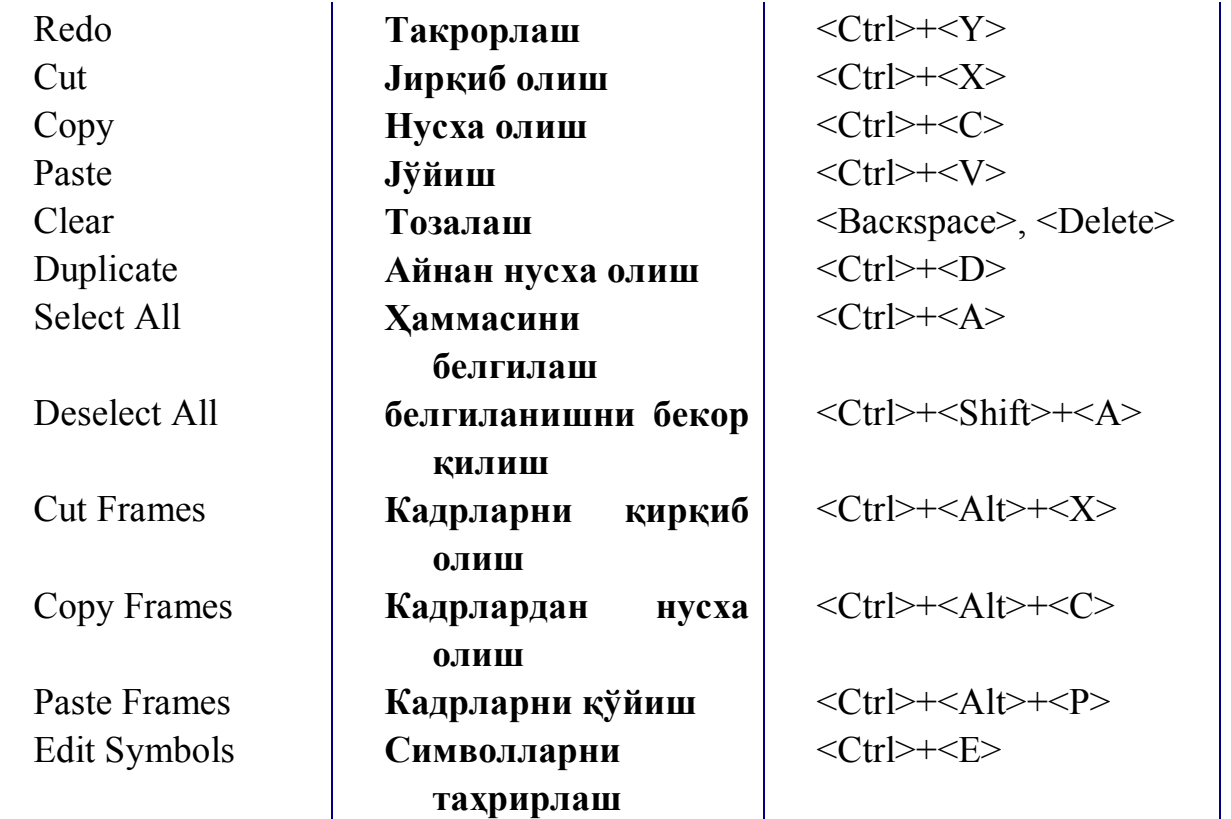

## **View** менюси буйруқлари

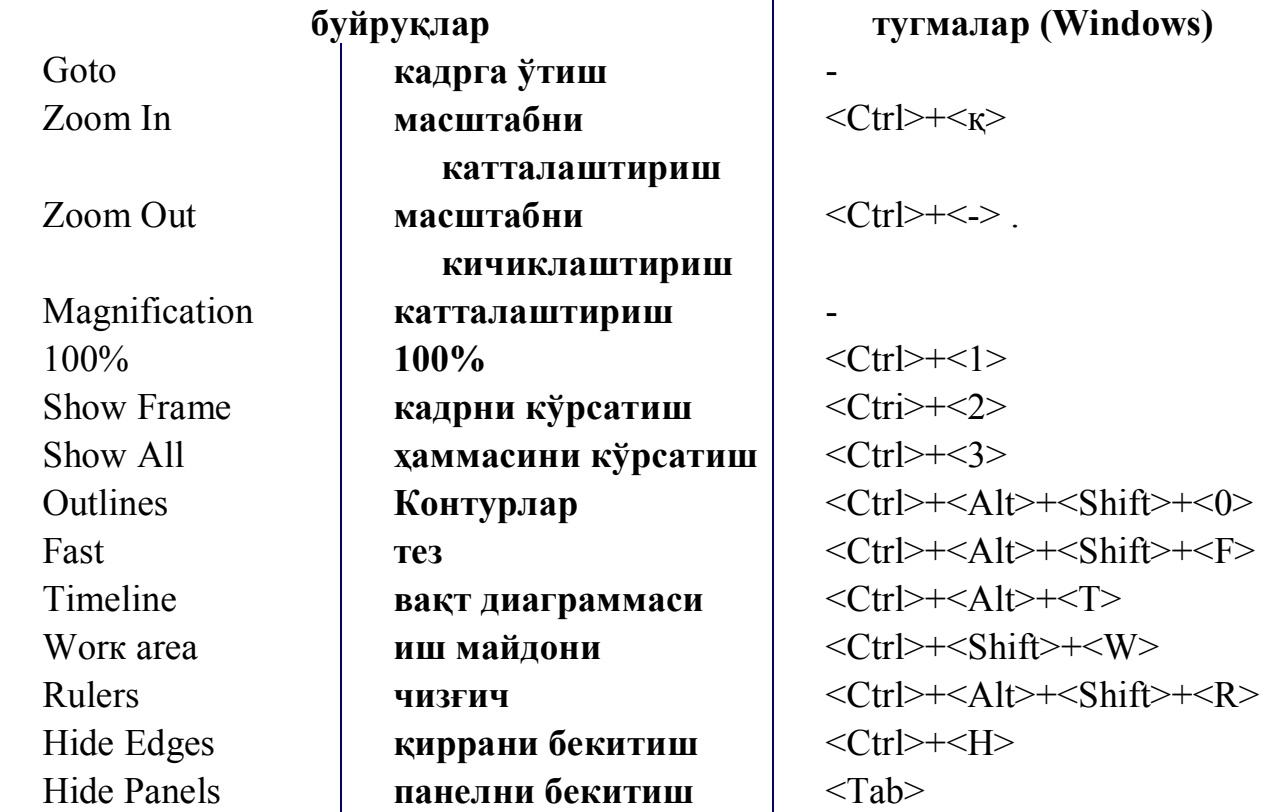

 **Insert** менюси буйруқлари

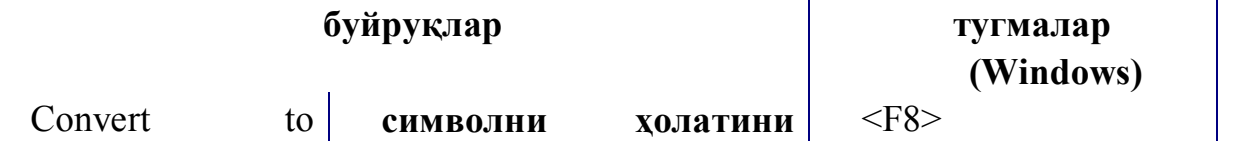

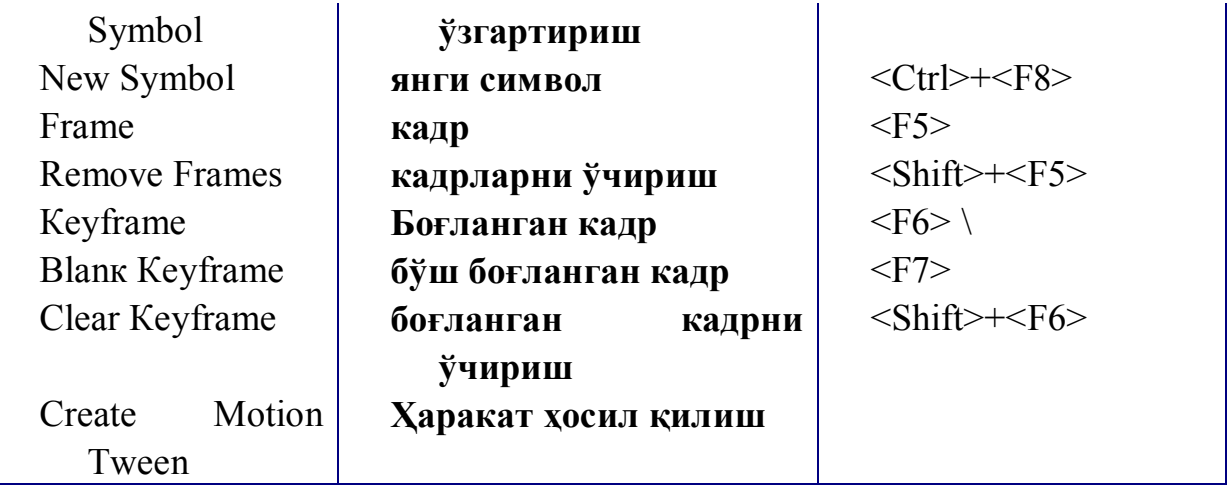

## **Modify** менюси буйруқлари

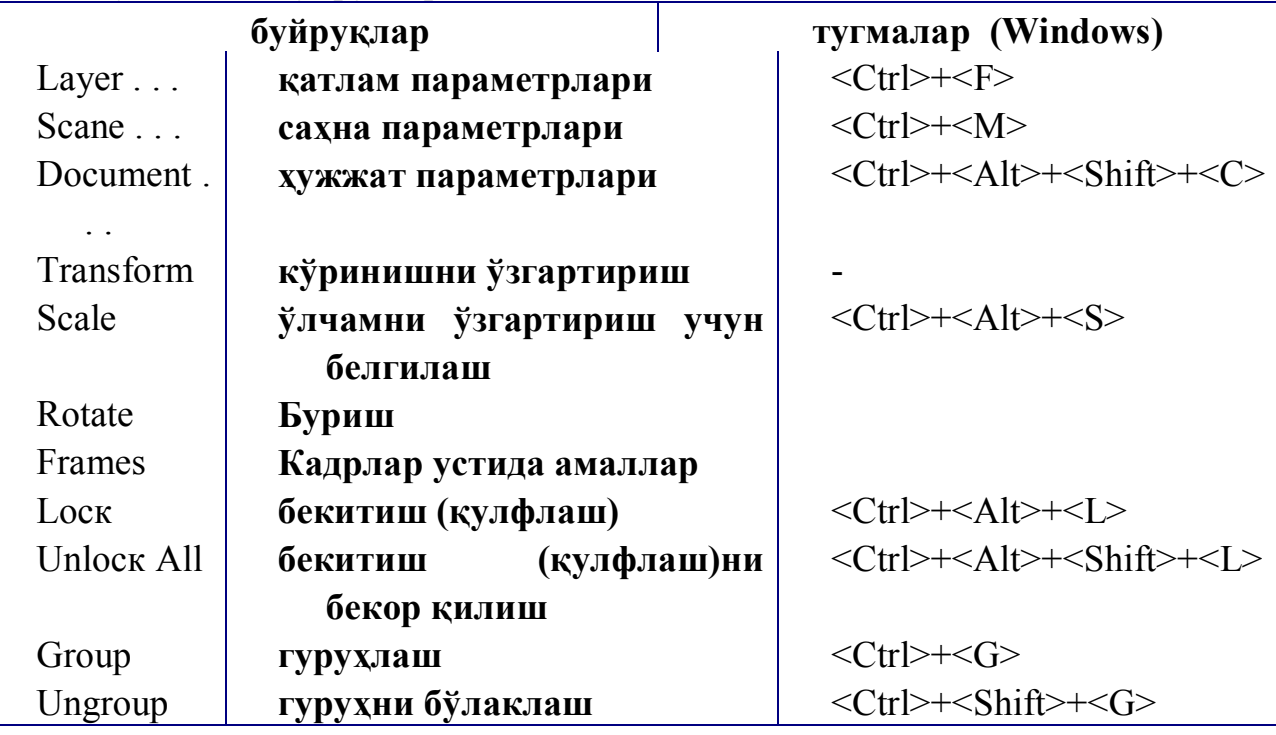

## **Text** менюси буйруқлари

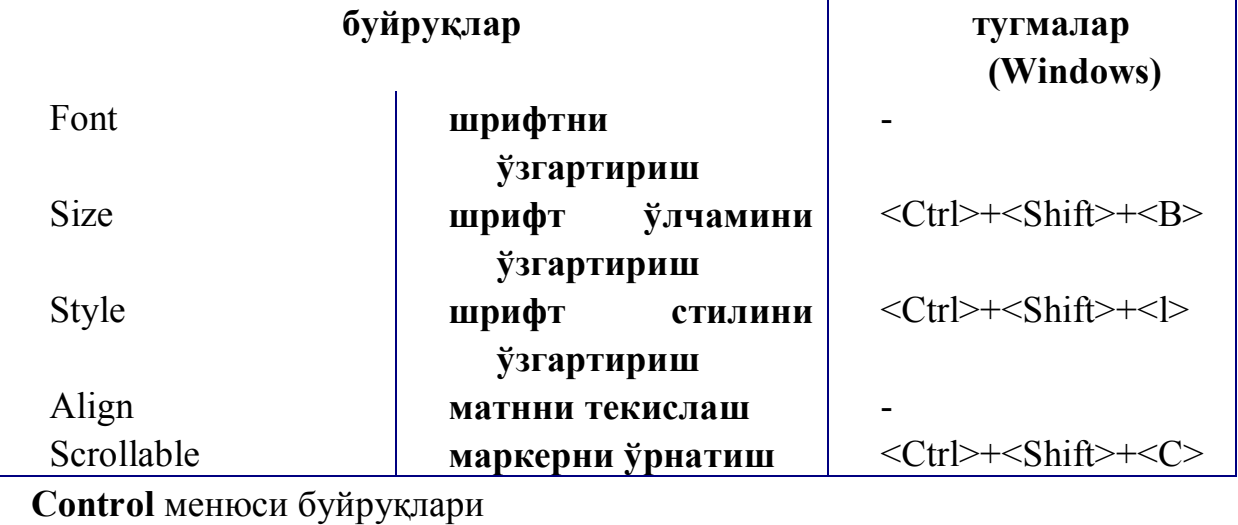

**буйруқлар тугмалар (Windows)**

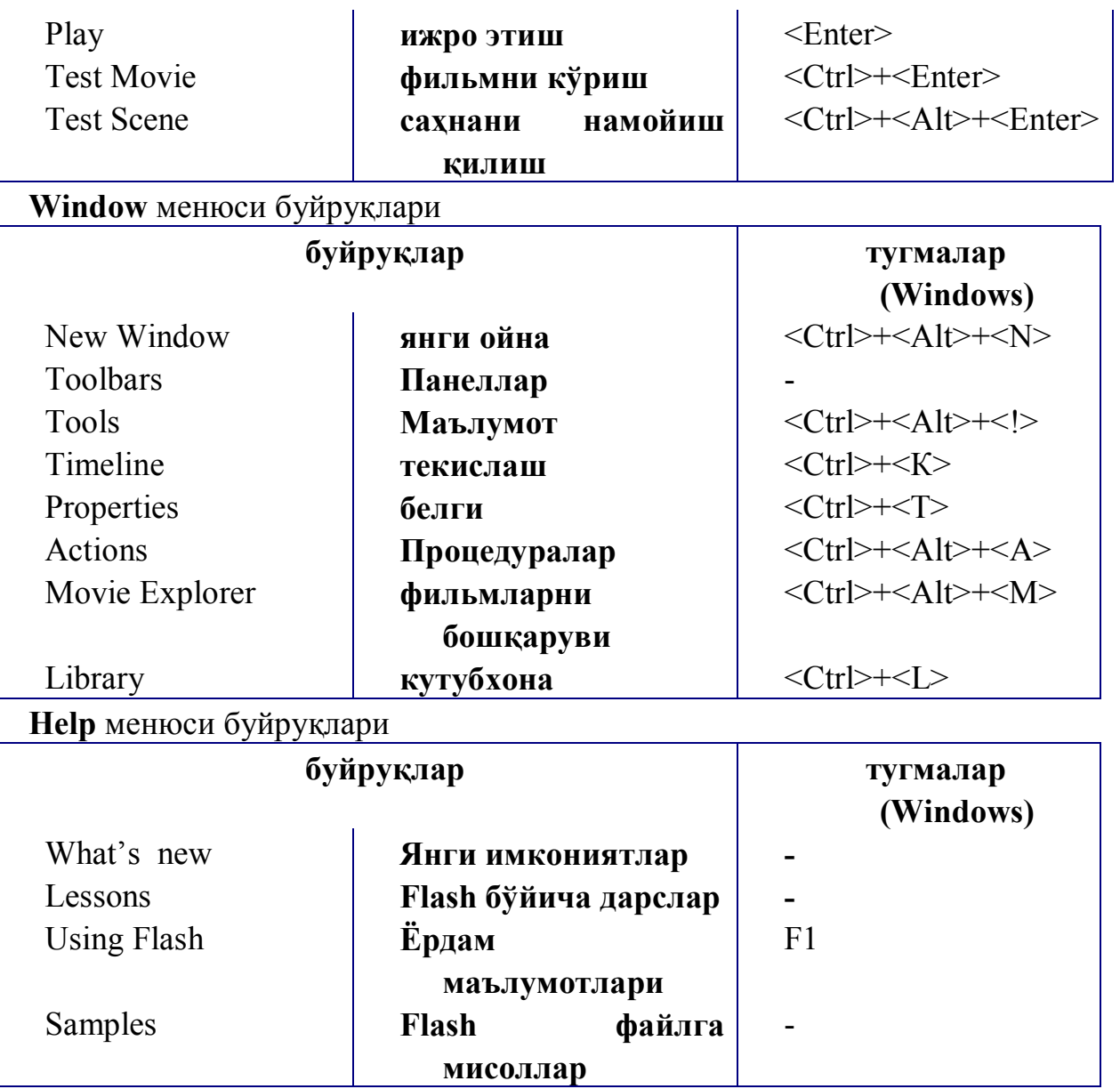

Вақт диаграммаси

 Иш майдони устида вақт диаграммаси (Timeline) панели жойлашган. Вақт диаграммаси, фильмнинг аниқ саҳналаштирилишига хизмат қилади. У яратилган қатламларни алоҳида-алоҳида саҳнага ёзиб қўйишни таъминлайди. Саҳнада намойиш қилинадиган объектларнинг ўзгариши кетма-кетлигини ифодалайди. Вақт диаграммаси шунингдек анимация яратишда, фильм интерактив элементлари хатти-ҳаракатини белгилашда асосий инструмент ҳисобланади. Вақт диаграммаси мураккаб тузилишга эга бўлиб, кўп сонли бошқарув элементларидан иборат.

 Вақт диаграммаси панелининг асосий компонентлари билан танишиб чиқамиз. Вақт диаграммаси панелида қуйидаги умумий элементлар берилган:

 фильмнинг мавжуд саҳнаси учун қатламлар рўйхати (устма-уст устун кўринишида) кўрсатилган; Қатламларнинг номи ва атрибутлари кўрсатилган;

вақт диаграммаси ҳар бир қатлам учун кадрлар шкаласидан иборат;

 вақт диаграммасидаги кадрларни форматини ўзгартиришнинг йиғма менюси;

 фильмнинг айрим параметрларини ифодалайдиган вақт диа-граммасидаги ҳолат қатори мавжуд.

Дастлаб кадрлар шкаласи билан танишиб чиқамиз. Шкала саҳнанинг барча қатламлари учун умумийдир, аммо ҳар бир қатлам ўзининг кадрлар қаторига эга. Унда кадрлар ўсиш тартибида номерлангани тасвирланган. Номерланиш ҳар 5 қадамда берилган бўлиб, кадрларнинг ҳар қандай форматида ўзгартириб бўлмайди.

 Вақт диаграммаси кўрастгичи (Play head) анимациянинг фаол кадрини кўрсатади. Қайси кадр сичқон ёрдамида танланса, ўша кадр устида кўрсатгич пайдо бўлади. Кўрсатгич фаол кадрнинг номерини кўрсатиб туради. Бу эса анимациянинг тасвирланаётган жараёнга синхронлигини таъминлайди. (5-расм).

Кадрларни форматлаш менюсидаги буйруқлар кадрнинг катакчасини горизонтал бўйича ўлчамини белгилайди:

- **Tiny** (майда);
- Small (кичик);
- **Normal (**одатдаги);
- **Medium** (ўрта);
- **Large** (катта).

Бошқарув элементлари панели (Properties панели)

 Юқорида бошқарув элементлари панелида берилган маълумотларга қўшимча равишда қуйидагиларни айтиш мумкин:

 матнли майдонда **URL;** иш майдони матнли қисмини белгилай-миз ва шу майдонда тўлиқ Web-манзилни кўрсатамиз (**URL - Universal Resources Locator**) боғланган ресурс учун сиз ҳақиқий гипербоғланишга эга бўласиз.

 Бошқа визуал таҳририлагичлардан фарқли томони, гиперматн намойиш вақтида остига чизилган шрифт билан эмас балки, штрихли чизиқ билан берилади. Flash механизмида гипербоғланиш ҳосил қилишнинг иккита камчилиги бор: биринчидан, **URL** ни ноавтоматик (қўлда) йўл билан киритилади, ва иккинчидан, Flash **URL** нинг хатто локал файллар учун аниқлигини текширмайди.

 **Target** (Целевой) рўйхати; у ресурсни қандай броузер ойнасида намойиш қилинишини (юкланишини) кўрсатишда қўлланилади (кўрсатилган URL бўйича чақирилган ресурсни). URL майдонига ҳеч бўлмаганда битта символ киритилгандан кейин рўйхат фаоллашади, яъни ўнга мурожаат қилиш мумкин. Рўйхат қуйидаги вариантлардан иборат (улар HTML тилининг **TARGET** атрибути қийматлари билан ўхшаш):

o \_blanк – чақирилаётган ҳужжат ҳар доим янги ойнада юкланади, (асл ойнанинг ўзида эмас);

o self – чақирилаётган хужжат худди шу ойнанинг ўзида юкланади (қайсики боғланиш ўрнатилган ойнанинг ўзида);

parent - чақирилаётган ҳужжат бош ойнада юкланади; агар бу ойна бош ойнага эга бўлмаса, у ҳолда юкланиш худди \_self кўрсатгичидагидек бўлади.

o \_top - чақирилаётган ҳужжат энг юқори қисмдаги ойнада юкланади; (агар ушбу ойнанинг ўзи энг юқори қисмда бўлса, у ҳолда \_self кўрсатгичдагидек юкланади;

 **Selectable** (Выделяемый) тугмаси; бу тугма худди байроқчадек қўлланилади: тугмани босиш билан матнга тегишли хусусиятлар панелини ўрнатиш ёки аксинча ўрнатилган бўлса уни бекор қилади;

 **Change Direction of Text** (матн йўналиши ўзгартириш) фойдаланувчи менюни очиб матннинг йўналишини танлаб олиш мумкин: горизонталь ёки вертикаль; меню ўз ичига қуйидаги учта буйруқни олади (11-расм):

o **Horizontal** (Горизонталь);

o **Vertical, Left to Right** (Вертикаль, чапдан ўнгга);

o **Vertical, Right to Left** (Вертикаль, ўнгдан чапга);

 Матннинг вертикаль йўналишини ўрнатишда форматлашнинг тугмалар таркиби ўзгаради ва ундан ташқари **Rotation** фаоллашади:

 **Rotation** (буриш) тугмаси байроқча вазифасини бажаради ва матндаги символ жойлашув ҳолатини ўзгартиришни таъминлайди (12-расм);

 **Use Device Font** белгиси – агар белги ўрнатилган бўлса, Flash –плеерда фильмни намойиш қилиш мобайнида ўқувчининг броузери учун ўрнатилган физик шрифтлар қўлланилади, бу фильм файли ўлчамини кичрайтиради ва кичик шрифтнинг қулай ўқилишини таъминлайди.

## **8.3. Web саҳифа яратишда қўлланиладиган бошқа дастурий воситалар.**

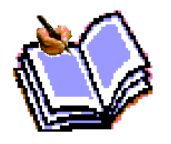

НТМL ни ривожида НТМL дан ташқари Интернет саҳифаларини яратишда яна бир имконият - дастурлар ишчи ҳалатини сақлаб туриш пайдо бўлади. Унинг ёрдамида НТМL ҳужжатга у ёки бу самараларни

(янги элементларни) киритиш мумкин. Бунинг учун Jаvа дастурлаш тилидан фойдаланилади. Ҳозирда НТМL ҳужжатларни ишлаб чиқишда Jаvа амалий андоза бўлиб, у Интернет амалий дастурларини яратиш учун қўлланилади. Унинг ёрдамида дастурлар ахборот серверлар ҳамда НТМL ҳужжатлар учун ёзилиши мумкин. У компьютерга боғлиқ бўлмаган тил сифатида яратилганлиги унинг универсаллигини таъминлайди. Java IBM PC, Macintosh, Unix системали, яъни турли платформали компьютерларда бемалол ишлайверади. Табиийки, ҳозирча мавжуд браузер программалар уни «тушунади».

#### **Java программалаш тили**

**Java** бизга маълум программалаш тилларига (С, С++) ўхшаб қурилган, яъни

унинг ҳам ўз объектлари мавжуд. Java айниқса, қидириш имкониятини кучайтиришни амалга оширувчи ахборот серверлар яратишда кенг қўлланилмоқда. Фойдаланувчи компьютерида унинг ишлатилиши ҳар сафар код саҳифасини киритиш билан боғлиқ бўлади (акс ҳолда, браузер маълумотларни яхши тушунмаслиги мумкин). Фойдаланувчи компьютерида ишлаш учун мўлжалланган, Javaда ёзилган программаларга **Java Applet** деб аталади. Улар ахборот серверининг махсус каталогларида сақланади. Дизайнер HTML ҳужжатга мурожаат қилишни қўшади. Фойдаланувчи ушбу Applet ни компьютерларга юклаган вақтда броузер программа уни топади ва уни мижоз компьютерига юклайди. Шундан сўнг бу программа фойдаланувчи компьютерида ишлай бошлайди. Шундай қилиб, Java Applet қуйидаги схема бўйича ишлайди:

махсус кодларга эга бўлган программага эга бўлиш;

• НТМL хужжатда бу программа тасвири мавжуд бўлиши;

 программа мижоз компьютерга ҳужжат матни билан биргаликда жойлашиши;

 броузер бу программани ишга тушириши ва керакли эффектни амалга ошириши.

**Java**ни бу тарзда ишлашини таъминлаш фойдаланувчидан, албатта, ушбу соҳага оид қандайдир билимни талаб қилади.

#### **Java script**

Java Script - бу программалаш технологияси бўлиб, HTML ҳужжатларни яратишда ишлатилади. Унда макробуйруқ технологияси, яъни бир неча буйруқни бир макробуйруқ шаклида тасвирлаш кенг қўлланилган. Бу макробуйруқ матнлари махсус қоидалар асосида ёзилади. У HTML ҳужжатга киритилади. HTML ҳужжатга мурожаат қилишда браузер уни топиб шарҳлайди ва унда келтирилган буйруқларни бажаради. Java Scriptдаги программаларнинг афзаллиги унинг информация серверлардан ва броузер программаларидан назарий боғлиқсизлигидир. Фойдаланувчи ўз саҳифасида программа кодини (масалан, 18) кўрсатиб, ихтиёрий операцион системада унинг бажарилишига умид қилиши мумкин. Java Scriptнинг бошқа версиялари мавжуд бўлгани учун, масалан Icript, VB Script (Visual Basic Script) ва бошқалар одатда тэгда, уни HTMLнинг Java Script киритилган жойда, қуйидагича кўрсатилади:

<SCRIPT Languageқ «Java Script» > ёки

<SCRIPT Languageқ «J Script» .

<SCRIPT Languageқ «VB Script».

#### **Java script программалаш тили тузилиши**

Java SCRIPT ҳам программалаш тилига ўхшаб кетади. У ўз ташкил этувчиларига эга. Унинг ташкил этувчилари ўзгарувчилар, массивлар, операторлар, объектлар, функциялар, ҳодисалар, комментариялар...

Java SCRIPTда кичик ва катта ҳарфлар фарқланади. Бундан ташқари, интерпретатор программаси бўшлиқларни эътиборга олмайди, ҳар бир оператор ( ; ) билан тугаши (агарда янги сатрдан ёзилган бўлмаса) талаб қилинади.

**Ўзгарувчилар**. Ўзгарувчи номлари албатта ҳарфлардан ёки тагига чизиқ белгиси билан бошланиши лозим. Ўзгарувчилар тасвирланиши тавсия

этилади. Бунда ўзгарувчилар бутун, ҳақиқий, сатр, мантиқий қийматлар кўринишида бўлиши мумкин.

**Массивлар**. Массивлар одатдагидек ном ва индексга эга бўлади. Массивни тасвирлаш қуйидагича бўлади.

arr Массив номи: индекслар рўйхати.

Мисол: arr Matr[ i] [j]

**Операторлар**. Java SCRIPTда арифметик, мантиқий, бит, сатр кўринишдаги операторлар мавжуд. Бундан ташқари операторлар блоки, шартли цикл операторлари ишлатилади.

**Функциялар**. Javaда функциялар қуйидаги кўринишда бўлади:

function функция номи  $((a^{\text{opt}})$ ,  $(a^{\text{opt}})$ ,  $(a^{\text{opt}})$ ,  $(a^{\text{opt}})$ {операторлар}

Лозим бўлса, функция номига бирор қиймат берилиши мумкин ва бунинг учун:

return (операторлар );

операторидан фойдаланилади.

Мисол: function  $f(x)$  { return  $x \square 3$  }.

Java SCRIPTда одатдагидек фарқли объект киритилган.

**Объект**. Объектнинг хоссалари деб аталувчи баъзи бир берилганларнинг (ҳужжат, ой-йиллар, кўринишлар ва бошқалар) мажмуидир. Мисол учун ҳужжат объекти қуйидаги хоссаларга эга: матн ранги, фон ранги, охирги ўзгартириш санаси, ҳужжат ўтган URL ва шунга ўхшашлар. Кўп объектлар Java SCRIPTда мавжуд бўлса, (ҳужжат, ойна, кадр, форма ва бошқалар) баъзилари фойдаланувчи томонидан яратилади.

**Ҳодисалар**. Ҳодисалар Java SCRIPT элементи бўлиб, улар керакли амалларни маълум вақтларда ишлатиш имкониятини беради. Уларнинг баъзиларини келтирамиз. Булар берилган элемент устида сичқончани топиш, объектдан ажратишни бекор қилиш ва бошқалар. Объект устида бажариладиган ҳодисалар мажмуи ҳам белгиланган.

### **MS Front Page XP муҳаррири ҳақида**

Web- сайтларни (кўпчилик нашрларда икки хил жумла ишлатилади- Webсайт ва Web-саҳифа, бунда Web-сайт бу бир нечта Web-саҳифаларни ўзида жамлаган ҳужжат, Web саҳифа эса унинг битта саҳифаси деб қараган маъқул) яратишни автоматлаштирувчи бир қатор программа воситалари ишлаб чиқилган бўлиб, улар Web таҳрирлагичлар деб аталади. Шулардан бири MS Front Page программасидир. MS Front Page MS Office пакети таркибигага киради (MS Front Page MS Office программалар пакетининг 2000 ва ундан кейинги авлодлари таркибига киритилган. Ундан олдин эса MS Explorer таркибига кирувчи Front Page Express программаси ҳам мавжуд эди).

MS Front Page бу Web-саҳифалар билан ишловчи программа бўлиб, унинг ёрдамида Web-сайтларни яратишни автоматлаштириш ва нашр қилиш (Webузелларга жойлаштириш) мумкин.

MS Front Page да Web-сайтларни HTML ёки бошқа тиллар иштирокисиз қайта ишлаш оддий фойдаланувчи учун анча қулай. Бошқа MS Office

программаларидан хабардор фойдаланувчи учун Web-сайтни яратиш ва қайта ишлаш осон кечади. Шу билан бирга Web-сайт яратишда HTML тилига нисбатан унинг кўп буйруқларини автоматлаштиришга жуда кам вақт сарфлаш билан бирга HTML тили тег ва буйруқларини MS Front Page да ишлаш давомида тез ўзлаштириб олиш мумкин.

Шуни айтиш жоизки, Web-саҳифалар Word ёки бошқа MS Office программалари ёрдамида ҳам бажарилиши мумкин. Аммо бу ҳолда бундай Webсаҳифалар форматлаш ва ранглаш ҳисобига компьютер хотирасида нисбатан кўпроқ жой олади. Бундан ташқари Web-саҳифалар Word ёки бошқа MS Office программалари ёрдамида яратилиб Интернетга жойлаштирилган Web-саҳифалар турли операцион системаларда намоиш этилишини назарда тутган ҳолда баъзи қийинчиликлар пайдо бўлиши мумкин. HTML ёки унинг бошқа воситаларида яратилган Web-саҳифаларни эса "барча" бемалол ўқий олади.

### **MS Front Page да Web-сайт яратиш**

Бунинг учун:

oОбъект билан танишиб чиқилади ва масаланинг қўйилиши ва ифодаланиши тўла таҳлил қилиб олинади;

oҚўйилган масала учун мос услуб танланади;

oСайтга мос материал (матн, расм, овоз, видео ва бошқ.) олинади ва шулар асосида MS Front Page муҳарририга мурожаат қилинади.

MS Front Page XP стандарт холда қуйидагича ишга туширилади:

**Пуск→Программы →MS Front Page** буйруғи бажарилади.

Программа ишга тушгандан кейин унинг иш ойнаси очилади.

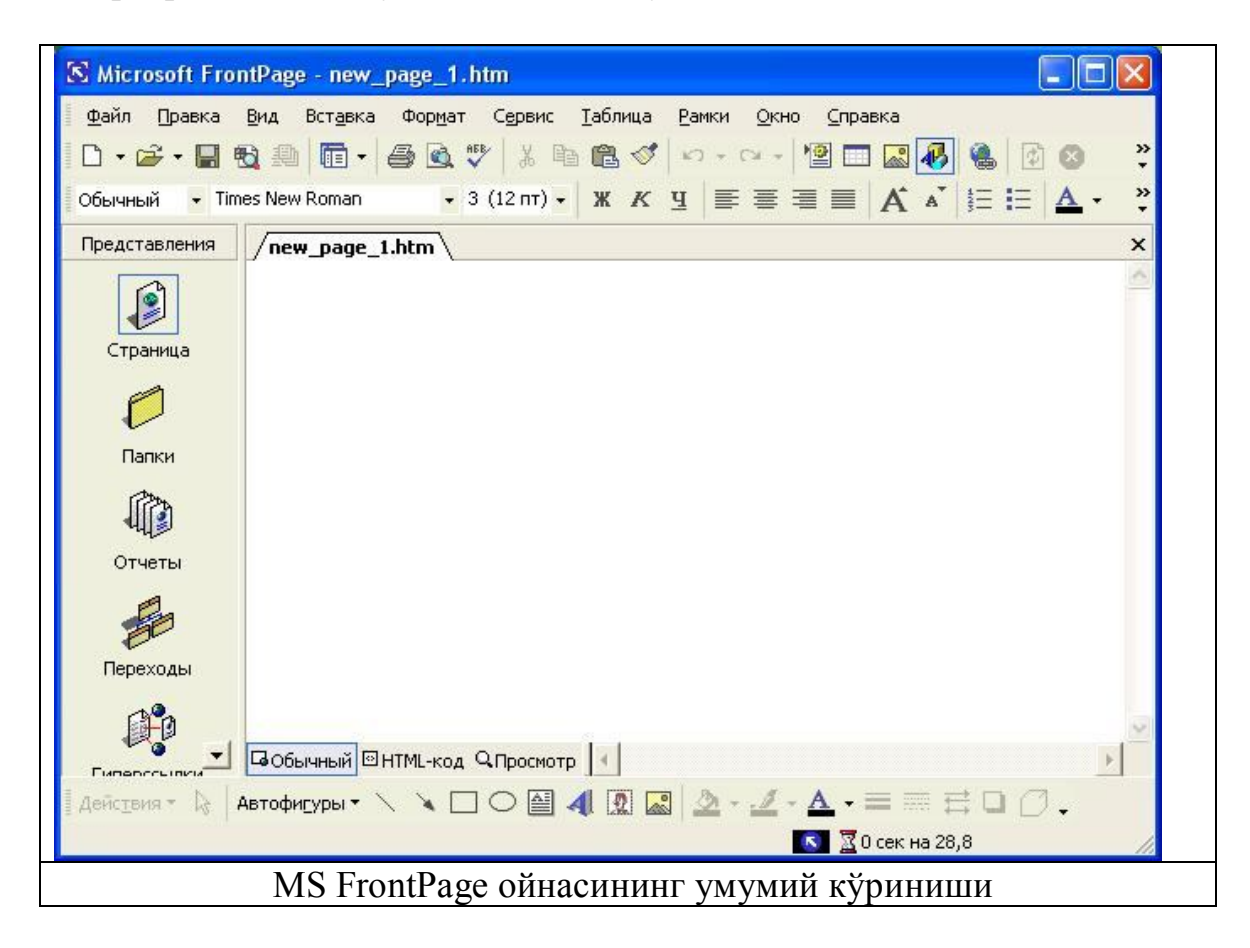

#### **MS Front Page ойнасининг ташкил этувчилари**

Ойнанинг кўриниши худди Word матн муҳарририга ўҳшаш тузилган ва у қуйидагилардан иборат:

Ойнанинг юқорисида- Бош қисми сатри;

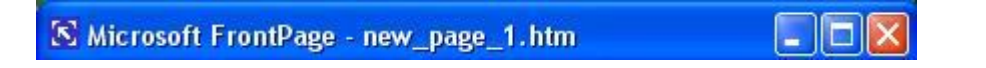

Меню сатри (File, Edit, View, Insert, Format, Tools, Frames, Table, Window, Help);

> Файл Правка Вид Вставка Формат Сервис Таблица Справка Рамки Окно

Асбоблар панели- асосан Стандарт ва Форматлаш бўлими элементлардан таркиб топган бўлиб, қўшимча элементларни Вид-Панел инструментов бўлимидан ўрнатилади;

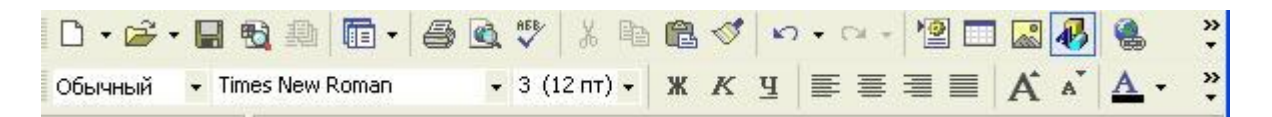

Кўриш ва таҳрирлаш режимлари (Views);

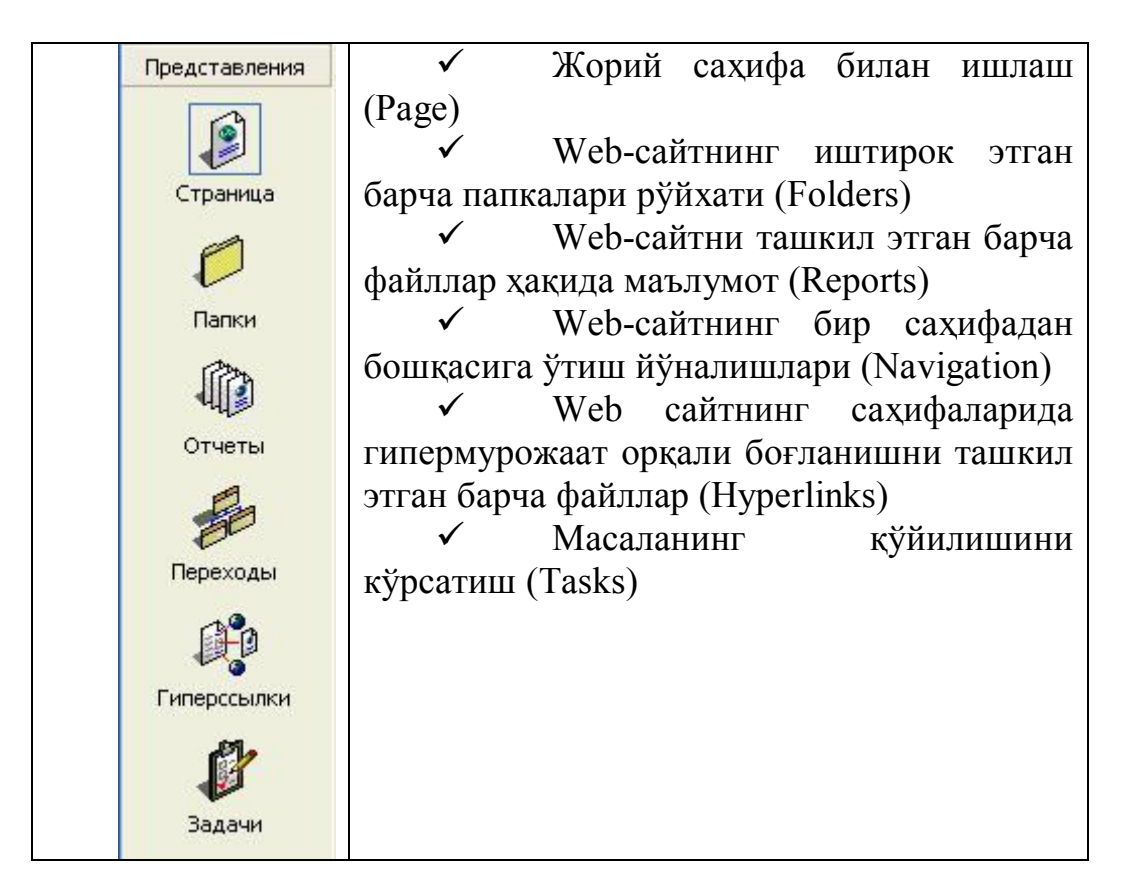

Асосий иш ойнаси; Бу ойнага қуйида батафсилроқ тўхталамиз;

• Вертикал ва горизонтал йўлак бўйлаб харакатлантиргичлар;

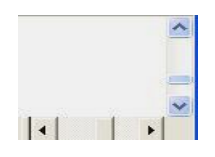

Рисование элементларидан иборат инструментлар панели;

Aeйствия • & ABTOQHTypbi • \ \  $\Box$   $\bigcirc$  图 4 图 图 ③ · \_4 · A · 三三 三 四 *图* .

Ойна пастида- ҳолат сатри жойлашган.

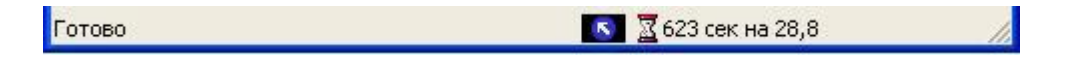

Асосий иш майдони уч хил кўринишда бўлиши мумкин. Биридан бошқасига ўтиш учун таҳрир ойнасининг пастки чап қисмидаги қуйидаги тугмалардан кераклиси танланади: Вобычный ВНТМL-код Опросмотр

**Обычный (Normal)** – оддий ҳолат, таҳрирлашда, объектлар билан ишлаш учун қулай;

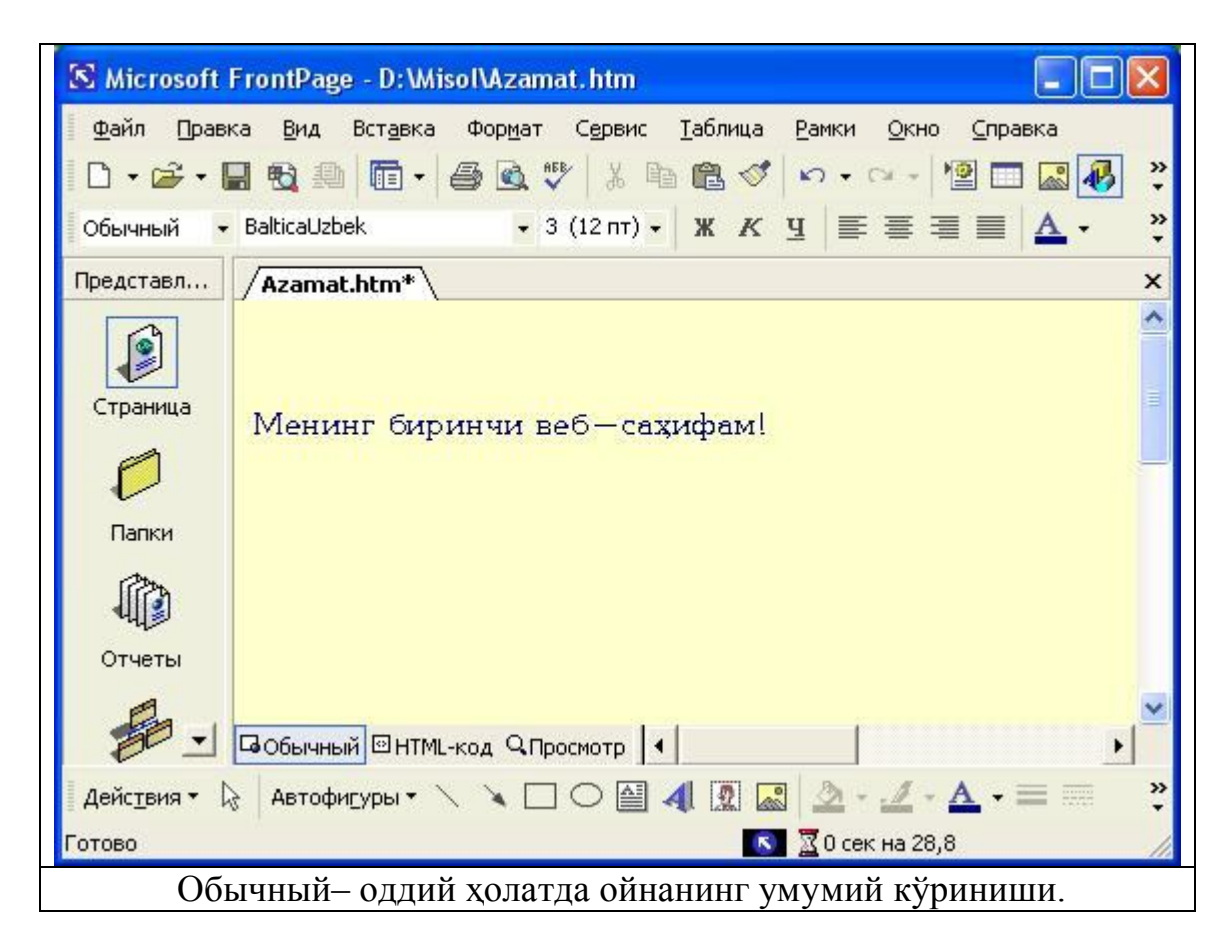

**HTML –код (HTML)-** HTML тилида таҳрирлаш учун иш майдони;

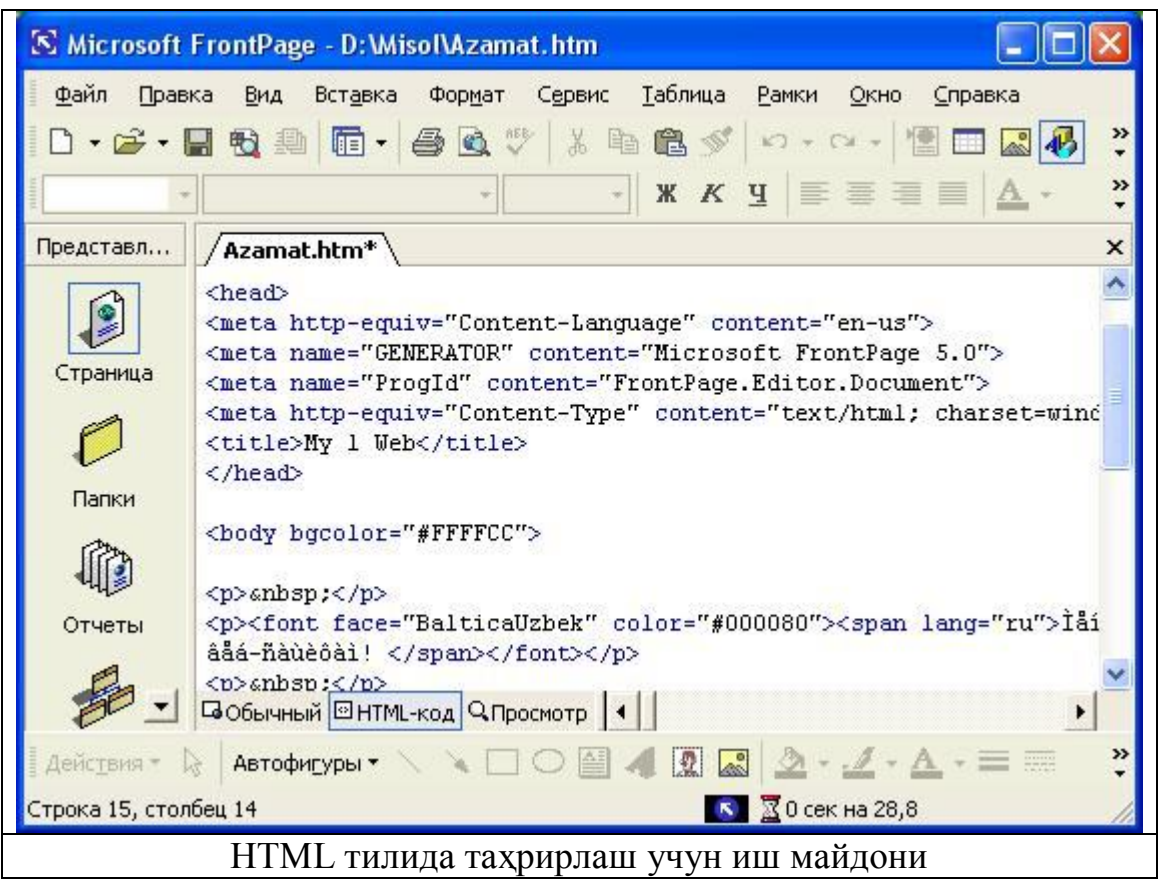

# **Просмотр (Preview)-** натижани кўриш ҳолати.

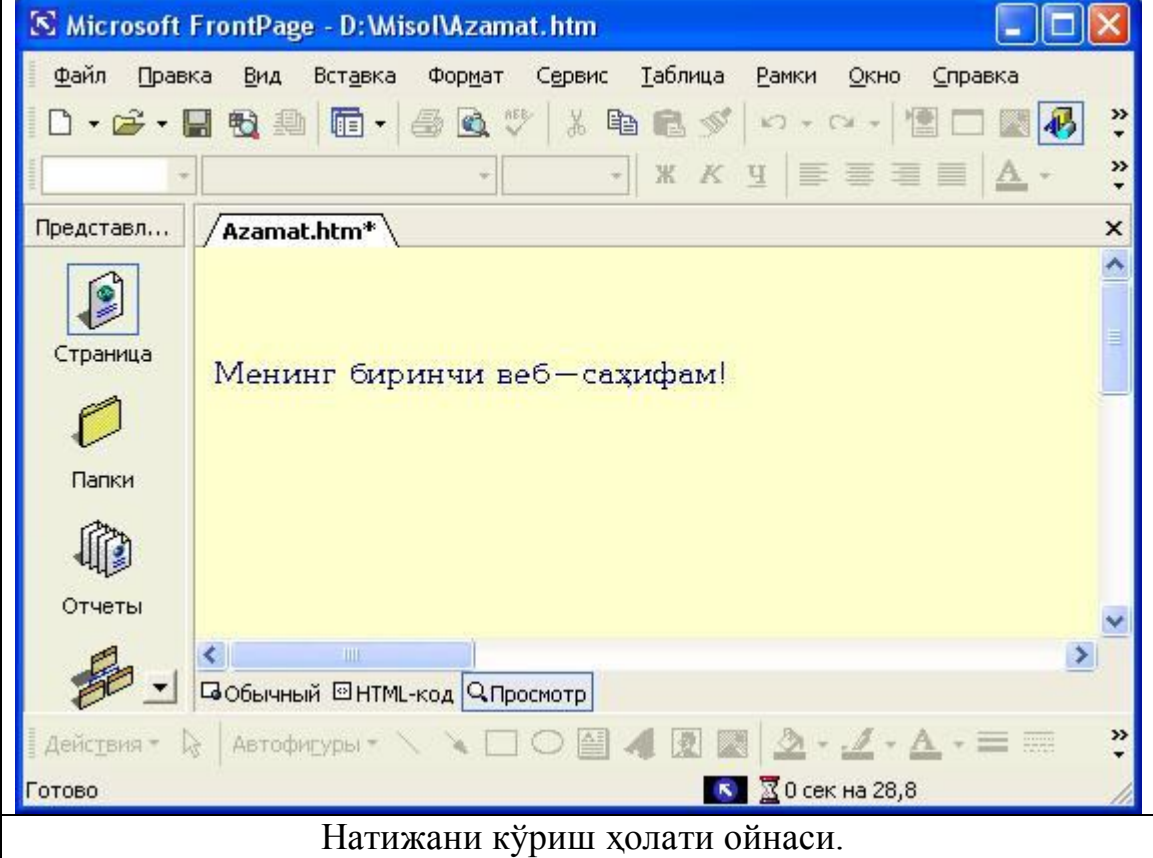
### **Web-саҳифани яратишни бошлаш**

Web-сахифани яратишни бошлашда, умумий холда бўш ойнага ўтиб, унда маълумотлар ихтиёрий равишда киритилади ва таҳрирланади. Шунингдек тайёр шаблонлар асосида ёки Уста бошқарувчиси ёрдамида ҳам яратиш мумкин.

Бунинг учун **Файл (File) → Создать (New)** – янги яратиш буйруғи орқали **Страница (Page)** бўлими танланади ва **Создание (New)** мулоқот ойнаси очилади.

Унда қуйидаги учта йўналишдан бири орқали таҳрир ойнасига ўтилади:

Уста бошқарувчиси ёрдамида;

Шаблонлар асосида;

Тайёр файлларга асосланиб.

-Уста бошқарувчиси ёрдамида Web-сайт учун керакли маълумотлар (ишчи папка, сайтга ном, фон ва бошқ.) кўрсатилиб таҳрир ойнасига ўтилади.

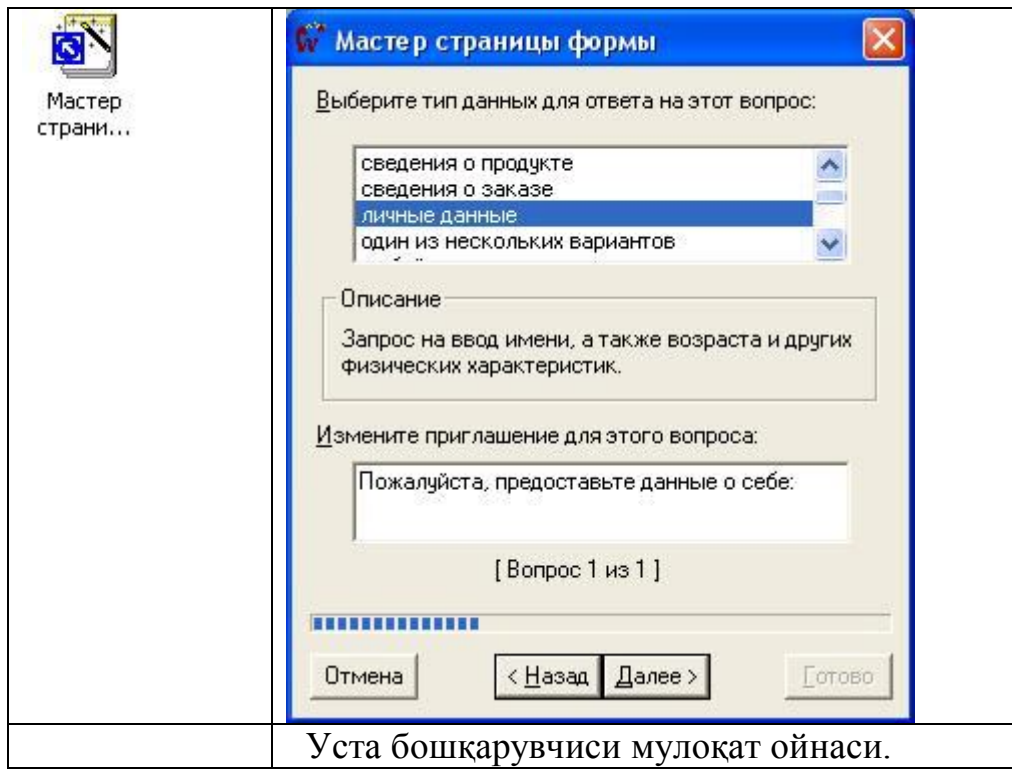

- Шаблонлар асосида Web-сайт яратиш учун **Файл (File) → Создать (New)** – янги яратиш буйруғи орқали **Страница (Page)** - варақ бўлими танланади ва керакли шаблон танланиб таҳрир ойнасига ўтилади.

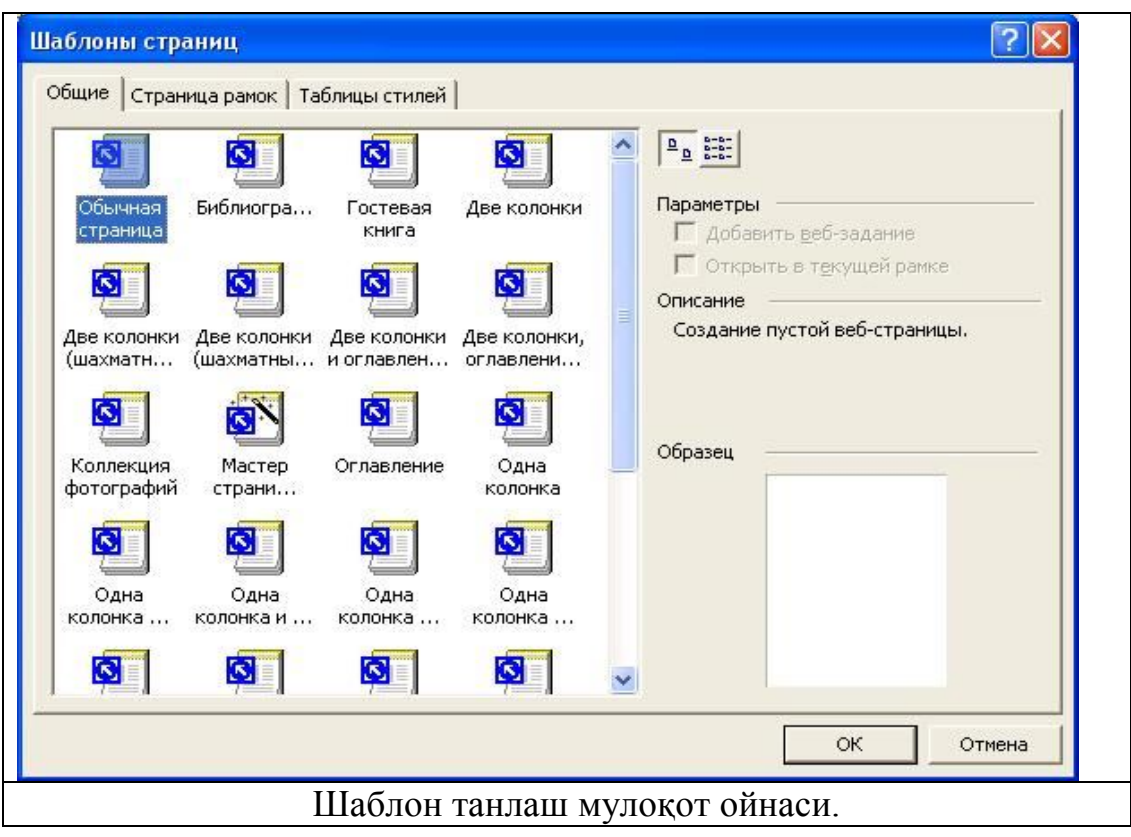

Тахрир ойнасида шаблонни таҳрирлаш, янги маълумот қўшиш, ортиқчаларини ўчириш мумкин бўлади.

- Тайёр файллар асосида эса олдин яратилган Web-сайтлар қайта очилиб, таҳрирланади ва бошқа ном билан сақлаб қўйилади.

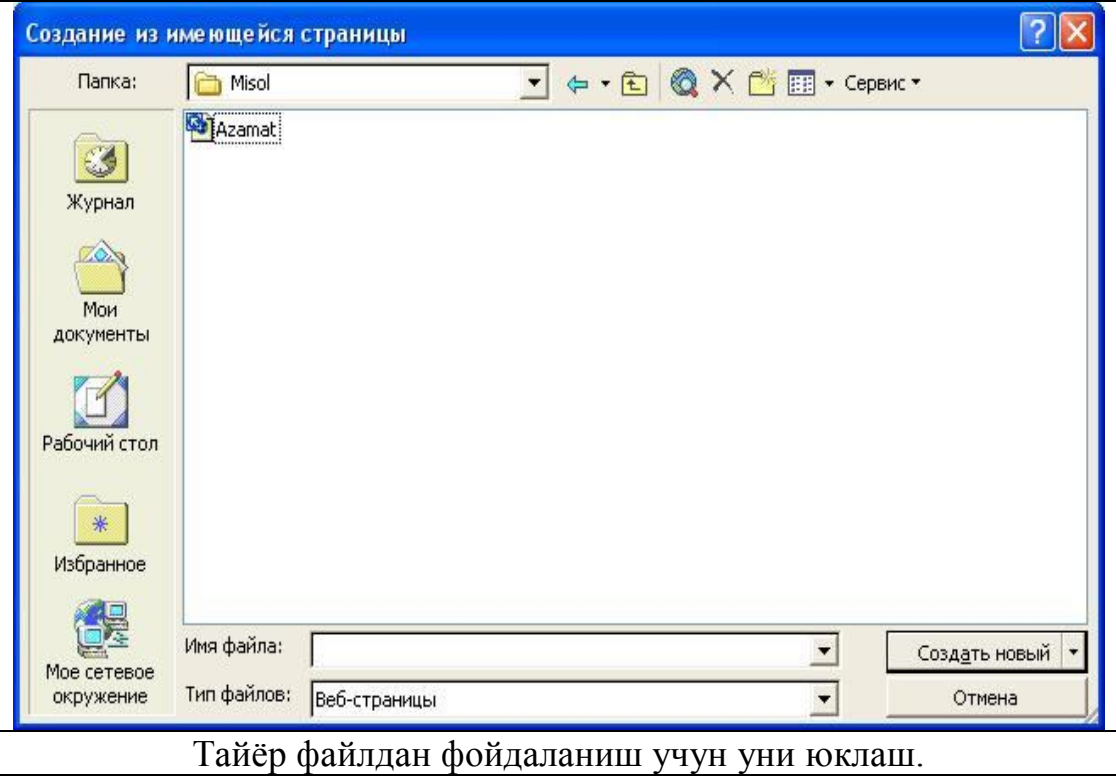

Умумий ҳолда Web-саҳифани яратишни бошлашда, бўш ойнага ўтилиб,

унда маълумотлар ихтиёрий равишда киритилади ва таҳрирланади.

Маълумотларни форматлаш

Бунинг учун худди Word даги каби керакли қисм (объект) танланади ва воситалар рўйҳатидан мос форматлаш элементлари танланади ёки менюнинг **Формат (Format)** бўлимидан **Шрифт … (Font …)** сатри танланиб керакли параметрлар кўрсатилиб **OK** тугмаси босилади.

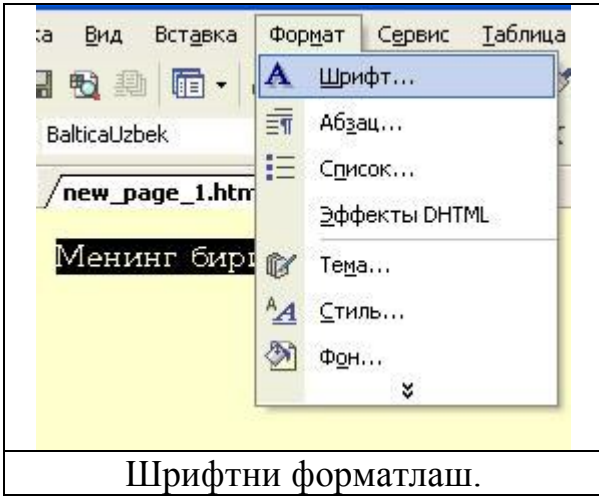

Саҳифада ёзув орқасига ранг бериш ёки тайёр мавзуни танлаш

Ранг- **Формат** бўлимидан **Фон … (Background …)** буйруғи танланиб мулоқат ойнасида керакли ранг кўрсатилади;

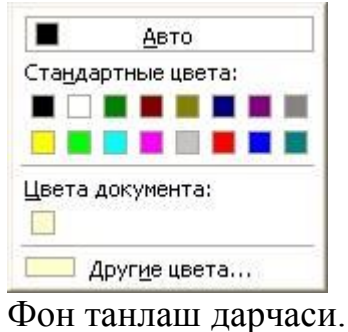

Тайёр мавзу- **Формат** бўлимидан **Тема … (Theme)** сатри танланиб мулоқат ойнасида керакли мавзу танланади.

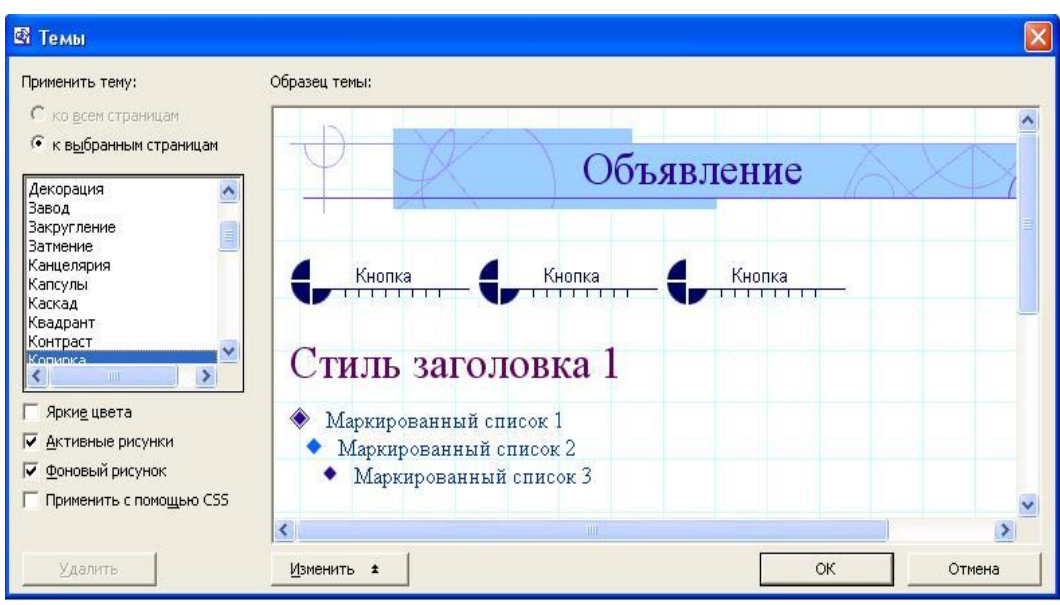

Тайёр мавзу бўйича фонга шаблон танлаш.

## **Умумий ҳолда саҳифа параметрларини кўрсатиш**

Бунинг учун таҳрир ойнасининг бўш жойида сичқончанинг ўнг тугмаси босилиб, ҳосил бўлган контекст менюдан **Свойства страницў … (Page Properties)** сатри танланади ва унинг мулоқат ойнасига кирилади.

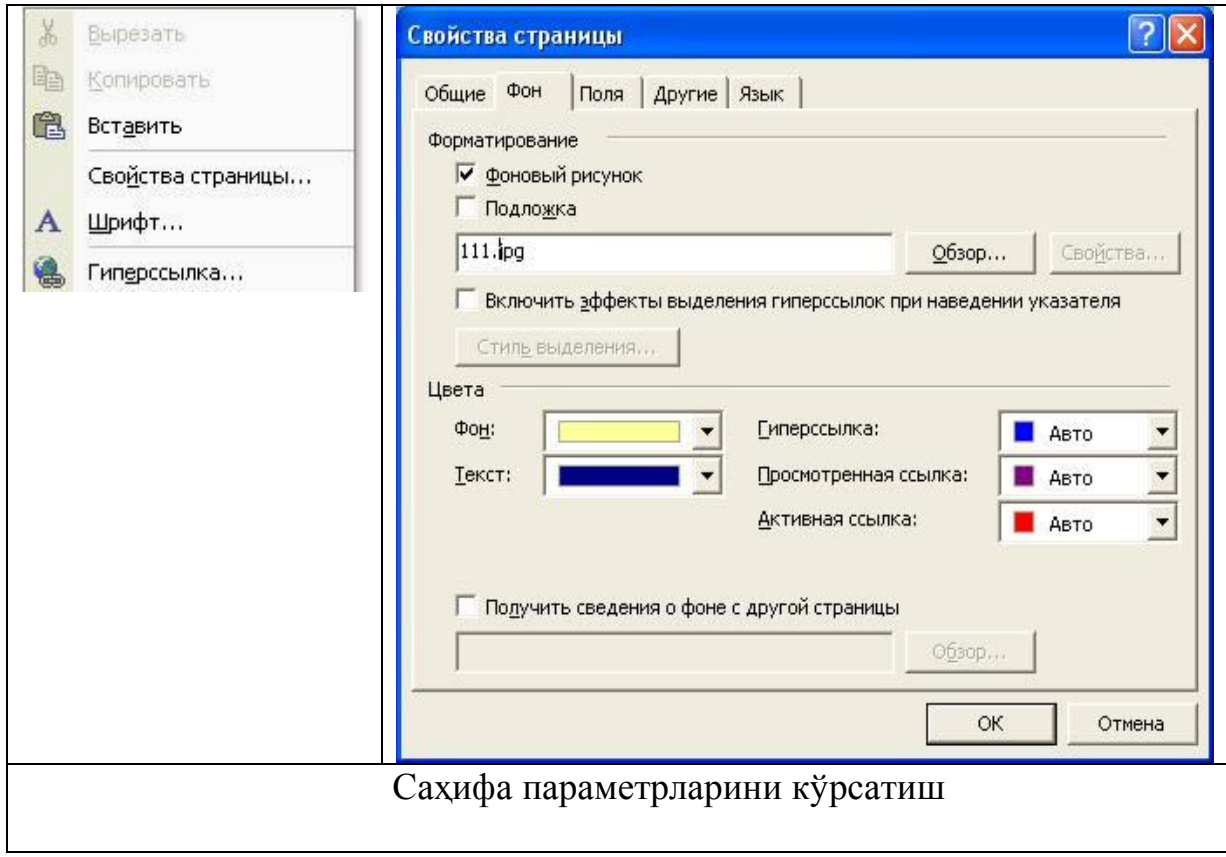

Ойнада қуйидаги параметрлар мос равишда кўрсатилади:

o Саҳифага ном бериш: Номни лотин ҳарфларида берган маъқул. Чунки гипермурожаат тизимида криль ҳарфларида берилган номлар учун баъзи муаммолар пайдо бўлиши мумкин;

o Саҳифага овоз бериш: Бунда овозли файл номи ва жойлашган жойи, такрорланишлар сони;

o Саҳифага ранг бериш: Бунда саҳифага турли ранглардан ташқари тайёр расмни ҳам қўйиш мумкин;

o Ёзувга ранг бериш: Бу амални таҳрир вақтида ҳам бажариш мумкин. Чунки ёзувда турли ранглардан фойдаланиш мумкин;

o Гипермурожаатга ранг бериш, Бунда:

- o Гипермурожаат ўрнатилган ёзувнинг ранги;
- o Гипермурожаатли ёзувнинг танланган пайтдаги ранги;
- o Гипермурожаатли ёзувни танлагандан кейинги ранги.

#### **Фреймлар билан ишлаш**

 Баъзида Web-саҳифани қулайлик яратиш мақсадида бир нечта ойначаларга бўлиб ишлаш лозим бўлади. MS FrontPage да бу ойначалар фрейм деб аталади. Оддий ойначалардан фарқи, уларнинг ҳар бири алоҳида файл ҳисобланиб бир-бири билан боғланган бўлади. Фреймларнинг бирида бирор объектга гипермурожаат ўрнатилган бўлса, объект танланганда иккинчи фреймда кўрсатилади.

Фрейм ўрнатиш учун:

**Файл (File) →** бўлимидан **Создать (New) → Страница (Page) (**ёки **Ctrl+ N)** сатри орқали **Frames Pages** банди танланади ва таклиф этилган рўйхатдан кераклиси олиниб **OK** тугмаси босилади.

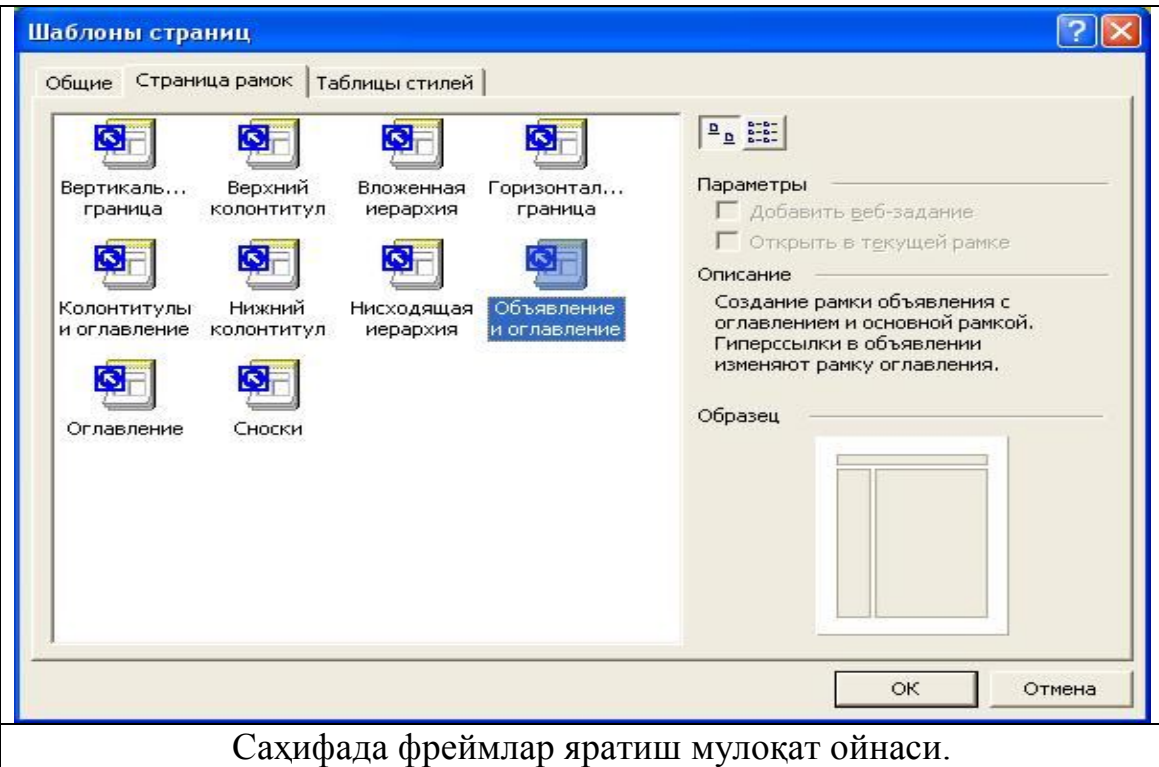

Саҳифада фреймларни қайта ишлаш учун менюнинг **Рамки (Fremes**) бўлимидан фойдаланади.

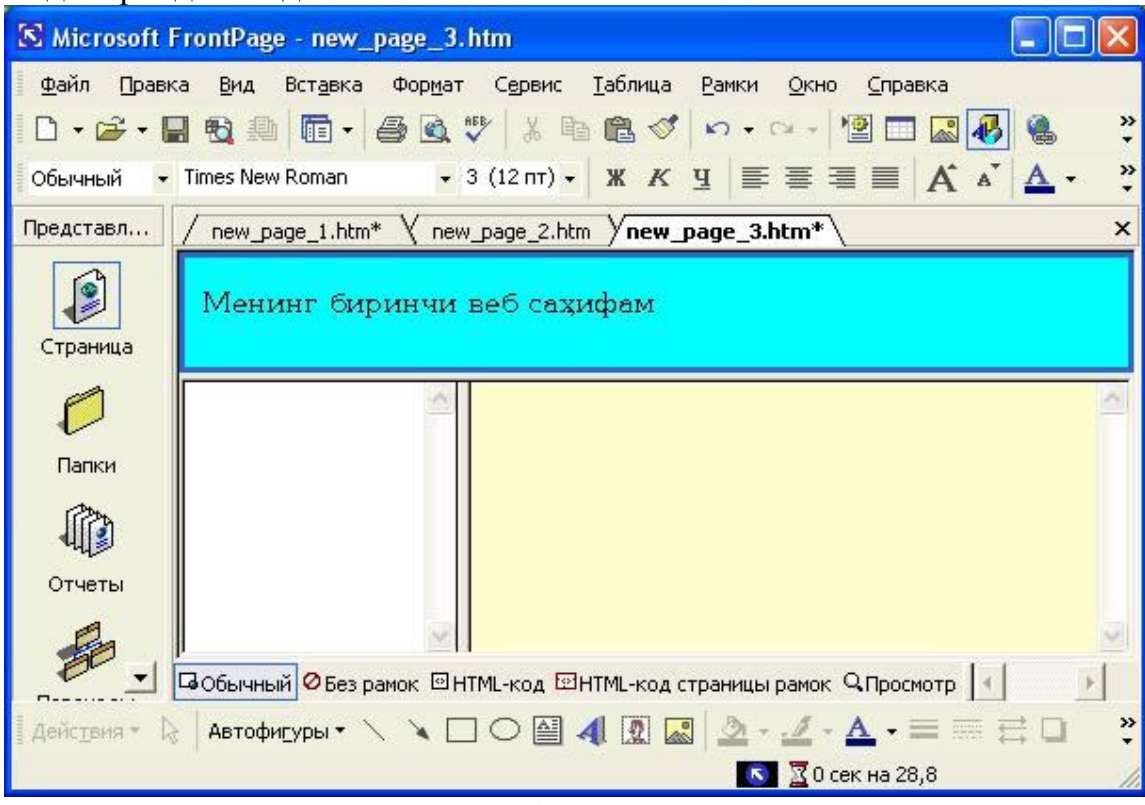

Фреймли саҳифанинг умумий кўриниши.

# **Саҳифа (Сайт) ни кираётганда ёки чиқаётганда ҳаракатли кўринишга келтириш**

**Формат (Format)** – бўлимидан **Смена страниц (Page Transition …)** сатри танланиб мос мулоқат ойнасига ўтилади.

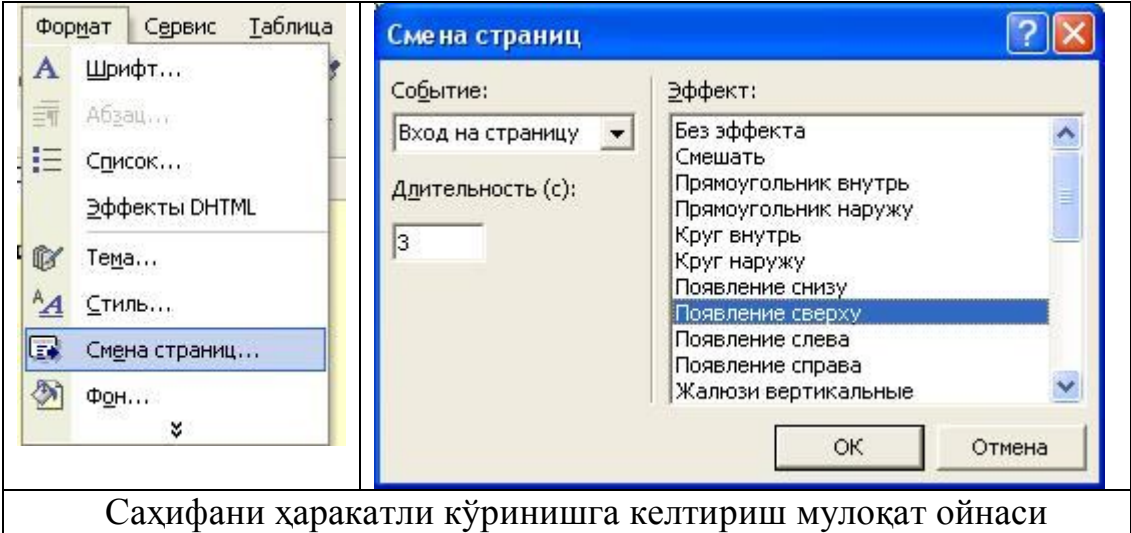

Унда:

oСаҳифа (Сайт) нинг ҳаракатланиш ҳолати ( саҳифа (сайт) га кираётган ёки саҳифа (сайт) дан чиқаётган пайт) кўрсатилади;

oСаҳифа (сайт) нинг ҳаракатланиш вақти;

oСаҳифа (сайт) нинг ҳаракат йўналиши кўрсатилади.

**MS FrontPage Web-компоненталари билан ишлаш.** MS FrontPage компоненталари билан ишлаш учун **Вставка (Insert)** бўлимидан **Webкомпонент… (Component)** сатри танланиб мулоқат ойнасида керакли компонент танланиб унинг параметрлари кўрсатилади.

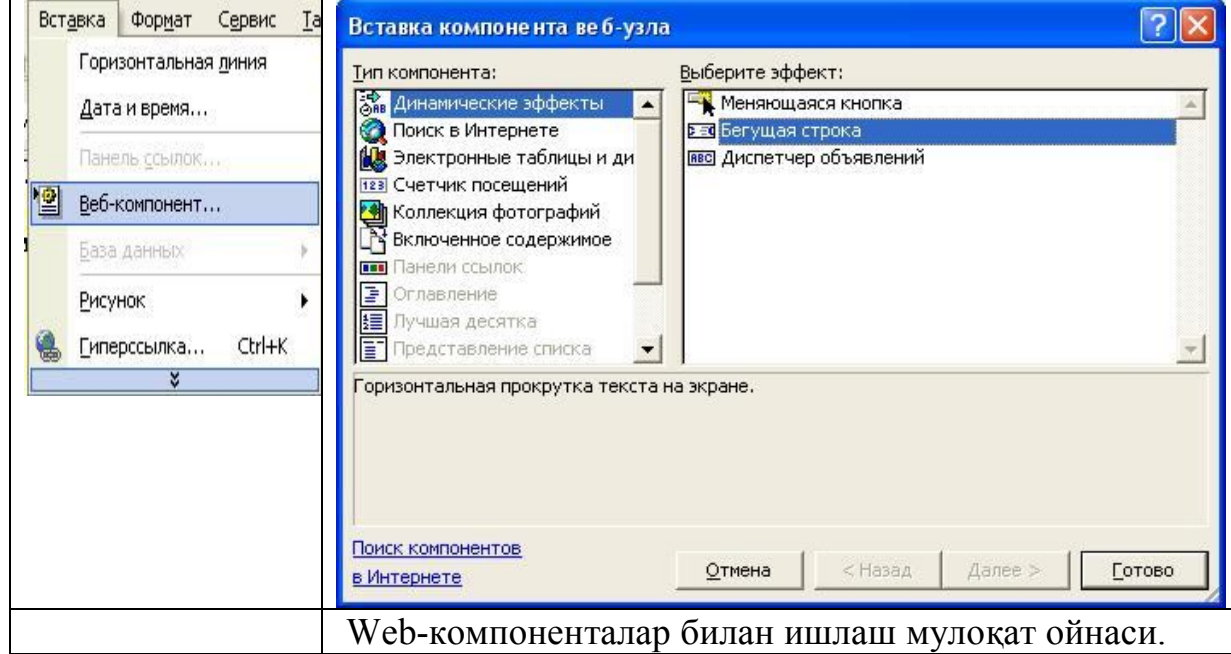

### Масалан:

Қидирув майдонини яратиш учун: **Вставка (Insert)** бўлимидан **Webкомпонент…** орқали **Поиск в Интернете** бўлими ажратилиб **Готово** тугмаси танланади.

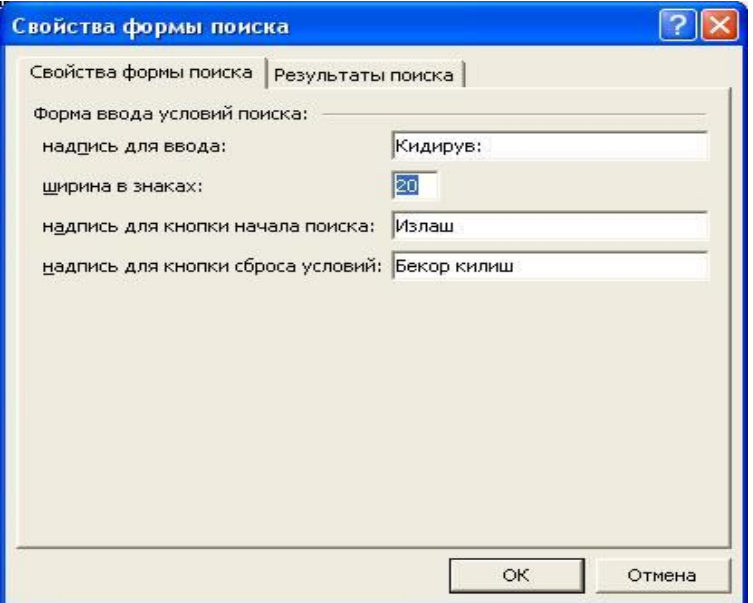

Қидирув майдонини яратиш мулоқат ойнаси.

Ундан кейин очилган навбатдаги мулоқат ойнасида майдон номи, жумла узунлиги, тугмалар номи, қидирув натижаси каби ҳолатлари кўрсатилиб **OK** тугмаси танланади.

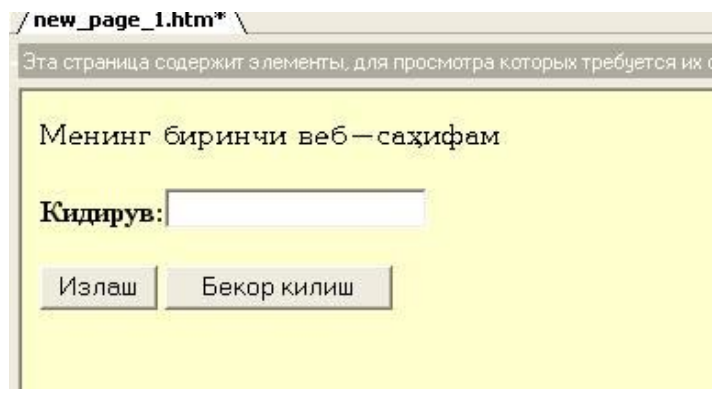

Қидирув майдонининг саҳифадаги кўриниши.

Бу яратилган майдон фақат Интернет тизимида жорийдир.

Ҳаракатланувчи сатр- **Вставка** бўлимидан **Web-компонент…** орқали **Динамическые эффекти** бўлимидан **Бегущая строка** сатри ажратилиб **Готово** тугмаси танланади.

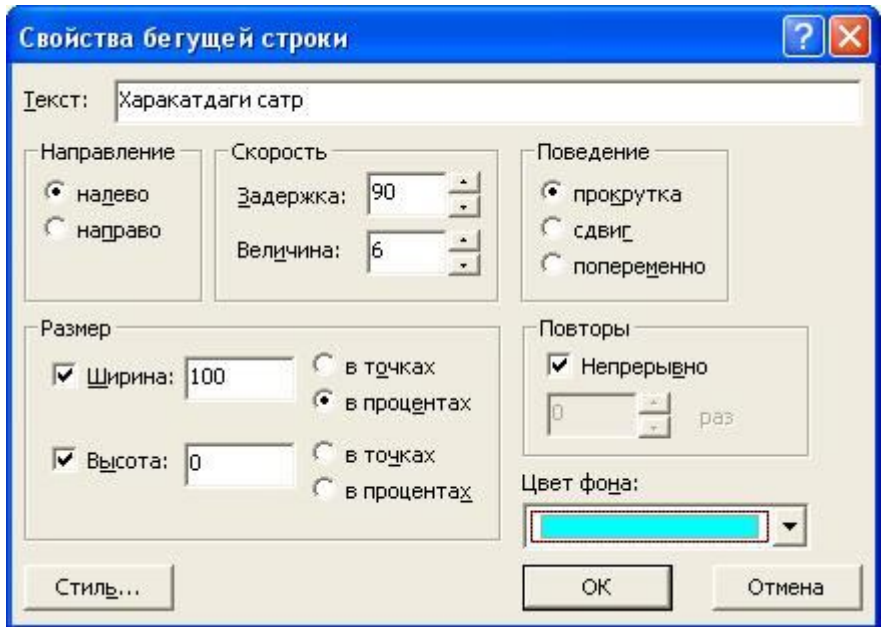

Ҳаракатланувчи сатр яратиш мулоқат ойнаси.

Ҳосил бўлган мулоқат ойнасида ҳаракатланувчи матн, ҳаракат йўналиши, ҳаракатланиш кенглиги, такрорланишлар сони, формати кўрсатилиб **OK** тугмаси танланади.

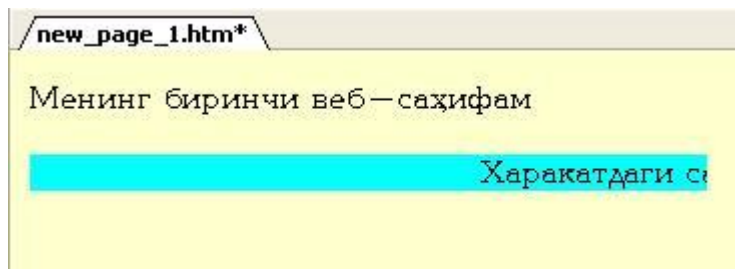

Ҳаракатланувчи сатр майдонининг саҳифадаги кўриниши.

Ўзгарувчи тугма- **Вставка** бўлимидан **Web-компонент…** орқали **Динамическые эфф**екти бўлимидан **Меняющаяся кнопка** сатри ажратилиб **Готово** тугмаси танланади.

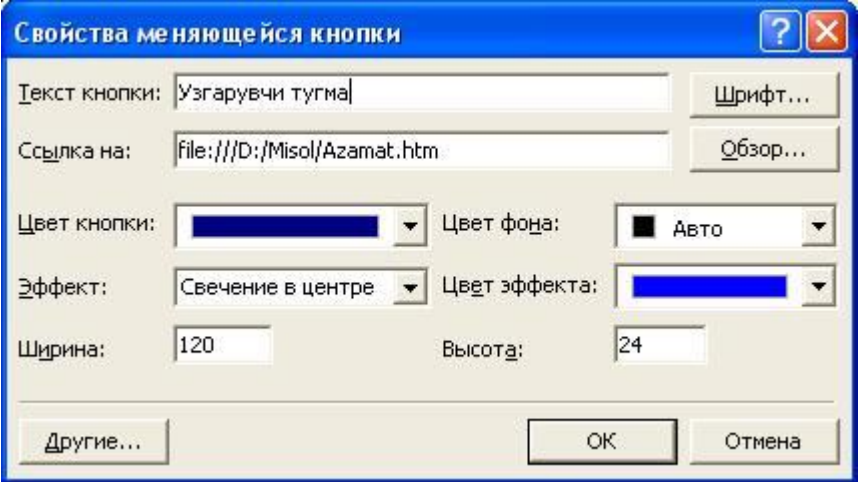

Ўзгарувчи тугма яратиш мулоқат ойнаси.

Унда тугма номи, мурожаат қилинувчи Web-саҳифа, формати, ўзгариш тартиби, овози ва бошқа параметрлар кўрсатилиб **OK** тугмаси танланади.

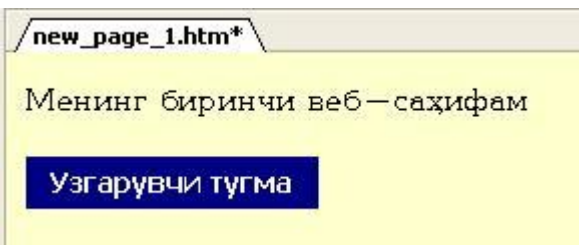

Ўзгарувчи тугма майдонининг саҳифадаги кўриниши.

Эълонлар бошқарувчисини яратиш - **Вставка** бўлимидан **Webкомпонент…** орқали **Динамическые эффекти** бўлимидан **Диспечер Объявлений** сатри ажратилиб **Готово** тугмаси танланади.

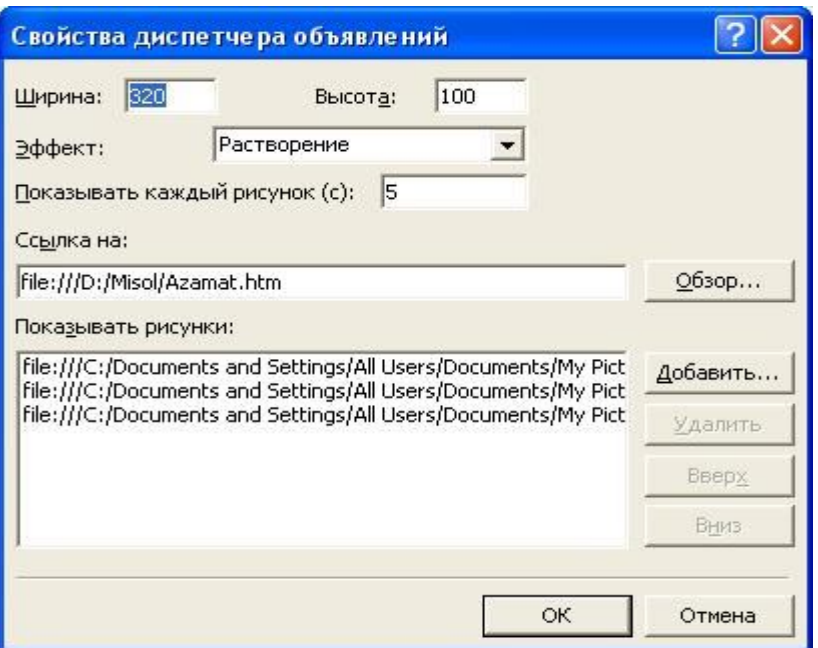

Эълонлар бошқарувчисини яратиш мулоқат ойнаси.

Унда майдон кенглиги, ўзгариш эффекти, расмлар алмашиш кетмакетлиги вақти, мурожаат қилинувчи Web-саҳифа, алмашиб турувчи расмлар рўйхати ва кетма-кетлиги кўрсатилиб **OK** тугмаси танланади.

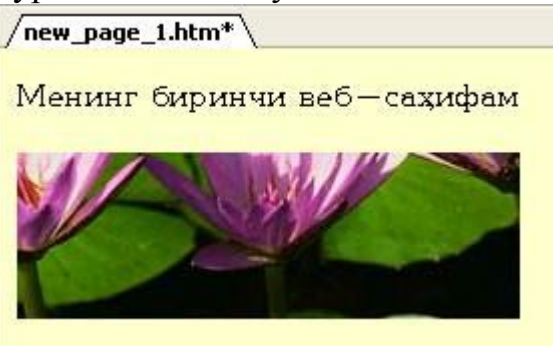

Эълонлар бошқарувчиси майдонининг саҳифадаги кўриниши.

#### **Объектлар билан ишлаш**

Clip Art стандарт расмларини ўрнатиш- **Вставка** бўлимидан **Рисунок (Picture)** сатри орқали қисм менюдан **Картинки (Clip Art)** сатри ёки ойна пастидаги воситалар қаторидан ушбу **19 тугма танланади ва хосил б**ўлган стандарт расмлар рўйхатидан кераклиси олинади.

Тайёр расмни бирор жойга ўрнатиш учун - **Вставка** бўлимидан **Рисунок (Picture)** сатри орқали қисм менюдан **Из файла… (From file…)** сатри ёки ойна пастидаги воситалар қаторидан ушбу **түрма танланади ва хосил бўлган** ойнада керакли файл танланиб **Вставить (Insert)** тугмаси босилади.

Word Art объектидан фойдаланиш учун ҳам- **Вставка** бўлимидан **Рисунок (Picture)** сатри орқали қисм менюдан **Объект Word Art (Word Art)** сатри ёки ойна пастидаги воситалар қаторидан ушбу  $\frac{1}{4!}$  тугма танланади ва унинг тахрир ойнасига ўтилиб, керакли матн киритилиб қайта ишланади.

Видео маълумот ўрнатиш учун- **Вставка** бўлимидан **Рисунок (Picture)** сатри орқали қисм менюдан **Видеозапись … (Video)** сатри ёки ойна пастидаги воситалар қаторидан ушбу тугма танланиб очилган ойнадан керакли видео файл ўрнатилади.

#### **Гипермурожаат**

 WWW нинг ажралиб турувчи томони, бу гипермурожаатлар ёрдамида бошқа саҳифага ўтишидир. Web-саҳифаларни бир-бирига улаш учун, гипермурожаат килиш сахифалаги ихтиёрий матн, расм, график ёки диаграмма орқали aмалга оширилади.

Гипермурожаат ҳосил қилиш. Бунииг учун, олдин керакли объект (текст, расм, кадр ва умуман ихриёрий белги) танланади ва воситалар рўйхатидаги гипермурожаат яратиш ва ўзгартириш тугмаси танланади, ёки менюнинг Вставка- ўрнатиш бўлимидан **Гиперссылка (Hyperlink)** - ёки сичқончанинг ўнг тугмасн босилиб, унинг қўшимча менюсидаги **Гипермурожаат** буйруғи танланади

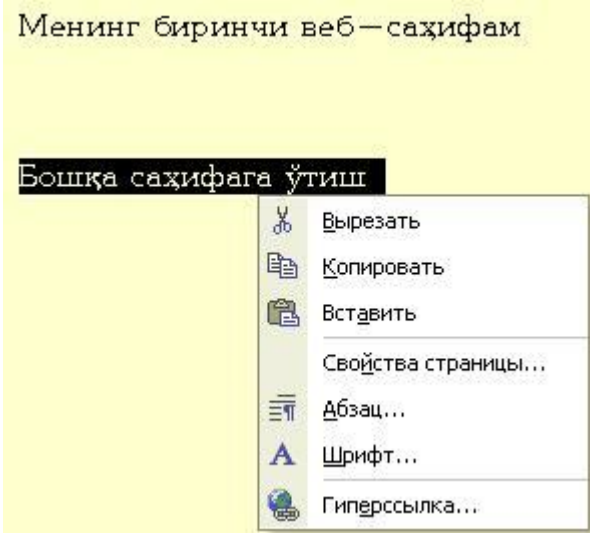

Саҳифадаги иҳтиёрий объектга гипермурожаат ўрнатиш.

 ва **Hyperlink**-**Гиперссылка**-гипермуражаат яратиш мулоқат ойнаси очилади, ундан янги саҳифа бўлими танланади

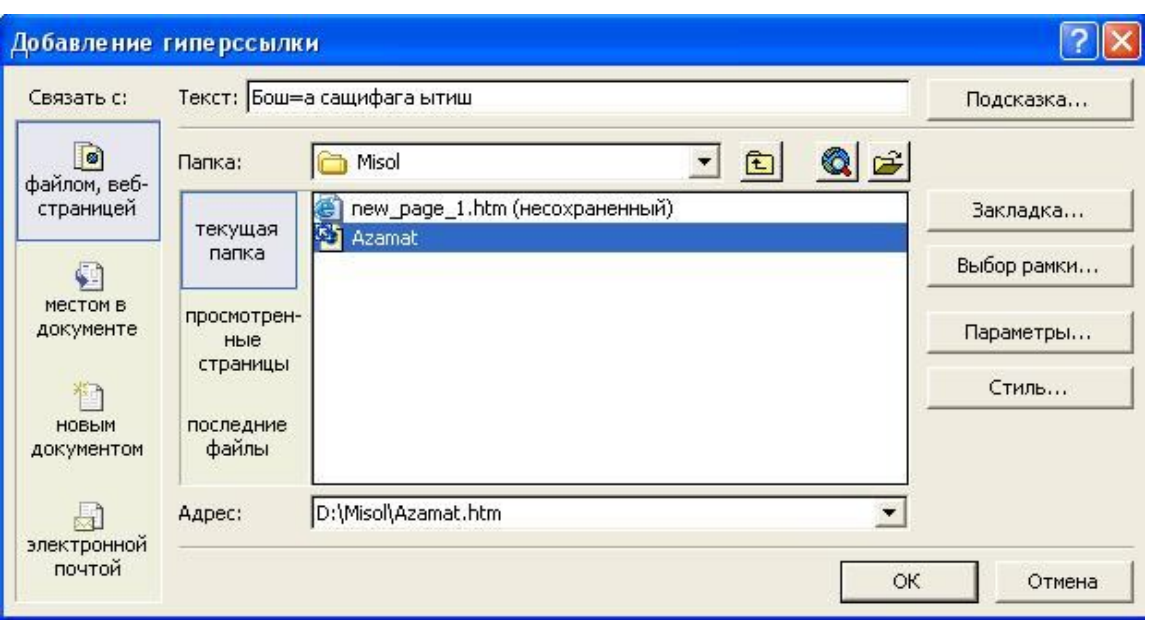

Гипермурожаат ўрнатиш учун тегишли файлни ёки сайтни кўрсатиш. бу бўлимда:

- Саҳифага ном бериш сатрида янги ном берилади,

- Саҳифа манзили сатрида манзили кўрсатилади ва иш якунида **ОК** тугмаси танланади.

Иҳтиёрий объектга гипермурожаат ўрнатилгандан кейин, унинг ycтига сичқонча кўрсаткичи олиб борилганда қўл белгиси кўринади.

Жадвал ва формалар **(кўринишлар)** яратиш.Жадвал ярагиш учун менюнинг **Таble-Таблица -** Жадвал бўлимидан жадвал қуриш буйруғи танланади ёки

Инструментлар рўйҳатидан тугмаси танланади ва устун, сатрлар сони кўрсатилади.

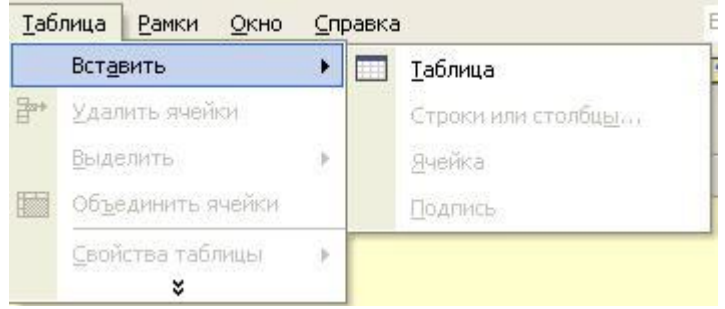

#### Жадвал яратиш жараёни.

Форма яратиш учун менюнинг **Вставка-**Ўрнатиш бўлимидан **- Форма (Form) -**Формалар майдони буйруғи танланади ва ундан керакли форма олиниб иш майдонида ҳосил қилинади.

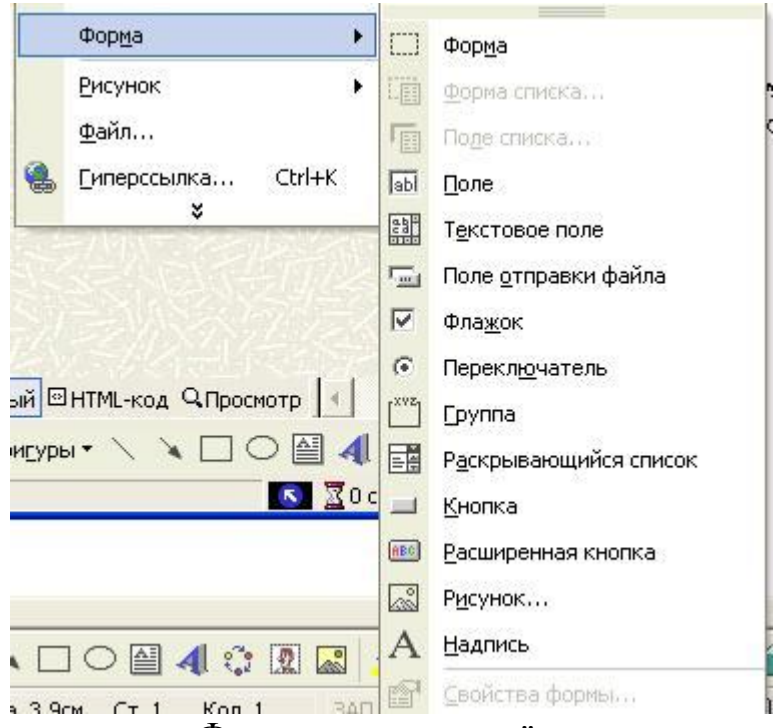

Форма яратиш жараёни.

Форма объекти устида сичқончанинг ўнг тугмаси босилиб, контекст менюдан **Свойства формў** сатри танланади ва мулоқат ойнасида керакли маълумотлар киритилади. Форма майдонида асосан қуйидаги элементлар мавжуд: байроқча, жорийликни ўрнатгич, матнли майдон, матнли соҳа, кенгаювчи рўйхат, файлни жўнатиш майдони, гуруҳ яратиш ва оддий тугмалар.

#### **Саҳифа ичида саҳифа жойлаштириш**

Бунинг учун менюнинг Вставка бўлимидан Встроенная рамка буйруғи бажарилади ва таҳрир ойнасида ҳосил бўлган кичик ойнада яратилган Webсаҳифа жойлашган жойи кўрсатилади ёки янги саҳифа яратилади.

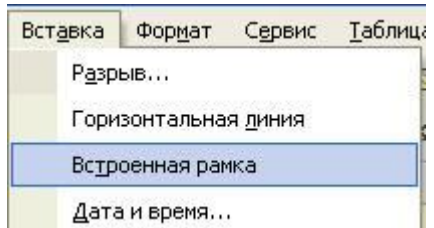

Саҳифада кичик саҳифа яратиш жараёни.

Шунда (қуйидаги-расмга қаранг) ичма-ич жойлашган саҳифалар ҳосил бўлади. Уларнинг ҳар бирини алоҳида таҳрирлаш мумкин.

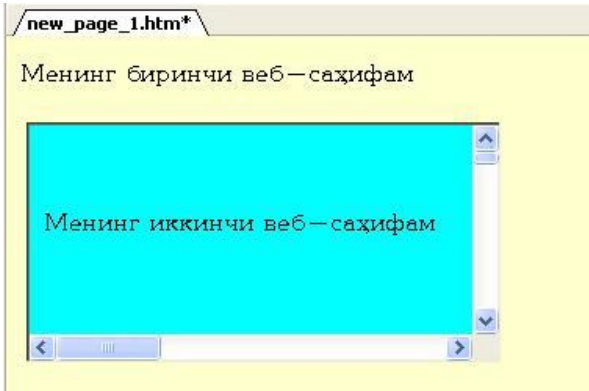

# Саҳифада ички саҳифанинг умумий кўриниши. **DHTML эффектларидан фойдаланиш**

Объектларга DHTML эффектларини ўрнатиш учун керакли объект ажратилиб, Формат менюсидан **Эффекты DHTML** буйруғи бажарилади. Шунда мос мулоқат ойнаси пайдо бўлади.

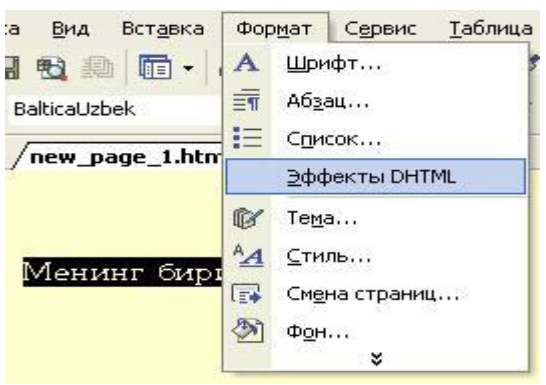

Саҳифада объектларга DHTML эффектларини ўрнатиш.

Унда объектнинг ҳаракатга келиш ҳолати, ҳаракат йўналиши, ҳаракат пайтидаги формати кўрсатилади. Таҳрир ойнасида DHTML эффекти ўрнатилган объект жойлашган сатр ранги ўзгариб қолади.

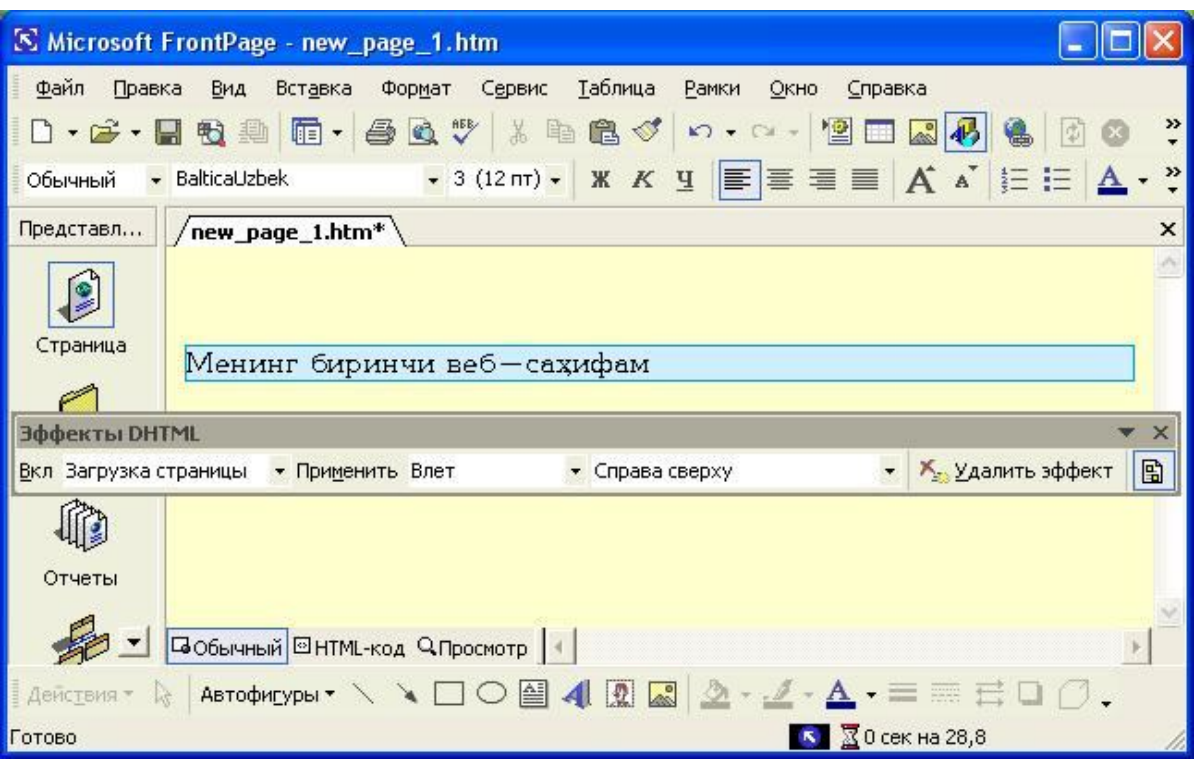

Саҳифада объектларга DHTML эффектларини мос равишда танлаш.

Front Page да тайёр материаллардан фойдаланиш имконияти мавжуд. Бунинг учун менюнинг **Вставка-**бўлимидан **Файл (File)** буйруғи бажарилади.

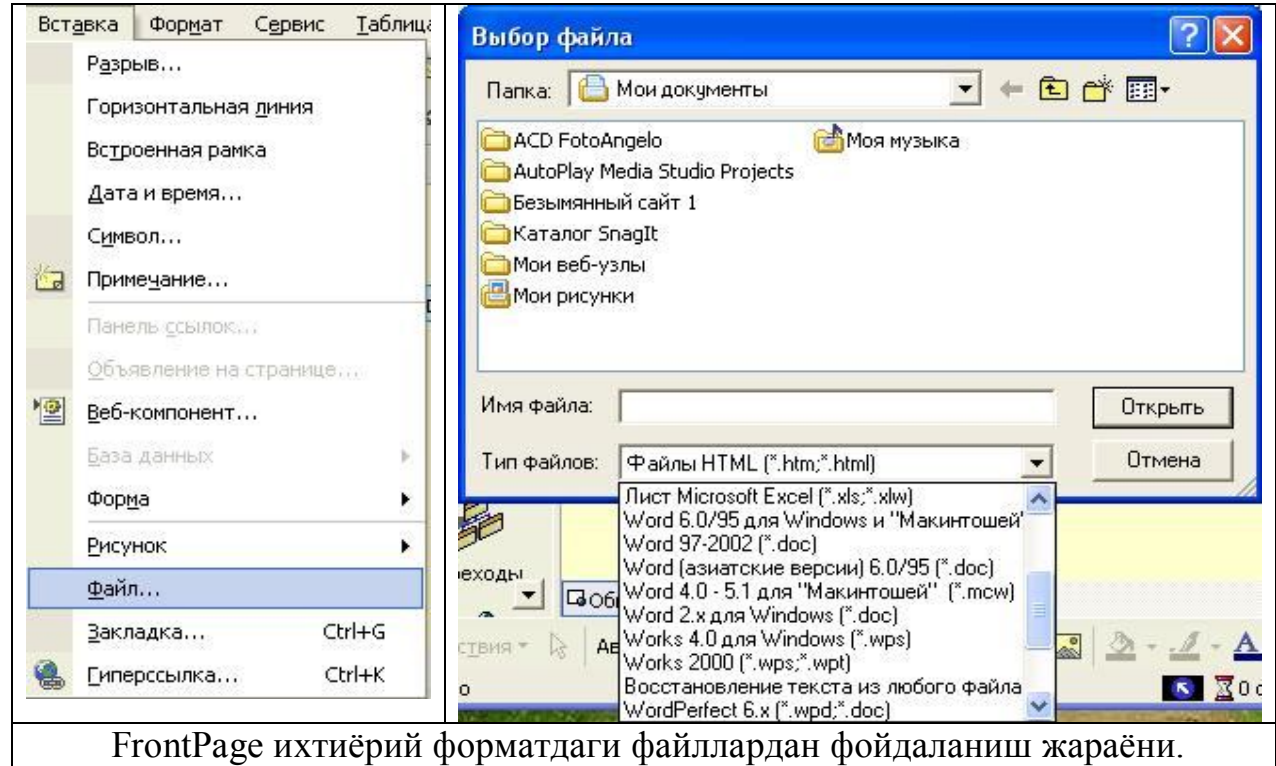

 Бунда FrontPage ихтиёрий форматдаги файлларни автоматик равишда НТМL форматига ўтказади.

**Web-сайтни рўйхатдан ўтказиш.** FrontPage да Web-сайт яратилиб

бўлгандан кейин, уни рўйҳатдан ўтказиш лозим бўлади. Бунинг учун аввало ундаги текстнинг орфографиясини текшириб чиқиш керак. FrontPageда орфографияни автоматик текшириш имконияги ҳам мавжуд. Шу билан бирга унинг резерв нусхасини компьютерда сақлаб қўйиш лозим.

Рўйхатдан ўтказишни FrontPage ичида туриб ҳам бажариш мумкин. Бунинг учун барча иш якунига етгандан кейин **Файл** меню бўлимидан **Опубликовать Web-узел…** буйруғи бажарилиб қуйидаги сўров ойнасига ўтилади:

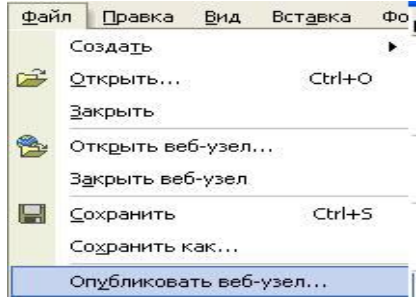

FrontPage да Web-сайтни рўйҳатдан ўтказиш жараёни.

Унда Интернет серверидаги жой кўрсатилади ва OK тугмаси танланиб ном ва пароль билан жўнатилади.

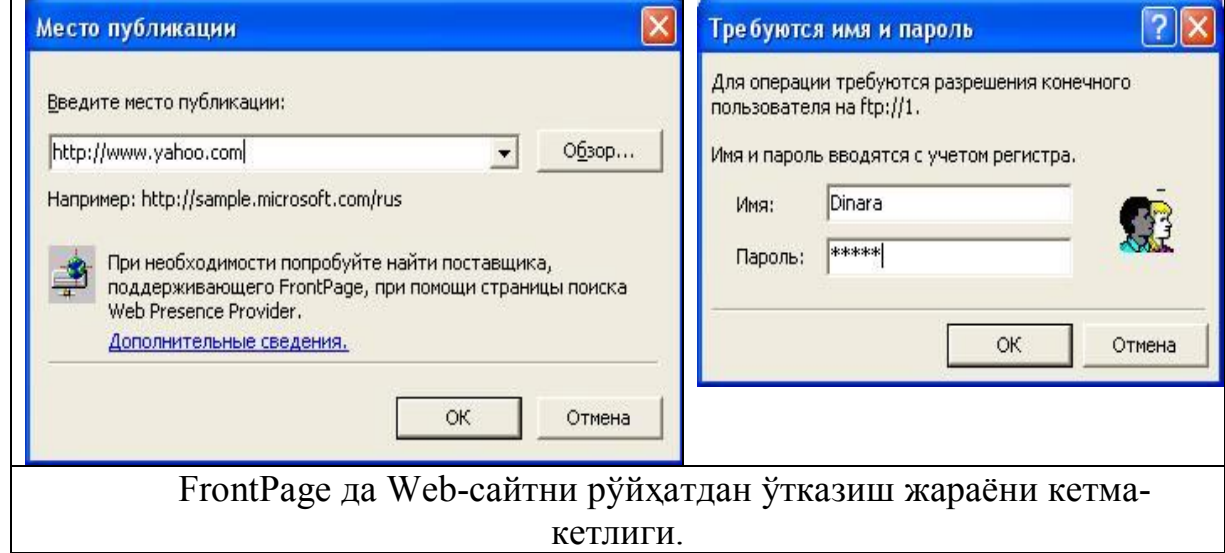

Бунинг учун албатта компьютер Интернетга уланган бўлиши керак.

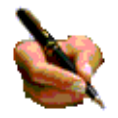

## **Топшириқ ва назорат саволлари:**

- 1. Web саҳифа яратиш имкониятлари, асосий тушунчалари.
- 2. Web саҳифа яратишда қандай дастурий воситалар мавжуд?

3. Flash қандай тип дастурларга киради ва уни қандай мақсадларда фойдаланиш мумкин?

4. Flash технологиясини Интернет тизимида ишлашининг қандай камчиликлари мавжуд?

5. Объектга йўналтирилган дастурлаш деганда нимани тушинасиз?

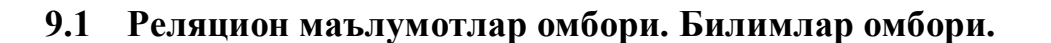

 Информацион технологияларнинг ривожланиши ва ахборот оқимларининг тобора ортиб бориши, маълумотларнинг тез ўзгариши каби ҳолатлар инсониятни бу маълумотларни ўз вақтида қайта ишлаш чораларини қидириб топишга ундайди. Маълумотларни сақлаш, узатиш ва қайта ишлаш учун маълумотлар базаси (МБ) ни яратиш, сўнгра ундан кенг фойдаланиш бугунги кунда долзарб бўлиб қолмоқда.

*Маълумотлар базаси – бу ўзаро боғланган ва тартибланган маълумотлар мажмуаси бўлиб, у кўрилаётган объектларнинг хусусиятини, ҳолатини ва объектлар ўртасидаги муносабатни маълум соҳада тавсифлайди.* 

 Дарҳақиқат, ҳозирги кунда инсон ҳаётида МБда керакли ахборотларни сақлаш ва ундан оқилона фойдаланиш жуда муҳим роль ўйнайди. Сабаби: жамият тараққиётининг қайси жабҳасига назар солмайлик ўзимизга керакли маълумотларни олиш учун, албатта, МБга мурожаат қилишга мажбур бўламиз. Демак, МБни ташкил қилиш ахборот алмашув технологиясининг энг долзарб ҳал қилинадиган муаммоларидан бирига айланиб бораётгани давр тақозаси.

Маълумки, МБ тушунчаси фанга кириб келгунга қадар, маълумотлардан турли кўринишда фойдаланиш жуда қийин эди. Программа тузувчилар маълумотларини шундай ташкил қилар эдиларки, у фақат қаралаётган масала учунгина ўринли бўларди. Ҳар бир янги масалани ҳал қилишда маълумотлар қайтадан ташкил қилинар ва бу ҳол яратилган программалардан фойдаланишни қийинлаштирар эди.

 Шуни қайд қилиш лозимки, МБни яратишда иккита муҳим шартни ҳисобга олмоқ зарур:

 Биринчидан, маълумотлар типи, кўриниши, уларни қўллайдиган программаларга боғлиқ бўлмаслиги лозим, яъни МБга янги маълумотларни киритганда ёки маълумотлар типини ўзгартирганда, программаларни ўзгартириш талаб этилмаслиги лозим.

 Иккинчидан, МБдаги керакли маълумотни билиш ёки излаш учун бирор программа тузишга ҳожат қолмасин.

 Шунинг учун ҳам МБни ташкил этишда маълум қонун ва қоидаларга амал қилиш лозим. Бундан буён ахборот сўзини маълумот сўзидан фарқлаймиз, яъни ахборот сўзини умумий тушунча сифатида қабул қилиб, маълумот деганда аниқ бир белгиланган нарса ёки ҳодиса сифатларини назарда тутамиз.

Бугунги кунда маълумотларни энг ишончли сақлайдиган воситалардан бири

эса ҳозирги замон компьютерларидир. Компьютерларда сақланадиган МБ - бу махсус форматга эга бўлган муайян тузилмали файл демакдир. Компьютер хотирасида ҳар бир файл, ёзув деб аталадиган бир хил типдаги қисмлардан иборат бўлади. Ёзув-ўзаро боғланган маълумотларнинг бир қисмидир. Файлдаги ёзувлар сони, қаралаётган маълумотнинг ўлчовига боғлиқ. Ҳар бир ёзув эса майдон деб аталадиган бўлаклардан ташкил топади. Майдон маълумотларнинг, имкони борича, қисқа тўпламидан иборат бўлиши лозим. Ҳар бир майдон, ўзи ифодалайдиган маълумотларига кўра, бирор номга эга бўлади. Фикримизни мисол билан ифодалашга ҳаракат қиламиз.

 Масалан, бирор Олий ўқув юртининг аниқ факультетида таҳсил олаётган бирор гуруҳ талабалари тўғрисидаги маълумотлар битилган қуйидаги жадвални кўрайлик:

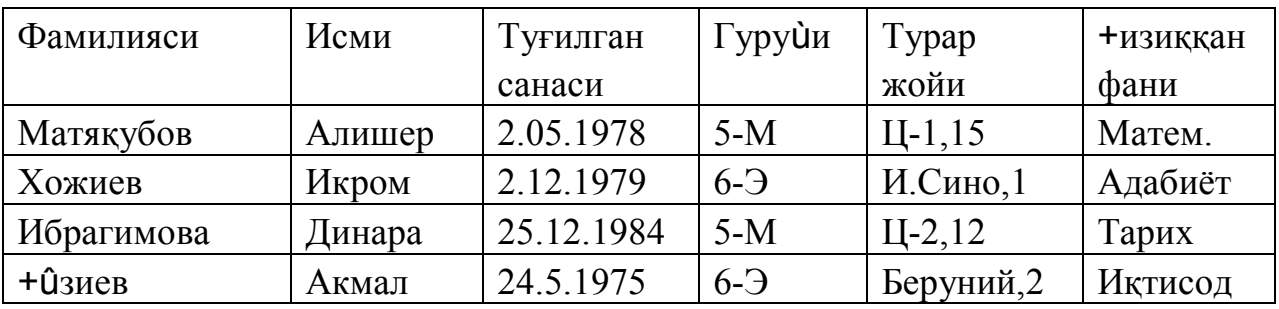

 Бу мисолда 4та ёзув бўлиб, уларнинг ҳар бири 6та майдондан иборат. Мазкур майдонларнинг ҳар бири мос равишда «Фамилияси», Исми», «Туғилган санаси», «Гуруҳи», «Турар жойи» ва «+изиққан фани» деб номланган. Демак, ёзувдаги майдонлар сони ёзувга киритиладиган маълумотлар ҳажмига боғлиқ. Файлдаги бу ёзувлар бирламчи ҳисобланади. Чунки бирор ёзувдаги ихтиёрий маълумотни бошқа ёзувдаги маълумотлар билан таққослаб аниқлаш мумкин эмас. Шунинг учун ҳам бизга керакли бўладиган иккиламчи ёзувларни эса фақат амалий программалар ёрдамида олиш мумкин бўлади. Модомики шундай экан, МБ ташкил қилиш, уларга қўшимча маълумотларни киритиш ва мавжуд МБдан фойдаланиш учун махсус МБлар билан ишлайдиган программалар зарур бўлади. Бундай программалар мажмуи маълумотлар базасини бошқариш системаси (МББС) деб юритилади. Аниқроқ қилиб айтганда, МББС–бу кўплаб фойдаланувчилар томонидан МБни яратиш, унга қўшимча маълумотларни киритиш ва МБни биргаликда ишлатиш учун зарур бўлган программалар мажмуидир. МББСнинг таркибида асосий компоненти–бу маълумотлар бўлса, бошқа компоненти–фойдаланувчилар, Hardware- техник ва Software-дастурий таъминоти ҳисобланади. Hardware ташқи қўшимча хотирадан (диск, магнит лентаси) иборат бўлса, программа қисми эса МБ билан фойдаланувчи ўртасидаги мулоқотни ташкил қилишни амалга оширади. МБнинг тузилиши ўрганилаётган объектнинг маълумотлари кўриниши, маъноси, тузилиши ва

ҳажмига боғлиқ бўлади.

Одатда, фойдаланувчилар қуйидаги категорияларга бўлинадилар:

· фойдаланувчи-программа тузувчи,

· системали программа тузувчи,

· маълумотлар базаси администратори.

Бунда программа тузган фойдаланувчи МББС учун ёзган программасига жавоб беради, системали программа тузувчи эса бутун системанинг ишлаши учун жавобгар ҳисобланади. У ҳолда МБ администратори системанинг сақланиш ҳолатига ва ишончлилигига жавоб беради.

МББС қуйидагича тавсифланади:

· **Исполнимость-Бажарилишлик**, фойдаланувчи сўровига ҳозиржавоблик билан мулоқотга киришиш

· **Минимальная повторяемость**- **Минимал такрорланишлик**

МБдаги маълумот иложи борича кам такрорланиши лозим, акс ҳолда маълумотларни излаш сусаяди.

· **Яхлитлик** –ахборотни МБда сақлаш иложи борича маълумотлар орасидаги боғлиқликни асраган ҳолда бўлгани, айни муддао.

· **Безопасность–Хавфсизлик** МБ рухсат берилмаган киришдан ишончли ҳимоя қилинган бўлиши лозим. Фақат фойдаланувчи ва тегишли ташкилотгина маълумотларга кира олиш ва фойдаланиш ҳуқуқига эгалик қилиши мумкин.

· **Миграция**–баъзи бир маълумотлар фойдаланувчилар томонидан тез ишлатилиб турилади, бошқалари эса фақат талаб асосида ишлатилади. Шунинг учун маълумотларни ташқи хотираларда жойлаштирилади ва уни шундай ташкил қилиш керакки, энг кўп ишлатиладиган маълумотларга мурожаат қилиш қулай бўлсин.

 Маълумотлар базасини бошқариш системасида ҳар бир МБ модели қуйидаги хусусиятлари бўйича тавсифланади:

- 1. Маълумотлар тузилмаларининг типи.
- 2. Маълумотлар устида бажариладиган амаллар.
- 3. Бутунликнинг чекланганлиги.

Бу хусусиятларни эътиборга олган ҳолда маълумотлар базаси моделлари қуйидаги турларга бўлинади:

- · Дарахтсимон (иерархик) моделлар.
- · Тармоқли (тўрли) моделлар.
- · Реляцион моделлар.

Яна шу нарсани таъкидлаш лозимки, маълумотлар базаси моделларининг фақатгина юқорида қайд қилинган модели мавжуд дейиш, нотўғри. Чунки, булардан ташқари яна маълумотлар базасининг бинар муносабатлар модели, ER – моделлари, семантик модел каби бошқа турлари ҳам мавжуд. Лекин амалда асосан дастлабки таъкидланган 3 турли моделлар кўпроқ қўлланилиб

келинмоқда. Шунинг учун ҳам биз ушбу моделларга қисқача тўхталиб ўтамиз.

 Дарахтсимон (иерархик) моделда объектлар ёзувлар кўринишида ифодаланади.

Иерархик моделда икки ярусдаги элементлар боғланган бўлса, ундай маълумотлар тармоқли (тўрли) моделда ифодаланган дейилади. Тармоқли моделларда ҳам объектлар дарахтсимон моделлардаги каби ёзувлар кўринишида тасвирланади. Объектларнинг ўзаро алоқалари ёзувлар ўртасидаги алоқалар сифатида тавсифланади.

 Реляцион моделларда эса объектлар ва уларнинг ўзаро алоқалари икки ўлчовли жадвал кўринишида тасвирланади. Маълумотларнинг бундай кўринишда тасвирланиши объектларнинг ўзаро алоқаларини яққол тасвирланишига асос бўлди.

**МББС архитектураси.** МББС алоҳида олинган модуллардан ташкил топган:

· МБ бошқариш блоки дисклардаги маълумотлар билан фойдаланувчи программаси ва системанинг сўрови (guery) орасидаги интерфейсни аниқлайди.

· Файл менеджери-маълумотлар тузилмаси билан дисклар ўртасидаги боғланишни бошқаради.

· Guery-процессор инглиз тилида ёзилган guery гапларини МБни бошқариш блоки тушунадиган тилга ўтказади.

· Прекомпилятор DML(Data Manipulation Language) маълумотлар билан манипуляция қиладиган тил бўлиб, у қуйидаги операцияларга жавоб беради:

1. МБдан маълумотларни ажратиб олиш,

2. МБга маълумотларни киритиш,

3. МБдан маълумотларни олиб ташлаш,

4. МБни модификация (ўзгартиришлар) қилиш.

· Компилятор DDL(Data Definition Language)-МБ тилини, унинг тузилмасини ва ташқи хотиралардаги ахборот турини аниқлайди. МБнинг тузилмаси кўпинча жадвал шаклида бўлади.

 Шуни таъкидлаш лозимки, ҳозирги вақтда деярли барча МББСлар асосан реляцион моделлар асосида ташкил қилинмоқда. Шуни назарда тутган Microsoft Office корпорацияси ҳам энг оммалашган программа воситаларга эга, бу программа воситалари ихтиёрий соҳада юқори даражадаги профессионал ҳужжатлар тайёрлаш имконини беради. Шулардан бири МБлар билан ишлашга мўлжалланган Microsoft Access программаси бўлиб, бу программа Visual Basic for Application программалаш муҳитида макрослар яратиш ва бошқа бир қанча имкониятларга эгаки, бу фойдаланувчига ҳар томонлама мукаммал бўлган ҳужжатлар тайёрлашга ёрдам беради.

 Microsoft Office нинг ўзбек тилидаги варианти йўқлиги, унинг фақат инглиз ва рус тилида яратилган версияларидангина фойдаланиш имкониятига эга

эканлигимиздан мазкур фикрлар Microsoft Access нинг русча версиясига таяниб ёзилган. Microsoft Access программаси ҳам реляцион моделлар асосига қурилган бўлиб, унда ташкил қилинадиган МБлар жадвал кўринишида акс этади. Бундай жадвалдаги устунлар майдон деб, сатрлар эса ёзув деб аталади.

 Майдон – маълумотларни ташкил этишнинг оддий бирлиги бўлиб, маълумотнинг алоҳида, бўлинмас бирлигига эгалиги реквизитга мос келади.

 Ёзув–мантиқий боғланган реквизитларга мос келувчи майдонлар йиғиндисидир. Ёзувнинг тузилиши ўз таркибига мос ҳар бир оддий маълумотга эга майдонлар таркиби ва кетма-кетлиги билан белгиланади.

 Демак, майдон МБнинг асосий тузилмали элементи бўлиб қуйидаги параметрлар билан ифодаланади:

-узунлиги (белги ва символларда ифодаланиб байтларда ўлчанади),

- номи (майдоннинг ўзига хос алоҳида хусусияти),

- подпись- имзо (устун сарлавҳаси ҳақида маълумот).

Майдонлар хусусиятига ва таркибига қараб қуйидаги турларга бўлинади:

- 1. Матнли майдон.
- 2. Сонли майдон.
- 3. Вақт ва санани ифодаловчи майдон.
- 4. Мантиқий майдон (1 ёки 0; Ҳа ёки йўқ; рост ёки ёлғон каби мантиқий бирликлар билан ифодаланади).
- 5. Пул бирликларида ифодаланган майдон (рақамлар пул бирликлари билан биргаликда ифодаланади)
- 6. OLE майдони (шакл, тасвир, расм, мусиқий клиплар ва видеоёзувлар шаклида ифодаланади)
- 7. MEMO майдони- матн узунлиги 256 символдан узун бўлган майдонда фақат матннинг қаердалигини ифодаловчи кўрсаткич туради. Бу ҳолда ҳар бир майдонда 65 535 символ сақланиши мумкин.
- 8. Счетчик (сановчи) майдони майдонда турган ифода автоматик равишда саналиб ўзгаради.

Энди, кенг фойдаланувчилар оммаси учун мўлжалланган ва энг қулай бўлган реляцион МБни ташкил қилиш ҳақида бироз тўхталиб ўтамиз.

**Маълумотларнинг реляцион асослари.** Муносабатлар ёрдамида қурилган маълумотлар базаси ясси (икки ўлчовли) маълумотлар элементларининг тўпламидан қурилади. Муносабат ёки жадвал - бу картежлар тўплами. Агар кортежлар n-ўлчовли бўлса, яъни агар жадвал n та устунга эга бўлса, муносабат n-даражали муносабат дейилади, 2-даражали муносабат бинарли, 3-даражали - тернарли, n - даражали - n-арли муносабат дейилади.

Бир турдаги маълумотлар элементларининг қийматлари, тўплами яъни жадвалнинг бир устуни домен дейилади. j рақамли устун j-ли муносабат домени дейилади.

Математикада R (Relation) берилган n-та кўп S1,S2, S3,...,

Sn (шарт эмас ҳар хил бўлиши) муносабатлар билан аниқланади, агар у кортежлар тўпламини тақдим этса, шунда ҳар бир кортежнинг биринчи элементи S1 даги, иккинчиси S2 даги ва ҳоказо.

Бундай муносабатларни тасвирлаш ва улар устида операция қилишда аниқ математик белгилар мавжуд, муносабатлар алгебрасига ёки хисблаб чиқиладиган муносабатларга асосланган. Маълумотлар реляцион асосларнинг айрим афзаллик (устунлик)лари санаб ўтамиз:

**Оддийлиги.** Кўпчилик маълумотлар тузилишини тақдим этишда икки ўлчавли жадваллардан фойдаланиш унча тайёр бўлмаган ёки тажрибасиз фойдаланувчининг маълумотлар асослари билан ишлашда - энг оддий усуллардан бири.

**Ихчамлиги.** Проекциялаш ва боқлаш операциялари муносабатларни кесмоқ ва ёпиштирмоққа йўл қўядики, унда амалий программалаштирувчилар ҳар хил файлларни керакли формада олиш мумкин.

**Муайянлиги.** Кўзланган мақсад боқланишлари асосларида одатдаги ҳодиса бўлиши, мумкин қадар туширилади. Муносабатлар ўз табиатига кўра муайян маънога эга бўладилар ва математик муайян усуллар билан манипуляция қилиш, шундай воситаларни қўллаш: муносабатлар алгебраси ва ҳисоблаб чиқиладиган муносабатларга асосланган.

**Махфийлиги.** Махфийлик назорати соддалаштирилади. Ҳар бир муносабат учун кириш имконияти ҳақлилиги берилади. Ўзига хос махфийлик маъносида кўрсаткичларнинг кириш имкониятини текшириш ҳуқуқи талаб қилинади; агар кириш имконияти ҳуқуқи бузилмаган бўлса, кўрсаткич амалий программаларни ва файлларни киритиш, ишлов бериш қийматлари кучли ўсиб кетади; амалий программалар сони ўсиши билан, уларни киритиш ҳаражатлари ҳам жуда катта бўлиб кетади.

**Боғланганлиги.** Реляцион тасаввурлар турли муносабатлар ва файлларнинг атрибутларини ўзаро алоқадорлиги тўғрисида аниқ кўриниш беради.

**Оддий бошқарилиши.** Икки ўлчовли жадвалларни физикавий жойлаштириш мумкин содда бўлади, бошқа дарахт кўринишли ва тармоқли тузилмаларга кўра. Хотиранинг физикавий ташкиллаштиришнинг янги воситаларини ихтиро қилиш натижасида жойлаштиришнинг янги оптимал имкониятлари пайдо бўлмоқда.

**Маълумотлар мустақиллиги.** Қоидага кўра, асослар тузилмаси (тузилиши) ўсиш имкониятига рухсат бермоғи керак, яъни янги атрибутлар ва муносабатларнинг қўшилиши. Маълумотлардан фойдаланиш усуллари ҳам ўзгарувчан. Янги кортежлар қўшилиши ва эскилари чиқариб юборилиши мумкин. Худди шу нарса маълумотлар элементига ҳам тегишли. Маълумотлар базасини нормаллаштирилган формада ташкил этишда мустақил программали

таъминоти билан маълумотларни реструктризация қилиш амалий программаларни ўзгартирилишини талаб қилмайди. Бу айниқса мухим, агарда маълумотлар асослари ўсиши билан маълумотларнинг бўлинмас элементи бўлади.

**Маълумотларни манипуляция қилиш тили.** Муносабатлар алгебраси ёки ҳисоблаб чиқиладиган муносабатлар ёрдамида оддий ва ихчам манипуляция тилини кўриш мумкин. Нотекис тузилмали маълумотлар учун манипуляция тили фойдаланувчига асоссиз (далилсиз) мураккаб ҳосил бўлади ёки имкон борича чегараланган бўлади.

 **Яққоллик**. Маълумотлар асослари ривожланишининг туб мақсади унга унга ҳамма характерловчи атрибутларни киритиш. Мисол учун компаниянинг фаолияти. Маълумотлар асосларининг ўсиши боғланишлар сонининг шундай кўпайишига олиб келадики, уларни кўзланган мақсад боғланишларини схемада етарлича аниқ акс эттирмоқ мумкин эмас. Лекин нормаллаштирилган тузилмали маълумотлардан фойдаланиш, асосларининг ўсиши учун ҳамма талабларга жавоб беради.

 Кейинги вақтларда ҳар хил информацион изланишларда, маълумот берадиган ва бошқа системаларда реляцион муносабатлар асослари кенг татбиқ этилмоқда. Реляцион ёндашиш маълумотларни икки ўлчовли жадвалларда тасаввур этишига асосланган, улар қуйидаги қоидалар бўйича қурилган; битта устундаги маълумотлар биржинсли, яъни устунлар бир хил номланган; жадвалнинг ҳар бир қатори ноёб, жадал элементи балки боғланиши оператори ёрдамида файлнинг бошқа атрибутларига қўшиб қўйилади.

 Жадвалнинг устун ва қаторларига мурожат ихтиёрий ҳолда амалга оширилади. Маълумотларни манипуляция қилиш тили реляцион моделнинг ҳамроҳи (йўлдоши) бўлади. Қоидага кўра, бу тиллар «муносабатларни ҳисоблаш» базасида ёки «муносабатлар алгебраси» ёрдамида қурилган. МББС лар таркибига бошқа тиллар ҳам кириши мумкин, яъни SQL (Structured Queri Language- тузилмалашган талаб қилмоқ тили) QBE (Query by Example -намуна бўйича талаб қилмоқ). Реляцион модел қатор ажралиб турадиган хоссаларга эга : маълумотларни бир хиллик сақлашни таъминлайди, жадваллар орасидаги боғланишларни майдон калитлари бўйича амалга оширади, маълумотларни манипуляция қилишдаги реляцион тўла тилни киритади, маълумотлар асосларини енгил ҳосил қилиш ва бошқаришни таъминлайди ва муносабатлар даражасида маълумотларни ҳимоя қилади.

МББС фойдаланувчини маълумотлар билан ўзаро алоқани ташкил қилади, базаларга маълумотни киритишни амалга оширади, уларни сақланишини тартибга солади ва асослардан маълумот олишга ёрдам беради. Проектлаш тилининг ва маълумотларни манипуляция соддалиги, фойдаланувчининг шу турдаги система билан алоқа қилиш қулайликлари билан ҳозирги МББС ни яна

ҳам оммабоп, тушунарли қилади; программавий системаларни танлашда «дўстона» интерфейсларни барпо қилишда. Дунёда ҳар хил МББС лар мавжуд. Маълумотлар асосларини бошқарувчи системалар айрим махсулот сифатида, интеграллашган пакетлар таркибига ёки проектлаш системаларига кириши мумкин. Кўпчилик маълум бир жойга хос ҳисоблаш тармоқларида ишлаши мумкин ва «клиент-сервер» турдаги маълумотларни қайта ишлашни таъминлайди. Табиийки савол туғилади қайси МББС ни танлаш. Кўп нарса раҳбарият фикрича, мутахассислар маслаҳатига ва берилган фирма, компания, фойдаланувчиларнинг малакасига, компьютерларнинг техникавий характеристикаларига ва бошқаларга боғлиқ.

Фойдаланувчиларнинг ҳамма талабларини қондирадиган МББС ни танлаш ниҳоятда қийин. Кўп ҳолларда бу нарса МББС да ҳар хил одамлар ишлаши билан тушунтирилади. Фойдаланувчиларнинг пирамидаси базасида амалий программалар буюртувчиларнинг кўп сонли синфи туради, пирамида марказида эса - МББС да интерактив режимда ишлайдиганлар, чўққисида эса амалий программаларни яратувчилар.

Ҳозирги замон МББС ўз таркибида, бир томондан қудратли диалог асбоблари, буларга экран формасидаги ҳисоб генератори ва шунга ўхшаш, ички томондан программаларни проектлашнинг яхши воситалари.

Афтидан бизга маълумки, хилма-хил сўроқ ва баҳолашларга мумкин қадар эҳтиётлик билан қараш керак, негаки ечилиши мумкин бўлган масалани сиздан яхшироқ тақдим этолмайди, сиз учун программалар ишлаб чиқадиган программалаштирувчиларнинг тажриба ва малакасини ҳам ҳисобга олиш керак.

МББС ишлаш тезлигининг мавжуд тестлари жуда ҳам умумлашган баҳо беради, лекин бу ёки бошқа масалани ечишга МББС нинг кераклиги тўғрисида узил кесил йўл қўймайди.

Чет эл сўроқларда документлар сифати инглиз тилини биладиган фойдаланувчилар томонидан баҳоланади. Кўпчилик программалаштирувчилар бу тилни етарли даражада билмайдилар, таржима қилинган документлар эса, қоидага кўра охирги йилларда бу йўналишда катта ўсиш бўлса ҳам инглиз тилидаги вариантдан фарқ қилади.

МББС ни танлашда шундай параметрларни ҳисобга олиш керакки: булар программа тузилишининг соддалиги ва маълумотлар асосларини киритиш фойдаланувчи билан интерфейснинг «аҳиллиги» ва ниҳоят тез ҳаракатчанлиги.

**Маълумотларни ташкил этиш турлари.** Маълумотларни ташкил этишнинг уч тури мавжуд: ташқи, глобал мантиқий ва физикавий ташкил этиш. Улар қоидага кўра, бир-биридан кескин фарқ қиладилар. Ташқи ташкил этиш маълумотларнинг шундай тасаввури билан боғланганки, амалий программалаштирувчилар ёки охирги фойдаланувчилар қандай тушунадилар. Мисол учун, программалаштирувчи ўзига шундай тасаввур қилиш мумкинки файллар - бу бош ёзув бўлиб ҳамма бўйсўнган тафсилот ёзувлари билан биргаликда. У амалий программадаги файллар тўғрисидаги тасаввурни баён этади.

Глобал мантиқий маълумотларни ташкил этиш - бу умумий ташкил этиш ёки маълумотлар базасининг концептуал модели, булар базасида ҳар хил ташқи ташкил этувчилар мумкин қадар олинади. Бундай маълумотларни мантиқий тасаввур этиш маълумотларни физикавий ташкил этишга нисбатан тўлалигича боғлиқ эмас. У маълумотларни тасвирлаш тилида тўлиб кетиш областларининг борлиги ва янги ёзувлар қўшиш ва эскиларини олиб ташлаш элементларининг борлиги билан программанинг бир қисми бўлади.

Физикавий ташкил этиш - бу маълумотларни физикавий тасаввур қилиш ва эслаб қолиш тузилмаларда жойлаштириш. У ишлатиладиган физикавий қидирув индиқаторларга, кўрсаткичларга, занжирларга ва бошқаларга боғлиқ ва администратор томонидан аниқланади. Маълумотлар базаси тузилишини проектлашда ва хизмат кўрсатишда янги тушунча-маълумотлар базаси администратори киритилади.

**Маълумотлар базаси администратори.** Маълумотлар базаси администратори - бу муасса маълумотларини ёки унинг системаси билан боғлиқ бўлган бирор қисмини ҳимоя қиладиган жавобгар шахс. У барча маълумотлар тузилиши назоратини амалга оширади. Шуни эсда тутмоқ лозимки маълумотларни ҳимоя қилиш ва уларга эгалик қилиш бир нарса эмас. Банк бошқарувчиси банкка қўйилган нарсаларга ҳимоячи бўлади, лекин қиммат баҳо нарсаларга бўлмайди. Бошқарма ёки айрим шахс маълумотлар эгаси бўлиши мумкин. Маълумотлар базаси администратори маълумотлар сақланишига жавоб беради ва улар устидан назоратни амалга оширади. Маълумотлардан уларни фойдаланишга рухсат олган шахсларгина фойдаланиши мумкин.

Шуни таъкидлаб ўтмоқ лозимки администратор маълумотлар базасини бошқарув функцияларини бажариб туриб унинг ичида нима ёзилганлигини билмайди. Унга маълумки, мисол учун тўлов ёзуви таркибида иш ҳақи маълумотлари элементи бўлсин, лекин у бу элементда ёзилган маълумот катталигини билмайди. Бу элементи ўқимаслик учун, у махсус усуллар билан ҳимоя қилиши мумкин. Агар иш ҳақи маълумотлар элементининг ўлчами (катталиги) ни 6 рақамдан 7 рақамгача кўпайтириш керак бўлса, бундай ўзгаришни фақат маълумотлар базаси администратори қилиши мумкин.

Агар амалий программалаштирувчи ёзувнинг янги турини яратмоқчи бўлса, ё бўлмаса эски ёзувга янги маълумотлар элементларини қўшиш йўли билан ёки элемент катталигини кўпайтириш йўли билан модификация (замоналаштириш) қилса у албатта маълумотлар базаси администраторига рухсатнома олиш учун мурожат қилиши шарт, администратор маълумотлар тузилишини модификация қилиш учун тегишли ҳаракатлар қиладики қайси бири бутун система учун энг

яхши деб ҳисобласа. Амалий программалаштирувчига ёки битта қўлланма билан ишлайдиган системали аналитик маълумотлар умумий тузилишини ўзгартиришга рухсат этмайди.

Фақат система учун жавобгар администратор ёки доимий ишловчилар маълумотлар ва тузилиши билан иш кўриши мумкин. Тез-тез маълумотлар базаси администраторига маълумотларни ташкил қилишда глобал тушунчага эга бўлган шахс сифатида мурожаат қилишади. Ўз-ўзидан маълумки маълумотлар базаси администратори - бу битта одам эмас, далки бўлим ёки одамлар гурухи бўлиб, чунки маълумотлар базасини табиатини чуқур тушуниш, уларни ташкил қилиш, иқтисодий ишлов бериш мезонлари ва кўп сонли фойдаланувчиларнинг талабларини саволлар доираси битта одам омилкорлиги учун жуда ҳам кенг.

**Маълумотларни ички тузилишини тақдим этиш (кўрсатиш) имкониятлари.** Маълумотлар базасини бошқариш системаси ўхшаш тузилишларни кўрсатиш имкониятларини таъминламоғи лозимки, фақат уларнинг маълумотлар тузилишларини ички табиатига тўғри келмайдиганларни яратмаслик керак.

Унумдорлик. Терминал оператори фойдаланишига махсус ишлаб чиқилган маълумотлар базаси иловалари, одам-терминал суҳбати учун жавоб беришини қаноатлантирадиган вақтни таъминлаб бериши зарур. Ундан ташқари маълумотлар базаси системаси келиб тушган маълумотларни қайта ишлашни таъминлаши зарур. Унча катта эмас маълумотлар оқимига мўлжалланган системаларда эса ўтказиш қобилияти маълумотлар базаси тузилишига бир оз чек қўяди. Маълумотлар оқими катта бўлган системаларда ўтказиш қобилияти маълумотларнинг физикавий сақланишини танлашига ҳал қилувчи таъсир кўрсатади.

Минимал ҳаражатлар. Маълумотлар базасини тузиш ва эксплуатация қилишдаги ҳаражатларни камайтириш мақсадида,ташкил қилишни шундай усуллари танладики улар ташқи хотира талабларини минималлаштиради.

Ишлаб чиқариш процессини ривожланиши билан маълумотларни сақлаш қиймати тез камайиб бормоқда, лекин программалаштиришга кетадиган харажатлар камаймаяпти.

Шунинг учун амалий программаларни мумкин қадар оддий қилиб тузишга интилиш керак ва маълумотларнинг мантиқий тузилишини шу талабларни ҳисобга олган ҳолда ишлаб чиқиш керак.

**Қидирув имкониятлари.** Маълумотлар базасидан фойдаланувчи унга маълумотларнинг сақланиши ҳақида ҳар хил саволлар билан мурожаат қилиш мумкин. сиситемаларга талаблар қўйидагилардан иборат бўлиб, олдиндан режалаштирилмаган шундай талабларни қайта ишлашни таъминлаш ёки шундай жавобларни тузиҳ керак.

Фойдаланувчи терминалдан маълумот учун тасодофий талабларни киритиш

мумкин.

**Бутунлиги.** Агар маълумотлар базаси таркибида кўп фойдаланувчилар ишлататадиган маълумотлари бўлса, унда маълумотлар элементлари ва улар орасидаги боғланиш мумкин қадар бузилмаслиги керак. Маълумотларни сақлаш, уларни янгилаш, маълумотларни қайта ишлаш тартиби шундай бўлиши керакки, мабодо системада бирор ўзгариш бўлиб қолса, маълусотларни йуқотишсиз қайтадан тикламоғи мумикн бўлсин.

Булардан ташқари маълумотларни ҳар хил системали ўзгаришлардан сақлаш учун уларнинг қийматларини бирор аниқ ўлчовларга мос келишлигини таъминлашда олдиндан кўзда тутилган бутунлигини текшириш амалга оширилади.

**Хафвсизлик ва махфийлик.** Маълумотлар яшириш ва махфий сақланмоқлиги лозим. Эслаб қолинадиган маълумот айрим ҳолда ундан фойдаланилаётган идора учун зарур. У йуқотмаслиги ёки ўғриланмаслиги керак. Маълумотнинг яшаш чидамлигини кўпайтириш учун уни асбоб ёки программавий ўзгаришлардан катострофик ва криминал вазиятлардан, ёки ёмон ниятдан фойдаланишлардан сақламоқ лозим.

Маълумотларнинг хавфсизлиги деганда, маълумотларни тасодуфий ёки буларга била туриб киришга ҳаққи йуқ шахслардан, маълумотларни муаллифлаштирмаган ёки уларниг ҳокимларнинг бузилишидан ҳимоя қилиниши тушунилади.

Махфийлиги эса айрим шахсларнинг ёки такшилотларнинг қачон ва қандай миқдорда бошқа шахсларга ёки ташкилотларга маълумотларни бериш ҳуқуқи билан аниқланади.

**Ўтган замон билан боғланиш.** Ташкилотлар қандайдир вақт давомида маълумотларнинг қайта ишлаш системаларни эксплуатация қилиш натижасида, программа ёзиш ва маълумотларни сақланишини ташкил қилишда бирталай маблағ сарф қиладилар. Агарда фирма маълумот асосларини бошқаришда янги программалий воситаларни ишлатса жуда муҳимки, у мавжуд программалар билан ишлаши ва қайта ишаланаётган маълумотларни тегишли тарзда ўзгартирмоғи лозим. Бу ердан шу нарса келиб чиқадики, маълумот базасини бошқаришда янги системага ўтишда программавий ва маълумотли мос келишликнинг мавжуд ёки йуқ бўлишлиги тўхтатувчи фактор бўлаолади.

**Келажак билан боғланиш.**Айниқса келажаг билан боғланишни тасаввур етиш муҳимдир. Келажагда маълумотлар ва уларни сақлаш муҳити кўп йуналишлар бўйича ўзгаради. Ҳар қандай камерциали ташкилот вақт ўтиши билан ўзгаришларга дучор бўлади. Айниқса бу ўзгаришлар маълумотларни қайта ишлайдиган фойдаланувчилар учун қимматлидир. Оддий ўзгаришларни амалга ошириш учун талаб қилинадиган жуда катта харажатлар бу системаларнинг ривожланишига кўчли тўсиқлик қиладилар.

 Маълумотлар базасини синчиклаб ўрганишда ягона ва муҳим масалалардан бу маълумотлар базасини шундай проектлаш керакки, уларнинг ўзгаришини амалий программаларни ўзгартирмасдан тўриб бажариш мумкин бўлсин.

**Созлаш.** Маълумотларнинг унумдорлигини яхшилаш мақсадида унинг

базасини қайти кўриш - маълумотларнинг базасини созлаш дейилади. Созлаш натижасида олинган тежаш кўп ҳолларда жуда катта. Баъзан бу шундай катта бўладики иш учун қабул қилиб бўлмайдиган иловалардан фойдаланишга имкон туғилади. Маълумотлар базасини созлаш ва ишлашга администратор жавобгар бўлади ва муҳими шундаки, у мумкин қадар малакали аниқлай билсин. Амалий программаларнинг бутунлигини сақлаб қолиш шартида қандай ўзгаришларни киритиш етарлидир.

**Маълумотлар базасини ташкил қилишдаги асосий талаблар. Оддийлиги:** Фойдаланувчилар ўз ихтиёрида қандай маълумотлар борлигини жуда осон таниб ва тушуниши мумкин.

**Унумдорлиги:** Қайси маълумотлардан фойдаланиш талаб қилинса, бу маълумотларга қўйиладиган талаблар шундай тезликлар билан таъминланади.

**Тайёрлиги:** Фойдаланувчи ҳар доим тез маълумот олади қачон бу нарса унга зарур бўлса.

Асосий талабларни амалга оширишда ёрдам қиладиган қўшимча талаблар

**Киришга талаб қилинадиган тезликни таъминлаш**. Кириш механизми ва адресация усуллари маълумотларни олишда шундай тезликни таъминлайдики, қачонки фойдаланувчининг талабига олган жавоби уни қониқтирса.

Маълумотлар бутунлигининг назорати. +аерда мумкин бўлса маълумотларда хатолик топиш мақсадида назоратни амалга оширмоқ лозим ва маълумотларнинг қийматларини рухсат берадиган диапозонда текширувлари бажарилиши керак.

Ўзгаришлардан кейинги қайта тикланиш. Транзакцияни йўқотишсиз автоматик қайта тикланиш.

**Схемаларни тасвирлаш тили.** Маълумотлар базаси администратори маълумотларни глобал мантиқий тасвирлаш схемасини аниқлаш имкониятига эга бўлиши керак. Айрим холларда унга шундай боғланишлар турларини ёки маълумотларнинг шундай характеристикаларини тасвирлаш керак бўладики, бундайларни амалий программалаштирувчи тасвирламайди. Бундай мақсадларда маълумотларнинг схемаларни тасвирлаш тили керак бўлади. Бу тил сифатида программалаштирувчи тилини кенгайтириш, маълумотлар базасини бошқарувчи системалари ёки мустақил тил.

**Физикавий маълумотларни тасвирлаш тили.** Мантиқий маълумотларни глобал тасвирлаш маълумот ларни ташувчи физикавий тузилишлар сифатида амалга ошириш керак. Маълумотларни жойлаштиришни тасвирлашда

физикавий маълумотларни тасвирлаш тилининг бирорта формасини ишлатиш мумкин. Бу тил аниқлаши керак! Физикавий қурилмаларда ва маълумот ташувчиларда маълумотларни жойланишини, буферизацияни бошқариш, тўлдириш ва бетларнинг жойини ўзгартириш, топиш ва адресация усуллари, бу занжирларни индексация ва ташкил этиш.

**Маълумотларни манипуляцилаш тили.** Администратор, амалий программа ва маълумотлар базасини бошқаришда ишлай туриб, маълумотларни манипуляция қилиш номли тилни ишлатади, бу тил амалий программалаштирувчи фойдаланадиган тилга киритилади. Бу тилнинг синтаксиси билан мос келиши керак, негаки амалий программалашда киритувчи тил билан биргаликда маълумотларни манипуляция қилиш тили оператори ишлатилади. Амалий программалаштирувчи ҳамма нарсани ўзига шундай тасаввур қилиши керакки худди битта тилда ишлагандай.

 Маълумотларни манипуляция қилиш тилининг типик командалари қуйидагилар (CODASYL тилидан олинган):

OPEN: (очиш) Файлни ёки ёзувлар тўпламини очиш, яъни уни амалий программада ишлатиш учун тушунарли қилиб қўйиш керак.

CLOSE: (ёпиш) Файлни ёки ёзувлар тўпламини ёпиш, яъни уни амалий программада тушунарсиз қилиб қўйиш.

FIND: (топиш) Бирор шартни қаноатлантирадиган ёзувни топиш. Топилган ёзув амалий программанинг кундалик ёзуви бўлади.

GET: (олиб бориш). Программанинг ички соҳасига, ёзувнинг аниқ нусхасидан кўрсатилган маълумотлар элементини олиб бормоқ.

MODIFY: (ўзгартириш). Ёзувнинг кўрсатилган нусхасидан маълумотларнинг аниқ элементларининг қийматларини программанинг ишчи соҳасидаги катталиклар билан алмаштириш.

INSERT: (жойлаштириш). Программанинг ишчи соҳасида турган ёзувни битта ёки бир нечта номланган ёзувлар гуруҳига ёки маълумотларни таърифлайдиган CODASYL тилидаги ёзувлар тўпламига жойлаштириш.

REMOVE: (қайта тиклаш) ёзувлар кетма-кетлигидан битта ёки бир нечта номланган ёзувлардан ташкил топган аниқ ёзувлар нусҳасини чиқариб юбориш.

STORE: (эслаб қолиш) Маълумотлар базасида ёзувнинг янги нусхасини эслаб қолиш ва керакли ўзаро боғланишларини яратиш.

DELETE: (чиқариб юбориш) Маълумотлар базасидаги аниқ ёзувлар нусхасини чиқариб юбориш ва унинг ҳамма боғланишларини йўқ қилиш.

KEEP: +ачон амалий программа ёзувнинг кириш имкониятини олса у системага қайта кириш зарурлигини кўрсатиш учун KEEP операторини ишлатиш мумкин. Система бу ҳолда кириш механизмнинг ҳолатини шундай сақлаб қолиши мумкин.

FREE: (бўшатмоқ): FREE оператори KEEP операторининг ҳаракатларини бекор

қилади.

ORDER: (тартибга солиш) Хамма ёки номланган ёзувлар гурухи алохида кўрсатилган ёзувлар (файлда ёки тўпламда) камаювчи ёки кўпаювчи кетмакетликда кўрсатилган калит бўйича мантиқий тартибга солинади.

**Маълумотларни тасвирлаш тиллари.** Программалаштирувчилар, маълумотлар базаси администратори ўзларининг маълумотларини аниқ тасвирлаш ва маълумотлар тузилишини аниқлаш керак.

 Бу мақсадлар учун ҳар хил маълумот тасвирлаш тиллари мавжуд. Маълумотлар тасвирлаш тили маълумот базасини системасини бошқариш воситаси бўлади.

**Маълумотлар тасвирлаш тилининг функциялари.** Маълумотларни мантиқий тасвирлашда ишлатиладиган маълумотлар тасвирлаш тили, қуйидаги функцияларни бажариш керак (эслатиб ўтиш лозимки реляцион маълумотлар асосларда бу функцияларнинг баъзилари унчалик зарур эмас эди)

 Маълумотлар бўлинмаси турларини номлаш, масалан маълумотлар элементи, сегмент, ёзув, маълумотлар асослари файли (маълумотлар бўлинмаси турлари ҳар хил тилларда ҳар хил)

Маълумотлар элементининг ҳар бир турига, ёзувига, файлга, маълумотлар асосларига ва бошқа маълумотлар бўлинмаларга ноёб ном бериш. Бундай турлар масалан маълумотлар агрегати учун ўзига хос ёзувни ва бошқа маълумотлар бўлинмалари масалан буларга маълумот элементининг қандай турлари, элементларнинг тартибини ва такрорланадиган гуруҳларни кўрсатиб бериш. Маълумотлар элементларининг қандай турлари, уларнинг қисмларини ёки турларининг бирга қўшилиши калит сифатида ишлатилмоқда ўзига хос хусусиятини топиш. +андай қилиб сегментлар турлари орасидаги муносабатларни ёки тузилишларни барпо этиш учун ёзувларни олдинги икки бобда тасвирланганларга ўхшатиб ўрнатиш.

 Сегмент турлари орасидаги муносабатни ёки ёзувларни номлашга рухсат этиш (яъни диаграммаларда, схемаларда ёки подсхемаларда блокларни боғловчи чизиқлар номини). Маълумотлар тасвирлаш тили яна ўзига хос хусусиятларга эга. Кодлаш тури, у маълумотларни программалар томонидан ишга солишда: (иккилик, символли, битли сатр ва бошқалар). Буни маълумотларнинг физикавий тасвирлашда қўлланиладиган кодлаш билан чалкаштирмаслик лозим.

- Маълумот элементининг узунлиги
- Маълумот элементи учун рухсат бериладиган қийматлар оралиғи.
- Маълумот элементининг миқдори, вектор, массивнинг ўлчови ва ўлчамлар сони, такрорланадиган гуруҳдаги маълумотлар агрегатининг миқдори.
- Файлдаги ёзувларнинг тартиби ёки маълумотлар базасидаги ёзувларнинг тартиби.
- Рухсат этилмаган киришларни (ўқитиш ва маълумотларни янгилаш) олдини олиш учун маҳфий қулфлар. Бу қулфлар маълумотлар элементи, сегменти,

ёзуви, файли, маълумотлар базаси даражасида таъсир этиши мумкин ва кутилмаган заруриятда маълумотларнинг айрим элементларининг қийматларига татбиқ этилиши мумкин.

Иккинчи томондан киришга рухсат этилиш, маълумотларнинг тасвирлаш тилидан қатъий назар аниқланиши мумкин. Балки шундай холат бўлиши мумкин, негаки киришга рухсат берилиши маълумотлар тузилишига қараганда ўзгаришлар учун катта объект бўлади ва кейинчалик амалий программаларни қайта ишлашга чиқмаслиги керак.

# **9.2. Маълумотлар ва билимлар омборини яратишда қўлланиладиган дастурлар.**

Oracle компанияси ўзининг янги программа маҳсулоти Oracle Developer 2000, Designer/2000 программаларини ишлаб чиқди. Бу программалар имконияти ўта кенгдир.

Developer/2000 ёрдамида бўлим масштабидан то ташкилот даражасигача кенг қамровли амалий программаларни тез яратиш имкониятини тўлдирди.

 Designer/2000 амалий жараёнларни реинженеринг воситалари ёрдамида мураккаб системаларнинг моделини яратиш, турли хил диограммаларни тахлил қилиш ва яратиш имкониятини беради. Developer/2000 қуйидаги хусусиятларга эга:

 Ўтказувчанлик. Developer/2000 қайтадан программалашни талаб қилмасдан бир аппарат ёки операцион платформадан бошқасига ўтказиш шу билан бирга бир тилдан иккинчи тилга (масалан ўзбек тилига) ўтказишнинг осон йўлларини таклиф қилади. Бунинг учун махсус Oracle Translation manager программалари ишлаб чиқилган.

 Таҳрирлаш ва созлашнинг универсал воситалари Developer/2000 нинг амалий программаларини созлаш осон бажарилади. Oracle Procedure Builder программаси PL/SQL модулларини яратиш, компилоция қилиш созлаш ишларини мижозда ҳам серверда ҳам осонгина амалга оширади.

 График интерфейсларни тўла қўллаш, Oracle Developer/2000. Developer/2000 да бошқа кенг тарқалган пакетлар билан OLE интерфейси, OLE Automation Visual Basic (VBX) ва DDE (Dynamic Date Exchange- берилганлар билан динамик алмашув) бошқарув элементлари орқали амалга оширилади.

 Oracle Client Adapter, Oracle Open Gateway Technoloqy бошқа ихтиёрий берилганлар базаси, шу жумладан DB/2, SQL server, DB2/400, Rdb лар билан алоқа қилиш имконияти мавжуд.

 Developer/2000 таркибида ихтиёрий амалий обьектларни шарҳловчи ва таҳрирловчи объектлар шаҳловчиси бор. Унинг ёрдамида предмет соҳага оид объектларни фаоллаштириш, глобал қидирув ва алмаштириш, амалиёт программаларини иш ҳолатида сақлаб туриш осон кечади.

 SQL нинг барча имкониятларидан фойдаланиш. Developer/2000 берилганлар базасига ихтиёрий сўровларни қўллайди. Шу жумладан ихтиёрий чексиз узунликдаги матнларни ва графикларни танлашни амалга оширади. Сўраладиган маълумотларга мураккаб талаблар остида сўров бериш мумкин.

 Исботларни такомиллаштиришни чексиз имкониятлари мавжудлиги. Бунинг учун SQL нинг процедура кенгайтирилган PL/SQL дан фойдаланилади.

 Объектга мылжалланган ёндошиш. Амалий программаларни ишлаб чиқишда объектга мўлжалланган ёндошишнинг барча имкониётларидан фойдаланиш мумкин.

Моделларни бошқарувчи. Программа маҳсулотларини ишлаб чиқарувчилар Designer/2000 ни махсус таърифловчиларда сақланган луғатлар ёрдамида тугалланган амалий программалар автоматик равишда яратилади.

 Ундан ташқари агар ишлаб чиқилган амалий программаларга андоза талаби ўзгарса уни янги андозага мослаш оддий бажарилади.

Интеграллашув чегарасини кенгайтириш.

 Oracle/2000 архитектураси фойдаланувчи яратган амалий программалар доирасини кенгайтириш имконияти мавжуд. Турли кўринишлар, ҳисобатларни луғатда сақланадиган таърифлар асосида яратиб сўнгра Developer/2000 асбоблари ёрдамида уни ўзгартириши ва шу билан бирга бу луғатни фойдаланувчи ҳам бойитиши мумкин.

 Амалий программаларни жамоа бўлиб ишлаб чиқиш. Программа моделларини турли объект интерфейсини турли фойдаланувчилар билан ҳамкорликда (жамоа бўлиб) ишлаб чиқиш, ҳатто ўзи мустақил равишда берилганлар базасида сақлаб туриш сўнгра бошқа фойдаланувчилар билан биргаликда ишлаш учун бирлашиш имкониятлари мавжуд.

Турли хил берилганлар базасига кириш. Oracle Developer/2000 шундай лойиҳаланганки унинг ёрдамида нафақат Oracle да яратилган берилганлар базасига, балки турли форматларда уларнинг қаерда жойлашишидан қатьий назар кириш ва фойдаланиш имконияти мавжуд. Бунинг учун ODBC (Open Data Basa Connectivity-берилганлар базаси очиқ ҳамжамияти) талаблари эътиборга олинган.

#### **9.3. SQL тили. Webга мўлжалланган маълумотлар омбори.**

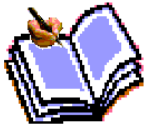

Маълумотлар базаси дунёси тобора ягона бўлиб бормоқда. Бу жараён ҳар хил компьютер мухитларида фаолият кўрсатувчи ахборот тизимларини яратишда қулланувчи ягона стандарт тил яратишни талаб қилди. Стандарт тил бир буйруқлар тўпламини билган фойдаланувчиларга уларни шахсий компьютерр тармоқ ишчи станцияси ёки катта ЭҲМ да ишлашларидан қатъий назар маълумотни яратиш, излаш ва узатишга имкон беради.

 SQL (Structured Query Language, одатда "сиквел" дейилади) маъноси Таркибланган сўровлар тили. Бу реляцион Маълумотлар базаларида ишлашга имкон берадиган тилдир. Бу тил ифодаларининг хусусияти шундан иборатки улар Маълумотларни қайта ишлаш процедураларига эмас натижаларига йўналтирилгандир. SQL ўзи маълумотлар қаерда жойлашгани, қандай индекслар ва ҳатто амалларнинг энг эффектив кетма кетлигини қўллаш қўллаш кераклигини аниқлайди; бу деталларни маълумотлар базасига сўровларда кўрсатиш керак эмас.

 SQL тили IBM компаниясида МББТ DB2 яратиш жараёнида ишлаб чиқилган ва кенг кўламда RISC процессорли машиналарда UNIX тизимлар асосида, ҳамда мейнфреймларда, суперкомпютерлар асосида қурилган катта ҳисоблаш тизимларида қўлланилган.

Шу билан бирга мустақил бўлмасдан PL/SQL ва Transact-SQL каби ички дастурлаш тилларига инкапсуляция қилинади. 1986 йилда, ANSI (American National Standart Institute) SQL тилининг расмий стандартини ишлаб чиқди, 1992 йил бу стандарт кенгайтирилди. Бутун тил 30 га яқин операторларга эга бўлиб, баъзи версияларида сал кўпроқ, баъзиларида сал камроқ. Ҳар қандай МБ ҳар хил объэктларга эга, Яъни жадваллар, процедуралар, функциялар, тасаввурлар, кетма кетликлар ва хоказо.

"Клиэнт-Сервер" технологиясига кўра, фойдаланувчи ЭХМ (Клиэнт) лар сўровлари махсус Маълумотлар серверларида (Сервер) қайта ишланади, фойдаланувчи ЭХМ ларга фақат сўровни қайта ишлаш натижалари қайтарилади. Табиийки Сервер билан мулоқот қилиш учун ягона тил керак ва бундайтил сифатида SQL танланди. Шунинг учун ҳамма замонавий реляцион МББТ версиялари (DB2, Oracle, Ingres, Informix, Sybase, Progress, Rdb) ва ҳаттоки нореляцион МББТ версиялари (масалан, Адабас) "Клиэнт-Сервер" технологияси ва SQL тилидан фойдаланадилар.

 SQL тилида маълумотларни жадвал кўринишда тасвирлашга йўналтирилган амаллар концепциясини кўп бўлмаган (30 дан кам) ифодалардан иборат компакт тил яратишга имкон берди.

 Икки хил SQL мавжуд: Интерактив ва Жойлаштирилган. Кўп холларда иккала форма бир хил ишлайди, лекин икки хил фойдаланилади:

 Интерактив SQL Маълумотлар базаси ўзида фаолият кўрсатади ва бўюртмачи фойдаланиши учун чиқиш ҳосил қилиш учун ишлатилади. SQL бу формасида, сиз команда кирицангиз, у даров бажарилади, ва сиз дархол натижани(агар у мавжуд бўлса) кўришингиз мумкин.

 Жойлаштирилган SQL бошқа тилда яратилган дастурга жойлаштирилган SQL командалардан иборат.

SQL Интерактив ва жойлаштирилган формаларида кўп сонли гурухлар ёки

суббўлимлар мавжуд. Улар ANSI томонидан эътиборга олинган ва концептуал даражада фойдали, лекин кўпчилик SQL дастурлар уларни алоҳида қайта ишламайди, шунинг учун улар аслида SQL командаларининг функционал категорияларидир.

 • ДДЛ ( Маълумотларни Таърифлаш Тили ) - ANSI да Схэмани таърифлаш тили, объэктларни (жадваллар, индекслар, тасаввурлар ва хоказо) яратувчи командалардан иборат.

 • ДМЛ (Маълумотларни Ўзгартириш Тили) - бу ихтиёрий дақиқада жадвалларда қандай қийматлар сақланишини аниқловчи командалар мажмуасидир.

 • DCD (Маълумотларни Бошқариш Тили) фойдаланувчига маълум объэктлар устида маълум таъсир ўтказишга рухсат бериш ёки бермасликни аниқловчи воситалардан иборат.

SQL Стандарти ANSI (Американским Национальным Институтом Стандартов) томонидан аниқланган ва ҳозирда ИСО (Международной Организации по Стандартизации) томонидан қабул қилинган. Лекин коммерциал Маълумотлар базалари дастурлари ANSI ни огохлантирмасдан SQL ни кенгайтирадилар, Яъни фойдали ҳисоблаган ҳар хил хоссалар қўшадилар.

SQL сыров тили - Маълум талаблар асосида берилганлар базасига мурожаат =илиб, ундан сûров талабларига жавоб берадиган натижаларни олиш тили. Ùозирги пайтда турли берилганлар базаси ва уларнинг системалари яратилган. Аммо барча реляцион типдаги берилганлар базасига мурожат =илиб улардан тегишли маълумотларни олиш SQL (Structed Query Language-Структуралаштирилган сûров тили) ишлаб чи=илган. Бу тилда сûровлар =андай воситалар ёрдамида ташкил =илинишига тûхтаймиз. Шуни айтиш жоизки, баъзи ББТС ларда (масалан Accessда) уни ишлатмасдан танлашга сûров ёки махсус намуна бûйича сûров бланки сифатида мурожаат =илиб тегишли маълумотлар олинади, бундай сûровларни ташкил =илиш учун эса База данных-Создать (Берилганлар базаси яратиш) буйруғидан фойдаланилади. Сûров натижаси жавоб сифатида жадвал кûринишда олиш мумкин.

 SQL (Structured Query Lanquage- тузилмаланган сûров тили) тили щозирда ихтиёрий берилганлар базасига сûров бериб ундан жавоб олишни таъминловчи андозавий восита ùисобланади. Бу тил билан танишишни реал ùаётда ûз ûрнини тûла акс эта оладиган мисоллар асосида кûриб чи=амиз. Керакли тушунчалар имкони борича кûрилаётган ùолатларни изоùлаш учун киритилади.

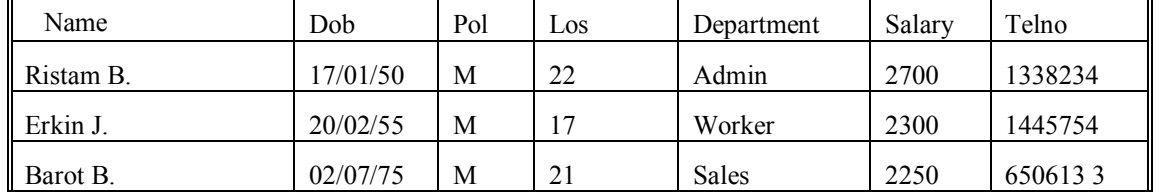

Масалан, 1-жадвалда фабрика хизматчилари ùа=идаги маълумот келтирилган.

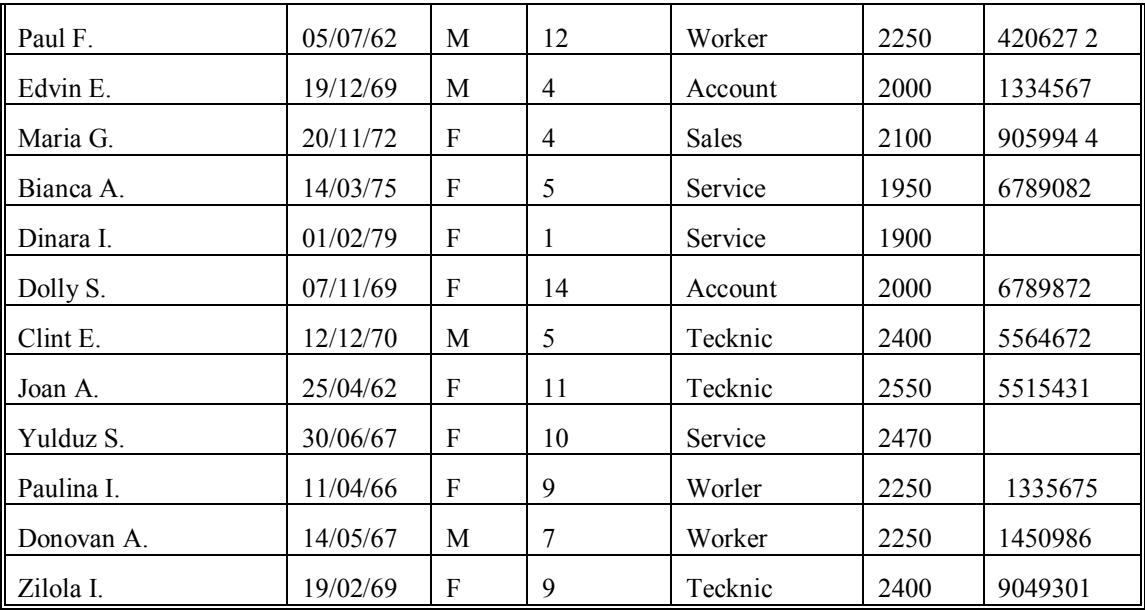

# Жадвал 1. Factory

Ушбу жадвал 7 устун ва 15 сатрдан иборат. Ùар бир устун ûз номига эга.

Name – хизматчилар исми,  $Dob - ry$  илган кун санаси,  $POL - x$ инс,  $Los$ фабрикадаги иш стажи (даври), Department – фабрикадаги хизматчи ишлаётган бûлим, Salary – ходимларнинг ойлик маоши, Telno – телефон номери. Ю=оридаги устунлар номи матрица атрибутлари номини олган. Ùар бир сатр ани= хизматчи (ходим) ùа=идаги маълумотни ûз ичига олади.

Ùар бир устун эса ùар хил узунлик ва турга эга эканлигини эътиборга оламиз. Name устунида фабрика ходимларининг фамилиялари =ûлланилмо=да, яъни максимал узунлиги 15 ûринга эга бûлган сûзлар. Кейинги Dob устуни сана турига, бош=а узунликка ва ù.к. га эга. Устуннинг тури ва узунлиги унинг атрибутлари ùисобланади. 1-устундан кûриниб турибдики, бу таърифлар ùар хил ва шунинг учун ùам жадвални белгилашда улар тегишли тарзда ани=ланиши керак.

Ниùоят, 1-жадвални бош=а жадвалдан ажрата олиш учун у ûзининг номига эга бûлиши керак. Шу ерда ва бундан буён ùам 1-жадвалга «Factory» номини ûзлаштирдик. Жадвалларни тузишда, уларда 2 та бутунлай бир хил сатр бûлмаслиги керак.

Шуни эътиборга олиш керакки, жадвалдаги ùамма устунлар ùам бир маънода ùар бир сатрни ани=лайвермайди. Масалан, Pol, Los, Salary устунлари бир-бирини нусхасини олувчи номларни ûз ичига олади. Бу шуни англатади, улар кам функционал нагрузкага эга, яъни улар ùар бир сатрни бир маънода ани=лаш учун яро=ли эмас. Бундан таш=ари, улардан бу жадвал нима ùа=ида эканлигини ани=лаш =ийин. Келтирилган жадвалда Name ва Telno устунлари бир маънода ùар бир сатрни ани=лашга ижозат беради.

Ùар бир сатрни бир маънода ани=лаб бера оладиган устунлар ёки

устунлар гуруùи калитли деб аталади. Улар 1-жадвални тузишда албатта алоùида ажратилишлари керак.

Энди эса жадвалларни =урилиш (яратилиш) усулини ûрганишга ûтамиз. Жадвални яратишда жадвал номини, устунлар номини, атрибутларининг хили (тури) ва узунлигини бериш керак. SQL - =уйидаги ûзгарувчан – сатрли, сонли, реал ва=т, сана ва ù.к. турларини киритилишига имкон беради. Сатрли тури белги ва сонлардан ташкил топган - ûзгарувчиларни тасвирлаш учун тайинланган. Бунда биринчи белги (символ) албатта ùарф бûлиши керак.

Char - узунлиги 254 байтдан ошмайдиган сатрли ûзгарувчанни тасвирлаш учун тайинланган.

Сонли ûзгарувчиларни тасвирлашда NUMBER калитли сûз =ûлланилади.

 $-1.0E$   $-100$  дан  $1.0E+100$  гача былган доирада 22 ра=амга эга бûла оладиган сонларни тасвирлайди.

Сана ва ва=тни тасвирлашда Date стандарти (намунаси) =ûлланилади.

-ва=тни ани=лайди (соат, минут, секунд стандартида. Масалан 18.02.2007)

-санани ифодалаш учун Европа стандартидан ёки Америка стандартидан фойдаланилади.

Энди эса биз 1-жадвални яратиш учун =уйидагиларни ёзишимиз мумкин.

CREATE TABLE factory (id NUMBER(5.0) PRIMARY KEY, Name CHAR(15) NOT NULL, Los NUMBER(2,0), Dept CHAR(15), Salary NUMBER (7,2), Telno CHAR(7));

Биз Name устунини щар бир атрибут 15 белгига эга былган сатрли ызгарувчан узунлик билан ани=ладик. Амалиётда атрибут узунлиги керагидан кыра орти=ро= берилади. Бу шу нарса билан бо\ли=ки, биз олдиндан сатрли ызгарувчаннинг жадвалга =айси маъноларини киритилишини билмаймиз.

Шунинг учун бир защира былгани маъ=ул. Бундан таш=ари быш ыринлар защираси устунлар орасидаги масофани ысишига имкон беради. Дизайн ну=таи назаридан щам, I жадвал босмага чи=аришда янада кыркамлашади. NAME óñòóíè NOTNULL ни ыз ичига олади. Бу эса унинг быш сатрларни ыз ичига ола олмаслигини билдиради.

Щар бир SQL гапи сынгида, «ну=та вергул» туриши керак. Берилган гап быйича ЭЩМ factory жадвалини яратади, лекин жадвал унга маълумотлар киритилмагани сабабли быш былади.

Стандарт SQL тилида маълумотларни киритиш INSERT буйру\и асосида
амалга оширилади. Бу буйру= битта сатрни киритишга имкон беради, кейинги сатрларнинг киритилиши INSERT буйру\ининг =айтарилиши ёрдамида щосил былади.

INSERT INTO factory (Name, Dob, Pol, Los, Dept, Salary, Telno) Valies (Paul F. 05.07.1962, 'm',12 'worker', 2250.75,'420027');

Барча сатрли ызгарувчилар апострофларга киритилиши лозим. Агар биз бирор бир ызгарувчанни маъносини билмасак, киритилганда унинг маъносини тушириб =олдириш мумкин, ЭЩМ уни автоматик равишда унинг ырнини бышли= билан тылдиради.

Мисол: INSERT INTO factory (Name, Dob, Pol, Dept, Salary) VaIues ('Clint E', 12. 12.1970,'m', 'tecknic',2400);

Бундай щолатда Теlnо ва Los ыринлари ЭЩМ ёрдамида токи улар тартибли ани=ланмагунча пробел ва нульлар билан тылдирилади, бу жараён коррект я=инлангунича давом этгирилади. Алощида =ийматлар тушиб =олган былса щам уларни NUII билан тылдириш мумкин.

Select буйру\и

Бу былимда фойдаланувчининг жадваллар билан ишлаш усуллари =аралади. Select буйру\и SQL тилининг асосий буйру=ларидан бири щисобланади. Бу буйру= маълумотлар =атори билан барча амалларни таъминлайди. +уйида биз select буйру\ининг асосий имкониятларини =араймиз.

à) Барча маълумотларни кыриш.

Select\* from tactory;

(F) белгиси factory жадвалининг барча устунларини танлаш кераклигини билдиради.

Бу натижани Select буйру\идан кейин барча устунлар номини бериш билан олса былади:

Select Name, Dob, Pol, Los, Dept, Salary, Telno

from factory;

Натижада экранда 1 жадвалнинг щамма устунлари пайдо былади.

Устунлар тартиби Select буйру\ида белгилангандек былади.

б) Устунларни танлаб ча=ириш.

Устунларни алощида ча=ириш учун Select буйру\ида кырсатиш керак: Select Name, Dept from factory;

Натижада бир Name ва Dept даги жадвалларни оламиз.

в) Сатрларни танлаб кыриш. Маълумотлар билан ишлаганда кыпинча жадвалдан фа=ат ани= бир сатрни кыриш лозим былган щоллар учраб туради. Бундай щолда Select буйру\ининг умумий кыриниши =уйидагича былади.

Select-устунлар номи

from - жадваллар номи

where - сатр танлаш шарти;

Мисол, 1 жадвалдан барча ходимлар, ишчиларни танлаш учун =уйидагини киритиши керак.

Select name, dept

from factory

Where Dept='dmik; буйру\ини бериши лозим.

Натижада экранда =уйидаги щосил былади.

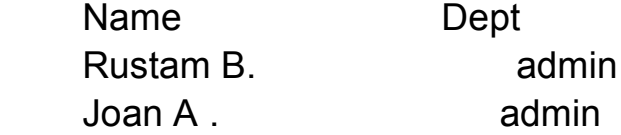

чи=ади.

г) Солиштириш операторларининг =ылланилиши.

Аввалги мисолда сатр танлаш шартини тасвирлашда «тенглик» белгиси =ылланган эди.

«Тенглик» белгисидан таш=ари яна солиштириш шартини танлашда =ылланилиши мумкин былган 7 та энг оддий солиштириш операторлари мавжуд.

Булар:

!=- тенг эмас

>- катта

 $\langle$  > - тенг эмас

! > — берилгандан катта эмас.

<- берилгандан кичик

!<- берилгандан кичик эмас.

>= - катта ёки тенг

 $\leq$  - кичик ёки тенг.

+уйидаги мисол солиштириш операторларининг =ылланиш имкониятларини кырсатади.

Мисол 1. Factory жадвалидан иш стажи 10 йилдан орти= былган ишчиларнинг исмларини танлаш.

Select Name, Los

from factory

where Los> 10;

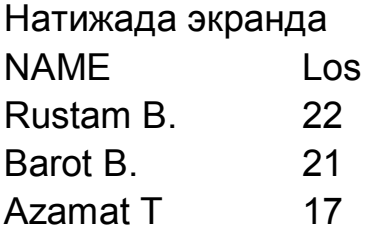

Dolly S. 14 Paul F. 12 Joan A. 11 чи=ади. Мисол 2. Factory жадвалидан 12.12.1970 дан кейин ту\илганларни танлаш; select Name, Dob from factory where Dов>12.12.1970; Экранда щисобат =уйидагича былади.

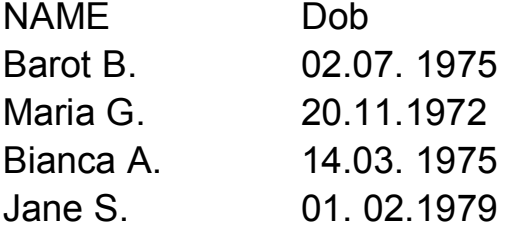

Ю=орида тасвирланган солиштириш операторлардан таш=ари =уйидаги операторларни =ыллаш билан щамсолиштириш мумкин.

1) between... and

2) is null

3) like

4) in

Between оператори ани= бир сощани ажиратиш учун мылжалланган. Мисол.

select Name, Salary

from factory

whe Salary between 2150 and 2350;

Берилган мисол factory жадвалида ойлик маоши 2150 - 2350 орали\ида былган ходимлар рыйхатини беради.

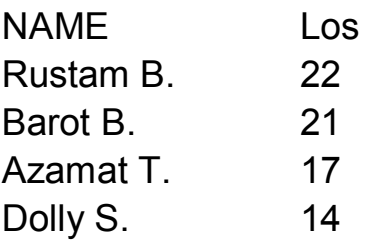

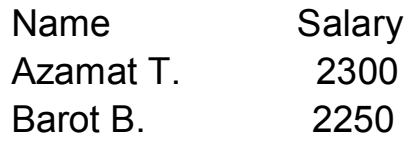

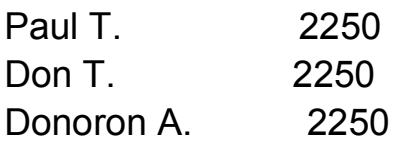

SQL NOT ВЕТWEEN бирикмасининг =ылланишига йыл =ыяди. Мисол: select Name, Salary from factory where Salary not between 2150 and 2350;

Бу шуни англатадики, экрандан ойлик маоши 2150 - 2350 интервалидан таш=арида былган ходимларнинг рыйхати щосил былади.

Is null аператори ахборот йы= былган сатрларни танлаш имконини беради.

Мисол: Factory жадвалидан телефони йы= былган ишчилар рыйхатини танлаш:

Select Name, Telno

from factory

where Telno. Is null;

Натижада =уйидаги жадвалга эга быламиз;

Name Telno

Jane S.

Don T.

**Like oneратори.** Like оператори сатрли ызгарувчиларини солиштиришни таъминлайди. ЭЩМ сатрли ызгарувчиларини шаблон быйича солиштиради. Бу щолда сатрли ызгарувчини солиштиришда шаблонидан кейин «%» белгиси туради, ызгарувчини ызи =авс ичида ёзилади.

Мисол: Factory жадвалидаги Name устинида кимнинг номи 'DO' дан бошл.анса экранга чи=ариш.

select Name from factory

where Name like, 'DО%';

Натижада экранда =уйидаги щосил былади:

Name

Dolly S.

Don T.

Donowan A.

ёзуви пайдо былади.

Бу оператор сатрли катталикларини алощида щарифлари ани= былганда танлашни таъминлайди.

Мисол учун:

select Name from factory

where Name like ' AN%';

Чизиш шуни англатадики, AN дан олдин щар =анча ми=дор былиш имкони бор.

Натижада =уйидаги щосил былади.

Name

Bianca А.

Jane S.

Joan А.

Donovan А.

 Былимда мущокама =илинадиган энг охирги оператор In оператори былади. У танлов асосида бош=а маълумотларга мос былган маълумотларни йи\ишга имкон беради.

Масалан:

select Name, Dept

from factory

where Dept in ('admin','account');

Берилган буйру= асосида ЭЩМ factory жадвалидан административ былимда ва бухгалтерияда ишлаётган ходимларнинг рыйхатини келтиради.

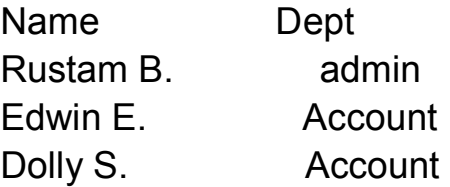

Барча 1) — IV) пунктларида тасвирланган операторлар NOT оператори билан щам ишлаши мумкин.

Д) Шартларни ызаро алмаштириш.

Щозиргача биз жадвалдан маълумотларни танлов асосида танлашда фа=ат битта шартдан фойдаландик. SQL тили битта иборада икки ёки ундан орти= шартларнинг =ылланилишига имкон беради.

Бу щолатда шартлар бир биридан AND ёки OR бириктирувчи кредитлар ёрдамида ажратилади. +уйида биз шартларни алмаштиришни =ылланилиши имкониятини кырсатадиган иккита мисолни келтирамиз.

Мисол 1. Factory жадвалидан worker былимига тегишли ва стажи 10 йилдан орти= былган ходимларнинг рыйхатини танлаш.

Select Name, Los, Dept

from factory where Dept='worker' and Los> 10; Натижада экранда =уйидаги щосил былади:

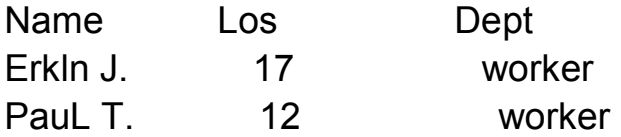

Мисол 2. Factory жадвалидан 01.01.1960 дан кейин ту\илган, ойлик маоши 2050 дан кам ёки 2450 дан орти=, телефони номери бор ходимларнинг рыйхати, туыилганлик санаси, ойлик маоши ва телефон номерларини танлаш.

Select Name, Dob, Salary, Telno from factory where not between 2050 and 2450 and Dob>01.01.1960;

**Арифметик операциялар.** SQL фа=ат танлаш эмас, балки маълумотлар билан арифметик амалларни бажаришни щам таъминлайди.

Масалан:

Select Name, Salary\*1.2 from factory

where Dept=' service':

Натижада экранда =уйидаги щосил былади.

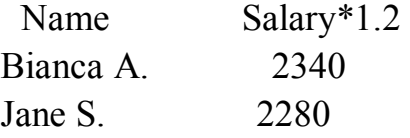

Агар охирги ифодада шарт былмаса, ЭЩМ барча ходимларнинг ойлик маошини 20% ra оширади. Шуни айтиб ытиш керакки, factory жадвалининг ызида Bianca A, ва Jane S ни ойлик маоши ызгаришсиз =олади. Жадвалда маълумотларни ызгартириш учун, махсус буйру=лар керак, улар ща=ида кейинро= сущбатлашамиз. Маълумотлар базаси билан ишлаганда шу кундаги сана ва ва=тни билиш керак. Шу ма=садда SQLда =уйидаги операторлар назарда тутилган.

SYSTIME — соат. мин. секунд фарматида шу кунги ва=тни белгилайди.

SYDATE — кун.ой.йил.форматида шу кунги санани белгилайди.

Мисол:

Select Name, Sysdate,systime

from factory

where Salary=2700 or Salary =3000

Натижада =уйидагига эга быламиз.

Name Sysdate Systime

Rustam B. 14.01.1997. 14.02.27.

Шунингдек sysdate ва systime операторлари билан арифметик операциялар бажариш мумкин.

Масалан: Select Name, Sysdate+31

from factory

where Name like 'Rustam%';

Берилган буйру= асосида, шу кунги санага ЭЩМ 31 кунни =ышиб =ыяди.

Натижада =уйидаги щосил былади.

Name Sysdate+31

Rustam B. 14.02.97.

SQL сана ва ва=т(нинг) билан былган арифметик операциялардаги литераллар каби сана ва ва=тнинг щар хил константаларини =ыллашга имкон беради.

Шу ма=садда SQL га йил(лар), ой(лар), кун(лар), соат(лар), минут(лар), секунт(лар), микросекунт(лар)-YEAR(S), month(S), Day(S), HOUR(S), MINUTE(S), SECOND(S), MICROSECUND(S) лар киритилади.

+уйидаги мисол кырсатилган константаларнинг =ылланилиш усулини кырсатади.

Select Name, Dob, Dob+5 years

from factory

where Name like 'Dob%';

Дисплей экранида =уйидаги щосил былади.

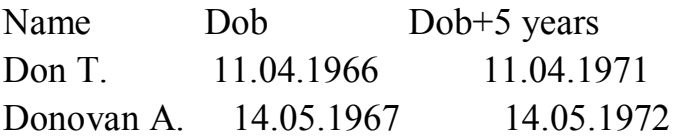

**Функциялар вазифалари.** Функция фаолияти кып жищатдан оператор фаолиятига ыхшайди. Бош=аша =илиб айтганда функциялар файдаланувчига маълумотлар билан манипуляция =илишнинг яна бир усулини келтиради.

Щар бир функция бир ёки бир нечта аргументга (щужжат, асос) эга былади. Функция аргументи ё сонли ё сатрли ми=дорда былиши мумкин. Щисоблаш тугагандан сынг функция ягона сонли =ийматини ёки сатрли иборани =абул =илади. Биз функцияларнинг бош=а программалаштириш

тиллар билан ыхшашликларини щисобга олган щолда, уларнинг =урилиш (щосил былиш) принципларига тыхталмаймиз. +уйида кыпро= ишлатиладиган ORACLE функциялари келтирилади.

а) Сонли функциялар. Бу функцияларнинг аргументи сонли ми=дордир. Чи=ишда битта сон берган щолда, бу функциялар маълумотларнинг бутун устини билан операция олиб боради. Функциянинг умумий кыриниши =уйидагича:

Функция номи([distinct/all] устун номи)'ибора'

from жадвал номи.

Агар аргумент олдидан «distinct» турса, бу барча устундаги щисоб(китоб)лар аргументларнинг мос былмаган =иймати устида бажарилишини билдиради. Агар аргумент олдидан «all» ёки щеч нарса кырсатилмаган былса, бундай щолда щисоб(китоб) барча =ийматлар устида олиб борилади. Апастрофдаги ибора щисоб(китоб) натижаси устидан печать =илинади(босилади).

1 AVR[distinct/all],n); n номи билан устуннинг ыртача арифметик =ийматини щисоблайди.

Мисол:

Select avr(distinct Salary)'avr salary'

from factory

Натижада =уйидагича босиб чи=арилади.

avr salary

2237.50

Берилган мисолда, компьютер мос =ийматини чи=ариб ташлаган щолда, Salary устинининг ыртача =ийматини щисоблайди.

2. MIN [distinct/all],n);

3. MAX[distinct/all],n);

2-ва3-функциялари n устунининг минимал ва максимал =ийматини щисоблайди.

Мисол:

Select min(Los) 'min los'

from factory;

Натижада =уйидагига эга быламиз.

min Los

 4 SUM([distinct/all],n); n устунининг элементлари йи\индисини щисоблайди.

Мисол:

Select sum(Salary) 'sum salary'

from factory

Натижада Salary устунининг барча элементлари йи\индиси

щисобланади.

5. COUNT ([distinct/all],n); бу функция n устунидаги элементлар ми=дорини щисоблайди.

Шуни белгилашимиз керакки, (2-5) функциялари устунда берилмаган элементларни эътибордан четда =олдиради.

Count функцияси «юлдузчани» аргумент сифатида =ыллаши мумкин. Count(\*)

Бу щар бир устуннинг барча элементлари щисобланишини билдиради.

Мисол:

Select count(name),count(telno)

from factory

count(name) count(telno)

15 13

Натижаларнинг щар хил былишига сабаб, компьютер Telno устунидаги берилмаган =ийматларни щисобга олмаган.

Эътибор берамиз, (1-5) функцияларини «where» дан кейин =ыллаш мумкин(шартда)

Мисол:

Select Name, sum(Los)

from factory

where Salary>avr(Salary);

Бундай щолларда компьютер хабар беради;

set function not allowed here ва avr функциясига кырсатади.

Даражага кытариш ва абсалют =ийматини щисоблаш учун SQR =уйидаги функцияларни назарда тутади.

6. POWER (m,n) - функция «m» сонини «n» даражага кытаради.

7. SQRT(N) - «n» сонидан квадрат илдиз щисоблайди.

8. ABS(n) - «n» нинг абсолют =ийматини щисоблайди.

б) сатрли функциялар. Бу функцияларнинг аргументи сатрдан иборат былади. Сонли функциялардан фар= =илган щолда сатрлилар бутун устун билан бо\ланмаган, балки фа=атгина ани= текстли ми=дор билан бо\ланган. Сатрли функциянинг иши натижаси ёки сон ёки сатрли ми=дор былади.

Бизнингча сатрли функцияларнинг барчасини келтириш ма=садга мувофи= былмас эди. Чунки улар етарлича камдан-кам =ылланилади.

9) LOWER (char) -дастлаб бош щарфлар билан берилган char сатрли

ибораси, кичик щарфлар билан босилади.

Мисол:

select LOWER ('factory')'lower' from can;

Босмага чи=арилганда =уйидаги щосил былади:

lower

factory

10) UPPER (char) - сатрли ибора босмага бош щарфлар билан босилади.

11) LENGTH (char) - сатрли ми=дорда белгилар (символ) йи\индисини щисоблайди.

Мисол:

```
select Name, length (Name)
```
from factory;

where LOS>=14

Натижада экранда =уйидаги щосил былади:

Name Length (Name)

Rustam B. 9

Erkin J 8

Barot B. 8

 Белгиларни щисоблашда машина пробел ва ну=таларни щисобга олади.

12) SUBSTR (char.m[,n]) - «n» узунликдаги «m» ли позиция (ырин) дан бошлаб ызгарувчанни босиб чи=аради. Агар «n» тушириб =олдирилса, сатрли ызгарувчан «m»ли позициядан бошлаб охиригача босиб чи=арилади.

Мисол:

```
select substr ('factory',3,4') 'substring'
```
from can

```
 Босмага =уйидаги чи=ади:
```
subring

ctor

13) TO CHAR (n[,fmt])

 Берилган функция «number» турини «char» турига ызгартиради. fmt сон былиши керак. Агар fmt тушиб =олган былса, машина сатрли ызгарувчаннинг форматидан фойдаланади.

Мисол:

to char (234567, '\$ 78,4567') 'char'

from can;

Натижада экранда =уйидаги щосил былади:

char

\$ 23,4567

**Маълумотларни тартибга солиш. А**ввалги былимларда маълумотлар базасидан хабар олиш усуллари кырсатилган эди. +уйидаги былимда натижаларни тартиблаш усуллари берилади. Натижаларни хилларга ажратишда SQL да =уйидаги операторлар назарда тутилган.

GROUPBY оператори маълумотларни группага ажратишга имконият яратади.

а) ысиш тартибида, агар бу сонли маълумот былса.

б) алфавитли тартибда, агар бу маълумот былса.

 +уйидаги икки мисол маълумотларни группага ажратиш (ю=оридаги) усулларини тасвирлайди.

select Los, Name

from factory

group by Los, Name;

Натижада =уйидаги жадвалга эга былади.

- Los Name
- 1 Jane S.
- 4 Edvin E.
- 4 Maria G.
- 5 Bianca A.

ва щ.к.

 Берилган жадвалда маълумотларни группага ажратиш LOS ва NAME параметрлари быйича амалга оширилади. Бунда компьютер маълумотларни LOS параметри быйича группага ажратади, чунки у биринчи былиб кырсатилган. Агар 2 та сатрда LOS параметрлари мос тушса, бундай щолда маълумотларни группага ажратиш NAME параметри быйича былади.

Мисол: select Name, Los from factory group by Name, Los; Натижада:

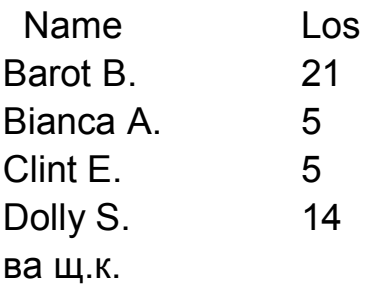

Бу мисолда маълумотларни тартиблаш сатрли ызгарувчан NAME быйича алфавит тартибда амалга оширилади.

Шуни эътиборга оламизки, AVR, SUM, MAX, COUNT туридаги сонли

функцияларни GROUPBY дан кейин =ыллаш мумкин эмас, чунки улар ягона натижа беради ва GROUPBY ыз мазмунини йы=отади.

 GROUPBY оператори WHERE шартини =ылланилишига имкон яратади.

Масалан:

 select Name, Salary from factory where Salary >= 2350 group by Name; Натижада =уйидагига эга быламиз. Name Salary Clint E. 2400

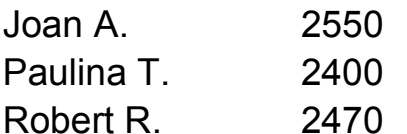

Rustam B. 2700

Берилган мисолда машина аввал Salary>=2350 шартига быйсўнган маълумотларни танлайди, сынгра маълумотларни алфавит тартибида гурущларга киритади.

 Having оператори ани= бир шарт быйича танланган маълумотларни фа=ат бир =исмини тартиблаш имконини беради.

 Having шарти доимо group by билан бирга =ылланилади ва Select операторидаги Where шарти каби бир хил ащамият касб этади.

Мисол:

 select Name, Los, Dept from factory group by Dept, Los, Name having Los >8,5

Компьютер «factory» нинг маълумотларини группага ажратади, шу билан бирга фа=ат Los>8,5 шартига монанд маълумотларни ажратади. Бунда группага ажратиш кейинги кетма-кетликда амалга оширилади. Аввал DEPT номи билан былган устунлар амалга оширилади. Агар «Dept» да бир хил номлар щолати былиб =олса, группага ажратиш LOS сонли ызгарувчан быйича амалга оширилади. Ва фа=атгина Dept ва Los нинг биринчи иккита натижа мос тушган щолдагина, группага ажратиш Name параметри быйича амалга оширилади

### **9.4.My SQL тилнинг асослари.**

Қуйида қандай қилиб клиент дастури MySQL га уланишни кўрамиз. Бу дастур ёрдамида MySQL-серверга уланиш, SQL-

сўровларни бажариш ва шу сўровлар натижаларини кўриб чиқиш мумкин. Бу қисмни ўрганиш учун компютерингизда утилита MySQL ўрнатилган ва MySQL сервери билан боғланган бўлиши керак.

MySQL серверига MySQL дастури ёрдамида боғланиш учун фойдаланувчи номини ва одатда парол киритиш лозим. Агар сервер ва клиэнт ҳар хил машиналарда жойлашган бўлса, MySQL сервери ишга туширилган хост номини кўрсатиш лозим:

#### **shell> mysql -h host -u user -p**

Шундан сўнг экранда қуйидаги сўров пайдо бўлади Enter password:, ва сизга ўз паролингизни киритишингиз керак бўлади. Агар уланиш тўғри амалга ошган бўлса, экранда қуйидаги маълумот ва команда сатри белгиси пайдо бўлади MySQL>:

Welcome to the MySQL monitor. Commands end with ; or  $\gtrsim$ .

Your MySQL connection id is 459 to server version:

Type 'help' for help.

mysql>

Қуйидаги MySQL> белгининг пайдо бўлиши MySQL дастури ишга тайёрлигини билдиради.

Сервердан ихтиёрий пайтда **QUIT** командасини териб узилиш мумкин:

**mysql> QUIT**

Be

Изох. Одатда MySQL локал машинага Янги ўрнатилган бўлса, мурожаат парол ва хост киритилмасдан, комана қаторига MySQL командасини киритиш йўли ,илан амалга оширилади. Серверга улангандан сўнг командалар синтаксисини ўрганиш учун бир неча содда сўровлар беришингиз мумкин. Ҳали ҳеч қандай маълумотлар базаси танланмагани учун қуйида келтирилган сўровлар умумий ҳарактерга эга.

Қуйида сервердан версияси ва вақтни сўрайдиган содда командани келтирамиз:

### **mysql> SELECT VERSION(), CURRENT\_DATE;**

MySQL ning bu so'rovga javobi quyidagi jadvaldan iborat:

+--------------+--------------------+

| version() | current\_date |

+--------------+--------------------+

1 row in set  $(0.02 \text{ sec})$ 

Бу сўровни бажариш мисолида MySQL билан ишлаш асосий хусусиятларини кўриш мумкин:

· Серверга юборилаётган команда, одатда SQL-ифодадан иборат бўлиб, кетидан нуқта вергул келади. Бу қоидадан чекинишлар бор, масалан **QUIT** командасидан сўнг нуқта вергул қўйилмайди;

· MySQL сўров натижасини жадвал шаклида чиқаради;

· Сўров натижаларидан иборат жадвални чиқаргандан сўнг, MySQL қайтарилган сатрлар сони ва сўров бажариш вақтини кўрсатади. Бу қулай, чунки сервер унумдорлигини ва сўров бажариш эффективлигини бахолашга имкон беради;

· Сўров натижалари ва бажарилиш вақтини чиқаргандан сўнг, MySQL янги MySQL> сатрни чиқаради, бу эса янги командалар бажаришга тайёрлигини кўрсатади.

MySQL командалари регистрга боғлиқ эмас, шунинг учун қуйидаги сўровлар бир хилдир:

**mysql> select version(), current\_date;**

 **mysql> SELECT VERSION(), CURRENT\_DATE;**

#### **mysql> Select Version(), Surrent\_DATE;**

MySQL бир сатрга бир неча командаларни жойлаштиришга имкон беради, лекин улар ҳар бири нуқта вергул билан тугаши керак. Масалан:

**mysql> SELECT VERSION(); SELECT NOW();**

Бундай сўровга қуйидаги натижани оламиз:

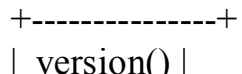

```
 +---------------+
```
 $| 4.0.13$ -nt  $|$ 

```
 +---------------+
```
1 row in set  $(0.00 \text{ sec})$ 

+----------------------------------+

 $| NOW()$  |

+----------------------------------+

| 2004-01-25 16:57:00 |

+----------------------------------+

1 row in set  $(0.03 \text{ sec})$ 

Лекин ҳамма командаларни бир сатрга жойлаш шарт эмас:

#### **mysql> SELECT USER(),**

# **-> CURRENT\_DATE;**

Натижа:

 +----------------------------+---------------------+ | user()  $|$  current\_date | +----------------------------+---------------------+ | ODBC@localhost | 2004-01-25 | +----------------------------+---------------------+ 1 row in set  $(0.00 \text{ sec})$ 

Эътибор беринки биз янги сатрга ўтгандан сўнг, команда сатри белгиси MySQL> дан -> га ўзгарди. Бу билан MySQL тугатилган сўров олинмаганлигини ва сўров охирини кутаётганлигини билдиради. Бу белги жуда фойдали, чунки баъзи хатолар олдини олишга имкон беради. Агар сиз сўров охирида нуқиа вергул қўйишни унутган бўлсангиз, MySQL бу тўғрида -> белгини чиқариб билдиради:

mysql> select user()

->

MySQL дан сода калкулятор сифатида фойдаланиш учун маслан қуйидаги

сўровни киритиш керак: mysql> select  $cos(pi)/(10)$ ,  $(2*5)-5$ ;

### **Маълумотлар базасига мурожаат ҳуқуқини бериш**

МББТ MySQL ўз маълумотлар базаларига мурожаат қилиш ҳуқуқларини бериш учун махсус маълумотлар базасидан фойдаланади. Бу ҳуқуқлар серверлар ва/ёки фойдаланувчилар номларига асосланган бўлишлари ва бир ёки бир неча маълумотлар базалари учун берилишлари мумкин.

Фойдаланувчилар аккаунтлари пароллар билан таъминланган бўлиши мумкин Маълумотлар базасига мурожаат қилинганда пароллар шифрланади. Шунинг учун уни ўзгалар билиб олиб фойдалана олмайди.

МББТ MySQL учта жадвалга эга, Яъни:

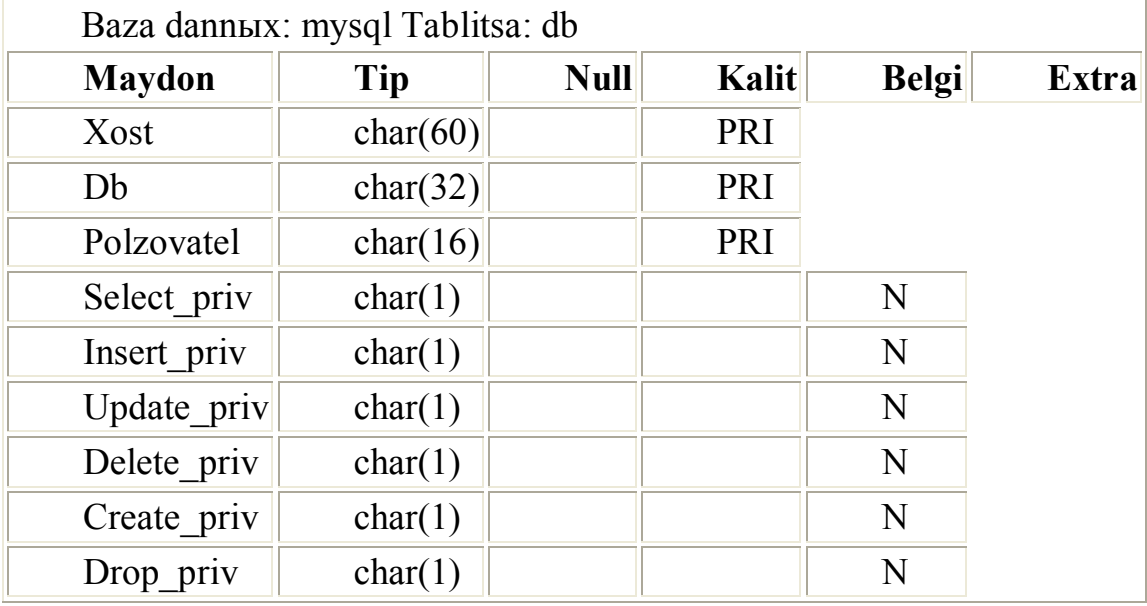

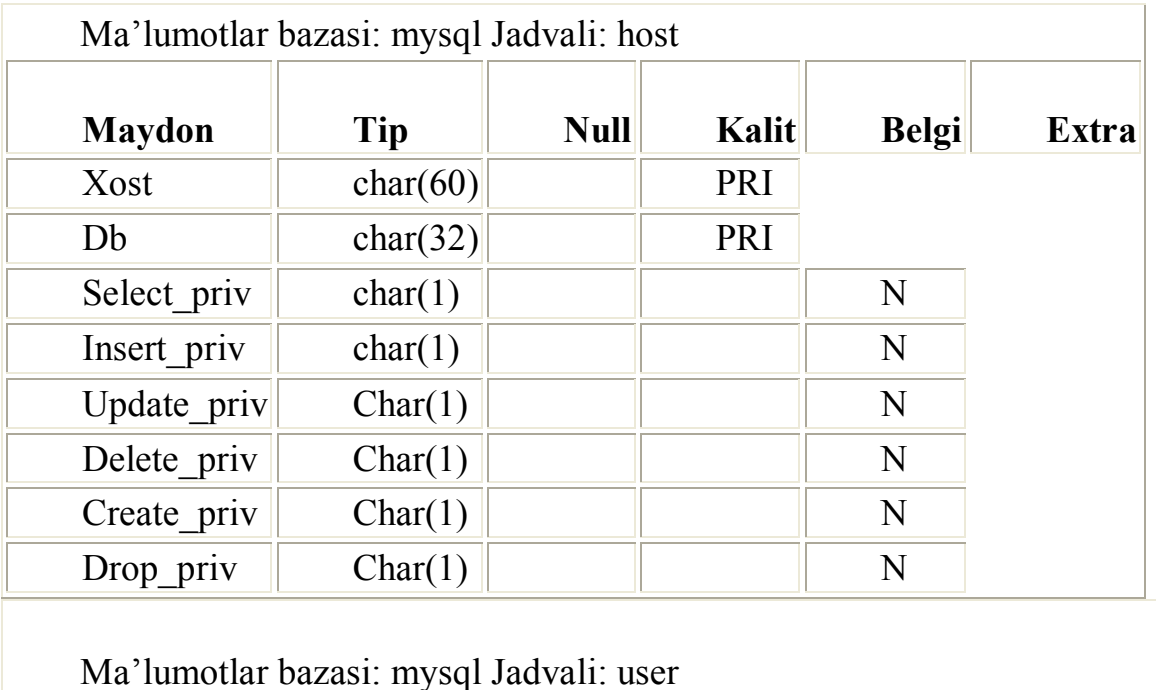

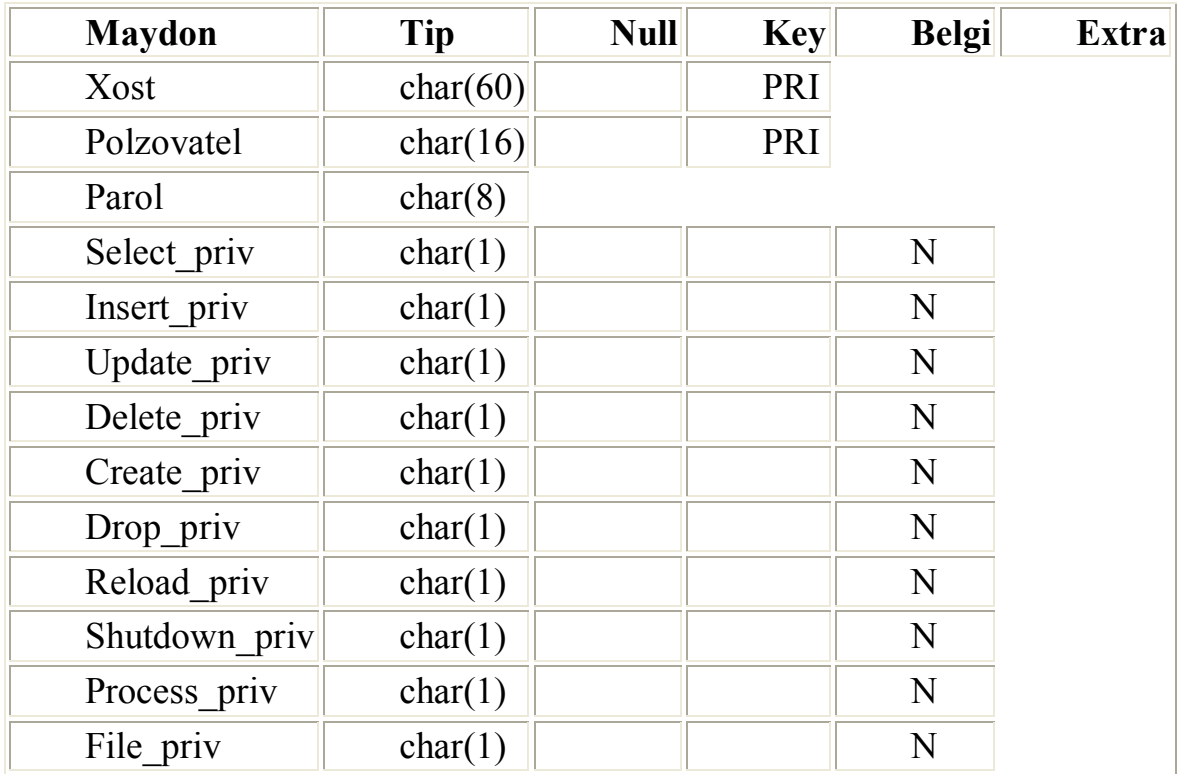

Янги фойдаланувчилар қўшишга мисол:

**\$ mysql mysql**

**mysql> INSERT INTO user VALUES ('%','monty',password('something'), -> 'Y','Y','Y','Y','Y','Y','Y','Y','Y','Y');**

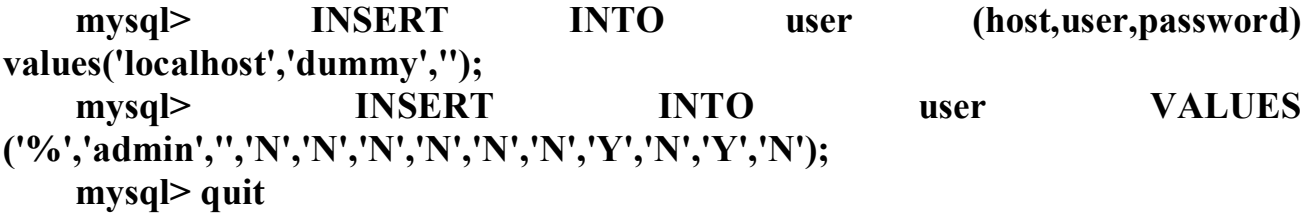

#### **\$ mysqladmin reload**

Учта янги фойдаланувчи қўшилган:

- monty: Суперфойдаланувчи (администратор), MySQL билан ишлаш учун паролдан фойдаланиши керак.
- dummy: Индивидуал Маълумотлар базасига 'db ' жадвал бўйича мурожаат қилиши мумкин.
- admin: Парол керак эмас, лекин фақат 'mysqladmin reload' and 'mysqladmin processlist' командаларини бажариши мумкин. Индивидуал Маълумотлар базасига 'db ' жадвал бўйича мурожаат қилиши мумкин

**Диққат!** Паролга эга фойдаланувчи яратиш учун password() функциясидан фойдаланиш керак. МББТ MySQL шифрланган парол олишни кутади.

Фойдаланувчилар жадвалидаги атрибутлар DB жадвалидаги атрибутларни беркитади. Агар сервер кўп маълумотлар базаларини қўлласа яхшиси фойдаланувчилар жадвалига мурожаат қилиш ҳуқуқига ёга бўлмаган

фойдаланувчиларни яратиш ва уларга DB жадвали бўйича маълумотлар базасига мурожаат қилиш ҳуқуқини бериш керак.

Агар сиз MIT threads package дан фойдалансангиз, шунга эътибор берингки localhost ном ишламайди, чунки MIT threads package socket -уланишни қўлламайди. Бу шуни билдирадики сиз уланишда ҳар доим hostname (сервер номини) аниқлашингиз керак, битта сервер билан ишласангиз ҳам.

Мурожаат ҳуқуқларини созлашда қуйидаги қоидаларга амал қилиш керак:

 Сервер номи ва дб жадвалдаги майдон номи SQL тили регуляр ифодаларини ўз ичига олиши мумкин: % ва \_. Бошқа майдонларда улардан фойдаланиш мумкин эмас.

 $\triangleright$  Сервер номи доменли ном, localhost номи, IP адрес ёки SOL ифода бўлиши мумкин. Бўш майдон " сервер номи" ихтиёрий серверни билдиради.

Майдон DB маълумотлар базаси номи ёки SQL ифодадир.

Бўш фойдаланувчи номи ихтиёрий фойдаланувчига эквивалентдир.

 Бўш парол ихтиёрий паролга эквивалент. Сиз суперфойдаланувчи(superuser) яратишингиз мумкин, унга фойдаланувчилар жадвали 'Y' гида ҳамма ҳуқуқларни ўрнатиш йўли билан. Бу фойдаланувчи DB жадвалидаги қийматларга қарамасдан ихтиёрий ўзгартишни қилиши мумкин!

 Северлар жадвали текширилади фақат ва вақат дб жадвалида "сервер номи" майдони бўш бўлса.

Ҳамма жадваллар host-user-db бўйича тартибланиши мумкин.

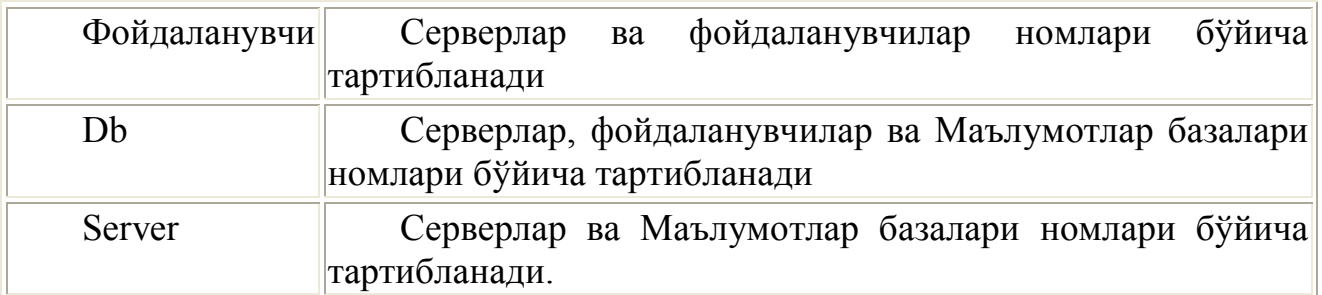

#### **MySQL маълумотлар базасида ишлатиладиган маълумотлар типлари**

Бутун сонлар:

Маълумотлар типини кўрсатиш умумий формаси: *prefiks*INT [UNSIGNED] Шарт бўлмаган байроқ UNSIGNED ишорасиз сонлар (ў га тенг ёки катта) сонлар сақлаш учун майдон яратишни билдиради.

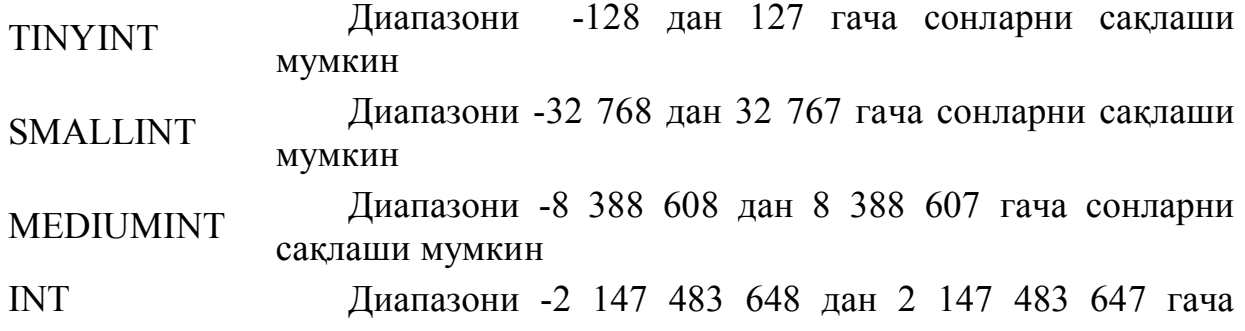

#### сонларни сақлаши мумкин

BIGINT Диапазони -9 223 372 036 854 775 808 дан 9 223 372 036 854 775 807 гача сонларни сақлаши мумкин

#### Каср сонлар

MySQL да бутун сонлар бир неча турга ажратилганидек, каср сонлар ҳам бир неча турга ажратилади. Умумий холда улар қуйидагича ёзилади: *TipNоmi*[(length, decimals)] [UNSIGNED]

Бу ерда - каср узатилишда жойлашадиган белги жойлари сони (майдон кенглиги). decimals - ўнли нуқтадан сўнг ҳисобга олинувчи рақамлар сони. UNSIGNED – - ишорасиз сонларни беради.

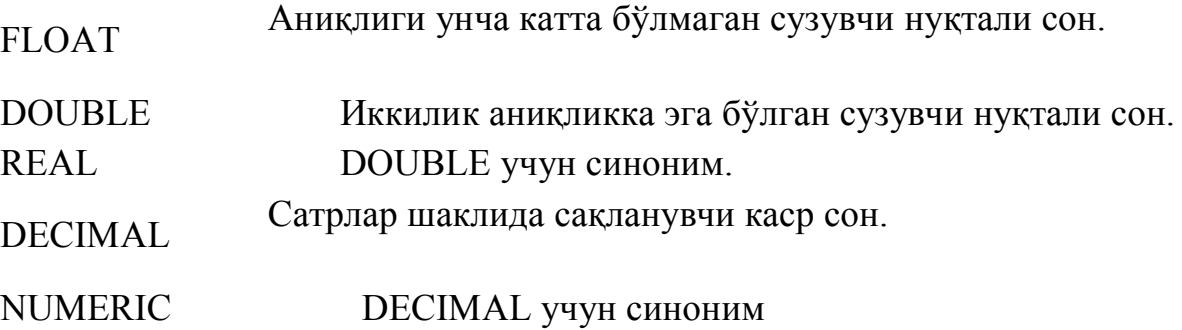

#### Сатрлар

Сатрлар символлар массивларидан иборат. Одатда SELECT сўрови бўйича матнли майдонлар бўйича излашда символлар регистри ҳисобга олинмайди, Яъни "Vаsya" ва "VАSYA" сатрлари бир хил ҳисобланади. Агар маълумотлар базаси матни жойлаштириш ва ўқишда автоматик қайта кодлашга созланган бўлса, бу майдонлар сиз кўрсатган кодлашда сақланади. Олдинига ленгтҳ дан ошмаган символлар сақловчи сатрлар типлари билан танишамиз., *length* 1дан то255 гача бўлган диапазонда ётади. VARCHAR (length) [BINARY] Бу типдаги майдонга бирор қиймат киритилганда ундан охирини кўрсатувчи символлар автоматик равишда қирқиб олинади. Агар BINARY байроғи кўрсатилган бўлса, SELECT сўровда сатр регистрни ҳисобга олган холда солиштирилади.

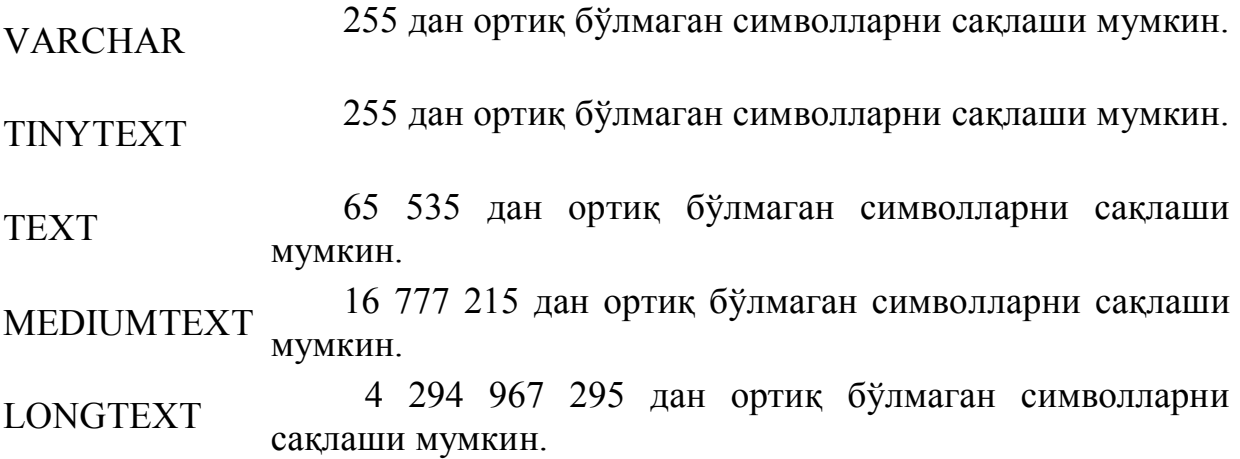

Кўпинча ТЕХТ тпи қўлланади, лекин Маълумотлар 65 536 символдан ошмаслигига ишонмасангиз, LONGTEXT типидан фойдаланинг.

Бинар Маълумотлар

Бинар Маълумотлар - ТЕХТ форматидаги Маълумотларнинг ўзи, лекин уларда излашда символлар регистри ҳисобга олинади.

TINYBLOB 255 дан ошмаган символларни сақлаши мумкин. BLOB 65 535 дан ошмаган символларни сақлаши мумкин MEDIUMBLOB 16 777 215 дан ошмаган символларни сақлаши мумкин. LONGBLOB 4 294 967 295 дан ошмаган символларни сақлаши мумкин.

BLOD -Маълумотлар автоматик қайта кодланмайди, агар ўрнатилган уланиш билан ишлаганда дархол қайта кодлаш имконияти ўрнатилган бўлса.

#### Сана ва вақт

MySQL сана ва вақтни ҳар хил форматларда сақлаш учун мўлжалланган майдонлар бир неча типларини қўллайди.

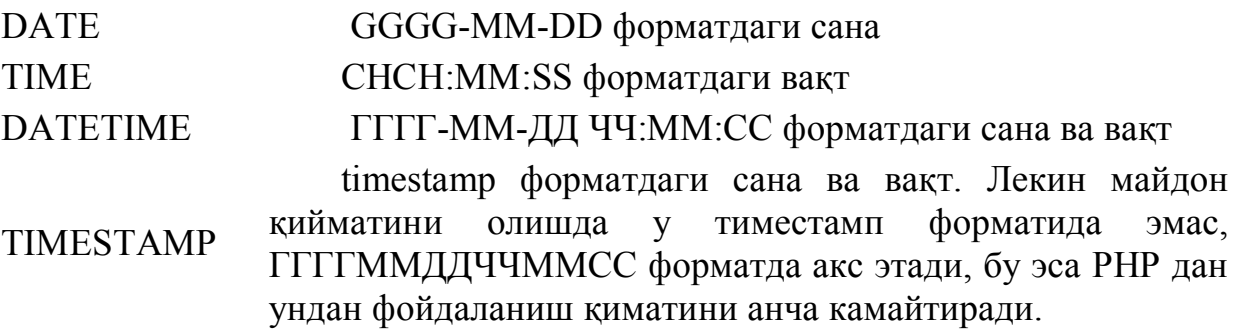

Маълумотлар базасини яратиш MySQL (CREATE DATABASE) Mаълумотлар базаси CREATE DATABASE командаси ёрдамида яратилади. Команда синтаксиси :

CREATE DATABASE *database\_name*

*database\_name* – Маълумотлар базасига бериладиган ном

Кейинги мисолда db\_test Маълумотлар базасини яратамиз:

#### **CREATE DATABASE db\_test**

PHP да Маълумотлар базасини яратиш:

**\$sql="CREATE DATABASE db\_test";**

**mysql\_query(\$sql);**

MySQL маълумотлар базасини ўчириш *(DROP DATABASE)*

Маълумотлар базасини ўчириш учун **DROP DATABASE** командасидан фойдаланилади.

Синтаксис:

**DROP DATABASE** *database\_name*

Бу ерда

*database\_name* –ўчириш керак бўлган маълумотлар базаси номи.

Қуйидаги мисолда db\_test маълумотлар базаси ўчирилади:

### **DROP DATABASE db\_test**

PHP да маълумотлар базасини ўчириш:

**\$sql="DROP DATABASE db\_test";**

**mysql\_query(\$sql);**

USE

Жадваллар билан ишлаш учун MySQL га қайси база билан ишлаш ҳақида маълумот бериш керак. Бу USE командаси ёрдамида амалга оширилади:

### **USE db\_name;**

Бу ерда db\_name – танланган маълумотлар базаси номи. Яратилган db\_test базасини танлаймиз:

# **mysql> CREATE DATABASE db\_test;**

### **Database changed;**

MySQL маълумотлар базасида жадвал яратиш *(CREATE TABLE)* Жадвал яратиш **CREATE TABLE** командаси орқали амалга оширилади

CREATE TABLE table\_name(column\_name1 *type*, column\_name2 *type*,...)

 $\Box$  table name – Янги жадвал номи;

column\_name –яратилаётган жадвал устунлари (майдонлари), номлари.

*type* – устун типи.

Дўстларингиз телефон номерлари жадвалини яратиш керак бўлсин.

Бизнинг жадвалимиз уч устундан иборат бўлади: Дўстингиз исми шарифи, адрес ва телефони

**CREATE TABLE tel\_numb(fio text, address text, tel text)**

PHP да бу қуйидаги кўринишга эга бўлади:

# **\$sql="CREATE TABLE tel\_numb(fio text, address text, tel text)"; mysql\_query(\$sql);**

Маълумотлар турларига мос устунлар билан бажариш мумкини бўлган (ёки тақиқланган) операцияларни кўрсатувчи модифиқаторларни улаш мумкин.

*not null* - Майдон номаълум қийматга эга бўла олмаслигини, Яъни жадвалга Янги ёзув қўшишда майдон албатта инициализация қилиниши кераклигини (агар кўзда тутилган қиймат берилмаган бўлса) кўрсатади.

Масалан, бизнинг телефонлар жадвалимизда дўстимиз исми шарифи(майдон фио) ва телефони (майдон тел) майдонлари номаълум қийматга эга бўла олмаслигини кўрсатиш керак:

# **CREATE TABLE tel\_numb(fio text NOT NULL, address text, tel text NOT NULL)**

*primary key* - Майдон бирламчи калитлигини, Яъни илова қилиш мумкин бўлган ёзув идентифиқатори эканлигини акс этади.

**CREATE TABLE tel\_numb(fio text, address text, tel text, PRIMARY KEY (fio))**

*auto\_increment* – Майдонга Янги ёзув қўшишда майдон уникал қиймат қабул қилади ва жадвалда ҳеч қачон бир хил номерли майдонлар мавжуд бўлмайди.

**CREATE TABLE tel\_numb(fio text AUTO\_INCREMENT, address text, tel text)**

*default* – майдон учун кўзда тутилган қийматни аниқлайди. Агар жойланаётган ёзувда бу майдон учун қиймат кўрсатилмаган бўлса, шу қиймат киритилади.

**CREATE TABLE tel\_numb(fio text, address text DEFAULT 'Ne ukаzаn', tel text)**

#### SHOW командалар

*Маълумотлар базаси муваффақиятли яратилганини текшириш учун, компютерингизда қандай маълумотлар базаси мавжудлигини кўрсатувчи* SHOW DATABASES, командасини бажариш мумкин

#### **mysql> SHOW DATABASES;**

Ҳамма жадваллар муваффақиятли яратилганига ишонч ҳосил қилиш учун, SHOW TABLES командасини бажарамиз..

Танланган жадвал ҳамма устунлари рўйхатини қуйидаги сўров ёрдамида чиқариш мумкин:

#### **mysql> SHOW FIELDS FROM tel\_numb;**

#### DESCRIBE

DESCRIBE Командаси яратилган жадваллар структурасини кўрсатади ва қуйидаги синтаксисга эга:

#### **DESCRIBE tаble\_name**

Бу ерда tаble\_name – структураси сўралаётган жадвал.

*DESCRIBE* Команда SQL стандартига кирмайди ва MySQL ички командасидир.

 Келинг қуйидаги SQL- сўров бажариб forums, жадвали структурасини кўрамиз: **mysql> DESCRIBE tel\_numb;**

*MySQL* Маълумотлар базасидан жадвални ўчириш *(DROP TABLE)* Жадвални Ўчириш учун **DROP TABLE** командасидан фойдаланилади

#### **DROP TABLE** *table\_name*

*table\_name* -ўчирилаётган жадвал номи.

#### **DROP TABLE tel\_numb**

PHP да бу қуйидаги кўринишга эга бўлади

**\$sql="DROP TABLE tel\_numb";**

**mysql\_query(\$sql);**

**Жадвал хоссаларини ўзгартириш:** Жадвални қайта номлаш *(ALTER TABLE RENAME)*

Жадвалга Янги ном бериш қуйидаги конструкция ёрдамида амалга оширилиши мумкин:

**ALTER TABLE** *table\_name\_old* **RENAME** *table\_name\_new*

бу ерда

 $□$  *table name old* - жадвал эски номи;

 $□$  *table name new* – жадвал Янги номи.

Мисол учун *search* жадвали номини *search\_en* номига ўзгартириш керак

бўлсин:

# **\$sql="ALTER TABLE search RENAME search\_en";**

**mysql\_query(\$sql);**

Жадваллар хоссаларини ўзгартириш: Устунлар қўшиш *(ALTER TABLE ADD)*

Янги устун қўшишни қуйидаги конструкция ёрдамида амалга ошириш мумкин:

**ALTER TABLE** *table\_name* **ADD** *field\_name* parametrs gde

*table\_name* – Янги устун қўшиладиган жадвал номи;

*field\_name* – қўшилаётган устун номи;

parametrs – қўйилаётган устунни тасвирловчи параметрлар.

Маълумотлар типини кўрсатиш мажбурий параметрдир.

Масалан, *my\_frends* номли жадвалга *adress\_2* номли матн қийматларга эга устун қўшишимиз керак бўлсин

### **\$sql="ALTER TABLE my\_frends ADD adress\_2 TEXT"; mysql\_query(\$sql);**

Кўзда тутилган бўйича Янги устун жадвал охирига қўшилади.

Агар устун жадвал бошига қўшилиши керак бўлса, қўшилаётган устун параметрларидан сўнг **FIRST** калит сўзини ёзиш керак:

# **\$sql="ALTER TABLE my\_frends ADD adress\_2 TEXT FIRST";**

# **mysql\_query(\$sql);**

Агар устун жадвал боши ёки охири эмас, балкит маълум устундан кейин қўйилиши лозим бўлса қуйидаги калит сўздан фойдаланиш лозим **AFTER** устун номи, шу устундан сўнг янги устун қўшилади:

# **\$sql="ALTER TABLE my\_frends ADD adress\_2 TEXT AFTER adress\_1"; mysql\_query(\$sql);**

Бу мисолда янги *adress\_2* устуни *adress\_1* устунидан кейин қўйилади Агар жадвалга бир эмас бир неча устун қўшиш керак бўлса ҳар бир устун учун **ADD** *field\_name* параметрни вергул орқали ёзиш керак:

# **\$sql="ALTER TABLE my\_frends ADD adress\_2 TEXT,**

### **ADD adress\_3 TEXT, ADD adress\_4 TEXT";**

### **mysql\_query(\$sql);**

Агар жадвалга икки устун қўшиш лозим бўлса, қуйидагича амалга ошириш мумкин:

# **\$sql="ALTER TABLE my\_frends ADD adress\_2 TEXT AFTER adress\_1, ADD adress\_3 TEXT AFTER adress\_2";**

### **mysql\_query(\$sql);**

Яъни биринчи қўшилаётган устунни *adress\_1* дан сўнг, иккинчисини биринчисидан сўнг.

**Жадвал хоссаларини ўзгартириш**: Устун хоссаларини ўзгартириш *(ALTER TABLE CHANGE)*

Бир ёки бир неча устунлар хоссаларини қуйидаги конструкция ёрдамида ўзгартириш мумкин:

**ALTER TABLE** *table\_name* **CHANGE** *field\_name\_old field\_name\_new*

parametrs

бу ерда

*table\_name* – ўзгартирилаётган устун жойлашган жадвал номи

 $□$  *field name old* – о ўзгартирилаётган устун номи;

 *field\_name\_new* – ўзгартирилаётган устун Янги номи (агар устун номи ўзгартирилмаса *field name old* га тенг);

parametrs –Янги устун параметрлари.

Кейинги мисолда field\_1 типини матн сифатида ўзгартирамиз:

**\$sql="ALTER TABLE my\_table CHANGE field\_1 field\_1 TEXT"; mysql\_query(\$sql);**

Агар қўшимча устун номини field\_2 деб ўзгартириш керак бўлса: **\$sql="ALTER TABLE my\_table CHANGE field\_1 field\_2 TEXT"; mysql\_query(\$sql);**

Агар бир неча устун хоссаларини бирданига ўзгартириш лозим бўлса, **CHANGE** *field\_name\_old field\_name\_new* parametrs конструкцияни вергул билан ҳар бир устун учун қайтарамиз:

**\$sql="ALTER TABLE my\_table CHANGE field\_1 field\_2 TEXT, CHANGE field\_3 field\_3 TEXT";**

**mysql\_query(\$sql);**

Жадвал хоссаларини ўзгартириш Устунларни ўчириш *(ALTER TABLE DROP)*

Устунни қуйидаги конструкция ёрдамида ўчириш мумкин:

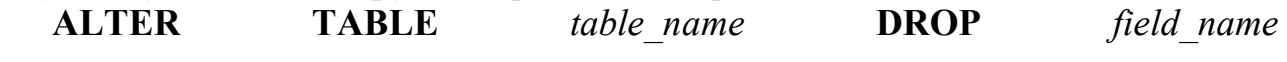

бу ерда

:

*table\_name* – устуни ўчирилаётган жадвал номи

*field\_name* –ўчирилаётган устун номи

**\$sql="ALTER TABLE search DROP id\_num"; mysql\_query(\$sql);**

Агар биз бирданига бир неча майдонларни ўчирмоқчи бўлсак, **DROP** *field\_name* конструкцияни вергул билан хар бир устун учун қайтарамиз:

**\$sql="ALTER TABLE search DROP id\_1, DROP id\_2, DROP id\_3"; mysql\_query(\$sql);**

Жадвалга сатрлар қўшиш *(INSERT INTO)*

Ёзувларни жойлаш учун *INSERT* **INTO** командасидан фойдаланилади.

INSERT INTO *table\_name*(field\_name1, field\_name2,...) values('content1',  $'content2'...$ 

Бу команда *table\_name* жадвалига field\_nameN майдонларига contentN қиймат ўрнатилган ёзув қўшади.

Масалан, агар биз адреслар ва телефонлар (ФИО, адрес, телефон) яратмоқчи бўлсак, қуйидаги кодни ёзишимиз керак:

### **CREATE TABLE tel\_numb(fio text, address text, tel text)**

*tel\_numb* жадвалига қийматларни қуйидагича жойлаш мумкин

### **INSERT INTO tel\_numb(fio, address, tel)**

### **values('Vаiliy Ivаnоv', 'ul.Gоrkоgо, d.18', '23-23-23')**

Жойлаш командасида кўрсатилмаган майдонлар "аниқланмаган" қийматлар олади (аниқланмаган қиймат - бу бўш сатр эмас, балки MySQL га, шу майдоннингнет ҳеч қандай қиймати йўқлигини билдирувчи белгидир).

Агар жадвал яратилаётганда майдон NOT NULL байроғи билан белгиланган бўлса ва у ёзув жойлашда қиймат олмаса, MySQL хато ҳақида маълумот қайтаради.

Жадвалга бинар Маълумотларни (апостроф ва слешларни ўз ичига олган сатрларни) жойлашда баъзи символлар тескари слешлар билан, Яъни \, ' символ ива нол кодга эга символ билан химояланган бўлиши керак.

Жадвалдан сатрларни ўчириш *(DELETE FROM)*

Ёзувни ўчириш учун *(DELETE FROM)* командаси ишлатилади

#### **DELETE FROM** *table\_name* WHERE (ифода)

Бу команда *table\_name* жадвалидан ифода бажарилган ҳамма ёзувларни ўчиради.

ифода - бу оддий мантиқий ифода.

Масалан ФИО, адрес ва телефонни ўз ичига олган жадвалдан ёзувни ўчириш:

### **DELETE FROM tel\_numb WHERE (fio='Vаsiliy Ivаnоv')**

ёки, бир неча параметр бўйича ўчириш керак бўлса

### **DELETE FROM tel\_numb WHERE (fio='Vаsiliy Ivаnоv' && tel='23-45- 45')**

Ифодаларда майдонларнинг номлари, константалар ва операторлардан ташқари, содда ҳисобланувчи қисмлар келиши мумкин, масалан:

 $(id < 10+4*5)$ .

Бизда мехмонлар китоби маълумотларни сақлаш учун MySQL маълумотлар базасидан фойдалансин.

Жадвал (номли *db\_guest*), қолдирилган Маълумотларни ўз ичига олиб, қуйидаги таркибга эга:

*id* - майдон ёзувидентификацион уникал номери;

*name* - маълумот қолдирган фойдаланувчи номери;

*mail* - фойдаланувчи э-майли;

*url* - фойдаланувчи УРЛ ли;

*content* - маълумотнинг ўзи.

Бутун Маълумотлар базасини чиқарадиган ва танланган маълумотни ўчиришга имкон берадиган сценарий (PHP да) ёзамиз:

**guest\_delete.php** fаyli listingi

**<html>**

**<head>**

**<title>** Мехмонлар китоби ёзувларини ўчириш **.</title>**

**</head>**

**<body>**

```
<?
    // маълумотлар базасига уланамиз
    mysql_connect("localhost", "root", "");
    mysql_select_db("test");
    // Агар учириш тугмасини босган бўлсангизz
    if(@$del_radio) {
      // танланган ёзувни ўчирамиз
      $sql="delete from db_guest where (id='$del_radio')";
      mysql_query($sql);
    };
// <I>$result</I> ўзгарувчига бутун қолдирилган Маълумотлар базасини ёзамиз
    $sql="select * from db_guest";
    $result=mysql_query($sql);
// Мехмонлар китобида ёзувлар сонини аниқлаймиз
    $rows=mysql_num_rows($result);
    echo "<form method=get action='guest_delete.php'>";
    echo "<table border=0 align=center>";
    echo "<tr>>td align=center><B>Учириш</B>>/td>";
    echo "<td align=center><B>Номи</B></td>";
    echo "<td align=center><B>E-mаyl</B></td>";
    echo "<td align=center><B>URL</B></td>";
    echo "<td align=center><B> Маъумот</B></td></tr>";
    for($i=0;$i<$rows;$i++) {
  // Курсорни керакли позицияга ўрнатамиз
      mysql_data_seek($result,$i);
 // ассоциативный массивга <I>$arr guest</I>
  // мехмонлар китоби майдонлари қийматини ёзамиз
      $arr_guest=mysql_fetch_array($result);
      echo "<tr><td>";
     echo "<input type=radio name='del_radio'
value='".$arr_guest["id"]."'></td>";
      echo "<td>".$arr_guest["name"]."</td>";
      echo "<td>".$arr_guest["mail"]."</td>";
      echo "<td>".$arr_guest["url"]."</td>";
      echo "<td>".$arr_guest["content"]."</td></tr>";
    };
    echo "<tr><td colspan=5 align=center>";
echo "<input type=submit value=' Ўчириш'>";
    echo "</td></tr>";
    echo "</table>";
    echo "</form>";
    ?>
    </body>
    </html>
```
Жадвалда ёзувларни янгилаш *(UPDATE)*

Ёзувни Янгилаш учун **UPDATE** командасидан фойдаланилади

**UPDATE** *table\_name* **SET field\_name1='var1', field\_name2='var2',... WHERE**(ифода)

Жадвалда ёзувларни излаш *(SELECT)*

Жадваллардан излаш учун **SELECT** командасидан фойдаланилади

**SELECT \* FROM** *table\_name* **WHERE (***ifоdа***) [order by** *field\_name* **[desc][asc]]** 

Масалан, бизга мехмонлар китобидаги Маълумотлар сақланувчи жадвалда маълум фойдаланувчи қолдирган ҳамма Маълумотларни топиш керак бўлсин.

// Фойдаланувчи номи

### **\$user="Admin";**

// name – мехмонлар китобида маълумот қолдирган фойдаланувчилар номлари

// сақланувчи жадвалдаги майдоннинг номи ,

// db\_guest – мехмонлар китобидаги Маълумотлар сақланувчи жадвал номи, **\$sql="select \* from db\_guest where (name='\$user')";**

### **\$result=mysql\_query(\$sql);**

// Шартга мос келувчи ёзувлар сонини аниқлаймиз **\$rows=mysql\_num\_rows(\$result);**

**echo "\$user** мехмонлар китобида **\$rows** ёзувларни қолдирди**.";**

### MySQL пакети командалари

МББТ MySQL қуйидаги асосий дастурлар ва scriptlаr билан бирга ўрнатилади

- **mysql**
- **mysqlaccess**
- **mysqladmin**
- **mysqld**
- **mysqldump**
- **mysqlshow**
- **isamchk**
- **isamlog**
- **safe\_mysqld**

MySQL асосий командалари MySQL клиент дастури . Ишга тушириш**: mysql [OPTIONS] database** ТАъРИФИ**:**

MySQL МББТ си клиэнт қисми MySQL деб аталади. У МББТ MySQL билан команда сатрлари интерфейсини қўллайди ва пакетли қайта ишлашни қўллайди.

Қуйидаги опциялар MySQL дастури томонидан қўлланади. Сиз қисқа бир

символли ёки батафсилроқ кўринишидан фойдаланишингиз мумкин.

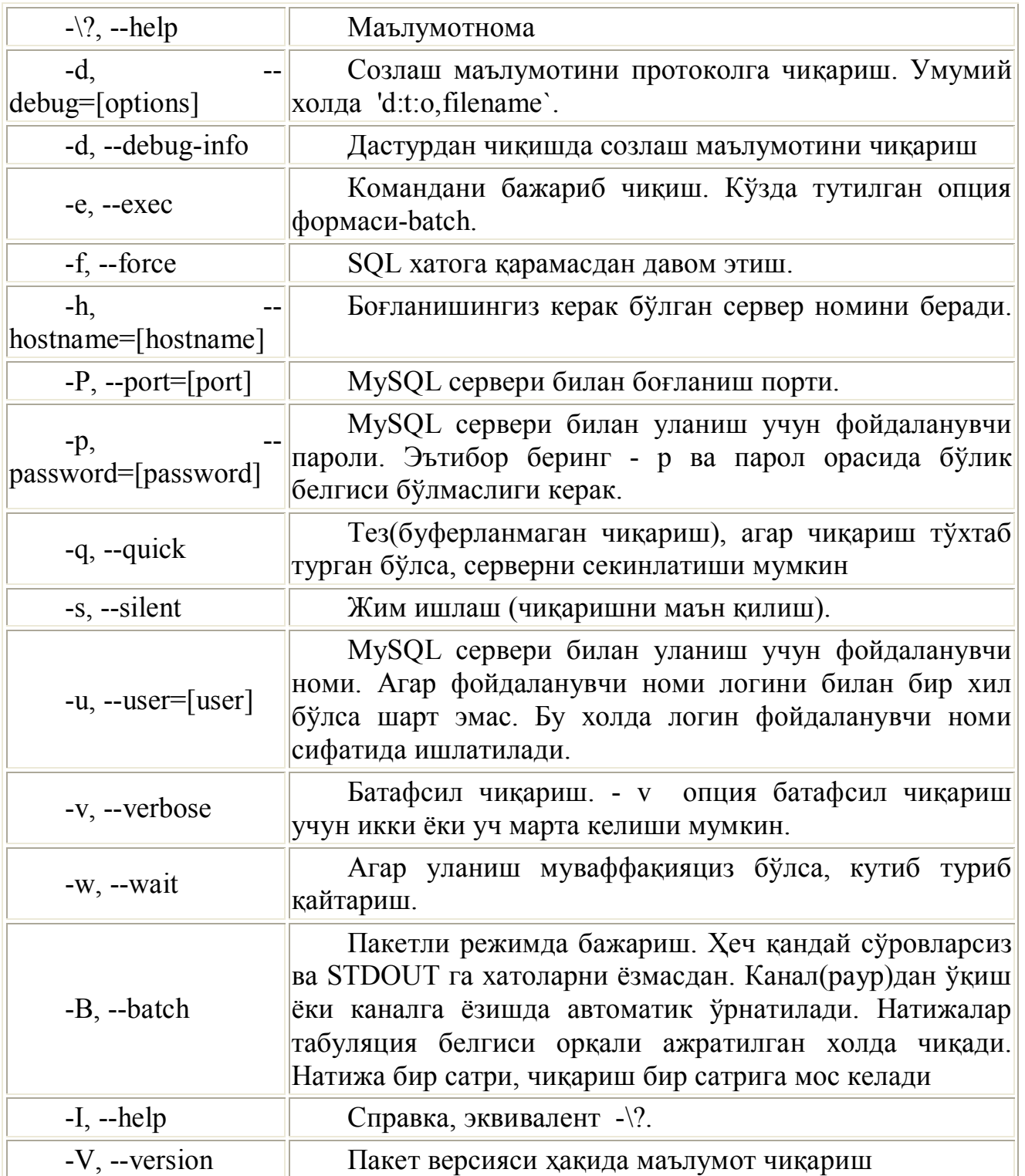

Интерактив режимда MySQL натижаларни жадвалда қуйида келтирилган мисолга ўхшаб чиқаради. Агар парол ёки фойдаланувчи номи берилманан бўлса MySQL Маълумотлар базаси серверидаги тизимга сизни логинингиз ва NUL (БЎШ) парол ёрдамида киришга ҳаракат қилади. Агар сизни MySQL логинингиз уних логинингиздан фарқ қилса ёки сиз паролга эга бўлсангиз бу муваффақияцизликка олиб келади.

**MISОL:**

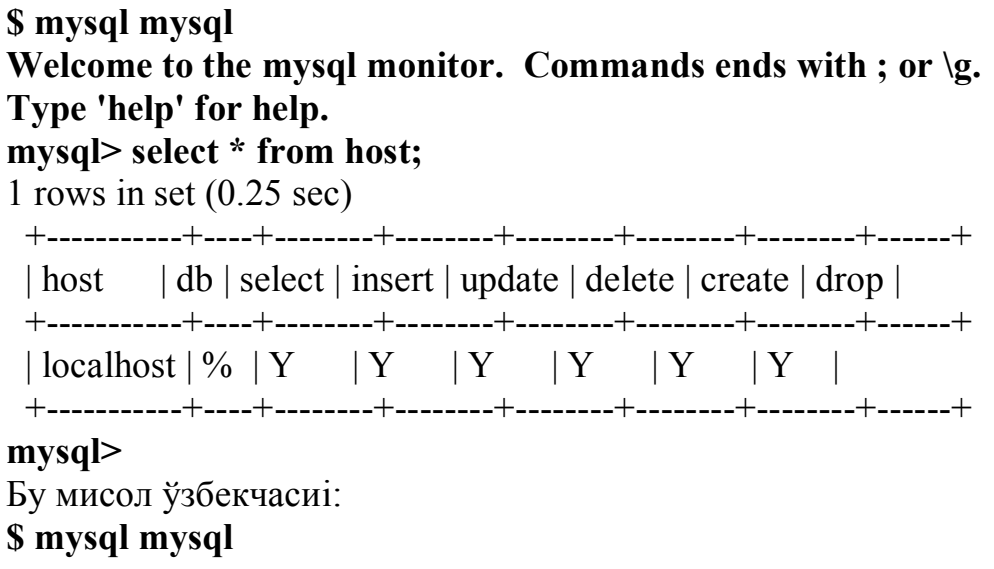

**mysql** мониторига марҳамат. Командалар **;** ёки **\g** билан тугайди Ёрдамчи маълумот олиш учун **'help'** теринг.

#### **mysql> select \* from host;**

Тўпламда 1 сатр (0.25 секунд )

+-----------+----+--------+--------+--------+--------+--------+------+

| host | db | select | insert | update | delete | create | drop |

+-----------+----+--------+--------+--------+--------+--------+------+

 $\lceil \text{localhost} \rceil \% \rceil Y \rceil Y \rceil Y \rceil Y \rceil Y \rceil Y$ +-----------+----+--------+--------+--------+--------+--------+------+

#### **mysql>**

Команда сатрлари режимида сиз киритиш тарихи билан ишлаш ҳамда олдинги командаларни таҳрирлаш имкониятига эга бўлишингиз керак. Бу ишни анча энгиллатади.

Пакетли режимда натижалар табуляция символлари билан ажратилган майдонлар шаклида чиқарилади.

МИСОЛ:

+уйидаги сатрни ўз ичига олган/tmp/test файлини яратинг:

# **select \* from host**

Команда қаторида киритинг:

### **\$ mysql mysql </tmp/test**

Сиз тахминан қуйидагини оласиз: host db select insert update delete create drop localhost % Y Y Y Y Y Y Бу дастурдан фойдаланиб мураккаб SQL дастурларни ёзишингиз мумкин mysqlaccess Фойдаланувчи мурожаат ҳуқуқларини текшириш . СИНТАКСИС **: mysqlaccess [host] [user] [db] OPTIONS** ТАЪРИФ:

Script mysqlaccess конкрет Маълумотлар базаси учун фойдаланувчи имтиёзларини рўйхатга киритиш учун ишлатилади. Бу фойдаланувчилар Маълумотлар базасига мурожаати билан боғлиқ муаммоларни диагностика қилишга имкон беради. MySQL Маълумотлар базасига ўзгартишлар киритгандан сўнг албатта қуйидаги командани бериш лозим:

\$ 'mysqladmin reload'

Script mysqlaccess қуйидаги параметрларни қўллайди(Сиз қисқа Яъни битта символдан иборат ёки батафсилроқ кўринишидан фойдаланишингиз мумкин):

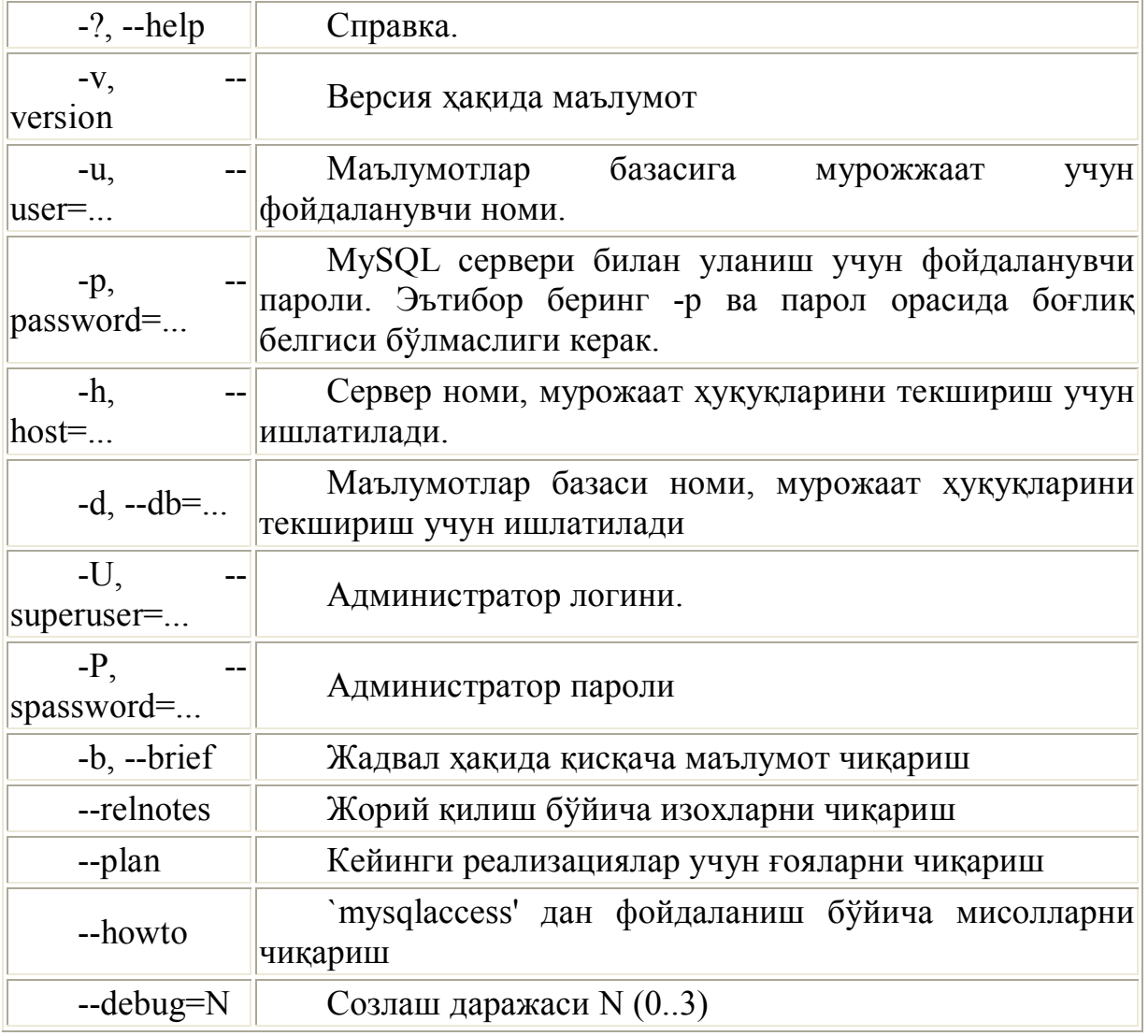

Сиз жуда бўлмаганда фойдаланувчи номинива текширмоқчи бўлган Маълумотлар базаси номини кўрсатишингиз керак. Агар сервер номи берилмаган бўлса 'localhost' номи олинади.

"Гурухли символлар" (\*,?, %, \_) қўлланилганда сервер, фойдаланувчи ва db (Маълумотлар базаси) кўрсатилиши керак. Улар уних команда қобиғи билан ушлаб қолинмаслигига ишонч ҳосил қилинг.

mysqladmin

Административ функцияларни бажаради

**SINTАKSIS:**

**mysqladmin [OPTIONS] command command...** ТАЪРИФ:

MySQLадмин дастури МББТ MySQL фаолияти ҳар хил қирраларини бошқариш учун фойдаланилади. Қуйидаги опцияларни ишлатиш мумкин (Сиз қисқа бир символли ёки батафсилроқ кўринишидан фойдаланишингиз мумкин):

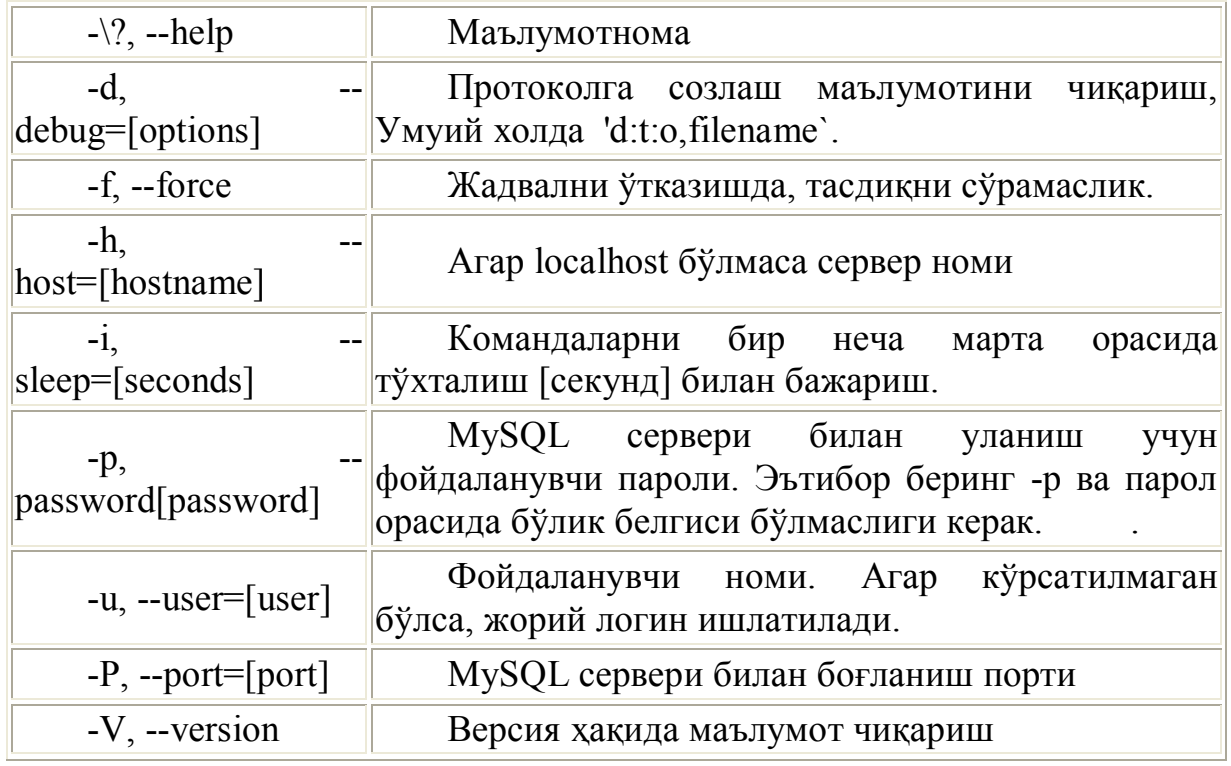

Бундан ташқари MySQLадмин дастури қуйидаги командаларни қўллайди:

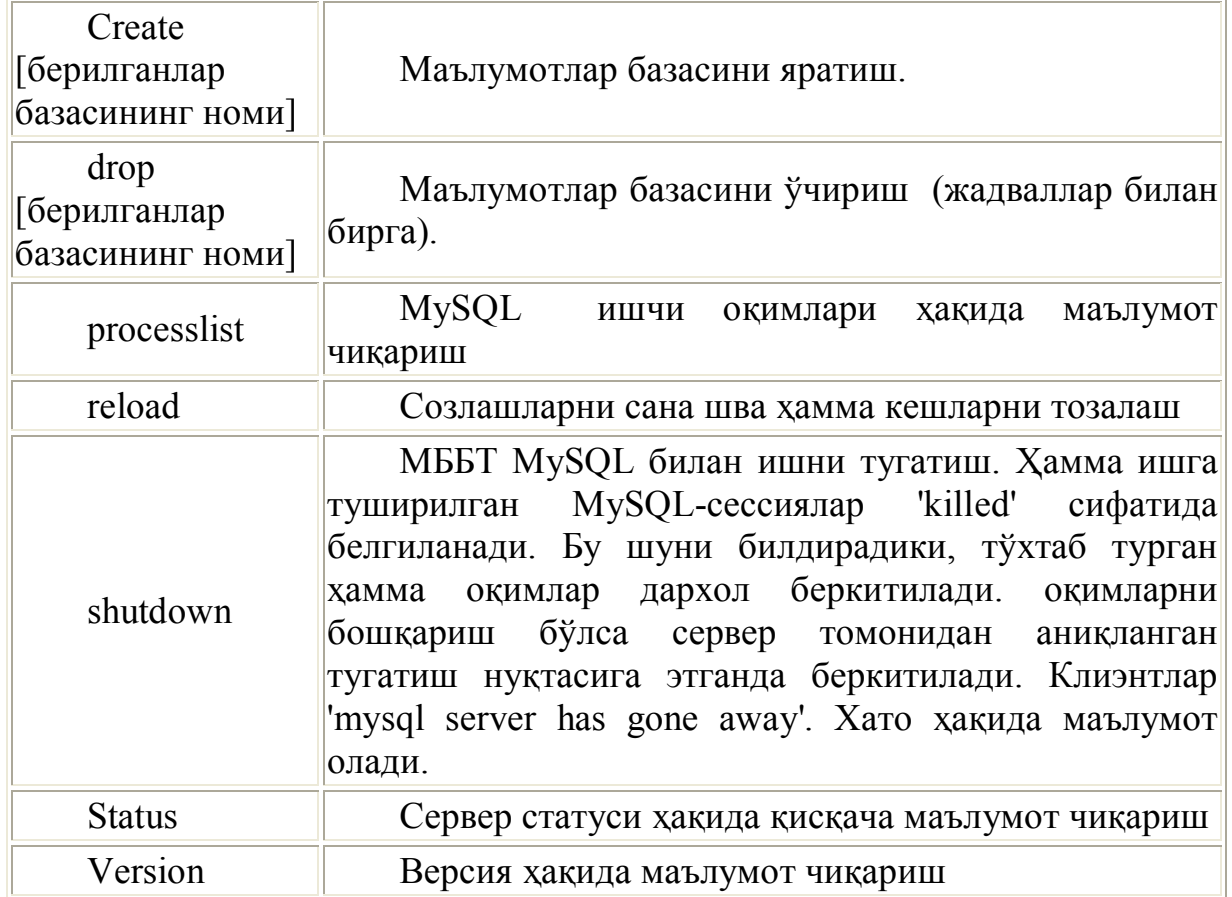

Эътибор беринг: MySQLадмин қисқартишларни тушунади. Масалан сиз қуйидагича ёзишингиз мумкин:

### **\$ mysqladmin v p**

Бу mysqld версиясини ва ҳозирда актив бўлган ҳамма актив оқимлар рўйхатини чиқарган бўлар эди.

Сиз i=[sekund] опциясидан командани ҳар [секунд] қайтариш учун фойдаланишингиз мумкин. Бу processlist командаси билан фойдали.

Сиз кўрсатилган командалардан мос мурожаат ҳуқуқларига эга бўлсангиз фойдаланишингиз мумкин.

mysqld

MySQL пакети сервер қисми (mysqld).

**SINTАKSIS:**

### **mysqld [OPTIONS]**

### ТАЪРИФ:

MySQLd дастури МББТ MySQL ядросидир. У тизимда демон сифатида ишга туширилади ва клиент дастурларидан уланишларни қаул қилиб, сўровларни бажаради ва натижаларни қайтаради. У кўп оқимлидир, Яъни бир пайтнинг ўзида бир неча сўровларни қайта ишлайди.

Агар оptsiya --log-isam ишлатилса унумдорлик камайиши мумкин, чунки бу холда кўп нарса протокол файлига ёзилади. Даврий бўлмаган ўзгартишлар, Янгилашлар ва ўчиришлар унумдорликни 5-10% г камайтириши мумкин. Унумдорлик бир вақтнинг ўзида кўр ўзгартишларни талаб қиладиган Янгилашларда анча камайиши мумкин.

Оptsiya --log-isam Маълумотлар базасидан нусха олиш учун ишлатилиши мумкин. Эътибор беринг, ISAM журналлар жуда катта бўлиши мумкин.

Ҳар бир UPDATE, DELETE ва INSERT операцияси командага қўшимча 13 байтли сарлавхага эга бўлиши мумкин.

Ҳар бир очилган жадвал тўққиз байт плюс жадвал файли номи узунлиги миқдор талаб қилади. Бу ҳали жадваллар кешида бўлмаган жадваллар учун керак.

Бундан ташқари ҳар бир жадвални кешловчи/блокировка қилувчи ихтиёрий команда учун ўн бир байт ажратилади. Бу ходисалар одатда MySQL ички командалари билан чақирилади. Энг кўп SELECT ишлатилганда.

Кўп холларда MySQLd командасини safe\_MySQLd scriptdаn бажариш керак.

MySQLd дастури командалар қаторининг қуйидаги опцияларини қўллайди:

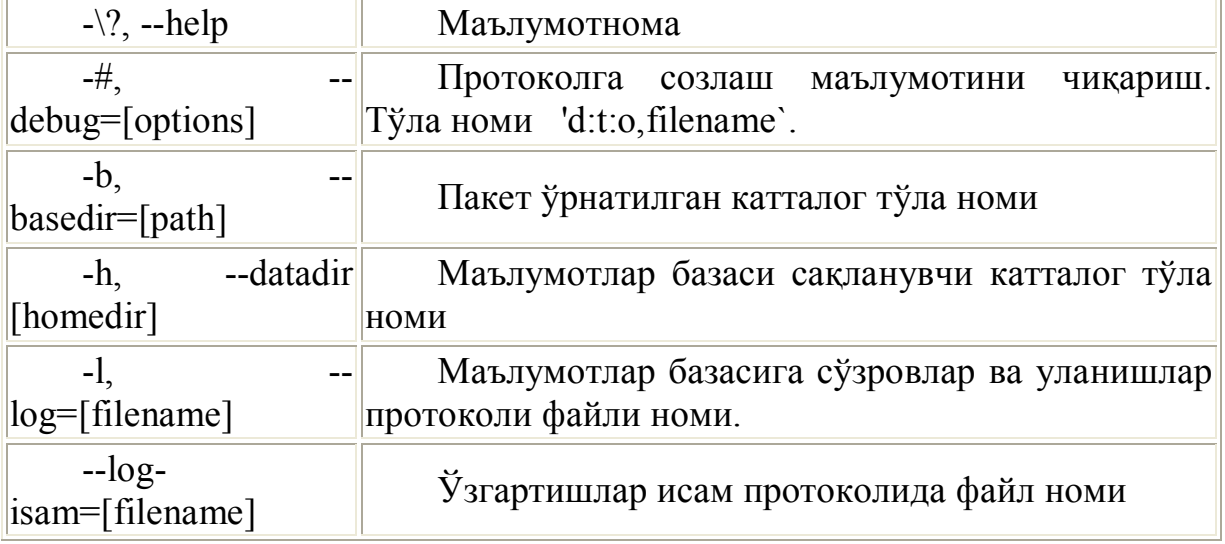

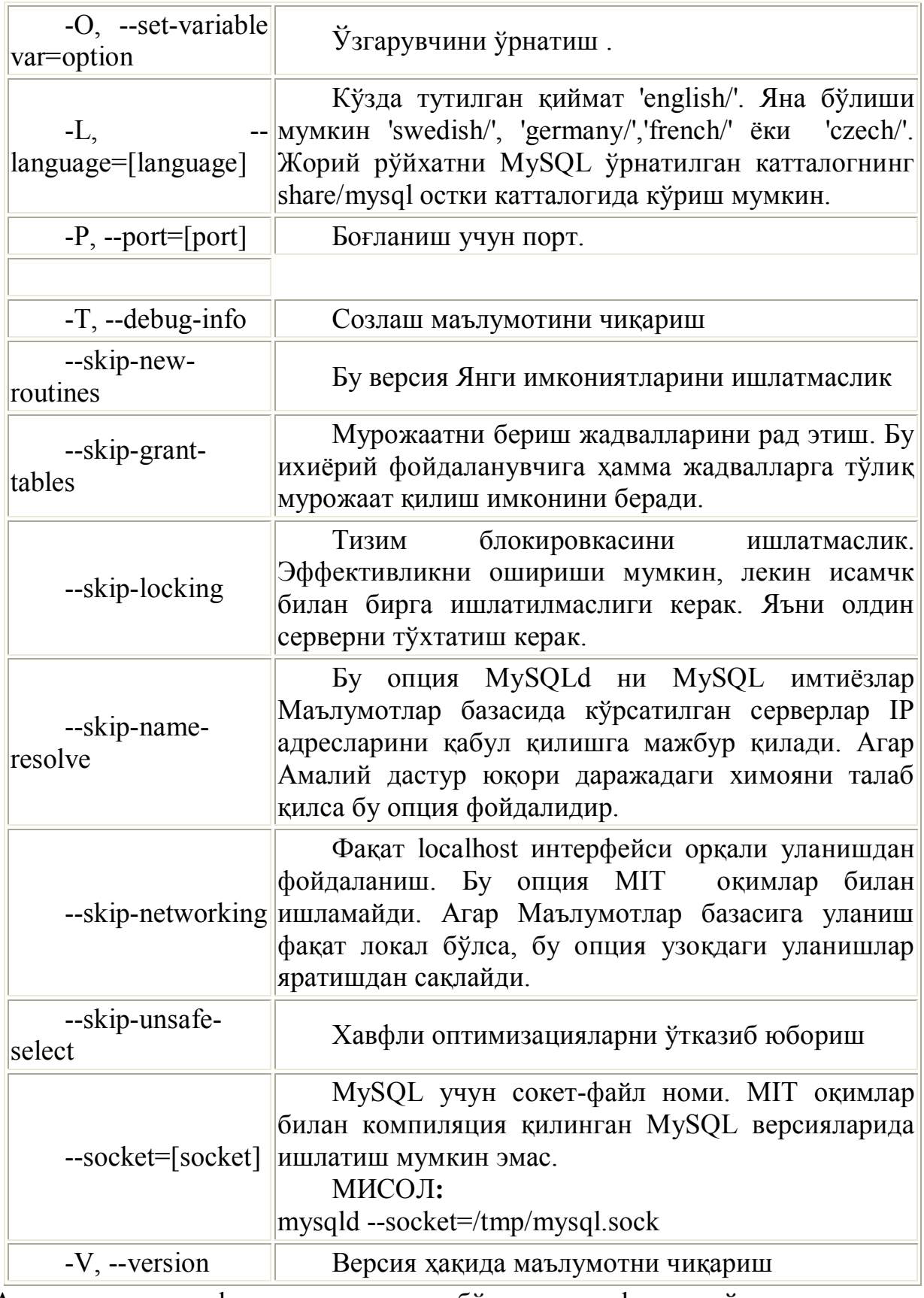

Агар опция -h аниқланмаган бўлса, mysql асосий катталог = "/my/data/sql/mysql" деб ҳисоблайди.

Опция - l эхтиёткорлик билан ишлатилиши керак. Агар транзакциялар хажми

Ҳамма Маълумотлар базалари [homedir]/[берилганлар базасининг номи] катталогида жойлашган.

катта бўлган север ишлатилса, бу файл тезда катталашиб кетиши мумкин. Агар сиз логфиле номидан фойдаланмасангиз, опция -l MySQLd протоколни [homedir]/[hostname].log файлга ёзади.

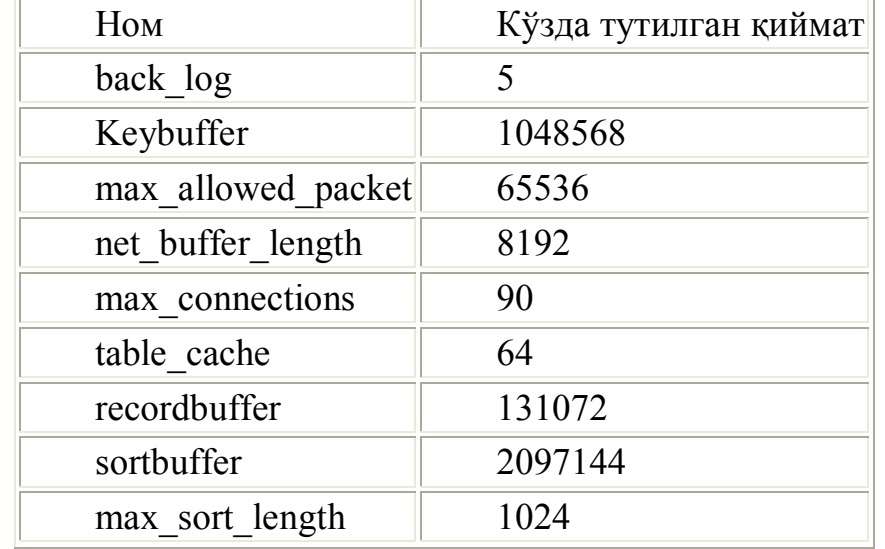

Опция -О сизга қуйидаги параметрлар қийматларини ўрнатишга имкон беради:

### mysqldump

Dаmp Маълумотлар базаси мазмунини ўз ичига олади .

### **SINTАKSIS:**

# **mysqldump [OPTIONS] [database [table [field]]]**

#### ТАЪРИФ:

mysqldump дастури MySQL Маълумотлар базаси dаmp яратиш учун фойдаланилади. Бу дастур SQL инструкцияларни стандарт чиқишга ёзади. Бу SQL инструкциялари файлга қайта тайинланиши мумкин.

mysqldump дастури қуйидаги параметрларни қўллайди (Сиз қисқа ёки тўла версиясидан фойдаланишингиз мумкин):

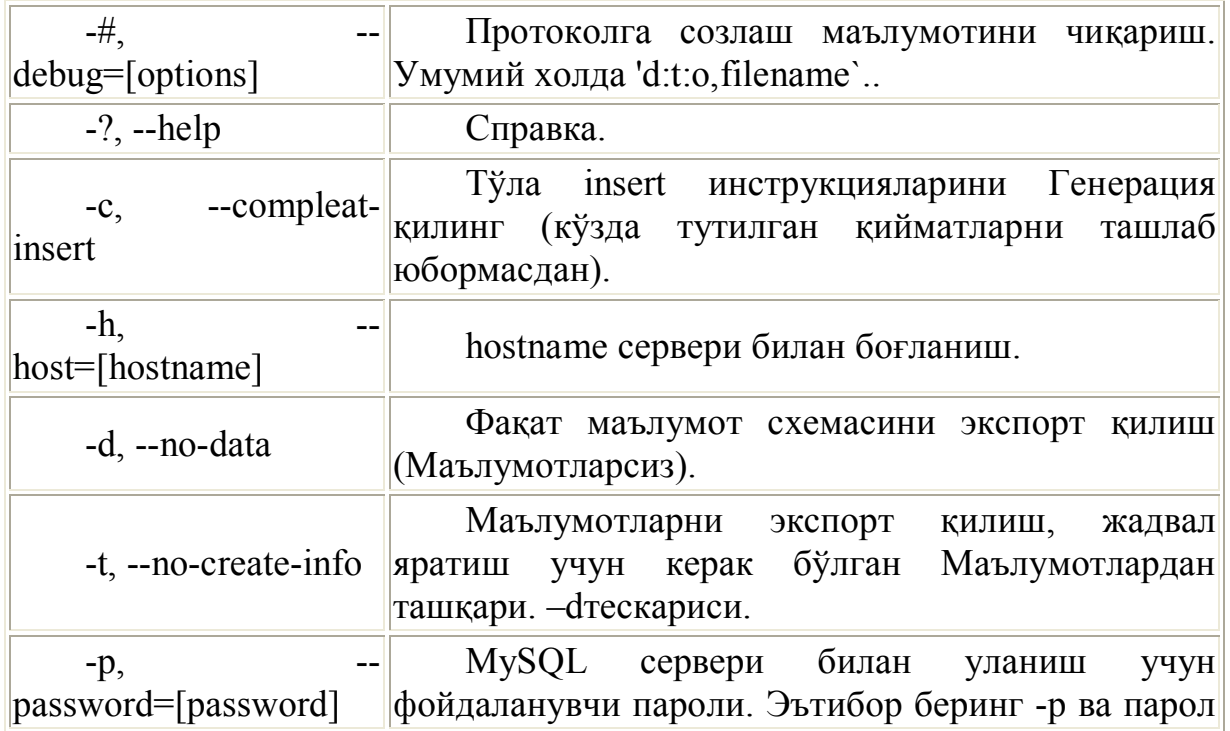

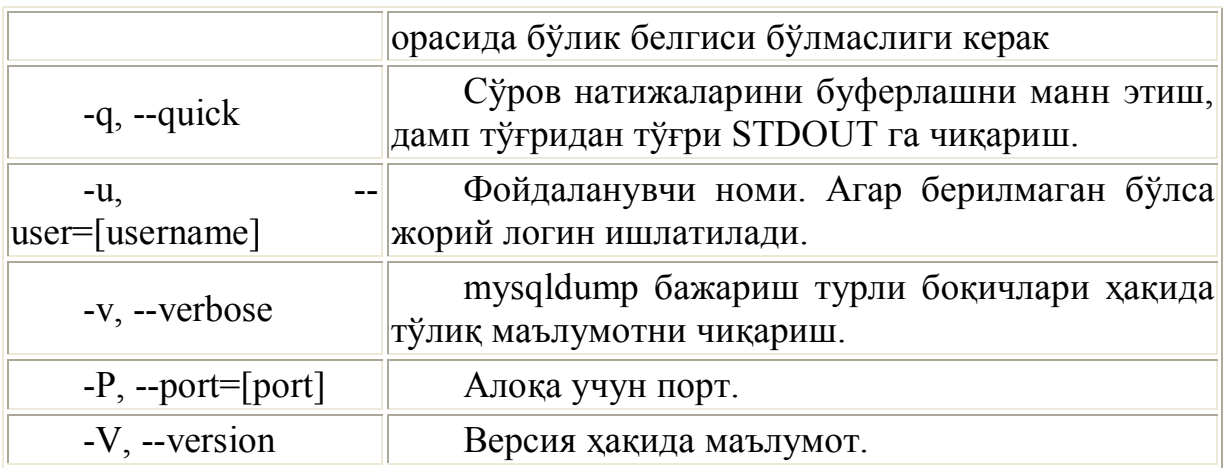

Маълумотлар базасидан нусха олиш учун mysqldump чиқаришни MySQL клиэнт дастурига йўналтиришингиз мумкин.

ИЗОХ: Сиз бу пайтда Маълумотлар базаси ўзгармаётганига ишонч ҳосил қилишингиз керак, акс холда қарама қарши нусха оласиз!

### МИСОЛ:

#### **mysqladmin create foo mysqldump mysql | mysql foo**

mysqlshow

Сервер, Маълумотлар базаси ёки жадвал ҳақидаги ҳамма маълумотни кўрсатиш. СИНТАКСИС**:**

# **mysqlshow [OPTIONS] [database [table [field]]]**

### ТАЪРИФ:

mysqlshow дастуридан MySQL қандай Маълумотлар базаси билан ишлаши, бу Маълумотлар қандай устунларга эгалиги ва бу Маълумотлар базаси жадвалида қандай майдонлар мавжудлигини кўрсатиш учун фойдаланиш мумкин.

mysqlshow дастури қуйидаги параметрларни қўллайди (Сиз қисқа ёки тўла версиясидан фойдаланишингиз мумкин):

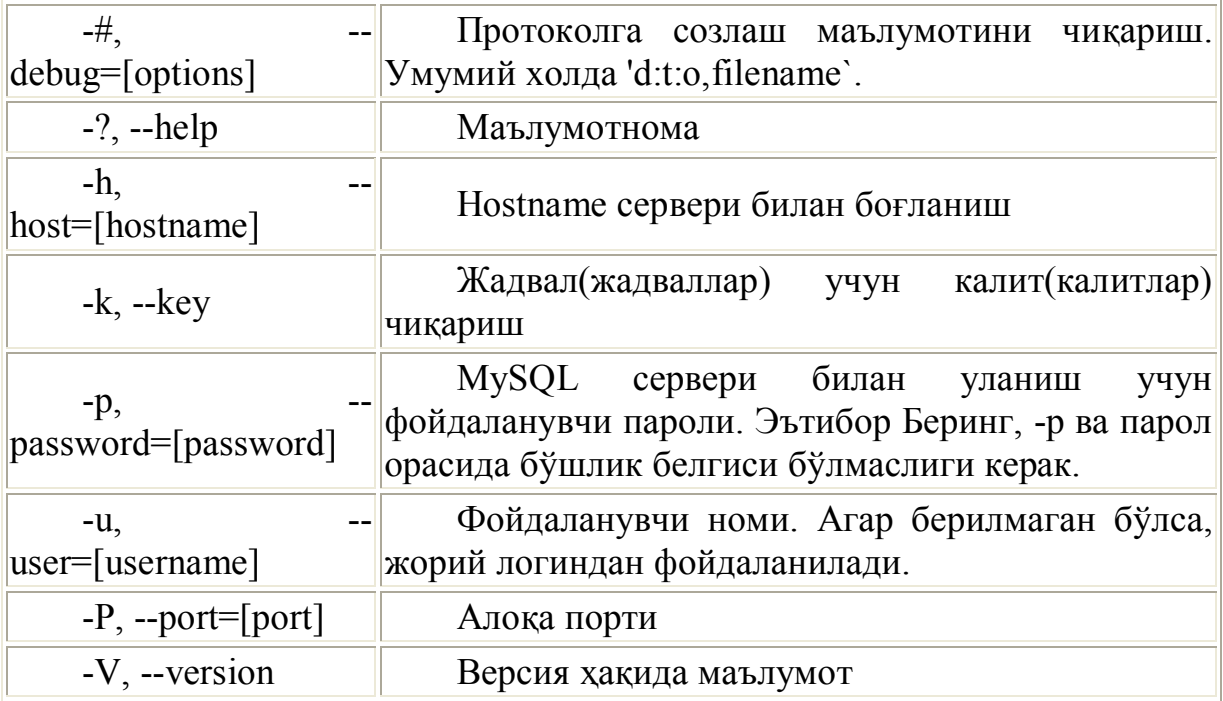

Аргументларсиз mysqlshow ҳамма Маълумотлар базаларини кўрсатади. Маълумотлар базаси номига эга mysqlshow ундаги ҳамма жадвалларни кўрсатади. Маълумотлар базаси ва жадвал номига mysqlshow бу жадвал схэмасини кўрсатади.

Агар охири параметр '?' ёки '\*' белгиларни ўз ичига олса, улар ўрнига алмаштирилувчи белгилар сифатида ишлатилади.

МИСОЛ:

**mysqlshow test 'a\*'** тест Маълумотлар базасида, , 'a' дан бошлаб ҳамма жадваллар рўйхатини кўрсатиш

mysqlshow мохиятига кўра мSQL дастури msqlshow билан бир хилдир. МББТ MySQL бундай функционал имкониятларни SQL тили командалари SHOW ва DESCRIBE ёрдамида таъминлайди

isamchk

MySQL жадвалларини текшириш, тиклаш, бошқариш ва бу жадваллар бўйича статистика йиғиш.

СИНТАКСИС:

#### **isamchk [-?adeiqrsvwzIV] [-k #] [-O xxxx=size] [-Si] [-Sr #] [-O keybuffer=#] [-O readbuffer=#] [-O writebuffer=#]**

 **[-O sortbuffer=#] [-O sort\_key\_blocks=#] files**

ТАЪРИФ: бирламчи дастур жадвалларда қарама қаршилик йўқлигини текшириш ва бундан келиб чтиқадиган муаммоларни хал қилиш учун ишлатилади. Isamchk маълумотлар базаларида BLOB ёки символлар сони ўзгарувчан бўлган майдонларга эга жадвалларни кучайтириш учун ишлатилади. Бу жадваллардан тез тез ёзувларни ўчирсангиз ёки қўшсангиз зарурдир.

МББТ MySQLни isamchk ни ягона переключател - r билан ишга туширишдан олдин тўхтатиб қўйиш керак.

Умуман переключател - rq дан жадвал ремонти учун кўпроқ фойдаланинг, чунки у "оператив" ремонтни бажаради. Бундай ремонт учун хотирада вақтинчалик жой керак эмас шунинг учун ум тезбажарилади, чунки isamchk Маълумотлар файлидан нусха олмайди.

Иш бошлашдан олдин текширишга ва/ёки ремонт талаб қилинувчи жадвал жойлашган катталога ўтиш керак. Умумий холда, бу \$DATADIR/DBNAME. isamchk дастури опциялари:

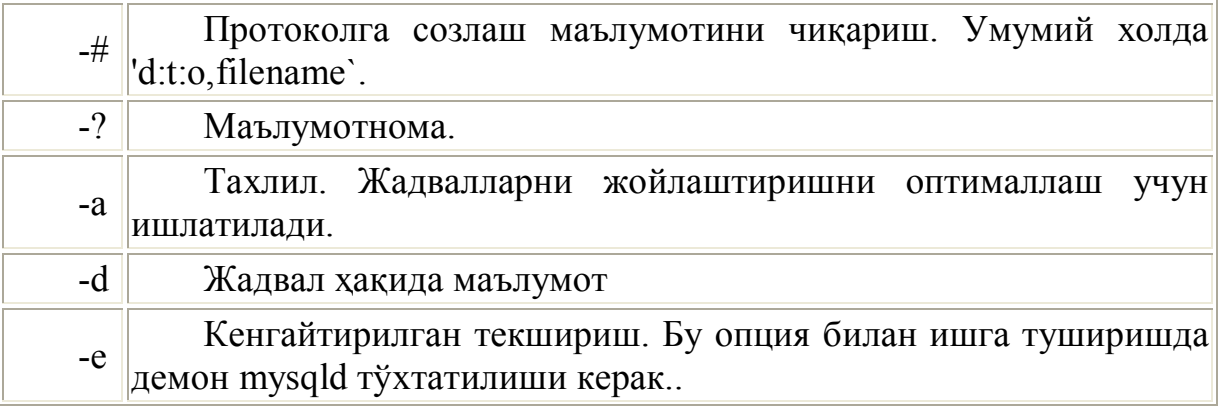

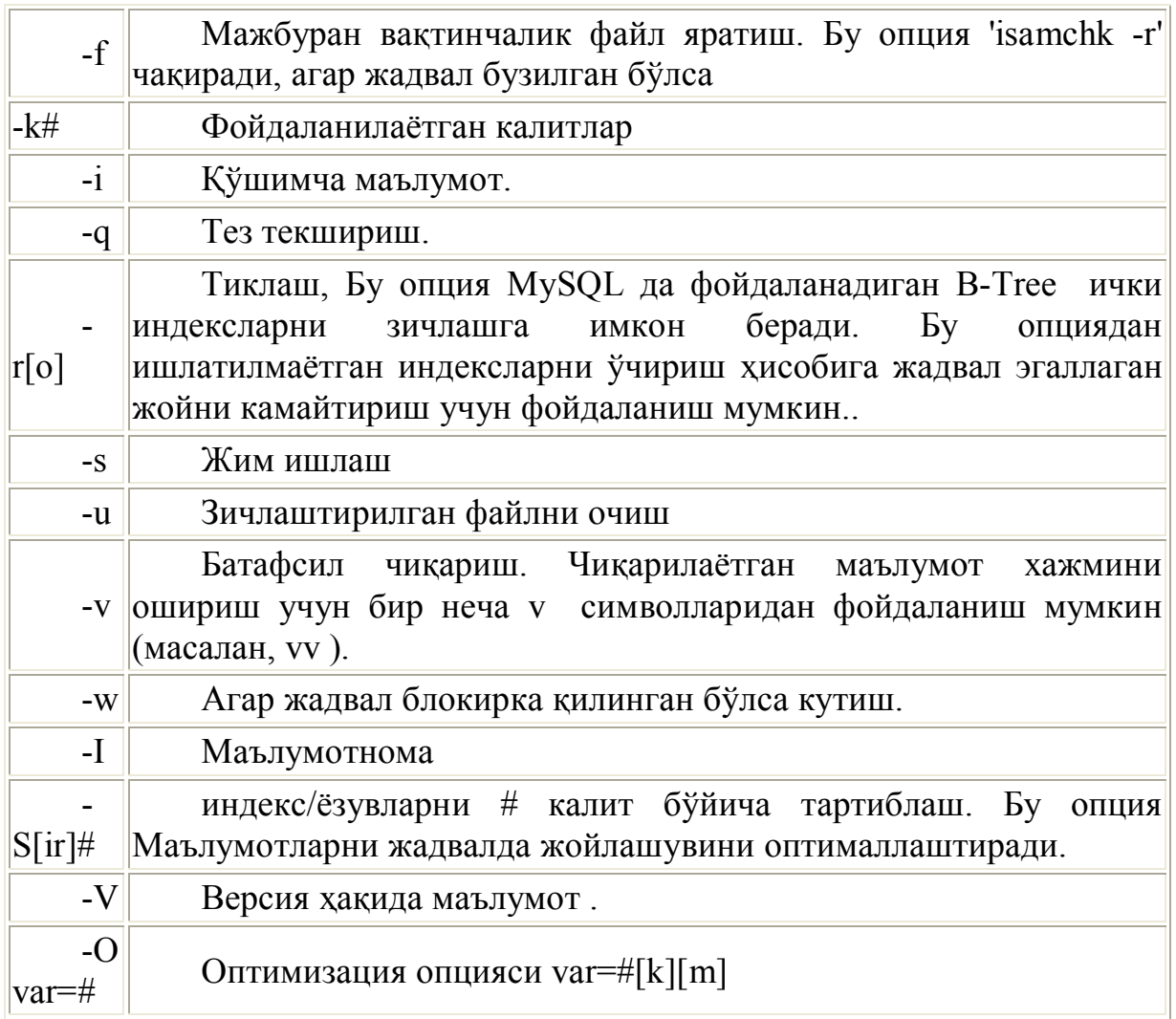

Иккинчи опция '-q' эски Маълумотлар файлидан фойдаланиш учун ишлатилади. -ro эски тиклаш усулини қўллайди: секинроқ лекин -r га қараганда ишончлироқ. -r деярли ҳамма хатоларни тузатиши мумкин, фақат уникал калитлар уникаллиги бузилган холдан ташқари. АГАР БУ ОПЦИЯДАН ФОЙДАЛАНСАНГИЗ MYSQLD ДЕМОНИ ИШГА ТУШМАГАНЛИГИНИ ТЕРШИРИБ КЎРИНГ! Агар -f жадвални текширишда берилган бўлса, хатоликка эга жадваллар автоматик равишда тузатилади. Бир неча мисоллар мавжуд.

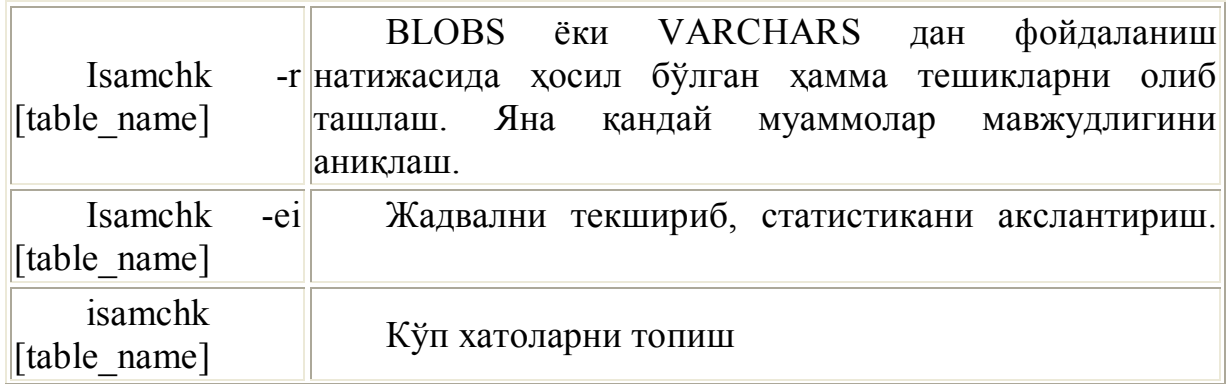
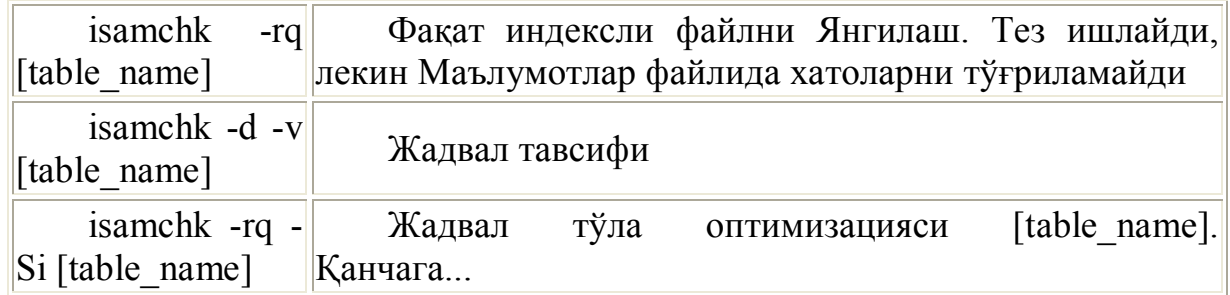

isamlog

Статистикани олиш ва исам-журналлардан фойдаланиш.

## СИНТАКСИС:

isamlog  $[-?iruvIV]$   $[-c \#]$   $[-f \#]$   $[-p \#]$   $[-F$  filepath $/$   $[-o \#]$ 

# **[-R file recordpos] [-w write\_file] [log-filename]**

## ТАЪРИФ:

Бу дастур mysqld нинг --log-isam=file\_name опцияси билан бирга ишлатилади.

Файл file\_name ҳамма жадваллар учун ҳамма ўзгартиришлар протоколини сақлайди. Бу файл ҳақида маълумотолиш ва ҳамма Маълумотлар базалари ва жадвалларни Янгилаш учун исамлог дастуридан фойдаланиш мумкин.

Маълумотлар базасини тиклаш учун то MySQLd Маълумотлар базаси ишга тушган вақтидан ISAM журнал, ёки ISAM журналлар тўпламини яратмагунча Маълумотлар базаси сақланувчи нусха керак бўлади

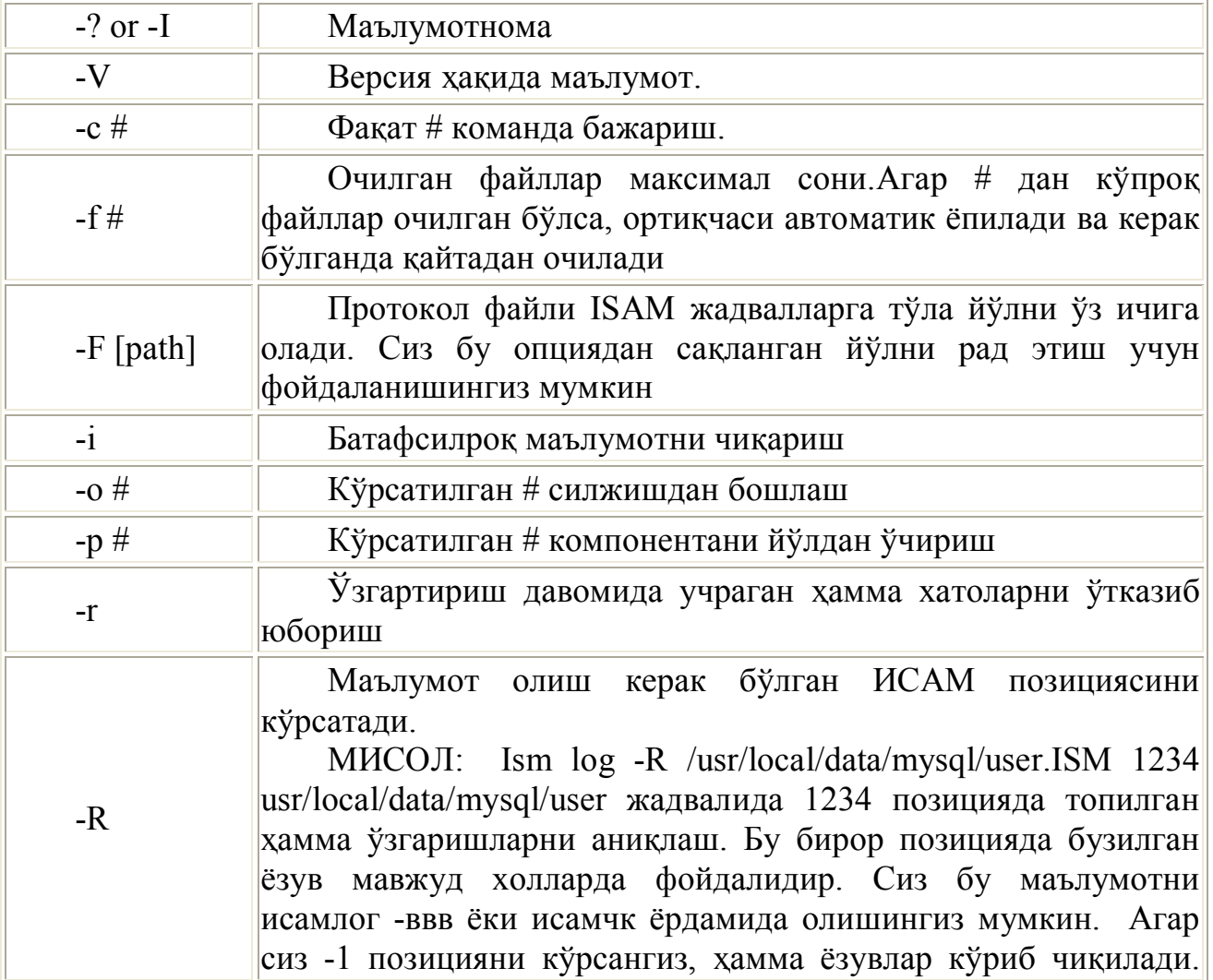

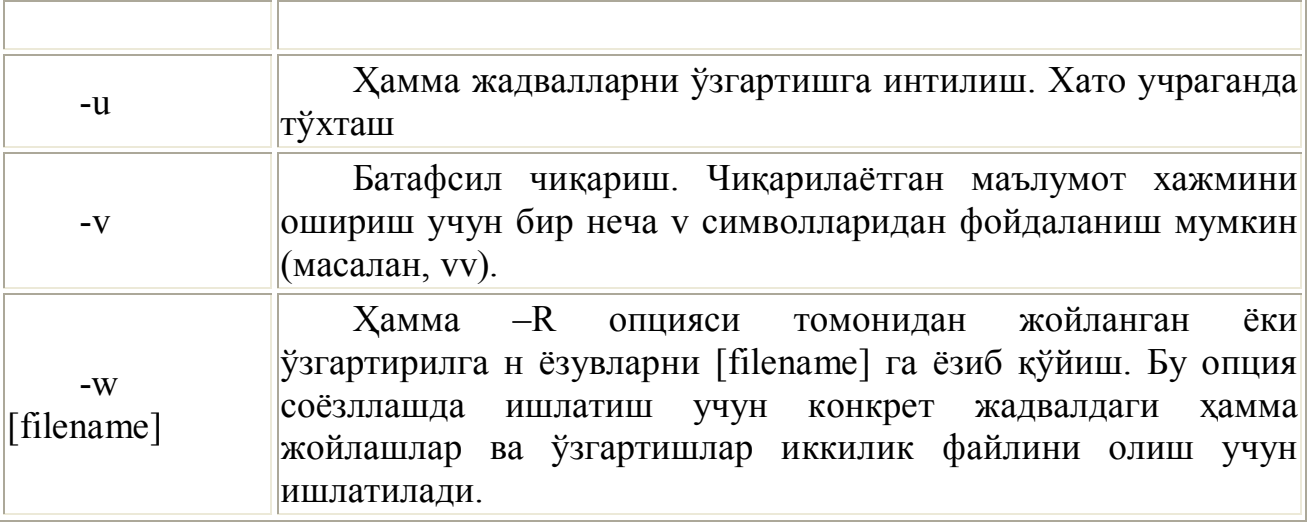

safe\_mysqld mysqld демонни ишга туширувчи script. СИНТАКСИС safe mysqld [options to mysqld]

ТАЪРИФ:

Бу script одатда бошланғич юклашда MySQLd ишга тушириш учун қўлланади. Агар DATADIR MySQL катталоглар иэрархиясида MySQLd билан бирга жойлашишини хохламасангиз бу scriptда DATADIR тўғриланиши керак.

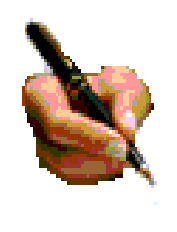

## **Топшириқ ва назорат саволлари:**

- 1. Реляцион маълумотлар омбори нима?
- 2. Билимлар омборини тушинтиринг?
- 3. Маълумотлар ва билимлар омборини яратишда қўлланиладиган қандай дастурлар мавжуд?
	- 4. SQL тили нима учун мўлжалланган ва унинг имкониятлари қандай?
	- 5. Webга мўлжалланган маълумотлар омбори ҳақаида маълумот беринг?

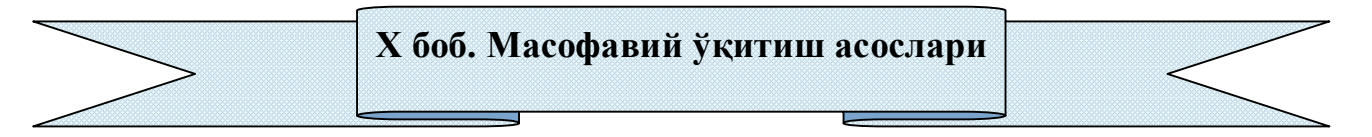

## **10.1. Электрон ўқитиш тизими, унда дастурий воситалар.**

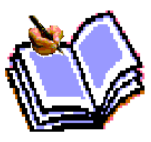

 Кадрлар тайёрлашнинг сифатини янада яхшилаш, таълим тўғрисидаги конунни тула амалга ошириш учун таълимнинг турли шаклларидан фойдаланиш зарур булиб келяпти.

Бу борада хукуматимиз томонидан кўплаб ишлар олиб борилмоқда. Шуларга Республикасизда янги ривожланган, "масофавий таълим" деб номланган, таълим тури мисол қилишимиз мумкин. Таълимнинг бу тури шу пайтгача мавжуд бўлган таълим турларидан узининг айрим ижобий томонлари билан ажралиб туради.

 Бу таълим турини пайдо бўлишига асосий сабаб деб информацион ва коммуникатив технологияларнинг тезкор ривожланиши ва улар асосида принципиал янги таълим технологиялар (интернет технологиялар) яратилишини ҳисоблаш мумкин. Интернет технологиялардан фойдаланиш бизга ўқув материалларни чексиз ва жуда арзон тарқатиш ва кўпайтириш, ҳамда уни ўқувчиларга тезкор ва аниқ етказиш имкониятларини яратиб берди. Шу билан бирга таълим интерактив бўлганлиги сабабли, ўқувчининг ўз устидан мустақил ишлашнинг ўрни жуда катта аҳамиятга эга бўлади.

# **10.2. Масофали таълим. Масофали ўқитиш тушунчалари ва унинг таълим тизимидаги ўрни, концепцияси, ривожлантириш босқичлари.**

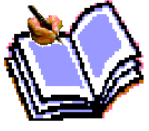

Масофавий таълим ўзи нима? Унинг қанақа ижобий ва салбий томонлари бор? Ўзбекистон Республикасида ундан фойдаланиш зарурати борми? Масофавий таълимни ташкил қилиш учун нима

керак?

Бугунги кунда тараққиёт жуда тез ривожланмоқда ва жуда тез ўзгармоқда. Деярли ҳар дақиқада сайёрамизнинг турли бурчакларида ўзгаришлар, янгиланишлар ва кутилмаган воқеа-ҳодисалар содир бўлмоқда. Ҳар бир кунимиз кучли ахборот оқими остида кечмоқда. Ахборот оқими бизни уйда, ишхона ва таътилда таъқиб этади. Инсон информация таъсиридан холи нормал фаолият юрита олмайди. Ҳаётни англаш, уни ўрганиш информацияларни йиғиш ва ўзлаштириш орқали кечади. Инсоннинг билимлилик даражаси ҳам маълум давр ичида шахс томонидан ўзлаштирилган информацияларнинг кўп ёки озлиги билан белгиланади.

Шунинг учун замонавий билимлар сари кенг йўл очиш, таълимотни такомиллаштиришда янги ахборот технологиялардан унумли фойдаланиш бугунги куннинг талабига айланди. Ваҳоланки, таълим тизимида сезиларли ўзгаришлар рўй бермоқда. Таълим тизимида Масофадан ўқитиш услуби шакллари қўлланилмоқда. Масофадан ўқитиш услуби - бу сиртқи ўқишнинг янги шаклидир. Масофадан ўқитиш бу мустақил ўқишдир. Мустақил ўқиш инсоннинг мустақил фикрлаш, холатни баҳолаш, хулоса ва башорат қилиш қобилиятларини ривожлантиради.

Масофадан ўқитишнинг яна бир афзаллиги шундаки, унда ўқувчи ўзига қулай вақтда ва ҳаттоки ишдан ажралмаган ҳолда ўқиши мумкин. Айнан шу афзалликлари туфайли бу услуб дунёда ҳозирги кунда кенг тарқалган. Кўпгина йирик корхоналар мутахассислари малакасини ошириш ёки ўзгартириш учун шу услубдан фойдаланиб, йилига миллионлаб долларларни тежамоқдалар.

Масофадан ўқитишнинг яна бир афзаллик томони унда ўқиш муддатини ўқувчи ўзи белгилайди, яъни талаба ихтиёрий пайтда ўқишни бошлайди, материалларни ўқитувчи назоратида ўзлаштиради. Ўзлаштириш топшириқларни, тестларни бажаришига қараб аниқланади. Ўқувчи берилган программани қанчалик тез ўзлаштирса, шунчалик тез ўқишни тугатади ва гувоҳнома олади. Дастурни ўзлаштира олмаса, унга мустақил ишлаб, ўқишни давом эттиришга имконият берилади.

Масофадан ўқитишда одатда ишлаётганлар оналар, ўқиётганлар бирор мутаххассисликни эгаллаш ёки малакасини ошириш мақсадида ўқийди. Бу услуб ногиронлар учун жуда қулайдир. Масофадан ўқитишда ҳаттоки махбуслар ҳам ўқиш имконига эга.

Масофадан ўқитиш учун талабалар учун аудиториялар, ётохоналар зарур эмас. Масофадан ўқитишда молиявий ҳаражатлар асосан ўқув услубий материаллар тайёрлаш учун, махсус аудиториялар учун сарфланади. Бу харажатларнинг асосий қисми бу жараённи ташкил этиш босқичида сарфланади. Кейинчалик молиявий ҳаражатлар камаяди. Шунинг учун талабалар сонини ошиши билан ўқиш нархи ҳам пасаяди. Масофадан ўқитишда асосий эътиборни ўқув-услубий материалларни тайёрлашга қаратиш даркор. Чунки ўқув-услубий материалларнинг сифати масофадан ўқитиш сифатининг энг асосий омилларидан биридир. Ўқув-услубий материал қанчалик тушунарли ва батафсил бўлса, шунчалик у ўқувчига фойдали бўлади. Яъни материал услубий жиҳатдан пухта бўлмоғи зарур.

Масофадан ўқитиш нима?

Масофадан ўқитиш бу Интернет тармоғи орқали сизга қулай бўлган вақтда ўқишдир. Масофадан ўқитишнинг таркибий белгилари: ўқитувчи, ўқувчи, коммуникациядир.

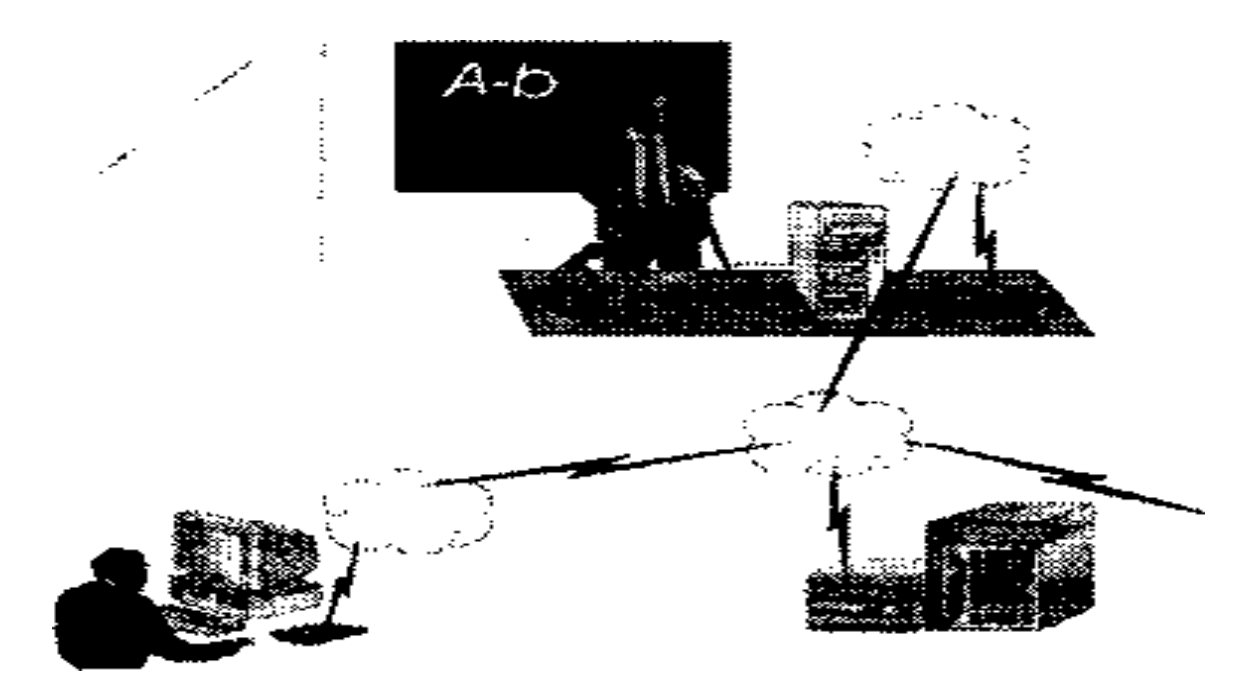

Масофадан ўқитиш услубий материаллари қуйидагилардир:

- Дарслик
- Аудио ва видео дарсликлар
- Онлайн дарслар (Интернет сащифа)
- Электрон кутубхоналар
- Тестлар
- Мультимедиа электрон дарсликлар

Масофадан ўқитиш қандай амалга оширилади. Дунёда кўпгина университетларда ва ўқув марказларида бу усул мавжуд. Керакли манзилни Интернетдан топишингиз мумкин.

Манзилга кириб бу ўқиш талабаси бўлиш учун махсус шаклни тўлдиришингиз зарур. Одатда аввал курснинг ва ўқиш тартиби тавсифи билан танишиб чиқиш мумкин. Кейин шаклдаги сатрларни тўлдириб, кредит карточкангиз рақамини киритишингиз зарур.

Курсга кириш тартиби турлича, бу мутаххассиликка боғлиқ.

Ўқиш тартиби қуйидагича: ўқитувчи курс билан таништиради ва топшириқлар беради. Сиз кўрсатилган манбалар билан ишлаб топшириқларни бажарасиз ва ўқитувчига юборасиз. Ўқитувчи уни текшириб, жавобни сизга қайтаради. Зарур ҳолда кўрсатмалар беради. Шу тартибда курс мавзулари ўрганиб чиқилади. Музокара асосан электрон почта орқали амалга оширилади. Телефон тармоғидан ҳам баъзан фойдаланилади. Босма ўқув материаллари почта орқали юборилади. Ўқиш жараёнида талаба дарсликлардан, электрон кутубхона ва дарсликлардан, электрон форумлардан, видоеконференциялардан фойдаланади.Бунда ўқиш индивидуал шаклда олиб борилади ва ўқитувчи ўқувчининг қобилияти ва хусусиятларини ҳисобга олган ҳолда ўқитади. Бу индивидуаллик ўқувчида қизиқиш уйғотади ва уни ўқишда активликка рағбатлантиради.

#### **10.3. Масофали ўқитишнинг асосий шакллари.**

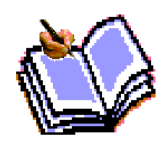

Республикамиз Олий ва Ўрта Махсус билим юртларида масофадан ўқитишни татбиқ этишга жиддий эътибор берилмоқда. Масофадан ўқитиш услуби ҳақида батафсил www.dl.uz саҳҳифасида танишингиз мумкин.

Интернет орқали, бепул ёки имтиёзли хизмат кўрсатувчи масофавий ўқитиш курслари ҳақида маълумотлар

Россия ахборотлаштирилган жамиятни ривожлантириш институти ва Москва давлат электроника ва математика институтларининг «Масофавий курслар яратиш технологияси ва методикаси» амда «Масофавий ўкитиш методикаси» курслари.

http://www.esavu.iis/htf

Россия Ахборот Технологиялри Интернет университетининг бепул курслари:

а. Микропроцессор техникаси асослари;

б. Ахборот хавфсизлиги асослари;

в. Ахборот хавфсизлиги стандартлари;

г. Ахборот хавфсизлигининг криптографияси асослари;

д. CGI га кириш;

е. HTML га кириш;

ж JavaScript га кириш;

з. Web технология асослари;

и. Каскадли жадваллар усулини қўллаш;

к. Ахборотларни узатиш тармоқлари асослари;

л. С++ дастурлаш тили;

м. Дастурлаш назариясига кириш;

н. Функционал ёндошув;

о. Маълумотлар базаси иловаларини лойиҳалаш.

масофавий курслари бўйича профессор-ўкитувчиларнинг малакасини ошириш.

http://www.Intuit.ru

Қуйидаги сайтлардан ўкув жараёнида фойдаланиш мумкин:

http://www.Translate.ru – авто таржимон.

http://www.Google.ru – авто таржимон.

http://www.Ugatu.ac.ru – турли фанларидан электрон дарсликлар, информатика фанидан тест саволар мажмуаси ва бошқалар.

http://www.Skgtu.ru/expo/exponent.php?e\_id=1 – Оптимал дастурлаш комплексларини лойиҳалаш бўйича Электрон дарслик.

http://www.Infomicer.net/price/KGB.htm – Электрон дарсликлар, энциклопедиялар, мультимедиа материаллари ва бошқалар.

http://www.cde.spbstu.ru/cd\_ed/method\_rec/conten.htm/ - ўкув курслари яратиш методикаси.

http://www.Museum.ru/cpik\_katalog\_CD-ROM/cd.asp?UID=530 мултимедиали ишларнинг каталоги.

http://www.Cde.spbstu.ru/CD\_ED/method\_rec/conten.htm/ - Масофавий ўкитиш учун электрон курслар яратиш методикалари.

http://www.Curator.ru/e\_books/index.htm

http://www.Cnit.ssau.ru/ito/index.htm – Ахборот технологиялари бўйича масофавий ўкитиш курси (бепул).

http://www.It – stady.ru – Ахборот технологияларини бўйича масофавий ўкитиш курслари.

http://www.Machaon.ru/distant/mesi.html – Талабалар билимини электрон назорат қилиш системлари.

http://www.Fio.samara.ru/works/25/project4\_5/xim2.htm

http://www.Inftech.webservis.ru – турли соҳалардан ўтказилган конференцияларнинг материаллари.

http://www.Ito.bitpro.ru/1997/B/B115(bkb 408.407.12 ).htm – турли соҳалар бўйича ўтказилган конференция материаллари.

http://www.Kstu.kz/~4as/articlses/el\_book/index.htm

http://www.A-Z.ru/rocit/17/index.htm – турли соҳаларда ўтказилган семинарларнинг материаллари.

http://www.Survey.britishcouncil.org/wi/p2066172/cte\_frame.asp?/=25 – турли грантлар.

http://www.Nerungri.edu.ru/muuo/pedmast/cvalify/kurs5.htm – Интернетга кириш курси бўйича ўкув кўлланма.

http://www.Abroad.ru/ref\_country/us\_do.htm – Америка Кўшма Штатларидаги масофавий ўкиш курслари.

http://www.training.sun.com/US/ - Ахборот технологиялари бўйича масофавий ўкитиш курслари.

http://www.Link.msk.ru/book/ - Турли фанлардан масофавий ўкитиш учун ўкув материаллари.

http://www.ntu/edu/online/allacurs\_ol.asp - Буюк Британиядаги Ахборот технологияларидан масофавий ўкитиш курслари.

http://www.word2word.com/course.htm - Турли тилларни ўрганиш бўйича бепул курслар (Юзга якин тиллардан)

http://www.english-online.org.uk/course.htm - Инглиз тилини ўрганиш бўйича бепул масофавий ўкитиш курси.

http://www.cxm.karelia.ru/index\_e.htm - Кишлок хўжалиги машиналарини ўрганиш бўйича масофавий ўкитиш курси.

http://www.conted.ox.ac.uk/pp/philosophyonline/ - Фалсафага кириш бўйича масофавий ўкитиш курси.

### **10.4.Масофали ўқитиш моделлари ва уларнинг турлари.**

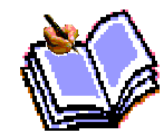

 Масофавий таълим (МТ) - бу ўқитувчи ва ўқувчи бир бири билан масофа ёки вакт орқали ажратилган сабабли, информацион технологиялардан фодаланилган таълим тури. Бу таълим турини бир неча моделлари мавжуд, улар масофавий таълим ташкил

қилинишига сабаб бўлган вазиятлари билан фарқланади: географик сабаблар (мамлакат майдони, марказлардан географик узоклашган регионлар мавжудлиги), мамлакатни компьютерлаштириш ва информациялаштириш даражаси, транспорт ва коммуникациялар ривожланиш даражаси, масофавий таълим учун мутахасислар мавжудлиги, таълим соҳасида информацион ва коммуникацион технологиялардан фойдаланиш даражаси, мамлакатнинг таълим соҳасидаги одатлари.

1) Бирламчи модел. Ушбу модел факат масофавий ўқувчилар билан ишлаш учун яратилади. Уларнинг ҳар биттаси виртуал ўқитувчига бириктирилган бўлишади. Консультациялар ва якуний назоратларни топшириш учун эса регионал бўлимлар бўлиши шарт. Шундай ўқув курсларда ўқитувчи ва ўқувчиларга ўқув шаклини ва формасини танлашда катта имкониятлар ва озодликлар берилади.

Бу моделга мисол қилиб Буюк Британиянинг Очик Университетидаги (http://www.ou.uк) таълимни олиш мумкин.

2) Иккиламчи модел. Ушбу модел масофавий ва кундузги таълим ўқувчилар билан ишлаш учун яратилади. Иккала гурухда бир хил ўқув дастури ва дарслар жадвали, имтихонлар ва уларни бахолаш мезонлари мавжуд. Шундай ўқув муассасаларда кундузги курсларнинг сони масофавийларга караганда кўп. Ушбу масофавий курслар педагогика ва услубиётдаги янги йуналишларни изланишларида қўлланилади.

Бу моделга мисол қилиб Янги Англия ва Австралия Университетидаги (http://www.une.edu.au) таълимни олиш мумкин.

3) Аралашган модел. Ушбу модел масофавий ва кундузги таълим турлирини интеграциялаштириш учун яратилади. Ўқувчилар ўқув курснинг бир кисмини кундузги, бошқа кисмини эса масофадан ўқийди. Шу билан бирга бу таълим турига виртуал семинар, презентациялар ва лекциялар утказиш ҳам киради.

Бу моделга мисол қилиб Янги Зеландиядаги Массей Университетидаги (http://www.massey.ac.nz) таълимни олиш мумкин.

4) Консорциум. Ушбу модел иккита университетларни бир бири билан бирлашини талаб қилади. Ушбу муассасалардан бири ўқув курсларни ташкил қилиб ишини таъминласа, икинчиси эса уларни тасдиклаб, курсларга ўқувчиларни таъминлайди. Шу билан бирга бу жараёнда бутун университет эмас балки битта кафедра ёки маркази ёки университет урнида таълим соҳасида ишлайдиган корхоналар ҳам қатнашиши мумкин. Ушбу моделда ўқув курсларни доимий равишда назорат қилиш ва муаллиф хукукларини текшириш зарур бўлади.

Бу моделга мисол қилиб Канададаги Очик Ўқув Агентлигидаги (http://www.ola.bc.ca) таълимни олиш мумкин.

5) Франчайзинг. Ушбу модел иккита университетлар бир бири билан узлари яратган ўқув курслар билан алмашишади. Масофавий таълим соҳасида етакчи бўлган ўқув муассаса бу соҳада илк кадам куядиган муассасага ўзининг ўқув курсларни такдим қилади. Ушбу моделда иккала муассаса ўқувчилари бир хил таълим ва дипломлар олишади.

Бу моделга мисол қилиб Очик Университет Бизнес мактаби ва Шаркий Европа Университетлари билан бўлган ҳамкорлиги бўлиши мумкин.

 6) Валидация. Ушбу модел университет ва унинг филиаллари билан бўлган муносабатларига ўхшаш. Бу моделда битта университет ўқув ў, дипломларларни кафолатласа, колган бир нечта университетлар ўқувчиларни таъминлайди.

7) Узоклашган аудиториялар. Ушбу моделда информацион ва коммуникацион имкониятлар кенг фойдаланилади. Битта ўқув муассасада бўлиб утган ўқув курслар видеоконференциялар, радиотрансляциялар ва телекомунакацион каналлар орқали синхрон телекурсатувлар куринишида бошқа аудиторияларга узатилади. Аралашган модел билан фарқи шундаки, бу моделда ўқувчилар кундузги таълимда қатнашмайди.

Бу моделга мисол қилиб АКШнинг Висконсинг Университетидаги ва Хитойнинг марказий радио ва телевидение Университетидаги таълимни олиш мумкин.

 8) Проектлар. Ушбу модел давлат ёки илмий изланиш максадидаги дастурларни бажариш учун яратилади. Асосий иш масофавий таълим мутахассислари ва педагоглар тупланган илмий-методик марказга тушади. Ушбу моделда яратилган курслар ахолининг катта кисмига намойиш қилиниб ўз вазифасини бажаргандан кейин тухтатилади.

Бу моделга мисол қилиб Африка, Осиё ва Лотин Америкадаги ривожланмаган мамлакатларида утказилган кишлок ҳужалиги, соликлар ва экология хакидаги утказилган ҳар хил курслар бўлиши мумкин.

### **Масофавий таълимнинг ютуклари ва камчиликлари.**

Масофавий таълимнинг ўзини методик, иқтисодий, социал ютуклари ва афзалликларга ҳамда ўзининг камчиликлари ва салбий томонларга эга.

Методик ютуклар ва афзалликларга қуйидагиларни киритиш мумкин:

 Дарс жадвални кулайлиги. Ўқувчи ўзига маъкул бўлган вактда ўқув жараёнига қатнашиши мумкин.

 Кулай фойдаланиш манзиллари. Ўқувчи интернет кафе, уй, мехмонхона, иш жойида ва бошқа жойлардан ўқув жараёнига қатнашиши мумкин.

 Қулай ўқиш темпи. Таълим, ўқувчилар янги билимларни тушуниш темпида утказилади.

 Қулай ўқув режа. Ўқув режани талабаларга индивидуал ва давлат таълим талабларига мос холатда ташкил қилиш мумкин.

 Маълумотлар базасини тупланиши. Олдинги ўқиган талабалар билимларини тўплаш ва ундан фойдаланиш имконияти.

 Кўргазмали қулайликлари. Мультимедия имкониятларидан тўлиқ фойдаланиш имконияти.

Малакали ўқитувчиларни танлаб таълим жараёнига жалб қилиш.

Иқтисодий ютуклар ва афзалликларга қуйидагиларни киритиш мумкин:

 Чексиз масофага таълим бериш. Ўқитувчи ва ўқувчилар уртасидаги масофа хеч кандай аҳамиятга эга эмас.

 Иш жараёнига халакит бермаслиги. Ўқувчи ишдан ажралмас холатда таълим олади.

 Ўқувчилар сонини оширилиши. Масофавий таълим технологияларни тўлиқ қўллаган ўқув муассаса талабалар сони 2-3 баровар ошиши мумкин.

 Нархи. Масофавий таълим курслари 2 ва 3 баровар оддий курсларга караганда арзон.

Социал ютуклар ва афзалликларга қуйидагиларни киритиш мумкин:

 Ижтимоий гурухларга ажратиш йуклиги. Масофавий таълим курсида иккинчи олий ёки кушимча маълумот олувчилар, малака ошириш ва қайта тайёрганлик уташ истагида бўлганлар; иккинчи паралел маълумот олишни хоҳлаган талабалар; марказдан узокда, кам ўзлаштирилган минтакалар аҳолиси; жисмоний нуксонлари бўлган шахслар; армия хизматида бўлган шахслар; эркин кучиб юриши чекланган шахслар; ва бошқалар қатнашиши мумкин.

 Ёш чекланишлари йуклиги. Ўқишга жалб қилинувчиларнинг ёш чекланишларини истисно қилинади.

Аммо масофавий таълимда салбий томонлари ҳам борлиги хакида айтиш лозим. Уларга қуйидагиларни киритишимиз мумкин:

 Электрон холатдаги таълим ва мулокот жараёнларга ишончсизлик. Ушбу сабабдан талабалар асосан виртуал холатдаги таълим турида эмас, балки оддий (кундузги ва сиртқи) таълим турларида ўқиш истагида бўлишади.

 Давлат масофавий таълим стандартлари йуклиги ва натижада давлат нусхасидаги диплом берилмаслиги. Шу сабабдан кўпгина масофавий таълим курслари битирувчиларига факат ушбу курсни битирганлиги хакида сертификат ёки гувохномалар беришади.

 Виртуал мухит ва техника таъминот билан боғлиқлиги. Масофавий таълим интернет борлиги, ундан фойдаланиш нархи, тезлиги ва сервислар мавжудлигига, махсус коммуникацион техникалар мавжудлиги ва улар ишлашига тааллукли.

### **Масофавий таълимнинг технологиялари ва унда қатнашувчилари.**

Масофавий таълимнинг асосий технологияларига қуйидагиларни киритиш мумкин:

ИНТЕРАКТИВ технологиялар:

- Интернет масофавий таълим портали.
- Видео ва аудио конференциялар.
- Электрон почта орқали таълим.
- Интернет орқали мустақил таълим олиш.
- Узокдан бошқариш системалар.
- Онлайн симулятор ва ўқув дастурлар.
- Тест топшириш системалари.
- ИНТЕРАКТИВ бўлмаган технологиялар:
- Видео, аудио ва босмага чиқарилган материаллар.
- Телевизион ва радио кўрсатувлар.
- Дискларда жойлашган дастурлар.

Видео ва аудио конференциялар - бу Интернет ва бошқа телекомуникацион алока каналлари ёрдамида иккита, узоклашган аудиторияларни телекоммуникацион холатда бир бири билан боғлаб таълим олиш йўли. Видео ва аудио конференциялар учун катта хажмда махсус техника, юкори тезликга эга бўлган аълока канали ва ўқитишни ташкил қилиш учун хизмат кўрсатувчи мутахассисларни жалб этиш керак бўлади.

Интернет орқали мустақил таълим олиш - бу Интернетда жойлашган кўпгина сайтларда жойлашган катта хажмдаги маълумотлар устидан мустақил равишда ишлаш ва янги билимлар олиш йўли.

Электрон почта орқали таълим эса энг оммавий Интернет хизматларидан фойдаланиб, ўқувчи ва ўқитувчи уртасида хатлар орқали мулокот урнатиб таълим олиш йўли. У ёрдамида ҳар хил тест, вазифа, савол-жавоб ва кўрсатмаларни (матн, графика, мультимедия, дастурлар ва бошқа куринишида) жунатиб кабул қилишимиз мумкин.

Узокдан бошқариш системалар - мураккаб дастур, система ва ускуналарни реал холатда бошқариш ва уларда ишлаш имкониятларини яратувчи махсус системалар ёрдамида билим олиш йўли. Узокдан бошқариш системаларнинг асосий вазифаси ўқувчига факатгина амалий билимларни бериш.

Симулятор, электрон дарсликлар ва ўқув дастурлар - бу асосан назарий ва

амалий билимларни компьютер дастурлари орқали ўқувчиларга офф-лайн холатида олиш йўли. Симулятор ва электрон дасрликлар ҳозирги кунда таълим соҳасида жуда кенг қўлланиляпти.

Тест топшириш системалар - бу махсус дастурлар ёрдамида ўқувчиларнинг амалий ва назарий билимларни текшириш инг асосий вазифаси бу талабалар билимларини текшириб уларни бахолаш.

Интернетнинг масофавий таълим портали бу махсус Интернет сайтлар (онлайн ресурслар). Уш бу сайтларнинг асосий вазифаси - таълим жараёнини ташкил қилиш, ёки бошқа сўзлар билан ўқувчи ва ўқитувчи уртасида электрон он-лайн мулокотни урнатиш, ўқитувчиларга ўқув материалларни жойлаштириш ва ўқувчиларга шу маълумотлар билан ишлашга ҳамда бошқа масофавий таълим сервислардан фойдаланишга имконият яратиш.

IDC (http://www.idc.com) компаниянинг илмий изланиш натижалари буйича, глобал онлайн-таълим бозори 2000 йилда **2,2 миллиард АКШ \$** га тенг бўлса, 2005 йилга келиб жахонда таълим соҳасига тегишли интернет-дастурлар **18.5 миллиард АКШ \$** га тенг сотилиши кутилмоқда.

Nielsen-NetRatings компаниянинг изланишлари натижасида, 2000 йил март ойида Интернет фойдаланувчилар сони **379 млн.** га тенг бўлган бўлса улардан 211 млн. интернетнинг актив фойдаланувчилари. Ушбу компания маълумотларига кура энг актив фойдаланувчилар Жанубий Кореяда жойлашадилар - бир ойда **2164 Web саҳифани** кўриб чикишади (дуне буйича уртача **774 Web саҳифа**). Ундан кейинги уринларда Сингапур, Германия, Япония ва Канада мамлакатлари туришади. АКШ эса 7 уринда.

2005 йилга Интернет фойдаланувчилар сони **1 миллиардга** тенг бўлиши кутилмоқда. **135 миллион** АКШ фукоролари Интернет хизматларидан доимий фойдаланмоқда бўлиб, 2002 йилдаги ҳар бир ишлатилган долларнинг ярими Интернет орқали ишлатилган.

Масофавий таълимни жараёнида қуйидагилар қатнашиши шарт, булар масофавий курс автори, методист, ўқитувчи (тьютор, координатор), рухшунос, администратор, документовод, телекоммуникация ва дастурий таъминот группаси ҳамда ўқувчилар.

 Автор - масофавий курсни яратувчи, уни янгилатувчи ва тахрирловчи шахс.

 Методист - масофавий курс авторига консультациялар берувчи ва курсни тахрирловчи шахс.

 Ўқитувчи - ўқувчилар билан ўқиш жараёнида мулокотда бўлувчи ва уларга ёрдам берувчи ҳамда уларнинг билимларини текширувчи шахс.

 Рухшунос - ўқиш жараёнининг психологик мониторингни ташкил қилувчи шахс.

 Администратор - ўқувчиларни кабул қилиш ва ўқишдан четлаш масалаларини ечувчи ва малакали ўқитувчиларни жалб қилувчи шахс.

Документовед - ҳужжатлар билан ишловчи шахс.

 Телекоммуникация ва дастурий таъминот группаси -дастурлар ва телекоммуникация ресурслар ишини таъминловчи шахслар.

Ўқувчилар - ўқув жараёнида қатнашувчи шахс.

Ўқув жараёнинин ташкил қилишда эса албатта қуйидаги кадамларни бажаришимиз зарур бўлади:

 Курс максадларини аниқлаш. Қайси билимларни (мавзулар, фан ва ... ) ва кимлар учун ўқитиш керак.

 Ўқиш методларини танлаш. Ўқув жараёни давомида билимлар ва куникмалар даражасини диагностика ҳамда текшириш манбаларини ва усулларини аниқлаш керак.

 Ўқув материалга методик талабларини ишлаб чиқариш. Янги билимларни бериш усулларини ва ҳажмларни аниқлаш керак.

 Дарслар жадвалини ишлаб чиқариш. Бутун курсни бир нечта модулларга бўлиш, ҳар битта модул тугаллашидан кейин ўқувчи томонидан қанақа билимларга эга бўлишини аниқлаш керак.

- Ўқув жараёнини мониторингни ташкил қилиш.
- Текширув жараёнларни режалаштириш,
- Ўқувчиларнинг мустақил ишларини режалаштириш,
- Ўқув жараёни натижаларини прогнозлаштириш,
- Натижаларни аниқлаш ва таҳлил қилиш.

## **10.5. Масофали ўқитишда ахборот манбалари билан таъминлаш.**

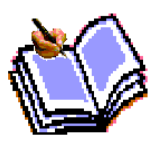

Ўзбекистон бошқа мустақил давлат ҳамдустлиги мамлакатларига ўхшаб ўзининг таълим соҳасини жаҳон стандарларига олиб келишда кўп ҳаракатлар қилмоқда. Мамлакатимизнинг майдони катталиги ва марказдан географик узоқлашган регионлар мавжудлиги электрон

таълимни ривожланишига асосий сабаб бўлиб, унга катта аҳамият берилишига олиб келмоқда. Ҳозирги молиявий танкислик даврида, таълимнинг бу туридан кенг микёсда фойдаланиш лозим. Мазкур таълим турини жорий қилиш билан боғлиқ айрим муаммоларнинг келиб чикиши табиий. Булар асосан маблаглар, техника таъминоти ва шу соҳада малакали мухандис ҳамда педагог кадрлар етишмовчилиги, лекин биз шу муаммоларни имконият даражасида хал қилишимиз зарур чунки, Ўзбекистон шароитида масофавий таълимни ташкил қилиниш катта самара бериши аниқ.

Шу билан бирга мамлакатимизда **2000 йилдан** ўз ишини олиб борган, А**КШ Давлат Департаментининг Таълим ва Маъданият масалалари буйича бюроси (ECA) ва Халкаро Илмий Тадкикотлар ва Олимларни Айрбошлаш Кенгаши (IREX)** томонидан ташкил қилинган "Интернетдан фойдаланиш ва ўқитиш программаси" (http://www.iatp.uz) ва "Ўзбекистон мактабларида Интернет" (http://www.connect.uz) программаларини ҳам айтиш лозим. Шу программаларнинг асосий вазифаси - бизнинг Республикамизда Интернет ва унинг хизматларини ривожлантириш ва ахоли ичида кенг тадбик қилиш. Ушбу

программалар натижаси деб ҳозирги кунда **Республикамизнинг 16-та шахрида** ахолига беминнат хизмат кўрсатган **"Интернетдан бепул фойдаланиш" марказлари** ҳамда **Республикамизнинг 6-та вилоятининг 60 мактабларида** ташкил қилинган **Интернет марказларини** айтиш мумкин.

Шу билан бирга ўзбек тилидаги Интернетни ривожланиши ва ундаги таълим соҳасига тегишли махсус сайтларини пайдо бўлишини ҳам айтиш лозим деб ҳисоблаймиз. **2004 йилнинг биринчи кварталнинг ўзида** Интернет фойдаланувчилар сони тахминан **511 000** га етди (2003 йил бошида **275 000 та**). Шу билан бирга 2003 йил бошига нисбатдан интернет провайдер ва операторлар сони 263 (усиш 94,8%), UZ зонадаги Webсайтлар сони эса 2600 дан ошди (усиш 188,4%), Интернетга боғланган давлат корхоналар сони 470 (усиш 63,6%), ҳужалик субъетлар сони 8600 (усиш 68,9%), интернетдан оммавий фойдаланиш пунктлар сони 228 (усиш 115,1%) га тенг бўлди.

**IATP** программасининг интернет грантлари натижасида ташкил қилинган ва 2002 йилдан фаолият кўрсатиб келган "Масофавий таълим портали" (http://dl.freenet.uz) ёки кўплаб Республикамиз Университет ва Институтлари томонидан ўзларининг Web саҳифаларида ташкил қилинган "Масофавий таълим курслари"ни ҳам алоҳида айтишимиз зарур (масалан http://nuu.uz Ўзбекистон Миллий Университети сайтида ташкил қилинган курслар). Таълим соҳасига тегишли кўплаб фойдали ва қизиқарли Web сайтлар яратилмоқда, (http://www.bilim.uz , http://www.bilimdon.uz , http://www.ilm.uz , http://www.student.uz , http://www.study.uz ва бошқалар). Энг кувонарли эса интернетда нафақат университет, институт, коллеж ва академик лицейлар балки мактаблар ҳам ўзларининг Web саҳифаларига эга бўлишмоқдалар.

Бошқа мисол қилиб Республикамизнинг олий юртлари томонидан ташкил қилинган видеоконференцияларни ҳам айтиш мумкин. 2002 йилда Республикамизда биринчи марта Президент Девони, Ташки Иқтисод Алокалар Вазирлиги, Жахон Иқтисод ва Дипломатия Университети ва Тошкент Давлат Иқтисодииёт Университети ўртасида видеоконференция ўтказилди. Ҳозирги кунда Республикамизнинг Тошкент Давлат Техника Университети, Тошкент Давлат Иқтисод Университети, Жахон Иқтисод ва Дипломатия Университети, Тошкент Давлат Педагогика Университети ва бошқа олий ўқув юртларида бир неча марта видеоконференциялар ўтказилган эди ва ўтказилмоқда.

#### **Топшириқ ва назорат саволлари:**

1. Электрон ўқитиш тизими нима ва унинг аҳамияти қандай?

2. Электрон ўқитиш тизимида қандай дастурий воситалар ишлатилади?

- 3. Масофали таълим ва Масофали ўқитиш тушунчаларини асосланг?
- 4. Масофали ўқитишнинг таълим тизимидаги ўрни қандай?

5. Масофали ўқитиш концепцияси ҳақида нималар биласиз?

6. Масофали ўкитишни ривожлантириш босқичларини санаб ўтинг?

7. Масофали ўқитишнинг асосий шакллари қандай ва уларни асослаб Беринг?

8. Масофали ўқитишнинг қандай модел ва турлари бор?

9. Масофали ўқитишда ахборот манбалари билан қандай таъминланади ва тўлдириб борилади?

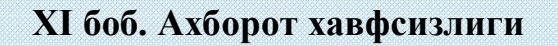

**11.1. Ахборот хавфсизигининг асосий тушунчалари ва унинг таснифи, ахборот ҳимояси ва унинг туркумлари.**

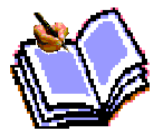

Ҳозирги замон жамияти ҳаётини информацион технологияларсиз тасаввур этиш қийин. Компьютерлар банк системасида, атом реакторини назоратлашда, қувватни тақсимлашда, самолет ва космик кемаларини бошқаришда ва ҳ. ишлатилмоқда. Ҳозирда компьютер системалари ва телекоммуникациялар мамлакат мудофаа системасини ишончлилигини ва хавфсизлигини аниқлайди, информацияни сақлаш, ишлаш, истеъмолчига етказиш йўли билан информацион

технологияларни амалга оширади. Жамиятнинг автоматлаштиришнинг юқори даражасига интилиши уни фойдаланиладиган информацион технологияларнинг хавфсизлиги савиясига боғлиқ қилиб қўяди. Ҳақиқатан, компьютер системаларининг кенг кўламда ишлатилиши доимо ўсиб борувчи информация хажмини ишлаш жараёнларини автоматлаштиришга имкон берсада, бу жараёнларни агрессив таъсирларга нисбатан ожиз қилиб қўяди ва, демак, информацион технологиялардан фойдаланувчилар олдида янги муаммо-*информацион хавфсизлик* муаммоси кўндаланг бўлди.

Хавфсизлик муаммоси, аслида, янги муаммо эмас, чунки хавфсизлигини таъминлаш ҳар қандай система учун, унинг мураккаблиги, табиатидан қатъий назар, бирламчи вазифа ҳисобланади. Аммо, ҳимояланувчи объект информацион система бўлса, ёки агрессив таъсир воситалари информацион шаклда бўлганда, ҳимоянинг мутлоқ янги технологияларини ва методларини яратишга тўғри келади. Айниқса кўпчилик фойдаланадиган вақти бўлинувчи системаларда ҳамда алоқанинг оддий телефон линияси ёки очиқ компьютер тармоқлари орқали фойдаланувчи системаларда ҳимоя воситаларига бўлган талаб янада юқорироқ бўлади. Маълумотларни ҳимояловчи методлар ҳамда хакерларга қарши ҳаракат воситалар мажмуасини белгилаш мақсадида *компьютер хавфсизлиги* атамаси ишлатила бошланди.

Маълумотларни ишловчи тақсимланган системаларнинг пайдо бўлиши хавфсизлик масаласига янгича ёндашишнинг шаклланишига олиб келди. Маълумки, бундай системаларда тармоқлар ва коммуникацион ускуналар фойдаланувчиларнинг терминаллари билан марказий компьютерлар ўртасида маълумотлар алмашишга хизмат қилади. Шу сабабли маълумотлар узатилувчи тармоқларни химоялаш зарурияти туғилди ва шунинг билан бирга *тармоқ хавфсизлиги* атамаси пайдо бўлди. Бунда алоҳида олинган локаль тармоқ эмас, балки маълумотларни ишловчи бирлашган тармоқ билан боғланган корхона, хукумат идоралари ва ўқув юртлари тармоқларининг мажмуаси кўзда тутилади. Таъкидлаш лозимки, компьютер ва тармоқ хавфсизлиги ўртасида аниқ чегара қўйиб бўлмайди.

*Хавфсизлик* – ҳар куни биз тўқнашадиган ҳаётимизнинг жиҳати: эшикни қулфлаймиз, қимматбаҳо нарсаларни бегона кўзлардан беркитамиз ва ҳамённи дуч келган жойда қолдирмаймиз. Бу "рақамли дунёга" ҳам расм бўлиши шарт, чунки ҳар бир фойдаланувчининг компьютери қароқчи ҳужуми объекти бўлиши мумкин.

Коммерция ташкилотлари хавфсизликни таъминлаш ўзининг биринчи галдаги вазифаси эмас, балки уни таъминлашга сарф этиладиган ҳаражатларни муқаррар бало деб ҳисоблаб келганлар. Қандайдир даражада бу "оқилона иш": ниҳоят, усиз ҳам иш бажаришда тўсиқлар тўлб-тошиб ётибдику?! Аммо фирманинг барча корпоратив биноларига кеча-кундуз киришга рухсат беришга журъат этувчи ақли жойида "саноат капитанлари"ни кўп кўрганмисиз? Албатта, йўқ! Ҳатто кичкина компания биносининг кириш йўлида сизни қоровул, ёки

киришни чегараловчи ва назоратловчи тизими қарши олади. Ахборотни ҳимоялаш эса ҳали кўнгилдагидек эмас. Ахборотни қандай йўқотиш мумкинлигини ва бу қандай оқибатларга олиб келишини барча ҳам тушунавермайди.

Йирик ўйнчилар яхшигина сабоқ олдилар: хакерлар Yahoo!, Amazon.com каби компанияларга ва ҳатто космик тадқиқот агентилиги NASAга ката зарар етказдилар. Хавфсизлик хизмати бозорининг энг йирик номоёндаларидан бири RSA Security, ҳарқандай таҳдидга қарши чора борлиги хусусидаги ўйламасдан қилган баёнотидан бирнеча кундан кейин, атакага дучор бўлди.

Одатда одамлардан ёки предметлардан чиқадиган ва зарар етказадиган таҳдидлар қуйидаги синфларга бўлинади: *ички* ёки *ташқи* ва *структураланган* (маълум объектга қарши) ёки *структураланмаган* ("кимга Худо беради" қабилида адресланувчи). Масалан, компьютер вируслари "ташқи структураланмаган таҳдидлар" сифатида туркумланади ва тамомила оддий ҳисобланади. Қизиғи шундаки, фойдаланувчилар ўзининг компьютерини муайян нишон деб ҳисобламайдилар, улар ўзларини яхшигина ҳимоялангандек сезадилар. Керакли ҳимоя даражаси аксарият ҳолларда ишингизнинг ҳолатига боғлиқ. Агар ташкилотингиз ёки компаниянгиз сиёсий тазйиқ нишони бўлса, агар сиз миллий энергетик ресурсларни тақсимловчи ёки миллий алоқа тармоқларига хизмат қилувчи давлат инфраструктураси таркибида бўлсангиз, оддий террористлар бомбаларини ва пистолетларини четга қўйиб, турли-тумани дастурий воситалар ёрдамида ташкилотингизга электрон атакани амалга ошириш масаласини кўрадилар. Иккинчи томондан, савдо-сотиқ ва маркетинг бўйича оддий ташкилот хусусида сўз борса, фақат мижозлар руйхатини ўғриловчи хизматчиларингиз тўғрисида, қалбаки кредит карточкалари бўйича товар олувчи фириьгарлар, тармоғингизга прейскурантлардан фойдаланиш мақсадида кирувчи конкурентлар, Web-сайтингизни таъмагирлик мақсадида бузувчилар ва шунга ўхшашлар тўғрисида қайғуришингизга тўгри келади.

Аммо, ваҳимага ўрин йўқ. Биринчи навбатда кундалик эҳтиёж чоралари кўрилиши лозим. Ахборотга эга бўлишнинг энг оммабоп усули оддий ўғрилик. Сиз иш столингизда кесага мумайгина пулни қолдириб кетмайсизу. Нима учун боқувчингиз-шахсий компьютер хавфсизлигини таъминлашга озгина вақт сарф қилмайсиз. Бу нафақат аппарат воситаларига, балки маълумотларга ҳам тааллуқли. Маълумотларни ўғирлатиш ёки йўқотиш ката, баъзида, тузатиб бўлмайдиган зарар келтиради.

Маълумки, тизимли маъмурлар барча махфий материаллардан фойдаланиш имконига эга ва, одатда, компания фойдасидан ўз улушларига эга эмаслар. Шу сабабли худи улар ташкилот хавфсизлигига таҳдид солаолувчилар ичида энг каттаси ҳисобланадилар. Такидлаш лозимки, компания ишга кирувчиларни синчиклаб текширади. Худи шундай, хавфсизлик хизматини таъминловчиларга, айниқса маслахат бериш, режалаштириш ва муъмурлашни тавсия этувчиларга диққат билан қараш лозим.

Цивилизация ривожининг замонавий босқичида ахборот нафақат жамоат ва давлат институтлари фаолиятида, балки ҳар бир инсон ҳаётида ҳал қилувчи ролни уйнайди. Кўз олдимизда жамиятнинг ахборотлашиши шиддат билан ва

кўпинча олдиндан билиб бўлмайдиган тарзда ривожланмоқда. Биз эса унинг ижтимоий, сиёсий, иқтисодий ва бошқа оқибатларини тушуниб етишга бошлаймиз холос. Жамиятимизнинг ахборотлашиши ягона дунё ахборот маконининг яратилишига олиб келадики, бу макон доирасида ахборотни йиғиш, ишлаш, сақлаш ва субъектлар – инсонлар, ташкилотлар, давлатлар ўртасида алмашиш амалга оширилади.

Равшанки, сиёсий, иқтисодий, илмий-техникавий ва бошқа ахборотларни тезликда алмашиш имконияти жамият ҳаётининг барча соҳаларида ва айниқса ишлаб чиқаришда ва бошқаришда янги технологияларнинг қўлланилиши сўзсиз фойдалидир. Аммо, саноатнинг тезликда рифожланиши Ер экологиясига таҳдид солабошлади, ядро физикаси соҳасидаги ютуқлар ядро уруши хавфини тўғдирди. Ахборотлаштириш ҳам жиддий муаммолар манбаига айланиши мумкин.

Урушлар доимо бўлган. Вақт ўтиши билан урушни олиб бориш бутун бир фанга айланди. Ҳарқандай фандагидек урушда ўзининг тарихи, ўзининг қоидаси, машҳур намоёндалари, ўзининг методологияси пайдо бўлди.

Замонавий уруш ғояси жуда илдамлаб кетди. Энди унинг макони – бутун ер шари. Уруш локаль қароқчи ҳужумидан бир неча глобал муаммога айланди.

Турли мамлакатларнинг ҳарбий доктриналарида электрон қурол ривожи режалари ва махсус вазифаларга мўлжалланган дастурий таъминот тўғрисида эслатишлар кўзга ташланмоқда. Турли разведка манбаларидан келаётган ахборотнинг таҳлили натижасида хулоса қилиш мумкинки, баъзибирдавлатларнинг раҳбарлари ҳужумлар кибер-дастурларни яратишни молияламоқдалар.

Ахборот уруши оддий воситалар ёрдамида ҳарбий ҳаракатлар Самара бермайдиган ҳолларга нисбатан стратегик альтернатива сифатида қаралмоқда.

Ҳарбийлар томонидан киритилган *ахборот уруши* атамаси реаль, қирғинли ва емирувчи ҳарбий ҳаракатлар билан боғлиқ шафқатсиз ва хавфли фаолиятни англатади. Бу урушнинг алоҳида қирралари штаб уруши, электрон уруши, психологик амалар ва ҳ.к.

Ҳарқандай уруш, ахборот уруши шу жумладан, замонавий қурол ёрдамида олиб борилади. Ахборот қуроли ёрдамида уруш олиб борилувчи барча қуроллардан фарқли ўлароқ, эълон қилинмаган ва кўпинча дунёга кўринмайдиган урушларни олиб бориш мумкин (олиб борилмоқда ҳам). Бу қуролнинг таъсир объектлари – иқтисодий, сиёсий, ижтимоий ва ҳ.к. каби жамият ва давлат институтлари. Маълумотларни узатиш тармоқларининг келажак жанглар майдонига айланиш аллақачон этироф этилган.

Ахборот қуроли ҳужумда ва мудофаада "электрон тезлик" билан ишлатилиши мумкин. У энг илғор технологияларга асосланган бўлиб, ҳарбий низоларни дастлабки босқичида ҳал этилишини таъминлайди ҳамда умуммақсад кучларнинг қўлланилишини истисно қилади. Ахборот қуроли қўлланишининг стратегияси ҳужумкор характерга эга. Аммо хусусий заифлик нуқтаи назари мавжуд, айниқса фуқоролик секторида. Шу сабабли бундай қуролдан ва ахборот терроризмидан ҳимояланиш муаммоси ҳозирда биринчи ўринга чиққан. Фойдаланувчиларига дунё тармоқларида ишлашни таъминловчи

мамлакатларнинг миллий ахборот ресурсларининг заифлиги – ҳар икки томонга хавфли нарса. Душманларнинг ахборот ресусрлари биргаликда заифдир.

Ахборот қуроли деганда ахборот массивларини йўқотиш, бузиш ёки ўғирлаш воситалари, ҳимоялаш тизимини йўқотиш, қонуний фойдаланувчилар фаолиятини чегаралаш асбоб-ускуналар ва бутун компьютер тизими ишлаши тартибини бузиш воситалари тушунилади.

Ҳозирда ҳужумлар ахборот қуроли сифатида қуйидагиларни кўрсатиш мумкин:

- *компьютер вируслари* – кўпайиш, дастурларда ўрнашиш, алоқа линиялари, маълумотларни узатиш тармоқлари бўйича узатилиш, бошқариш тизимларни ишдан чиқариш ва шунга ўхшаш қобилиятларга эга;

- *мантиқий бомбалар* – сигнал бўйича ёки ўрнатилган вақтда ҳаракатга келтириш мақсадида ҳарбий ёки фуқаро инфраструктураларига ўрнатилувчи дастурланган қурилмалар;

- *телекоммуникация тармоқларида ахборот алмашинувини бошқариш воситалари*, давлат ва ҳарби бошқарув каналларида ахборотни сохталаштириш;

- *тестли дастурларни бетарафлаштириш воситалари*;

- объект дастурий таъминотига айғоқчилар томнидан атайин киритилувчи турли хил *хатоликлар*.

Универсаллик, махфийлик, дастурий-аппарат амалга оширилишининг ҳар хиллиги, таъсирининг кескинлиги, қўлланилишининг вақти ва жойини танлаш имконияти, ниҳоят, фойдалилиги ахборот қуролини ҳаддан ташқари хавфли қилади. Бу қуролни, масалан, интеллектуал мулкни ҳимоялаш воситасига ўхшатиб ниқоблаш мумкин. Ундан ташқари у ҳатто уруш эълон қилмасдан ҳужум ҳаракатларини автоном тарзда олиб бориш имконини беради.

Замонавий жамиятда ахборот қуролини ишлатиш ҳарбий стратегияси фуқаро сектори билан узвий боғланган. Ахборот қуролининг, унинг таъсири шакли ва усулларининг пайдо бўлиши ва қўлланиши хусусиятларининг турлитуманлилиги ундан ҳимояланишнинг мураккаб масалаларини вужудга келтиради.

Ахборот қуроли қўлланилишини олдини олиш ёки қўлланиши оқибатларини бартараф қилиш учун қуйидаги чораларни кўриш лозим:

- ахборот ресусрларининг физик асосини ташкил этувчи моддий-техник объектларини ҳимоялаш;

- маълумотлар базалари ва банкларининг меёрий ва муттасил ишлашини таъминлаш;

- ахборотдан рухсатсиз фойдаланишдан, уни бузулишидан ёки йўқ қилинишидан ҳимоялаш;

- ахборот сифатини сақлаш (ўз вақтидалиги, аниқлиги, тўлалиги ва фойдаланувчанлиги).

Давлатнинг Дуне очиқ тармоғига уланишининг иқтисодий ва илмийтехник сиёсатини ахборот хавфсизлиги орқали кўриш лозим. Бу очиқ, фуқароларнинг ахборотга ва интеллектуал мулкга эга бўлиш қонуний ҳуқуқини сақлашга мўлжалланган сиёсий мамлакат худудида тармоқ асбоб-ускуналарини унга ахборот қуроли элементларининг киришидан сақлашни кўзда тутиш лозим.

Бу муаммо ҳозирда, чет эл ахборот технологияларини оммавий сотиб олинаётган пайтда ўта муҳимдир.

Маълумки, дунё ахборот маконига уланмасдан мамлакат иқтисодини ривожлантириб бўлмайди. Internet тармоғи томонидан таъминланган ахборот ва ҳисоблаш ресурсларидан оператив фойдаланишни давлатчиликни, фуқаролик жамияти институтларини мустаҳкамлаш, ижтимоий инфраструктураларининг ривожланиш шартлари сифатида талқин этиш мумкин.

Аммо мамлакатнинг ҳалқаро телекоммуникация тизимида ва ахборот алмашинувида кенгроғини ахборот хавфсизлиги муаммосини комплекс ҳал қилмасдан мумкин эмаслигини аниқ тасаввур этиш лозим.

Айниқса хусусий ахборот ресурсларини ҳимоялаш муаммоси ахборот ва телекоммуникация технологиялар соҳасида ривожланган мамлакатлардан технологик орқада қолаётган мамлакатлар учун жиддий ҳисобланади.

Ахборот қуролини ишлаб чиқишни ва уни ишлатишни химиявий ва бактериологик қурол каби тақиқлаш эҳтимолдан узоқ. Худди шу каби кўпгина мамлакатларнинг ягона глобал ахборот маконини шакллантириш бўйича ўринишларини чегаралаб бўлмайди.

Тизим маъмури учун ҳимоянинг мақбул сатҳини таъминлашнинг ягона усули-ахборотга эга бўлиши, чунки ҳозирча ахборот атакасига энг тез реакция берадиган инсон ҳисобланади. Демак, ахборот ҳимоялаш маъмурларининг ўқитишга ва профессионал ўсишига сарф-ҳаражат ахборот атакаларига қарши турувчи энг самарали восита ҳисобланади.

**Aхборотларга нисбатан хавф хатарлар таснифи, тармоқ хавфсизлигини назорат қилишнинг техник воситалари.** Ташкилотнинг ҳимоялаш системасига бўлган ҳақиқий эҳтиёжини аниқлаш ва хавфсизликнинг мавжуд барча хилма-хил чораларидан кераклигини танлашда турли ёндашишлардан фойдаланилади. Бундай ёндашишлардан бири информация ҳимоясининг қуйидаги учта жиҳатига асосланган.

1. Ҳимоянинг бузилишлари. Корхонага тегишли информацияни сақлаш ва ишлатиш хавфсизлигига зарар келтирувчи ҳар қандай ҳаракатлар.

2. Ҳимоя механизми. Ҳимоянинг бузилишларини аниқлаш ва бартараф этиш, ҳамда бузилишлар оқибатини йўқотиш механизмлари.

3. Ҳимоя хизмати. Маълумотларни ишлаш системалари ва корхонага тегишли информацияни ташиш хавфсизлиги савиясини кўтаришга мўлжалланган сервис хизмати.

**Ҳимоянинг бузилишлари.** Компьютер системаси ёки тармоғи ҳимоясини бузишга уринишларни компьютер системасини информацияни таъминловчи объект сифатида кўриш орқали классификациялаш мумкин. Умумий ҳолда қандайдир манбадан( масалан, файл ёки хотира қисми) информация оқимининг адресатга (масалан, бошқа файл ёки бевосита фойдаланувчи) узатилиши кузатилади. Шу нуқтаи назардан қуйидаги ҳужумларни фарқлаш мумкин:

- Узиш (разъединение):
- Ушлаб қолиш (перехват);
- Турлаш (модификация);
- Сохталаштириш (фальсификация).

Юқорида келтирилган бузилишлар *пассив* ва *актив* ҳужум атамалари бўйича классификацияланганида пассив тахдидга ушлаб қолиш(перехват) мансуб бўлса, узиш(разъединение), турлаш(модификация) ва сохталаштириш(фальсификация) актив тахдидга мансуб эканлигини кўриш қийин эмас.

*Пассив ҳужумлар* натижасида узатилаётган маълумотлар ушлаб қолинади ёки мониторинг амалга оширилади. Бунда бузғунчининг мақсади узатилаётган информацияни ушлаб қолишдир. Пассив бузилишларни иккита гурухга ажратиш мумкин- ахборотлар мазмунини фош этиш ва маълумотлар оқимини тахлил этиш.

*Ахборотлар мазмунини фош этиш* нима эканлиги маълум. Телефон орқали сухбатда, электрон почта ахборотида ёки узатилаётган файлда муҳим ёки махфий информация бўлиши мумкин. Табиийки, бундай информация билан бу информация мўлжалланмаган шахсларнинг танишиши мақбул эмас.

*Маълумотлар оқимини тахлили* мукаммалроқ ҳисобланади. Фараз қилайлик, биз ахборот ёки бошқа узатилувчи маълумотлар мазмунини шундай маскировка қилайликки, бузғунчи ахборотни ўз ихтиёрига киритганида ҳам ундаги информацияни чиқариб ололмасин. Кўпинча ахборот мазмунини маскировка қилишда шифрлаш қўлланилади. Аммо, ахборот мазмуни шифрлаш ёрдамида ишончли тарзда беркитилган бўлсада, бузғунчида узатилувчи маълумотларнинг ўзига ҳос алотоматларини кузатиш имконияти қолади. Масалан, узатувчини ва ахборотларни узатишга ишлатилувчи узелларни, ахборотлар узунлигини ва уларнинг алмашинув частотасини аниқлаш мумкин. Бундай информация маълумотлар алмашинувидан кўзланган мақсадни аниқлашда жуда ҳам қўл келиши мумкин.

*Актив ҳужумлар* натижасида маълумотлар оқими ўзгартирилади ёки сохта оқимлар ҳосил қилинади. Бундай бузилишларни тўртта гурухга ажратиш мумкин: имитация, тиклаш, ахборотни турлаш(модификациялаш), хизмат кўрсатишдаги халаллар.

*Имитация* деганда объектнинг ўзини бошқа объект қилиб кўрсатиши тушунилади. Одатда имитация актив бузилишларнинг бошқа бир хилининг уриниши билан биргаликда бажарилади. Масалан, бузғунчи системалар алмашинаётган аутентификация маълумотларининг оқимини ушлаб қолиб сўнгра аутентификация ахборотларининг ҳақиқий кетма-кетлигини тиклаши мумкин. Бу эса ваколати чегараланган объектнинг ўзини ваколати кенгроқ объект қилиб кўрсатиши (имитация) орқали ваколатини кенгайтиришига имкон беради.

*Тиклаш* деганда маълумотлар блокини пассив ушлаб қолиб, кейин уни

рухсат берилмаган натижани ҳосил қилиш мақсадида ретрансляция қилиш тушунилади.

*Маълумотларни модификациялаш* деганда рухсат берилмаган натижани ҳосил қилиш мақсадида қонуний ахборот қисмини ўзгартириш, ёки ахборот келиши кетма-кетлигини ўзгартириш тушунилади.

*Хизмат кўрсатишдаги халаллар* алоқа ёки уларни бошқарувчи воситаларнинг нормал ишлашига тусқинлик қилади. Бундай бузилишларда муайян мақсад кўзланади: масалан, объект маълум адресатга йўналтирилган барча ахборотларни тўхтатиб қолиши мумкин. Яна бир мисол, тармоқни атайин ахборотлар оқими билан ортиқча юклаш орқали ёки тармоқни ишдан чиқариш йўли билан барча тармоқ ишини блокировка қилиш

Ҳимоянинг актив бузилишларини бутунлай олдини олиш жуда мураккаб, чунки бунга фақат барча алоқа воситаларини узлуксиз физик ҳимоялаш орқали эришиш мумкин. Шу сабабли ҳимоянинг актив бузилишларида асосий мақсад уларни оператив тарзда аниқлаш ва тездан системанинг ишга лаёқатлилигини тиклаш бўлиши шарт. Бузилишларнинг ўз вактида аниқланиши бузғунчини тухтатиш вазифасини ҳам утайди, ва бу вазифани бузилишлардан огохлантириш системасининг қисми деб кўриш мумкин.

*Ҳимоя механизмлари.* Амалиётда ишлатиладиган химоя механизмларининг аксарияти криптография методларига асосланган. Шифрлаш ёки шифрлашга яқин информацияни ўзгартиришлар маьлумотларни химоялаш методлари хисобланади.

*Ҳимоя хизмати.* Амалиётда қўлланиладиган химоя вазифалари тўпламларидан бирига қуйидагилар киради: конфиденциаллик, аутентификациялаш, яхлитлик, ёлғоннинг мумкин эмаслиги, фойдаланувчанлик, фойдаланувчанликни бошқариш.

*Конфиденциаллик.* Конфиденциаллик маьлумотлар оқимини пассив ҳужумлардан химоя қилишга хизмат қилади. Ахборотлар мазмунининг мухимлилигига караб химоянинг бир неча сатхлари ўрнатилиши мумкин. Кенг маьнодаги ҳимоя хизмати ихтиёрий иккита фойдаланувчи ўртасида узатилувчи барча маьлумотларни маьлум вакт мобайнида химоясини таьминлаши лозим. Масалан, агар икки система ўртасида виртуаль алока ўрнатилган бўлса бундай кенг маьнодаги химоя фойдаланувчилар маьлумотлари узатилгандаги ҳар кандай йуколишларга тўсиқ бўла олади. Тор маьнодаги химоя хизмати алоҳида ахборотни ёки хатто ахборотнинг алоҳида кисмини химоясини таьминлай олади. Аммо бундай чораларнинг самараси кенг маьнодаги ҳимоя хизматига нисбатан кам, уларни амалга ошириш эса баьзида мураккаб ва қиммат бўлиши мумкин.

*Аутентификация.* Аутентификация хизмати информация манбаини ишончли идентификациялашга мўлжалланган. Масалан, бирор хавф тўғрисида сигнал берилганида аутентификация хизматининг вазифаси бу сигналнинг

манбаи ҳақиқатан ҳам сигнал узатувчи эканлигини текширишдан иборат бўлади. Ташки интерактив алоқада, масалан, терминал ёрдамида бош узелга уланишдаги сервис хизматининг икки жиҳатини ажратиш мумкин. Биринчидан, боғланиш ўрнатилишида аутентификация воситалари алоқада иштирок этувчиларнинг хақиқий (эканликларига) кафолат бериши лозим. Иккинчидан, кейинги маьлумот алмашинувида бу воситалар маьлумотлар оқимига қандайдир учинчи томоннинг аралашишига йўл қўймаслиги лозим.

*Яхлитлик.* Яхлитлик конфиденциаллик каби ахборотлар оқимига, алоҳида ахборотга ёки хатто ахборот қисмига тааллуқли бўлиши мумкин. Бу холда ҳам жами оқимни химоялаш мақсадга мувофиқ ҳисобланади. Ахборот яхлитлигини боғланишлар асосидаги химояловчи воситалар ахборот оқими билан иш кўради ва қабул қилинган ахборотларнинг узатилганига камаймасдан, қўшилмасдан дастлабки узатиш кетма-кетлиги бузилмасдан, қайтаришларсиз аниқ мос келиши кафолатини таьминлайди. Бу воситалар маьлумотлар бузилиши химоясини ҳам таьминлайди. Шундай қилиб, ахборот яхлитлигини боғланишлар асосидаги химояловчи воситалар ахборот оқимини модификацилашдан ҳамда хизмат кўрсатишдаги халаллардан химояловчи воситаларни ўз ичига олади.

*Ёлгоннинг мумкин эмаслиги.* Ёлгоннинг мумкин эмаслигини кафолатловчи воситалар узатувчи ва қабул қилувчининг ахборотлар узатилганлиги хақиқат эканлигидан тонишларига имкон бермаслиги керак. Шундай қилиб, агар ахборот ишонч қозонмаган узатувчи томонидан юборилган бўлса, қабул қилувчи ахборот худди шу узатувчи томонидан юборилганлигини исбот қилиш имкониятига эга бўлиши зарур.

*Ресурслардан фойдаланувчанлик.* Бузилишларнинг кўпгина хиллари ресурслардан фойдаланувчанликни йўқолишига ёки улардан фойдаланишнинг қийинлашишига олиб келади. Бунда баьзи холларда аутентификация ва шифрлаш каби автоматлаштирилган қарши чоралар самара берса, баьзи холларда бузилишларни олдини олиш ёки система фойдаланувчанлигини тиклаш учун маьлум физикавий ҳаракатлар талаб қилинади.

*Фойдаланувчанликни бошқариш.* Фойдаланувчанликни бошқариш деганда алока каналлари орқали тармоқ узелларидан, иловалардан фойдаланишни чегаралаш ва назорат қилиш имконияти тушунилади. Бундай назоратда хар бир обьект ўзининг ваколат доирасига эга бўлганлиги сабабли обьектларнинг ресурслардан фойдаланишга уринишларининг хар бирида обьектларни идентификациялаш имконияти мавжуд бўлиши керак.

Хавфсизлик моделлари бажарадиган вазифалари бўйича самолетларнинг аэродинамик моделлари ёки кемаларнинг сузамоллик моделлари каби системанинг яшовчанлигини асослашга, унинг архитектурасини, қурилишида фойдаланадиган асосий принципларни аниқлашга имкон беради.

Ҳозирда турли хавфсизлик моделлари мавжуд бўлиб, қуйидагилардан

кўпроқ фойдаланилади:

*Белла ва Ла-Падула модели.* Бу моделда фойдаланиш хуқуқини чеклаш воситаларини қуриш мақсадида актив субьектлар S' ва пассив объектлар Q тушунчалари киритилган бўлиб субъектларнинг пассив объектлардан фойдаланиш хуқуқлари турлича бўлади. Баъзида бу модель «фойдаланиш хуқуқини чекловчи матрица модели» деб юритилади.

*Деннинг модели.* Бу модель махфийликнинг турли сатхига эга бўлган ҳужжатлар билан ишлашдаги химоя воситаларининг иерархик (шажара) моделидир. Бунда вариант сифатида ҳимоянинг концентрик ҳалқалари тушунчаси киритилган бўлиб, ички ҳалқалар махфийликнинг максималь сатхига мос келса, ташқарига яқинлашган сари махфийлик сатхи пасаяди.

*Ландвер модели.* Бу моделдан компьютер информациясининг хавфсизлиги информацияни барча киритиш-чиқариш амалларини ҳимоялаш орқали таъминланувчи локаль ва корпоратив тармоқларда фойдаланилади.

Кўпгина мавжуд реаль вақтли операцион системаларда Белла ва Ла-Падула модели ишлатилади. Бу моделда фойдаланиш диспетчерининг ишлатилиши шарт бўлиб, ҳимоя системаси қуйидаги учлик орқали ифодаланади:  $Z_{K} < S$ , O, P >

бу ерда S субъектлар тўплами, Q- объектлар тўплами, P- субъектларнинг объектлардан фойдаланиш хуқуқлари тўплами.

Белла ва Ла-Падула моделининг структураси қуйидаги расмда келтирилган.

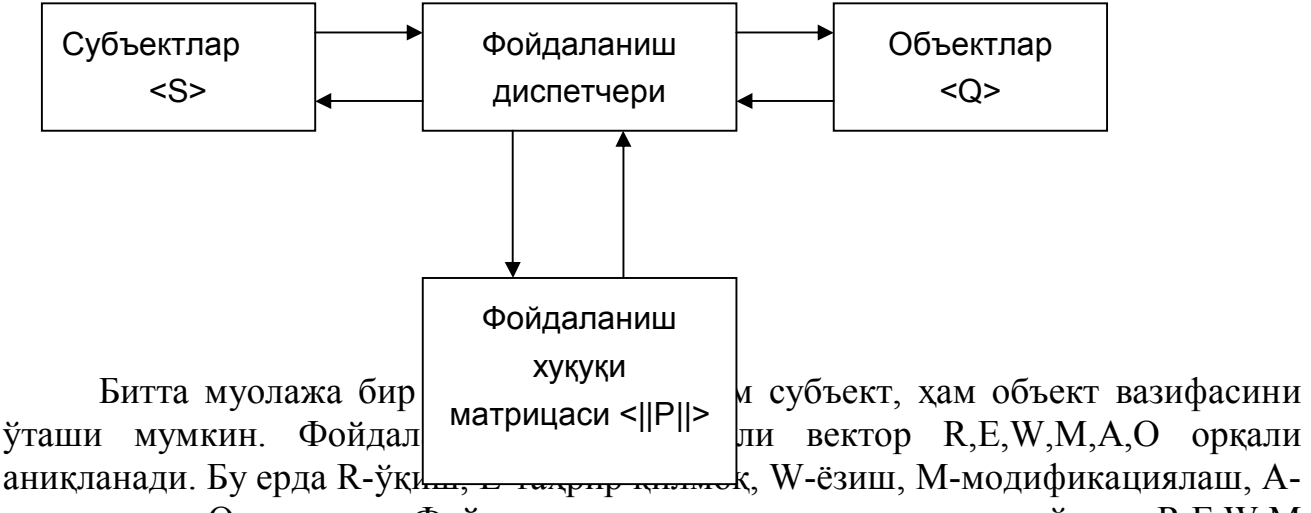

маъмурият, O-мулкдор. Фойдаланишнинг минималь хуқуқи тўртта R,E,W,M битлар орқали аниқланади. Фойдаланиш хуқуқини фойдаланиш маъмурияти белгилайди ва бирорта фойдаланувчи ||P|| матрицадан фойдалана олмайди ва уни ўзгартира олмайди.

Аксарият ҳужумлар пассив бўлганлигига қарамасдан хатто актив ҳужумга тайёр турган потенциаль бузғунчини ҳам аниқлаш мумкин.

Энг ишончли моделлар сифатида *ўйин моделларини* кўрсатиш мумкинки, бу моделларда камида икки томон мавжуд бўлади. Бир томон информация ҳимоясини яратса, иккинчи томон бу системани бартараф қилади. Ўйин биринчи томоннинг қандайдир ҳимоя системасини яратишидан бошланади. Ундан кейин

иккинчи томон яратилган ҳимоя системасини бартараф қилишга, биринчи томон эса янгисини яратишни бошлайди. Агар иккинчи томон биринчи томон янги ҳимоя системасини яратгунча олдин яратилган ҳимоя системасини бартараф этса, биринчи томон ютқизган ҳисобланади. Агар ҳимоя системаси бартараф этилгунга қадар биринчи томонда янги ҳимоя системаси бўлса, биринчи томон ютган ҳисобланади. Биринчи раунд натижасидан қатъий назар ўйин давом этади. Бу ёндашишда ҳимоя системасининг самарадорлик мезони сифатида икки аргументли (биринчи томоннинг ҳимоя системасини яратишга сарфлаган вақти ва иккинчи томоннинг ҳимояни бартараф этишга сарфлаган вақти) функция қабул қилинади. Таъкидлаш лозимки, нафақат вақтни, балки ҳимояланувчи информация нархини ҳамда яратиш/бартараф этишдаги сарфни ҳисобга олувчи янада мураккаб ўйин моделлари мавжуд. Бундай моделларда биринчи томон тарафидан ҳимояланувчи информация нархи вақт мобайнида пасая боради, ҳимоя системасининг самарадорлик мезони аргументларининг бири сифатида эса иккинчи томон ҳимояни бартараф этганидан сўнгги информациянинг қолдиқ нархи қабул қилинади.

#### **11.2. Автоматлаштирилган ахборот тизимларида ҳимояланиш**

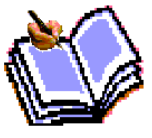

Информация ҳимояси нуқтаи назаридан компьютер тармоқларини корпоратив ва умумфойдаланувчи тармоқларга ажратиш мумкин. Корпоратив тармоқларда барча элементлар (алоқа каналлари бундан истисно бўлиши мумкин) битта корхонага тааллуқли бўлади. Бундай тармоқларда бутун тармоқ бўйича информация ҳимоясининг ягона сиёсатини юритиш мумкин. Давлат ва ҳарбий бошқариш тармоқлари, авиация ва темир йўл компаниялари тармоқлари корпоратив тармоқларга мисол бўлаолади.

Умумфойдаланувчи коммерция тармоқларида асосий мақсад информацияни тарқатиш бўлиб, шахсий информацион ресурсларни ҳимоялаш, асосан, фойдаланувчилар сатҳида амалга оширилади. Бундай тармоққа мисол тариқасида Internet тармоғини кўрсатиш мумкин.

Корпоратив тармоқлар умумфойдаланувчи тармоқлар билан боғланиши мумкин. Бу ҳолда корпоратив тармоқнинг маъмурияти (эгаси) умумфойдаланувчи тармоқ томонидан келувчи хавфни тўсиш мақсадида қўшимча эҳтиёт чораларини кўришга мажбур.

Ҳар қандай тармоқ учун информацияни ҳимояловчи системани яратишда қуйидагиларни ҳисобга олиш зарур:

системанининг мураккаблиги. Системанинг мураккаблиги қисм системаларининг сони, турли-туманлилиги ва бажарувчи вазифалари билан аниқланади;

катта масофаларда тақсимланган ресурслардан фойдаланиш устидан

самарали назоратни таъминлаш мумкин эмаслиги;

ресурсларнинг турли эгаларга мансублиги.

Компьютер тармоқларида информацияни коммуникацион қисм система орқали кафолатли узатишни таъминлаш мақсадида ахборотларни етказишнинг иккиланган маршрутлари ҳамда алоқа каналларида информациянинг бузилиши ва йўқолишига қарши чоралар кўзда тутилиши лозим. Бундай мураккаб системалар адаптив бўлиши, яъни бу системалардаги элементларни назорати доимо таъминланиши ва хатто, алоҳида қисм система ишдан чиққанда ҳам система ишлашини давом эттириш имкониятига эга бўлиши шарт.

Ҳимояланган компьютер тармоқларида информация хавфсизлигини таъминловчи барча метод ва воситалар қуйидаги гурухларга ажратилиши мумкин:

фойдаланувчи қисм системасида ва ихтисослаштирилган комуникацион компьютер системаларида информация ҳимоясини таъминлаш;

тармоқни бошқариш қисм системасида информацияни ҳимоялаш;

алоқа каналларида информацияни ҳимоялаш;

ўзаро алоқада бўлган жараёнларнинг ҳақиқий эканлигининг назоратини таъминлаш;

коммуникацион қисм тармоқ орқали олинувчи информациянинг ҳақиқийлигини тасдиқлаш.

Аутентификация механизмини таъминлаш зарурияти ва объект ресурсларидан узоқдаги фойдаланувчиларнинг фойдаланишини чегаралаш зарурлиги ҳамда тармоқда махсус коммуникацион компьютер системаларининг мавжудлиги-компьютер тармоқлари объектларининг ҳимояси хусусиятидир. Узоқлашган фойдаланувчилар ҳақиқийлигини тасдиқлаш муаммоси муҳим бўлганлиги сабабли бу муаммони ечиш механизмлари алоҳида гуруҳга ажратилган. Коммуникацион қисм системасининг алоқа каналларидан бўлак барча элементлари ихтисослаштирилган коммуникацион компьютер системалари сифатида кўрилади. Ҳимояланган корпоратив тармоқларда концентраторлар, комуникацион модуллар (серверлар), шлюзлар ва кўприклар объектларда фойдаланувчиларнинг компьютер системалари билан биргаликда жойлаштирилиши лозим.

Компьютер системаларида фақат хизматчи информация маъновий ишланади. Хизматчи информацияга адрес информацияси, ахборотларни бузилишидан химояловчи ортиқча информация, фойдаланувчилар идентифиқатори, вақт белгиси, ахборотлар (пакетлар) тартиб рақами, шифрлаш атрибутлари ва бошқа информация киради. Ахборотлардаги фойдаланувчилар информацияси (ишчи информация) коммуникацион компьютер системалари сатҳида битлар кетма-кетлиги сифатида кўрилади ва бу кетма-кетлик коммуникацион қисм система орқали ўзгартиришсиз етказилиши шарт. Шу

сабабли бундай системаларда ишчи информация мазмунини очмасликдек муҳим имконият мавжуд. Ишчи информациядан операторлар ва коммуникацион компьютер системаларининг ходимлари фойдалана олмасликлари лозим. Бундай информация коммуникацион қисм системанинг бошқа элементига муваффақиятли узатилганидан сўнг ташқи хотира қурилмаларида сақланмаслиги лозим. Берк системаларда ишчи информация коммуникацион қисм система доирасида шифрланган ҳолда айланади.

Икки хил шифрлаш фарқланади: абонентли ва чизиқли. Абонент ахборотни юборишдан олдин уни махфий ёки очиқ калит ёрдамида шифрлайди. Коммуникацион қисм системасининг кириш йўлида ахборот, хатто абонентли шифрлаш бажарилмаганида ҳам, чизиқли шифрланади. Чизиқли шифрлашда ахборот тўлалигича, барча хизматчи маълумотлари билан шифрланади. Чизиқли шифрлаш турли калитлар ёрдамида бажарилиши мумкин. Бу ҳолда бузғунчи битта калит ёрдамида каналларнинг чегараланган сонидаги узатилаётган информациядан фойдаланиши мумкин. Агар турли калитлар ишлатилса коммуникацион модулларда нафақат хизматчи информация, балки ахборот тўлалигича расшифровка қилинади(ишчи информация абонент сатҳида шифрланган ҳолда қолади). Очиқ хизматчи информация ёрдамида ахборот яхлитлиги текширилиб, кейинги маршрут танланади ва узатувчига «квитанция» узатилади. Ахборот янги калит ёрдамида шифрланади ва мос алоқа канали бўйича узатилади.

Тармоқни бошқариш марказида информацияни ҳимоя-лашнинг алоҳида чоралари кўрилиши лозим. Бу марказда бутун тармоқ ишлашида нихоятда зарур информация тўпланганлиги сабабли информация химоясининг замонавий мукаммал воситаларидан фойдаланишга тўғри келади. Калитларни сақлаш ва улар билан ишлаш билан боғлиқ муолажа ва воситалар ҳимоясига алоҳида эътибор бериш лозим.

Тармоқ маъмурияти коммуникацион қисм системанинг барча операторлари каби фақат хизматчи информация билан иш кўради. Агар тармоқда абонент шифрлаш учун калитлар тармоқни бошқарувчи марказ томонидан тақсимланса, маъмурият тармоқнинг барча калитларидан ва, демак, тармоқда сақланаётган ва узатилаётган информациядан фойдаланиши мумкин. Шу сабабли маъмуриятнинг ихтисослаштирилган компьютер системасида маъмуриятга тегишли бўлмаган ахборотларнинг информацион қисми билан ишлаш имкониятини тўсувчи механизмлар кўзда тутилиши лозим.

Калитлар маъмуриятга ҳам, абонентларга ҳам маълум бўлмаган тақдирда калитларни ишончли бошқариш мумкин. Бунда калит тасодифий сонлар генератори ёрдамида шакллантирилиб махсус ассоциатив хотира қурилмасига ёзилади ва барча ҳаракатлар компьютер системаси оператори кира олмайдиган берк фазода амалга оширилади.

Ахборотларни узатиш бошқариш протоколлари деб аталувчи маълум қоидалар бўйича амалга оширилади. Ҳозирда компьютер тармоқларида тармоқнинг узоқлаштирилган элементлари ўртасидаги алоқа иккита ҳалқаро стандарт-TCP/IP ва X.25 протоколлари ёрдамида амалга оширилади.

TCP/IP протоколи асосида Internet тармоғи қурилган. X.25 протоколига пакетларни коммутациялаш асосида қурилган маълумотларни узатиш технологиясининг ривожи сифатида қараш мумкин. X.25 протоколи очиқ системаларнинг ўзаро алоқаси модели OSI га мувофиқ ҳалқаро стандартлаш ташкилоти ISO томонидан яратилган. X.25 моделида тармоқнинг барча вазифалари 7 сатхга ажратилса, TCP/IP моделида 5 сатх мавжуд.

X.25 протоколи узоқлаштирилган жараёнлар ўртасида юқори ишончли алоқани таъминлай олади. TCP/IP протоколининг афзаллиги сифатида тармоққа уланишнинг соддалигини ва нархининг пастлигини кўрсатиш мумкин.

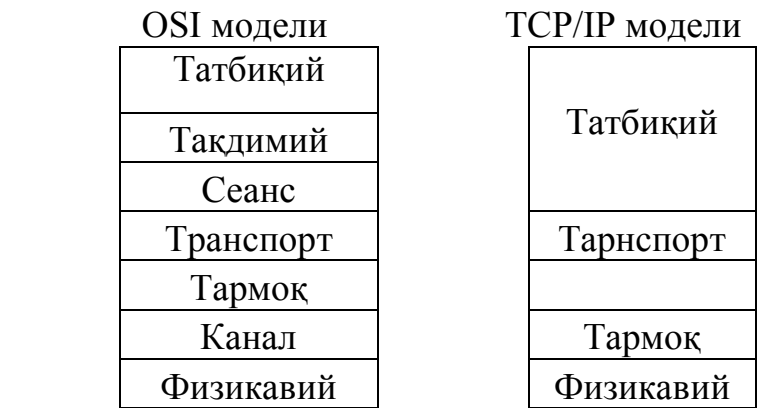

Протоколларнинг сатҳ моделлари.

Тармоқда информацияни ҳимоялашни таъминлаш масаласи барча сатҳларда амалга оширилади. Протоколларнинг бажарилиши бошқариш қисм системаси томонидан ташкил этилади.

Алоқа каналларида информацияни ҳимоялашнинг энг ишончли ва универсал методи-шифрлашдир. Абонент сатҳида шифрлаш ишчи информациянинг махфийлигини сақлашга ва сохта информациянинг киритилишидан ҳимоялашга имкон беради. Чизиқли шифрлаш эса хизматчи информацияни ҳимоялайди.

Амалда берк корпоратив тармоқлар Internet каби умумфойдаланувчи тармоқлар билан боғланган бўлади. Берк корпоратив тармоқдан фойдаланувчиларнинг умумфойдаланувчи тармоқ билан алоқасидаги қуйидаги режимларни кўрсатиш мумкин:

 умумфойдаланувчи тармоқ ёрдамида корпоратив тармоқнинг берк сегментлари ёки узоқлаштирилган абонентлар ягона системага бирлаштирилади;

берк корпоратив тармоқ фойдаланувчилари умумфойдаланувчи тармоқ абонентлари билан ўзаро алоқада бўлади.

Биринчи режимда ўзаро алоқадаги абонентларнинг (жараёнларнинг) ҳақиқийлигини тасдиқлаш масаласи иккинчи режимдагига нисбатан анча самарали ҳал этилади. Чунки битта тармоқнинг компьютер системалари ўзаро алоқада бўлганида абонент шифрлашдан фойдаланиш имконияти туғилади.

Агар умумфойдаланувчи тармоқ абонентлари абонент шифрлашдан фойдаланмасалар жараёнларнинг ишончли аутентификациясини, информациянинг махфийлигини, ахборотларнинг алмаштирилишидан ёки рухсат берилмаган турлантирилишидан ҳимоялашни таъминлаб бўлмайди.

Умумфойдаланувчи тармоқ тарафидан бўладиган хавфларни тўсишда *тармоқлараро экран* номини олган программ ёки аппарат воситадан фойдаланилади.

Одатда тармоқлараро экран алоҳида ҳисоблаш машинасида амалга оширилиб, бу машина орқали ҳимояланган корпоратив тармоқ (унинг фрагменти) умумфойдаланувчи тармоққа уланади.

 Тармоқлараро экран ҳимояланган корпоратив тармоқга келаётган ва ундан чиқаётган информацияни назоратлайди.

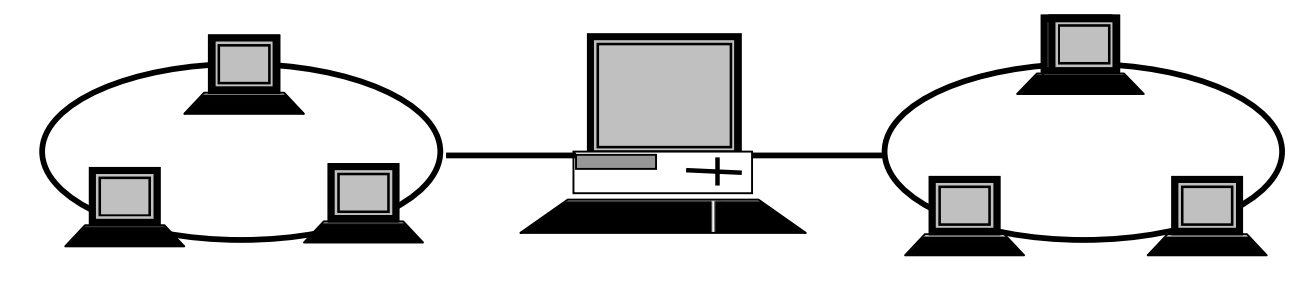

Умумфойдаланилувчи тармоқ

Тармоқлараро экран

Ҳимояланган тармоқ

Тармоқлараро экран ёрдамида тармоқларнинг ўзаро уланиши. Тармоқлараро экран қуйидаги вазифаларни бажаради:

- маълумотларни фильтрлаш;
- экранловчи агентлардан фойдаланиш;
- адресларни трансляциялаш;
- воқеаларни рўйхатга олиш.

Корпоратив тармоқнинг ҳимояланиши даражасига қараб *фильтрлашнинг* турли қоидаларидан фойдаланилади. Фильтрлаш қоидалари фильтрлар кетмакетлигини танлаш орқали жорий этилиб, бу қоидалар маълумотларни (пакетларни) кейинги фильтрга ёки протокол сатҳига узатишга рухсат беради ёки рухсат бермайди.

Тармоқлараро экран фильтрлашни канал, тармоқ, транспорт ва тадбиқий сатҳларда амалга оширади. Экран қанчалик кўп сатҳларни қамраб олса, у шунчалик мукаммал ҳисобланади.

Тармоқлараро экранда экранловчи агентлар ишлатилиши мумкин. Улар программ-воситачи бўлиб, субъектни объект билан уланишини таъминлайди, сўнгра назорат ва рўйхатга олишни бажарган ҳолда информацияни жўнатади. Экранловчи агентнинг яна бир вазифаси ҳақиқий объектни фойдаланувчи субъектдан беркитишдир. Экранловчи абонентнинг ҳаракати ўзаро алоқада қатнашувчилар учун равшан бўлади.

Тармоқлараро экраннинг *адресларни трансляциялаш* вазифаси ҳақиқий ички адресларни ташқи абонентлардан беркитишдир. Бу тармоқ топологиясини беркитиш ва агар ҳимояланган тармоққа етарлича адрес ажратилмаган бўлса, кўпроқ сонли адреслардан фойдаланишга имкон беради.

Тармоқлараро экран махсус журналларда *воқеаларни рўйхатга* олади. Журнални муайян қўлланишга мўлжаллаш имконияти кўзда тутилади. Журналдаги ёзувларнинг тахлили тармоқда жорий этилган информация адмашинуви қоидаларини бузишга уринишларни аниқлашга ва бузғунчини кўрсатишга имкон беради.

Тармоқлараро экранларни ихтисослаштирилган система кўринишида яратилиши мақсадга мувофиқ ҳисобланади. Бу система унумдорлигини оширади (барча алмашинувлар экран орқали амалга оширилади), ҳамда структуранинг соддалашиши эвазига информация хавфсизлиги ошади. Тармоқлараро экраннинг ишлашини маъмурият таъминлайди. Шу сабабли маъмуриятнинг иш жойи бевосита тармоқлараро экран олдида бўлиши лозим. Бу эса маъмуриятни идентификациялаш ва аутентификациялашни ҳамда бошқариш вазифасининг бажарилишини осонлаштиради.

Алмашинувининг катта жадаллигига эга бўлган тармоқларда тармоқлараро экран битта объектда жойлашган иккита ва ундан кўп ЭҲМларда амалга оширилиши мумкин. Тармоқлараро экран ва шлюз (кўприк) вазифалари битта компьютер системасида амалга оширилиши мумкин. Амалда кўпинча ҳимояланган тармоқ абонентлари ўзаро умумфойдаланувчи тармоқ орқали боғланади. Барча фрагментлар умумфойдаланувчи тармоққа тармоқлараро экранлар орқали уланади.

Узоқлаштирилган жараёнлар ўзаро алоқа қилишларидан олдин ҳақиқий эканликларига қаноат ҳосил қилишлари лозим. Алоқадаги жараёнларнинг ҳақиқийлигини текшириш қуйидаги усуллар ёрдамида амалга оширилади.

- идентифиқаторларни айирбошлаш;
- «қўл беришиш» муолажаси;
- калитларни тақсимлашда аутентификациялаш.

Алоқа ўрнатилгандан сўнг ахборот айирбошлаш жараёнида сохталаштиришлардан химояланиш зарур. Бунинг учун қуйидаги тўртта шартнинг бажарилишини таьминлаш лозим:

маълумотларни қабул қилувчи уларнинг ҳақиқийлигига ишонч ҳосил қилиши лозим;

маълумотларни узатувчи уларнинг қабул қилувчига етишига ишонч ҳосил қилиш лозим;

маълумотларни узатувчи уларнинг қабул қилинганлиги хусусидаги тасдиқнинг ҳақиқийлигига ишонч ҳосил қилиши лозим.

Маълумотлар манбаи ва узатилувчи (етказилган) маълумотларнинг ҳақиқийлигини тасдиқлаш *рақамли имзо* ёрдамида амалга оширилади. Ахборотларни қабул қилинганлигини тасдиқлаш квитанция узатиш режимини

ташкил этиш орқали бажарилади. Квитанция олинган ахборот хусусида назорат информацияси бўлган қисқача ахборот ва рақамли имзодан ташкил топади. Рақамли имзо билан тасдиқланган бундай квитанцияни олган узатувчи ахборотнинг муваффаққиятли қабул қилинганига ишонч ҳосил қилади.

Ахборотнинг рақамли имзоси назоратловчи иккили кетма-кетликдан иборат. Бу кетма-кетлик ахборот маълумотларининг ва ахборот жунатувчи махфий калитининг хеш-функцияларини махсус ўзгартирилиши ёрдамида олинади. Шундай қилиб, рақамли имзо, бир тарафдан, ўзида ахборот маъмуриятнинг назорат характеристкасини (хеш-функциясини) элтса, иккинчи тарафдан ахборот мазмуни билан махфий калит эгаси ўртасидаги алоқани кўрсатади.

Хеш-функциянинг ишлатилиши ахборот маълумотларини алмаштирилиши ёки турлантирилишини аниқлашга имкон беради. Рақамли имзо ғояси биринчи марта 1976 йили Америка мутахасислари У.Диффи ва М.Хеллман тарафидан тавсия этилган. Ҳозирда рақамли имзони шакллантиришда очиқ (носимметрик) калитли шифрлаш методларидан фойдаланилади.

Тармоқлардаги ҳужумларга самарали қаршилик кўрсата олиш ва бизнесдаги очиқ тармоқлардан хавфсиз ва актив фойдаланиш имкониятини таъминлаш мақсадида 1990 йилларда VPN(Virtual Private Networк), яни Виртуаль Хусусий Тармоқ қуриш концепцияси ишлаб чиқилган ва ҳозирги кунда жадал тарзда такомиллашиб бормоқда.

Виртуаль хусусий тармоқларни қуриш концепцияси асосида оддий ғоя мавжуд бўлиб, бу ғояда бўйича: агарда глобаль тармоқнинг иккита фойдалунувчиси яъни маълумот алмашадиган фойдаланувчилар мавжуд бўлса, у ҳолда шу фойдаланувчилар ўртасида очиқ тармоқ орқали узатиладиган маълумотни яхлитлигини ва конфиденциаллигини таъминлаш учун виртуаль ҳимояланган туннель қуриш лозим; виртуаль ҳимояланган туннелга рухсат ҳамма актив ва пассив ҳужумлар учун жуда қийинлаштирилган бўлиши керак.

VPN туннели бу - виртуаль тармоқнинг криптографик ҳимояланган маълумотлар пакети узатиладиган очиқ тармоқ орқали утказилган уланишдир. VPN туннели орқали маълумот узатиш жараёнида информацияни ҳимоялаш қуйидаги функцияларни бажаришга асосланган:

1. ўзаро алоқада бўлган томонларни айтентификациялаш;

2. ўзатиладиган маълумотларни криптогрфик шифрлаш;

3. етказилган информацияни ҳақиқийлигини ва яхлитлигини текшириш.

Юқоридагиларни амалга ошириш учун информация ҳимоясининг криптографик методлари фойдаланилади. Бу ҳимоянинг самарадорлиги симметрик ва ассимметрик криптографик системаларни биргаликда қўлланилиши орқали таъминланади.

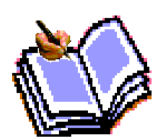

Зараркунанда программалар ва аввало, вируслар компьютер системаси учун жиддий хавф ҳисобланади. Бу хавфни назар писанд қилмаслик фойдаланувчилар информацияси учун жиддий оқибатларга сабаб бўлиши мумкин. Вирусларнинг хавфини ҳаддан

ташқари ошириб юбориш ҳам компьютер системаларининг барча имкониятларидан фойдаланишга салбий таъсир кўрсатади. Вируслар таъсири механизмини, улар билан курашиш методларини билиш вирусларга қарши самарали курашишни ташкил этишга, улар таъсири натижасида зарарланиш эҳтимолини ва йўқотишларни минимумга келтиришга имкон беради.

«Компьютер вируси» атамаси 80-йилларнинг ўрталарида киритилган. Биологик вирусларга тегишли ўлчамларининг кичиклиги, ўз-ўзидан кўпайиб ва объектларга сингиб(уларни захарлаб) тез тарқалиш қобилияти, системага салбий таъсири каби аломатлар зараркунанда программаларга ҳам тааллуқлидир. Компьютер вируслари билан иш кўрилганда «вирус» атамаси билан бир қаторда «заҳарланиш», «яшаш мухити», «профилактика», каби тиббиёт атамаларидан ҳам фойдаланилади. «Компьютер вируслари» -компьютер системаларида тарқалиш ва ўз-ўзидан қайтадан тикланиш (репликация) хусусиятларига эга бўлган бажарилувчи ёки шархланувчи кичик программалардир. Вируслар компьютер системаларида сақланувчи программа таъминотини ўзгартириши ёки йўқотиши мумкин.

Ҳозирда дунёда фақат рўйхатга олинган 40 мингдан ортиқ компьютер вируслари мавжуд. Замонавий заракунанда программаларининг аксарияти ўзўзидан кўпайиш қобилиятига эга бўлганликлари сабабли уларни ҳам компьютер вирусларига тааллуқли деб ҳисоблайдилар. Барча компьютер вируслари қуйидаги аломатлари бўйича классификацияланиши мумкин:

- яшаш мухити бўйича:
- яшаш мухитининг захарланиши бўйича;
- зараркунандалик таъсирнинг хавфи даражаси бўйича;
- ишлаш алгоритми бўйича.

Яшаш муҳити бўйича компьютер вируслари қуйидагиларга бўлинади:

- тармоқ вируслари;
- файл вируслари;
- юклама вируслар;
- комбинацияланган вируслар.

*Тармоқ* вирусларнинг яшаш муҳити компьютер тармоқларининг элементларидир. *Файл* вируслар бажарилувчи файлларда жойлашади. Файл вируслар ичида *макровируслар* алоҳида ўрин тутади. Макровируслармакротилларда ёзилган зараркунанда прграммалар, электрон жадваллар ва ҳ. *Юклама* вируслар ташқи хотира қурилмаларининг юклама секторларида (bootсекторларда) бўлади. *Комбинацияланган* вируслар бир неча яшаш муҳитида жойлашган бўлади. Мисол тариқасида юклама файл вирусларни кўрсатиш мумкин.

*Яшаш муҳитининг захарланиши усули* бўйича компьютер вируслари

қуйидагиларга бўлинади:

- резидент;
- резидент бўлмаган;

*Резидент* вируслар фаоллашганларидан сўнг тўлалигича ёки қисман яшаш муҳитидан (тармоқ, юклама сектори, файл) ҳисоблаш машинасининг асосий хотирасига кўчади. Бу вируслар, одатда, фақат операцион системага рухсат этилган имтиёзли режимлардан фойдаланиб яшаш муҳитини захарлайди ва маълум шароитларда зараркунандалик вазифасини бажаради. *Резидент бўлмаган* вируслар фақат фаоллашган вақтларида ҳисоблаш машинасининг асосий хотирасига тушиб, захарлаш ва зараркунандалик вазифаларини бажаради. Кейин бу вируслар асосий хотирани бутунлай тарк этиб яшаш муҳитида қолади. Агар вирус яшаш муҳитини захарламайдиган программани асосий хотирага жойлаштирса бундай вирус резидент бўлмаган вирус деб ҳисобланади.

Вируснинг зараркунандалик имкониятлари уларни яратувчисининг мақсади ва малакасига ҳамда компьютер системаларининг хусусиятларига боғлиқ.

Фойдаланувчининг *информацион ресурслари учун хавф даражаси* бўйича компьютер вирусларини қуйидагиларга ажратиш мумкин:

- безиён вируслар;
- хавфли вируслар;
- жуда хавфли вируслар;

*Безиён* компьютер вируслари компьютер системаси ресурсларига қандайдир шикаст етказишни ўзига мақсад қилмаган муаллифлар томонидан яратилади. Уларнинг мақсади, одатда, ўзларини программист имкониятларини кўз-кўз қилишдир. Бундай вирусларнинг зараркунандалиги моноторингда айбсиз матнларни ва расмларни, мусиқий парчаларнинг ижро этилишига олиб келади ва ҳ.

Аммо безарар бўлиб кўринган бундай вируслар компьютер системаларига маълум шикаст етказади. Биринчидан бундай вируслар компьютер системаларини ресурсларини сарфлайди, натижада унинг ишлаш самарадорлиги пасаяди. Иккинчидан, компьютер вирусларида компьютер системаларининг информацион ресурсларига шикаст келтирувчи хатоликлар бўлиши мумкин.

*Хавфли* вирусларга компьютер системаларининг самарадорлигини жиддий пасайишига олиб келувчи, аммо хотирловчи қурилмаларда сақланувчи информациянинг яхлитлигини ва махфийлигини бузмайдиган вируслар киради. Бундай вируслар таъсири оқибатларини унчалик катта бўлмаган моддий ва вақтий ресурслар сарфи эвазига йўқотиш мумкин. Бундай вирусларга мисол тариқасида ҳисоблаш машинаси хотирасини эгалловчи, аммо тармоқ ишига таъсир қилмайдиган вирусларни, программани қайтадан ишланиш, операцион системасининг қайтадан юкланиш ёки маълумотларни алоқа каналлари орқали қайтадан узатилиш ва ҳ. заруриятини туғдирувчи вирусларни кўрсатиш мумкин.

*Жуда хавфли* вирусларга информациянинг махфийлигини бузилишига, йўқ қилинишига, қайтарилмайдиган турланишга (шифрлаш ҳам шу қаторда) ҳамда информациядан фойдаланишга тусқинлик қилувчи ва натижада аппарат воситаларнинг ишдан чиқишига ва фойдаланувчилар соғлигига шикаст етишига сабаб бўлувчи вируслар киради.

*Ишлаш алгоритмининг хусусиятлари* бўйича вирусларни иккита синфга ажратиш мумкин.

- тарқалишида яшаш маконини ўзгартирмайдиган
- тарқалишида яшаш маконини ўзгартирадиган.

**Яшаш маконини ўзгартирмайдиган** вируслар ўз навбатида иккита гурухга ажратилиши мумкин.

- вируслар-«йўлдошлар» (companion),
- вируслар-«қуртлар» (worm).

*Вируслар-«йўлдошлар»* файлларни ўзгартирмайди. Унинг таъсир механизми бажарилувчи файлларнинг нусҳаларини яратишдан иборатдир.

Вируслар-«қуртлар» тармоқ орқали ишчи станцияга тушади, тармоқнинг бошқа абонентлари бўйича вирусни жўнатиш адресларини ҳисоблайди ва вирусни узатишни бажаради. Вирус файлларни ўзгартирмайди ва дискларнинг юклама секторларига ёзилмайди. Баъзи бир вируслар-«қуртлар» дискда вируснинг ишчи нусхасини яратади, бошқалари фақат ҳисоблаш машинасининг асосий хотирасида жойлашади.

Алгоритмларнинг мураккаблиги, мукаммалик даражаси ва яшириниш хусусиятлари бўйича *яшаш маконини ўзгартирадиган* вируслар қуйидагиларга бўлинади:

- талаба вируслар;
- «стелс» вируслар (кўринмайдиган вируслар);
- полиморф вируслар.

*Талаба-вируслар* малакаси паст яратувчилар томонидан яратилади. Бундай вируслар, одатда, резидент бўлмаган вируслар қаторига киради, уларда кўпинча хатоликлар мавжуд бўлади, осонгина танилади ва йўқотилади.

*«Стелс» вируслар* малакали мутахасислар томонидан ярятилади. «Стелс» вируслар операцион системанинг шикастланган файлларга мурожаатларини ушлаб қолиш йўли билан ўзини яшаш маконидагилигини яширади ва операцион системани информациянинг шикастланмаган қисмига йўналтиради. Вирус резидент ҳисобланади, операцион система программалари остида яширинади, хотирада жойини ўзгартириши мумкин. «Стелс» - вируслар резидент антивирус воситаларига қарши таъсир кўрсата олиш қобилиятига эга.

*Полиморф* вируслар ҳам малакали мутахасислар томонидан яратилади, ва доимий танитувчи гурухлар-сигнатураларга эга бўлмайди. Оддий вируслар яшаш маконининг захарланганлигини аниқлаш учун захарланган объектга махсус танитувчи иккили кетма-кетликни ёки символлар кетма-кетлигини (сигнатурани) жойлаштиради. Бу кетма-кетлик файл ёки секторнинг захарланганлигини аниқлайди. Полиморф вируслар вирус танасини шифрлашдан ва шифрлаш программасини турлантиришдан фойдаланади. Бундай ўзгартириш эвазига полиморф вирусларда кодларнинг мувофиқлиги бўлмайди.

Маълум вируслар билан ишлашда қўлайликни таъминлаш мақсадида вируслар каталогидан фойдаланилади. Каталогда вирусларнинг қуйидаги

стандарт хусусиятлари тўғрисидаги маълумот жойлаштирилади: номи, узунлиги, захарланувчи файллар, файлдаги ўрни, захарлаш методи, резидент вируслар учун асосий хотирага жойлаштириш усули, келиб чиқарадиган натижалари, заракунандалик вазифаларининг борлиги (йўқ-лиги) ва хатоликлар. Каталогларнинг мавжудлиги вирусларни тавсифлашда уларнинг стандарт хусусиятлари ва таъсирларини тушириб қолдириб, фақат ўзига хос хусусиятларини кўрсатишга имкон беради.

**Вируслар билан курашиш методлари ва воситалари.** Вируслар тарқалишининг оммалашуви, улар таъсири оқибатларининг жиддийлиги вирусга қарши махсус воситаларни ва уларни қўллаш методларини яратиш заруриятини туғдирди. Вирусга қарши воситалар ёрдамида қуйидаги масалалар ечилади:

компьютер системаларида вирусларни аниқлаш;

вируслар таъсири оқибатларини йўқотиш.

Вирусларни аниқлашни уларнинг таъсири бошланиши биланоқ ёки, лоақал, зараркунандалик вазифалари бошланмасданоқ амалга ошириш мақсадга мувофиқ ҳисобланади. Таъкидлаш лозимки, барча хил вирусларнинг аниқланишини кафолатловчи вирусга қарши воситалар мавжуд эмас.

Компьютер системаларида вирусларни аниқлашнинг қуйидаги методлари мавжуд:

сканерлаш;

ўзгаришларни билиб қолиш;

эвристик тахлил;

резидент қоровуллардан фойдаланиш;

программани вакцинациялаш;

вируслардан аппарат-программ ҳимояланиш.

Сканерлаш - вирусларни аниқлашнинг энг оддий методларидан ҳисобланади. Сканерлаш программа-сканер томонидан амалга оширилади. Бу программа-сканер вирусларнинг танитувчи қисмини-сигнатурани қидириш мақсадида файлларни кўриб чиқади. Кўпинча программа-сканерлар аниқланган вирусларни йўқотиши мумкин. Бундай программалар полифаглар деб аталади. Сканерлаш методи сигнатуралари ажратилган ва доимий бўлган вирусларни аниқлашда қўлланилади.

Ўзгаришларни билиб олиш методи программ-таф-тишчидан фойдаланишга асосланган. Бундай программалар одатда вирус жойлашадиган дискнинг барча қисмлари характеристикаларини аниқлайди ва эслаб қолади. Программа-тафтишчининг даврий бажарилиши жараёнида сақланувчи характеристикалари билан диск қисмларини назоратлаш натижасидаги характеристикалар таққосланади. Тафтиш натижасида программа вируслар борлиги хусусида тахминга асосланган ахборотни беради.

Методнинг энг асосий афзаллиги- вирусларнинг барча хилини ҳамда номаълум вирусларни аниқлаши имкониятидир.

Эвристик тахлил методи ҳам ўзгаришларни билиб олиш методлари каби номаълум вирусларни аниқлаш имконини беради. Аммо бу метод файл системаси хусусидаги информацияни олдиндан йиғиш, ишлаш ва сақлашни талаб этмайди. Эвристик тахлилнинг моҳияти-вирусларнинг мумкин бўлган яшаш маконларини текшириш ва улардаги вирусларга характерли командаларни (командалар гурухини) аниқлашдан иборатдир.

Резидент қоровулларидан фойдаланувчи методи ҳисоблаш машинасининг асосий хотирасида доимо сақланувчи ва бошқа программалар ҳаракатини кузатувчи программаларга асосланган. Бу методнинг, жиддий камчилиги сифатида ёлғон-дакам тревогалар фоизининг кўплигидир.

Программани вакцинациялаш деганда унинг яхлитлигини назорат қилиш мақсадида махсус модулнинг яратилиши тушунилади. Файл яхлитлигининг характеристикаси сифатида одатда назорат йиғиндисидан фойдаланилади. Вакцинацияланган файлнинг захарланиши содир бўлса назорат модули назорат йиғиндисининг ўзгаришини аниқлайди ва бу хусусида фойдаланувчини огоҳлантиради.

Вирусларга қарши аппарат-программ воситалардан фойдаланиш методи вируслардан ҳимояланишнинг энг ишончли методи ҳисобланади. Ҳозирда шахсий компьютерларни ҳимоялашда махсус контроллерлар ва уларнинг программ таъминотидан фойдаланилади. Контроллер умумий шинадан фойдалана олади ва шу сабабли диск системасига бўлган барча мурожаатларни назорат қилолади. Контроллернинг программ таъминотида ишлашнинг оддий режимида дискнинг ўзгартири-лиши мумкин бўлмаган қисмлари хотирланади.

Вирусларга қарши аппарат-программ воситалар қуйидаги афзалликларга эга:

доимо ишлайди;

таъсир механизмидан қатъий назар барча вирусларни аниқлайди;

 вирус таъсири ёки малакасиз фойдаланувчи иши натижасидаги рухсатсиз ҳаракатларни тухтади.

Бу воситаларнинг камчилиги сифатида уларнинг шахсий компьютер аппарат воситаларига боғлиқлигини кўрсатиш мумкин. Вируслар таъсири оқибатларини йўқотиш жараёнида вирусларни йўқотиш, ҳамда вирус бўлган файллар ва хотира қисмларини тиклаш амалга оширилади. Вирусларга қарши программлар ёрдамида вируслар таъсири оқибатларини йўқотишнинг икки методи мавжуд.

Биринчи методга биноан система маълум вируслар таъсиридан сўнг тикланади. Вирусни йўқотувчи программани яратувчи вируснинг стуктурасини ва унинг яшаш маконида жойлашиш характеристкаларини билиши шарт.

Иккинчи метод номаълум вируслар билан захарланган файлларни ва юклама секторини тиклашга имкон беради. Файлларни тиклаш учун тикловчи

программа файллар хусусидаги вируслар йўқлигидаги информацияни олдиндан сақлаши лозим. Захарланмаган файл хусусидаги информация ва вируслар ишлашининг умумий принциплари хусусидаги ахборотлар файлларни тиклашга имкон беради.

# **11.4. Замонавий компьютер стенография, криптрография тушунчаси, ва ахборотларни ҳимоялаш тамойиллари**

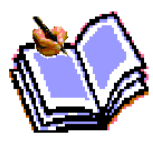

Информацияни криптографик ҳимоялаш деганда дастлабки информацияни шундай ўзгартирилишига айтиладики, натижада бу информациядан ваколати бўлмаган шахслар фойдалана олмайдилар.

Информацияни криптографик ўзгартириш методларини классификациялашда турли ёндашишлар мавжуд. Дастлабки информацияга таъсир этиш тури бўйича информацияни криптографик ўзгартириш методларини қуйидаги тўртта гурухга ажратиш мумкин:

- 1. Шифрлаш.
- 2. Стеганография.
- 3. Кодлаш.
- 4. Зичлаштириш.

*Шифрлаш* жараёнида дастлабки информация устида қайтарилувчанлик хусусусиятига эга бўлган математик, мантиқий, комбинатор ва бошқа ўзгартиришлар амалга оширилади. Натижада шифрланган информация харфлар, сонлар, бошқа символлар ва иккили кодларнинг тартибсиз наборлари кўринишини олади.

Информацияни шифрлашда ўзгартириш алгоритми ва калит ишлатилади. Одатда, шифрлашнинг муайян методи учун алгоритм ўзгармайди. Шифрлаш алгоритми учун дастлабки маълумот сифатида шифрланувчи информация ва шифрлаш калити хизмат қилади. Калит таркибига алгоритмнинг маълум қадамида ўзгартиришларни таъминловчи бошқарувчи информация ҳамда шифрлаш алгоритмини амалга оширишда ишлатиладиган операндлар катталиклари киради.

*Стеганография* методлари нафақат сақланувчи ёки узатилувчи информациянинг мазмунини, балки маҳфий информациянинг сақланиши ёки узатилишини беркитиш имкониятига эга. Бу методлар асосини очиқ файллар орасида маҳфий информацияни маскировка қилиш ташкил этади. Компьютер системаларида мультимедия файлларининг ишланиши стеганография имкониятларини янада оширди.

Информацияни *кодлаш* деганда дастлабки информациянинг мазмуний тузилишини кодлар билан алмаштириш тушунилади. Кодлар сифатида ҳарфлар, рақамлар, ҳарфлар ва рақамлар бирикмалари ишлатилиши мумкин. Кодлашда ва тескари ўзгартиришда махсус жадваллар ёки лўғатлардан фойдаланилади.
Информацияни кодлашни мазмуний тузилиши набори чегараланган системаларда қўллаш мақсадга мувофиқ ҳисобланади. Махфий информацияни кодлашда кодловчи жадвалларини сақлашга ва тарқатишга тўғри келади.

Ушлаб қолинган ахборотни статистик методлар ёрдамида ишлаш орқали кодларни ошкор қилинишини олдини олиш мақсадида кодловчи жадвалларни тез-тез ўзгартириб туриш лозим. Бу махфий информацияни кодлашдаги камчилик ҳисобланади.

Информацияни *зичлаштириш* баъзи бир шартлар билан информацияни криптографик ўзгартиришга тааллуқли деб ҳисоблаш мумкин. Зичлаштиришдан мақсад информация хажмини камайтириш. Зичлаштирилган информацияни тескари ўзгартиришсиз ўқиш ёки ундан фойдаланиш мумкин эмас. Зичлаштириш ва тескари ўзгартириш воситаларининг фойдаланувчанлиги ҳисобга олинса уларни информацияни криптографик ўзгартиришдаги ишончли воситалар қаторига қўшиб бўлмайди. Хатто алгоритмлар сир тутилганда ҳам улар статистик ишланиш методлари ёрдамида осонгина фош этилиши мумкин. Шу сабабли зичлаштирилган махфий информация файллари кейин шифрланади. Вақтни тежаш мақсадида зичлаштириш ва шифрлаш жараёни биргаликда амалга оширилади.

Компьютер тармоқларида информацияни коммуникацион қисм система орқали кафолатли узатишни таъминлаш мақсадида ахборотларни етказишнинг иккиланган маршрутлари ҳамда алоқа каналларида информациянинг бузилиши ва йўқолишига қарши чоралар кўзда тутилиши лозим. Бундай мураккаб системалар адаптив бўлиши, яъни бу системалардаги элементларни назорати доимо таъминланиши ва хатто, алоҳида қисм система ишдан чиққанда ҳам система ишлашини давом эттириш имкониятига эга бўлиши шарт.

Ҳимояланган компьютер тармоқларида информация хавфсизлигини таъминловчи барча метод ва воситалар қуйидаги гурухларга ажратилиши мумкин:

фойдаланувчи қисм системасида ва ихтисослаштирилган комуникацион компьютер системаларида информация ҳимоясини таъминлаш;

тармоқни бошқариш қисм системасида информацияни ҳимоялаш;

алоқа каналларида информацияни ҳимоялаш;

 ўзаро алоқада бўлган жараёнларнинг ҳақиқий эканлигининг назоратини таъминлаш;

 коммуникацион қисм тармоқ орқали олинувчи информациянинг ҳақиқийлигини тасдиқлаш.

Аутентификация механизмини таъминлаш зарурияти ва объект ресурсларидан узоқдаги фойдаланувчиларнинг фойдаланишини чегаралаш зарурлиги хамда тармокда махсус коммуникацион компьютер системаларининг мавжудлиги-компьютер тармоқлари объектларининг ҳимояси хусусиятидир. Узоқлашган фойдаланувчилар ҳақиқийлигини тасдиқлаш муаммоси муҳим бўлганлиги сабабли бу муаммони ечиш механизмлари алоҳида гуруҳга

ажратилган. Коммуникацион қисм системасининг алоқа каналларидан бўлак барча элементлари ихтисослаштирилган коммуникацион компьютер системалари сифатида кўрилади. Ҳимояланган корпоратив тармоқларда концентраторлар, комуникацион модуллар (серверлар), шлюзлар ва кўприклар объектларда фойдаланувчиларнинг компьютер системалари билан биргаликда жойлаштирилиши лозим.

Компьютер системаларида фақат хизматчи информация маъновий ишланади. Хизматчи информацияга адрес информацияси, ахборотларни бузилишидан химояловчи ортиқча информация, фойдаланувчилар идентифиқатори, вақт белгиси, ахборотлар (пакетлар) тартиб рақами, шифрлаш атрибутлари ва бошқа информация киради. Ахборотлардаги фойдаланувчилар информацияси (ишчи информация) коммуникацион компьютер системалари сатҳида битлар кетма-кетлиги сифатида кўрилади ва бу кетма-кетлик коммуникацион қисм система орқали ўзгартиришсиз етказилиши шарт. Шу сабабли бундай системаларда ишчи информация мазмунини очмасликдек муҳим имконият мавжуд. Ишчи информациядан операторлар ва коммуникацион компьютер системаларининг ходимлари фойдалана олмасликлари лозим. Бундай информация коммуникацион қисм системанинг бошқа элементига муваффақиятли узатилганидан сўнг ташқи хотира қурилмаларида сақланмаслиги лозим. Берк системаларда ишчи информация коммуникацион қисм система доирасида шифрланган ҳолда айланади.

Internetга мўлжалланган электрон тўлов тизими Internet орқали товар ва хизматларни сотиб олиш, сотиш жараёнида молия ташкилотлари, бизнес ташкилотлари, ва Internet-фойдаланувчилари ўртасида ҳисоблашларни амалга оширувчи тизимдир. Электрон коммерциянинг ҳар қандай тизимининг иши Internetга мўлжалланган электрон тўлов тизими асосида ўзаро хисоблашларни амалга ошириш билан тугайди. Одатда, бу тизимлар мавжуд анъанавий тўлов тизимининг анъаналари бўлиб, асосий фарқи – бутун тўлов жараёни электрон рақам шаклда Internet имкониятларидан фойдаланган ҳолда амалга оширилади.

Айнан тўлов тизими буюртмаларни ишлаш хизматини ёки электрон вариантини барча стандарт атрибутли, талабга тўла жавоб берадиган магазинга айлантиришга имкон беради. Бунда харидор сотувчининг сайтида товар ёки хизматни танлаб компьютердан ухоқлашмасдан тўловни амалга ошириш мумкин.

Электрон коммерция тизимида туловлар қуйидаги қатор шартларнинг бажарилишида амалга оширилади:

- конфиденциалликнинг сақланиши – Internet орқали тўловлар амалга оширилишида харидор маълумотларининг (масалан, кредит карта номери) фақат қонун билан белгиланган ташкилотларгина билиши кафолатланиши шарт;

- ахборот яхлитлигининг сақланиши-харид хусусидаги ахборот ҳеч ким томонидан ўзгартирилиши мумкин эмас;

- аутентификация харидорлар ва сотувчилар иккала

томон ҳам ҳақиқий эканлигига ишонч ҳосил қилишлари шарт;

- тўлов воситаларининг фойдаланувчанлиги-харидорлар

фойдаланувчанлигидан ҳар қандай воситалар билан тўлов имконияти;

- авторлаштириш - жараён, бу жараён кечувида транзакция ўтказилиши хусусидаги талаб тўлов тизими томонидан маъқулланади ёки рад этилади. Бу муолажа харидорнинг маблағи борлигини аниқлашга имкон беради;

- сотувчига бўладиган хавф-хатарнинг кафолатлари-Internetда савдо қилаётганида сотувчи товарни қайтариш ва харидорнинг инсофсизлиги билан боғлиқ кўпгина хавф-хатарга дуч келади. Хавф-хатар ўлчами тўлов тизими провайдери ва савдо занжирига киритилган бошқа ташкилотлар билан махсус битим орқали келишиб олиниши шарт;

- транзакция учун тўловни минималлаштириш-буюртма ва товарга тўлов транзакцияларининг ишланиши учун тўлов, табиийки, товарнинг умумий нархига киради, демак, транзакция нархининг пасайиши фирманинг рақобатбардошлигини оширади. Таъкидлаш муҳимки транзакция учун ҳар қандай ҳолатда, ҳатто харидор товарни қайтарганда ҳам, тўланиши шарт.

Ҳозирда Internet-мўлжалланган тўлов тизимининг қуийдаги хиллари ишлатилмоқда:

- кредитли (кредит карточкалари билан ишловчи);

- дебетли (электрон чеклар ва рақамли нақди билан ишловчи).

**Кредит тизимлар.** Internetга мўлжалланган тўлов тизими кредит карточкалари билан ишловчи анъанавий тўлов тизимининг аналоги ҳисобланади. Фарқи, барча транзакцияларнинг Internet орқали ўтказилиши ва натижада, ҳимоялашнинг ва аутентификациянинг қўшимча воситаларинниг зарурлигидадур. Кредит карточкалари мижозга банк томонидан берилган кредит ҳисобидан товарлар ва хизматларни тўлашда ишлатилади. Кредит карточкалари бўйича харид қилинганида тизим карточкани авторизациялайди ва мижознинг тўлашга қодирлигини текширади.

Ҳозирда мавжуд Internetга мўлжалланган тўлов системалари бир-биридан транзакцияларининг хавфсизлик даражаси ва сотувчи ва харидорга зарур бўлган дастурий таъминоти билан фарқланади.

Кредит карталари ёрдамида internet орқали тўловларни амалга оширишда қуйидагилар қатнашади:

- харидор – Web-браузерли компььютерга эга ва internetдан фойдалана олувчи мижоз;

- банк–эмитент – бунда харидорнинг ҳисоб счети жойлашган. Банк-эмитент карточкалар чиқаради ва мижознинг молиявий мажбуриятларини бажарилишига кафил ҳисобланади;

- сотувчилар – товарлар ва хизматлар кафолатларини олиб борувчи ва мижозлардан харидга буюртма олувчи серверлар;

- банк-эквайерлар – сотувчиларга хизмат кўрсатувчи банк. Ҳар бир сотувчи ҳисоб счетини сақловчи ягона банкка эга;

- Internetнинг тўлов тизими-бошқа қатнашчилар ўртасида воситачи вазифасини ўтовчи электрон компонентлар;

- анъанавий тўлов тизими – карталарга хизмат қилувчи молиявий ва технолгик воситалар;

- тўлов тизимининг ҳаракат маркази – анъанавий тўлов тизими қатнашчилари ўртасида ахборот ва технологик алоқаларни таъминловчи ташкилот;

- тўлов тизимининг ҳисоб банки – ҳаракат марказининг топшириғи бўйича тўлов тизими қатнашчилари ўртасида ўзаро ҳисобни бажарувчи кредит ташкилот.

Тўловларни схемаси қуйидагича амалга оширилади (-расмга қаралсин).

1. Харидор электрон магазинда товарлар саватини шакллантиради "кредит картаси" тўлов усулини танлайди.

2. Сўнгра кредит картасининг параметрлари (номерли, эгасининг исми, ўз кучини йўқотиш санаси) кейинги авторизациялаш учун Internetнинг тўлов тизимига узатилиши лозим. Бу амал иккита усул ёрдамида бажарилиши мумкин:

- магазин орқали, яъни карта параметрлари бевосита магазин сайтига киритилади, сўнгра улар Internetнинг тўлов тизимига узатилади (2а);

- тўлов тизимининг серверида (2б). иккинчи йўлнинг афзаллиги равшан. Бу ҳолда карталар хусусидаги маълумот магазинда қолмайди ва, демак, унга учинчи шахснинг эга бўлиши ёки сотувчининг алдаши хавф-хатари пасаяди. Иккала усулда ҳам кредит карта реквизитларини узатишда нияти бузуқ одамларнинг уларнинг тармоқда ушлаб қолиши имконияти мавжуд. Буни олдини олиш учун карта тўғрисидаги маълумот шифрланиб узатилади. Демак, харидор-сотувчи, сотувчи-Internet тўлов тизими алоқалари ҳимояланган протоколлар ёрдамида амалга оширилиши мақсадга мувофиқ ҳисобланади.

3. Internetнинг тўлов тизими сўровни авторизациялаш учун анъанавий тўлов тизимига узутади.

4. Кейинги қадам банк-эмитентнинг счетларининг онлайнли маълумотлар базасини олиб боришига боғлиқ. Маълумотлар базаси бўлса ҳаракат маркази картани авторизациялаш учун банк-эмитентга узатади(4а) ва сўнгра унинг натижасини олади(4б). Агар бундай база бўлмаса, ҳаракат маркази карта эгалари счетининг ҳолати тўғрисидаги маълумотни, стоп-варақаларни ўзи сақлайди ва авторизация сўровни бажаради. Бу маълумотлар банк эмитентлар томонидан мунтазам янгиланиб турилади.

5. Авторизация натижаси Internet тўлов тизимига узатилади.

6. Магазин авторизация натижасини олади.

7. Харидор авторизация натижасини магазин орқали (7а) ёки бевосита Internet тулов тизими орқали (7б) олади.

8. Авторизациянинг ижобий натижасида:

- магазин хизмат кўрсатади ёки товар жўнатади (8а);

- ҳаракат маркази ҳисоб банкига бажарилган транзакция хусусида ҳисоб банкига маълумот беради (8б). Харидорнинг банк-эмитентдаги счетидан магазиннинг банк-эквайеридаги счетига пул ўтказилади.

9. Кредит карточкалари тўлов тизимининг камчиликлари сифатида қуйидагиларни кўрсатиш мумкин:

- харидор учун кредит счетини очиш зарурияти;

- карточкаларни авторизациялаш ва мижознинг тўлашга қодирлигини текшириш зарурияти транзакция ўтказишга чиқимларнинг ўсишига олиб келади

ва бундай тизимларнинг Internet тўлов тизимнинг мақсадли бозори бўлган миротўловларга мосланишини ёмонлаштиради;

- кредит карточкаларни тўловга қабул қилувчи магазинлар сонининг чегараланганлиги;

- анонимликнинг йўқлиги ва бунинг натижасида сервис кўрсатилиши.

Бу хил тизимлар ичида оммавий тус олганлари – First Virtual, Open Market, Cyber Cash ва SET протоколидан фойдаланувчи тўлов тизимлари.

**Дебет тизимлари.** Дебет тўлов тизимлари чеклар ва нақд пулларнинг рақамли эквивалентларидан фойдаланишга асосланган. Тўловларнинг дебет схемалари уларнинг чекли ва оддик пудди офлайн прототипларига ўхшаш қурилган. Схемада иккита мустақил томон: эмитентлари ва фойдаланувчилар иштирок этади. эмитент деганда тўлов тизимини бошқарувчи субъект тушунилади. У тўлов воситаларини (масалан, банк счетларидаги пуллар) ифодаловчи қандайдир электрон бирликларни чиқаради. Тизим фойдаланувчилари иккита бош вазифани бажаради. Улар чиқарилган электрон бирликлардан фойдаланиб тўловларни ўтказади ва Internetга қабул қилади. Таъкидлаш муҳимки, мижоз фақат ушбу онда унинг банк счетидаги маблағга эгалик қилиши мумкин. Тўлов амаллари мижознинг молиявий активи ўлчамини камайтириш йўли билан амалга оширилади.

Электрон чеклар оддий қоғоз чекларининг аналогидир. У тўловчининг ўзининг банкига счетидан тўлов қабул қилувчи счетига пул ўтказиш хусусидаги фармойишидан иборат, бу амал олувчининг банкда чекни кўрсатиши билан амалга оширилади.

Электрон чекнинг қоғоз чекдан асосий фарқи қуйидагилар:

- қоғоз чекни тўлдирганда, тўловчи ўзининг ҳақиқий имзосини қўйса, онлайн вариантида рақамли электрон имзо ишлатилади;

- чекларнинг ўзи электрон кўринишда берилади.

Электрон пуллар реал пулларни тўла моделлайди. Бунда эмиссион ташкилот-эмитент реал пулларнинг турли тизимларда турлича номланувчи (масалан, кўпонлар) электрон аналогларини чиқарадилар. Уларни фойдаланувчилар сотиб олиб улар ёрдамида харидлар учун тўлайдилар, сўнгра сотувчи (эмитентга) уларни бекор қилади. Эмиссия вақтида ҳар бир пул бирлиги бекор қилинишидан аввал чиқарувчи структура томонидан текшириладиган электрон муҳр орқали тасдиқланади.

Физик пулларнинг хусусиятларидан бири-уларниниг анонимлиги, яъни уларга қачон ва ким ишлатгани кўрсатилмайди. Баъзи тўлов тизимлари харидорга электрон нақд пулни шундай олишга имкон тўғдирадики, улар билан пул орасидаги боғлиқликни аниқлаш мумкин бўлмайди. Бу кўр имзолар деб аталувчи схемалар ёрдамида амалга оширилади.

### **11.5**. **Интернет тармоғида мавжуд алоқанинг ҳимоясини таъминлаш асослари**

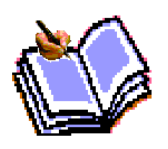

Маълумки Интернет тармоқлараро ахборотлар алмашувини таъминловчи магистралдир. Унинг ёрдамида дунё билимлар манбаига кириш, қисқа вақт ичида кўплаб маълумотларни йиғиш, ишлаб

чиқаришни ва унинг техник воситаларини масофадан туриб бошқариш мумкин. Шу билан бир қаторда интернетнинг ушбу имкониятларидан фойдаланиб тармоқдаги бегона компьютерларни бошқариш, уларнинг маълумотлар базасига кириш, нусха кўчириш, ғаразли мақсадда турли хил вируслар тарқатиш каби ноқонуний ишларни амалга ошириш мумкин. Интернетда мавжуд бўлган ушбу хавф, информацион хавфсизлик муаммолари бевосита тармоқнинг хусусиятларидан келиб чиқади.

Ихтиёрий тармоқ хизматини ўзаро келишилган қоида ("протокол") асосида ишловчи жуфтлик "сервер" ва "мижоз" дастур таъминоти бажаради. Ушбу протоколлар микёсида ҳам "сервер", ҳам "мижоз" дастурлари рухсат этилган амалларни (операцияларни) бажариш воситаларига эга. Масалан, НТТР протоколидаги форматлаш командалари, WеЬ саҳифаларда жойлаштирилган товуш, видиоанимациялар ва ҳар хил актив объектлар кўринишидаги микропрограммалар. Худди шундай рухсат этилган операциялар, актив объектлардан фойдаланиб Интернетда баъзи бир ноқонуний ҳаракатларни амалга ошириш, тармоқдаги компьютерларга ва маълумотлар базасига кириш, ҳамда уларга тахдид солиш мумкин бўлади.

Бу хавф ва таҳдид нималардан иборат:

 1.Тармоқдаги компьютерларга рухсатсиз кириш ва уни масофадан туриб бошқариш, уларга сизнинг манфаатингизга зид бўлган дастурларни жойлаштириш мумкин.

 2.WеЬ саҳифаларда жойлаштирилган "актив объект" лар агрессии дастур кодлари бўлиб, сиз учун хавфли "вирус" ёки жосус дастур вазифасини ўташи мумкин.

 3.Интернетда узатилаётган маълумотлар йўл-йўлакай алоқа каналлари ёки тармоқ тугунларида тутиб олиниши, улардан нусха кўчирилиши, алмаштирилиши мумкин.

 4.Давлат муассаси, корхона (фирма) фаолияти, молиявий ахволи ва унинг ходимлари ҳақидаги маълумотларни разведка қилиши, ўғирлаши ва шу орқали сизнинг шахсий хаётингизга, корхона ривожига таҳдид солиши мумкин.

 5.Интернетда эълон қилинаётган ҳар қандай маълумот ҳам жамият учун фойдали бўлмаслиги мумкин. Яъни, Интернет орқали бизнинг маънавиятимизга, маданиятимизга ва эътиқодимизга зид бўлган информацияларни кириб келиш эхтимоли хам мавжуд.

Интернет фойдаланувчиси, ушбу хавфларни олдини олиш учун қуйидаги техник ечим ва ташкилий ишларни амалга ошириши зарур:

 1. Шахсий компьютерга ва махаллий компьютер тармоғига, ҳамда унда мавжуд бўлган информацион ресурсларга ташқаридан Интернет орқали киришни чекловчи ва ушбу жараённи назорат қилиш имконини берувчи техник ва дастурий усуллардан фойдаланиш;

 2.Тармоқдаги информацион мулоқот иштирокчилари ва улар узатаётган маълумотларни асл нусхасига мослигини текшириш;

 3.Маълумотларни узатиш ва қабул қилишда криптография усулларидан фойдаланиш;

4.Вирусларга қарши назоратчи ва даволовчи дастурлардан фойдаланиш.

 5.Шахсий компьютер ва маҳаллий компьютер тармоғига бегона шахсларни қўймаслик ва уларда мавжуд бўлган маълумотлардан нусха олиш имкониятларини чекловчи ташкилий ишларни амалга ошириш.

Бундан ташқари информация хавфсизликни таъминлаш борасида Интернет фойдаланувчилари орасида ўрнатилмаган тартиб-қоидалар мавжуд. Улардан баъзиларини келтирамиз:

•Ҳеч қачон ҳеч кимга интернетдаги ўз номингиз ва паролингизни айтманг;

 •Хеч қачон ҳеч кимга ўзингиз ва оила аъзоларингиз ҳақидаги шахсий, ҳамда ишхонангизга оид маълумотларни (исми шарифингиз, уй адресингиз, банкдаги ҳисоб рақамингиз, иш жойингиз ва унинг ходимлари ҳақидаги маълумотларни ва ҳ.к) Интернет орқали юборманг;

 •Электрон адресингиздан (Е-mail) мақсадли фойдаланинг. Интернет орқали дастурлар алмашманг;

 •Интернетда тарқатилаётган дуч келган дастурлардан фойдаланманг. Дастурларни фақат ишончли, эгаси маълум бўлган серверлардан кўчиринг.

 •Электрон почта орқали юборилган "актив объект" лар ва дастурларни ишлатманг,

 .ехе қўшимчали ўз-ўзидан очилувчи сизга номаълум архив холидаги матералларни очманг;

 •Электрон почта хизматидан фойдаланаётганингизда маълумотларни шифрлаш зарур, яъни криптография усулларидан албатта фойдаланинг;

•Эгаси сиз учун номаълум бўлган хатларни очманг;

 •Эгаси маълум бўлган ва унинг сифатига кафолат берувчи антивирус дастурларидан фойдаланинг ва уларни мунтазам янгилаб боринг.

 •Интернетда мавжуд бўлган информацион ресурслар ва дастурлардан уларнинг авторлари рухсатисиз фойдаланманг;

 •Тармоқдаги бегона компьютер ва серверларнинг 1Р адресларини аниқлаш ва шу орқали рухсат этилмаган серверлар ва информацион ресурларга кириш, нусха кўчириш, вируслар тарқатиш каби ноқонуний программалаштириш ишлари билан шуғулланманг, бу жиноятдир.

#### **Топшириқ ва назорат саволлари:**

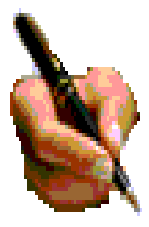

1. Ахборот хавфсизигининг қандай асосий тушунчалари мажуд ва уларни таснифи қандай?

- 2. Ахборот ҳимояси нима?
- 3. Ахборотларга нисбатан хавф хатарлар деганда нимани

тушинасиз?

4. Тармоқ хавфсизлигини назорат қилишнинг қандай техник воситалари мавжуд?

5. Автоматлаштирилган ахборот тизимларида ҳимояланиш қандай аалга оширилади?

6. Замонавий компьютер стенографияси, истиқболлари ва унинг асосий вазифалари нималарда кўринади?

7. Стенографик дастурлар тўгрисида маълумот Беринг

8. Криптрография тушунчаси, ва ахборотларни криптографияли ҳимоялаш тамойилларини изохланг?

9. Интернет тармоғида мавжуд алоқанинг ҳимоясини таъминлаш қандай амлга оширилади?

10. Электрон почта, Электрон тўлов тизими, пластик карта, идентификацияловчи шахсий номерни ҳимоялаш деганда нимани тушинасиз?

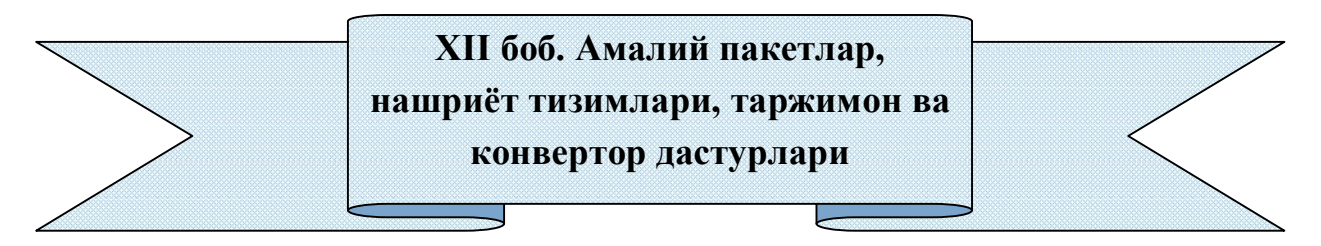

# **12.1. Амалий дастурлар пакети ва уларнинг касбий соҳаларда қўлланилиши.**

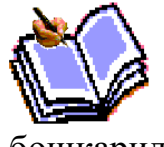

Амалий дастурий таъминот фойдаланувчи аниқ бир вазифалари (иловалари)ни ишлаб чикиш ва бажариш учун мўлжалланган. Амалий дастурий таъминот тизимли ДТ, хусусан, операцион тизимлар бошқарилуви остида ишлайди. Амалий ДТ таркибига қуйидагилар киради:

-турли вазифалардаги амалий дастурлар пакетлари; -фойдаланувчи ва АТ умумий иш дастурлари.

Амалий дастурлар пакетлари (АДП) фойдаланувчи хал этаётган вазифаларини автоматлаштиришнинг кучли куролидир, у ахборотни қайта ишлаш буйича компьютер бирор ишни кандай бажарётганини билиш заруриятдан амалда тўлик озод этади. Ҳозирлиги пайтда уз функционал имкониятлари ва амалга ошириш усулларига кура фарқланувчи АДПнинг кенг спектри мавжуд. АДПнинг қуйидаги турлари фарқланади:

- умумий вазифадаги (универсал);

-услубий йуналтирган;

-глобал тармоқ;

-ҳисоблаш жараён ташкилотлари (маъмурийлаштириш). **Умумий вазифадаги АДП** - фойдаланувчи ва умуман ахборот тизими функционал вазифаларни ишлаб чикиш ва фойдаланишни автоматлаштириш учун мўлжалланган. Бу АДП синфига қуйидагилар оиддир: -матнли (матнли процессорлар) ва график муҳаррирлар;

-электрон жадваллар

-маълумотлар базасини бошқариш тизимлари (МББТ);

-интеграцияланган пакетлар;

-CASE-технологиялар;

-экспорт тизимлар кобиклари ва сунъий интеллект тизимлари.

*Муҳаррирлар.*Муҳаррирлар деб матнлар, график маълумотлар ва иллюстрацияларни яратиш ва узгартиришлар учун мўлжалланган АДПга айтилади. Улар асосан фирмада ҳужжат айланишини автоматлаштириш учун мўлжалланган.

Мухаррирларни уз функционал имкониятларига кура матнли, график, нашрий тизимларга бўлиш мумкин. Tекстли (матнли) муҳаррирлар матнли ахборотни қайта ишлаш учун мўлжалланган ва асосан қуйидаги вазифаларни бажаради:

матнни файлга ёзиш; кушимча киритиш, чиқариб ташлаш, рамзлар, қаторлар, матн парчаларини алмаштириш; орфографияни текшириш; матнни турли шрифтларда безаш; матнни текислаш; бобларни тайёрлаш, матнларни саҳифаларга бўлиб ташлаш; сўз ва жумлаларни излаш ва алмаштириш; матнга содда безаклар киритиш; матнни териб тайёрлаш. Microsoft word

Word Perfect (ҳозирда Corel фирмасига тегишли), ChiWriter, Multi-Edit (American Cibernetics) ва бошқаларнинг матнли муҳаррирлари кенг таркалган. График муҳаррирлар диаграмма, иллюстрация (безаклар), чизма ва жадвалларни уз ичига олган график ҳужжатларни қайта ишлаш учун мўлжалланган. Фигура ва шрифтлар ўлчамини бошқариш, фигура ва ҳарфларни кучириш, турли тасвирлар хоcил қилишга йўл қўйилади. Анча машхур график муҳаррирлардан PC Paintbrush, Boieng Graf, Fantavision ва бошқаларни келтириш мумкин.

333

Нашрий тизимлар узида матнли ва график муҳаррирлар имкониятларини бирлаштиради, график материаллардан саҳифани шаклга келтириш ва уни босишга тайёрлаш буйича ривожланган имкониятларга эга. Бу тизимлар нашрий ишларда фойдаланишга йуналтирилган ва саҳифалаш тизимлари деб аталади. Шундай тизимлардан Adobe фирмасининг PageMaker ва Corel корпорациясининг Ventura Publisher махсулотларини мисол тарикасида келтириш мумкин.

*Электрон жадваллар.* Электрон жадваллар деб жадвалларни қайта ишлаш учун мўлжалланган АДП электрон жадвалига айталади. Жадвалдаги маълумотлар устун ва қаторлар кесишган жойидаги катакчаларда сақланади. Бу катакчаларда сонлар, рамзий маълумотлар ва формулалар сақланиш мумкин. Формулалар бир катакчадаги нарсани бошқасидан мустақил тутади. Бу синфдаги энг оммабоп АДП ларга Microsoft Excel

Lotus 1-2-3, Quattro Pro ва бошқа шу каби махсулотлар киради. *Маълумотлар базасини бошқариш тизимлари.* Ички машина ахборот таъминотини яратиш учун махсус АДП - маълумотлар базасини бошқариш тизимларидан фойдаланилади.Маълумотлар базаси - дискда сақланадиган махсус равишда ташкил қилинган маълумотлар туркумларининг жамланмасидир. Маълумотлар базасини бошқариш маълумотларини киритиш, уларни тузатиш ва маълумотлардан турлича фойдаланиш, яъни кушимча қўшиш, олиб ташлаш, янгилаш ва хоказоларни ûз ичига олади.

МББТ нинг ривожланиши маълумотлар базасида ахборотни аниқ бир ташкил қилишдан амалий дастурлар мустақиллигини таъминлайди. Маълумотларни ташкил қилиш услубига боғлиқ холда МББТ лар тармоқли, погонали (иерархлик), таксимловчи, реляцион турларга бўлинади. Мавжуд МББТ лар орасида оммавийлашганлари Borland корпорациясининг Microsoft Acces, Microsoft FoxPro, Paradox, шунингдек, Oracle, компаниясининг Informix, Ingres, Progress МББТ ларидир.

*Интеграциялашган пакетлар.*Интеграциялашган пакетлар деб умумий вазифадаги АДП турли дастурий компонентларини узида бирлаштирувчи АДПга айтилади. Замонавий интеграциялашган АДПларга қуйидагиларни киритиш мумкин:

матнли муҳаррир; электрон жадвал; график муҳаррир; МББТ; коммуникацион модул.

Қўшимча модуллар сифатида интеграциялашган пакетга файлларни экспорт-импорт тизими, калгкулятор, такдим, дастурлаштириш тизимлари сингари компонентлар киритилиши мумкин.Компонентлараро ахборот алоқаси турли маълумотларни тақдим этиш шаклларини бир хиллаштириш йўли билан таъминланади. Турли компонентларни ягона тизимга жо қилиш фойдаланувчига

334

интерфейсда шак-шубхасиз афзалликлар беради, бироқ тезкор хотирага кучли талабалар =исмида у муҳаррир еткизади. Мавжуд пакетлар орасида Framework, Startnave, Microsoft Offise кабиларни ажратиб курсатиш мумкин.

### **12.2. Нашриёт тизимлари. PаgеMaкer дастури**

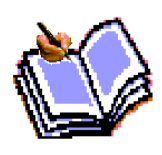

Кейинги пайтларда турли корхоналарда кичик нашриётлар пайдо бўла бошлади. Кичик нашриёт деганда, шахсий компьютер базасида, турли тез чоп қилувчи ва бошқа қўшимча қурилмалар орқали босма маҳсулотлари (китоб, ойнома, журнал, брошюралар,

проспектлар ва ҳоказо) чиқариш тушунилади.бунда бўлажак босма маҳсулотлари компьютерда тайёрланади, яъни компьютер варақлаш, асл макетлаш ишлари ҳам компьютерда бажарилади.

Ризограф эса асл макет шаклида компьютерда тайёрланган, чоп қилиш учун ишлатилади ва у минутига ўртача 130 саҳифани чоп қилиши мумкин. Ризографларнинг турли хиллари мавжуд. Улар рангли бўлиб, турли чоп қилиш тезлигига эга бўлади.

Нашриёт соҳасида ишлатиладиган матн муҳаррирлари шу соҳа учун яратилган махсус дастурлар бўлиб, улар кичик нашриётлар ёрдамида газетажурналлар, китоблар, турли реклама маҳсулотлари тайёрлашга мўлжалланган. Кичик нашриёт деганда, шахсий компьютер дастурий техник воситалари ҳамда турли- туман чоп қилувчи ва бошқа қўшимча қурилмалар орқали босма маҳсулотлар тайёрлаш жараёни тушунилади. Бунда бўлажак босма махсулотлар ккда тайёрланиб, бу матнни териш, текшириш ва таҳрирлашдан то макетлашгача бўлган босқичларни ўз ичига олади. Кейинчалик макет лазер принтерда битта асл нусҳада чоп этиб олинади ва ундан сўнг тайёрланган ҳужжатнинг макети ризограф деб номланувчи махсус қурилма ёрдамида кўпайтирилади. Кичик нашриёт булардан ташқари муқоваловчи, брошюраловчи ва кесувчи қурилмалар билан хам таъминланган.

Сифатли ва асл макетларни тайёрлаш учун бир қанча турдаги нашриёт тизимларидан фойдаланади. Уларга мисол қилиб Page Maker, Ventura Publisher, Post Script, QuarkXPress, TEX, LATEX нашриёт тизимларини келтиришимиз мумкин.

Шулардан бири ва кенг миқёсда ишлатиладигани Page Maker дастурлар пакети китоблар матнини териш, тахрирлаш, кўриб чиқиш ва чоп қилишда жуда қулай восита ҳисобланади.

Ventura Publisher эса газета- журналлар матнини териш ва чоп этишга мўлжалланган. Унинг ёрдамида матнни саҳифаларга бўлиш, матн бўлакларини зарур жойларга жойлаштириш (Компоновка) ва шунга ўхшаш ушбу соҳада кўплаб ишлатиладиган амалларни тез ва қулай амалга ошириши мумкин.

Турли формулали матнларни (масалан, математика, физика, химия фанларига оид) таёрлашда ТЕХ ва унинг кейинги версиялари бўлган LАТЕХ тахрирловчи дастурлардан кенг миқёсда фойдаланилади.

 Page Maker дастури Page Maker Aldus Corporation фирмаси томонидан яратилган кенг имкониятли ва қулай дастурдир. Унинг ишлаши Microsoft Windows операцион системасининг тўлиқ версияси бўлишини талаб қилади. Page Maker дастури файл ва каталоглар билан ишлайди. Файл номи эса .pub кегайтмаси ёрдамида ёзилади. Бошқа каталогга ўтиш учун сичқонча кўрсаткичини тегишли белгига келтириб (вертикал символга) унинг чап тугмаси икки марта босилади. Шундан сўнг рўйхатдан керакли каталог номи танланиб, тугмачани икки марта босиш орқали ишга туширилади. Шуни ҳам айтиб ўтиш керакки, нашриёт тизимларининг асосий вазифаси нашрни тайёрлашда тез такрорланувчи амалларни иложи борича кўпроқ даражада автоматлаштиришдир. Уларнинг афзаллиги эса нашр саҳифаси ва унинг умумий кўринишини тайёрлашдаги қулайлик ҳамда ўзгартиришлар киритишнинг осонлиги ва вақт тежалишидир. Нашр саҳифасининг умумий кўринишини тайёрлашда хусусий компьютердан фойдаланиш мақсадга мувофиқдир. Асл нусха макетини босиб чиқариш учун эса лазерли ёки пост скрипт принтеридан фойдаланиш маъқулдир. Матн ва суратлар компьютер хотирасига олдиндан киритилиши лозим. Нашр асосий элементларини компьютерда сақлашнинг асосий афзаллиги шундаки, матнни тўғридан-тўғри ҳарф териш қурилмасига бериш мумкин, шунда матн билан суратларни мос жойларга қўлда жойлаштиришга эҳтиёж қолмайди.

Page Maker Aldus Corporation фирмаси томонидан яратилган кенг имкониятли, қулай нашриёт системасидир. АҚШ фирмасининг Европа бўлими 1989 йил сентябр ойида Page Maker дастурининг русча вариантини эълон қилди. Page Maker дастурининг ишлаши учун Мicrosoft Office дастурининг тўлиқ версияси бўлиши талаб қилинади. Шахсий компьютернинг операцион системаси билан таниш бўлган фойдаланувчи дискнинг форматлаш, файл нусҳасини ҳосил қилиш, файлни ўчириш, уни босиб чиқариш ёки дастурни ишга тушириш буйруқларини албатта билиши керак. Windows муҳити операцион системанинг қобиғи ҳисобланиб, фойдаланувчи учун операцион системанинг барча имкониятларини унинг буйруқларини ёддан билмасдан туриб ишга туширишга имкон беради.

Page Maker дастури ёрдамида нашр саҳифасини экранда кўриш ва унга чоп қшгангунга қадар тегишли тузатишлар киритиш мумкин, Барча керакли ўзгартиришлар киритилагндан сўнг, асл нусҳа макети ҳарф териш қурилмасига узатилади ёки лазерли принтерда босиб чиқарилади.

Ҳар қандай ҳужжатни нашрга тайёрлашда қуйидаги ишларни бажаришга тўғри келади:

•Тахрирланган қўлёзма элементларини охиригача тайёрлаш;

336

•Керакли сурат, белги ва чизмаларни яратиш ва жойлаштириш;

•Оригинал макет (асл нусҳа) ни тайёрлаш.

Кўрсатилган режани амалга оширишда ва ар бир саҳифанинг умумий кўринишини тайёрлашда Page Maker нашриёт дастури ишлатилиши мумкин. Саҳифани нашрга тайёрлаш учун қўлёзманинг матн ва суратларини қандай тартибда жойлаштириш масаласини ҳал қилиш лозим бўлади. Ана шундан сўнг, Page Maker дастури ёрдамида асл нусҳа макети тайёрланади. Агарда қўлёзма хажми маълум бўлса, саҳифанинг катта- кичиклигини, суратлар ва чизмалар эгаллайдиган жойларни, ҳар бир саҳифадаги устунлар сонини ва матнинг босиб чиқариш кўринишини аниқлашимиз ва сарлавҳаларни турли кўринишларда кўриб чиқишиимз мумкин. Дастурда 17 хил кўринишда тўғри чизиқ, айлана ва тўғри тўртбурчак белгиларини чизишимиз мумкин.

Page Maker дастури учун бошланғич матнни ихтиёрий матн муҳарририда тайёрлаш мумкин. Лекин бу муҳаррирлар ёрдамида бир саҳифада турли шрифтларда матн ёзиш ва шу каби бир қанча амалларни бажариш анча қийинчилик туғдиради. Нашриёт дастурлари эса матнни форматлаштириш учун махсус тузилган дастурлардир. Ушбу дастур турли матн муҳаррирларида тайёрланган матнлар воситасида якуний матнни тайёрлайди. Тайёрланган матнни нашриёт дастурига узатишдан олдин албатта унинг хатоларини текшириш лозим, чунки нашриёт дастурида тузилган матнни яна қайтадан ўзгартириш учун матн муҳарририга узатиш мумкин эмас.

Page Maker дастури ёрдамида қўлёзмани киритиш, таҳрирлаш, қўлёзмани ўқиб чиқиш, махсус символлар билан ишлаш ва ҳар хил чизмалар чизиш каби амалларни бажариш мумкин.

Page Maker дастури матн муҳарририда юборилган саҳифа рақамлари, колонтитул ва матннинг ўнг чегараси каби форматлаш элементларини қабул қилмайди. Лекин у қуйидагиларни қабул қилади:

• Шрифтлар(гарнитура ва кегль), интерлиняш, бош харф ва кичик харфлар, қўштирноқ ва тире символларини автоматик равишда мослаштиради;

• Матн мухаририда ўрнатилган чар чегара ўзгаришсиз қолади. Page Maker дастури матн сатрини устун кенглигида ажратади;

• Матннинг чап ва ўнг чегаралари Page Maker дастури ўрнатган устунлар чегарасига асосан ҳисобланади. Масалан, матнлар файлида чап чегара 1 дюйм қилиб белгиланган бўлса, у ҳолда Page Maker дастури матнни жойлаштиришда устуннинг чап томониданг 1 дюйм жой қолдиради;

• Enter ва Return клавишларининг босилиши холати параграфнинг охири деб қабул қилинади;

• Табуляциянинг ички символлари матнни ёки жадвал устунларини текислаш учун ишлатилади. Раgе Маker дастурида устуннинг битта сатридаги табуляция символларининг сони йигирматадан ошмаслиги керак.

Сиз ишлатган шрифт ўрнатилган принтерда бўлмаган тақдирда ҳам Page Maker дастури ўша шрифтни эслаб қолади. Матнни чоп қилишда ўша шрифтга кўриниши яқин бўлган шрифт ишлатилади. Кейинчалик эса принтерни алмаштириб, керакли шрифт билан матнни босиб чиқариш мумкин. Матнларни кўпинча Page Maker дастурининг ўзида форматлаш қулай ҳисобланади.

Баъзи махсус символлар компьютер клавиатурасида бўлмаса сиз уни Page Maker дастурида ёки Windows муҳитидаги матн муҳарририда киритишингиз мумкин. ANSI Windows символлар тўпламидаги ихтиёрий символ Alt клавишасини босиб турган ҳолда ноль рақамини ва ANSI символининг кодини киритиш орқали амалга оширилади. Махсус символларга савдо маркасининг белигси, муаллифлик хуқуқи белгиси, боблар ва параграфларни белгилаш символлари, очилган ва ёпилган қўштирноқлар, полиграфик тире ва миллий алифбонинг ўзига хос махсус белгилари киради. Агар ишлатилаётган матн мухаририда бу белгилар бўлмаса, уларга жой ташлаб кетишингиз ва оригинал макетни тайёрлаган пайтда уларни Page Maker дастурида киритишингиз мумкин.

### **PAGE MAKER программасини ишга тушириш**

Бунинг учун WINDOWS системасида иш столида сичқонча ёрдамида **Пуск** тугмасига босилади, программалар рўйҳатидан **Adobe** бўлимига тегишли **Page Maker** номи танланади.

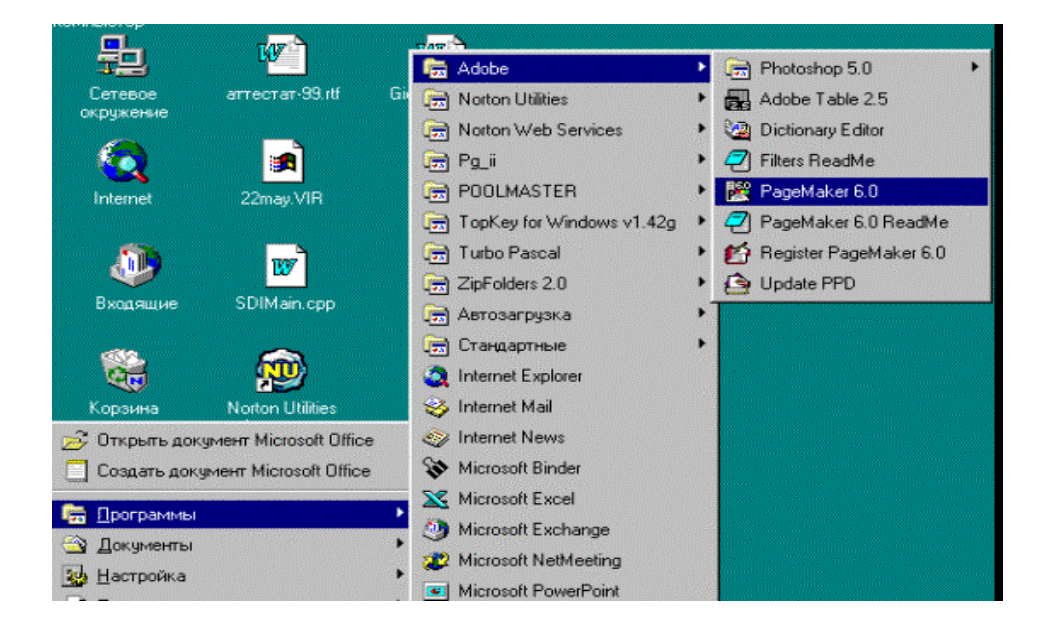

Page Maker программасини асосий меню орқали ишга тушириш.

Page Maker (PM) программаси ишга тушгач, янги ҳужжат тайёрлашга киришамиз. Бунинг учун **File** (файл) менюсини очиб, ундаги **New** (Новўй -янги) буйруғини танлаймиз. Экранда **Document Setup** (ҳужжат параметрлари) мулоқот ойнаси пайдо бўлади.

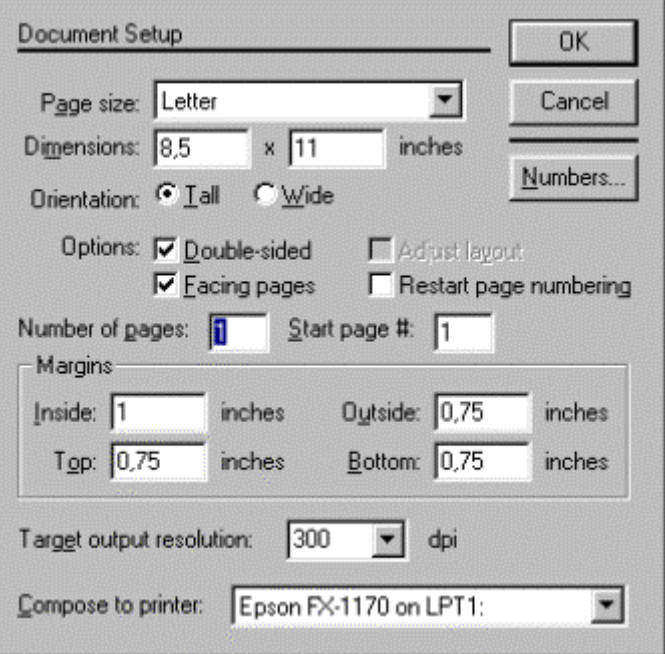

«Ҳужжат параметрлари» мулоқот ойнаси.

Бу ойна элементлари ёрдамида ҳужжат саҳифаларининг сони, ўлчамининг қийматлари киритилади. **Target Printer resolution** (Разрешение - босиб чиқарувчи қурилма қобилияти) параметри ёрдамида босиб чиқарувчи қурилманинг турига қараб, керакли қиймат ўрнатилади: агар бу иш суратли териш автоматида бажарилса, қиймати 2450 бўлиши мумкин, агар лазерли принтер бўлса, қиймати 300 ёки 600 бўлиши мумкин. Босиб чиқарувчи қурилма турини нашр қилинадиган саҳифани тайёрлашдан олдин аниқлаш мақсадга мувофиқдир. Бу ишни **Doсument Setup**(Параметры документа-Ҳужжат параметрлари) мулоқот ойнасидаги **Compose to printer** (принтер учун тайёрлаш) рўйхати ёрдамида бажарамиз. Айрим ҳолларда бундай қурилма лазерли принтер бўлиши мумкин. Лекин кўп ҳолларда юқори сифатли сурат терувчи автоматдан фойдаланилади. Босиб чиқарувчи қурилмани олдиндан аниқлаш РМ программаси учун керакли шрифт гарнитуралари ва ранглар ҳақида маълумот беради. Агар қурилма тури иш давомида ўзгартирилса, наш қилинаётган саҳифанинг умумий кўриниши ўзгариб кетиши мумкин. Мулоқот ойнасида ҳамма параметрларни ўрнатиб бўлгач **OK** тугмасида сичқонча тугмасини битта босилади. Экранда тоза саҳифа кўриниши пайдо бўлади.

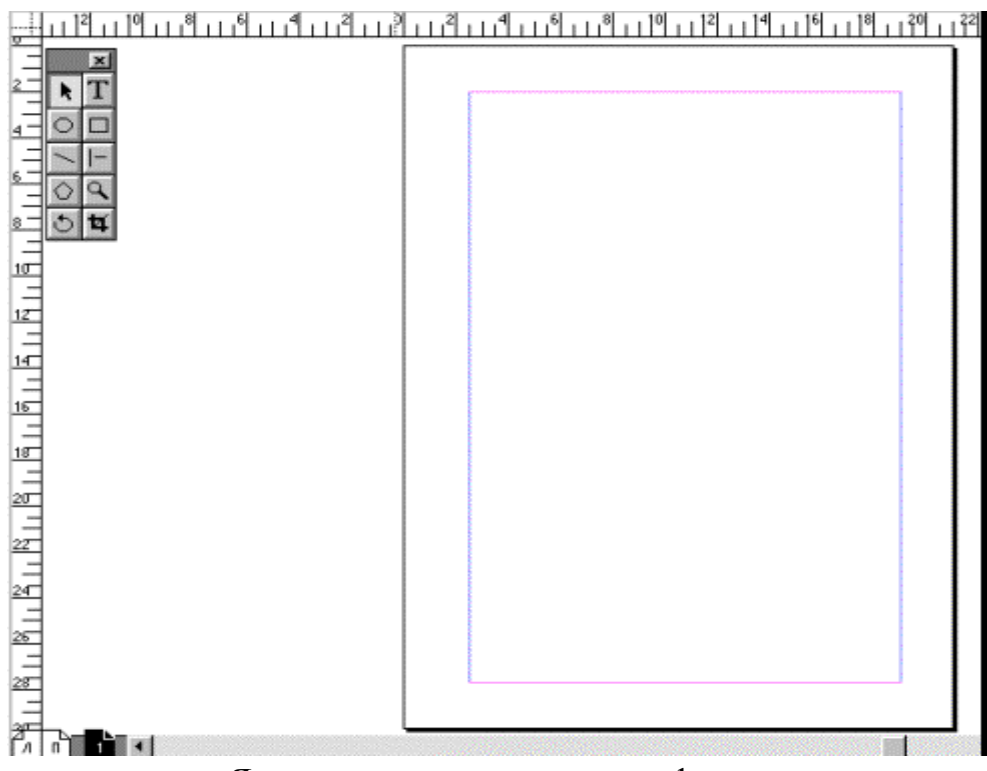

Янги хужжатнинг тоза сахифаси.

Саҳифага керакли маълумотлар ёзилганидан сўнг, уни хотирада сақлаш керак. Бунинг учун **File** менюсининг **Save** (Сохранить-сақлаш) ёки **Save as** (Сохранить как...-қайси кўринишда сақлаш...) буйруғини танланади, ёки **Ctrl-S** тугмаларини босилади. Янги ҳужжатни сақланмоқчи бўлинса экранда мулоқот ойнаси очилади. Ҳужжат сақланадиган файл номини киритиб, мулоқот ойнасини ёпиш мумкин. Агар ҳужжатнинг муқобил(альтернатив) вариантини бошқа ном билан сақланмоқчи бўлса, **Save as** (Сохранить как...-қайси кўринишда сақлаш...) буйруғини танлаш керак.

**Хотирадаги ҳужжатни ўқиш.** Хотирада сақланган ҳужжатни экранга чиқариш учун **File** (файл) менюсининг **Open** (Открыть-очиш) буйруғидан фойдаланамиз. **File** (файл) менюсининг **Recent Publications** (Последние публикации-охирги нашрлар) буйруғи ёрдамида хотирадаги охирги 8та нашрдан бирортасини очишимиз мумкин. Ҳужжат билан ишлашни тугатгандан сўнг уни ёпиш учун **File** менюсининг **Close** (Закрыть-ёпиш) буйруғидан фойдаланамиз.

**Ҳужжат бўйлаб сурилиш.** Page Maker программасида ҳужжат саҳифалари бўйлаб сурилишнинг уч хил усули бор. Керакли саҳифа номерини кўрсатиб ўтиш учун **Goto Page** (Саҳифага ўтиш) буйруғидан фойдаланамиз. Экранда пайдо бўлган мулоқот ойнасида керакли саҳифа номери киритилади. Шаблонсаҳифага ўтиш учун эса **Layout** (макет) менюсининг **Goto Page** (Саҳифага ўтиш) буйруғини танлаш ёки **Ctrl-/** клавишларини босиш мумкин. Ҳужжат саҳифаларини кетма-кет кўриш учун **Goto Page** (Саҳифага ўтиш) буйруғини танлаш вақтида **Shift** тугмасини босиб туриш керак. Page Maker кетма-кет 1-

саҳифадан бошлаб ҳужжат саҳифаларини кўрсата бошлайди. Кўрсатишни тўхтатиш учун сичқонча тугмасини босиш кифоя.

Кейинги саҳифага ўтишнинг энг содда усули **F12** тугмасини босишдир. **F11**  босилса, битта аввалги саҳифага қайтамиз. Агар кўпроқ сичқончани ишлатиш маъқул кўрилса, ҳужжат саҳифалари бўйлаб сурилишнинг яна бир усули бор. Ҳужжат ойнасининг чап томондаги қуйи бурчагида саҳифа кўринишидаги пиктограммалар жойлашган. Чап томондаги пиктограммалар шаблонсаҳифаларга мос келади. Ўнгроқдаги пиктограммалар эса ҳужжат саҳифаларига мос келади.

#### **Саҳифани акслантириш масштабини ўзгартириш.**

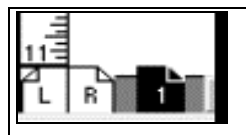

саҳифаларини билдирувчи

Компьютер экранида саҳифа кўринишини катталаштириш учун меню буйруқларидан, клавиатурадан ва сичқончадан фойдаланиш мумкин.

Менюнинг **Layout** (макет) пунктидаги **View** (кўриш) пунктининг қисм менюсини очилади ва керакли ўлчовни танланади. Агар танлаш вақтида **Alt** тугмасини босиб турилса, танланган масштаб ўлчови ҳужжатнинг ҳамма саҳифалари учун ўринли бўлади. Масштабни ўзгартиришнинг энг қулай усулларидан бири сичқонча ёрдамида ўзгартиришдир. Сичқонча ўнг тугмаси бир марта босилса, саҳифа табиий кўринишда (100%) аксланади (в натуральную величину). Агар **Shift** билан бирга ўнг тугма босилса, 200% ли акслантириш ўрнатилади. Агар экранда катталаштирилган режим ўрнатилган бўлса, ўнг тугмани босиб **Fil in Window** (тўлиқ саҳифа) режимига ўтилади. Агар **Ctrl-пробел** тугмалари биргаликда босилса, сичқонча кўрсаткичи ўртасида «-» белгили лупа кўринишини олади. Лупали кўрсаткич билан сичқонча тугмаси ҳар гал босилганда акслантириш масштаби катталашаверади. Кичиклаштириб кўрсатиш учун эса **Alt**-**Ctrl**-**пробел** тугмалари биргаликда босилади. Бу ҳолда сичқонча кўрсаткичи «-» белгили лупа кўринишига ўтади. Ҳужжат пиктограммалар

Саҳифанинг қандайдир бир бўлагини катталаштириш учун уни катталаштириш рамкасига жойлаштириш керак. Бунинг учун сичқончанинг «-» ли лупа кўрсаткичини ажратиладиган текст қисмида диагонал бўйича йўналтириш керак. Сичқонча тугмасини қўйиб юборсак, рамка ичидаги текст катталашади. Шу усулда 800% гача катталаштириш мумкин.

Асбоблар панелидаги «**Лупа**» дан ҳам фойдаланиш мумкин. «**Лупа**» да сичқонча тугмаси икки марта босилса, саҳифани 100% ли масштабда акслантириш режими ўрнатилади. Агар шу вақтда **Alt** тугмасини босиб турсак **Fit in Window** (Тўлиқ саҳифа) кўринишида акслантириш режими ўрнатилади.

**Йўналтирувчи чизиқлар ва координата линейкаларини акслантириш.**  Бунинг учун **Layout** (Макет) менюсининг **Guides and Rulers** (Направляюҳие и линейка-Йўналтирувчи чизиқлар ва линейка) буйруғини танлаш керак. Линейкадаги бирликлар системасини **File**(файл) менюсидаги **Preferences (**Установки) буйруғи ёрдамида ўрнатиш мумкин.

**Шаблон-саҳифалар.** Page Maker 6.0 ўз ичида бир нечта шаблонсаҳифалардан фойдаланади. Шаблон-саҳифаларда ҳужжатнинг ҳамма саҳифалари учун умумий бўлган элементлар олдиндан ўрнатилган бўлади. Шаблон-саҳифага ўтиш учун қуйи чап бурчакдаги шаблон-саҳифа пиктограммасида сичқонча тугмасини босиш керак.<br>Еле середименна тугмасини босиш керак.

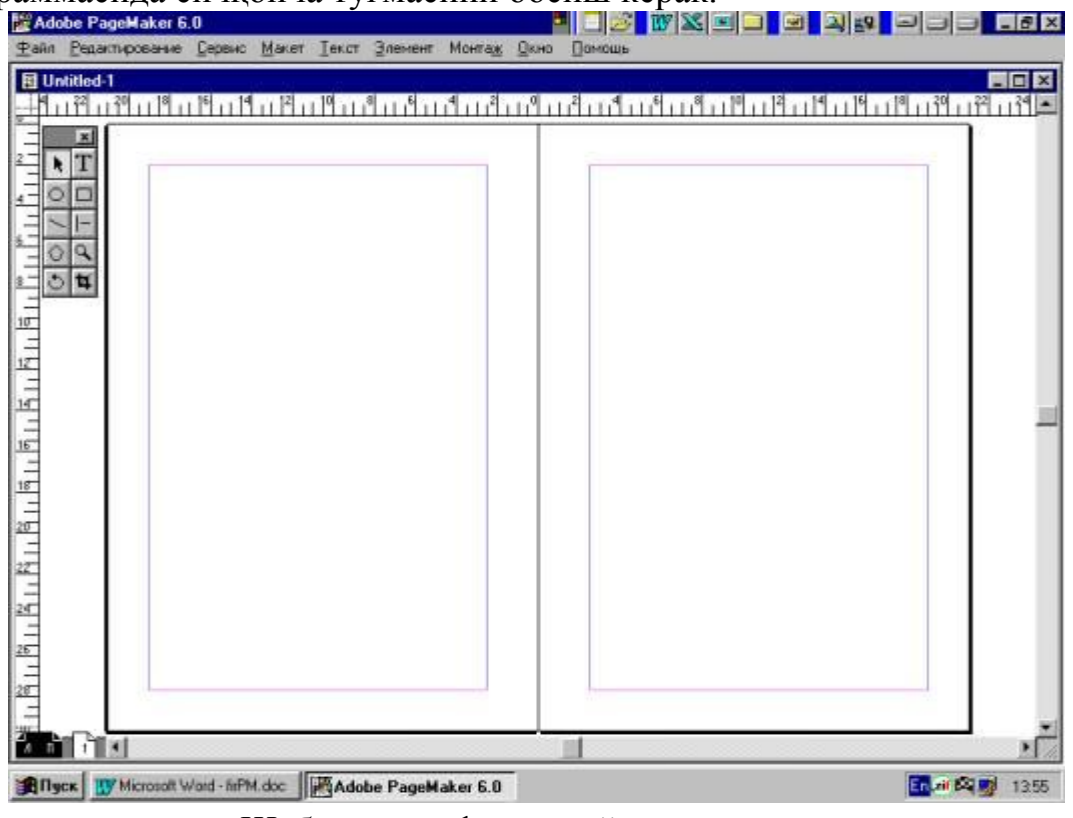

Шаблон-саҳифанинг кўриниши

**Йиғиш (монтаж) столида ҳужжатларни сақлаш.** Page Мaker программасидаги (монтаж) йиғиш столини кўриш **Layout** (Макет) менюсидаги **View** (кўриш) пункти қисм менюсининг **Entire Pasteboard** (Монтаж столи) буйруғи ёрдамида бажарилади. Монтаж столи- **Pasteboard** даги расм, мақола, текст қисмларини ҳужжатнинг турли саҳифаларида ишлатиш мумкин. Шунинг учун ҳам ҳужжатда қайта-қайта ишлатиладиган стандарт объектларни монтаж столида сақлаш қулайдир.

**Асбоблар панели (Toolbox**).Асбоблар панелини экранга чиқариш учун **Window** менюсининг **Toolbox** буйруғини ишга туширамиз.

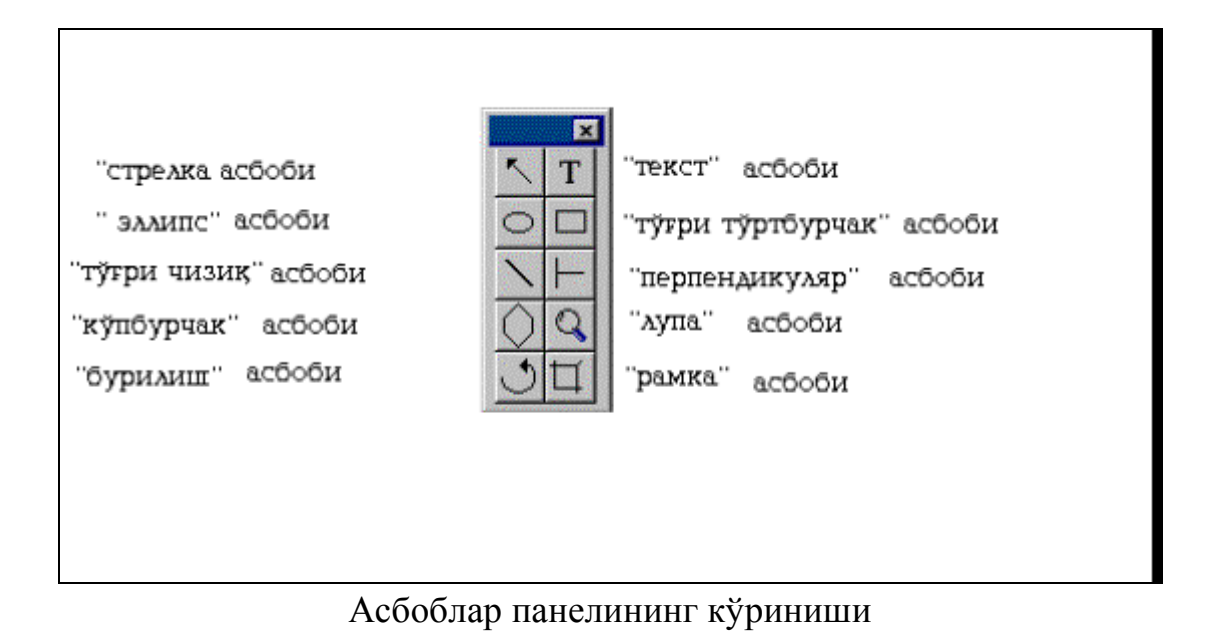

Асбоблар панелидаги бирор асбобда сичқонча тугмасини икки марта босилса, аввалги ишлатилаётган асбоб инкор қилиниб, экранда янгисига тегишли мулоқот ойнаси очилади.

«Текст» асбоби билан ишлаш. «Текст» асбоби асбоблар панелида жойлашган T

 кўринишидаги тугмачадир. Асбоблар панели экранда кўринмаса, уни очиш учун **Window**(Ойна) менюсидаги **Toolbox(**Асбоблар панели) буйруғини ишга тушириш керак.

Текстни форматлаш – бу символларни ва абзацларни форматлашдир. Текстни форматлаш учун аввал форматланадиган текст қисмини ажратиш керак.

Текст қисмини ажратиш учун, текст бўйлаб **I-**курсорни силжитиб битта символдан тортиб текстнинг ҳаммасигача ажратиш мумкин.

Текстни ажратишнинг яна бир усули бор. Бунинг учун «Текст» асбобини танлаймиз ва ажратиладиган текст қисмининг бошида сичқонча тугмасини босамиз, **Shift** тугмасини босиб турган ҳолда ажратилиши керак бўлган бўлакнинг охирида ҳам сичқонча тугмасини босамиз. Керакли текст қисми ажралиб қолади. **Shift** тугмасини босиб турган ҳолда курсорни йўналтирувчи тугмалардан бирини босиб ҳам текст қисмини ажратиш мумкин.

Сўзни ажратиш учун шу сўз устида «Текст» асбоби билан сичқонча тугмаси икки марта босилади.

Абзацни ажратиш учун абзац устида «Текст» асбоби билан сичқонча тугмаси 3 марта босилади

Символлар кетма-кетлигини ажратиш учун сичқонча кўрсаткичини белгиланган нуқтадан керакли жойгача **Shift** тугмасини босиб туриб сурилади.

Катта ҳажмдаги текстни ажратиш учун **Edit** (**Правка**-**Таҳрирлаш**) менюсининг **Select All** (**Выделить все**- **Ҳаммасини Ажратиш**) буйру`идан фойдаланиш мумкин. **Ctrl-A** тугмалар комбинацияси эса шу операцияни тезроқ бажаради.

**Символларни форматлаш.** Матн муҳаррирларида ишлатиладиган шрифтларнинг турлари кўп. Улар шрифт гарнитуралари деб аталади ва ҳар бир гарнитуранинг номи бор.

Page maker программасида символларни форматлаш вақтида шрифт гарнитурасининг номини, шрифтнинг катталиги - кеглни, сатрлар орасидаги масофа – интерлиньяжни ва символларнинг ёзилиши турларини, символлар кенглигини ўрнатиш ва символлар орасидаги масофани кернинг ва трекинг ёрдамида ўзгартиришимиз мумкин.

**Абзацларни форматлаш.** Абзацни форматлаш атрибутларини ўрнатиш учун **Paragraph Specification** (Абзац параметрлари) мулоқот ойнасидан фойдаланамиз. Мулоқот ойнасини очиш учун **Type** (Текст) менюсининг **Paragraph** (Абзац) буйру`ини ишга туширамиз ёки **Ctrl-M** тугмалар комбинациясидан фойдаланамиз.

Меню ёрдамида абзацни форматлаш учун **Type**(Текст) менюсининг **Alignment(Выключка)** қисм менюсидан фойдаланамиз.

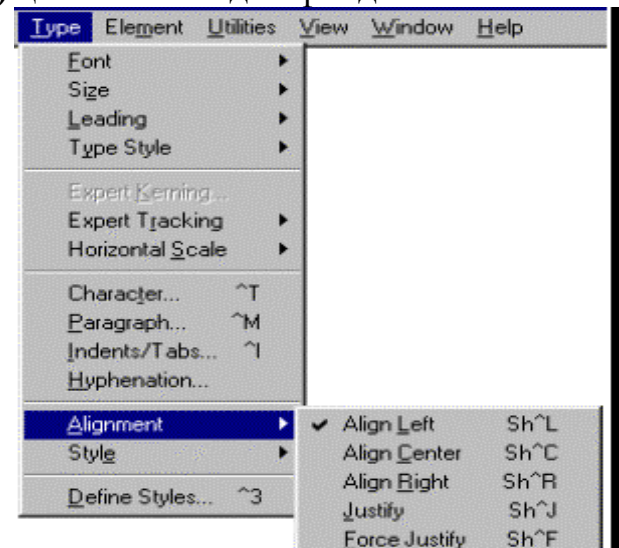

**Type** менюсининг **Alignment** қисм менюси.

Бошқарувчи палитра ёрдамида абзацни форматлаш энг тез усул ҳисобланади. Абзацни форматлаш тугмалари абзац охири белгиси бор тугмадан ўнгда жойлашгандир. Абзацни форматлаш вақтида абзац чегараларини ўрнатишимиз ва ўзгартиришимиз, абзац стилини ўзгартиришимиз, абзацнинг биринчи сатр сурилиши (отступ)ни белгилашимиз ва санаб ўтилувчи рўйхатларни форматлашимиз мумкин.

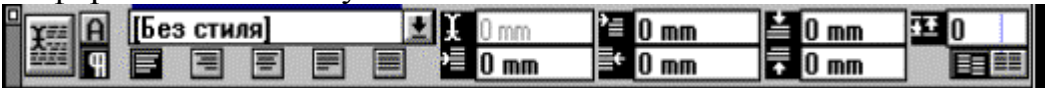

Абзац режимидаги бошқарувчи палитра.

**Page Maker воситалари ёрдамида расм чизиш.** 

Тўғри чизиқ ва геометрик фигураларни чизиш.

Page Maker программасида бирор шакл чизиш учун асбоблар панелидан керакли асбобни танлаш кифоя.

Бу асбобларни танлаш учун қуйидаги тугмалар комбинациясидан фойдаланиш мумкин.

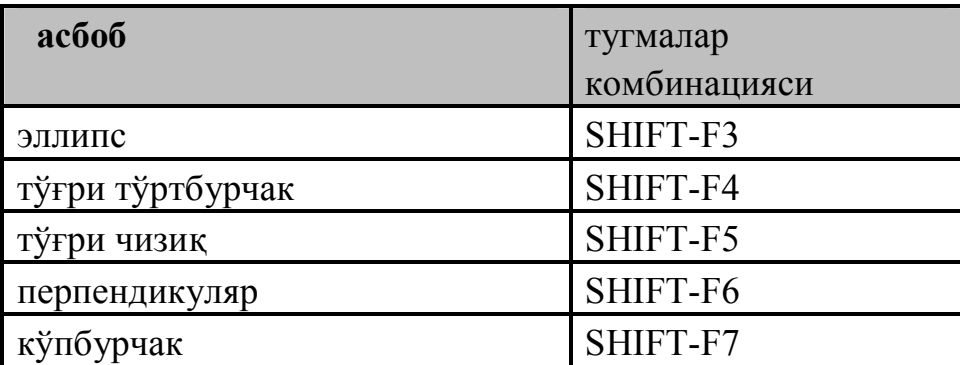

 Тўғри тўртбурчак ва эллипс чизиш вақтида **Shift** тугмаси босиб турилса, квадрат ва айлана чизилади. Тўғри тўртбурчак чизилганда, унинг бурчакларини

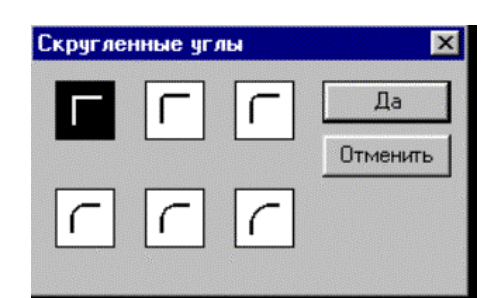

Юмалоқланган бурчаклар мулоқот ойнаси.

юмалоқлаш мумкин. Бунинг учун **Element** (Элемент) менюсининг **Rounded Corners** (Юмалоқланган бурчаклар) буйруғидан фойдаланамиз.

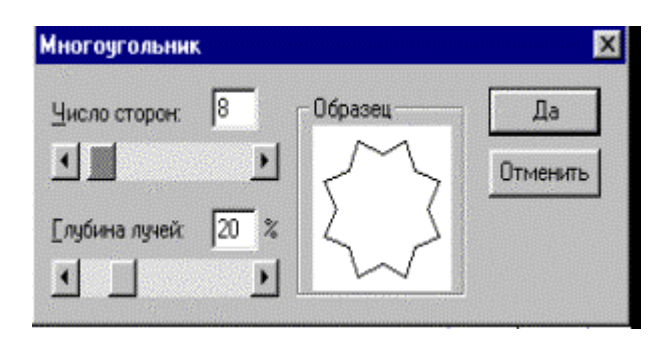

Кўпбурчак мулоқот ойнаси.

Кўпбурчак чизиш учун унинг томонлари сони ва бурчакларининг чуқурлигини процентларда кўрсатиш керак. Бунинг учун **Element** (Элемент) менюсининг **Polygon Setting** (Кўпбурчак) буйруғини танлаш вақтида очиладиган мулоқот ойнасидан фойдаланамиз. Кўпбурчак томонларининг сони 3 дан 100 гача бўлиши мумкин.

Чизилган объектнинг жойини ёки ўлчамини ўзгартириш учун «Стрелка» асбобидан фойдаланамиз. Агар объектни кўчириш вақтида **Shift** тугмасини босиб турсак, объект фақат горизонталига ёки вертикалига сурилади. Объектнинг ўлчамини ўзгартириш учун уни чегаралаб турган рамканинг бурчакларида ва томонларининг ўртасида жойлашган чегараловчи нуқталардан фойдаланамиз. Томонлар ўртасидаги чегараловчи нуқталарни суриб, объектнинг баландлиги ёки кенглигини ўзгартирамиз. Бурчаклардаги чегараловчи нуқталарни суриб, бир вақтда унинг кенглиги ва баландлигини ўзгартирамиз. Чегараловчи нуқталарда сичқонча кўрсаткичи икки томонлама стрелка кўринишини олади.

Чизиқнинг қалинлиги 0 дан 800 пунктгача берилади. Чизиқларнинг бир неча хил типлари бор: узлуксиз, штрихли, пунктир ва ҳ.к. Чизиқнинг қалинлиги ва типини ўзгартириш учун менюсининг **Line** (Чизиқ) буйруғидан фойдаланамиз.

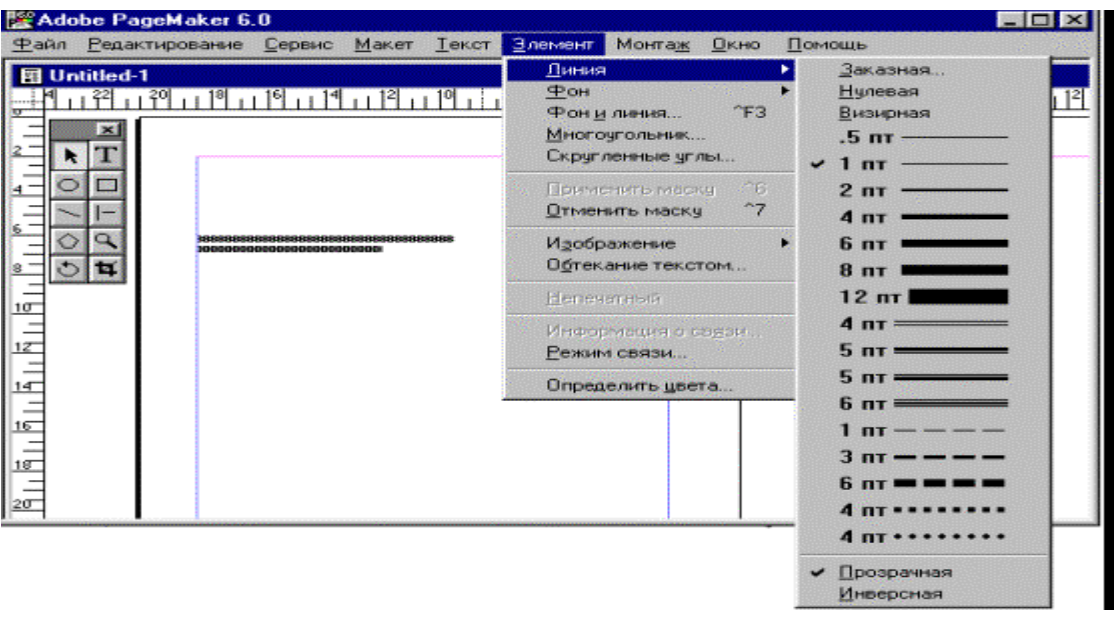

#### Тўғри чизиқ типлари

Бирор геометрик шаклнинг ичини тўлдириш (безаш) учун **Element**  (элемент) менюсининг буйруғидан фойдаланамиз. **Fill** (фон) буйруғининг қисм менюсида шакл ичини тўлдириш учун штрихлашнинг бир неча хил кўринишлари берилган.

Саҳифага тайёр график шакл жойлаштириш учун **File** (файл) менюсининг буйруғидан фойдаланамиз. Очилган мулоқот ойнасидан керакли график файл номини танлаймиз. Агар саҳифадаги расмни бошқасига алмаштирмоқчи бўлсак,аввал расмни ажратиб олиш керак, ундан сўнг **Place** (жойлаштириш) мулоқот ойнасини очиб, янги расмли файлни танлаш керак.

Саҳифадаги расмни таҳрирлаш учун, аввал расм ажратилади ва **Edit**  (таҳрирлаш) менюсининг **Edit Original** (оригинални таҳрирлаш) буйруғидан фойдаланилади. Экранда расм қайси программада тайёрланган бўлса, шу программа ойнасида пайдо бўлади. Расмга керакли ўзгартиришларни киритиб,

хотирада сақланади ва программа ойнаси ёпилади. Page Maker саҳифасида расмнинг эски нусхаси ўрнида ўзгартирилган кўриниши пайдо бўлади.

**Оригнал - макектни босиб чиқариш.**Одатда, нашриётларда босиб чиқарувчи қурилма сифатида лазерли принтерлар ишлатилади. Лазерли принтерда бирор нарсани босиб чиқариш учун драйвер программа - компьютер билан принтер орасида маълумот алмашинувини бошқарувчи махсус программали таъминот зарур. Драйвер программалар операцион система таркибига киради ва принтер билан бирга берилган бўлади. WINDOWS 95 системасида керакли принтерни ўрнатиш учун **Printers** (принтерлар) папкасидаги принтерлар рўйхатини очиш ва принтер номини танлаш керак. Агар сиз POST SCRIPT тилига мослашган принтерни ишлатсангиз, унда TRUE TYPE гарнитураларини POST SCRIPT эгри чизиқларига мослаштирувчи режимни ўрнатишингиз керак. Бунинг учун танланган принтернинг **Properties**  Хусусиятлар) ойнасида **Fonts**(Шрифтлар) қисмига тегишли ойна очилади. Бу ойнада **Always Use True Type Fonts** (Доим True Type шрифтларидан фойдаланиш) калити(переключатель) ўрнатилади. Сўнг **Send Fonts As**  (Шрифтни узатиш усуллари) тугмасида сичқонча тугмасини битта босиб, **Send True Type Fonts As** (True Type шрифтларини узатиш усуллари) рўйҳатидан **Outline** (Контурлар) сатрини танланади.

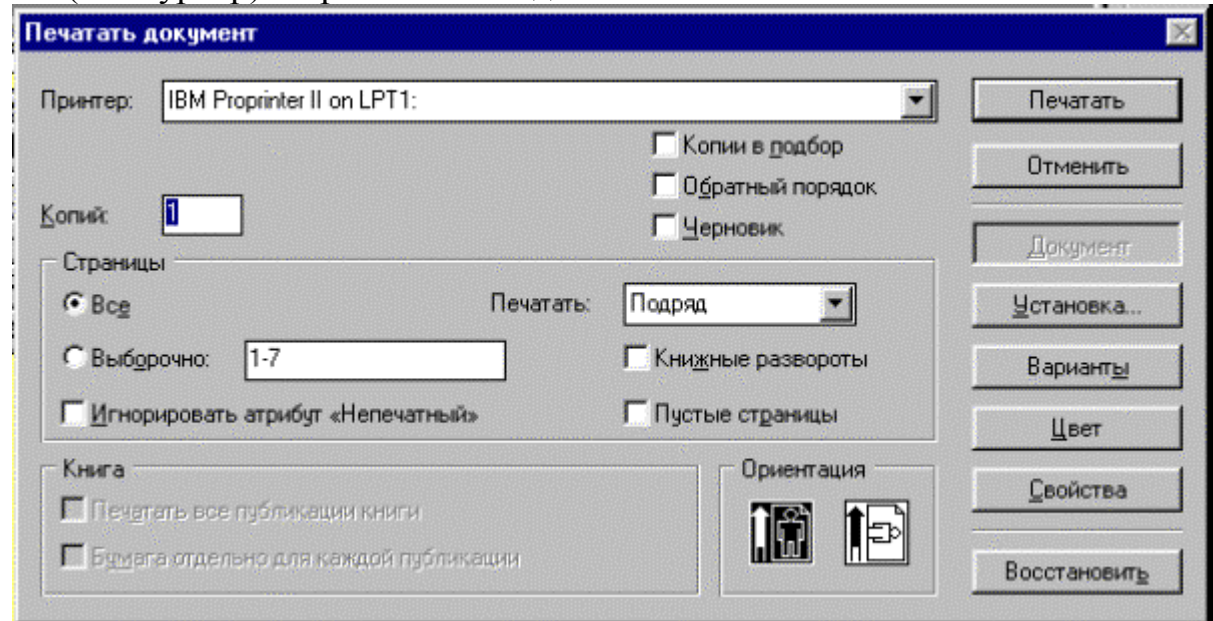

Ҳужжатни босиб чиқариш мулоқот ойнаси.

Ҳужжатни босиб чиқаришда **Print** мулоқот ойнасидан фойдаланамиз. Мулоқот ойнасининг ўнг томонида жойлашган тугмаларнинг ҳар бирита мос ўзининг мулоқот ойнаси очилади.

# **12.3.Таржимон ва конвертор программалари ва улардан фойдаланиш**

Агар инглиз тилида ёзилга адабиёт ва журналларни ўқимоқчи

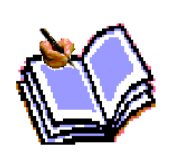

бўлсангиз ва инглиз тилини билмасангиз, сизга ёрдамчи таржимон программалардан фойдаланишни маслахат берамиз. Бунинг учун аввало бу файлни компьютернинг қаттик дискига ёки дискетага кўчириб олиш ва сўнг Styles, Socrat, Promt 98 ёки бошқа тажримон программалар ёрдамида рус тилига таржима қилишингиз мумкин. Кейинчалик ўзбек тилига таржима қиладиган программалар ҳам албатта пайдо бўлади.

**Автоматик таржима воситаларидан фойдаланиш.**Автоматик таржима программа воситаларини шартли равишда иккита асосий тоифага былиш мумкин.

Биринчи тоифа компьютер лу\атларидан иборат. Компьютер лу\атларининг вазифаси оддий лу\атлар вазифаси билан бир хил: номаълум сыз мазмунини англатади. Компьютер лу\атларининг афзаллиги керакли сыз мазмунини автоматик излаш ва топишнинг =улайлиги ва тезлигида кыринади. Автоматик лу\ат, одатда, сыз таржимасини берилган клавишлар комбинациясини босиш ор=али сызларни таржима =илиш имконини беради. Лу\ат нафа=ат сызлар, балки типик сыз бирикмаларини щам ызида жамлаши мумкин.

Иккинчи тоифага тыли= матнни автоматик тарзда таржима =илишга имкон берувчи программалар киради. Улар бир тилдаги (хатосиз тузилган) матнни =абул =илиб, бош=а тилдаги матнни беради. Иш жараёнида программа =амровли лу\атлар, грамматик =оидалар мажмуи ва программа ну=таи назаридаги энг сифатли таржимани таъминловчи бош=а омиллардан фойдаланади.

Ушбу воситалардан фойдаланган щолда программа бошлан\ич матндаги гапларнинг грамматик таркибини тащлил =илади, сызлар орасидаги ало=ани топади ва жумланинг бош=а тилдаги ты\ри таржимасини =уришга интилади. Гап =анча =ис=а былса, таржима шунча ты\ри чи=ишига имкон яратилади. Узун гаплар ва мураккаб грамматик гап =урилишларида таржима системаси яхши натижага олиб келмаслиги мумкин.

Щозирда дунёда инглиз тилидан бош=а тилга ва бош=а тилдан инглиз тилига автоматик таржима =илувчи программалар кенг =ылланиляпти. Бу инглиз тилининг хал=аро муло=от борасида етакчи роль ыйнаётганлиги билан изощланади. Инглиз тили ырганиш учун анча =улай ва содда, лекин унинг соддалиги автоматик таржима системалари учун кутилмаганда =ышимча =ийинчиликлар ту\диради. Щамма гап шундаки, инглиз тилидаги бир хил ёзилган сызлар кыпинча нут=нинг турли =исмларига тегишли былади. Бу гапнинг грамматик тащлилини =ийинлаштиради ва автоматик таржимадаги =ыпол хатоларнинг юзага келишига олиб келади.

Биз кундалик фаолиятда таржима программаларининг кып турларини учратишимиз мумкин. Лекин биз =уйидаги энг кып тар=алган ва танилган Stylus программаларига тыхтаймиз.

#### **Promt программаси**

Рус тилидан инглиз тилига ва инглиз тилидан рус тилига автоматик

таржима =илиш системаларидан Socrat ва Stylus каби программалар кенг тар=алган. Stylus, шубщасиз, таржимада яна щам ю=ори сифат ва ызгарувчанликни таъминлайди. Stylus программасининг сынгги версияси ыз номини ызгартирди ва у энди Promt деб аталди.

Promt системаси универсал, шу билан бирга ихтисос-лашган лу\атлардан иборат бой таркибларни ыз ичига олиб, улардан фойдаланишни бош=арувчи воситаларни ыз ичига олади. Биронта щам лу\атга кирмаган сызлар таржимасини муста=ил равишда ани=лаб, истеъмол лу\атида са=лайди. Бундан таш=ари, Promt программаси хусусий исмлар ва таржима =илиш талаб этилмайдиган бош=а сызлар,масалан, =ис=артма сызлар билан ишлаш =оидаларини кырсатиш имконини щам беради.

Программанинг =ышимча имкониятлари файлларнинг тур-кум таржималари, текисланмаган матнларнинг тезкор таржималари, шунингдек, Интернетдаги Web сащифаларини синхрон таржима =илиш имконини ыз ичига олади. Ушбу воситалар алощида илова программалар сифатида амалда татби= этилган.

**Promt программасининг ишчи ойналари.** Promt программаси ырнатилгандан сынг бош менюда уни ишга туширишга изн берувчи пунктлар пайдо былади.

Индикация панелида (вазифалар панелининг ынг четида) программани тезликда ишга туширувчи белги ырнатилади. Сич=ончанинг ынг клавишасини ушбу белги устида босилиши билан системанинг барча иловаларини ишга туширишга имкон берувчи меню очилади. Асосий программа Promt пунктини танлашда ишга туширилади.

Promt интерфейси Windows операцион системаси талабларига мувофи= амалга татби= этилган. Программани ишга туширгандан сынг экранда меню сатри, асбоб панеллари сатри ва ишчи сощасидан иборат илова ойнаси очилади.

1. Илова ойнасининг ишчи сощаси бир =анча сощачаларга былинган. Иккала асосий зоналар бошлан\ич матн ва унинг таржимасини ыз ичига олади. Улар бевосита асбоблар панели остида жойлашган.

2. Илова ойнасининг пастки =исмида ахборот панели жойлашган. У фойдаланилаётган лу\атларни акс эттириш ва танлаш, таржима =илинаётган щужжатнинг программага номаълум былган сызлари рыйхатини олиш ва таржима =илиш лозим былмаган сызлар рыйхатини бош=ариш учун мылжалланган учта =ышимча вара=адан иборат.

3. Илова ойнасининг пастки =исмида меню сатри остида асбоблар сатри жойлашган. **«Основная»** -Асосий асбоб банди щужжатларни очиш ва са=лаш щамда алмашув буфери билан амаллар бажариш учун мылжалланган клавишалардан иборат. Худди шу ерда имлони текшириш, контекст излаш ва сызларни алмаштириш, шунингдек, щужжатни электрон почта ор=али жынатишга имкон берувчи пиктограммалар (бош=арув элементи) жойлашган. Бу панелнинг бош=а пиктограммалари (бош=арув элементи) щужжатнинг илова ойнасидаги та=димини ызгартириш учун хизмат =илади.

4. **«Перевод»** менюси банди таржима бажарилаётган пайтда ишлатиладиган бош=арув элементларидан иборат. Улар ёрдамида лу\атлар билан ишлаш, матн ёки унинг алощида =исмларининг таржимаси, таржима йыналиши (яъни, таржима тиллари)ни танлаш, шунингдек алощида сызлар ва бутун бир абзацларни банд =илиш амалга оширилади.

5. **«Форматирование меню»** банди таржима матнини тащрир =илишда фойдаланилади. Программа щужжатларини асосий матн процессорлари форматларида са=лаш имконини беради.

6. **«Сервис»** панелидан бош=а ёрдамчи иловалар билан ишлаш пайтида фойдаланилади. Буларга щужжатларни таниш ва сканерлаш программалари, шунингдек =ышимча маълумот лу\атлари киради. Худди шу ерда щужжат ты\рисидаги маълумотларни йи\иш ва программани созлашга мылжалланган бош=арув элементлари жойлашган. Худди шу панелда бош=арув элементларининг нимага мылжалланганини билишга имкон берувчи контекст маълумоти банди жойлашган.

**Автоматик таржима.** 1. Матнни ыз ичига олувчи бошлан\ич матн файлнинг оддий таржимаси Promt программаси ёрдамида осонликча бажарилади. Аввало файлни бошлан\ич матн билан тылдириш керак. Бу **Файл***/***Открыть** *Файлни очиш* буйру\и билан ёки *Стандарт*  (**Стандартная**) асбоблар панели ёрдамида бажарилади.

2. Бошлан\ич файлнинг номини танлагандан сынг программа (Конвертировать файл)-Файлни ызгартириш муло=от ойнасини очади. Ушбу муло=от ойнасида автоматик тарзда файл формати ва таржиманинг зарурий йыналиши танланади. Фойдаланувчининг фа=ат параметрлар ты\ри берилганлигига ишонч щосил =илиб, ОК бандини босиши керак былади, холос.

3. Бошлан\ич щужжат компьютерга киритилади ва аввалига ва=тинчалик таржима =илинувчи матн ва у билан бирга таржима ыз ырнида акс этади. Таржиманинг амалга ошиши учун таржимаси **Перевод/ Весь** *матн/бутун* матн менюсидаги бандини танлаш ёки **Перевод** (*таржима*) асбоблар панелидаги **Весь текст** (*тыла матн*) бандидан фойдаланиш керак. Таржима анчагина мураккаб ва секин ытувчи амалдир. Таржима жараёнида программанинг асосий ойнасида бошлан\ич матнни ытказиб туриш ва бошлан\ич матнни бош=а тилдаги матн билан алмаштириб бориш мумкин.

4. Щужжатнинг охирига етиб келгач, бошлан\ич таржима натижаси матнларини кыриб чи=иш ва шу билан бирга тащрир щам =илиш мумкин.

5. Агар таржима =илинувчи матнга ызгартиришлар киритилса, ызгартирилган абзацларни =айтариш мумкин. Бунинг учун **Перевод текущего абзаца** (*жорий абзац таржимаси*) буйру\идан фойдаланилади ёки Таржима программаси асбоблар панелидаги **Текущий абзац** (*жорий абзац*) банди босилади. Ушбу щолатда таржиманинг барча =олган абзацлари ызгаришсиз =олади.

**Лу\атлар билан ишлаш.** Автоматик таржиманинг сифати =андай

лу\атдан фойдаланилаётганлигига бо\ли=. Promt системаси умумистеъмолдаги сызлардан иборат былган бош лу\ат, шунингдек турли сощанинг ихтисослашган лу\атларини ыз ичига олади.

Ихтисослашган лу\атларга былган зарурият инсон фаолиятининг турли жабщаларида ушбу сощага тегишли тушунчаларни ифодаловчи турли терминлар =ылланилиши билан бо\ли=. Бу терминлардан баъзилари ызига хос маънога эга былиши, баъзилари кундалик турмушда, баъзида бош=ача маънода ишлатилиши мумкин. Махсус матнлар таржимасида терминлар фа=ат мувофи= келувчи мазмунда ишлатилиши керак.

Мисол учун инглизча box сызини оламиз. Универсал лу\атлар уни яшик (=ути) деб таржима =илишлари мумкин. Лекин программа таъминоти билан бо\ли= матнларда бу сыз муло=от ойнаси маъносини англатади.

Таржима сифатини оширишнинг бош=а усули программага у таржима =ила олмайдиган ёки таржима =илмаслиги керак былган баъзи сызларни ишлатиш усулини кырсатишдан иборат. Бунинг учун таржима =илинмайдиган сызлар (масалан, Windows)ни бандлаб =ыйиш ва программа лу\атида былмаган сызлар таржимаси =оидаларини бериш зарур.

**Лу\атни танлаш.** Фойдаланиладиган лу\атлар рыйхати ахборот панелидаги фойдаланиладиган лу\атлар =ышимча вара=асида келтирилган. Лу\атлар кырсатилган тартибда кырилади, шу билан бирга кейинги лу\атга ытиш кырилаётган лу\атда керакли сыз былмаган та=дирдагина амалга оширилади. Таржима сифатига нафа=ат лу\атларнинг сони, балки уларнинг программада терилиш тартиби щам таъсир кырсатади.

Шунга алощида эътибор бериш керакки, программадаги терилишда, одатда, биринчи былиб истеъмол лу\ати туради. Истеъмол лу\атлари тащрир =илиш ва ызгартириш учун очи= былади. Шу тари=а, фойдаланувчи томонидан тылдирилган ва ызгартирилган ма=олалар биринчи навбатда эътиборга олинади.

Фойдаланилаётган лу\атлар рыйхатини ызгартириш учун **Словари** (*лу\атлар*) меню бандини ва таржиманинг керакли йыналишини танлаш керак. Шунингдек, таржима асбоблар панелидаги **Словари** (*лу\атлар*) бандини босиш мумкин. Бунда таржиманинг танланган йыналишига мувофи= келувчи =ышимча вара=адан иборат былган **Словари**  (*лу\атлар*) муло=от ойнаси очилади.

Бу муло=от ойнаси =ышимча лу\атларни кыриш, улаш ва ычириш, янги истеъмол лу\атларини яратиш, шунингдек, лу\атларни кыриш тартибини бош=ариш имконини беради.

Шу билан бирга «щар эщтимолга =арши» =ышимча лу\ат-ларни =ышиш тавсия этилмайди, чунки бу программа ишини секинлаштиради ва таржима сифатига салбий таъсир кырсатади.

**Сызларни банд =илиш.** Идорадаги ишларни автоматлаштириш. Кыпгина щужжатлар фа=ат «=исман» таржимани талаб этади. Атама сызлар ва тушунчалар аслият тилида =олиши керак. Масалан, компьютерга доир адабиётларда программа, операцион системалар ва ишлаб чи=арувчи компаниялар номларини таржима =илиш ёки уларни ызгартириш ма=бул эмас.

Автоматик таржима системаси маълум сыз ё сыз бирикмасини таржима =илмаслиги учун ушбу сызни банд =илиш даркор. Банд =илинган сызлар ахборот панелидаги *Банд =илинган* сызлар =ышимча вара=асидаги рыйхатда санаб ытилади. Щужжат матнида банд =илинган сыз учраши билан у бош=а рангда ажралиб кыринади.

Банд =илинган сызлар рыйхатига бирон бир сызни =ышиш учун уни ажратиш ва **Сервис**/**Зарезервировать** (*cервис* / *банд =илиш*) буйру\ини бериш ёки *Таржима* асбоблар панелидаги **Зарезервировать слово** (*сызни банд =илиш*) бандини танлаш керак.

Щужжатни программа ички форматида са=лаш пайтида банд =илинган сызлар рыйхати файл билан биргаликда са=ланади. Promt программасида, шунингдек банд =илинган сызлар рыйхатини кейинчалик таржима =илинаётган щужжатга улаш билан биргаликда муста=ил равишда са=лаш, шунингдек шундай рыйхатни бош=а щужжатдан олиш имкони кызда тутилган.

Банд =илинган сызларнинг ягона лу\атидан фойдаланиш имконияти бир мавзуга ало=адор бир гурущ щужжатлар билан ёки битта катта щужжатнинг кыплаб =исмлари билан ишлашда нищоятда =улайдир.

**Лу\атларни тылдириш ва созлаш.**Promt программаси таркибига киритилган лу\атлар анча бой эканлигига =арамай, щужжатларда учровчи щамма сызлар киритилганлигини кафолатлаб былмайди. Нотаниш сызларни программа **=изил рангда** ажратиб кырсатади.

Лекин щамма нотаниш сызлар щам лу\атга киравермайди. Улар орасида банд =илиш лозим былган сызлар щам учраши мумкин. Шунингдек бу сызлар ты\ри ёзилганлигини текшириб кыриш керак. Агар лу\ат ща=и=атан щам тыли= былмаса, унда сызни истеъмол лу\атига =ышиш мумкин.

Лу\атни малакали тарзда тылдириш жуда мущим ва масъ-улиятли тадбир. Лу\атнинг щаддан зиёд зичлиги таржима сифатини пасайтириши мумкин. Шунингдек бир сыз турлича маъно кыринишларига эга былиши мумкинлигини щам назарда тутиш керак.

Promt программаси сызни лу\атга =ышишда икки: бошлан\ич ва мутахассис режимини кызда тутади. Биринчи режимда сызнинг етишмайдиган щамма грамматик шакллари автоматик тарзда =ышилади, лекин улар доим щам ты\ри былавермайди. Иккинчи режимда фойдаланувчининг ызи щамма грамматик шаклларни беради, лекин бу иккала тил грамматикасини яхши билишни талаб этади.

Мутахассис режимида сызларни =ышиш =уйидаги тартибда рый беради:

1. **Перевод / Словарная статья** (*таржима / лу\ат банди*) буйру\ини бериш - унда **Словарную статью** (*лу\ат бандини очиш*) муло=от ойнаси очилади.

2. Бу муло=от ойнасида сыз шаклини андозага ызгартириш (отни бош келишикда, феълни ноани=лик шаклида ва щ.к.) керак. Унда лу\ат банди муло=от ойнаси очилади.

3. Нут=нинг керакли =исмига мос келувчи =ышимча вара=а танланиб, агар керакли сыз лу\атларнинг биронтасига кирмаса, **Добавить** (*=ышиш*) банди ёки таржиманинг ызгартирилиши зарур былса, **Правка** (*тузатиш*) банди босилади.

4. Кейинги муло=от туйнуклари сыз ызгаришининг хилини ани=лаш, шунингдек ушбу сызнинг бош=а шаклларда ты\ри ёзилишини кырсатишга имкон беради.

5. Охирги муло=от ойнаси бошлан\ич тилдаги сызнинг турли шаклларини ва таржиманинг программага киритилган вариантини ушбу шаклларнинг =айси бирига ишлатиш кераклигини ани=лайди.

6. Promt программаси феъл ва от сыз туркумлари учун сызларнинг бир-бири билан мос келишини ани=лайдиган =ышимча ахборот беришга имкон беради. Феъл щолатида бундай ма=сад учун **Управление**  (*бош=арув*) банди хизмат =илади. У, масалан, берилган феълнинг =ышимча билан бо\ла-ниш усули: =андай кымакчи зарур, =ышимча =андай келишикда былиши керак ва щ.к.ларни кырсатиш имконини беради.

**Promt программасининг =олган созловлари.** Автоматик таржима системаси ишининг самараси ва сифати асосан унда мавжуд лу\атлар таркиби ва уларнинг сифатига бо\ли=. Лу\атларнинг сифати эса улар =андай тартиб билан тылдирилганига =араб белгиланади.

Promt программаси =олган созловларининг иши экран кыринишининг ызгартирилиши ва баъзи техник амалларнинг ызига хослигини беришга =аратилган. Программанинг умумий созловлари **Сервис-Параметры** (*Сервис-Параметрлар*) буйру\и билан ёки *Сервис* асбоблар панелидаги **Параметры** (*параметрлар*) банди ёрдамида очиладиган программалар параметрларини **Настройка** (*созлаш*) муло=от ойнасида бажарилади.

2. Ушбу муло=от ойнаси иккита =ышимча вара=га эга. **Разное** (*турли*) =ышимча вара=аси программа созловининг параметрларини ызгартириш имконини беради. Бу ерда бошлан\ич матнни киритишда таржима ойнаси =андай тылдирилиши кераклиги кырсатилади, банд =илинган сызлар рыйхатининг автоматик киритилиши ёритилади, лу\атларга етиш даражаси ани=ланади.

3. **Использовать** (*фойдаланиш*) байро=часи лащзалик тар-жима, алощида сызлар ва ажратилган =исмлар таржимасини махсус ойнаси акс эттирилади.

4. **Цвет** (*ранг*) =ышимча вара=аси матннинг турлича элементларига ранг бериш, шунингдек абзацларнинг махсус белгиси (*маркировка*)ни ычиришга имкон беради.

5. Созловнинг =ышимча имкониятлари асбоблар панели мундарижасини ызгартиришдан иборат. Программа билан ишлаш тажрибаси тыплангандан кейин аён быладики, асбоблар панелидаги сатр клавишалар фойдаланилмаяпти, шу билан бирга тез-тез бажарилувчи операциялар клавишалари йы=. Асбоблар панели таркиби Панеллар **Сервис/Настройка** (*сервис/ созлов*) буйру\и билан ызгартирилади.

6. **Настройка инструментальных панелей** (*асбоб панеллари созлови*) муло=от ойнасида **Категории** (*категориялар*) рыйхати меню сатрларининг бандлари номидан иборат. Агар ушбу бандларидан исталгани танланса, **Кнопки** (клавишалар) панелида мувофи= менюдан буйру= учун клавишалар пайдо былади. Тугмача =ышиш учун уни муло=от ойнасидан асбоблар панелига олиб ытиш керак. Асбоблар панелидан кераксиз клавишани олиб ташлаш асбоблар панелидан муло=от ойнаси ичига олиб ытиш ор=али амалга оширилади.

### **Promtдан фойдаланиш**

**Promt** да ишлаш учун бу программа хотирага ча=ирилади ва **Создать**  пиктограммаси босилади:

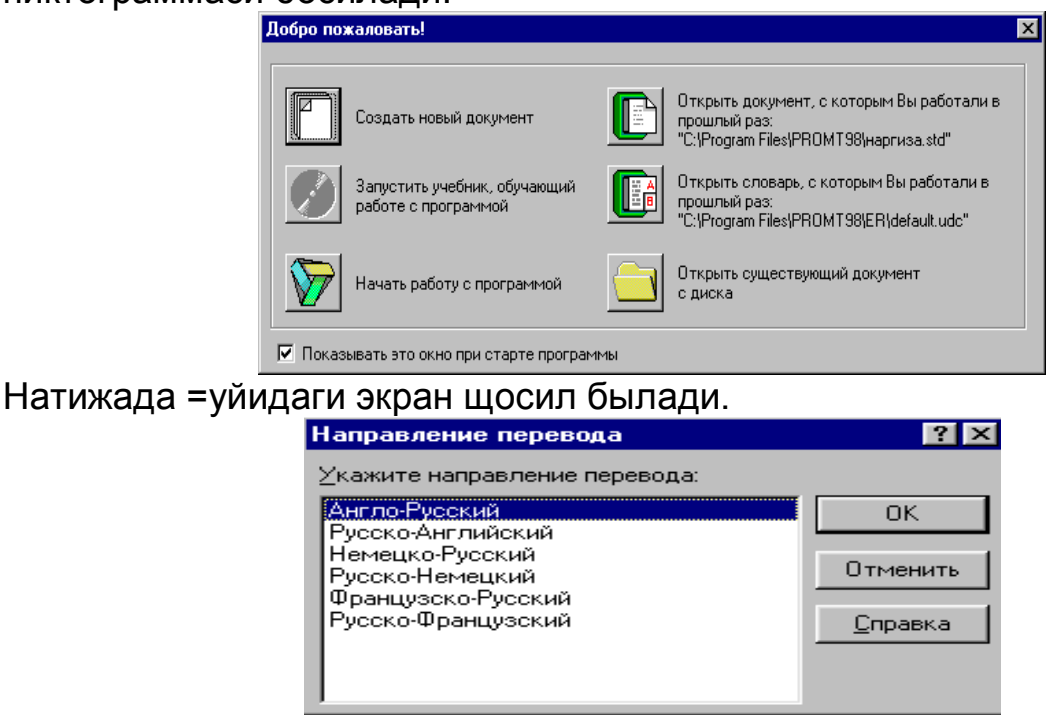

Бирор тилда ёзилган матнни таржима =илиш учун **Направление перевода** бандидан фойдаланилади. Бу ерда, масалан, рус тилидан инглиз тилига таржима =илиш учун **Русско-Английский** банди танланади ва ОК босилади. Бунда компьютер автоматик равишда рус тилида ёзилган матнни инглиз тилига таржима =илади ва таржима =илинган матн экраннинг =уйи =исмида кырсатилади (расмга =аранг). Шуни айтиш керакки, компьютер щозирча 100% тыла ва ани= таржима =ила олмайди, албатта. Лекин таржима сифати ошиб борувчи программалар яратилиш жараёни давом этмо=да.

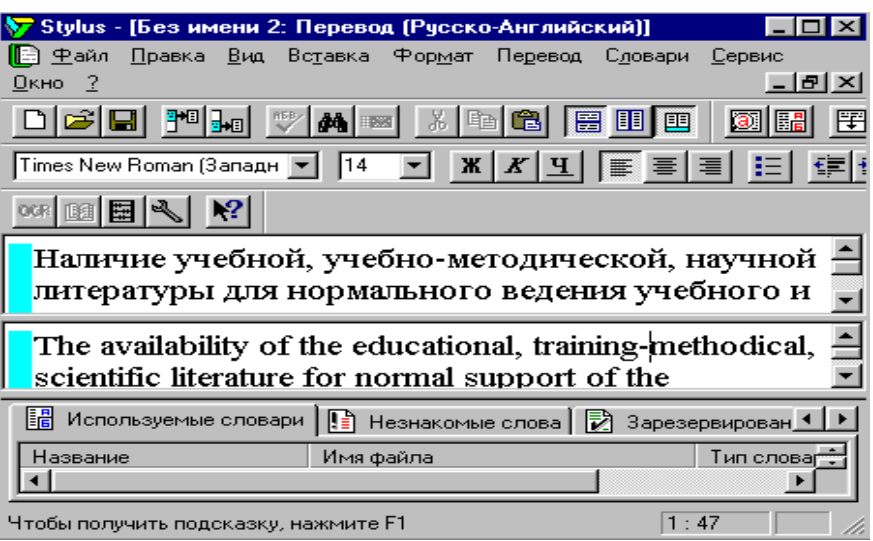

### Таржима натижаси ойнаси.

# **12.4. Интернет саҳифаларини таржима қилиш. Таржима қилинган**

### **ҳужжатлар билан ишлаш.**

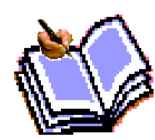

 Èíôîðìàòèêàíèíã àñîñèé âàçèôàëàðèäàí áèðè ùèñîáëàø òåõíèêàñèäà ùóæàòëàðíè =àéòà èøëàø, =î\îçäàí ýëåêòðîí òóðãà ûòêàçèø, óñóë âà âîñèòàëàðíè êèðèòèø ùèñîáëàíàäè. +î\îçäàãè ùóææàòëàðíè ýëåêòðîîí øàêëãà êû÷èðèøíèíã ýíã àñîñèé óñóëè ñêàíåðëàø ùèñîáëàíàäè. Ñêàíåðëàø-áó òåõíîëîãèê òàúìèíîò áûëèá, ó îð=àëè =î\îçäàãè ùóææàòíèíã ãðàôèê êûðèíèøèíè ùîñèë =èëàäè.

 Ñêàíåðëàðíèíã áèð íå÷à òóðè ìàâæóä, ëåêèí óëàðíèíã àñîñèäà áèð õèë ïðèíöèïíè îøèðèø ¸òàäè. ßðàòèëãàí ãðàôèê òàñâèð ùàëè ìàòí ùóææàòèãà êèðìàéäè. Ìàòííè àíãëàø æóäà =èéèí âàçèôà ùèñîáëàíàäè. Áó êàáè ìàñàëàëàð îáðàçíè àíãëàø âîñèòàëàðè äåá àòàëãàí ìàõñóñ äàñòóðëàø ìóùèòëàðè ¸ðäàìè áèëàí ùàë =èëèíàäè. Ýíã êûï âà êåíã òàð=àëãàí äàñòóð **Fine Reader** âà **Cunei Form.**

### **Fine Reader äàñòóðè**

**Fine Reader** äàñòóðè Ðîññèÿíèíã **ÀÂÂÓÓ** (**www.вitsoft)** êîìïàíèÿñèäà èøëàá ÷è=àðèëàäè. Áó äàñòóð ðóñ òèëè, èíãèëèç òèëè, íåìèñ òèëè, óêðàèí òèëè, ôðàíöóç òèëè âà áîø=à òèëëàðäàãè ìàòíëàðíè àíãëàø ó÷óí ìûëæàëëàíãàí.

**Fine Reader** áèëàí èøëàø ó÷óí ñêàíåð çàðóð. Ìàòíëàðíè êîìïüþòåðãà êèðèòèø æàðà¸íè áèð íå÷à áîñ=è÷äà àìàëãà îøèðèëàäè:

- Ñêàíåðëàø;
- Òàñâèðëàðäàí áëîêëàðíè àæðàòèø;
- Àíãëàø.

Ñêàíåðëàø Fine Reader äàñòóðè îð=àëè ùàì àìàëãà îøèðèëàäè. Áóíäà ñêàíåðëàøòèðèëãàí ìàòí ñàùèôàëàðè êîìïüþòåð (ñàùèôàëàðèäà) õîòèðàñèäà ñà=ëàíàäè, ÿúíè îäàòäàãè ãðàôèê ôàéë Fine Reader êåíãàéòèðìàäà áûëàäè. Êåéèí Fine Reader äàñòóðèãà êèðèá, óíäà áó ôàéëëàðíè î÷èá òàñâèðäàãè áëîêëàðíè àæðàòèø áèëàí áîøëàíàäè. Ó Windows ãà õîñ ìåíþ âà àñáîáëàð ïàíåëè, ùóææàòëàðíè ñêàíåðëàø ìàòíëàðíè àíãëàø áèëàí áî\ëè= òóãìàëàðäàí èáîðàò îéíàãà ýãà. Èø æîéèíèíã ÷àï òàðàôèäà Ïàêåò ïàíåëè æîéëàøãàí áûëèá, ìàòííè ûçãàðòèðèø çàðóð áûëãàíäàãè ãðàôèê ùóææàòëàð ðûéõàòèäàí èáîðàò.

Áó ãðàôèê ôàéëëàð áèð ùóææàòíèíã =èñìè äåá êûðèëàäè. Óçî= èøëàø íàòèæàñèäà óëàð áèð ìàòíëè ôàéëãà áèðëàøàäè. Áåëãè øàêëëè ÷è=èø ôàéëëàðè áåëãèñè ûòãàíëè ¸êè éû= ýêàíëèãèíè êûðñàòàäè. Èø æîéèíèíã =óéè =èñìèäà ãðàôèê ùóææàòíèíã êàòòàëàøãàí êûðèíèøè òàñâèðëàíàäè. Óíèíã ¸ðäàìèäà àíãëàø ñèôàòèíè áàùîëàø ìóìêèí. Áó ïàíåëü øóíèíãäåê "Òàúëèì" äàñòóðëàðè ìàòíèíè àíãëàøäà =ûëëàíèëàäè. Èø æîéèíèíã =îëãàí =èñìèíè ùóææàòëàð îéíàñè ýãàëëàéäè. Áó åðäà ãðàôèê ùóææàò îéíàäà æîéëàøèøè, ìàòíëè ùóææàò îéíàñè àíãëàøäàí êåéèíãè ùîëàòèäà àéíàí òóðàäè. Îéíàíèíã þ=îðè èçîùëàø ìåíþñèíèíã ïàñòêè =èñìèäà àñáîáëàð ïàíåëè æîéëàøãàí. Ñòàíäàðòíàÿ àñáîáëàð ïàíåëè îïåðàöèÿ ó÷óí àëìàøòèðèø áóôåðè âà ùóææàòëàðèíè î÷èø êàáè òóãìàëàðäàí èáîðàò. Ïàíåëíèíã áîø=à òóãìàëàðè ùóææàòíè ûçãàðòèðèø âàçèôàëàðèíè áàæàðàäè.

**Scan Read** ïàíåëè ùóææàòíè ýëåêòðîí ìàòí êûðèíèøãà êåëòèðèäèãàí òóãìàëàðäàí òóçèëãàí. Áèðèí÷è òóãìà ùàììàñèíè áèòòà îïåðàöèÿ àñîñèäà áàæàðèëèøè òàúìèíëàíàäè. +îëãàí òóãìàëàð î÷èëàäèãàí ìåíþëàðíè ûç è÷èãà îëèá, èø ùàð õèë áîñ==è÷ëàð ó÷óí õèçìàò =èëàäè.

**Ðàñïîçâàíèå** ïàíåëè ùóææàòíèíã =àéñè òèëäà âà =àéñè øðèôòäà ¸çèëèøè òóðèíè áåëãèëàø ó÷óíäèð. Ùóææàòëàð ñèôàòñèç ¸çèëãàí ùîëàòäà øó èøíè òàëàá =èëàäè. Òàñâèðíèíã êûðèíèøè áèëàí àñáîáëàð ïàíåëè =ûëëàíèëàäè. Æóìëàäàí, ó ùóææàò ñåãìåíòëàøèíè áîø=àðèøäà ðóõñàò ýòèëàäè. Áó ïàíåëü áîø=àðèø ýëåìåíòè ¸ðäàìèäà óìóìèé ùóææàòíèíã ìàòí ôðàãìåíòèíè èç÷èëëèê áèëàí áåðàäè.

**Ôîðìàòèðîâàíèå** (**ôîðìàòëàø)** áîø=àðóâ ïàíåëè ýëåìåíòëàðè òàé¸ð ìàòííè ûçãàðòèðèø ¸êè óíè òàùðèð =èëèø ó÷óí èøëàòèëàäè.

Ùóææàòíè ýëåêòðîí êûðèíèøäà ûçãàðòèðèø ó÷ áîñ=è÷äàí èáîðàò. Ùàð áèð äàñòóð áîñ=è÷è àâòîìàòèê ðàâèøäà íàçîðàò îñòèäà àìàëãà îøèðèëàäè.

 Àãàð ùàììà áîñ=è÷ àâòîìàòèê, óíäà ùóææàòíè ûçãàðòèðèø áèð óñóë áèëàí àìàëãà îøèðèëàäè. Èøíèíã áèðèí÷è áîñ=è÷è ñêàíåðëàøäèð. Îäàòäà áó áîñ=è÷äà ñêàíåð èøëàòèëàäè. Äàñòóðíèíã áó áîñ=è÷äàãè âàçèôàñè àõáîðîòíè =àáóë =èëèø âà ñêàíåðëàøòèðèëãàí =î\îçëàðíè ïàêåò ïàíåëèäà òàñâèðëàøäàí èáîðàò. +î\îçëàðíè àíãëàøãà òàé¸ðëàéäè.

 Ñàùèôàëàðíè ñêàíåðëàø **Ñêàíèðîâàòü** òóãìàñèíè áîñèø ¸êè **Ctrl+K** êëàâèøè áîñèëèøè îð=àëè àìàëãà îøèðèëàäè.

Èøíèíã èêêèí÷è áîñ=è÷è-ìàòíè ñåãìåíòëàø. +î\îçëè ùóææàòäàãè ìàòí ùàð äîèì ùàì òû\ðè æîéëàøàâåðìàéäè. Ó áèð íå÷à óñòóíëàðäà æîéëàøèøè ìóìêèí. Øóíèíã ó÷óí ìàòííè ùóææàòãà àéëàíòèðèø îëäèäàí óíè óñòóíëàðãà àæðàòèá áóòóíëàð =ûéèëàäè. Ùóææàòíèíã áóíäàé óñòóíëàðãà àæðàòèëèøè ñåãìåíòëàø äåá àòàëàäè.

Èøíèíã îõèðãè áîñ=è÷и-áåâîñèòà àíãëàø. Áó áîñ=è÷ îäàòäà ôîéäàëàíóâ÷èíèíã ¸ðäàìèäà àìàëãà îøèðèëàäè.

Àãàð =î\îçëè ùóææàò ñèôàòñèç ¸êè óíèíã øðèôòè îäàòäàãèäàé áûëìàñà, áó èøíè =èéèíëàøòèðàäè. Áóíäàé ùîëàòäà õàòîëàðãà éûë =ûéèëèøè ¸êè àíãëàøè =èéèí àìàëãà îøèðèëèøè ìóìêèí. Øóíäàé ùîëàòäà êûïèí÷à ìà=ñàäãà ìóâîôè= ùóææàòíè ÷è=àðèø ó÷óí äàñòóðíè àââàëäàí áîøëàø êåðàê. Áèòòà ùàì êîäëè =î\îç =îëäèðìàñäàí àíãëàø òèçèìèíè ûðãàíèø ëîçèì. +îëãàí ìàòí ùàæìèíè èøîí÷лè àíãëàø ó÷óí, áèð-èêêè áåò ìàòííè àíãëàø åòàðëè ùèñîáëàíàäè.

Äàñòóðíè ûðãàíèø ïàéòèäà ýêðàíäà èøîí÷ñèç òàñâèð êûðèíñà, óíèíã íîìèíè êëàâèàòóðà îð=àëè êèðèòèø êåðàê.

Fine Reader íàôà=àò êîìïþòåðäàí, øóíèíãäåê ìàøèíàäà ¸çèëãàí ìàòíëàðíè ùàì àíãëàéäè. Ñêàíåðëàøäàí îëäèí ìåíþäàí êåðàêëè áûëèìíè òàíëàø ëîçèì. Áó áûëèìëàð ùàììàñè ó÷òà: "Êîìïþòåð ìàòíè", "Ìàøèíà ¸çóâëè ìàòí", âà "Àâòî". Êûïèí÷à êèòîáäàí ñêàíåðëàøäà îõèðãè =àòîð ìàòííè àíãëàø âà=òèäà òû\ðè =ûëëàíèëèøè ëîçèì. Áóíèíã ó÷óí ñè÷=îí÷àíè êåðàêëè =àòîðãà îëèá êåëèá босиш êåðàê.

Êåéèí õàòîíè òåêøèðèø âà àíãëàíãàí íàòèæàíè õîòèðàãà ñà=ëàø лозим. Áó ùàðàêàò **Scan Read** ïàíåëèäà òóãìà÷à ¸ðäàìèäà àìàëãà îøèðèø ìóìêèí.

"Ñåãìåíòèðîâàòü" âà «Ðàñïîçíàòü» òóãìàëàðèíèíã èøè "Ïàêåíò" îéíàñèäàí àæðàòèëãàí áåòëàðè ìàâæóäëèãèíè àíè=ëàøäèð.

Матнни =айта сканерлаш кып ва=тни олади, шунинг учун хатоларни ты\ирлашда **Fine Reader** махсус =урилмаси кызда тутилган. +о\оз мылжалини автоматик кытариш учун, ыша дастурни кырсатишингиз мумкин. Агар автоматик мылжал кытарилмаса, тасвирни =ылга ты\ирлаш мумкин.

Тасвир ща=ида ахборот олиш. Тасвир ща=ида маълумот олиш учун =уйидаги амалларни бажарши керак:

Тасвирда ынг тугмани босилади ва контекст менюсида «Свойства...» пунктини танланади. Бу диалогда «Изображение» =исмини танланади. Очилган муло=от ойнада тасвир ща=ида =уйидаги маълумотларни билиш мумкин:

- Эни ва баландлиги (ну=тада);
- Тик ва ён рухсати;
- Тасвир хили (о =- = ора, рангли);
- Торлиги.

**Fine Reader дастуридаги англашнинг тиллари.Fine Reader** -бу кып тилни билувчи дастур. У эркин щолатда 37 хил тилдаги матнлар билан ишлай олади. Тилнинг биринчи гурущи лу\ат ёрдамига эга. Бу матнли тащрирни тузатиш ва сызни англашни енгиллаштиради. Матннинг =андай тилдан ёзилганлиги асосий белгилардан былиб, сканерлашдан олдин матнинг хили ани=ланади. Матнни англашда шу ёки бош=а тилни танлаб, «Распознавание» панелидан керакли тилни танлаш.

Агар керакли тил топилмаса, «Другой...»ни танлаб, керакли тилни топиб олиш мумкин.

**FINE READER программасидан фойдаланиш.** FINE READER программаси турли тасвирлар, графиклар, щамда турли тиллардаги матнларни компьютер хотирасига киритиш ва матнларни таниш учун

=ылланилади. Бу программа Windows бош=арувида ишлагани учун уни хотирага юклаш одатдагидек былади. Унинг экранда умумий кыриниши =уйида келтирилган.

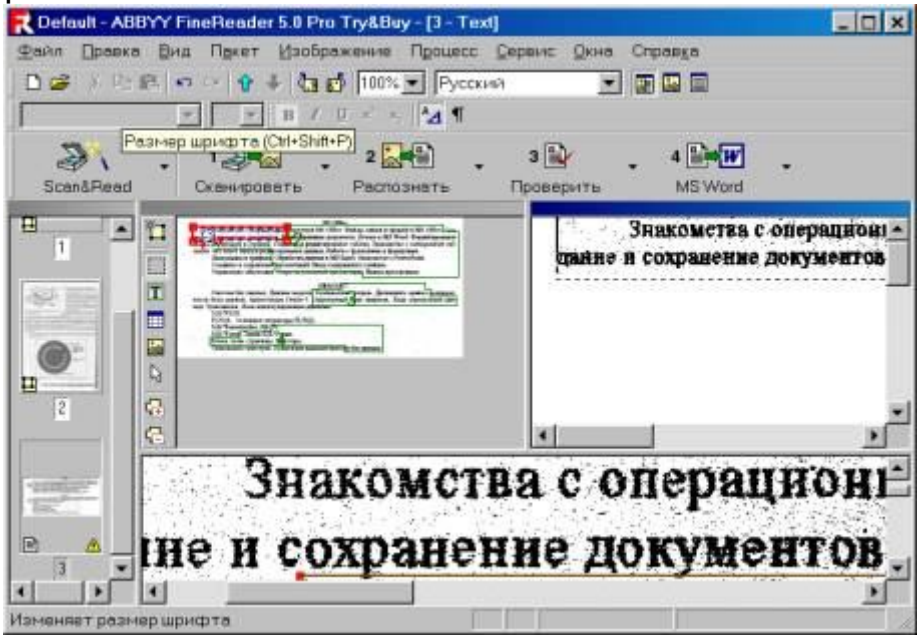

FINE READER программанинг ойнаси.

У Windows нинг иловалари хос меню ва асбоблар панели, щужжатларни сканерлаш, матнларни таниш билан бо\ли= тугмалар, **Пакет панели** дан ва **Иш сощаси** дан иборат.

Бунда:

习唱 Scan&Read -автоматик равишда сканерлаш ва матнларни таниш; -матнларни фа=ат сканерлаш; Сканировать  $2$   $\sqrt{m}$ Распознать -матнларни таниб олиш;

 $4 \equiv 1$ MS Word

-матнларни грамматик хатоларини тузатиш;

 $4 \equiv W$ 

**MS Word** -сканерланган щужжатларни Word тащрирловчи объекти сифатида са=лаш;

### **Acrobat Reader**

Бу программа ёрдамида PDF (Portable Document Format — кычма форматдаги щужжат) кенгайтмали файлларни ы=иш, йыллаш (навигация =илиш), принтер ор=али чоп этиш мумкин, Бу файлларни кыпинча Internet тармо\ида чет эл университетлари, компаниялар, фирмаларнинг Web сайтларида учратиш мумкин. Бу программа 20 я=ин файлларни ы=ий олади. Улар тайёр формалар, бланкалар, анкеталар, электрон китоблар

ва щужжатлар былиши мумкин. Acrobat Reader программаси авторлик ху=у=и, лицензиялар, хал=аро келишувлар, нусха олиш =онун — =оидалар асосида PDF кенгайтмали файлларни кыриш ва принтер ор=али чоп =илиш ишлари бажарилади. Шу билан бирга бу программа ёрдамида Internet да формалар, анкеталарни тылдириш ва тегишли манзилга етказиш мумкин. Дунёнинг турли бурчакларида фойдаланувчилар бу файллардан фойдаланганда муаммолар ту\илмаслиги катта ащамиятга эгадир. Фойдаланувчи ызининг PDF файлларини Adobe Acrobat программаси ёрдамида яратади. Яратилган PDF файллларни Internet тармо\идаги Web сайтларга =ыйиш мумкин ва бош=а фойдаланувчилар ыша файллардан фойдаланганда Acrobat Reader программаси ушбу файлларни кыради, бу файллар авторлик ху=у= асосида щимоя =илинади ва модификация =илишни, ызлаштиришни чеклайди. Acrobat Reader программасини Internet ор=али http:\\www.adobe.com Web сайтдан бепул Adobe фирмаси сервер компьютеридан олиш мумкин.

# **Acrobat Reader программасини ишга тушириш**

Acrobat Reader программасини ишга тушириш учун **Пуск > Программы >** ор=али **Acrobat Reader** сатри танланади. Шунда экранда =уйидаги расмда кырсатилган ойна щосил 6ылади:

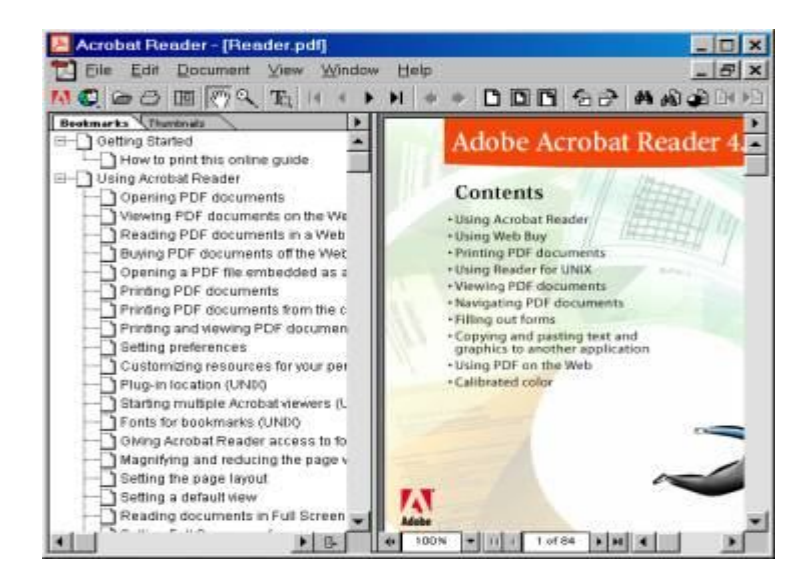

Acrobat Reader программасининг асосий ойнасининг кыриниши

# **PDF кенгайтмали щужжатларни очиш**

Acrobat Reader программасида Ctrl-O клавишларини босиш ор=али PDF кенгайтмали щужжатларни ыкиш учун очиш мумкин, бунда мос ойна очилади.

 Бу ойнада керакли щужжат сич=ончанинг чап тугмасини босиш ор=али танланади ва ойнадаги Орen тугмаси босилади. Экранда щужжат пайдо былади. Бу файлларни очгандан сынг курсорнинг кыриниши: « га ызгаради. Бy кыриниш курсор вазифасини бажаради, Программанинг View менюсида щужжатни кыришда кенг имкониятлар яратиб береди. (пастдаги расмга =аранг}:

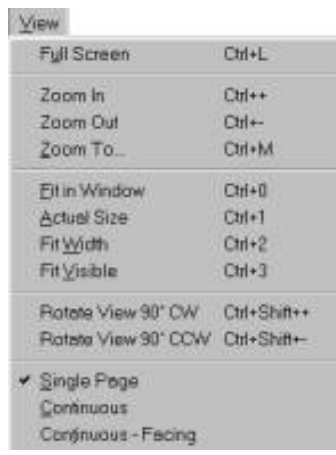

View менюсининг кыриниши

View менюсидаги асосий былимлари ща=ида =уйидаги маълумотларни келтириш мумкин:

Full screen(ёки Сtrl-L)-щужжатни тыли= экранга ёйиб кыриш

Zoom in (ёки Сtrl-L)-щужжатни катталаштириб кыриш

Zoom out (ёки Сtrl-L)-щужжатни кичиклаштириб кыриш

Zoom to(ёки Ctrl-L) - -щужжатни масштабини ызгартириш

View ва Document менюларига ытиб, былимларидан бирма-бир фойдаланиб щужжатларни хощлаган вазиятда кыриш мумкин.

Щужжатни кейинги вара\ига ытиш учун ► ни, олдинги вара\ига ытиш учун ни, щужжатнинг бошига ытиш учун <sup>и</sup> ни, щужжатнинг охирига ытиш үчүн ни, масштабини ызгартириш үчүн В ни босилади. Фойдаланувчи Internetда ишлаётганида сайтларда PDF файллари кырса, ыша жойга курсорни олиб бориб, сич=ончанинг чап клавишини 2 марта босилса, (бунинг учун фойдаланувчи компьютерида Acrobat Reader ырнатилган былиши лозим), автоматик равишда очилади. Ыша сайт ор=али Acrobat Readar программасини компьютерга ырнатиш щам мумкин.

**PDF кенгайтмали щужжатларни чоп этиш**Acrobat Reader программасида файлларни очгандан сынг Ctrl+P клавишларини босиш ор=али ёки File менюсидаги Print былимини танлаш ор=али =уйидаги ойна экранга чи=арилади:
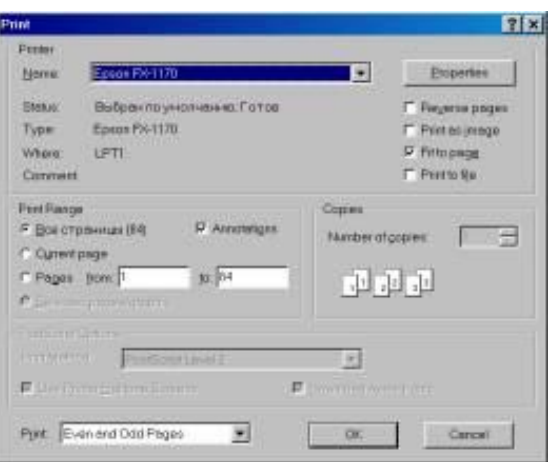

Print ойнасининг куриниши

 Бy ойнада Print =исмида принтерлар ты\риланади. Print Range =исмида барча вара=ларни, фаол вара=ни, керакли (масалан 100 вара=ли щужжат былса, 3 вара=дан 10 вара==ача чоп этиш) вара=ларни принтер ор=али чоп этиш мумкин, Copies =исмида щар бир вара=дан нечта нусха олиш мумкинлиги кырсатади. Экраннинг пастки =исмида эса олдин то= ра=амли вара=ларни, cынгра эса жуфт ра=амли вара=ларни чоп этиш мумкин.

**+ышимча маълумотлар олиш.**Acrobat Reader программаси ща=ида керакли маълумотларни программанинг **Нelp** менюсидаги Reader Guide былимидан олиш мумкин. Бу былимни танланилгандан кейин Аdobe Acrobat Reader 4.0 Guide инглиз тилидаги щужжати экранга чи=ади. Экраннинг чап =исмида эса мавзуларнинг рыйхати берилган. Керакли мавзуни сич=онча ёрдамида танлаб, фойдаланиш мумкин.

Фойдаланувчи Internetда ишлаётганида сайтларда PDF файллари кырса, ыша жойга курсорни олиб бориб, сич=ончанинг чап тугмасини 2 марта босилса, (бунинг учун фойдаланувчи компьютерида Acrobat Reader ырнатилган былиши лозим), автоматик равишда очилади. Ыша сайт ор=али Acrobat Reader программасини компьютерга ырнатиш щам мумкин.

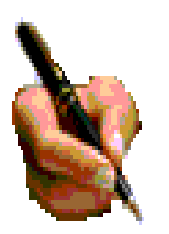

## **Топшириқ ва назорат саволлари:**

1. Амалий дастурлар пакети деганда нимани тушинасиз?

2. Касбий соҳаларда қандай амалий дастурлар пакети қўлланилади?

3. Нашриёт тизимларида қандай дастурлар қўлланилади?

4. Қандай таржимон ва конвертор программалари мавжуд?

5. Автоматик таржима қилиш усуллари, луғатлар билан ишлаш қандай амалга оширлади?

6. Интернет саҳифаларини таржима қилиш нима ва у қандай амалга оширилади?

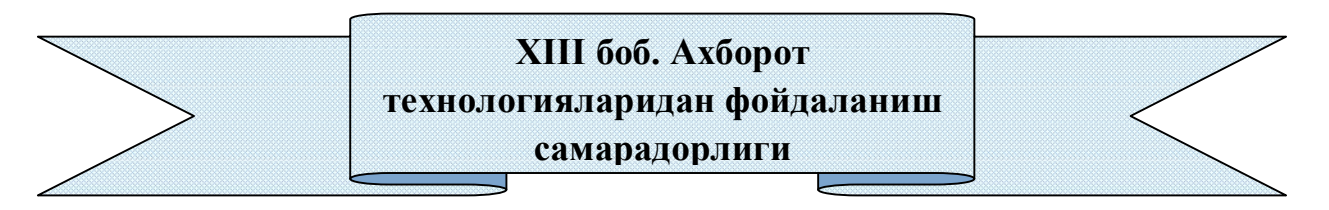

# **13.1. Самарадорлик тушунчаси. Бевосита ва билвосита самарадорлик**

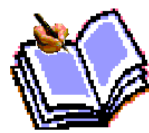

Ахборотнинг ўз вақтида қабул қилинмаслиги қарор қабул қилишни кечиктиради, оқибатда қабул қилинаётган қарорлар ўзгарувчан шароитда талабга жавоб бермайди. Ахборот қанчалик

тезкор бўлса, у шунчалик қимматли бўлади. Ахборотнинг қадрлилиги аниқлик даражаси ошгани сайин ёки хабар қилинаётган ва аниқ натижалар ўртасидаги фарқ камайганда тез кўтарилади. Тўлиқроқ ва ишончли ахборот тўғри қарорни қабул қилишни таъминлайди.

 Ахборот тизимларининг муҳим афзаллиги шундаки, ундан фойдаланилган сари қайта ишлаш вақти камаяди. Энг кам, ўртача энг кўп

ахборот муддати борасида тушунча бор. Энг кам муддат-ҳисобот даврининг ярми ҳамда қайта ишлашдаги ушланиб қолишга тенг; ўртача-қайта ишлаш даврлари ўртасидаги ярим интервал ҳамда қайта ишлашга ушланиб қолишга тенг; энг кўп муддат бир интервал ҳамда ярим ҳисобот даврига тенг.

 Ахборотнинг қиммати ушланиб қолиш вақти ошиши билан камаяди, шу туфайли ахборот эскиради.

 Ҳар қандай четланишларга(оғишга) дарҳол таьсирланувчи ахборот тизими аниқ вақт тизимида амал қилувчи тизим деб ҳисобланади. Бу тизим маьлумотларни кўп ушланмаган ҳолда олади, қайта ишлайди ва узатади. Шу боис дарҳол зарур чораларни кўриш мумкин.

Ахборот фойдали бўлиши учун ҳар бир дақиқада ҳал этиладиган муаммо билан боғлиқ бўлиши лозим. Фақат ишга тегишли ахборотлар фойдаланувчиларга ўз вақтида ва мазмунли қарор қабул қилиш имконини беради. Улар эса ўзига зарур маьлумотларни излашга ортиқча вақт сарф этмайди. Агар мавжуд ахборот ишлаб чиқилаётган қарор билан боғлиқ бўлмаса, у бирор қийматга эга бўлмайди. Фойдаланувчининг ахборот ёки ишнинг қандайдир қисмини билиши(ёки билмаслиги) ҳам ахборот қийматининг муҳим омилидир.

Шундай қилиб, ахборотнинг қиймати фақат унинг миқдори билангина белгиланмайди. Ахборот бирлигининг қиймати ёки мураккаблилиги даражасига қараб баҳолаш ҳам муҳим. Унда бошқарув ходимлари ишини улар ишлаб чиқараётган ахборот миқдори ва қиймати бўйича(бошқариш самарадорлиги учун зарур ва етарли бўлган) баҳолаш имконияти туғилади. Ушбу формула бўйича фойдаланувчи(ижрочи) фойдали иши коэффициенти шундай баҳолаш кўрсаткичи бўлиб хизмат қилиши мумкин:

 Учиқ \* lчиқ  $\eta$  = ----------------------Укир \* lкир

 Бунда lчиқ, lкир – тегишлича кирувчи ва чиқувчи ахборот қиймати; Учиқ, Укир – тегишлича кирувчи ва чиқувчи ахборот ҳажмларидир.

Ахборот миқдорининг ошиши билан унинг қиймати, яъни у билан боғлиқ бўлган ҳаражатлар ортади. Бироқ бу қийматнинг ўсиши бир текис ривожланмайди, чунки у ахборот миқдори ошгандагина ортади. Бу, ахборот бирлигига ҳаражатлар миқдори ортиши сабабли ахборотни қайта ишлаш мураккаблиги ошиши натижасида ўсиши билан изоҳланади. Демак, ахборот тўлақонлилиги коэффиценти ахборотга кетган ҳаражат билан боғлиқ.

Шундай ахборот тўлақонлилигини оптимал деб ҳисоблаш лозимки, унда ахборот нотўлақонлиги ёки уни олишдаги ушланишлар туфайли юзага келадиган таъминлаш ва йўқотиш ҳаражатлари минимал бўлсин.

363

Тескари белгилар билан олинган йўқотишлар ўлчами иқтисодий самарани (охир-оқибатда фойдани) ифодалайдики, у ахборот нотўлақонлиги ва ўз вақтида етказилмаганлиги туфайли йўқотишларни бартараф этиш натижасида олиниши мумкин.

Иқтисодий самара(Э) билан ахборотни йўқотиш(S) ўртасидаги алоқа қуйидаги боғлиқликда ифодаланади:

$$
1 - M
$$

$$
D = \frac{1 - M}{M}
$$

бунда М - йўқотишлар ёки иқтисодий самара коэфиценти(уларнинг максимал аҳамиятига нисбатан).

 S2mах максимал йўқотишлар ахборот умуман йўқ пайтида юзага келади. Уларнинг ўлчами ахборотсиз тўғри қарор қилиш эҳтимоли ҳисобга олинган ҳолда белгиланиши лозим.

 М коэффиценти ўз навбатида ахборот тўлақонлиги коэффиценти(Кб)дан, у билан боғлиқ ҳаражатлар(S1) ва йўқотишларга(S2) боғлиқ. Демак, ахборот тўлақонлиги коэффиценти оптималлиги шароитларини икки ёқлама акс эттириши мумкин: харажат ва йўқотишлар суммасини минималлаштириш, яъни (S1+S2)min ёки фойда ва харажатлар ўртасидаги фарқни максималлаштириш, яъни (Е-S)mах. Ахборот харажатлари унинг миқдорига, шунингдек сифат характеристикаларига боғлиқ ҳолда белгиланади.

Ахборот тизимларини яратиш борасида амалиётдаги сақланган ахборот миқдори ҳисобга олинади, шу боис ахборот ҳажмини ҳужжатлар сони, шакли, сатрлар сони, белгилари, рамзлари, ёзувлар, сигналлар, хабарлар миқдори билан белгиланади.

# **13.2. Ахборот технологияларидан фойдаланиш самарадорлигининг омил ва манбалари.**

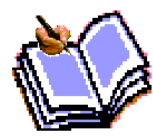

Ахборот тизимларини яратиш борасида амалиётдаги сақланган ахборот миқдори ҳисобга олинади, шу боис ахборот ҳажмини ҳужжатлар сони, шакли, сатрлар сони, белгилари, рамзлари, ёзувлар, сигналлар, хабарлар миқдори билан белгиланади.

**Ахборот нархига таъсир этувчи омиллар** ахборотни қайта ишлаш нархи ва унинг истеъмол сифати ҳисобланади. Ахборот сифатини ошириш одатда техник ва дастурий воситаларга қилинадиган ҳаражатларнинг миқдорини муайян даражада оширишни талаб этади. Ахборот узатиш тезлигининг ошиши, қайта ишлашда ушланиб қолиш даврининг камайиши, ахборот аниқлигининг ошиши, тизим иши ишончлилигининг ортиши, ахборотдан фойдаланишнинг қулайлашиши, ахборотни қайта ишлаш ва умумлаштириш даражасининг ошиши унинг қадр-қимматини оширади ва тегишлича нархи ҳам ошади.

Минимал нарх ва максимал қимматга эга ахборотдан фойдаланиш энг

самарали бўлиши мумкин. Бутун зарур ахборотнинг минимал нархи унинг ҳажмини қисқартириш, ахборот беришнинг энг яхши шаклларини, кодларини танлаш, ахборот, дастурий ва техник воситаларни қайта ишлаш технологик жараёнларидан самараларини ажратиб олиш орқали таъминланади

Ахборот технологияларини қўллаш имкониятининг самараси қуйидаги жадвалда келтирилган.

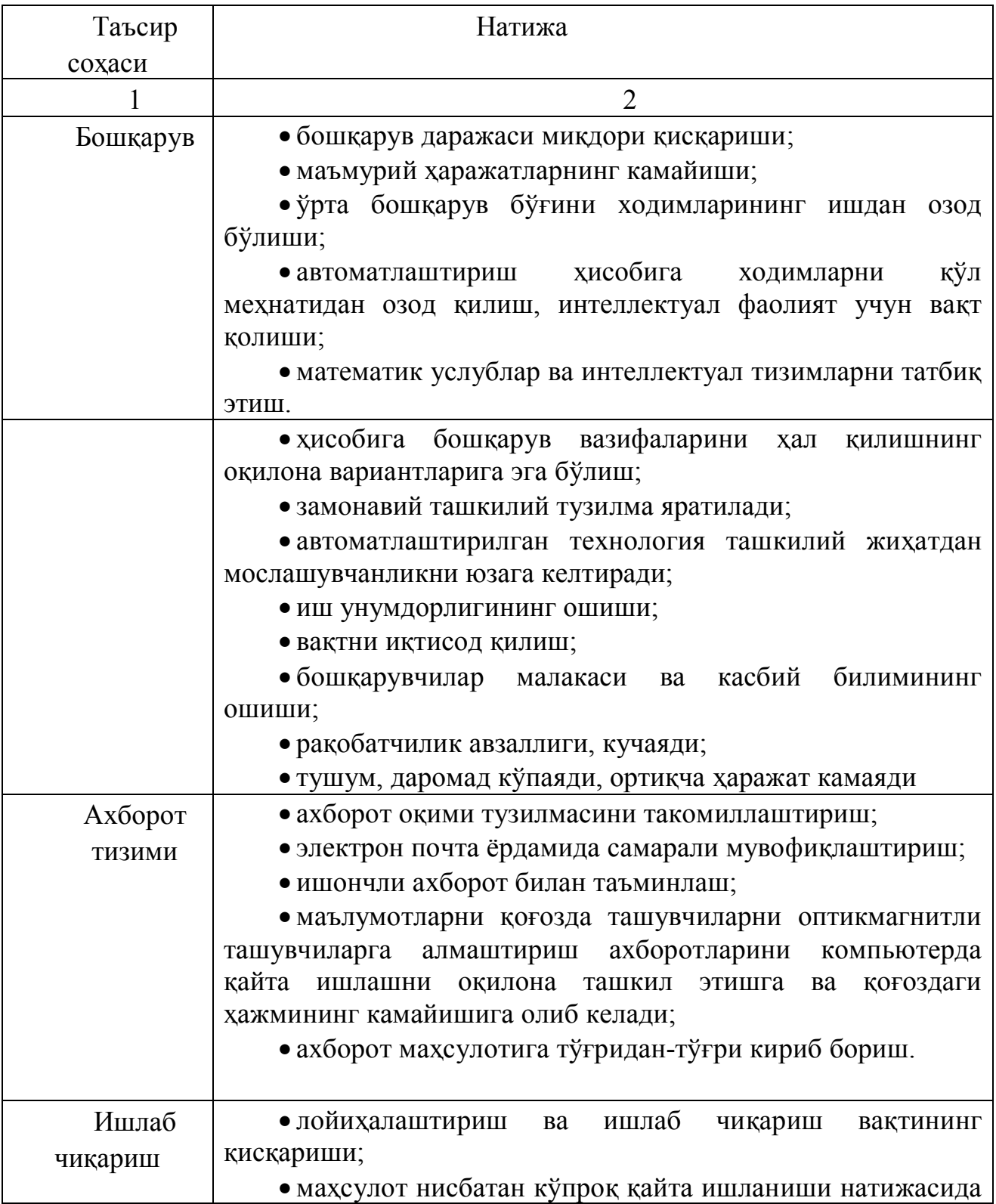

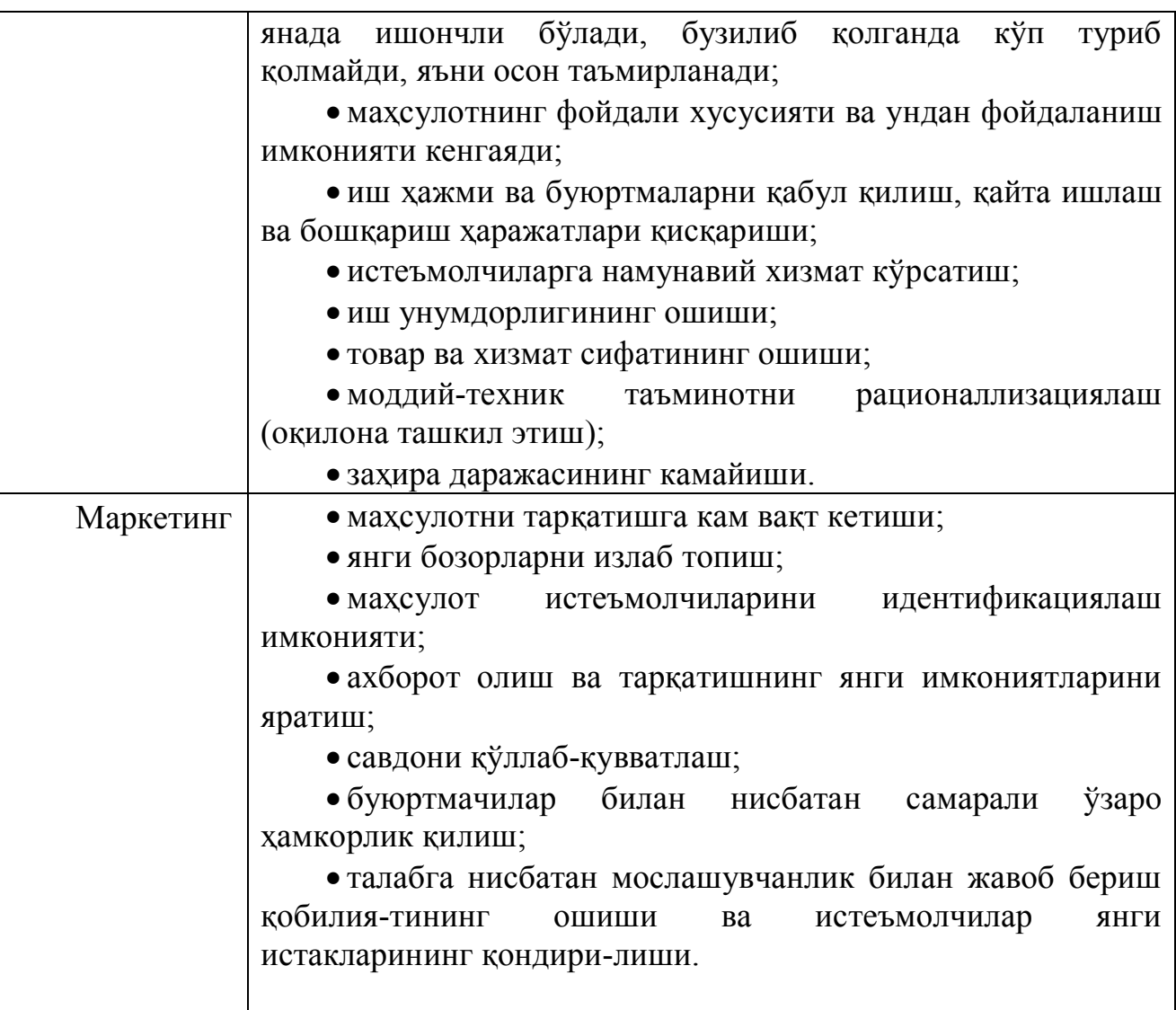

 Ахборот-коммуникациялар бизнеси товарларининг маҳсулот сифати даражасига таъсирини қуйидаги омиллар билан аниқлаш мумкин:

## а) *иқтисодий-техник омиллар:*

- ахборот-коммуникациялар бизнеси товарларидан фойдаланиш даражаси улардан фойдаланилган ҳолда ишлаб чиқилган маҳсулот ҳажмининг умумий ишлаб чиқилган маҳсулот ҳажмига нисбати билан аниқланади(% ҳисобида);

- ахборот-коммуникациялар бизнеси товарларининг солиштирма оғирлиги, ушбу товарлар умумий нархининг бошқариш объектидаги ускуналар умумий нархига нисбати билан аниқланади(% ҳисобида);

- келажакда такомиллашиб борадиган технологик жараёнларнинг солиштирма оғирлиги, ушбу технологиялар асосида ишлаб чиқилган маҳсулот ҳажмининг умумий ишлаб чиқилган маҳсулот ҳажмига нисбати билан аниқланади(% ҳисобида);

- фондларнинг янгиланиш коэффициенти, ушбу даврда киритилган асосий фондлар нархининг умумий нархга нисбати орқали ифодаланади( % ҳисобида);

б) *иқтисодий омиллар:*

- юқори сифатли маҳсулотлар ҳажмини кўпайтириш мақсадида ахбороткоммуникациялар бизнеси товарларини сотиб олиш учун ажратилган молия-вий ҳаражатлар, сўм ҳисобида;

- юқори сифатли бўлганлиги учун даромадларнинг олдинги даврга нисбатан кўпайиш микдори(сўм хисобида);

- ахборот-коммуникациялар бизнеси товарларини жалб этиш натижасида олинган иқтисодий самарадорлик даражаси(сўм ҳисобида);

в) *ижтимоий-иқтисодий омиллар:*

- ишчиларнинг малакаси ошганлиги даражаси. Яъни – ахборот-коммуникациялар технологияларини мукаммал эгаллаш йўлида ўз малакасини оширган ишчилар сонининг умумий ишчилар сонига нисбати(% ҳисобида);

- ишчининг ўртача ойлик ҳақи(сўм ҳисобида);

 - маҳсулот сифатини ошириш натижасида олинадиган мукофотлар микдори (сўм хисобида).

# **13.3. Самарадорлик кўрсаткичлари. Иқтисодий самарадорликни ҳисоблаш усуллари.**

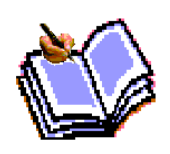

Ахборот-коммуникациялар бозори товарларидан фойдаланиш ва ахборот фаолиятининг мажмуавий самарадорлиги энг асосий кўрсаткичлардан бири бўлиб ҳисобланади:

Эи  $=$  Эиб + Эид

Эи – ахборот самарадорлилиги; Эиб – ахборот-коммуникациялар бозори товарларидан фойдаланиш самарадорлиги; Эид – ахборот фаолияти самарадорлиги.

Ахборот-коммуникациялар бозори товарларидан фойдаланиш орқали келтирилган ҳаражатлар қуйидагича аниқланади:

 $Zt = Ct + E$ н $t * Kt$ 

 бу ерда: Zt – t-йилда келтирилган ҳаражатлар миқдори; Сt – t-йилдаги жорий ҳаражатлар миқдори; Кt – t-йилда фойдаланадиган ресурслар; Енt – tйилда ахборот-коммуникациялар бозори товарларидан фойдаланиш самарадорлигининг меъёрий коэффициенти. Ушбу техника ва технологияларининг маънавий эскириш муддати 3-5 йилни ташкил қилади.

Ахборот-коммуникациялар технологияларидан фойдаланиш ҳаражатларининг йиллик ўртача тежамкорлиги асосида энг тежамкорлик вариантини танлаб олишни қуйидагича аниқлаш мумкин:

 $\Theta \Phi = (Ht + EH) * \Theta \Sigma$ 

бу ерда: Нt – катталик қуйидаги тенглама орқали топилади:

 $Ht = E_H / (1 + E_H)T - 1$ 

бу ерда: Т – башорат қилинаётган давр миқдори;

Ахборот-коммуникациялар бозори ТВ ва ДМни ишлаб чиқаришга тадбиқ

қилиш натижасида олинадиган иқтисодий самарадорлик уларни қўллашгача ва қўллаш жараёнидан кейинги меҳнатталаблик даражаларини ўзаро солиштириш натижасида аниқланади.

1. Қўлда бажарилаётган ишнинг умумий мехнатталаблилиги $(QV)$ :

$$
QV = \sum_{i=1}^{m} \sum_{j=1}^{n} QV_{ij}
$$

бу ерда: j - i-иш жойида бажарилаётган операциялар сони;

QVij – i-иш жойида бажарилаётган j-операциянинг меҳнатталаблилиги.

Ахборот-коммуникациялар технологияларини тадбиқ қилиш натижасида бажарилаётган ишнинг умумий меҳнатталаблилиги(QW):

$$
QW = \sum_{i=1}^{m} \sum_{j=1}^{n} QW_{ij}
$$

бу ерда: QWij – ахборот-коммуникациялар технологияларини қўллаш натижасида i-иш жойида бажарилаётган j-операциянинг меҳнатталаблилиги.

2. Жалб қилиниши керак бўлган ишчиларнинг ўрта рўйҳатдаги сони бир йилга нисбатан қуйидагича аниқланади:

а) ахборот-коммуникациялар технологияларини қўллашгача:

N1= QV / 260

б) ахборот-коммуникациялар технологияларини қўллагандан кейин:

 $N2 = QW / 260$ 

бу ерда: 260 – бир йилдаги ўртача иш кунининг миқдори.

3. Ишчиларга тўлаш керак бўлган ойлик иш ҳақи қуйидагича:

а) ахборот-коммуникациялар технологияларини қўллашгача:

# $ZP1 = N1 * OY * 12$

б) ахборот-коммуникациялар технологияларини қўллагандан кейин:

$$
ZP2 = N2 * OY * 12
$$

бу ерда: OY– ишчининг ўртача ойлик иш ҳақи; 12 – бир йилдаги ойлар сони.

4. Иш ҳақи фондининг тежалиш миқдори:

 $TI = ZP1 - ZP2$ 

 Ишлаб чиқаришнинг накладной ҳаражатларини тежаш(моддий, машина ва бошқа ҳаражатларнинг пасайиши) миқдори(NH) қуйидагича:

 $NH = TI * PH$ 

бу ерда: PH – тежамкорлик даражаси(%-ҳисобида).

5. Ахборот-коммуникациялар бозори технологияларини қўллаш натижасида ишлаб чиқариш ҳаражатлари миқдорининг умумий тежамкорлиги:

$$
UM = TJ + NH
$$

6. Корхонанинг бўлимларини автоматлаштириш даражасини тавсифловчи техник воситалар паркининг автоматлаштирилганлик коэффициенти:

qa = Na  $/\Sigma$  N

бу ерда: Na-автоматлаштириш учун қўлланилаётган техник воситалар сони, дона;  $\Sigma$ N –ушбу бўлим, участкадаги техник воситаларнинг умумий сони, дона.

7. Бажарилаётган ишларнинг автоматлаштирилганлик коэффициенти(qр) қуйидагича аниқланади:

 $qp = T_M / (T_M + T_p)$ 

бу ерда: Тм - автоматлаштирилган ишнинг меҳнатталаблиги; Тр – қўлда бажарилаётган ишларнинг(операцияларнинг) меҳнатталаблиги, киши/соат.

8. Меҳнатнинг автоматлаштирилганлик коэффициенти(Кт):

 $K_{\rm T} = P_{\rm M} / (P_{\rm M} + P_{\rm D})$ 

бу ерда:Рм-ишларнинг автоматлаштириш билан машғул бўлган ишчилар сони;

Рр – қўлда бажарилаётган ишларни бажараётган ишчилар сони, киши.

9. Ахборот-коммуникациялар технологияларини тадбиқ қилиш натижа-сиди меҳнат унумдорлигининг ўсиши:

 $\Theta p = (P2 * y / 100) * N$ 

бу ерда: Р2 - янги техника ва технологияларнинг битта донасига хизмат кўр-сатиш билан машғул бўлган ишчилар сони, киши;

У – янги техника ва технологияларни тадбиқ қилиш натижасида меҳнат унумдорлигининг ўсиши, %;

N – бир йил мобайнида тадбиқ қилинган янги техник воситаларнинг миқдори, дона.

10. Истеъмолчининг янги техника ва технологияларни қўллаш натижасида оладиган самарадорлиги(Ээ). Йиллик умумий иқтисодий самарадорликни ҳисоблашда янги техника ва технологияларни қўллаш натижасида ишлаб чиқарилаётган маҳсулот таннархининг пасайиши катта аҳамият касб этади:

 $\Theta_3 = (C1 - C2) \Pi 2 * N$ 

бу ерда: С1 ва С2 – янги техника ва технологияларни қўллашгача ҳамда қўллашдан кейинги бўлган маҳсулотнинг таннархи(1 соат фойдаланиш ҳаражатлари, сўм);

П2 – янги техника ва технологиялар ёрдамида ишлаб чиқарилаётган маҳсулотларнинг йиллик ҳажми(ёки янги техника ва технологияларнинг йил мобайнида ишлаш соатлари);

N – йил мобайнида тадбиқ қилинаётган янги техника ва технологияларнинг сони.

11. Ахборот маҳсулотлари фондидан рационал фойдаланиш даражасини ифодаловчи ахборот маҳсулотлари айланиши коэффициенти(Кип):

 $K$ ип = Ен / Еос

бу ерда: Ен – кўрилаётган даврдаги(ой, квартал, йил) фойдаланаётган ахборот маҳсулотлари ҳажми(ҳужжатлар сони, жадвал);

 Еос – ушбу даврдаги автоматлаштирилган ахборот тизимларида йиғилган ушбу турдаги ахборот маҳсулотларининг ўртача ҳажми.

12. Ахборот маҳсулотларини тайёрлаш, сақлаш, қидириш ва қайта ишлашнинг умумий меҳнатталаблиги(Тон):

 $T$ он =  $\Sigma$  Тим i \* Еi

бу ерда: Тим i – i-ахборот маҳсулотларини тайёрлаш, сақлаш, қидириш ва қайта ишлашнинг умумий меҳнатталаблиги;

Еi – i-ишчининг меҳнат унумдорлиги.

13. Корхона бўлимидаги вазифаларни автоматлаштиришнинг иқтисодий самарадорлигини ҳисоблаш бир нечта алоҳида бўлган таҳлил ва ҳисоблаш босқичларидан иборатдир:

а) биринчи босқич – бошқарув объектидаги масалалар билан яқиндан танишиб чиқиш. Масала таркибида айланаётган барча ҳужжатлар таркиби ва миқдорини аниқлаш, уларни қайта ишлаш учун кетадиган вақтни ҳисоблаш.

Ҳар бир ҳужжат бўйича мумкин бўлган автоматлаштириш даражасини аниқлаш ва янги техника ҳамда технологияларни қўллаш натижасида ахборотларни қайта ишлаш меҳнатталаблиги пасайишининг умумий йиллик ҳажми (Эч) катта аҳамият касб этади. Умумий меҳнат ҳаражатларини қуйидагича аниқлаш мумкин:

k<sub>k</sub>  $\Im \Psi = \left[ \sum \text{tmp} * \text{nmg} * \Pi : 100 \right] * 12$  $i=1$ 

бу ерда: k – ҳужжат тури; n - ушбу турдаги ҳужжатлар сони; tmg – iтурдаги ҳужжатни қайта ишлаш учун сарфланган бир ой мобайнидаги вақт; nmg – бир ойдаги ҳужжатлар миқдори; 12 – бир йилдаги ойлар сони; П – янги техника ва технологияларни қўллаш натижасида i-турдаги ҳужжатларни қайта ишлаш меҳнатталаблигининг пасайиши мумкин бўлган фоизи, %.

б) иккинчи босқичда бухгалтерия ҳисоботи асосида корхона персоналининг бир соатдаги ўртача иш ҳақи(Зсч) ва асосий ҳамда қўшимча иш ҳақининг йиллик тежалиши(Эзп) аниқланади:

$$
93\pi = 94 * 3c4
$$

в) учинчи босқичда билвоста ҳаражатларнинг(Экз) тежалиши аниқланади:

Экз=Эзп \*(Пзс+Пзп+Ппн+Пзц+Пзз+Пи) /100

бу ерда: Пзс- ижтимоий суғурта учун чегирма фоизи; Пзп- нафақа фонди учун чегирма фоизи; Ппн- даромад солиғи фоизи; Пзц- умумцех ҳаражатлари фоизи; Пзз- давр ҳаражатлари фоизи; Пи – илмий изланишларга чегирма фоизи.

г) тўртинчи босқичда ишчилар ўрнининг қисқариши натижасида столлар(Зс), стуллар(Зт), фойдаланилаётган майдон(Зп), оргтехникалар(Зо) учун

сарфланадиган ҳаражатларнинг миқдори камайиши(Эи) аниқланади:

 $3w = 3c + 3T + 3T + 3Q$ 

Янги техника ва технологияларни қўллаш натижасида йиллик умумий тежамкорлик ҳажми(Эоб):

 $\Theta$ об = Эзп + Экз + Эи

д) олтинчи босқичда фойдаланиш ҳаражатларининг қўшимча йиллик ҳажми ҳисобланади:

Зэкс.д = Ск \* (Па /100) + Зэн + Зоб

бу ерда: Ск- техника ва технологияларнинг таннархи; Па – амортизация фоизи; Зэн – ушбу техника ва технологиялар сарфлаётган қўшимча электроэнергия учун сарфланаётган ҳаражатлар, сўмда. Зоб – дастурий таъминот нархи, сўмда.

е) еттинчи босқичда соф иқтисодий самарадорликнинг умумий ҳажми аниқланади(Эгч):

Эгч = (Эоб – Зэкс.д) \* (1-Кнп)

бу ерда: Кнп – фойдадан олинадиган солиқ миқдорини ифодаловчи умумий коэффициент.

ж) саккизинчи босқичда капитал ҳаражатлар миқдори аниқланади(Кз):

$$
K_3 = C_K + 3\kappa\pi
$$

бу ерда: Зкп – дастурий маҳсулотлар комплексни ишлаб чиқиш ва тадбиқ этишнинг нархи, сўмда.

з) тўққизинчи босқичда иқтисодий самарадорлик коэффициенти(Ер) ҳисобланади:

$$
Ep = 3r\mathbf{y} / K\mathbf{3}
$$

Ахборот-коммуникациялар технологияларини тадбиқ қилиш учун самарадорликнинг норматив коэффициенти Ен=0,33 тенг.

и) ўнинчи босқичда капитал ҳаражатларнинг ўзини қоплаш муддати(Тр) аниқланади:

$$
Tp = K_3 / 3r
$$

Ҳозирги кунда ахборот-коммуникациялар технологияларининг ўзини қоплашининг норматив муддати 3 йилга тенг. Шундай қилиб, агар самарадорлик коэффициенти Ер = 0,33 ёки ундан катта бўлса, ҳамда капитал ҳаражатларнинг ўзини қоплаши муддати(Тр) учдан кичик ёки унга тенг бўлса, у ҳолда ушбу масала самарали ҳисобланиб уни амалиётда кенг тадбиқ қилса бўлади.

Топшириқ ва назорат саволлари:

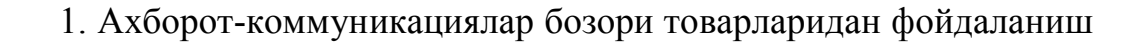

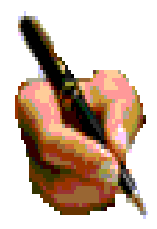

ва ахборот фаолиятининг мажмуавий самарадорлиги қандай қилиб ҳисобланади ?

2. Қўлда бажарилаётган ишнинг умумий меҳнат талаблилиги қандай ҳисобланади ?

3. Меҳнатнинг автоматлаштирилганлик коэффициенти деганда нимани тушунасиз?

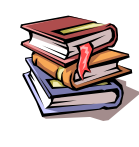

# **ФОЙДАЛАНИЛГАН АДАБИЁТЛАР:**

1. Арипов М., Муҳаммадиев Ж. Информатика, информацион технологиялар. (Хуқуқшунослик мутахассисликлари учун дарслик ) Т. 2004 й

2. Арипов М ва бошқалар «Информатика, информацион технологиялар» (Бакалавр учун ўқув кўлланма ) Т., ТДТУ. 1-2 қисм. 2003 й 320-430 б.

3. Арипов М ва бошқалар «Информатика, информационые технологиир» (Бакалавр учун ўқув кўлланма ) Т., Рус тилида. 2003 й 300 б.

4. Арипов М. «Информатика ва ҳисоблаш техникаси асослари» Гуманитар мутахассисликлар учун ўқув қўлланма) Университет 2001 й.367 б.

5. Арипов М. и др. «Основы Internet» Т.; Университет 2002 й. 194 б.

6. Арипов М. Internet ва электрон почта асослари. Т.; Университет 2000 й. 126 б

7. Арипов М. Англо-русско-узбекский словарь сокраҳенных слов по информатике. Т.; Университет 2001 й. 145 б.

8. Арипов М., Тиллаев А. Web саҳифалар яратиш технологиялари. Т. 2006 й. 170 б.

9. Бегимқулов У.Ш., Мамаражабов М.Э., Турсунов С . FLASH MX дастури ва ундан таълимда фойдаланиш имкониятлари Т. ТДПУ. 2006 й.

10. Ғуломов С.С. ва бошқалар. Ахборот тизимлари ва технологиялари: Олий ўқув юрти талабалари учун дарслик /Академик С.С.Ғуломовнинг умумий таҳрири остида Т.: «Шарқ», 2000. 529 б.

11.Компьютерные сети. Учебный курс: Официальное пособие Microsoft для самостоятельной подготовки. Пер. С. Англ. -2 изд., М; «Русская редакция», 1999  $-568.6$ .

12.Нейпевода Н.Н. Стили и методы программирования. Лекции 2004 г. М.Ижевск: Институт компьютерных исследований. 2004 г. 328 с.

13.Нейпевода Н.Н., Скоплин И.Н. Основание программирования.– М.Ижевск: Институт компьютерных исследований. 2003 г. 864 с.

14.Иванова Г.С. Объектное ориентированное программирование. Учебник. МГТУ. 2003 г. 320 с.

15.Шикин Е.В., Боресков А.В. Компьютерная графика(динамика реалистическая изображение), М.:1996 г. 288 с.

16. Шикин Е.В., Боресков А.В. Компьютерная графика (Полигональные модели), М.:2001 г. 328 с.

17. Юлдашев У.Ю. Информационных технологии. Часть 1-2. Т.ТДПУ.2007.

## МУНДАРИЖА

## **КИРИШ ……………………………………………………………………………** 3

#### **I боб. Жамиятни ахборотлаштириш**

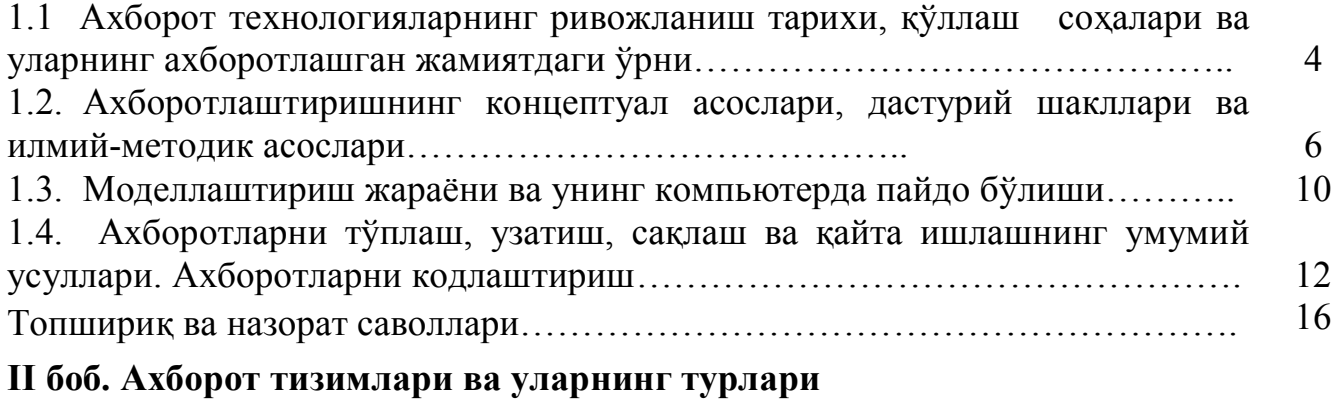

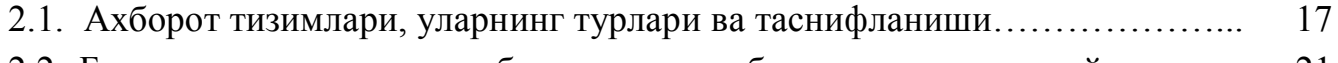

2.2. Бошқарув қарорларини қабул қилишда ахборот тизимларини қўллаш….. 21

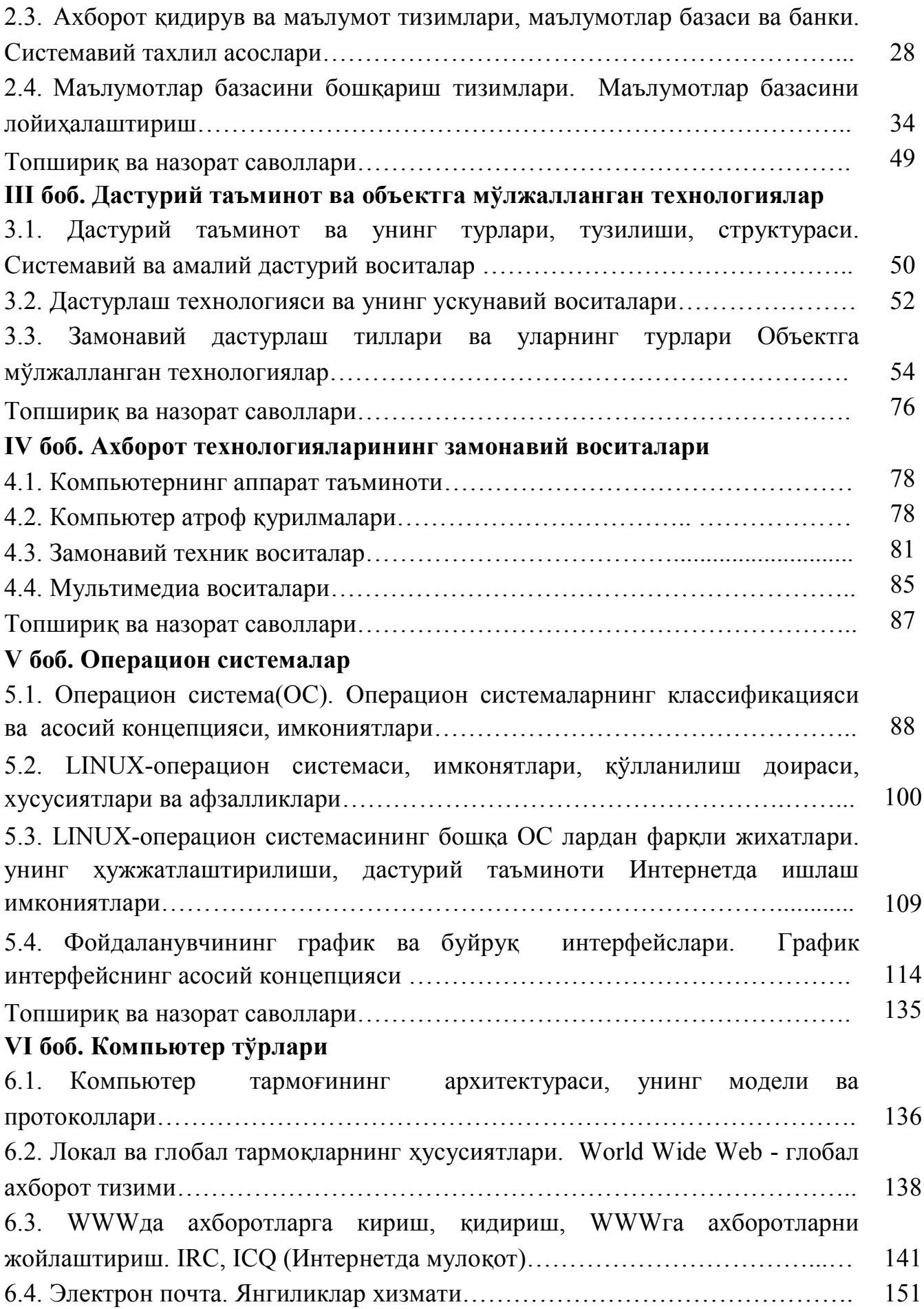

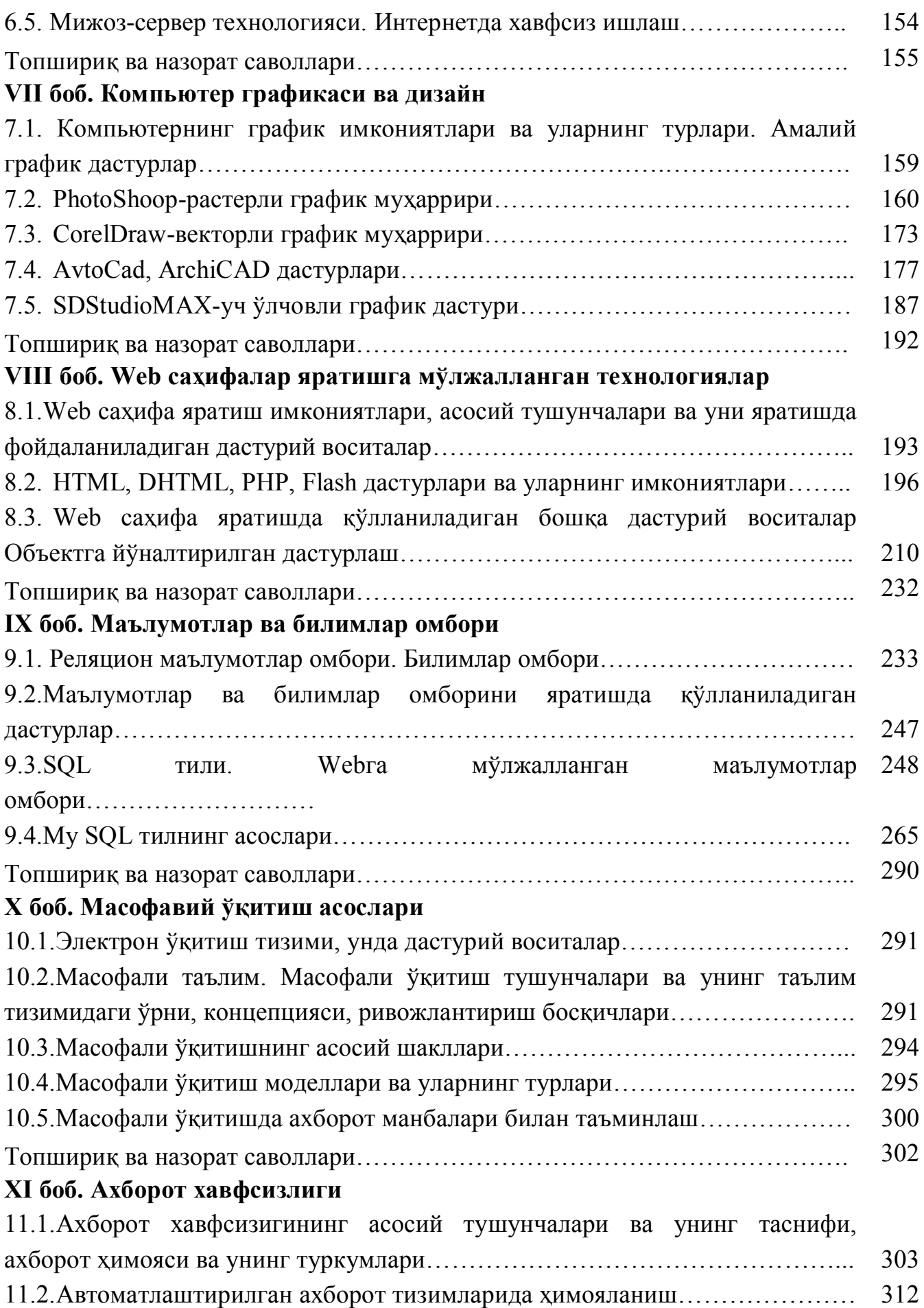

375

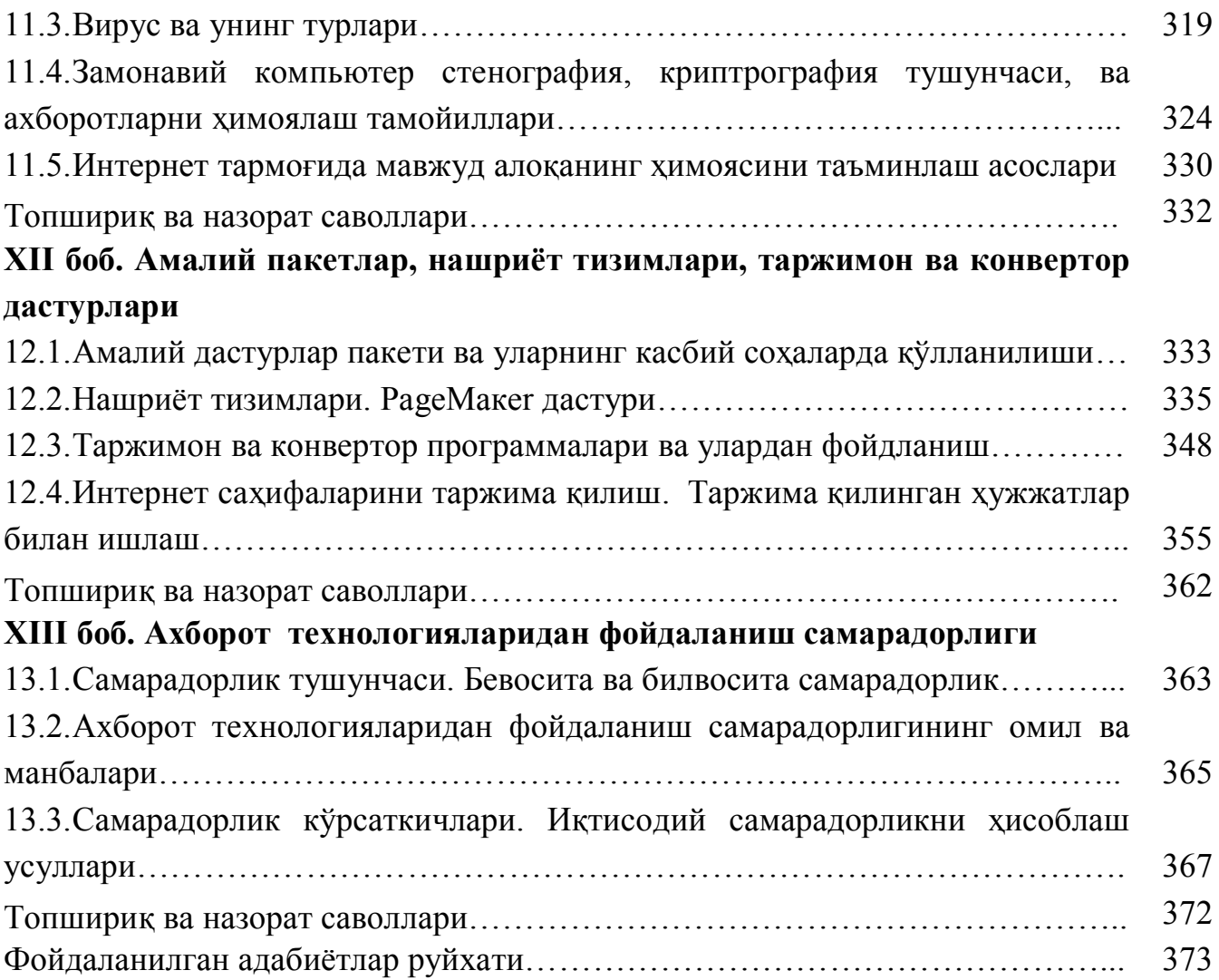

Ўқув қўлланма (ўзбек тилида)

Муҳаррир У.Ю.Юлдашев

**Босишга рухсат этилди:**<br>**Хажми: б.т. Нусхаси Ҳажми: б.т. Нусҳаси та** *Буютрма.*